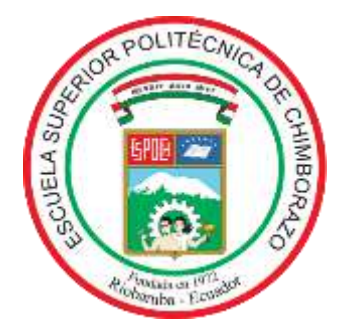

# **ESCUELA SUPERIOR POLITÉCNICA DE CHIMBORAZO**

## **FACULTAD DE MECÁNICA**

**CARRERA MECÁNICA**

# **"DISEÑO Y CONSTRUCCIÓN DE UN BANCO DE CARGA AXIAL PARA LA OBTENCIÓN DE CONCENTRADORES DE ESFUERZOS CON EL USO DE GALGAS EXTENSIOMÉTRICAS"**

**Trabajo de Integración Curricular** 

Tipo: Proyecto Técnico

Presentado para optar al grado académico de:

## **INGENIERO MECÁNICO**

**AUTORES:**

CRISTIAN JAVIER LALÓN ASQUI

WILMER DARÍO ALDAS ZAMORA

Riobamba – Ecuador

2023

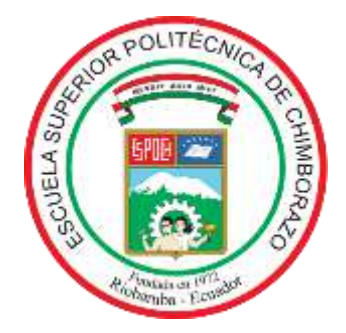

# **ESCUELA SUPERIOR POLITÉCNICA DE CHIMBORAZO FACULTAD DE MECÁNICA CARRERA MECÁNICA**

# **"DISEÑO Y CONSTRUCCIÓN DE UN BANCO DE CARGA AXIAL PARA LA OBTENCIÓN DE CONCENTRADORES DE ESFUERZOS CON EL USO DE GALGAS EXTENSIOMÉTRICAS"**

**Trabajo de Integración Curricular** 

Tipo: Proyecto Técnico

Presentado para optar al grado académico de:

## **INGENIERO MECÁNICO**

# **AUTORES:** CRISTIAN JAVIER LALÓN ASQUI WILMER DARÍO ALDAS ZAMORA

**DIRECTOR:** Ing. JAVIER ENRIQUE ORNA CHÁVEZ

Riobamba – Ecuador 2023

#### **© 2023, Cristian Javier Lalón Asqui, & Wilmer Darío Aldas Zamora**

Se autoriza la reproducción total o parcial, con fines académicos, por cualquier medio o procedimiento, incluyendo cita bibliográfica del documento, siempre y cuando se reconozca el Derecho del Autor.

Nosotros, Cristian Javier Lalón Asqui y Wilmer Darío Aldas Zamora, declaramos que el presente Trabajo de Integración Curricular es de nuestra autoría y los resultados del mismo son auténticos. Los textos en el documento que provienen de otras fuentes están debidamente citados y referenciados.

Como autores asumimos la responsabilidad legal y académica de los contenidos de este Trabajo de Integración Curricular; el patrimonio intelectual pertenece a la Escuela Superior Politécnica de Chimborazo.

Riobamba, 20 de junio del 2023

**060497659-7 180462961-4**

**Cristian Javier Lalón Asqui Wilmer Darío Aldas Zamora**

#### **ESCUELA SUPERIOR POLITÉCNICA DE CHIMBORAZO**

#### **FACULTAD DE MECÁNICA**

#### **CARRERA MECÁNICA**

El Tribunal del Trabajo de Integración Curricular certifica que: El Trabajo de Integración Curricular: Tipo: Proyecto Técnico, **DISEÑO Y CONSTRUCCIÓN DE UN BANCO DE CARGA AXIAL PARA LA OBTENCIÓN DE CONCENTRADORES DE ESFUERZOS CON EL USO DE GALGAS EXTENSIOMÉTRICAS**, realizado por los señores: **CRISTIAN JAVIER LALÓN ASQUI,** y **WILMER DARÍO ALDAS ZAMORA**, ha sido minuciosamente revisado por los miembros del Trabajo de Integración Curricular, el mismo que cumple con los requisitos científicos, técnicos, legales, en tal virtud el Tribunal Autoriza su presentación.

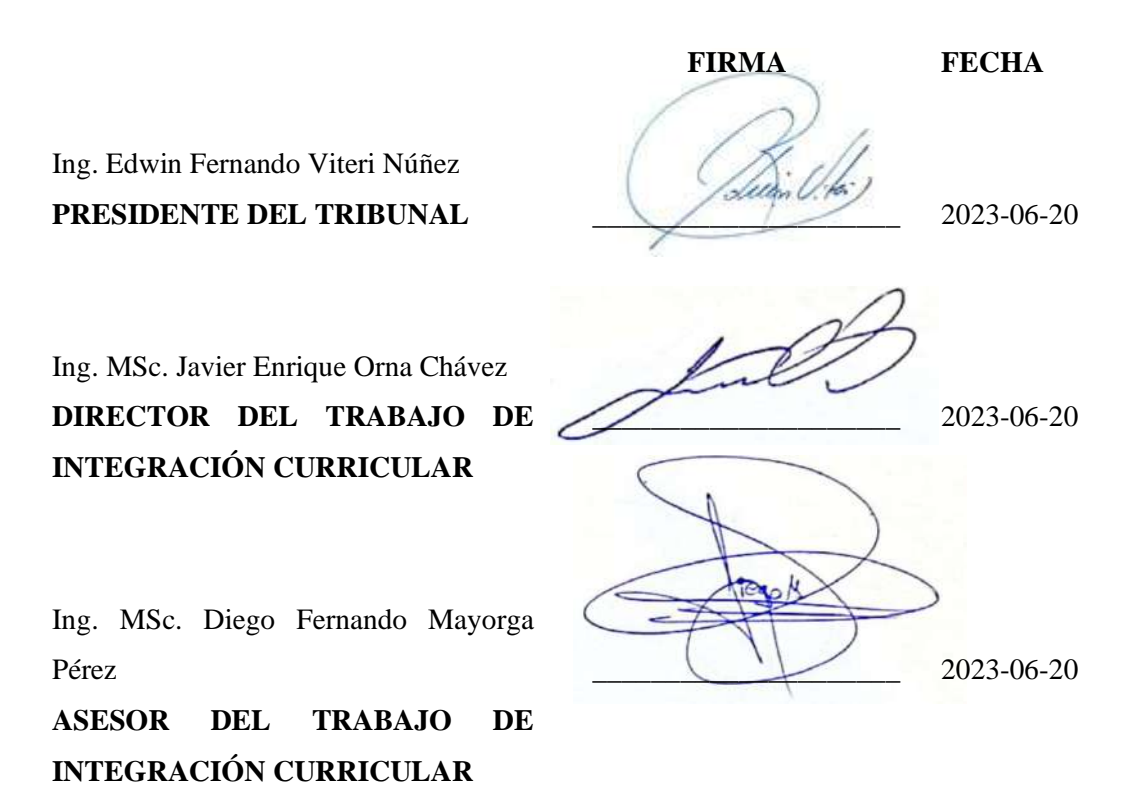

#### **DEDICATORIA**

El presente trabajo se lo dedico a mi padre que me apoyo en todo momento y nunca se rindió para ayudarme a ser una mejor persona, también se lo dedico a mi madre que desde el cielo me ha cuidado en todo momento; además dedicárselo a mis abuelitos, tíos y demás familiares quienes me brindaron siempre su apoyo moral y económico para que alcance esta meta de ser Ingeniero Mecánico. Y finalmente a mis hermanos y amigos que han estado para mí en todo momento.

#### **Wilmer Darío Aldas Zamora**

El presente trabajo va dedicada a mi amada carrera y a todos los estudiantes que se encuentran en ella, presentes y futuros. Es un honor poder dedicar este logro a aquellos que, al igual que yo, han recorrido este camino lleno de desafíos y aprendizajes.

A los estudiantes de mi carrera, quiero expresarles mi profundo agradecimiento por su valentía, perseverancia y dedicación en la búsqueda del conocimiento. Son ustedes quienes enriquecen nuestra comunidad académica con su entusiasmo y pasión por aprender. Este trabajo fue concebido con la esperanza de que pueda servirles como guía y brindarles orientación en su propio camino hacia el éxito. Cada página escrita, cada investigación realizada y cada conclusión obtenida en este trabajo ha sido fruto del esfuerzo y la dedicación que todos compartimos. A cada estudiante que lucha día a día por alcanzar sus metas académicas, los animo a nunca perder la motivación y a seguir buscando el conocimiento con fervor.

A los futuros estudiantes de nuestra carrera, les dedico este trabajo con la esperanza de que encuentren en él una fuente de inspiración y una referencia útil para sus propias investigaciones. Que puedan aprovechar los conocimientos adquiridos aquí y llevar aún más lejos, aportando nuevas ideas y contribuyendo al crecimiento de nuestra disciplina.

Dedico un agradecimiento a mi carrera por brindarme las oportunidades y los recursos necesarios para desarrollar este proyecto. Asimismo, quiero agradecer a todos los profesores, mentores y compañeros que han sido parte de mi formación académica, por su constante apoyo y por compartir su sabiduría con generosidad. Este trabajo, es un tributo a la carrera que amo y a los estudiantes que caminan junto a mí en esta travesía. Espero sinceramente que este trabajo sea de utilidad para todos aquellos que se adentren en el fascinante mundo del conocimiento. Que sigamos creciendo juntos y construyendo un futuro brillante para nuestra disciplina.

¡A todos los estudiantes, pasados, presentes y futuros, les dedico este logro con gratitud y esperanza!

#### **Cristian Javier Lalón Asqui**

#### **AGRADECIMIENTO**

En primer lugar, quiero agradecer a Dios por haberme dado la salud y la fuerza necesaria para poder terminar mis estudios, segundo quiero agradecer a Darwin Aldas mi padre, que me enseño que sin importar las circunstancias siempre luchara por sus hijos y así logro apoyarme en todo momento, tambien a mi madre Esthelita Zamora que desde el cielo sé que me ha guiado y cuidado siempre. Como no agradecerles tambien a mis abuelitos maternos y paternos que me criaron desde muy pequeño y me enseñaron como ser un hombre de bien. Un especial agradecimiento a mis tíos Mauricio y Klever por enseñarme lo que es la mecánica y fomentar esta pasión por la ingeniería. También a mis mejores amigos Steven y Mercy un agradecimiento eterno por estar ahí cuando necesite de su ayuda o algún consejo; y finalmente a todos mis familiares y amigos muchas gracias por todo lo que hicieron por mí en estos años de estudio.

#### **Wilmer Darío Aldas Zamora**

En primer lugar, quiero agradecerme a mí mismo por el esfuerzo y dedicación que invertí a lo largo de la carrera. Han sido años de arduo trabajo, investigación constante y perseverancia, y estoy orgulloso de haber llegado a la culminación de esta. En segundo lugar, quiero expresar mi agradecimiento a mi madre. Su amor incondicional, apoyo emocional y palabras de aliento han sido mi mayor fortaleza durante todo este proceso. Sin su comprensión, este logro no hubiera sido posible. En tercer lugar, deseo agradecer a mi directo Ing. Javier Orna, quien me ha guiado a lo largo de esta tesis. Sus conocimientos, experiencia y paciencia han sido fundamentales para que pudiera comprender y desarrollar de manera adecuada cada etapa de este proyecto. Agradezco sus consejos y su disposición para responder mis preguntas y brindarme orientación en todo momento. En cuarto lugar, quiero expresar mi gratitud a todos mis compañeros y amigos que me han apoyado a lo largo de mi carrera. Sus palabras de aliento, colaboración y asistencia en momentos clave han sido esenciales para superar obstáculos y mantenerme motivado. Nuestro trabajo en equipo ha sido un factor clave en mi éxito académico. Por último, a Wilmer, quiero agradecerle por su presencia durante este proceso. Aunque nuestras contribuciones hayan sido diferentes, valoro el compañerismo y el aprendizaje que hemos compartido. Nuestras discusiones y perspectivas divergentes han enriquecido mi experiencia y han fomentado un espíritu de superación personal.

En resumen, este logro no hubiera sido posible sin el apoyo y contribución de cada una de estas personas. Su presencia en mi vida ha sido invaluable y ha dejado una huella imborrable en mi camino hacia la culminación de esta tesis. Gracias a todos por su inquebrantable apoyo, confianza y amor.

**Cristian Javier Lalón Asqui**

### **ÍNDICE DE CONTENIDO**

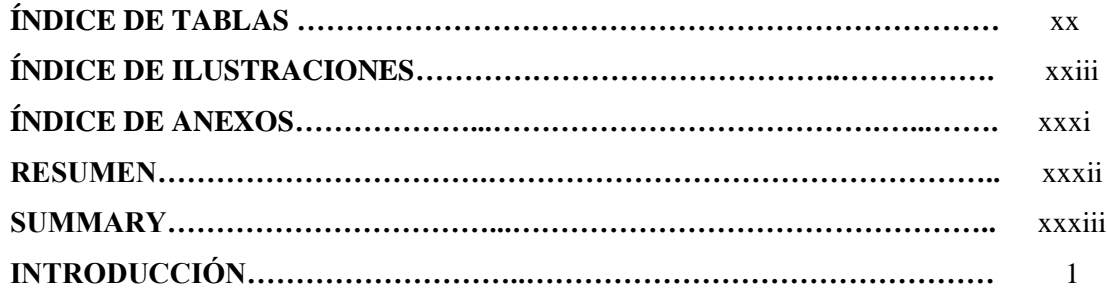

### **[CAPÍTULO I](#page-36-0)**

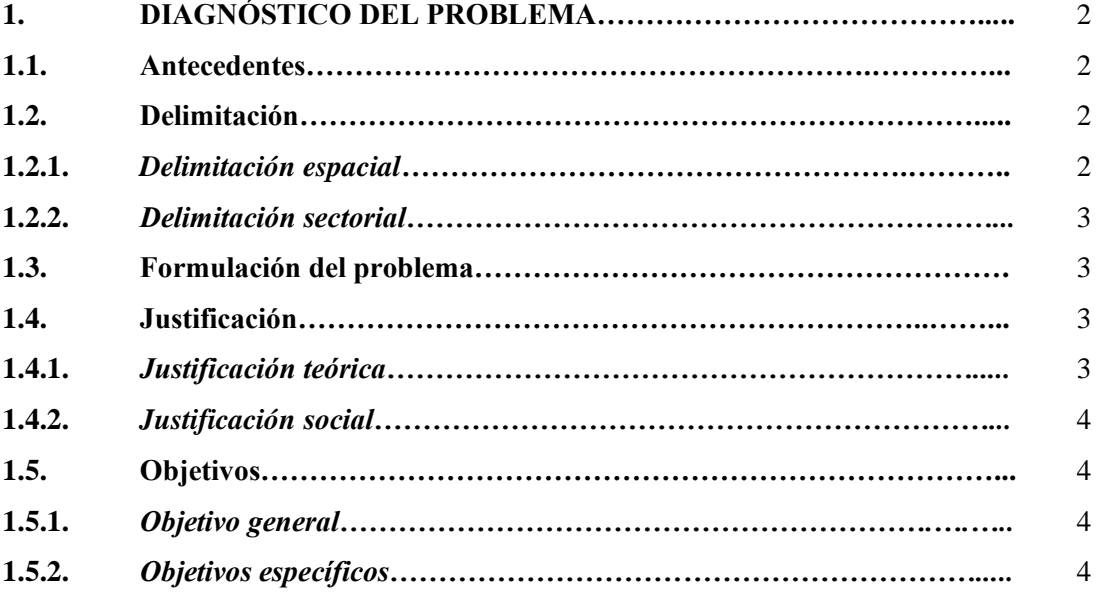

### **CAPÍTULO II**

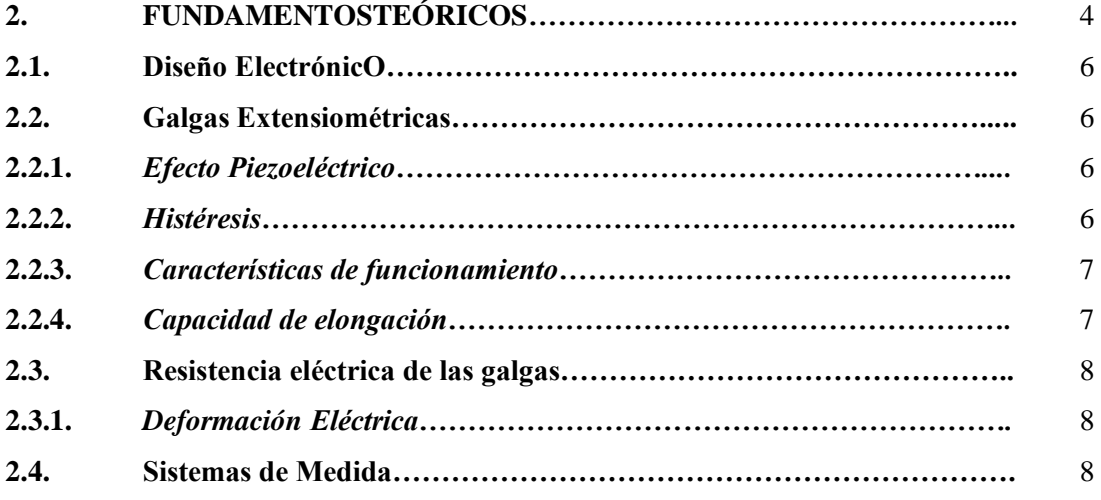

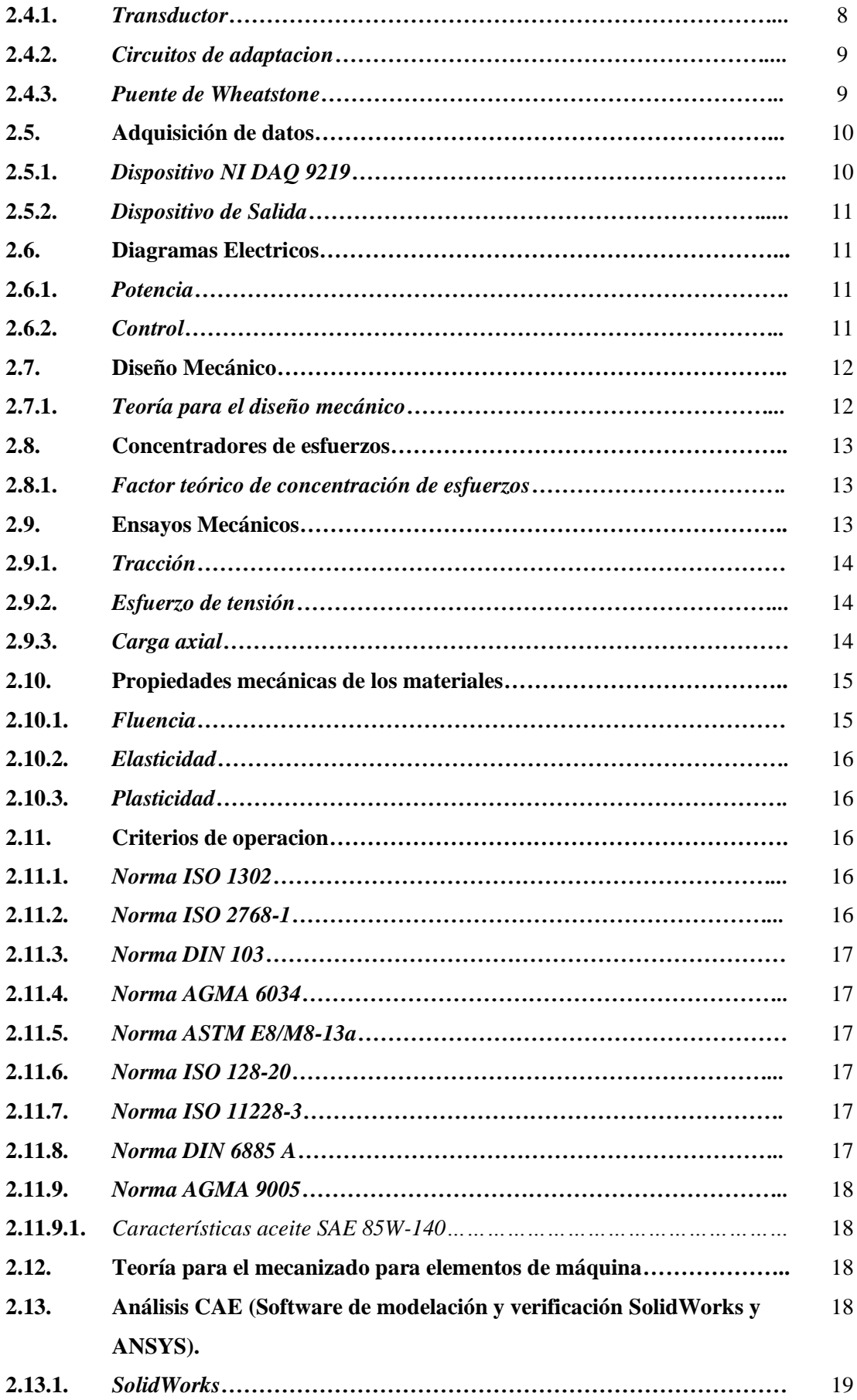

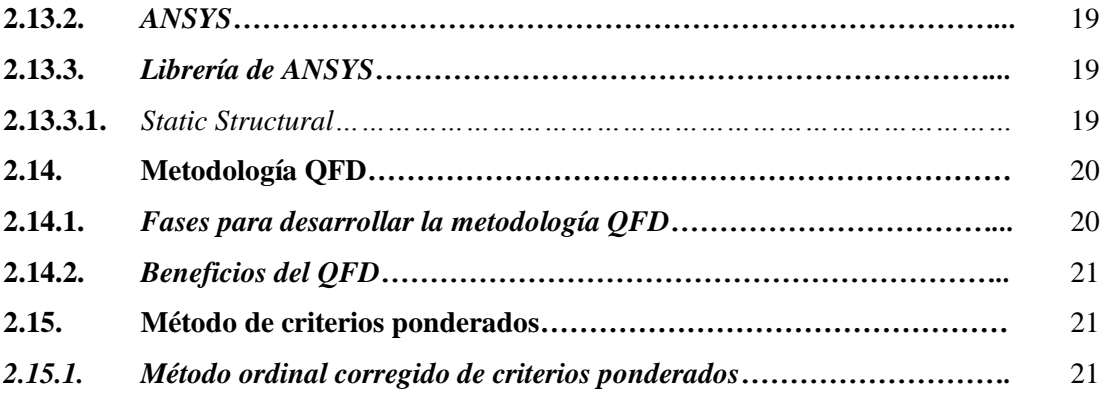

## **CAPÍTULO III**

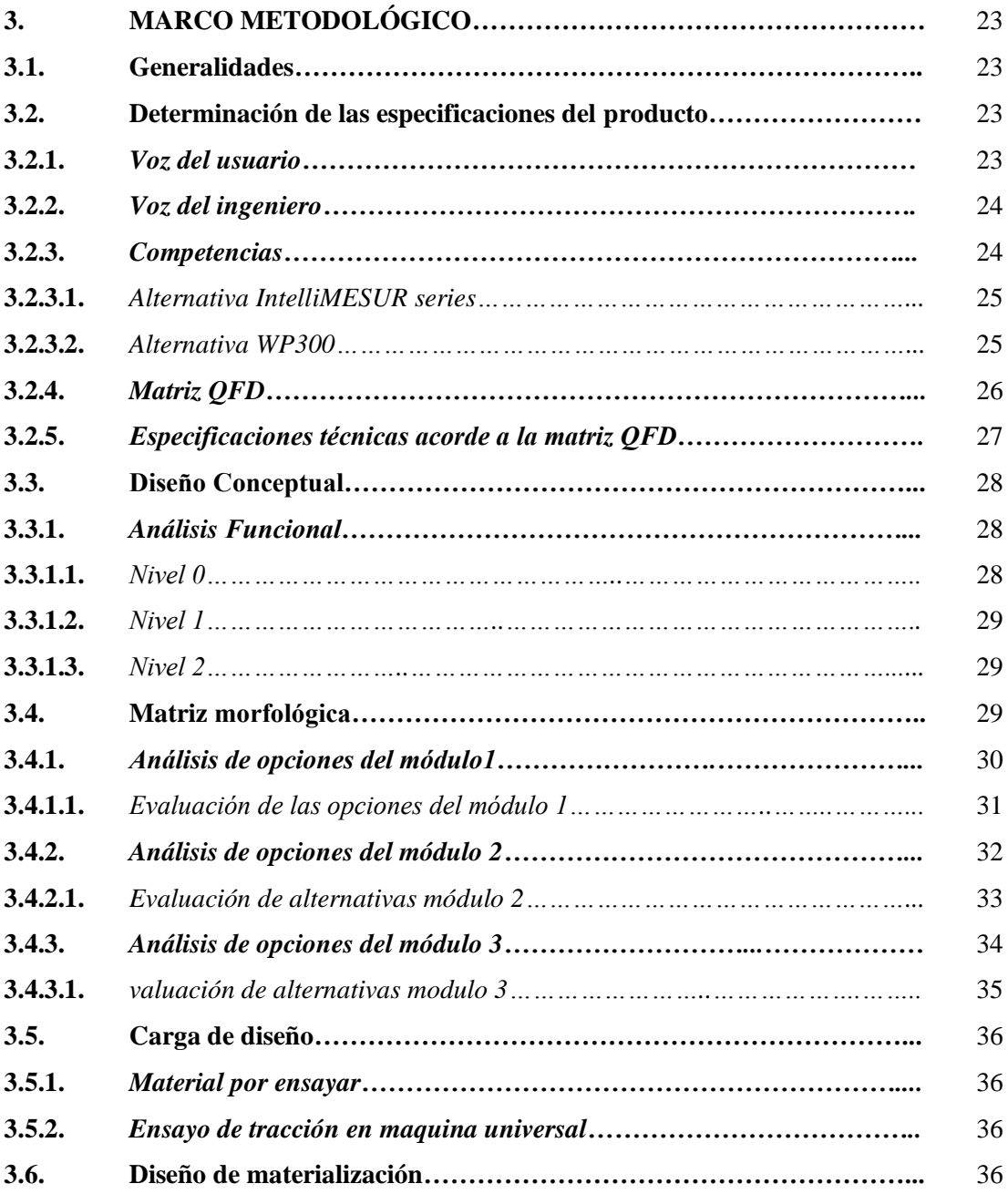

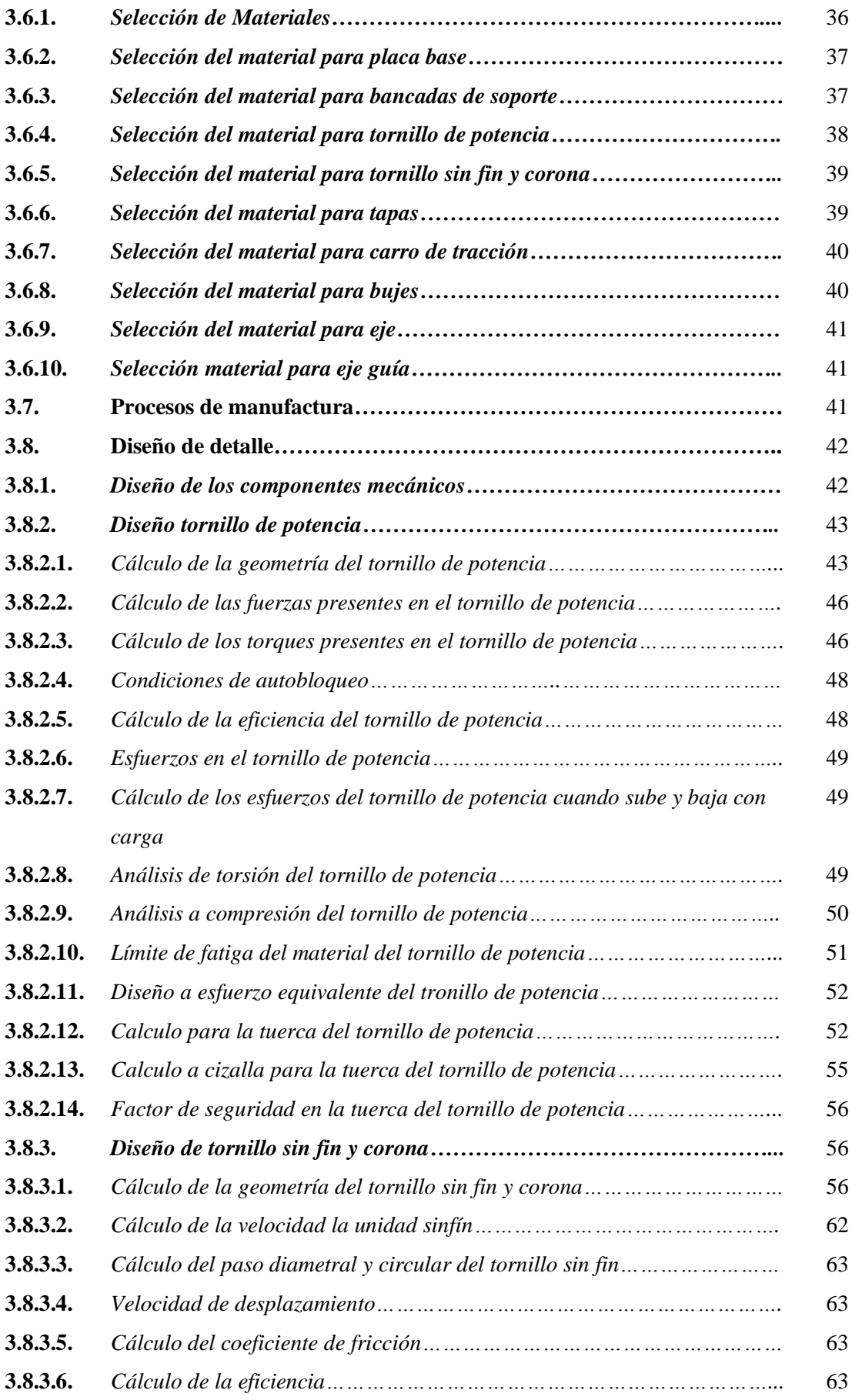

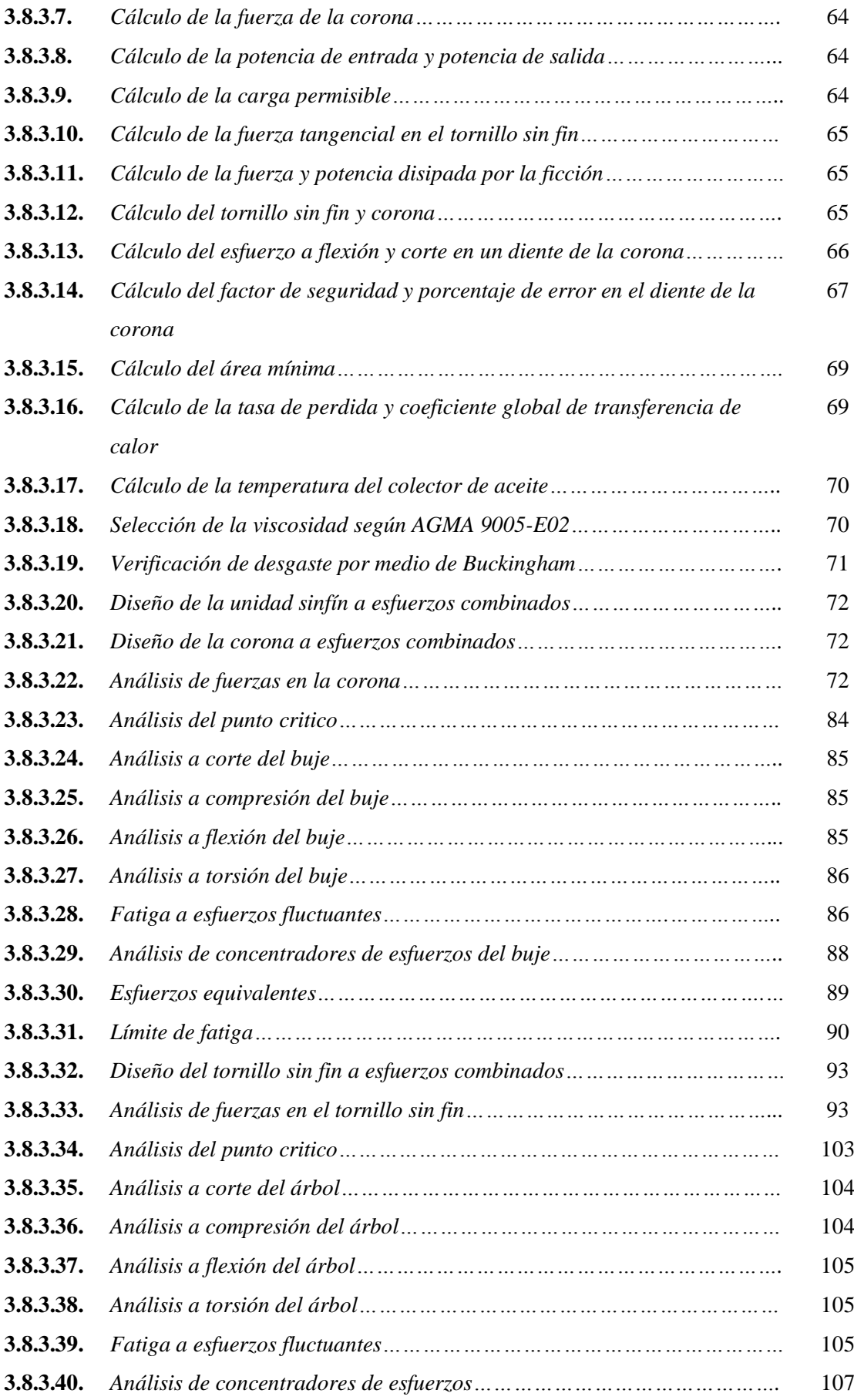

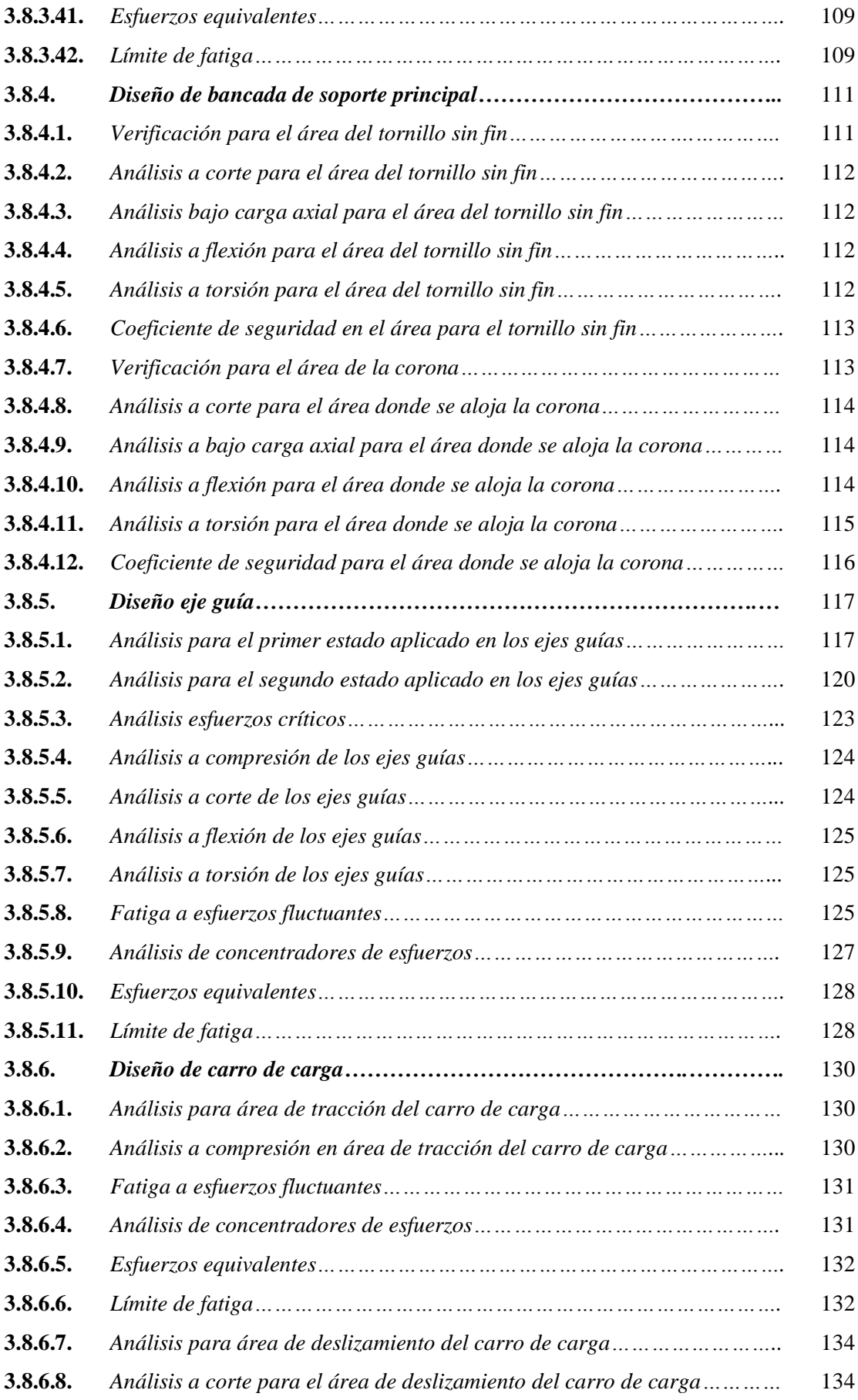

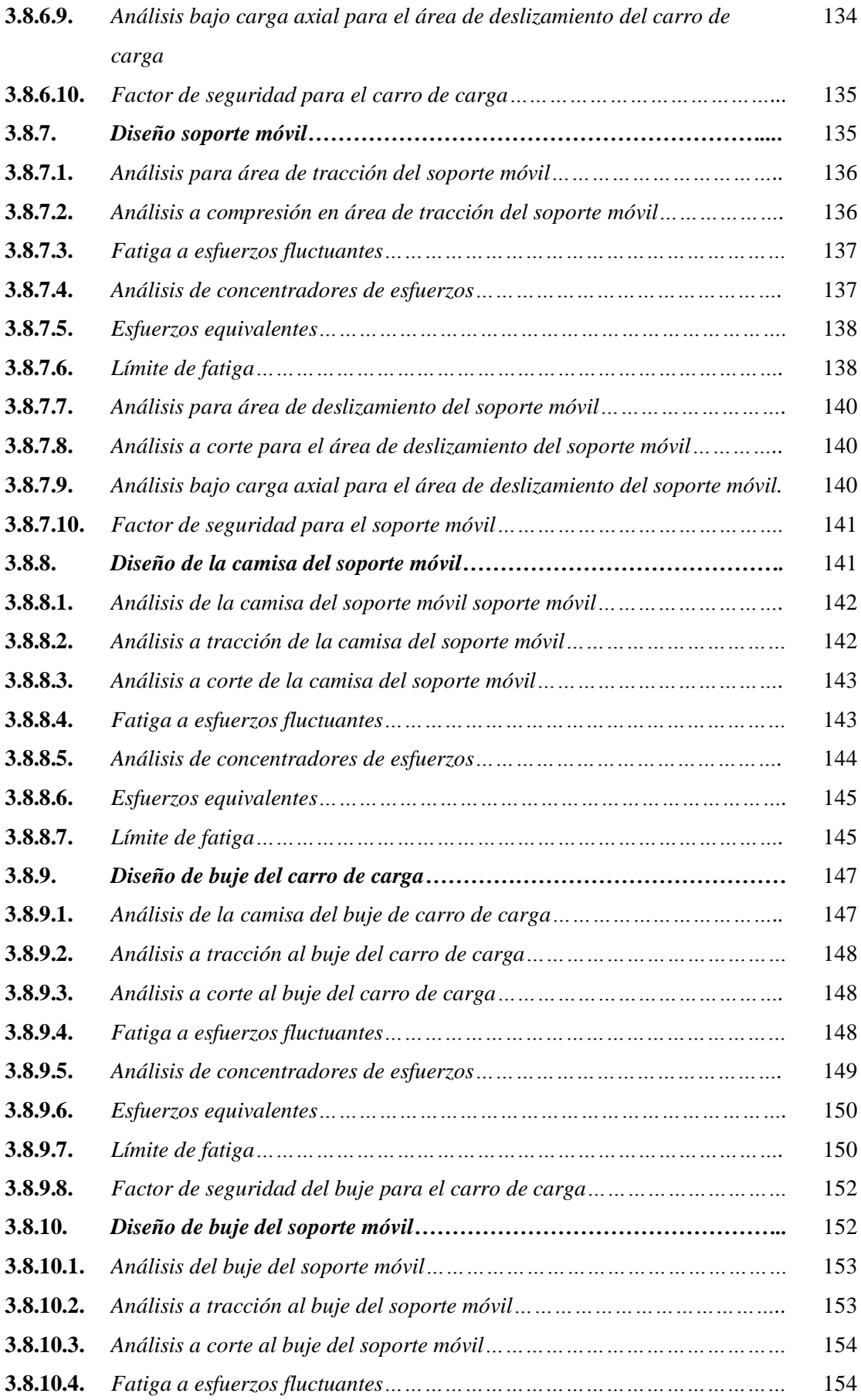

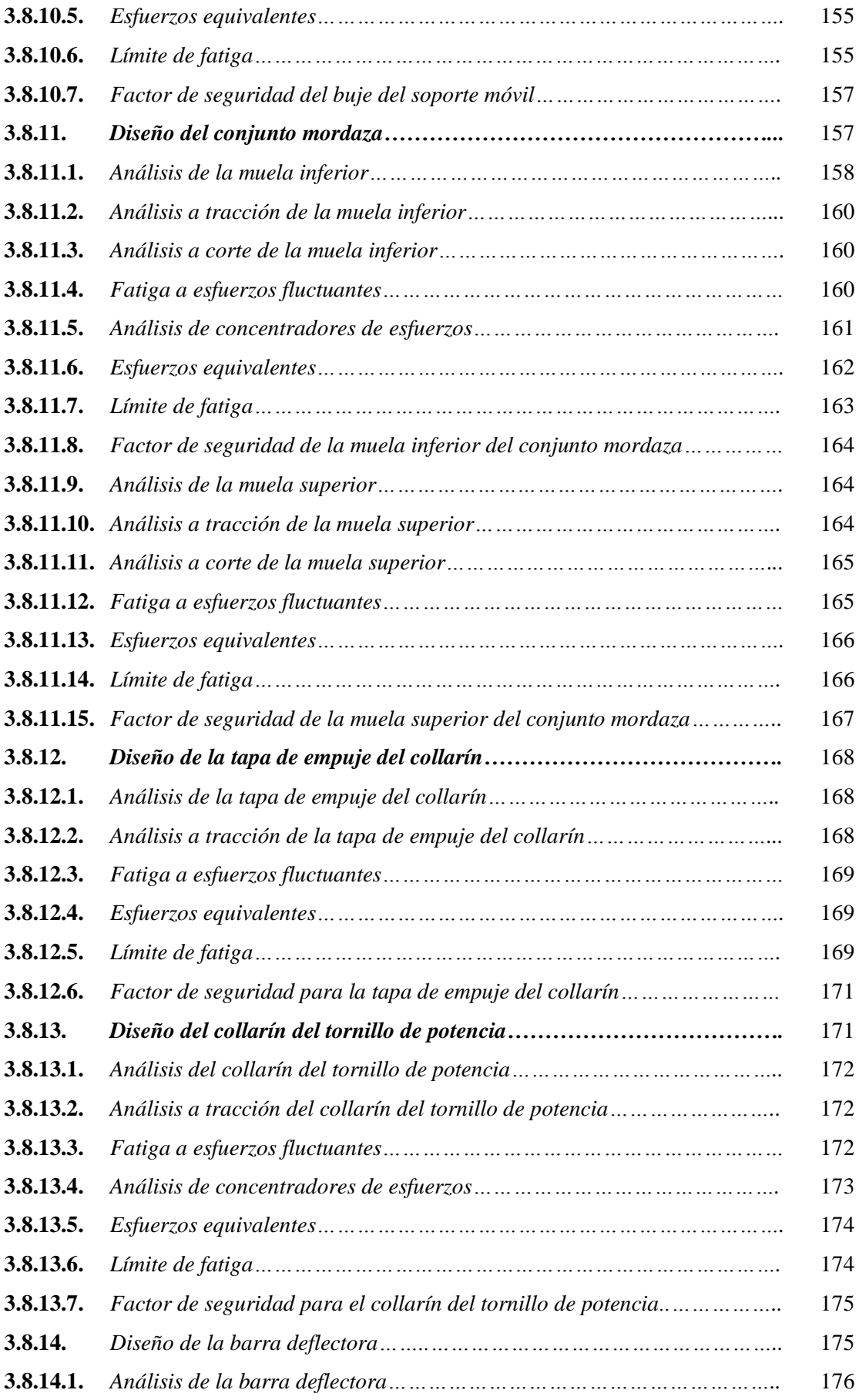

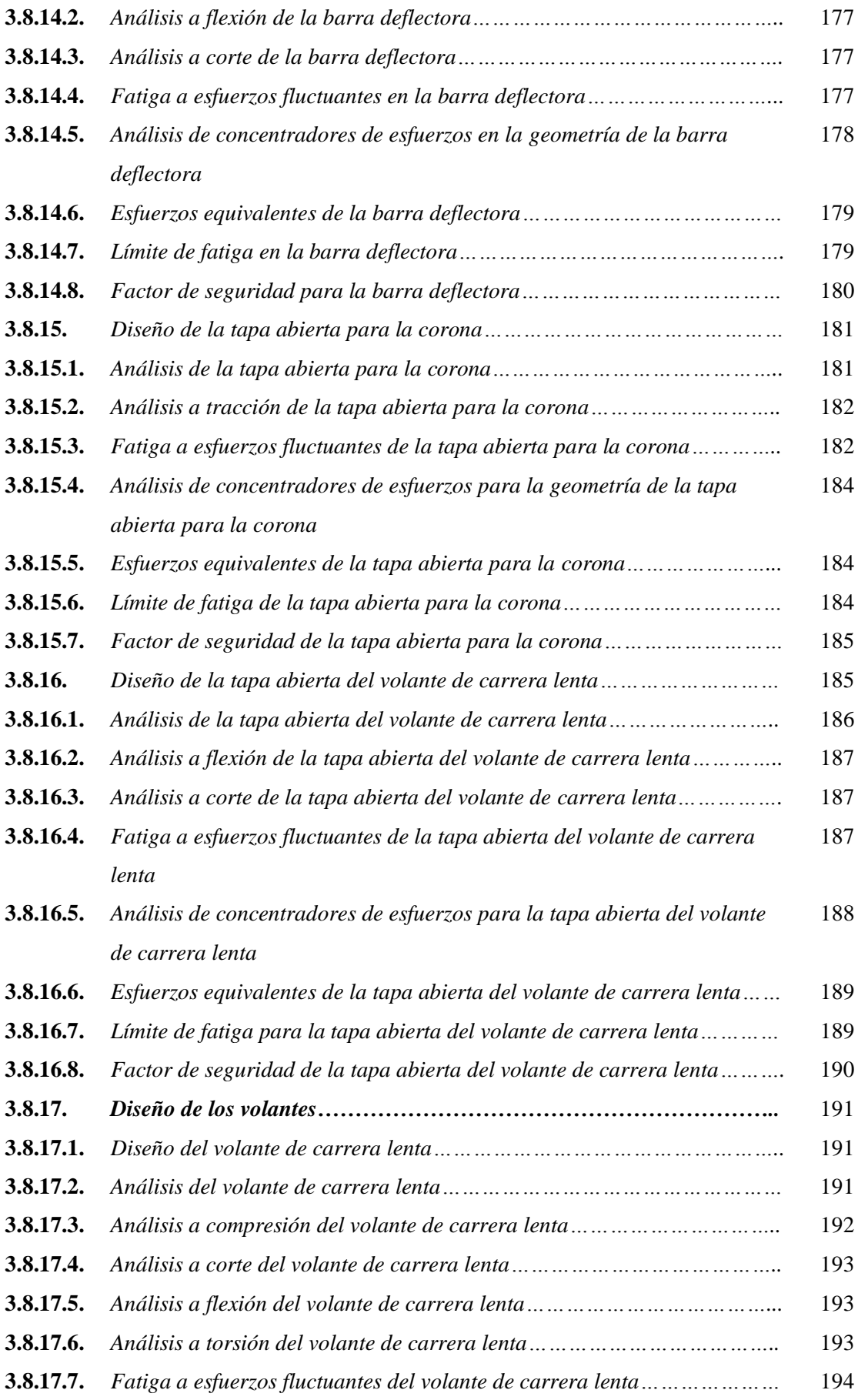

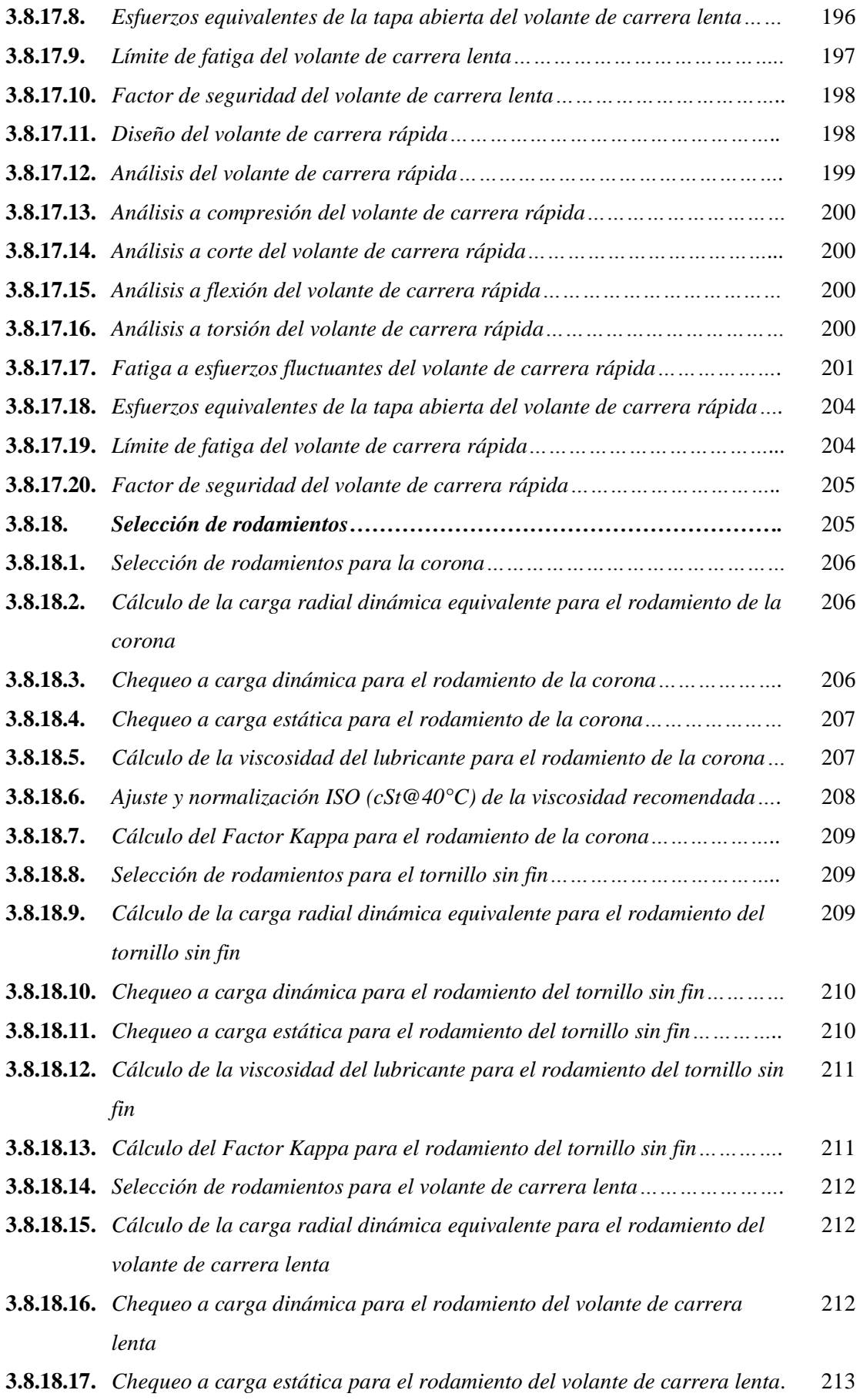

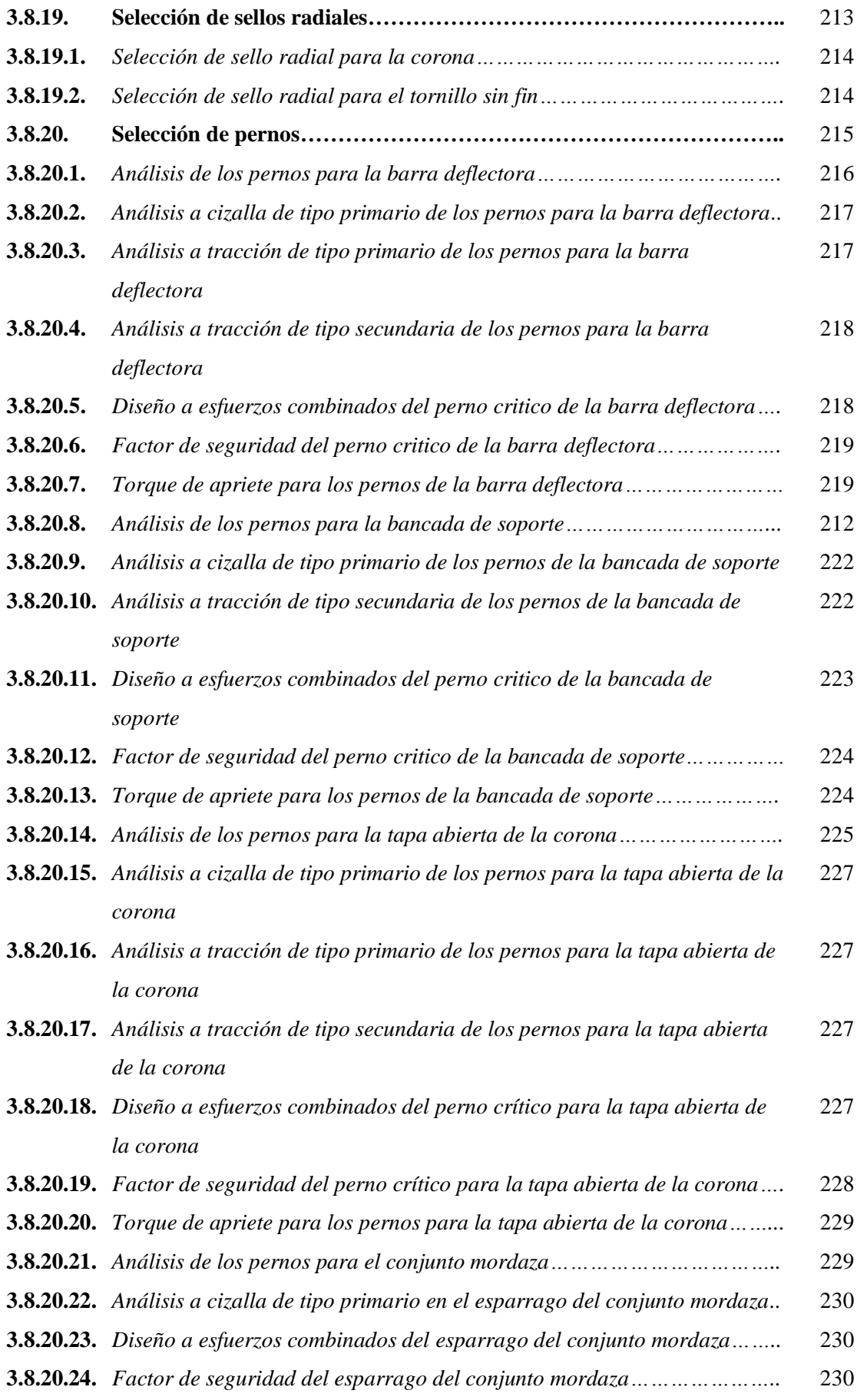

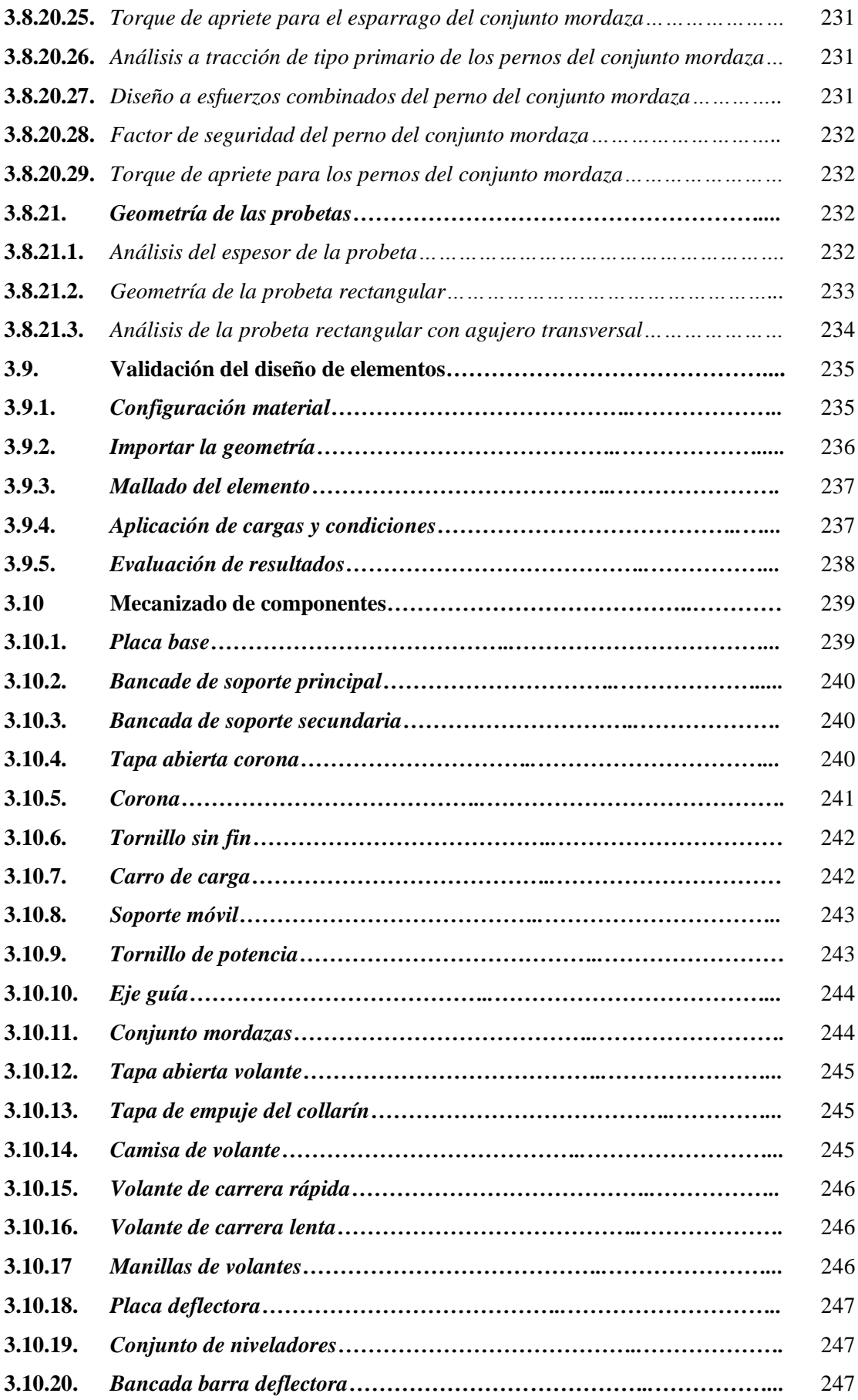

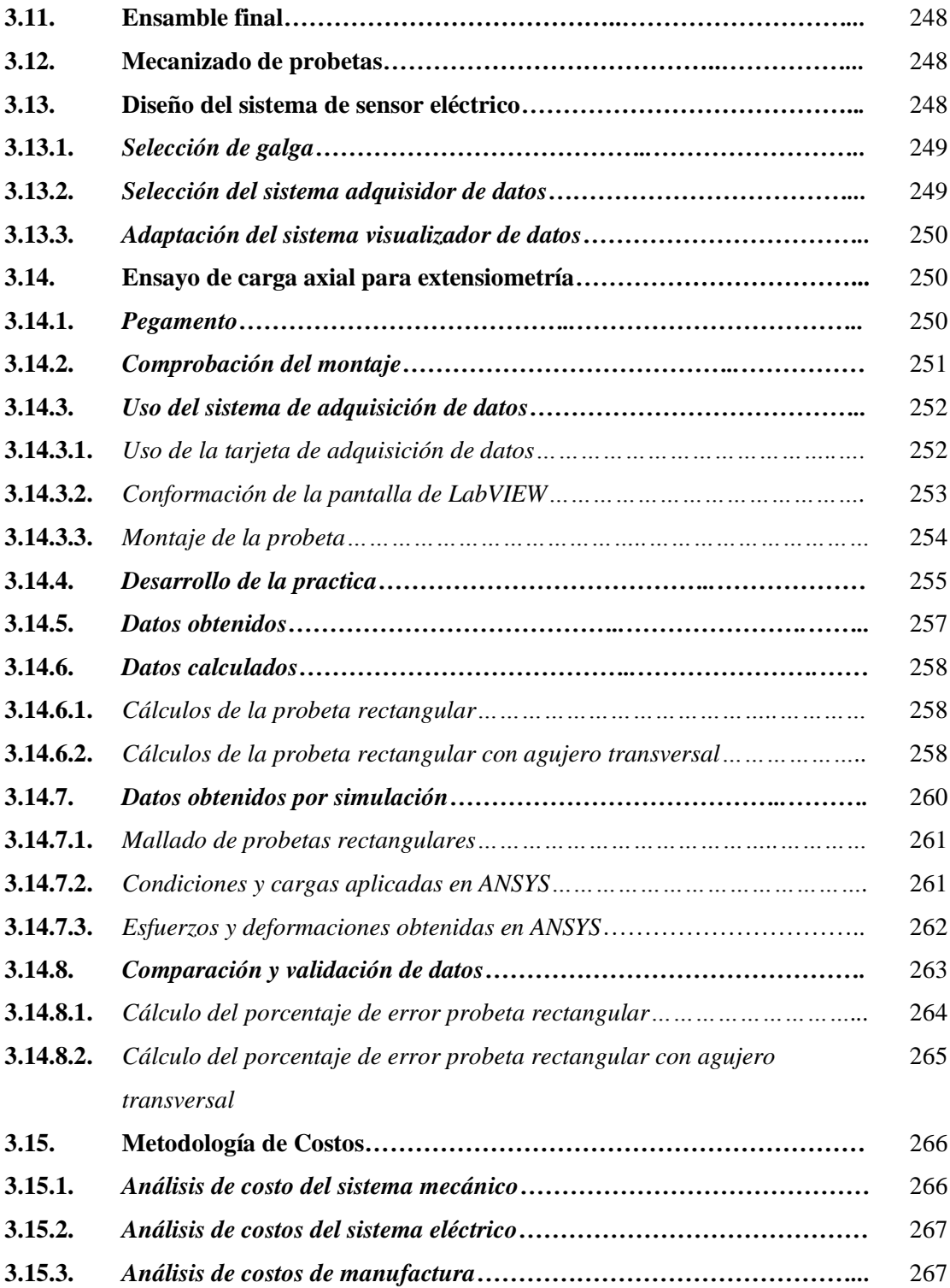

### **CAPÍTULO IV**

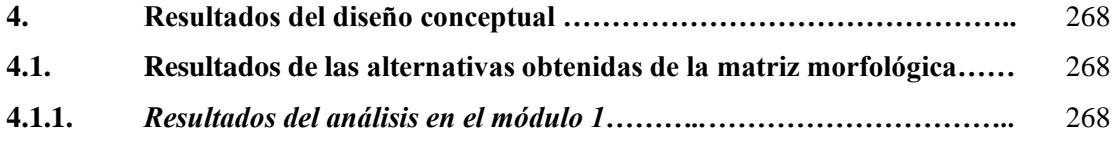

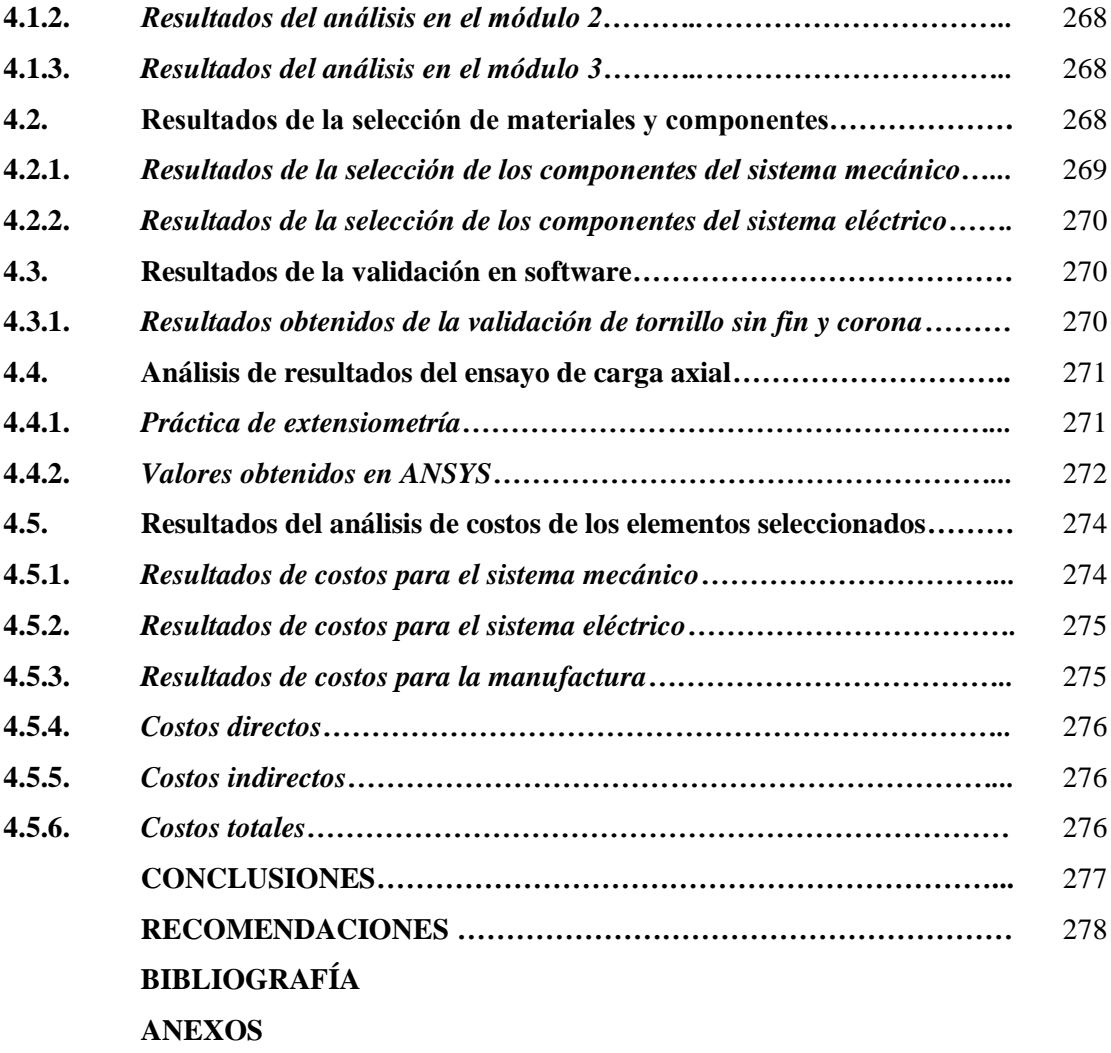

### **ÍNDICE DE TABLAS**

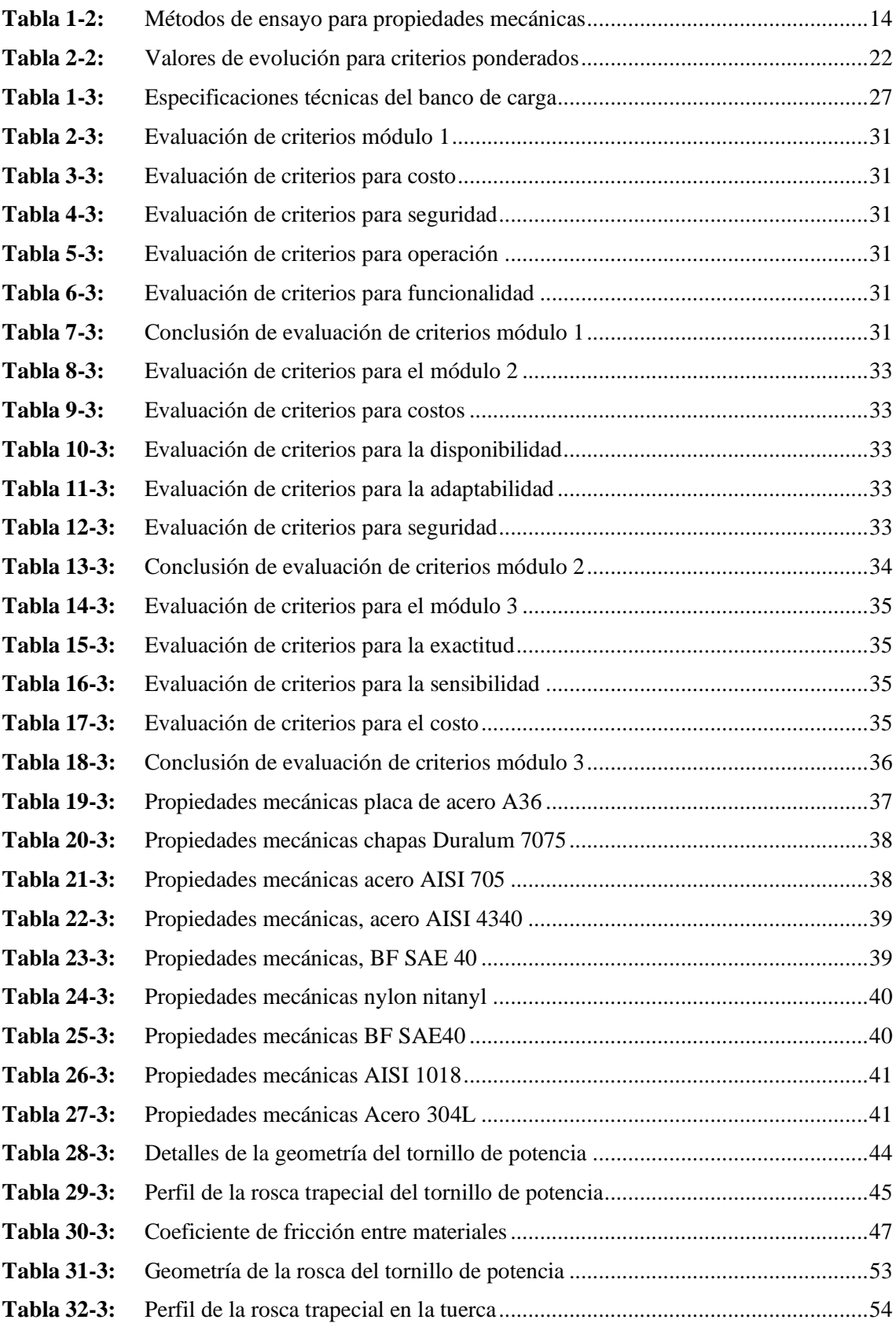

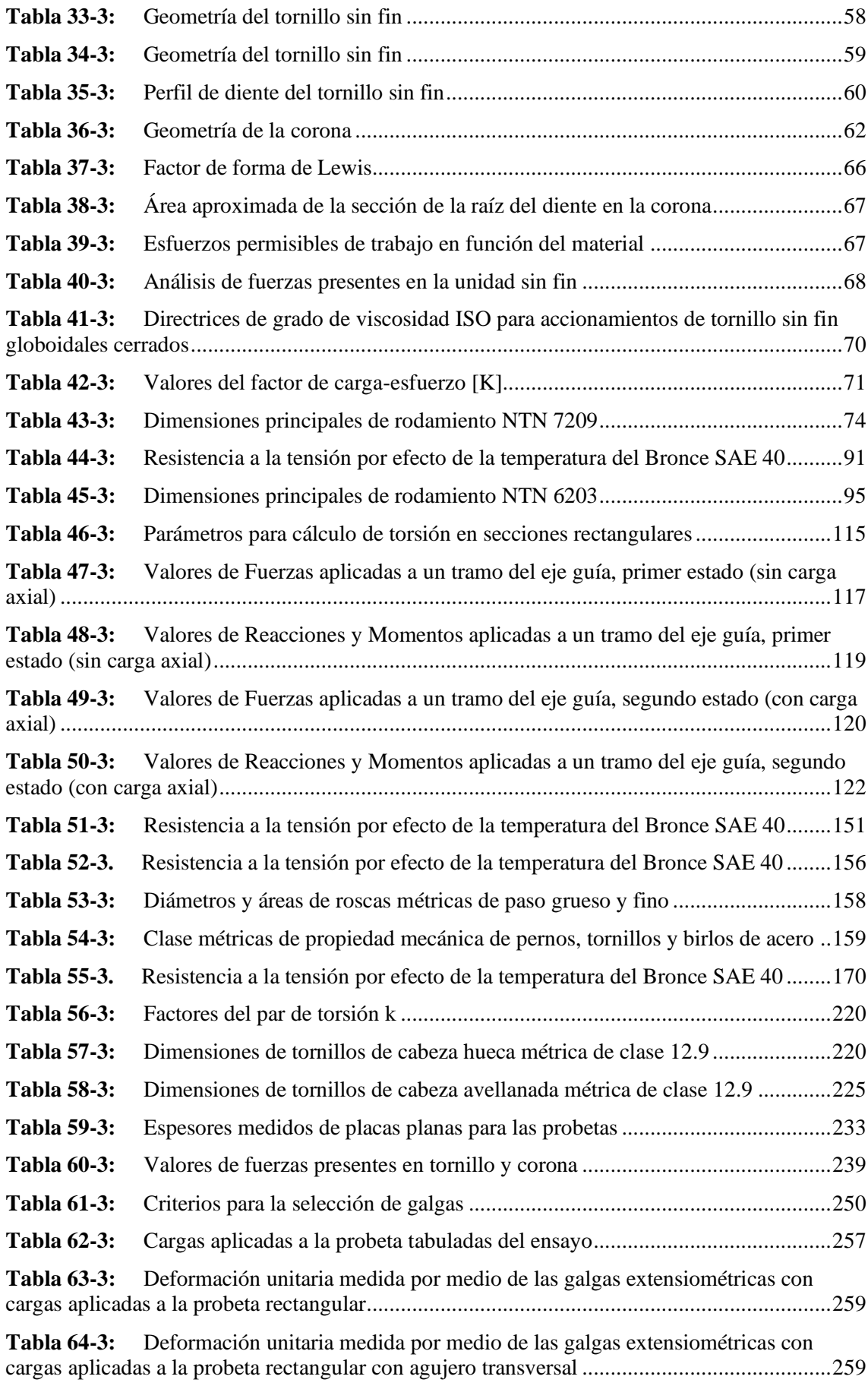

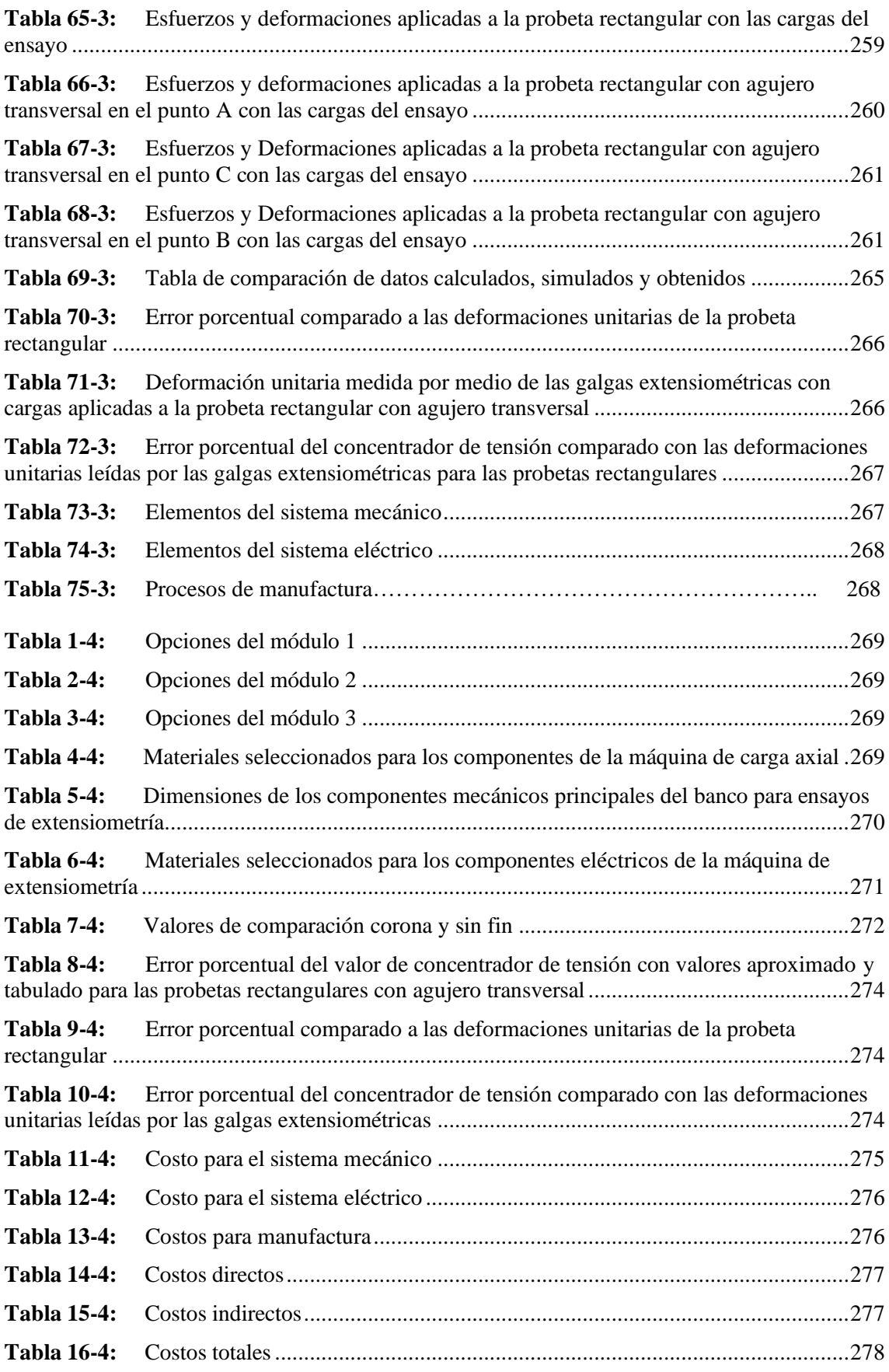

## **ÍNDICE DE ILUSTRACIONES**

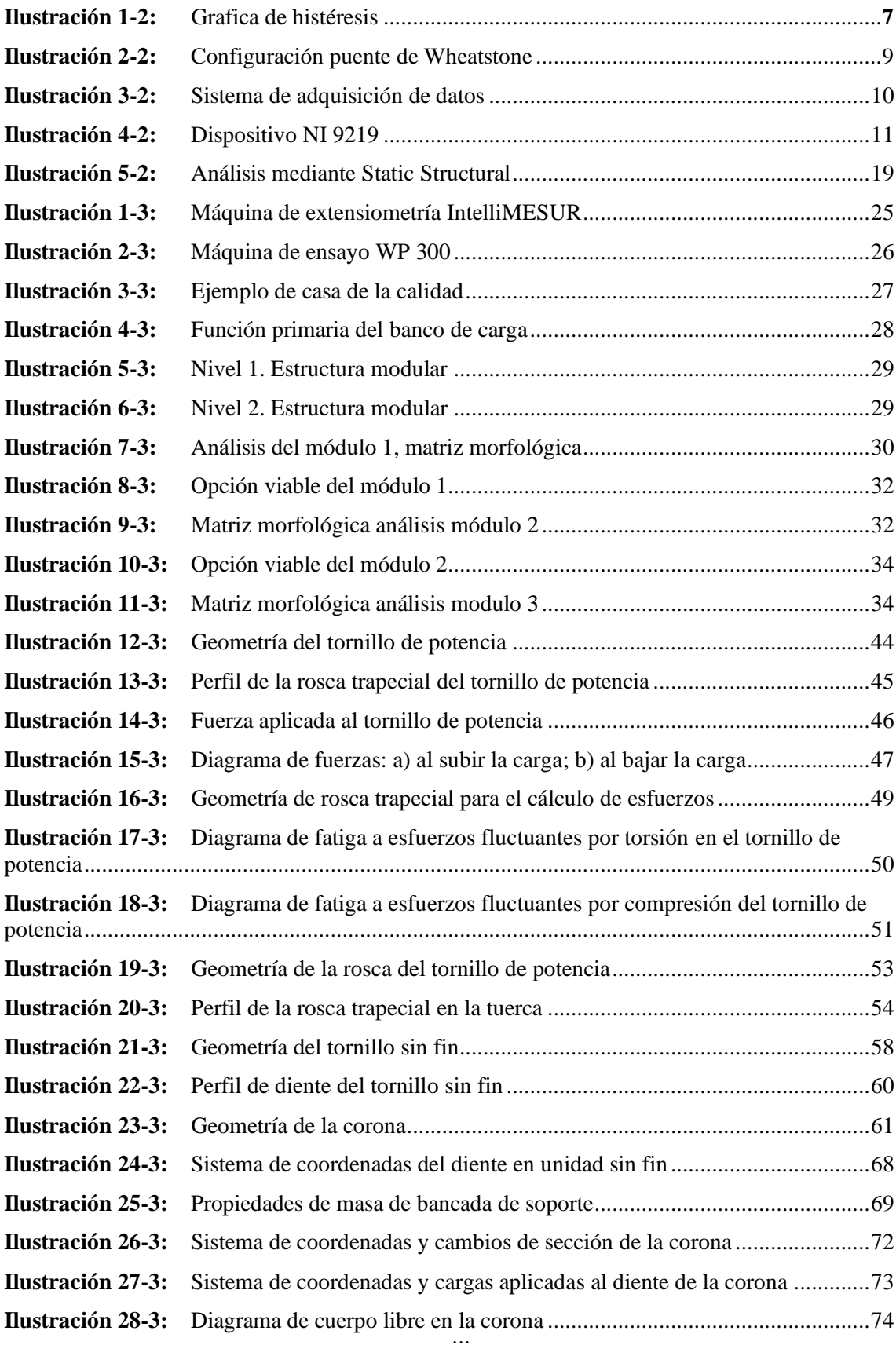

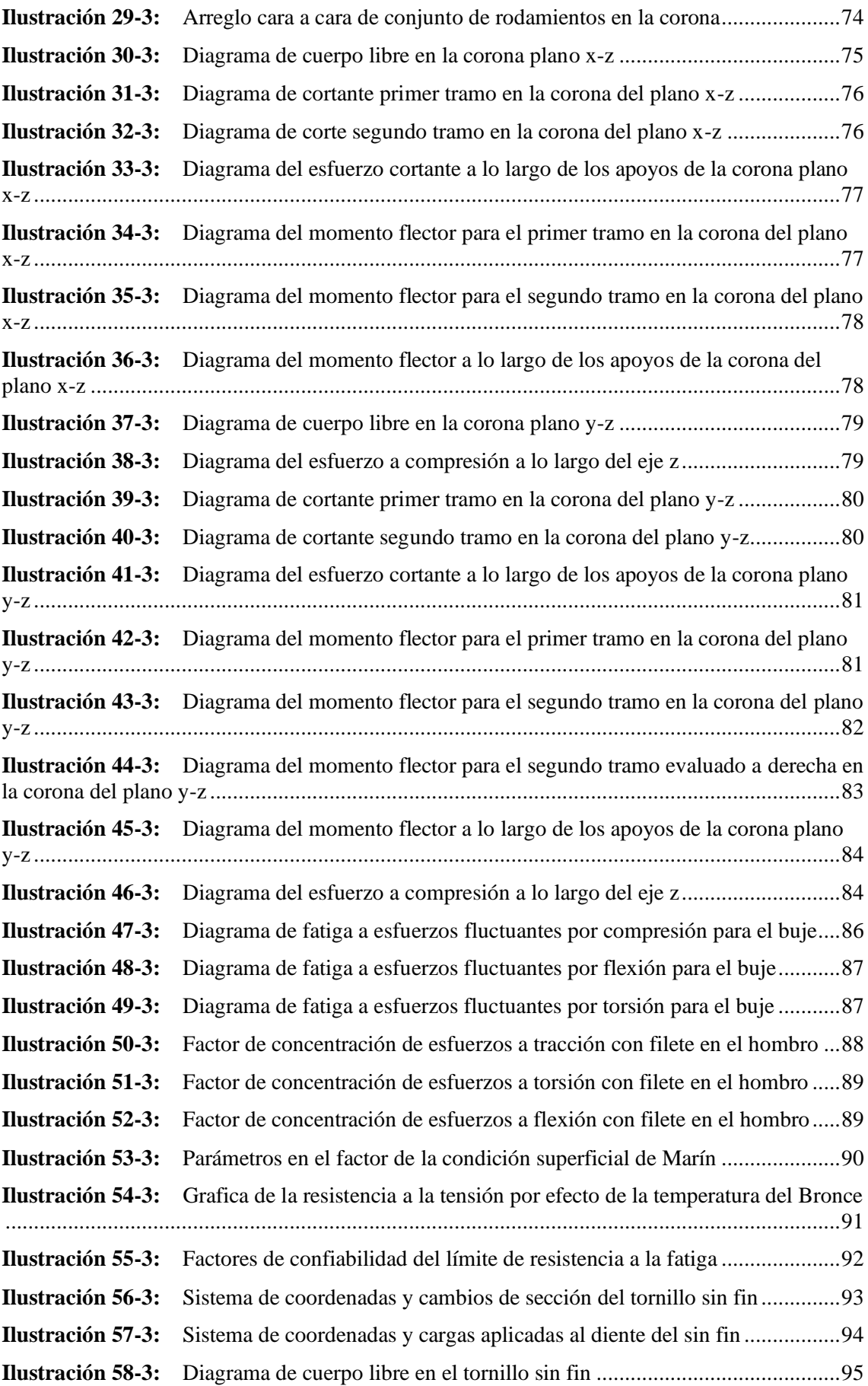

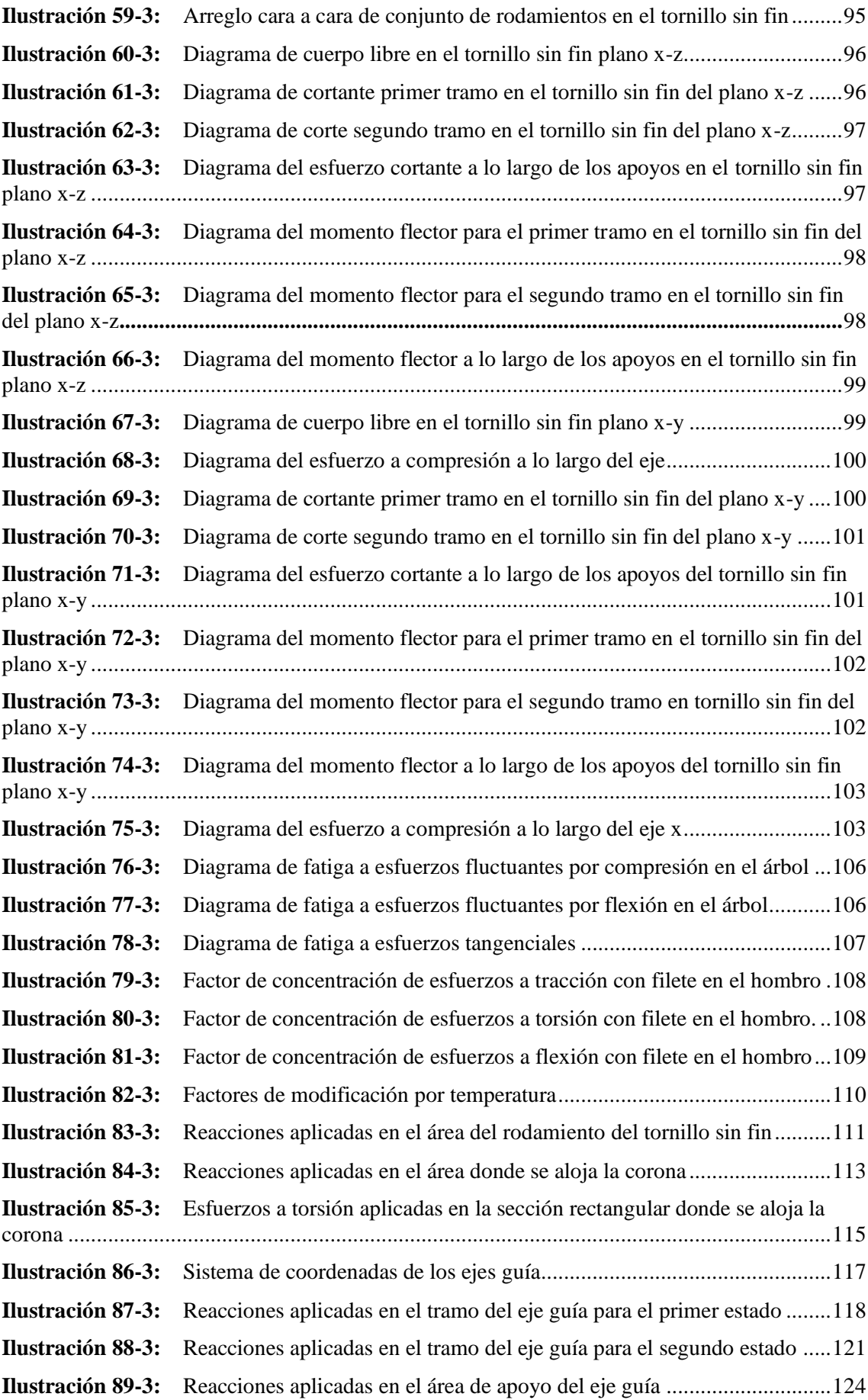

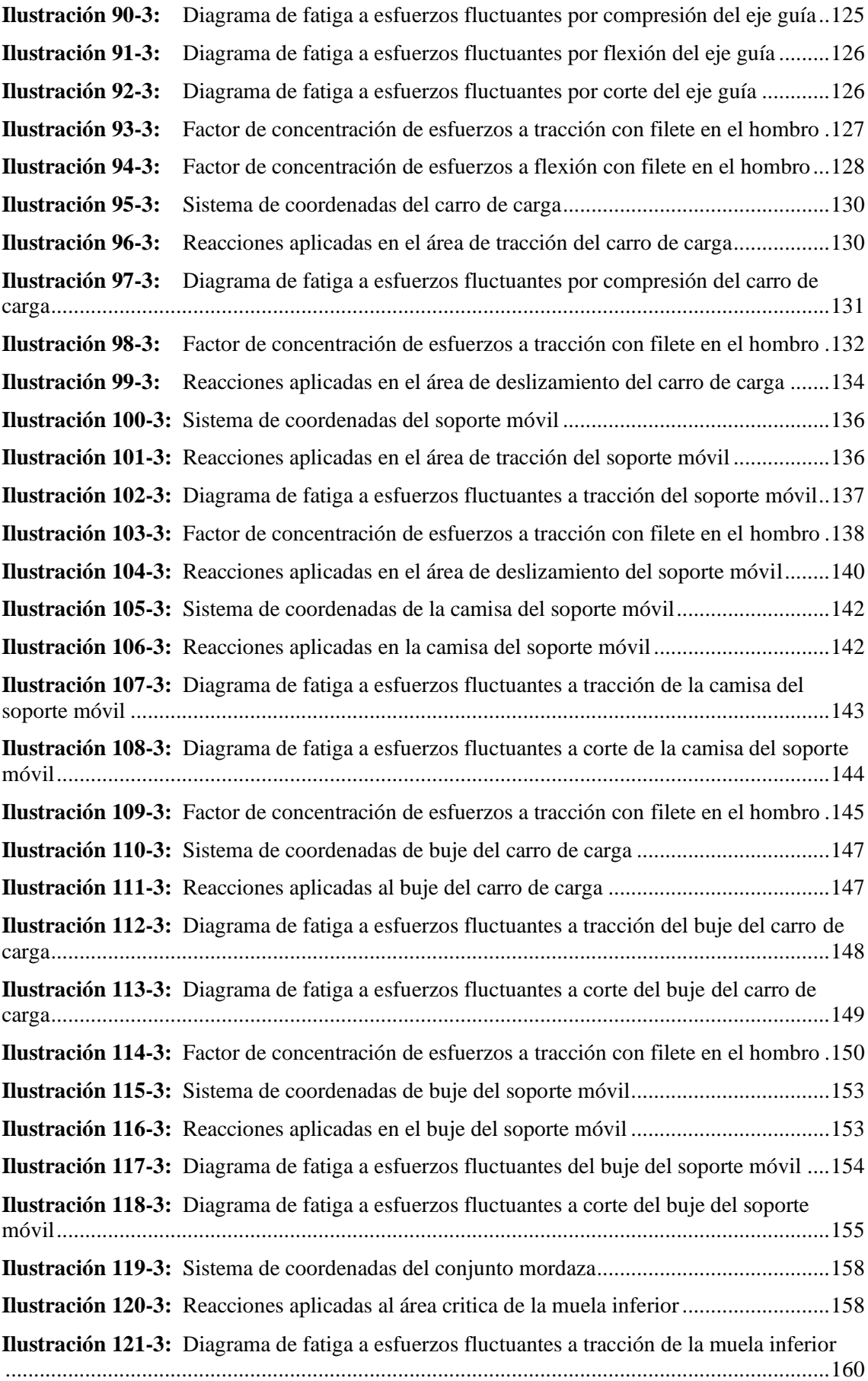

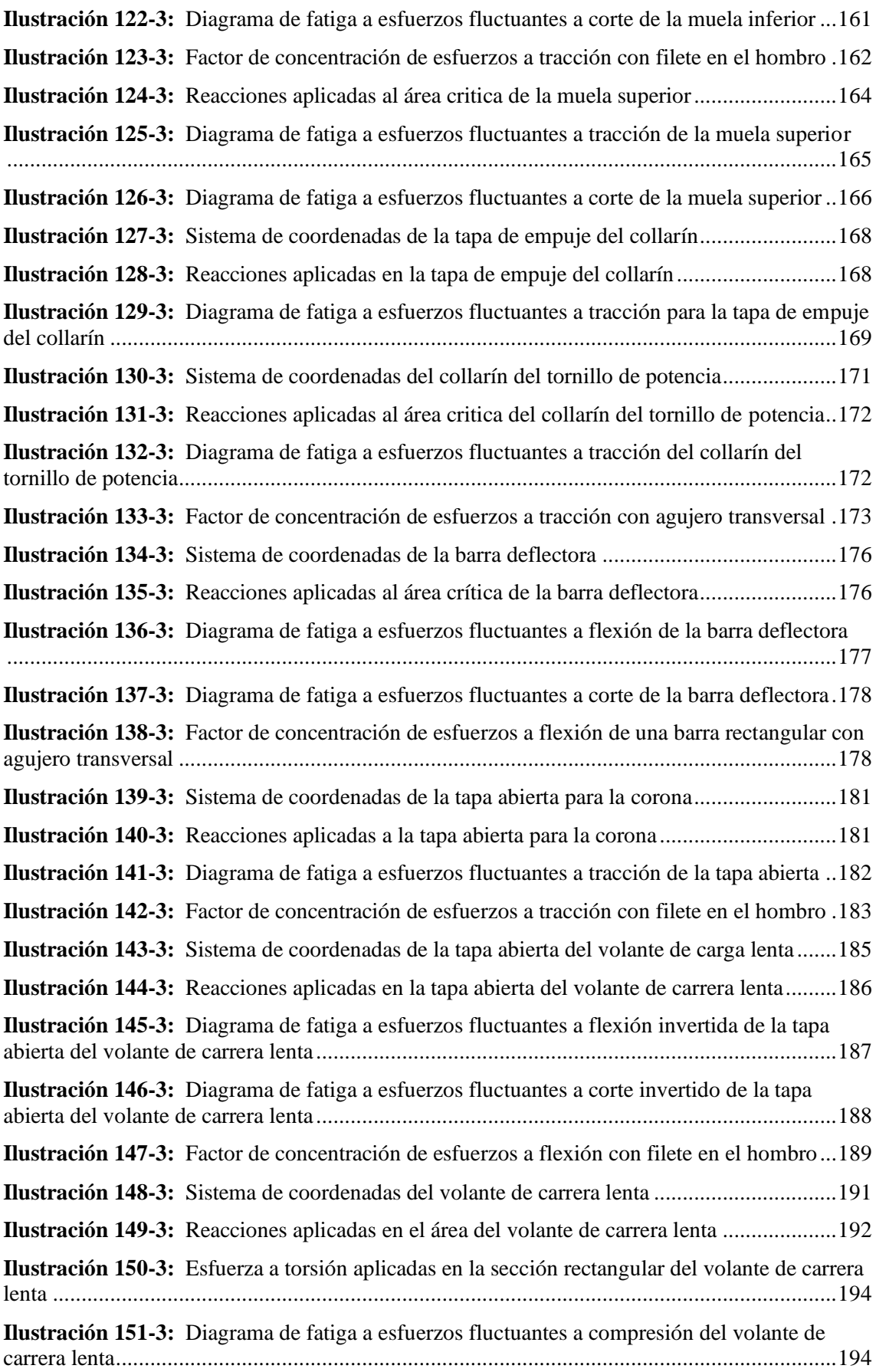

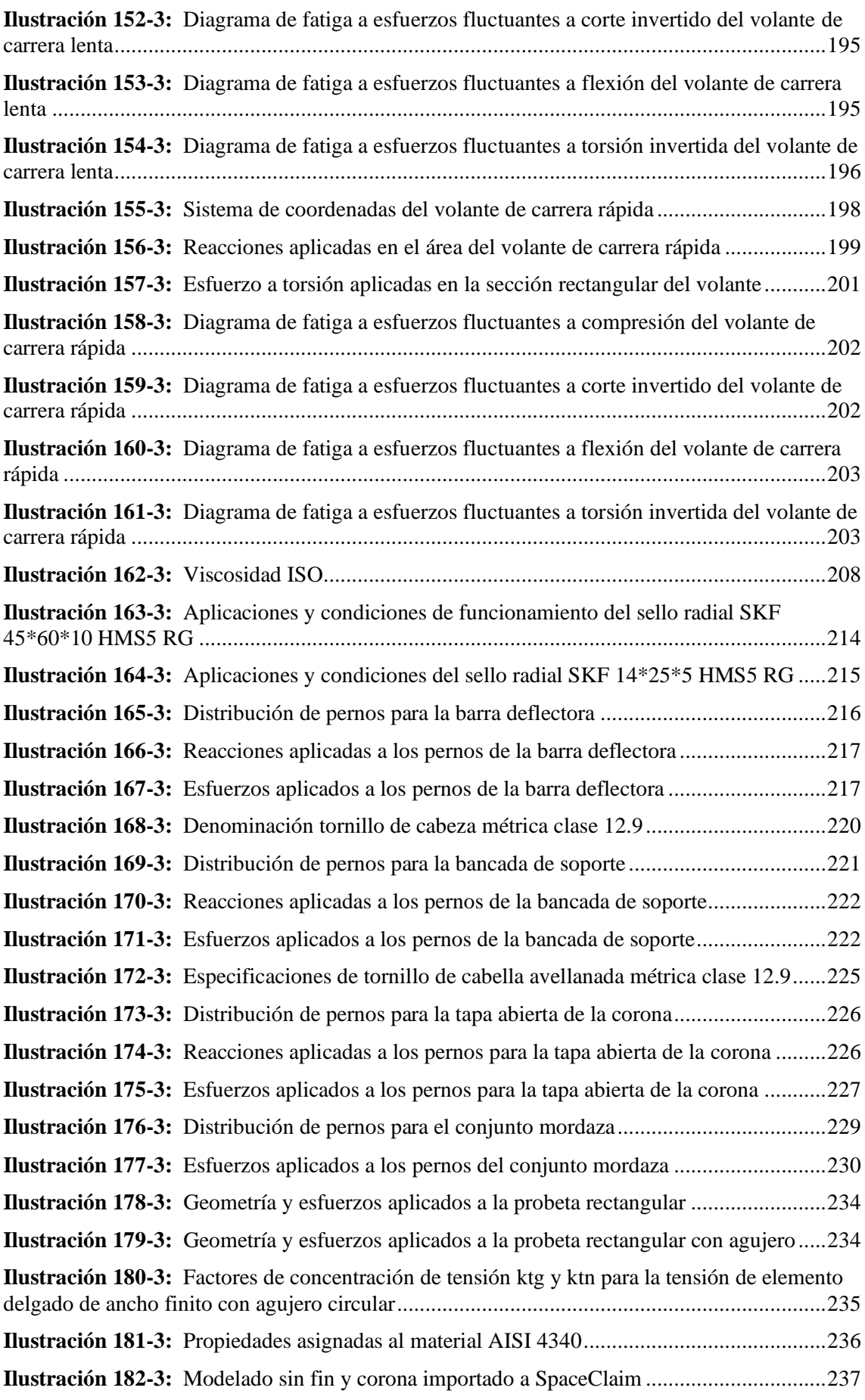

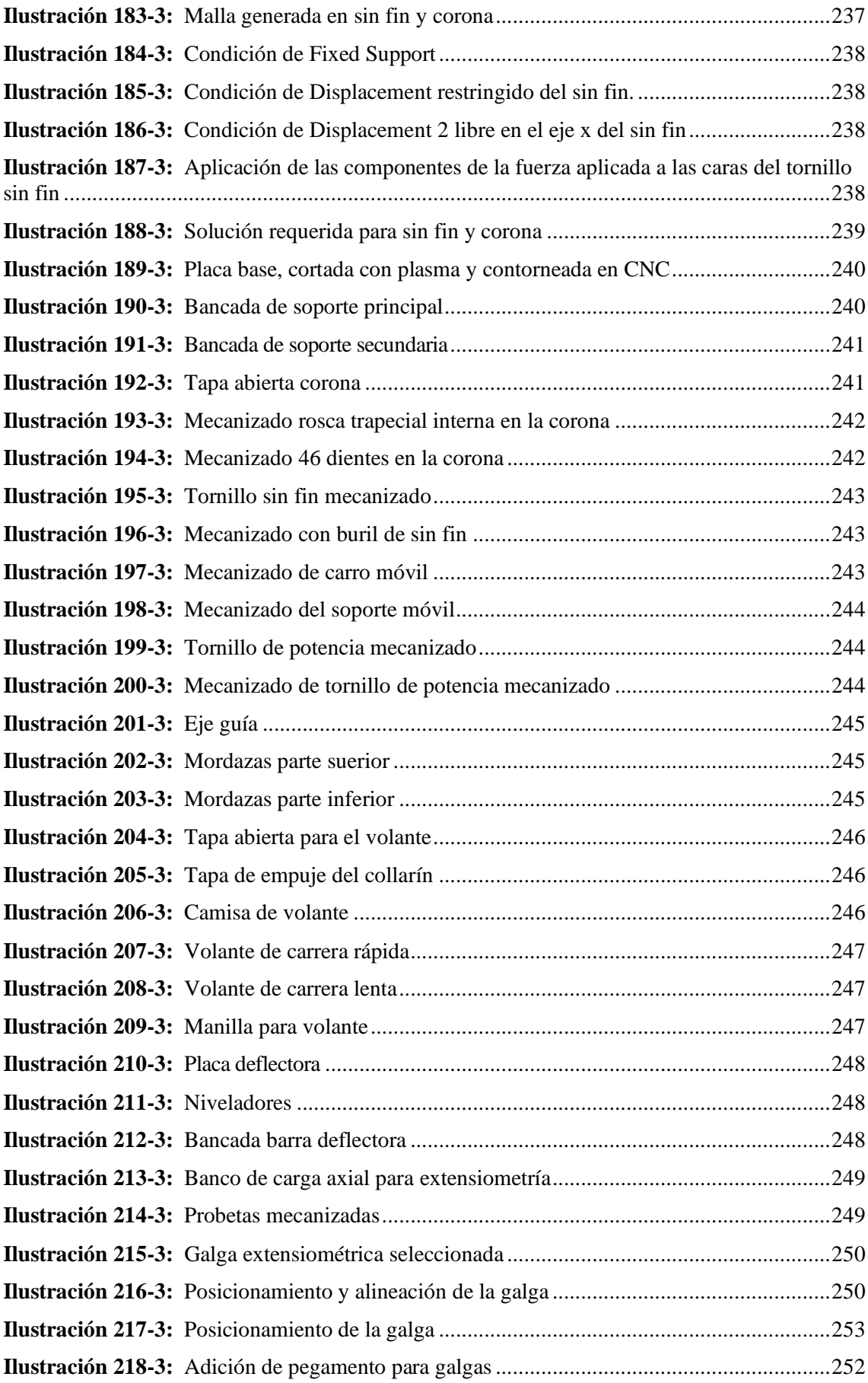

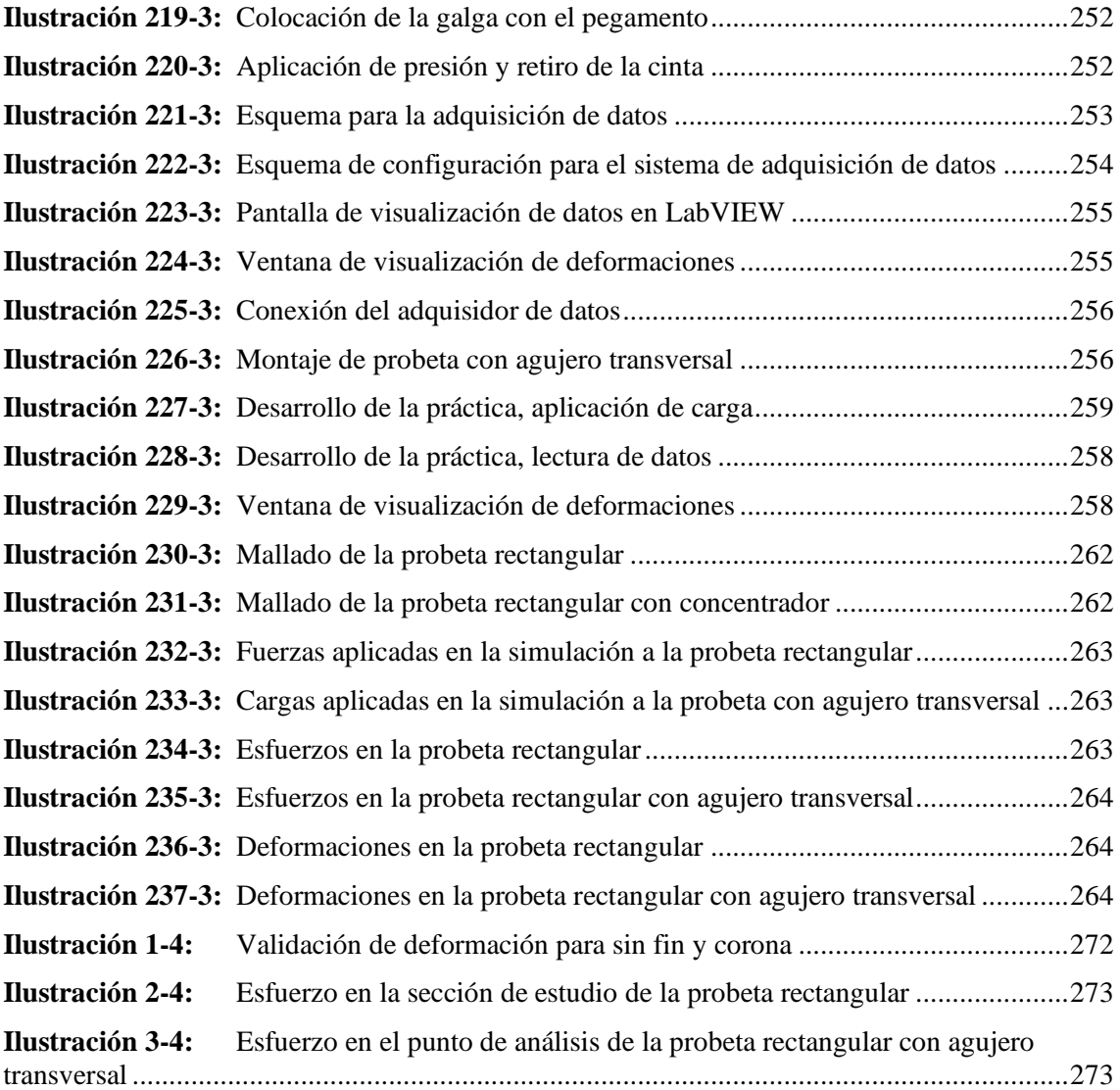

#### **ÍNDICE DE ANEXOS**

- **ANEXO A:** CASA DE LA CALIDAD.
- **ANEXO B:** ENCUESTA.
- **ANEXO C:** TABULACIÓN DE DATOS (ENCUESTA).
- **ANEXO D:** ENSAYOS DE TRACCIÓN.
- **ANEXO E:** PLANOS.
- **ANEXO F:** ESPECIFICACIÓN DE PROCESOS DE SOLDADURA (WPS).
- **ANEXO G:** HOJAS DE PROCESO (MECANIZADO).
- **ANEXO H:** ENSAYO DE FLEXIÓN (VOLADIZO).
- **ANEXO I:** TABULACIÓN DE CARGA DE ENSAYO.
- **ANEXO J:** MANUAL DE ENSAYO Y OPERACIÓN.
- **ANEXO K:** DATASHEET GALGAS EXTENSIOMÉTRICAS (OMEGA).
- **ANEXO L:** DATASHEET ADQUISIDOR DE DATOS (NI DAQ 9219).

#### **RESUMEN**

El propósito de esta investigación fue desarrollar un banco de pruebas para llevar a cabo prácticas de extensometría con el objetivo de determinar concentradores de esfuerzo, en elementos mecánicos. Se tomaron en consideración diversos criterios proporcionados por la norma ASTM E8M, así como recomendaciones de los fabricantes de galgas extensométricas y el módulo de adquisición de datos. Mediante las técnicas que permite desarrollar la metodología QFD, se seleccionaron de manera adecuada los elementos que formaran parte del banco de pruebas. Para determinar los concentradores de tensión, se aplicó cargas axiales estáticas a la probeta que contenía una galga extensométrica capaz de medir su deformación. La información recolectada por el puente de Wheatstone, se transmite al adquisidor de datos, el que hace de intermediario entre el banco de pruebas y la computadora. En LabVIEW, se desarrolló una interfaz que mostraba los datos obtenidos por las galgas y permitía calcular, por medio ecuaciones los valores de esfuerzos, deformaciones y concentradores de esfuerzos. Los resultados obtenidos fueron cercanos a los datos tabulados en distintas bibliografías que hacen referencia a concentradores de esfuerzos. Al comparar estos datos con los resultados obtenidos a través de cálculo y simulación, se establece un porcentaje de error en el banco de pruebas inferior al 7%. Como conclusión, la información proporcionada por el banco de carga axial resultó ser precisa y confiable, al mismo tiempo que permitió a los estudiantes de ingeniería comparar los datos obtenidos en el desarrollo de la práctica con los conceptos teóricos correspondientes al área de diseño.

**Palabras clave:** <BANCO DE PRUEBAS> <EXTENSIOMETRÍA> <GALGA EXTENSIOMÉTRICA> <METODOLOGÍA QFD> <CONCENTRADOR DE ESFUERZO>

1366-DBRA-UPT-2023

ESPOCH - DBRAI<br>PROCESOS TÉCNICOS Y ANÁLISIS<br>BIBLIOGRÁFICO Y DOCUMENTAL 03 JUL 2023 REVISION DE RESUMEN Y BIBLIOGRAFÍA  $Hora: 11:42$  $\mathcal{L}_{\mathsf{lead}}$ 

#### **SUMMARY**

This research aimed to develop a test bench for conducting strain gauge practices to determine stress concentrators in mechanical components. Various criteria provided by the ASTM E8M standard and recommendations from strain gauge manufacturers and the data acquisition module were considered. The elements that would form part of the test bench were appropriately selected through the techniques provided by the Quality Function Deployment (QFD) methodology. Static axial loads were applied to the specimen containing a strain gauge capable of measuring its deformation to determine stress concentrators. The information collected by the Wheatstone Bridge is transmitted to the data acquisition system, which acts as an intermediary between the test bench and the computer. An interface was developed in LabVIEW to display the data obtained from the strain gauges and calculate stress, strain, and stress concentrator values using equations. The results obtained were close to the tabulated data found in various bibliographies that refer to stress concentrators. When comparing this data with the results obtained through calculations and simulations, a percentage error in the test bench of less than 7% was established. In conclusion, the information provided by the axial load test bench proved accurate and reliable, allowing engineering students to compare the data obtained in practice with the corresponding theoretical concepts in the design field.

**Keywords**: <TEST BENCH> <STRAIN GAUGE> <STRAIN GAUGE> <QFD METHODOLOGY> <STRESS CONCENTRATOR>.

Lic. Sandra Leticia Guijarro Paguay C.I.: 0603366113

#### **INTRODUCCIÓN**

La ingeniería mecánica se enfoca en el diseño, fabricación, análisis y mantenimiento de sistemas y equipos mecánicos. En este contexto, el diseño y construcción de un banco de carga axial para la obtención de concentradores de esfuerzos con el uso de galgas extensiométricas se convierte en un tema de tesis importante para ingeniería mecánica. Este proyecto se centra en el desarrollo de un dispositivo que permita aplicar cargas axiales a probetas con geometrías específicas para medir la deformación producida en la misma por medio del uso de galgas extensiométricas.

El objetivo principal de este proyecto es la obtención del valor del concentrador de esfuerzo aplicado a diferentes geometrías de concentradores. Los concentradores de esfuerzos son zonas que presentan una mayor concentración de tensiones, lo que los hace susceptibles a la deformación plástica o a la fractura bajo una carga aplicada. Estos concentradores de esfuerzos son de gran importancia en la ingeniería mecánica, ya que su comportamiento puede ser estudiado y utilizado para la evaluación y diseño de componentes estructurales.

El uso de galgas extensiométricas es fundamental para la medición de la deformación producida en la probeta, ya que estos dispositivos permiten la detección de cambios en la longitud de la probeta con gran precisión. Estas galgas consisten en un alambre muy delgado que se coloca en la superficie de la probeta a analizar y se extiende cuando esta se encuentra sometida a una carga. La variación en la longitud del alambre se convierte en una variación de la resistencia eléctrica, que es medida mediante un circuito eléctrico. De esta forma, es posible medir la deformación producida en tiempo real.

El diseño y construcción de un banco de carga axial para la obtención de concentradores de esfuerzos es un proceso complejo que implica la selección y ensamblaje de diversos componentes mecánicos y eléctricos. Es necesario tener en cuenta factores como la precisión de la carga aplicada, la rigidez del sistema, la estabilidad y la seguridad. Además, es importante realizar pruebas y verificaciones para asegurar que el dispositivo funcione correctamente y produzca resultados precisos y confiables.

En la ciudad de Riobamba, específicamente en la Escuela Superior Politécnica de Chimborazo se lleva a cabo el diseño y construcción de un banco de carga axial para la obtención de concentradores de esfuerzos con el uso de galgas extensiométricas que es un aporte importante para la Carrera de Mecánica. La obtención de concentradores de esfuerzos es un proceso importante en la evaluación y diseño de componentes estructurales, y el uso de galgas extensiométricas permite la medición precisa de la deformación producida en la probeta que se ha sometido a cargas de tensión.
# **CAPÍTULO I**

# **1. DIAGNÓSTICO DEL PROBLEMA**

### **1.1. Antecedentes**

En la investigación, DISEÑO DE CONCENTRADORES DE TENSIONES EN ELEMENTOS MECÁNICOS, MEDIANTE LAS TENSIONES Y DESPLAZAMIENTOS SUPERFICIALES, los autores aclaran que desde el punto de vista de la resistencia mecánica, el objetivo que se persigue en el diseño mecánico, es encontrar formas racionales que permitan minimizar las causas que afectan a la distribución de tensiones, de forma tal que resulte adecuado el coeficiente geométrico de concentración de tensiones de estos elementos de máquinas (Robles et al. 2013).

Un instrumento eléctrico diseñado para medición se puede definir como, un instrumento que se basa en principios eléctricos o electrónicos para efectuar una medición o determinar la magnitud de una cantidad o variable. Un instrumento electrónico puede ser un aparato relativamente sencillo y de construcción simple, pero con el desarrollo de la tecnología la elaboración de instrumentos de medición que sean mejores y más exactos ha sido posible (Cooper, Helfrick sin fecha).

A nivel mundial, llama la atención la investigación "Comparison of machine learning and stress concentration factors-based fatigue failure prediction in small-scale butt-welded joints" de Moritz Braun & Leon Kellner, quienes analizaron la relación de los concentradores de esfuerzos y la falla por fatiga en juntas soldadas a tope a pequeña escala, mediante el uso de la metodología SHAP (Shapley Additive exPlanation), esta metodología se aplicó para evaluar la influencia mutua de los diversos factores influyentes en la predicción de ubicaciones de falla de fatiga y vida de fatiga. Para la comparación con la evaluación de fatiga de última generación, investigaron si el Factor de concentración de esfuerzo es una cantidad útil para predecir ubicaciones de fallas por fatiga. Para lograr esto, los datos de geometría de soldadura se usaron para determinar la distribución de Factor de concentración de esfuerzo (Braun, Kellner 2022).

Centrándonos en Latinoamérica G. Ruiz de México, en su investigación "Diseño, construcción y caracterización de un sensor para medir cargas a tensión por extensiometría" utilizó una metodología se componía de dos etapas primordiales, en la primera de ellas propuso una serie de pasos para la resolución del problema logrando la creación del sensor de cargas axiales. En la segunda etapa consideró el acondicionamiento de la señal y la lectura de los valores proporcionados por el sensor, los cuales fueron digitalizados por una tarjeta de adquisición de datos para ser mostrados en una computadora (Ruiz 2005).

En Ecuador el trabajo realizado por Idrovo P. & Quintanilla L., denominado "Aplicación de galgas extensiométricas en el laboratorio de mecánica de materiales de la Carrera de Ingeniería Mecánica para la obtención de deformaciones en elementos sometidos a cargas combinadas",

hicieron un análisis de la adición de galgas extensiométricas en los ensayos que involucraban esfuerzos combinados, especialmente en torsión y flexión, y se enfocaron en la necesidad de estudiar cómo seleccionar las galgas extensiométricas y sus accesorios, y de revisar las características que deben poseer los equipos de medición. A su vez también se centraron en la importancia de construir probetas, maquetas de laboratorio y de plantear guías de prácticas, para ejecutar el proceso de implantación de galgas en probetas, enseñó cómo se realizar la toma de datos y ayudó a desarrollar el juicio crítico de los estudiantes a través del análisis de resultados (Idrovo, Quintanilla 2010).

#### **1.2. Planteamiento del problema**

En un campo de aplicación tan grande como lo es el diseño de elementos de máquinas y elementos estructurales, se ha denotado una creciente demanda por la necesidad de dispositivos que sean eficientes y que permitan realizar mediciones cercanas a las reales, por ende en la carrera de mecánica de la facultad de mecánica, perteneciente a la Escuela Superior Politécnica de Chimborazo, que cuenta con los equipos necesarios para la realización de equipos mecánicos que nos ayuden a profundizar los conocimientos teóricos, surge la necesidad de diseñar y construir un banco de carga axial para la obtención de concentradores de esfuerzos, en placas delgadas, mismo equipo que no dispone la carrera. La ausencia de este dificulta que se lleve de manera adecuada una validación de conocimientos sobre propiedades mecánicas de los materiales, condiciones que son de vital importancia para la validación teórica fundamentada en un caso práctico. Con los conocimientos adquiridos en la formación como ingeniero mecánico se podrá dar solución al problema, ya que dichos datos serán obtenidos a través de métodos; MEF y prácticos con la ayuda de galgas extensiométricas

## **1.3. Justificación**

#### *1.3.1. Justificación teórica*

Las galgas extensiométricas cuentan con una especificación técnica para la deformación de 0.3 a 20 mm, esto nos da a entender que para su aplicación su rango es muy amplio, por lo que al momento de aplicar cargas constantes de manera axial en las probetas establecidas y en un entorno que sea controlado, las deformaciones obtenidas con las galgas extensiométricas deben ser prácticamente similares o próximos a los valores de deformaciones que se obtienen de manera analítica.

#### *1.3.2. Justificación metodológica*

De manera experimental con el uso de un banco de carga axial y la aplicación de la extensiometría se espera analizar los datos de los valores de concentradores obtenidos a través de las lecturas que las deformaciones generadas en las placas sometidas a cargas constantes, dicho banco será diseñado por medio de la aplicación del diseño mecánico para optimizar al máximo los recursos

utilizados en su construcción. En cuanto a la interpretación de los datos que se generarán a través de las galgas, estos serán generados por un software de lectura de señales analógicas, con ello facilitando la discusión y análisis de los resultados que las galgas presenten ante las condiciones establecidas durante las pruebas.

### *1.3.3. Justificación práctica*

Con la construcción del banco de pruebas y el uso de este se espera obtener condiciones constantes de carga en la probeta en los puntos de los concentradores y en el punto de medición de la galga extensiométrica; con ello se lograra simular la aplicación de esfuerzos en condiciones reales de operación y asi validar las deformaciones las lecturas obtenidas en un intervalo de 0.3 y 20 mm, para posteriormente emplear los datos obtenidos en la interpretación grafica de la relación de la deformación y el concentrador.

#### **1.4. Alcance**

El tema planteado será diseñado y construido con la aplicación de una de las tantas metodologías de diseño escogiendo la metodología QFD para su desarrollo por parte los miembros del equipo investigador, para luego a ello, mediante los ensayos experimentales de muestreos aleatorios en las probetas metálicas, comparando si los datos obtenidos varían o no, a comparación de la medición de concentradores de esfuerzos teóricos disponibles en distintas publicaciones; asi de esta manera obteniendo datos de medición con la galga Uniaxial para una ensayo a tracción en material INOX 304L; con cargas controladas entre 10 N a 20 KN, esto para las probetas rectangular plana y rectangular con agujero trasversal en el centro; interpretando estos valores mediante el software de interpretación de datos. Dichos valores también serán comparados con los valores obtenidos con el uso de software especializado en este caso ANSYS, lo que permitirá describir de manera analítica y experimental el comportamiento de la galga al momento de ser sometida a esfuerzos, y como esta presenta deformación en función de estos.

### **1.5. Objetivos**

#### *1.5.1. Objetivo general*

Diseñar y construir un banco de carga axial para obtener concentradores de esfuerzos con el uso de galgas extensiométricas.

### *1.5.2. Objetivos específicos*

- − Ensamblar y calibrar de manera adecuada el banco de carga axial, asi como acoplar el sistema eléctrico de manera óptima para evitar fallas en el sistema de adquisición de datos.
- − Diseñar y validar de manera analítica y por software los elementos más críticos que conformaran el banco de carga axial.
- − Comparar los valores de los concentradores de esfuerzos obtenidos a través de extensiometría, con los valores analizados por mef y de forma teórica.

− Realizar un manual de operación y mantenimiento que ayude al correcto desarrollo del ensayo mecánico y facilite la adquisición de datos.

# **CAPÍTULO II**

## **2. REVISIÓN DE LA LITERATURA O FUNDAMENTOS TEÓRICOS**

### **2.1. Diseño Electrónico**

El diseño electrónico corresponde al uso de herramientas electrónicas para generar circuitos de análisis y control de un fenómeno, en este caso el principio del circuito electrónico se debe al método de medición que consiste en galgas extensiométricas para poder obtener señales analógicas y transformarlas a valores digitales que puedan ser medidos o comprobados de una manera grafica o analítica.

#### **2.2. Galgas Extensiométricas**

La galga extensiométrica metálica fue inventada por los ingenieros Edward E. Simmons y Arthur C. Ruge en 1938. Este sensor se adhiere a los sólidos y hace una lectura directa de la deformación promedio bajo su superficie. La lectura se realiza al transmitirse la deformación de la superficie del objeto de estudio al cuerpo del sensor. Un esfuerzo que deforma a la galga metálica producirá una variación en su resistencia eléctrica. Esta variación puede ser por el cambio de longitud, el cambio en el área de la sección transversal, el cambio generado en la resistividad del sensor o una combinación de estos (Rodríguez et al. 2016).

#### *2.2.1. Efecto Piezoeléctrico*

El efecto piezoeléctrico se utiliza para convertir la deformación mecánica en una señal eléctrica, lo que permite medir y registrar con precisión la deformación en el material. En la extensiometría, se utiliza un extensómetro, que es un dispositivo que se adhiere a la superficie del material y se deforma con él. Este dispositivo contiene uno o varios elementos piezoeléctricos que se deforman cuando se aplica una carga sobre el material. La deformación del elemento piezoeléctrico produce una carga eléctrica en su superficie, que puede medirse como una señal eléctrica. De esta manera, se puede medir la deformación del material con alta precisión y resolución. El efecto piezoeléctrico también se utiliza en otros tipos de sensores, como los sensores de presión, los sensores de vibración y los acelerómetros, que convierten la energía mecánica en una señal eléctrica mediante el efecto piezoeléctrico.

## *2.2.2. Histéresis*

Cuando una galga extensiométrica se somete a un ciclo de carga, bien sea de tracción o compresión, se observa a veces, que al descargarla no retorna al valor inicial de resistencia, sino que queda algo por debajo (después del ensayo de compresión), o algo por encima (después del ensayo de tracción). Se cono ce como histéresis a la diferencia entre las medidas en reposo realizadas una después de un ensayo de tracción y otra después de un ensayo de compresión, siendo el valor absoluto de la carga aplicada al mismo (prescindiendo del sentido de las cargas (Idrovo, Quintanilla 2010).

En la ilustración 1-2, podemos observar este fenómeno gráficamente:

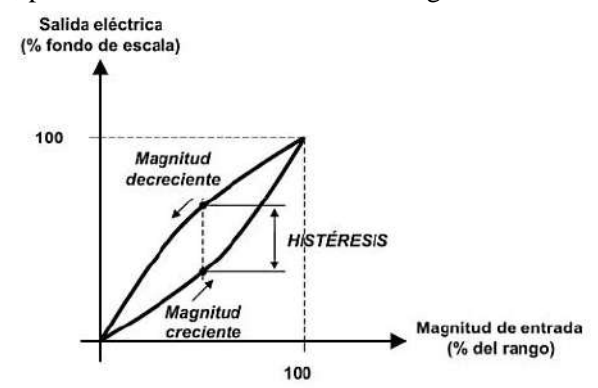

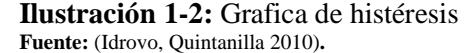

La histéresis es un fenómeno en el que intervienen varios factores (adhesivos, elemento portador y el elemento conductor de la galga fundamentalmente). La experiencia demuestra que este fenómeno se reduce si se somete a la pieza de ensayo a varios ciclos de carga y descarga. La influencia de la histéresis en las medidas hoy en día no tiene por qué ser significativa, dado que actualmente se fabrican galgas extensiométricas que reducen su influencia hasta en valores del orden del 0.05%. (Idrovo, Quintanilla 2010).

### *2.2.3. Características de funcionamiento*

El funcionamiento de la galga extensiométrica depende de los parámetros explicados en la sección anterior. El procedimiento de instalación y pegado depende de la experiencia que tenga el instalador de la galga. En la actualidad, las técnicas de instalación y pegado permiten alcanzar resultados confiables después de pequeñas prácticas (Ruiz 2005). Las características de desempeño proporcionadas por el fabricante son:

- Variación del factor de galga por la temperatura.
- Resistencia y tolerancia.
- Efectos de la temperatura en la resistencia.
- Capacidad de elongación.
- Vida de fatiga.
- Rango de temperatura de operación de las galgas.

## *2.2.4. Capacidad de elongación.*

Las galgas extensiométricas tienen un límite de elongación (compresión o estiramiento), es decir, un nivel máximo de tensión que puede ser aplicado sobre ellas antes de dañarse. Normalmente esto se especifica como un porcentaje de la variación de la longitud de la galga. En galgas de alto desempeño, fabricadas con fibra de vidrio, su límite de variación es del 1% o 2% de la longitud de la rejilla. Las galgas con rejilla de cobre-níquel miden tensiones que provocan variaciones mayores al 5% de la longitud de la rejilla (Ruiz 2005).

#### **2.3. Resistencia eléctrica de las galgas**

La resistencia de la galga tiene valores típicos de 120 ohms o 350 ohms. Es preferible usar una galga con resistencia grande para reducir el calentamiento de esta y de esta forma reducir el efecto de los cables. La relación señal-ruido puede mejorarse con galgas de resistencia alta cuando el circuito acondicionador de señal incluye interruptores u otras fuentes que provoquen cambios en la resistencia. Valores de resistencia de 1000 ohms son usados cuando el objeto en estudio tiene bajas características de conducción de calor (plástico) o de 5000 ohms en equipos de medición que funcionan con baterías y que requieren de un bajo consumo de energía (Ruiz 2005).

### *2.3.1. Deformación Eléctrica*

Las galgas extensiométricas tienen un límite de elongación (compresión o estiramiento), es decir, un nivel máximo de tensión que puede ser aplicado sobre ellas antes de dañarse. Normalmente esto se especifica como un porcentaje de la variación de la longitud de la galga. En galgas de alto desempeño, fabricadas con fibra de vidrio, su límite de variación es del 1% o 2% de la longitud de la rejilla. Las galgas con rejilla de cobre-níquel miden tensiones que provocan variaciones mayores al 5% de la longitud de la rejilla (Ruiz 2005).

El límite de deformación de las galgas (en cuanto al alargamiento se refiere) depende de las propiedades del elemento conductor, del elemento de soporte y del adhesivo utilizado, generalmente para galgas del mismo tipo la deformación máxima admisible es similar, aunque sus longitudes sean diferentes. La deformación límite viene indicada en forma porcentual y suele oscilar entre el 0.15% como valor más bajo y 5% como valor más alto, aunque también se fabrican galgas que alcanzan hasta el 20% y 25% (Idrovo, Quintanilla 2010).

## **2.4. Sistemas de Medida**

Para la obtención de los datos que arroja la galga es necesario la implementación de un sistema de medida que es desarrollado en 4 pasos, partiendo de la galga la misa que al ser deformada lanza una señal, luego pasamos a una conexión de puente de Wheatstone que mide dicha señal, pasamos a la siguiente etapa en la cual a través de un equipo de adquisición de datos se acondiciona la señal y finalmente llegamos a la visualización del resultado. Las deformaciones de las galgas arrojan señales muy bajas esto se debe a que la resistencia de la galga es muy alta por lo tanto no se pueden medir de una manera directa, es necesario que la medición arrojada por las galgas sea transformada a un sistema de medición que pueda registrar estas variaciones, este circuito de transformación está formado por: circuito de adaptación, sensor y un dispositivo de salida (Idrovo, Quintanilla 2010).

### *2.4.1. Transductor*

Un transductor es un dispositivo capaz de poder transformar un fenómeno físico en una señal eléctrica, las galgas extensiométricas convierten la deformación generada por un fenómeno mecánico en variaciones mínimas de su resistencia generándose una señal analógica que debe ser captada por un circuito eléctrico.

## *2.4.2. Circuitos de adaptación*

Debido que la señal arrojada por las galgas extensiométricas es muy baja se requiere un circuito de transformación que pueda detectar esta variación de una forma muy precisa, este circuito se conoce como puente de Wheatstone, este circuito permite medir variaciones muy pequeñas gracias a su configuración. El circuito de medición está conformado por un puente de Wheatstone el cual se encuentra conectado a la galga, por la galga pasará una energía para poder obtener la señal de trabajo, esta energía que será suministrada a la galga por una fuente externa cuyo voltaje suministrado se mantiene constante. Cuando la resistencia de la galga cambie producto de la deformación el puente de Wheatstone se desequilibra lo cual generara una tensión proporcional al desequilibrio del puente.

#### *2.4.3. Puente de Wheatstone*

Se lo denomina de esta manera pues en 1843 el científico Charles Wheatstone realizo una configuración capaz de poder medir de una manera muy precisa una resistencia eléctrica, en su honor se conoce como puente de Wheatstone. Este circuito es muy útil ya que nos permite medir el resultado de la exposición de las galgas a un fenómeno mecánico y detectar su más mínima variación de voltaje; es por ello por lo que, el puente de Wheatstone es una herramienta que permite cuantificar el valor de dicha variación y poder medirla dentro de una escala desde 0 hasta los valores máximos de deformación de la galga.

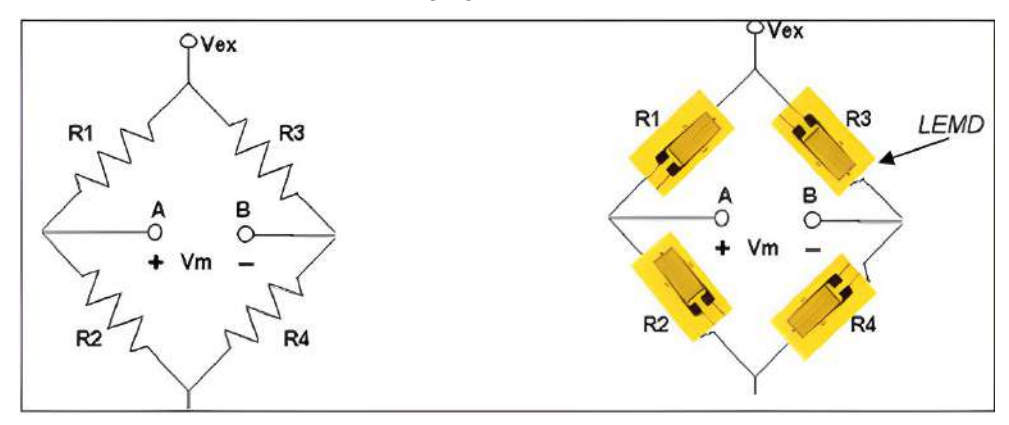

**Ilustración 2-2:** Configuración puente de Wheatstone **Fuente:** (Idrovo, Quintanilla 2010)**:** 

Como las señales de las galgas y el puente son muy bajas se debe incluir un amplificador de voltaje el cual potenciara los valores de los datos para poder ser leídos en el dispositivo de lectura y poder llevar un registro de la variación de voltaje el cual es producto de la variación de la deformación de la galga. En la actualidad los módulos de adquisición de datos poseen transformadores de señal incorporados los cuales permiten amplificar, mejorar y corregir la calidad de las señales y su lectura.

#### **2.5. Adquisición de datos**

Cuando hablamos de adquisición de datos, comúnmente abreviado como DAQ o DAS, nos referimos al proceso de realizar mediciones de fenómenos físicos y registrarlos de alguna manera para analizarlos.

En general, se acepta que la adquisición de datos es distinta de las formas anteriores de grabación en cinta o gráficos de papel. A diferencia de esos métodos, las señales se convierten del dominio analógico al dominio digital y luego se graban en un medio digital como ROM, medios flash o unidades de disco duro (Maloy 2022).

Los sistemas modernos de adquisición de datos digitales constan de cuatro componentes esenciales que forman toda la cadena de medición de los fenómenos físicos:

- Sensores: (vea la guía [Qué es un Sensor?\)](https://dewesoft.com/es/daq/que-es-un-sensor)
- Acondicionamiento de Señal: (vea la guía [Qué es Acondicionamiento de Señal?\)](https://dewesoft.com/es/daq/que-es-acondicionamiento-de-seal)
- Convertidores Analógico-Digital: (vea What [is ADC converter guide](https://dewesoft.com/daq/what-is-adc-converter)
- Computadora con software DAQ para registro y análisis de señales

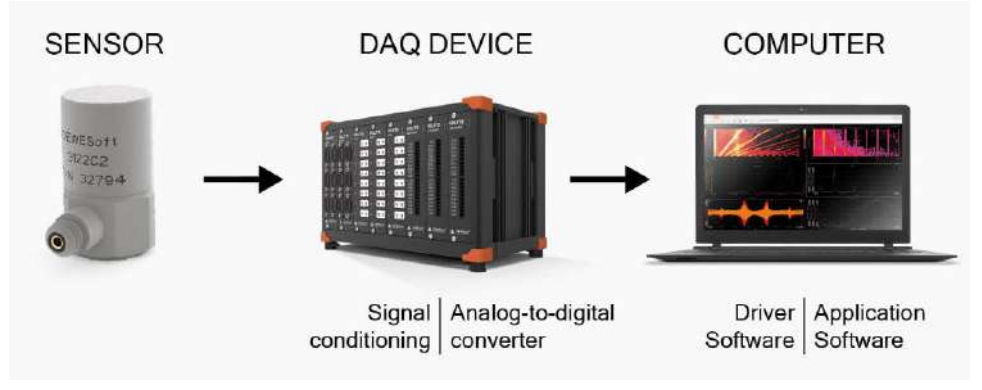

**Ilustración 3-2:** Sistema de adquisición de datos **Fuente:** (Maloy 2022).

## *2.5.1. Dispositivo NI DAQ 9219*

Para la adquisición de datos se usará una tarjeta NI 9219 que corresponde a un módulo universal de la serie C, en este dispositivo tenemos diferentes entradas las cuales permiten medir las señales de sensores como termocuplas, galgas extensiométricas, celdas de carga, etc. En este caso la tarjeta cuenta con 4 puertos los cuales son capaces de recibir diferentes señales diferentes, en estos puertos se pueden realizar arreglos de conexión desde cuarto de puente hasta puente completo en la figura 18-2 está como referencia la tarjeta de adquisición de datos usada para la experimentación. Seguido de la tabla 5-2 en la cual se determina las fórmulas en las que interpreta el software de interfaz las señales recibidas desde la tarjeta para convertirlas en deformaciones.

### *2.5.2. Dispositivo de Salida*

Para poder obtener una representación de la medición presente en las galgas se necesita una interfaz que pueda manejar los datos y representarlos después de ser convertidos o amplificados, en este caso existen softwares de licencia libre como Test Stand, Genera; Wonderware, etc. Y dispositivos de adquisición de datos como Arduino, estas señales pueden ser transformadas o trabajadas en C++, Matlab o LabVIEW, en este caso debido a la compatibilidad del chasis y la tarjeta de adquisición de datos la solución más optima es LabVIEW ya que manejan un mismo entorno de trabajo facilitando la comprensión entre las señales arrojadas por las galgas y la interfaz del sistema de medición de deformación.

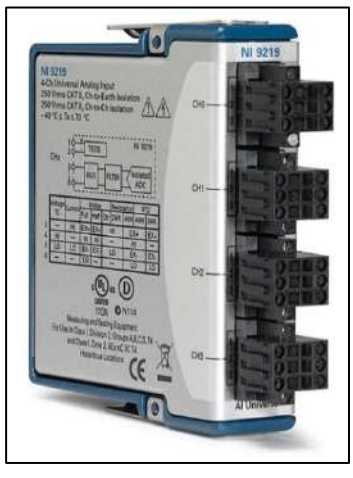

**Ilustración 4-2:** Dispositivo NI 9219 **Fuente:** (Maloy 2022).

## **2.6. Diagramas Eléctricos**

Un esquema eléctrico es una representación sintetizada de un determinado circuito eléctrico. Permite definir la posición relativa de los diferentes elementos que lo forman y la interconexión entre ellos. El empleo de este tipo de gráficos permite, a cualquier persona que sepa interpretar el diagrama, montar o instalar el circuito representado de forma correcta.

Por otro lado, son muy útiles a la hora de encontrar posibles averías en un sistema que ya es operativo. En un esquema de este tipo se suele emplear una serie de símbolos que representan los diferentes dispositivos eléctricos que forma parte de una instalación (Efecto led sin fecha).

### *2.6.1. Potencia*

Los diagramas de potencia generalmente son circuitos esquematizados que trabajan a voltajes mucho mayores que el diagrama de control, en este están señaladas las distintas fases que pertenecen al circuito específico, así como las componentes que intervienen tratando de seguir un orden y símbolos estandarizados.

# *2.6.2. Control*

A diferencia de los circuitos de potencia este tipo de circuitos están señalados a trabajar específicamente para voltajes de control, en estos diagramas estarán identificados cada uno de los componentes de control y protección que den paso a cada una de las secuencias lógicas necesarias para los actuadores en el diagrama de potencia.

### **2.7. Diseño Mecánico**

De acuerdo con (Collins, Busby, Staab 2010) el diseño mecánico se define como un proceso iterativo de toma de decisiones cuyo objetivo es la creación u optimización de un sistema o dispositivo para satisfacer un deseo o necesidad humana, esta definición incluye muchas ideas clave que caracterizan al diseño mecánico ya que permite observar el enfoque del diseñador y del cliente.

Para hablar de un elemento creado desde cero o mejorar un diseño existente el objetivo del diseño mecánico es proveer siempre la mejor opción o combinación de dos factores: 1) selección del mejor material posible y 2) determinación de la mejor geometría para cada elemento, como primer paso de iteración para poder asegurar una resistencia y vida útil apropiada en base a cargas, ambiente de uso y posibles fallos que puedan ocurrir en su aplicación.

A su vez estos criterios deben ir apoyados de otros factores ajenos al diseño que puedan influir en el proceso creativo del sistema o elemento mecánico para asegurar un rendimiento optimo, estos criterios son: rendimiento, vida útil, peso, costo, eficiencia y seguridad los cuales poseen de igual manera un peso en la toma de decisiones haciendo que el proceso iterativo sea un paso fundamental del diseño.

#### *2.7.1. Teoría para el diseño mecánico*

Los métodos analíticos o experimentales orientan al diseñador, pero la respuesta definitiva y la confirmación de las decisiones del proyecto se obtienen durante la explotación de la máquina. Las buenas construcciones se basan en la recopilación de experiencias y en las modificaciones sucesivas. El estudio teórico, aunque a veces no ofrece una solución exacta, por lo menos enseña los factores que influyen en el comportamiento del elemento. Toda la incertidumbre almacenada en el factor de seguridad tiene que ser aclarada o comprobada por los experimentos de laboratorio (Garcia sin fecha).

La obra de (Beer et al. sin fecha) es popular en el diseño mecánico debido a que cubre de manera exhaustiva y clara los principios fundamentales de la mecánica de materiales, desde conceptos básicos hasta temas avanzados. El libro hace una referencia útil en el diseño mecánico debido a su cobertura exhaustiva y clara, enfoque en la aplicación práctica y estilo de escritura accesible.

En la publicación de (Budynas, Keith Nisbett 2012) se denota una referencia importante en la enseñanza y la práctica del diseño mecánico. Este libro es útil para los ingenieros y diseñadores en el diseño de máquinas debido a que cubre los conceptos fundamentales de la ingeniería mecánica, incluyendo el diseño de elementos de máquinas, la selección de materiales y el análisis de fallas. Además, el autor presenta una metodología de diseño sistemática que puede ayudar a los ingenieros y diseñadores a desarrollar diseños más efectivos y eficientes, y se enfoca en la importancia del costo, la confiabilidad y la sostenibilidad en el diseño de máquinas.

La obra "Analytical mechanics of gear" (Buckingham 1949), es una obra de referencia valiosa que cubre todos los aspectos importantes de la mecánica de engranajes, desde la geometría y la cinemática hasta la dinámica y el diseño de engranajes. Su autoridad en el tema, cobertura completa, enfoque analítico y aplicabilidad práctica lo convierten en una opción viable para el diseño.

#### **2.8. Concentradores de esfuerzos**

Cualquier discontinuidad en una parte de una pieza altera la distribución del esfuerzo en las inmediaciones de la discontinuidad de manera que las ecuaciones elementales del esfuerzo no describen el verdadero estado de este en el cuerpo, produciendo tanto un esfuerzo promedio como un esfuerzo máximo. A estas discontinuidades se les denomina intensificaciones de esfuerzos, y a las regiones en las cuales ellos ocurren se les llama áreas de concentradores de esfuerzos, definiendo el concentrador de esfuerzo como la relación del esfuerzo máximo cercano al concentrador con respecto al esfuerzo promedio de un punto de la probeta (Rodriguez 2004).

#### *2.8.1. Factor teórico de concentración de esfuerzos*

El factor de concentración de esfuerzos puede ser obtenido por métodos teóricos y experimentales, para ello es necesario conocer el esfuerzo máximo en las secciones y se diseña el elemento para resistir dicho esfuerzo, aplicando la carga axial y los valores específicos de este esfuerzo normal máximo. Se usa un factor de concentración del esfuerzo  $k$ , definido como una relación entre esfuerzo máximo y esfuerzo normal promedio que actúa en la sección transversal y se puede determinar mediante métodos experimentales o técnicas matemáticas avanzadas utilizadas en la teoría de la elasticidad. Los factores de concentración de esfuerzo pueden calcularse de una vez por todas en términos de las razones de los parámetros geométricos involucrados, y los resultados obtenidos pueden ser expresados en la forma de tablas o gráficas (Clavijo, Montoya 2015).

#### **2.9. Ensayos Mecánicos**

El ensayo de materiales estudia el comportamiento de los materiales sometidos a diferentes tipos de esfuerzos. En especial, se analiza la relación entre las fuerzas aplicadas y las deformaciones resultantes, así como los esfuerzos límite que pueden provocar un fallo de funcionamiento en los componentes. Las características obtenidas a partir de los métodos de ensayo se emplean para desarrollar materiales y diseñar componentes, así como para garantizar el aseguramiento de la calidad (GUNT HAMBURG sin fecha). Para caracterizar las propiedades mecánicas de los materiales de la manera más precisa posible, se emplean métodos de ensayo normalizados:

**Tabla 1-2:** Métodos de ensayo para propiedades mecánicas

| Propiedad mecánica                                      | Método de ensayo                                                                  |  |
|---------------------------------------------------------|-----------------------------------------------------------------------------------|--|
| Elasticidad, plasticidad                                | Ensayo de tracción, ensayo de compresión,<br>ensayo de flexión, ensayo de torsión |  |
| Comportamiento del material y esfuerzo estático         |                                                                                   |  |
| Comportamiento de fluencia                              | Ensayo de fluencia                                                                |  |
| Dureza<br>Brinell, Rockwell, Vickers                    |                                                                                   |  |
| Tenacidad                                               | Ensavo de resiliencia                                                             |  |
| Resistencia a la fatiga, resistencia continua y alterna | Ensayo de Wöhler                                                                  |  |

**Fuente:** (GUNT HAMBURG sin fecha).

Dentro del desarrollo de esta investigación nos centraremos en el ensayo de tracción, y como este permite caracterizar las propiedades de un material a través de aplicar cargas axiales.

## *2.9.1. Tracción*

Uno de los ensayos mecánicos de tensión-deformación más comunes es el de tracción. Se puede utilizar para determinar varias propiedades mecánicas de los materiales que son importantes en el diseño. Una probeta se deforma, por lo general hasta rotura, bajo una carga de tracción gradualmente creciente que se aplica de forma uniaxial a lo largo del eje de la muestra. Generalmente, la sección transversal es circular, aunque también se utilizan probetas de sección rectangular. Se elige esta configuración de probeta "hueso de perro" para que, durante el ensayo, la deformación se limite a la región estrecha de centro (que tiene una sección transversal uniforme a lo largo de su longitud) y también para reducir la probabilidad de fractura en los extremos de la muestra (Callister et al., 2016).

## *2.9.2. Esfuerzo de tensión*

El esfuerzo de tensión se define como la fuerza perpendicular al área por unidad de área aplicada a un objeto en sus extremos para ejercer tracción sobre él, gracias a lo cual se alarga. Los objetos sólidos poseen elasticidad en mayor o menor medida, lo que significa que, al desaparecer el esfuerzo de tensión, regresan a sus dimensiones originales. Una manera de calcular el esfuerzo de tensión en un cuerpo con propiedades elásticas es midiendo la deformación y conociendo su módulo de Young. Esta cantidad se ha determinado experimentalmente para muchos materiales y está tabulada (Lifeder 2020).

## *2.9.3. Carga axial*

Desde el punto de vista de la física estática, se define a la "fuerza", como aquella acción que, ejercida sobre un cuerpo, produce sobre él una deformación, que será tanto más grande como mayor sea la fuerza causante; la misma que aplicada sobre un mismo objeto producirá efectos distintos en función de la dirección sobre la que actúa. Así, las deformaciones pueden serlo por tracción y compresión (fuerza paralela al eje longitudinal), flexión (fuerza perpendicular al eje

longitudinal), torsión (par de fuerzas) o cizalladura (fuerzas tangenciales). Esto es debido a que la fuerza es una magnitud vectorial y, por tanto, es preciso asociar al valor de su intensidad la información relativa a su dirección y sentido de actuación. Esta deformación es debida a que las partículas del material se desplazan hasta una posición que permite establecer un equilibrio entre las fuerzas interiores del material y la aplicada exteriormente, y se mantendrá mientras subsista dicha fuerza actuante externa. En el momento en que la fuerza deformadora cesa en su acción, las fuerzas Página | 5 interiores tienden a restituir la posición inicial; pudiendo suceder que el cuerpo deformado recupere completamente, o no, su forma original. En el primer caso, el cuerpo es perfectamente elástico e inelástico en el segundo. El que un cuerpo sea elástico o inelástico depende de las características del material y de la magnitud de la deformación, pudiendo considerar que, para pequeñas deformaciones, todos los cuerpos son elásticos (Idrovo, Quintanilla 2010).

### **2.10. Propiedades mecánicas de los materiales**

El comportamiento mecánico de un material refleja la relación entre la fuerza aplicada y la respuesta del material, o deformación. Las principales propiedades de diseño mecánico son rigidez, resistencia, dureza, ductilidad y tenacidad. Las propiedades mecánicas de los materiales se determinan realizando experimentos de laboratorio cuidadosamente diseñados que reproducen en todo lo posible las condiciones de servicio. Entre los factores a considerar están la naturaleza de la carga aplicada y su duración, así como las condiciones ambientales. La carga puede ser a tracción, a compresión o a cizalla, y su magnitud puede ser constante con el tiempo o fluctuar continuamente. El tiempo de aplicación puede ser sólo una fracción de segundo o durar muchos años. La temperatura de servicio también puede ser un factor importante. Las propiedades mecánicas son interesantes para una gran variedad de sectores (p. ej., productores y consumidores de materiales, organizaciones de investigación, agencias gubernamentales) que tienen diferentes intereses. En consecuencia, es necesario que haya un poco de coherencia en la forma en que se llevan a cabo los ensayos y en la interpretación de sus resultados, y esta coherencia se logra con técnicas de ensayo estandarizadas (Callister et al. 2016).

## *2.10.1. Fluencia*

La fluencia se caracteriza por la deformación continuada de materiales sometidos a cargas constantes. En el caso de una galga extensiométrica sometido a una carga constante ésta tiende, con el tiempo, a modificar su longitud en el sentido de "liberarse" del esfuerzo. Esto puede introducir un error en las medidas cuya magnitud depende básicamente de: ¾ Forma y tipo de rejilla de la galga (las galgas extensiométricas fabricadas mediante técnicas de circuito impreso presentan menos problemas, dado que las fuerzas se distribuyen en un área mayor y disminuyen los esfuerzos de cortadura en los extremos del elemento conductor de la galga). ¾ Material soporte del elemento conductor. ¾ Elemento adhesivo utilizado (tipo y espesor). ¾ Temperatura (las

temperaturas altas favorecen a este efecto y las bajas lo disminuyen). ¾ Tiempo durante el cual se aplica la carga.

Este fenómeno, que puede resultar perjudicial para la medida de deformaciones, en algunos casos, como en el de las células de carga, puede contribuir a corregir problemas derivados de la fluencia en el elemento soporte de las galgas (Idrovo, Quintanilla 2010).

## *2.10.2. Elasticidad*

Cuando una pieza se somete a una fuerza de tensión uniaxial, se produce una deformación del material. Si el material vuelve a sus dimensiones originales cuando la fuerza cesa se dice que el material ha sufrido una deformación elástica. El número de deformaciones elásticas en un material es limitado ya que aquí los átomos del material son desplazados de su posición original, pero no hasta el extremo de que tomen nuevas posiciones fijas. Así cuando la fuerza cesa, los átomos vuelven a sus posiciones originales y el material adquiere su forma original. Si el material es deformado hasta el punto de que los átomos no pueden recuperar sus posiciones originales, se dice que ha experimentado una deformación plástica (Medina 2009).

## *2.10.3. Plasticidad*

El principio básico de la teoría de la plasticidad es que en todo momento puede haber deformaciones elásticas (recuperables) y plásticas (no recuperables), y que la deformación total es la suma de ambas. La teoría de la plasticidad fue desarrollada a partir de 1930 inicialmente para metales, aunque puede ser aplicada a otros tipos de materiales. Como ejemplo ilustrativo de los fenómenos que la plasticidad se tiene el caso de una barra de metal sometida a tracción pura. Este es un caso unidimensional, fácilmente interpretable (Prat 2006).

#### **2.11. Criterios de operación**

A continuación, se especifica las normas más fundamentales que ayudaran para el desarrollo de la presente investigación:

## *2.1.1. Norma ISO 1302*

Se recomienda el uso de la norma ISO 1302 en cualquier situación en la que sea necesario especificar las características geométricas de las piezas mecanizadas en dibujos técnicos y especificaciones, especialmente en la industria manufacturera y en la fabricación de componentes mecánicos (INEN 2014a).

#### *2.1.2. Norma ISO 2768-1*

Se recomienda el uso de la norma ISO 2768-1 en cualquier situación en la que sea necesario especificar las tolerancias para las dimensiones lineales y angulares de piezas mecanizadas en dibujos técnicos y especificaciones, especialmente en la industria manufacturera y en la fabricación de componentes mecánicos (INEN 2015).

## *2.1.3. Norma DIN 103*

Se recomienda el uso de la norma DIN 103 en cualquier situación en la que sea necesario seleccionar y utilizar herramientas de corte para el torneado de metales, especialmente en la industria manufacturera y en la fabricación de componentes mecánicos (DIN 103 sin fecha).

#### *2.12.4. Norma AGMA 6034*

Se recomienda el uso de la norma AGMA 6034 en cualquier situación en la que sea necesario diseñar y fabricar engranajes cilíndricos de dientes rectos, helicoidales y cónicos, especialmente en la industria manufacturera y en la fabricación de componentes mecánicos.

### *2.12.5. Norma ASTM E8/8M-13a*

La norma ASTM E8/M8-13a se utiliza en cualquier situación en la que sea necesario medir la resistencia a la tracción y las propiedades mecánicas de materiales metálicos, especialmente en la industria de la ingeniería mecánica y de materiales. Al seguir los procedimientos establecidos en esta norma, se garantiza la precisión y la reproducibilidad de los resultados obtenidos en los ensayos de tracción uniaxial.

### *2.12.6. Norma ISO 128-20*

La norma ISO 128-20 se utiliza en cualquier situación en la que se necesite crear dibujos técnicos precisos y estandarizados, especialmente en la industria de la ingeniería y el diseño. Al seguir los principios y requisitos establecidos en esta norma, se garantiza que los dibujos técnicos sean consistentes, precisos y fáciles de entender, lo que ayuda a garantizar la calidad y la eficiencia en la producción de componentes y sistemas (INEN 2014b).

### *2.12.7. Norma ISO 11228-3*

La norma ISO 11228-3 se utiliza en cualquier situación en la que sea necesario evaluar los riesgos ergonómicos para las extremidades superiores del cuerpo humano, especialmente en la industria manufacturera y en otras situaciones de trabajo que impliquen movimientos repetitivos o el uso de herramientas manuales. Al seguir los requisitos y directrices establecidos en esta norma, se pueden identificar y reducir los riesgos ergonómicos asociados con el trabajo, lo que ayuda a mejorar la salud y la seguridad de los trabajadores y a aumentar la eficiencia y la productividad en el lugar de trabajo (INEN 2014c).

## *2.12.8. Norma DIN 6885A*

La norma DIN 6885A se utiliza en cualquier situación en la que se requiera una conexión segura y fiable entre los elementos de transmisión de potencia y los ejes de las máquinas y equipos mediante chaveteros paralelos y chavetas. Al seguir las dimensiones y tolerancias establecidas en esta norma, se garantiza una conexión precisa y segura entre los elementos de transmisión de potencia y los ejes, lo que ayuda a garantizar la eficiencia y la seguridad en el funcionamiento de las máquinas y equipos (OPAC, s/f).

#### *2.11.9. Norma AGMA 9005*

La norma AGMA 9005 se utiliza en cualquier situación en la que se requiera la lubricación adecuada de los engranajes abiertos utilizados en la transmisión de potencia de maquinaria industrial. Al seguir las directrices establecidas en esta norma, se puede seleccionar y aplicar el lubricante adecuado para los engranajes abiertos, lo que ayuda a garantizar una operación eficiente y segura de la maquinaria industrial (AGMA 2016). Para la lubricación del banco de carga axial se ha considera utilizar el lubricante SAE 85w140.

## *2.11.9.1. Características aceite SAE 85W-140*

El aceite SAE 85W-140 es ideal para vehículos y equipos que requieren mayor protección y viscosidad debido a altas cargas y temperaturas extremas. Este aceite lubricante es especialmente adecuado para camiones, autobuses, vehículos de construcción, tractores y maquinaria agrícola. La designación "85W-140" indica la viscosidad del aceite en diferentes condiciones de temperatura, lo que le permite proporcionar una buena protección en una amplia gama de condiciones de operación.

### **2.12. Teoría para el mecanizado de elementos de maquina**

El prontuario de máquinas herramientas de Larburo N., se describe como un manual relacionado con la técnica industrial, principalmente mecánica, y dentro de ésta, determinadas funciones relativas al uso de las máquinas, herramienta de empleo generalizado en los talleres mecánicos. En el texto se pretende que, conservando el rigor técnico, las materias tratadas presentadas con la extensión suficiente, sean fácilmente asimiladas tanto por los técnicos de oficina (ingeniería, proyectos, delineación) como por los de taller (ingeniería, maestría, oficialía), también el texto está realizado de modo que pueda ser utilizado por aquellos estudiantes que mañana se han de dedicar a diversas técnicas mecánicas. Se trata del compendio más completo sobre técnicas, máquinas y herramientas, estructurado en secciones y fichas para la localización rápida de los elementos y sus aplicaciones (Larburo 1989).

#### **2.13. Análisis CAE (Software de modelación y verificación SolidWorks y ANSYS)**

El análisis CAE, se caracteriza porque emplea el método de elementos finitos (MEF), esta técnica divide el elemento analizado en un numero finito de elementos más pequeños, lo que ayuda a que un problema que al inicio resulta ser complejo se transforme en muchos problemas más simples que son resueltos de manera simultánea. El software formula las ecuaciones que van a regir el comportamiento de cada elemento y estas ecuaciones hacen referencia a la respuesta de distintos parámetros, restricciones y condiciones conocidas. Estas técnicas de análisis están presentes en múltiples programas CAD utilizados en ingeniería para el diseño, tales como ANSYS y SolidWorks, entre muchos otros (Gómez 2010).

## *2.13.1. SolidWorks*

Es una aplicación de automatización de diseño mecánico que permite a los diseñadores plantear y formar ideas a través de croquis, esto con rapidez, el software emplea un procedimiento de diseño en 3D. Al diseñar una pieza, desde el croquis inicial hasta el resultado final, está creando un modelo en 3D. A partir de este modelo, puede crear dibujos en 2D o componentes de relaciones de posición que consten de piezas o sub-ensamblajes para crear ensamblajes en 3D. También puede crear dibujos en 2D a partir de los ensamblajes en 3D (DASSAULT SYSTEMS 2015).

## *2.13.2. ANSYS*

Es un software de diseño orientado a la simulación *CAE,* específicamente de elementos finitos, conocidos como *FEA,* los cuales permiten la experimentación multinivel para ensambles mecánicos que interactúen con diferentes variables de procesos físicos. El software posee una poderosa suite que abarca la capacidad de proyectos mecánicos, enfocados a fluidos y electrónicos (Sangeetha, Aravind 2018).

#### *2.13.3. Librería de ANSYS*

## *2.13.3.1. Static Structural*

La librería Static Structural permite determinar los desplazamientos, tensiones, deformaciones y fuerzas en armaduras o componentes causados por cargas que no instigan efectos considerables de inercia y amortiguamiento. Se deben definir condiciones de carga y respuesta constantes; es decir, se supone que las cargas y la respuesta de la estructura varían lentamente con respecto al tiempo (Sangeetha, Aravind 2018). Los tipos de carga que se pueden aplicar en un análisis estático incluyen:

- − Fuerzas y presiones aplicadas externamente
- − Fuerzas de inercia en estado estacionario (como la gravedad o la velocidad de rotación)
- − Desplazamientos impuestos (distintos de cero)
- − Temperaturas (para tensión térmica)

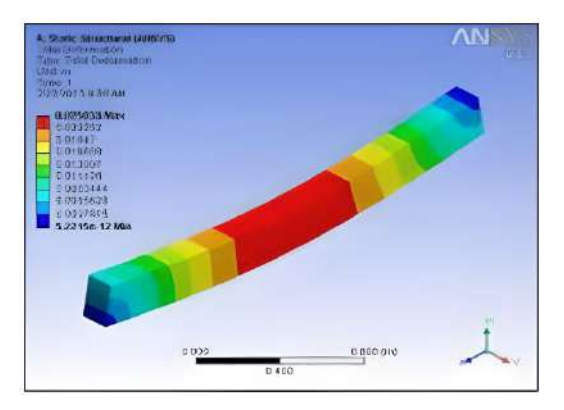

**Ilustración 5-2:** Análisis mediante Static Structural Fuente: (Sangeetha, Aravind 2018).

#### **2.14. Metodología QFD**

El desarrollo de la función de calidad (QFD), se define como: "La conversión de las demandas del usuario final del producto en características de calidad y el desarrollo con una calidad de diseño, mediante el despliegue sistemático de relaciones entre demandas y características, comenzando con la calidad de cada componente funcional y extendiendo el despliegue de la calidad a cada parte del proceso. La calidad global del producto se logra a través de la red de relaciones" (Olaya Escobar et al. 2005).

Esta metodología tiene como objetivo transformar los requerimientos expresados por el usuario, en requerimientos técnicos del producto, mediante una serie de fases y matrices específicamente delimitadas, en ocasiones también es necesario un enfoque al nivel de mercado y un estudio de la oferta existente.

#### *2.14.1. Fases para desarrollar la metodología QFD*

La metodología QFD es un proceso sistemático utilizado para transformar las necesidades y expectativas del cliente en requisitos técnicos específicos. El proceso consta de varias fases, que son las siguientes:

- 1. Identificación de las necesidades del cliente: En esta fase, se recopilan los requisitos del cliente y se identifican las necesidades y expectativas que se deben cumplir.
- 2. Traducción de las necesidades del cliente a características técnicas: En esta fase, se traducen las necesidades del cliente en características técnicas específicas que deben ser cumplidas para satisfacer sus requerimientos.
- 3. Establecimiento de prioridades: En esta fase, se establecen prioridades para las características técnicas identificadas en la fase anterior. Esto implica determinar qué características son más importantes para cumplir con las necesidades y expectativas del cliente.
- 4. Diseño de la matriz QFD: En esta fase, se utiliza una matriz para conectar las necesidades del cliente con las características técnicas, estableciendo la relación entre ellas. La matriz QFD es una herramienta útil para visualizar la información recopilada en las fases anteriores y asegurarse de que se estén cumpliendo las necesidades del cliente.
- 5. Diseño del proceso y validación: En esta fase, se diseña el proceso necesario para producir el producto o servicio que cumpla con las necesidades del cliente. También se realiza la validación del diseño para asegurarse de que se han cumplido las expectativas del cliente.
- 6. Implementación y monitoreo: En esta fase, se implementa el proceso diseñado en la fase anterior y se monitorea su desempeño para asegurarse de que se estén cumpliendo las necesidades del cliente de manera efectiva.

### *2.14.2. Beneficios del QFD*

- − *Orientado al cliente. –* relacionada entre la organización y la competencia en satisfacer las necesidades del cliente.
- − *Eficiente en tiempo. –* disminuye el tiempo de desarrollo al enfocarse en requerimientos de los clientes específicos y esencialmente priorizados.
- − *Orientado al trabajo en equipo. -* Las decisiones están constituidas sobre el consenso e incluye discusión a fondo y lluvia de ideas.
- − *Orientado a la documentación. –* Aglomera todos los datos pertinentes acerca del universo de procesos pertinentes.

### **2.15. Método de criterios ponderados**

En las diferentes etapas del proceso según (Riba 2022), en la obra "Diseño concurrente". después de cada despliegue de alternativas, corresponde hacer una evaluación de estas que sirva de base para la posterior toma de decisiones. Estas evaluaciones en general no se centran sobre un determinado elemento, sino que se deben ponderar distintos aspectos del sistema en base a criterios que a menudo implican juicios de valor.

Para tomar una decisión siempre deben estar presentes los dos elementos siguientes:

- Alternativas. Como mínimo debe de disponerse de dos alternativas (lo más adecuado es entre 3 y 6) cuyas características deben ser diferentes.
- Criterios. Hay que establecer los criterios en base a los cuales las alternativas deberán ser evaluadas, así como también la ponderación relativa entre ellas.

Dado que en todas las soluciones de ingeniería intervienen múltiples aspectos que hay que considerar de forma global, en todos los métodos de evaluación aparece el problema de la ponderación de criterios. Existen numerosos métodos de evaluación que pueden agruparse en:

- 1. Métodos ordinales. El evaluador clasifica por orden las diferentes soluciones alternativas para cada criterio. El inconveniente de estos métodos consiste en la dificultad de integrar los resultados de los distintos criterios en una evaluación global, ya que no es sensible a las ponderaciones de los criterios.
- 2. Métodos cardinales. El evaluador debe cuantificar sus juicios en relación con la efectividad de las alternativas y a la importancia de los criterios. Estos métodos facilitan la integración de las evaluaciones parciales en un resultado global, pero a menudo la cuantificación puede resultar arbitraria, especialmente en las etapas iniciales de diseño.

### *2.15.1. Método ordinal corregido de criterios ponderados*

La mayor parte de las veces, para decidir entre diversas soluciones (especialmente en la etapa de diseño conceptual) basta conocer el orden de preferencia de su evaluación global. Es por ello por lo que se recomienda el método ordinal corregido de criterios ponderados que, sin la necesidad de

evaluar los parámetros de cada propiedad y sin tener que estimar numéricamente el peso de cada criterio, permite obtener resultados globales suficientemente significativos.

Se basa en unas tablas donde cada criterio (o solución, para un determinado criterio) se confronta con los restantes criterios (o soluciones) y se asignan los valores siguientes:

**Tabla 2-2:** Valores de evolución para criterios ponderados

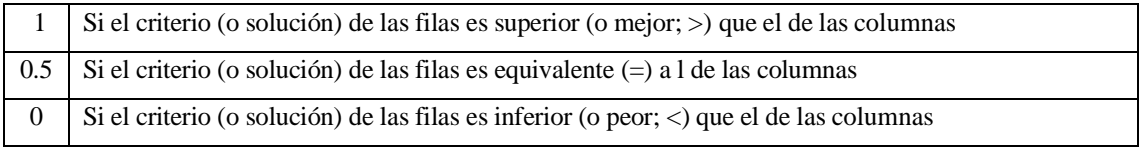

**Fuente:** (Riba 2022).

Luego, para cada criterio (o solución), se suman los valores asignados en relación con los restantes criterios (o soluciones) al que se le añade una unidad (para evitar que el criterio o solución menos favorable tenga una valoración nula); después, en otra columna se calculan los valores ponderados para cada criterio (o solución). Finalmente, la evaluación total para cada solución resulta de la suma de productos de los pesos específicos de cada solución por el peso específico del respectivo criterio (Riba 2022).

# **CAPÍTULO III**

## **3. MARCO METODOLOGICO**

En este capítulo se analizarán las alternativas de diseño y especificaciones que exige el usuario, tales como calidad, durabilidad, ergonomía y funcionalidad del banco de carga axial para la obtención de concentradores de esfuerzos. Para ello, se utilizarán diferentes técnicas que ayudarán a la selección de elementos de forma ordenada para obtener un diseño óptimo y funcional que cumpla con los requisitos de la norma ASTM E8, así como todas las necesidades y exigencias del cliente. De esta manera, se garantizará un correcto funcionamiento del banco y, por lo tanto, el éxito durante las prácticas que se realizarán.

### **3.1.Generalidades**

Los instrumentos que ayudan a medir fenómenos físicos son de suma importancia para el desarrollo de la ciencia y la tecnología. Por esta razón, las galgas extensiométricas se utilizan cada vez más para medir la deformación a través de la variación de la resistencia eléctrica. Sin embargo, existen diversos factores que pueden afectar este instrumento, como la carga mecánica externa que puede provocar deformación en el material de prueba y la variación de la temperatura en el ambiente y en el material, lo que se conoce como la salida térmica.

En esta investigación se analiza el efecto de las cargas mecánicas externas en la deformación del material. Para ello, es importante enfocarse en los concentradores de esfuerzo como una variable a considerar y medir únicamente estos valores con la galga extensiométrica. Además, es necesario tener en cuenta que la variación de la resistencia de las galgas no es necesariamente lineal en función de la carga, sino que también está condicionada por el tipo de material de la probeta y el tipo de muesca o concentrador que posea en su forma.

### **3.2.Determinación de las especificaciones del producto**

Las características, especificaciones y requerimientos que el operador necesita son la meta para desarrollar y hacer cumplir en el diseño y la construcción del banco de carga axial cuya función es determinar los valores de los concentradores de esfuerzos en placas delgadas con la ayuda de galgas extensiométricas.

## *3.2.1. Voz del usuario*

La aplicación de los conocimientos adquiridos en la carrera de Ingeniería Mecánica permite seleccionar de manera más efectiva los parámetros necesarios para cumplir con las especificaciones del usuario u operador del banco de prueba:

- − Accionamiento manual y con energía eléctrica
- − Manufactura con materiales resistentes para soportar grandes cargas
- − Costos accesibles de los materiales
- − Fácil operación
- − Capacidad de carga
- − Fácil transporte y ensamble de la máquina
- − Tamaño y peso adecuado
- − Fácil mantenimiento
- − Durabilidad y estabilidad de la maquina
- − Facilidad de manipulación de los elementos
- − Visualización de datos y gráficas del ensayo
- − Normas para la practica
- − Guía para el usuario
- − Paros de emergencia

### *3.2.2. Voz del Ingeniero*

Una vez obtenidos las especificaciones y necesidades del cliente el siguiente paso es traducirlos a una forma técnica de la siguiente forma:

- Energía suministrada
- Diseño estructural
- Movilidad de la maquina
- Materiales ligeros, pero de calidad y con alta resistencia al ser sometidos a grandes esfuerzos
- Fácil ensamblaje
- Costo de manufactura
- **Ergonomía**
- Carga máxima que soporta la máquina
- Potencia del tornillo
- Indicador de datos
- Norma de ensayo E8/M8
- Guía técnica
- Fácil Calibración

## *3.2.3. Competencias*

Para el análisis de las competencias se llevará a cabo una comparación exhaustiva entre dos máquinas de extensometría actuales. Se analizarán meticulosamente sus características técnicas, capacidad de medición, precisión, velocidad de respuesta y facilidad de uso. Además, se evaluará su compatibilidad con diferentes tipos de materiales y su capacidad para medir deformaciones en entornos variables. Con base en los resultados de esta comparación, se utilizarán los puntos fuertes y las mejores características de cada máquina para diseñar y construir un banco de carga axial para extensometría que supere las limitaciones de sus predecesoras y abra nuevas oportunidades en el campo de la medición de deformaciones.

# *3.2.3.1. Alternativa IntelliMESUR series*

Esta familia de medidores de fuerza está diseñada para ensayos de fuerza de tracción y compresión, ofreciendo capacidades de fuerza de hasta 6,7 KN.

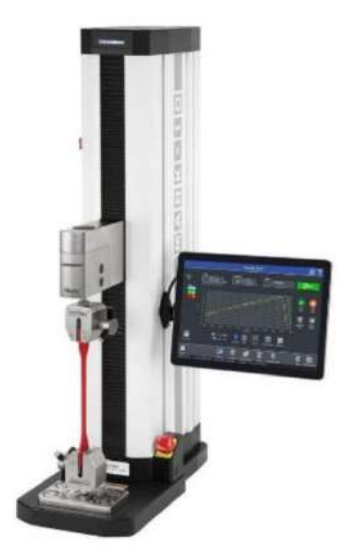

**Ilustración 1-3:** Máquina de extensiometría IntelliMESUR Fuente: (Virtual Expo Group 2023).

# 1. Características

Entre sus principales características tenemos: precisión, de gran estabilidad, con pantalla táctil, de fuerza reducida, de alta resistencia a la corrosión.

- 2. Ventajas
	- − Amplia selección de mordazas
	- − Censores de fuerza
	- − Ensayos a tracción y/o compresión
	- − Finales de carrera
	- − Versatilidad al momento de ensayar materiales
- 3. Desventajas
	- − Capacidad de carga limitada
	- − Modulo electrónico aislado, difícil mantenimiento
	- − Software limitado

## *3.2.3.2. Alternativa WP300*

La máquina para ensayos WP 300 ofrece una amplia gama de ensayos, que incluyen tracción, compresión y dureza según Brinell con el equipo básico. Se pueden realizar ensayos adicionales de flexión, cizallamiento y embutición utilizando los accesorios disponibles. También se pueden analizar muelles de disco y muelles helicoidales.

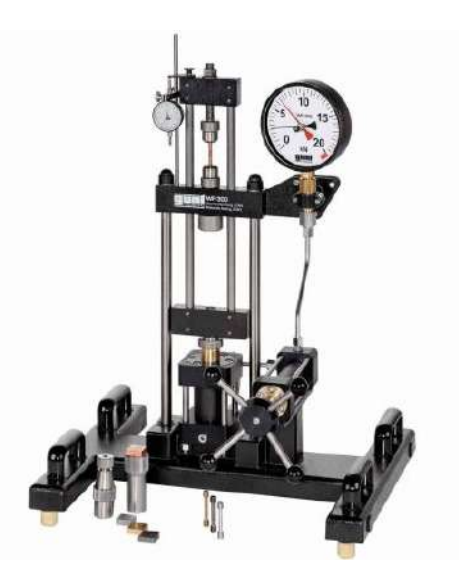

**Ilustración 2-3:** Máquina de ensayo WP 300 **Fuente:** (GUNT HAMBURG sin fecha).

## 1. Características

El equipo de ensayo está diseñado para grupos pequeños, con un diseño limpio, fácil manejo y cambio rápido de accesorios. Además, se ofrece la opción de grandes placas de compresión para materiales con baja resistencia a la compresión o de geometría especial que requieren una mayor superficie de contacto.

- 2. Ventajas
	- − Múltiples ensayos
	- − Variedad de accesorios
	- − Adquisidor de datos
	- − Alta capacidad de carga
- 3. Desventajas
	- − Únicamente probetas cilíndricas
	- − Combinación de varios elementos para realizar otro tipo de ensayo
	- − Software limitado
- Diseño estructural
- Costos de manufactura
- Capacidad de carga
- Calidad de materiales

# *3.2.4. Matriz QFD*

El desarrollo de la Casa de la Calidad permite realizar un análisis más preciso de la matriz QFD, donde se relacionan las necesidades del usuario con las especificaciones proporcionadas por la voz del ingeniero. De esta manera, se logra una selección adecuada de una alternativa competitiva.

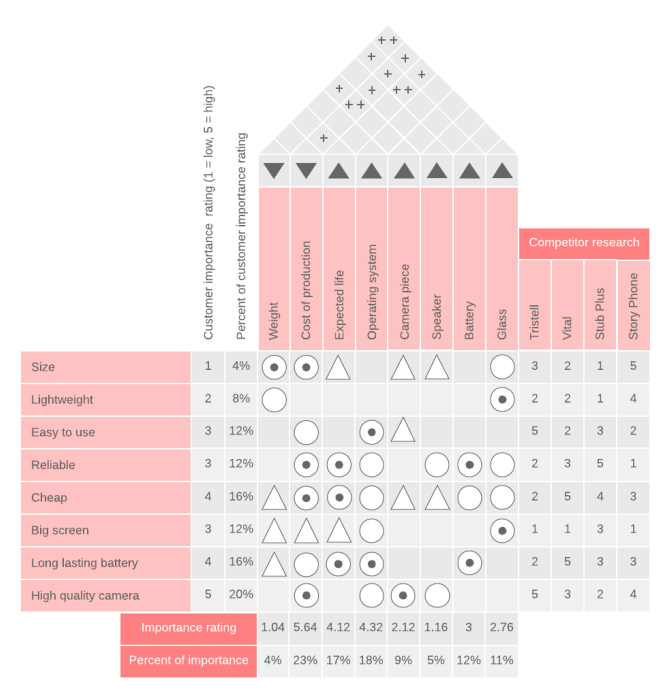

**Ilustración 3-3:** Ejemplo de casa de la calidad **Fuente:** (Riba 2022).

Con este análisis de la casa de la calidad se adquiere los requerimientos técnicos más importantes que se enlistan a continuación:

## *3.2.5. Especificaciones técnicas acorde a la matriz QFD*

El diseño estructural del banco de carga axial debe cumplir con ciertas especificaciones técnicas que han sido determinadas a partir de la matriz QFD especificada en el Anexo A.

Estas especificaciones son cruciales para asegurar la funcionalidad y la seguridad del dispositivo.

A continuación, se enlistan algunas de las especificaciones técnicas más relevantes:

**Tabla 1-3:** Especificaciones técnicas del banco de carga

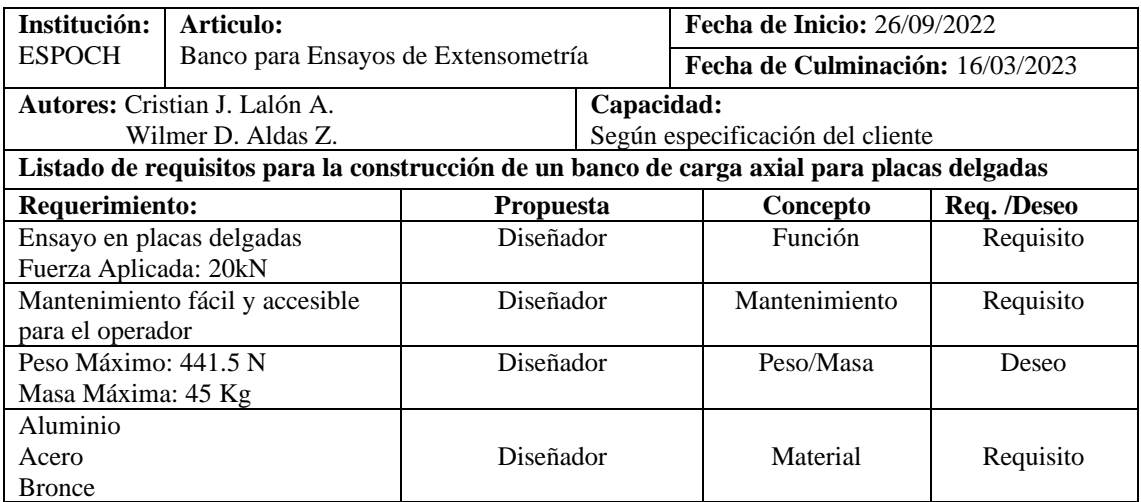

**Realizado por:** Aldas W. y Lalón C. 2022

**Tabla 1-3:** Especificaciones técnicas del banco de carga (*Continuación*)

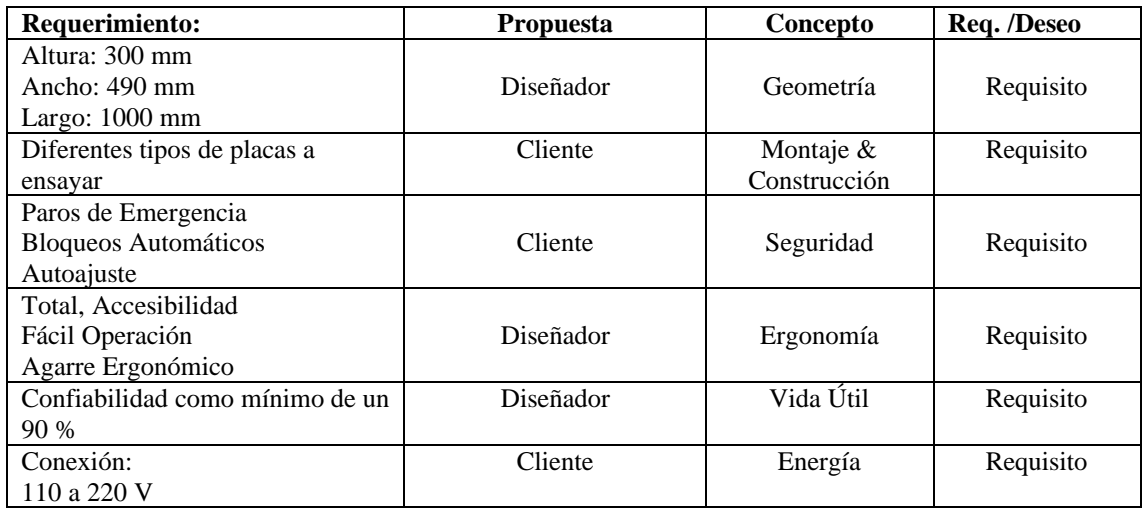

**Realizado por:** Aldas W. y Lalón C. 2022

## **3.3. Diseño Conceptual**

Con las especificaciones técnicas claras se procede al diseño conceptual del producto, el mismo que comprende las siguientes fases: Análisis Funcional/modular, Matriz morfológica, Generación de alternativas y Evaluación de alternativas.

Con el desarrollo de este capítulo se busca determinar todas las funciones de la maquina y en función a este análisis se forma la matriz morfológica, la misma que permite formar las diversas combinaciones para la fabricación del banco de carga axial. Luego se evalúa cada una de las alternativas con el método ordinal corregido de criterios ponderados. Lo que busca este método es ponderar cada combinación en base a lo que el grupo de diseño se plantea, llegando asi a una valoración para cada combinación.

Al final se escoge la solución más alta en cuanto a puntuación, la misma que es la solución que se debe desarrollar a la conclusión del proyecto.

*3.3.1. Análisis Funcional*

*3.3.1.1. Nivel 0*

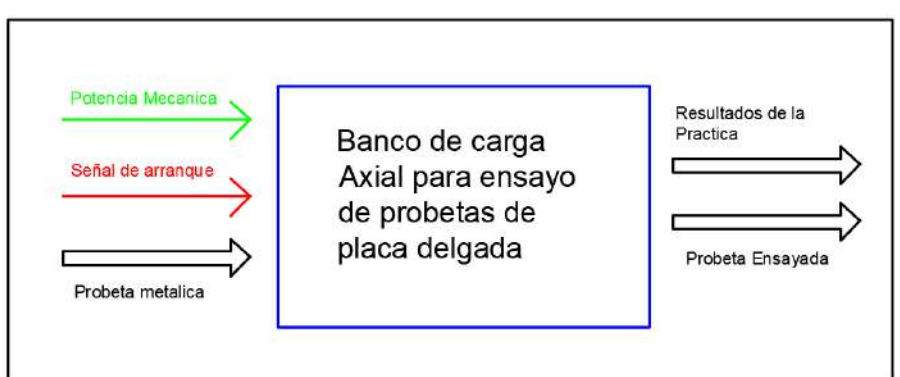

**Ilustración 4-3:** Función primaria del banco de carga **Realizado por:** Aldas W. y Lalón C. 2023

## *3.3.1.2. Nivel 1*

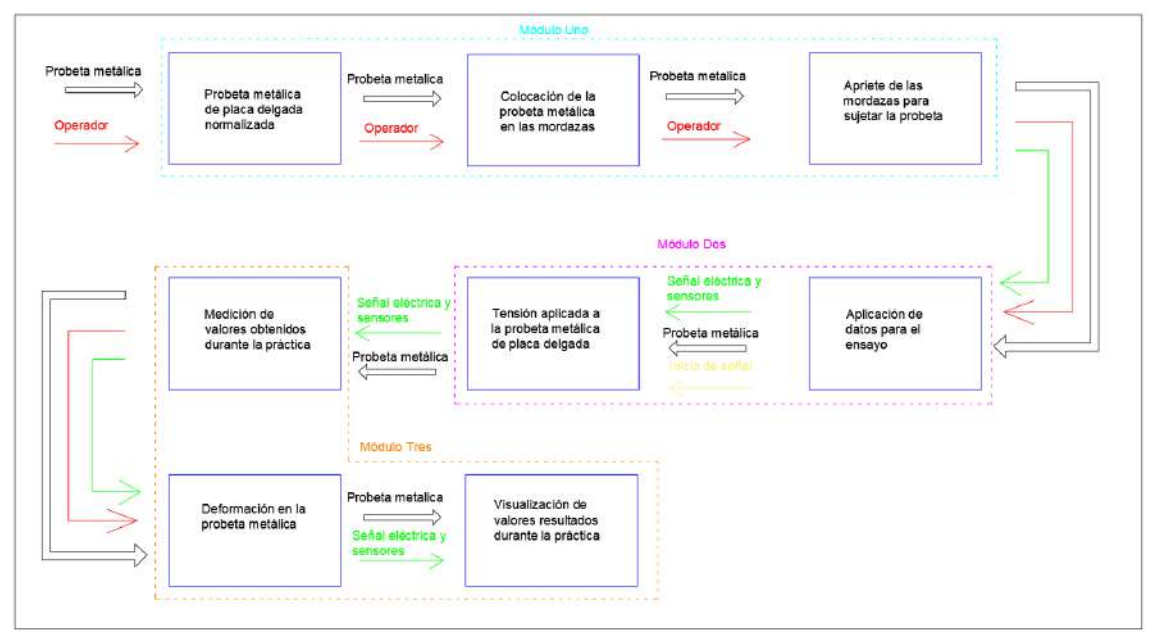

**Ilustración 5-3:** Nivel 1. Estructura modular **Realizado por:** Aldas W. y Lalón C. 2023

## *3.3.1.3. Nivel 2*

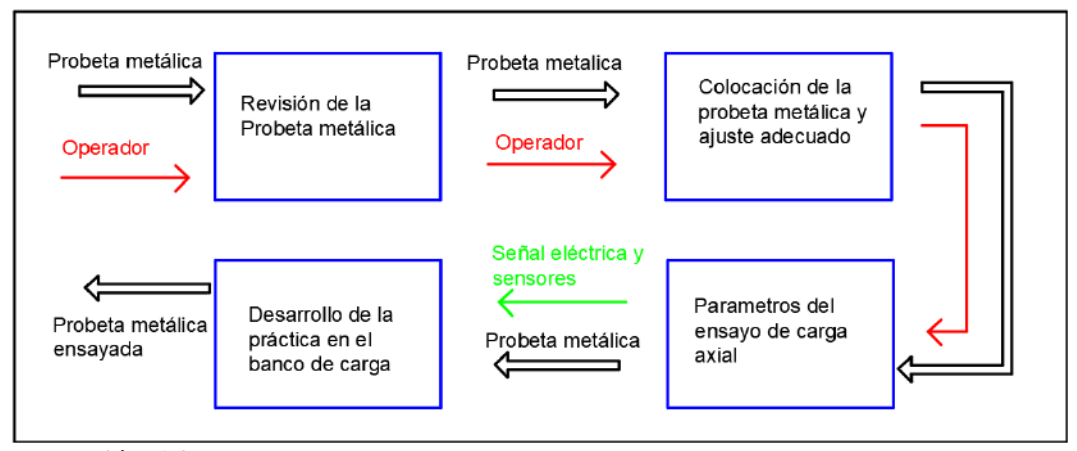

**Ilustración 6-3:** Nivel 2. Estructura modular **Realizado por:** Aldas W. y Lalón C. 2023

## **3.4.Matriz morfológica**

La estructura básica y el desarrollo del concepto del banco de carga axial surge a través de la aplicación de la matriz morfológica, logrando asi una combinación de conceptos e ideas que generas las opciones más factibles para el diseño de la máquina.

Análisis de opciones:

- Opción 1
- Opción 2
- Opción 3 . . . . . . .

Los criterios para analizarse de cada una de las alternativas para el módulo uno, son establecidos en base a los resultados obtenidos en la encuesta que se indica en el Anexo B, los mismos que se encuentran a continuación:

- Seguridad
- Costo
- Operación
- Funcionalidad

## *3.4.1. Análisis de opciones del módulo1*

En este módulo es correspondiente a la acción inicial que se produce en el banco de carga axial, se consideran los parámetros principales en esta primera fase tales como: estructura, accionamiento, el movimiento de la mordaza móvil, métodos de fijación en las mordazas y los ajustes correspondientes a la probeta de placa delgada. Todas las posibles opciones se esquematizan en la Ilustración 7-3.

| Función                       | Componentes    |                      |                        |
|-------------------------------|----------------|----------------------|------------------------|
| Estructura                    | Mono Espacio   | Doble Espacio        |                        |
| Actuador                      | Mecánico       | Neumático            | Hidraúlico             |
| Transmisión de<br>Movimiento  | Guía Perfilada | Riel                 | Eje Guía               |
| Fijación de<br>mordazas       | Gancho         | Tornillo de Potencia | Чģ.<br>Muelle Fijación |
| Modo de ajuste de<br>probetas | Hidraúlico     | Mecánico             | ŵ<br>Neumático         |

**Ilustración 7-3:** Análisis del módulo 1, matriz morfológica **Realizado por:** Aldas W. y Lalón C. 2023

### *3.4.1.1. Evaluación de las opciones del módulo 1*

Tomando en consideración los criterios de costo, operación, funcionabilidad y seguridad se realiza el análisis de cada una de las opciones para el módulo 1 a través de las siguientes tablas.

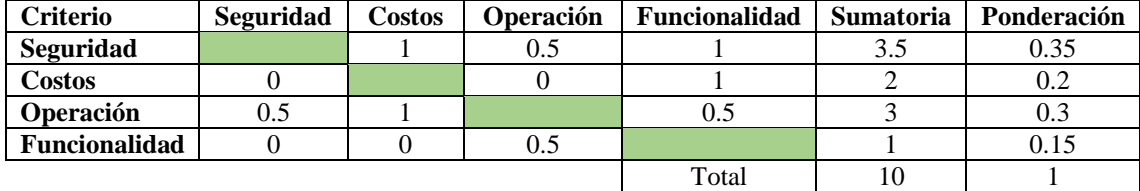

**Tabla 2-3:** Evaluación de criterios módulo 1

**Realizado por:** Aldas W. y Lalón C. 2022

**Tabla 3-3:** Evaluación de criterios para costo

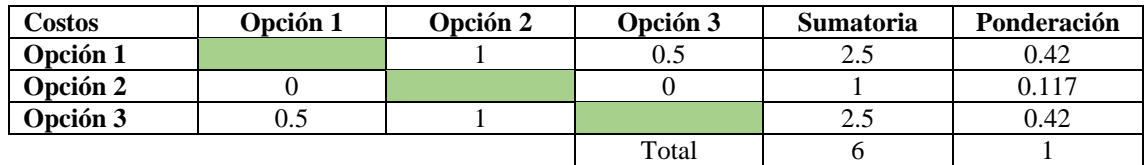

**Realizado por:** Aldas W. y Lalón C. 2022

**Tabla 4-3:** Evaluación de criterios para seguridad

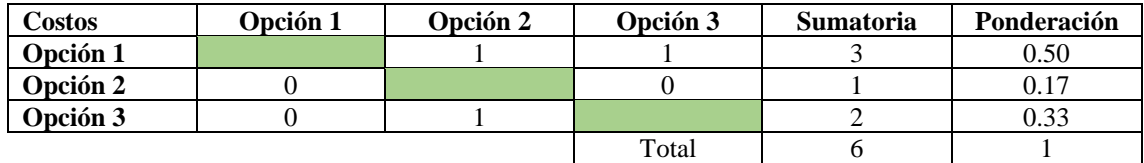

**Realizado por:** Aldas W. y Lalón C. 2022

**Tabla 5-3:** Evaluación de criterios para operación

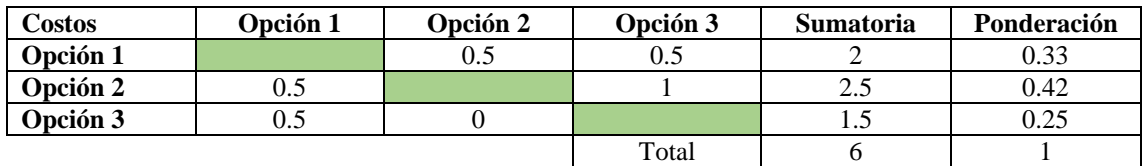

**Realizado por:** Aldas W. y Lalón C. 2022

**Tabla 6-3:** Evaluación de criterios para funcionalidad

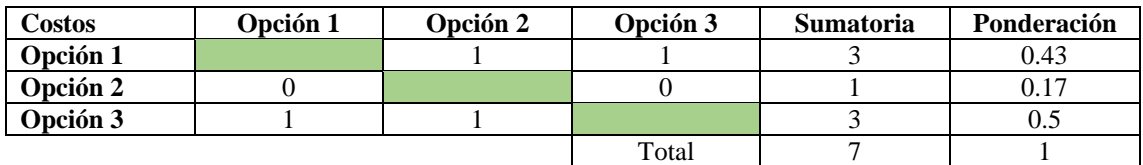

**Realizado por:** Aldas W. y Lalón C. 2022

**Tabla 7-3:** Conclusión de evaluación de criterios módulo 1

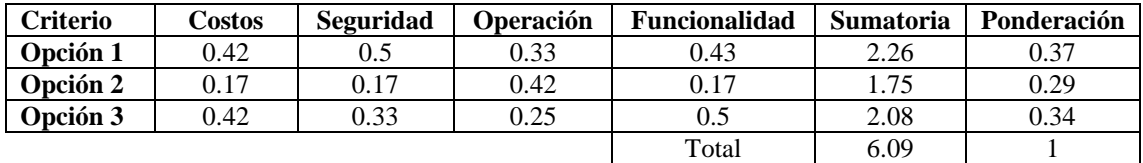

**Realizado por:** Aldas W. y Lalón C. 2022

Con los datos mostrados en la Tabla 7-3, se determina que el valor de ponderación más alto lo posee la opción 1, resultando entonces la solución más viable para el diseño de la máquina.

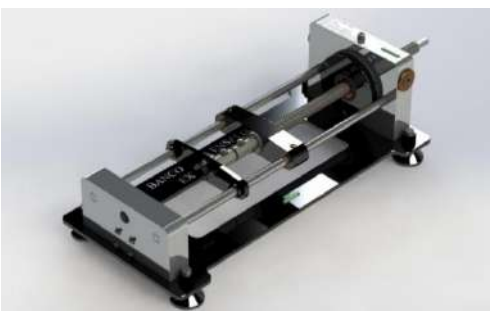

**Ilustración 8-3:** Opción viable del módulo 1 **Realizado por:** Aldas W. y Lalón C. 2022

## *3.4.2. Análisis de opciones del módulo 2*

En lo correspondiente al módulo 2, aquí se inicia con el proceso de ensayo de las probetas, razón por la cual se considera, el comportamiento del sistema, aplicación de la carga, la rapidez con la que ocurre la deformación, la visualización y controladordel motor. En la ilustración 9-3 se muestran las posibles alternativas de solución.

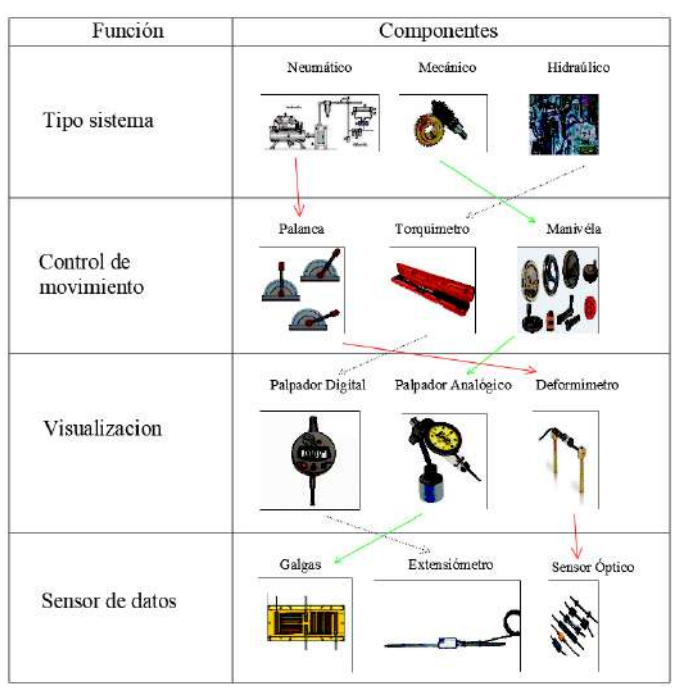

**Ilustración 9-3:** Matriz morfológica análisis módulo 2 **Realizado por:** Aldas W. y Lalón C. 2022

Los criterios para analizarse de cada una de las alternativas para el módulo dos, son establecidos en base a los resultados obtenidos en la encuesta que se indica en el Anexo B, los mismos que se encuentran a continuación:

- Adaptabilidad
- Costo
- Disponibilidad
- Seguridad

# *3.4.2.1. Evaluación de alternativas módulo 2*

Tomando en consideración los criterios de costo, adaptabilidad, disponibilidad y seguridad se realiza el análisis de cada una de las opciones para el módulo 2 a través de las siguientes tablas. Análisis de opciones:

- Opción 1
- Opción 2
- $\bullet$  Opción 3  $\bullet \bullet \bullet \bullet \bullet \bullet \bullet$

**Tabla 8-3:** Evaluación de criterios para el módulo 2

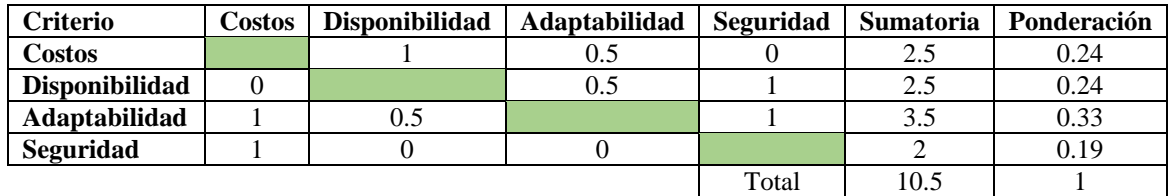

**Realizado por:** Aldas W. y Lalón C. 2022

**Tabla 9-3:** Evaluación de criterios para costos

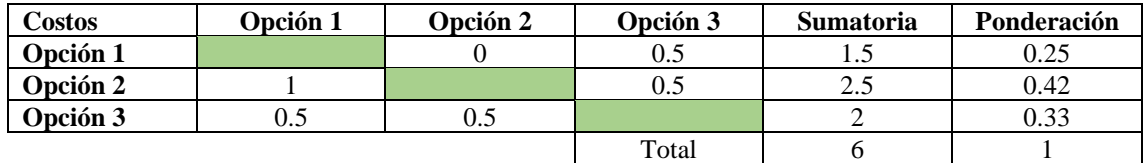

**Realizado por:** Aldas W. y Lalón C. 2022

**Tabla 10-3:** Evaluación de criterios para la disponibilidad

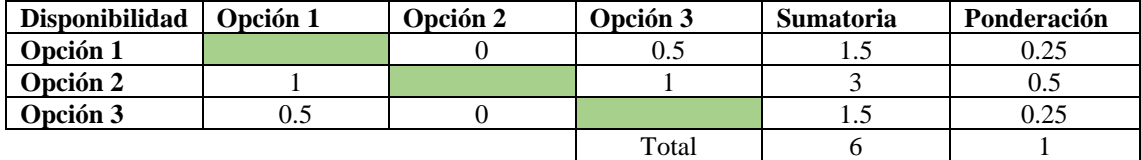

**Realizado por:** Aldas W. y Lalón C. 2022

**Tabla 11-3:** Evaluación de criterios para la adaptabilidad

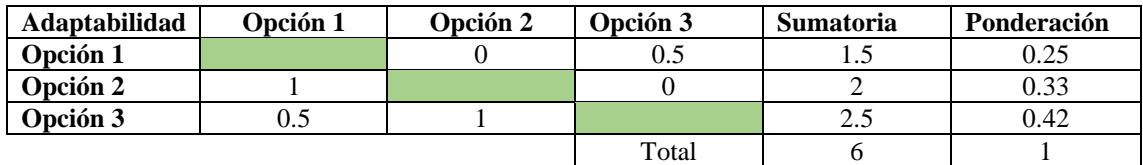

**Realizado por:** Aldas W. y Lalón C. 2022

**Tabla 12-3:** Evaluación de criterios para seguridad

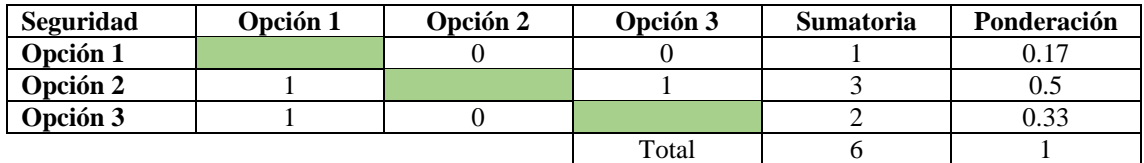

**Realizado por:** Aldas W. y Lalón C. 2022

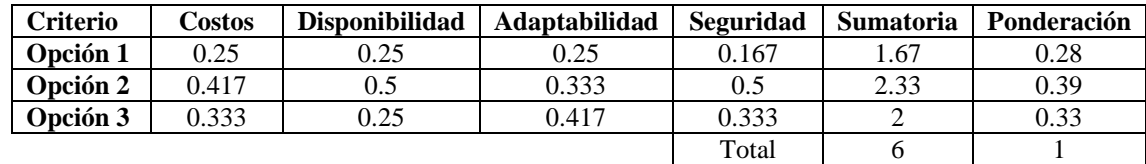

**Tabla 13-3:** Conclusión de evaluación de criterios módulo 2

**Realizado por:** Aldas W. y Lalón C. 2022

Con los datos mostrados en la Tabla 13-3, se determina que el valor de ponderación más alto lo posee la opción 2, resultando entonces la solución más viable.

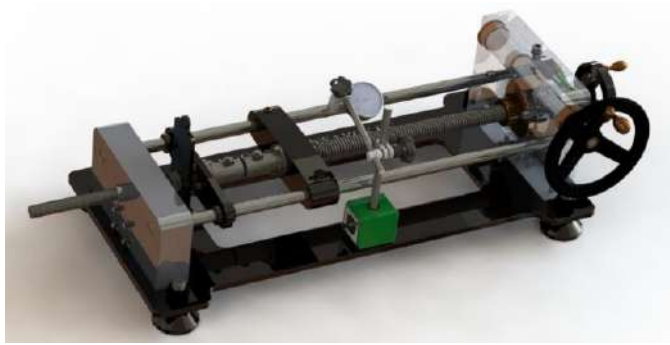

 **Ilustración 10-3:** Opción viable del módulo 2  **Realizado por:** Aldas W. y Lalón C. 2022

### *3.4.3. Análisis de opciones del módulo 3*

Para el análisis del módulo 3 se toma en cuenta el desarrollo de la práctica en conjunto con la obtención de los resultados. Específicamente se evalúa la interacción del usuario con la máquina teniendo en cuenta las siguientes funciones principales: Sensor para medir la deformación de la probeta metálica, adquisición de los datos y la visualización de resultados, para ello la ilustración 11-3 muestra las posibles opciones que surgen como solución.

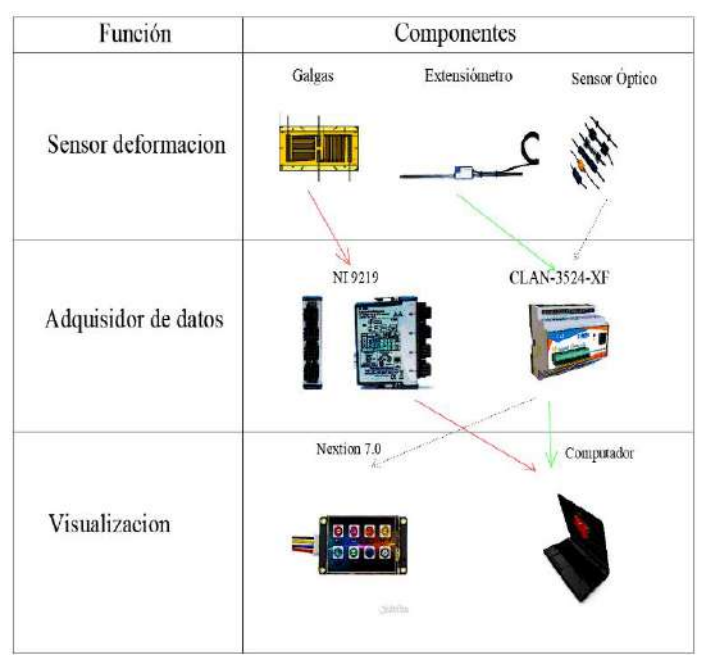

**Ilustración 11-3:** Matriz morfológica análisis modulo 3 **Realizado por:** Aldas W. y Lalón C. 2023

Los criterios para analizarse de cada una de las alternativas para el módulo dos, son establecidos en base a los resultados obtenidos en la encuesta que se indica en el Anexo B, los mismos que se encuentran a continuación:

- Exactitud
- Costo
- Sensibilidad

## *3.4.3.1. Evaluación de alternativas modulo 3*

Tomando en consideración los criterios de exactitud, sensibilidad y costo se realiza el análisis de cada una de las opciones para el módulo 1 a través de las siguientes tablas.

Análisis de opciones:

- Opción 1
- Opción 2
- $\bullet$  Opción 3  $\bullet \bullet \bullet \bullet \bullet \bullet \bullet$

**Tabla 14-3:** Evaluación de criterios para el módulo 3

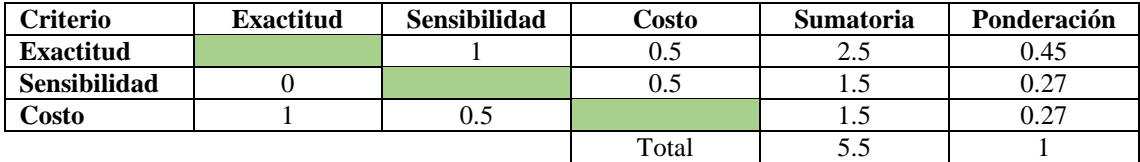

**Realizado por:** Aldas W. y Lalón C. 2022

**Tabla 15-3:** Evaluación de criterios para la exactitud

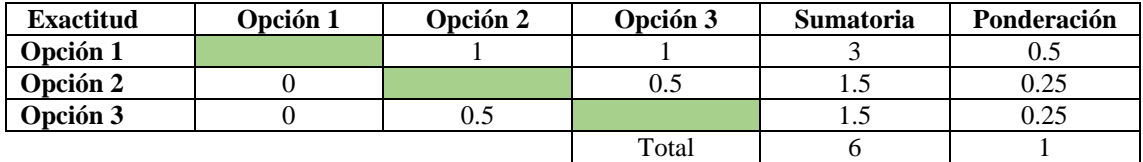

**Realizado por:** Aldas W. y Lalón C. 2022

**Tabla 16-3:** Evaluación de criterios para la sensibilidad

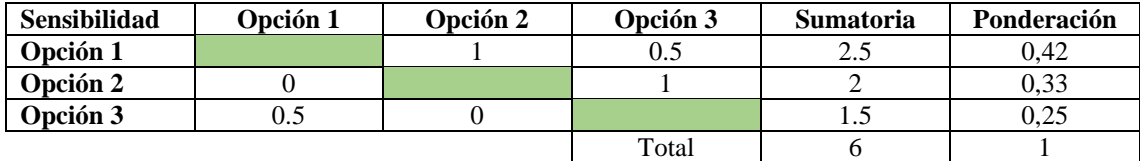

**Realizado por:** Aldas W. y Lalón C. 2022

**Tabla 17-3:** Evaluación de criterios para el costo

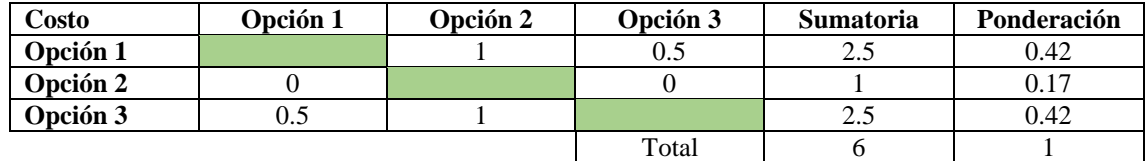

**Realizado por:** Aldas W. y Lalón C. 2022

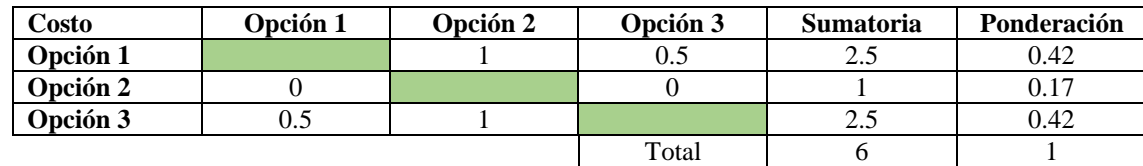

**Tabla 18-3:** Conclusión de evaluación de criterios módulo 3

#### **Realizado por:** Aldas W. y Lalón C. 2022

Con los datos mostrados en la Tabla 18-3, se determina que el valor de ponderación más alto lo posee la opción 1, aun cuando la opción 3 también tiene un valor muy próximo, la solución más viable sigue siendo la opción 1.

## **3.5.Carga de diseño**

Una vez identificadas las mejores opciones de cada módulo procedemos con el diseño del banco de extensometría, y para empezar con este análisis es necesario conocer la carga máxima con la que este va a trabajar, por ende, esta se determina a través de un ensayo de tracción al material con el que se va a manufacturar las probetas para este banco.

### *3.5.1. Material por ensayar*

El material solicitado para las probetas a ensayarse en el banco de extensometría es acero inoxidable Inox 304L, por ello la solución lógica en este caso es manufacturar probetas de características similares a las que serán utilizadas en el ensayo de extensometría una vez que el banco esté listo, para ensayarlas y determinar sus características y comportamiento ante la aplicación de cargas continuas. Las configuraciones de las probetas ensayadas son rectangulares con diferentes tipos de concentradores de esfuerzos.

### *3.5.2. Ensayo de tracción en maquina universal*

Este ensayo se realiza en la maquina universal perteneciente a la escuela de mecánica que se encuentra en la facultad de mecánica en la Escuela Superior Politécnica de Chimborazo, luego del ensayo los valores que este arroja en promedio son una carga máxima antes de la rotura de 20 KN como se puede apreciar en el Anexo D, y este valor es el que tomaremos como punto de partida para iniciar con los cálculos de los respectivos elementos.

## **3.6.Diseño de materialización**

Con el análisis de alternativas en la sección anterior, ahora se procederá a la selección del material más adecuado de acuerdo con las características de cada elemento a diseñarse, luego procedemos con la conformación de la forma y el diseño de la máquina de carga axial para la obtención de concentradores de esfuerzos.

## *3.6.1. Selección de Materiales*

En el funcionamiento de una máquina, intervendrán elementos cuya función resultará importante. Por ello, para garantizar que dichos elementos cumplan con su función y durabilidad, se deberá escoger la mejor opción en cuanto al material para su fabricación. En consecuencia, se deberá enfocar únicamente en los materiales más utilizados a nivel industrial y comercial para la fabricación de máquinas para ensayos, utilizando como base las normas que las empresas locales, encargadas de su fabricación, establezcan en el futuro.

En la fabricación de los elementos de la máquina, se utilizarán aceros al carbono de uso general, así como materiales aleados con propiedades mecánicas de alta resistencia al desgaste. Basándose en estos criterios, se tomarán los valores más apropiados para el cálculo de cada elemento de la máquina, los cuales se utilizarán en la simulación para la verificación y validación del modelado del elemento en el futuro.

#### *3.6.2. Selección del material para placa base*

Necesita que presente excelentes características como resistencia, buena rigidez como flexión y su costo sea el adecuado. De acuerdo con máquinas similares el material más adecuado y con características optimas, es el acero ASTM A36, pues presenta las mejores condiciones para soportar los elementos que constituyen al banco de extensometría.

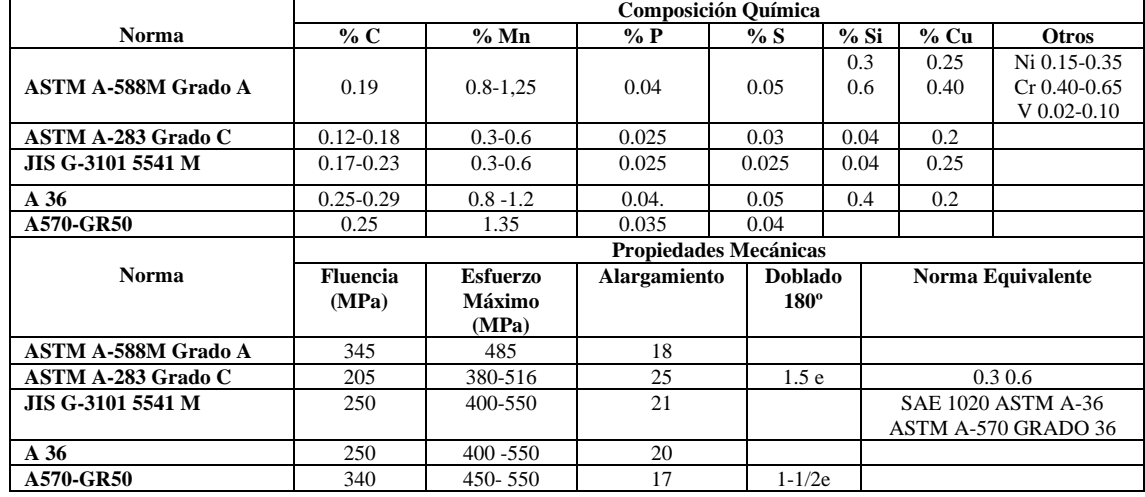

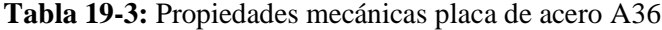

**Fuente:** (Dipac 2022).

**Realizado por:** Aldas W. y Lalón C. 2023

Con los valores de la Tabla 19-3 de aceros laminados se toman los valores referenciales para los posteriores cálculos para el diseño de los elementos.

#### *3.6.3. Selección del material para bancadas de soporte*

Al ser el soporte principal del banco de extensometría, este debe presentar características de resistencia, elasticidad y rigidez, adecuadas para aguantar toda la carga producida por el peso total de la suma de todos los componentes, pero a su vez ser ligero, por lo que al analizar maquinas similares resulta factible considerar al duraluminio como el material más adecuado, pues este logra soportar grandes cargas aun cuando es un material sumamente ligero.
| Propiedades Mecánicas Chapas |                |       |     | Norma:     | Aluminio EN AW-7075 |                 |               |                |             |                |               |
|------------------------------|----------------|-------|-----|------------|---------------------|-----------------|---------------|----------------|-------------|----------------|---------------|
|                              |                |       |     | EN 485-2   |                     | (Al Zn5, 5MgCu) |               |                |             |                |               |
| <b>Estado de</b>             | <b>Espesor</b> |       |     | Rm         |                     | <b>Rp 0.2</b>   | Alargamiento  |                | Radio de    |                |               |
| <b>Tratamiento</b>           | <b>Nominal</b> |       |     | <b>MPa</b> |                     | MPa             | $\frac{6}{6}$ |                |             | Doblado        | <b>Dureza</b> |
|                              | Mayor          | Hasta | Min | Max        | Min                 | Max             | A50           | A              | $180^\circ$ | $190^\circ$    | <b>HBS</b>    |
|                              | que            |       |     |            |                     |                 | mm            |                |             |                |               |
|                              | 0.4            | 0.8   |     | 275        |                     | 145             | 10            |                | 1t          | 0.5 t          | 55            |
|                              | 0.8            | 1.5   |     | 275        |                     | 145             | 10            |                | 2t          | 1 <sub>t</sub> | 55            |
| $\Omega$                     | 1.5            | 3     |     | 275        |                     | 145             | 10            |                | 3t          | 1 t            | 55            |
|                              | 3              | 6     |     | 275        |                     | 145             | 10            |                |             | 2.5t           | 55            |
|                              | 6              | 12.5  |     | 275        |                     | 145             | 10            |                |             | 4 t            | 55            |
|                              | 0.4            | 0.8   | 525 |            | 460                 |                 | 6             |                |             | 4.5t           | 157           |
| T6                           | 0.8            | 1.5   | 540 |            | 460                 |                 | 6             |                |             | 5.5t           | 160           |
| T <sub>651</sub>             | 1.5            | 3     | 540 |            | 470                 |                 | 7             |                |             | 6.5t           | 161           |
| T <sub>62</sub>              | 3              | 6     | 545 |            | 475                 |                 | 8             |                |             | 8 t            | 163           |
|                              | 6              | 12.5  | 540 |            | 460                 |                 | 8             |                |             | 12t            | 160           |
|                              | 12.5           | 25    | 540 |            | 470                 |                 |               | 6              |             |                | 161           |
| T <sub>651</sub>             | 25             | 50    | 530 |            | 460                 |                 |               | 5              |             |                | 158           |
| T62                          | 50             | 60    | 525 |            | 440                 |                 |               | $\overline{4}$ |             |                | 155           |
|                              | 60             | 80    | 495 |            | 420                 |                 |               | 4              |             |                | 147           |

**Tabla 20-3:** Propiedades mecánicas chapas Duralum 7075

**Fuente:** (Camaleón Creativos Grupo, s/f). **Realizado por:** Aldas W. y Lalón C. 2023

Hay que considerar que, para bancadas con este tipo de material, es recomendable utilizar espesores mayores a los de los elementos de máquinas (rodamientos).

## *3.6.4. Selección del material para tornillo de potencia*

Al ser un elemento para la transmite un esfuerzo y que transforma un movimiento angular en un movimiento lineal, es necesario que su resistencia al desgaste sea muy alta, pero a su vez que su exactitud sea optima, asi como una facilidad para su fabricación, por lo que el material más adecuado es un AISI 705, debido a su facilidad de mecanizado y sus excelentes propiedades mecánicas.

| PROPIEDADES MECÁNICAS   |                                          |                                          |                                        |                                                        |                                                        |  |
|-------------------------|------------------------------------------|------------------------------------------|----------------------------------------|--------------------------------------------------------|--------------------------------------------------------|--|
| <b>Diámetro</b><br>(mm) | Límite de<br><b>Fluencia</b><br>$N/mm^2$ | Resistencia a<br>la Tracción<br>$N/mm^2$ | Elongación<br>$N/mm^2$<br>Longitudinal | Reducción del<br>$\text{Area } N/mm^2$<br>Longitudinal | Resistencia al<br>Impacto (ISO-V)J<br>min Longitudinal |  |
| $\leq 16$               | 1000                                     | 1200-1400                                |                                        | 40                                                     | 35                                                     |  |
| $\leq 16$ $\leq 40$     | 900                                      | 1100-1300                                | 10                                     | 45                                                     | 45                                                     |  |
| $\leq 40$ $\leq 100$    | 800                                      | 1000-1200                                |                                        | 50                                                     | 45                                                     |  |
| $\leq 100 \leq 160$     | 700                                      | 900-1100                                 | 12                                     | 55                                                     | 45                                                     |  |
| $\leq 160$ $\leq 250$   | 600                                      | 800-950                                  | 13                                     | 55                                                     | 45                                                     |  |

**Tabla 21-3:** Propiedades mecánicas acero AISI 705

**Fuente:** (Provein, 2021). **Realizado por:** Aldas W. y Lalón C. 2023

Una consideración que no se debe pasar por alto para la selección del diámetro más adecuado es la naturaleza de la transmisión de potencia en máquinas de ensayo de este tipo.

## *3.6.5. Selección del material para tornillo sin fin y corona*

Puesto que el tornillo sin fin y corona ofrecen una elevada reducción de relación, en espacios muy pequeños, es de vital importancia que estos presenten las mejores propiedades mecánicas ante deformación y con una alta resistencia ante el desgaste, por lo que se opta por los siguientes materiales.

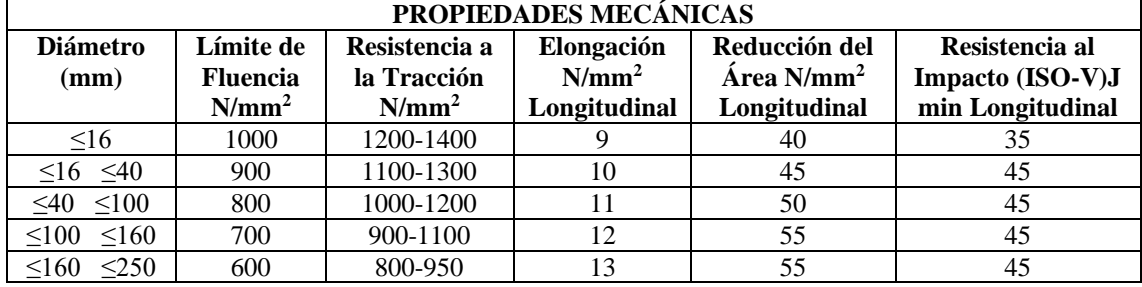

### **Tabla 22-3:** Propiedades mecánicas, acero AISI 4340

**Fuente:** (Provein 2021).

**Realizado por:** Aldas W. y Lalón C. 2023

**Tabla 23-3:** Propiedades mecánicas, BF SAE 40

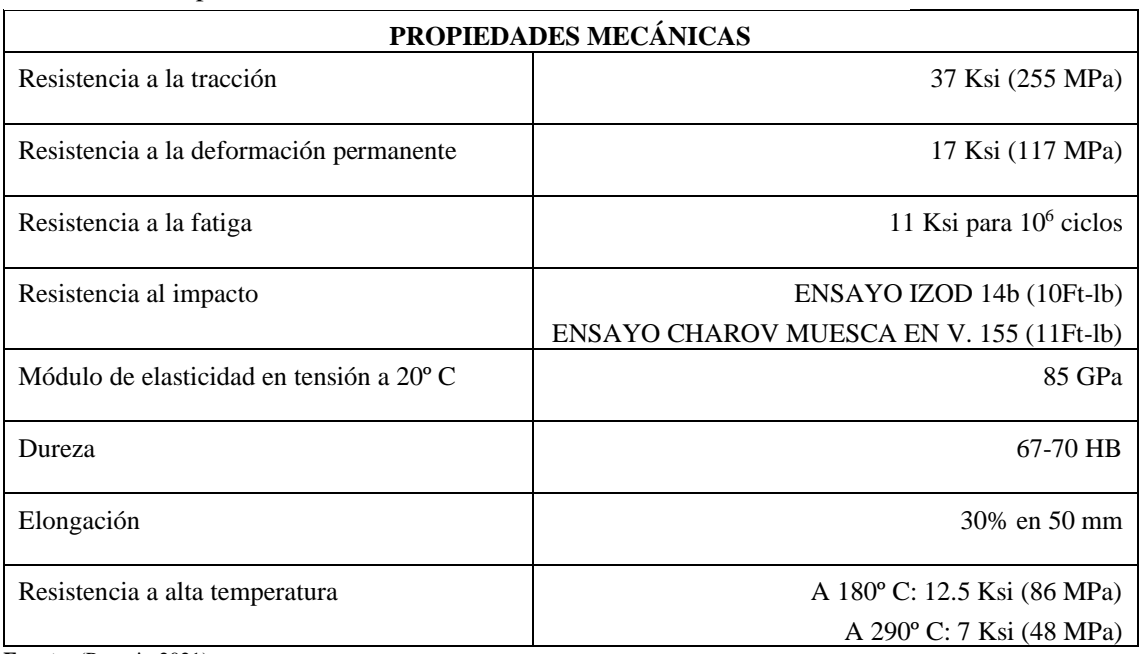

**Fuente:** (Provein 2021). **Realizado por:** Aldas W. y Lalón C. 2023

Se opta por esta combinación de materiales pues la mayoría de las máquinas que usan esta configuración utilizan un sin fin de acero y una corona de bronce. Los valores de la tabla 22-3 y la tabla 23-3, se estimarán para cálculos posteriores.

### *3.6.6. Selección del material para tapas*

Al ser elementos de embanquen estos soportan el impacto por parte de los demás elementos y también soportan la mayor tracción, entonces se necesita que sean livianos, pero a su vez también necesitan de una alta resistencia mecánica. Los elementos de maquina fabricados a partir de nylon ofrecen excelentes propiedades mecánicas y a un costo moderado.

|                  | <b>PROPIEDADES</b>                      |                                   | <b>NITANYL</b>   | <b>NITACETAL</b> |
|------------------|-----------------------------------------|-----------------------------------|------------------|------------------|
|                  |                                         | DIN,                              |                  |                  |
|                  |                                         | <b>ASTM, UL</b>                   |                  |                  |
|                  | Densidad $(g/cm3)$                      | D53479                            | 1.13             | 1.42             |
| <b>FÍSICAS</b>   | Calor especifico (cal/ $C^{\circ}$ g)   | D53417                            | 0.40             | 0.35             |
|                  | Absorción de agua                       | D <sub>5</sub> 3715               | 3                | 0.3              |
|                  | Resistencia a la tracción               | D53455                            | 60               | 65               |
|                  | Alargamiento a la ruptura (%)           | D53457                            | 70 a 200         | 40               |
|                  | Módulo de elasticidad en tracción (MPa) | D53455                            | 1800             | 3100             |
|                  | Módulo de elasticidad en flexión (MPa)  | D <sub>256</sub> D <sub>785</sub> | 2800             | 2100             |
|                  | Resistencia al impacto IZOD $(J/m)$     |                                   | 50               | 30               |
| <b>MECÁNICAS</b> | Dureza Rockwell                         |                                   | R <sub>100</sub> | R <sub>120</sub> |
|                  | Coef. De fricción de deslizamiento      |                                   |                  |                  |
|                  | $p=0.05$ N/mm2                          |                                   | $0.38 - 0.45$    | 0.32             |
|                  | $v=0.6m/s$                              |                                   |                  |                  |

**Tabla 24-3:** Propiedades mecánicas nylon nitanyl

**Fuente:** (Nitaplast 2019). **Realizado por:** Aldas W. y Lalón C. 2023

Es bien conocido que uno de los mejores materiales que poseen dichas características es el nitanyl, por lo que se opta por esta opción. Por lo tanto, los valores de la Tabla 24-3 del nylon, se toman los valores referenciales para los posteriores cálculos para el diseño de los elementos.

## *3.6.7. Selección del material para carro de tracción*

Este elemento se caracteriza por soportar la carga de tracción debido a que está sujeto a las mordazas, por lo que este deberá soportar un esfuerzo a un mayor que las probetas que se pretende ensayar, el material recomendado A36 TR.

Con los valores de la Tabla 19-3 de aceros laminados se toman los valores referenciales para los posteriores cálculos para el diseño de los elementos.

## *3.6.8. Selección del material para bujes*

El propósito de los bujes es eliminar o reducir en gran manera el rozamiento entre los ejes guía y el carro de tracción, por lo que resulta factible la utilización de bronce fosfórico SAE 40, pues presenta propiedades mecánicas ante deformación y con una alta resistencia ante el desgaste, por lo que se opta por este material.

| PROPIEDADES MECÁNICAS                                |                                          |  |  |  |  |
|------------------------------------------------------|------------------------------------------|--|--|--|--|
| Resistencia a la tracción                            | 37 Ksi (255 MPa)                         |  |  |  |  |
| Resistencia a la deformación permanente              | 17 Ksi (117 MPa)                         |  |  |  |  |
| Resistencia a la fatiga                              | 11 Ksi para $106$ ciclos                 |  |  |  |  |
| Resistencia al impacto                               | ENSAYO IZOD 14b (10Ft-lb)                |  |  |  |  |
|                                                      | ENSAYO CHAROV MUESCA EN V. 155 (11Ft-lb) |  |  |  |  |
| Módulo de elasticidad en tensión a 20 <sup>°</sup> C | 85 GPa                                   |  |  |  |  |
| Dureza                                               | 67-70 HB                                 |  |  |  |  |
| Elongación                                           | 30% en 50 mm                             |  |  |  |  |
| Resistencia a alta temperatura                       | A 180° C: 12.5 Ksi (86 MPa)              |  |  |  |  |
|                                                      | A 290° C: 7 Ksi (48 MPa)                 |  |  |  |  |

**Tabla 25-3:** Propiedades mecánicas BF SAE40

**Fuente:** (Provein 2021). **Realizado por:** Aldas W. y Lalón C. 2023 Con los valores de la Tabla 25-3 se toman los valores referenciales para los posteriores cálculos para el diseño de los elementos.

### *3.6.9. Selección del material para eje*

El eje debe ser capaz de asegurar un movimiento preciso por tanto es necesario que presente excelentes propiedades superficiales asi como mecánicas, además sus dimensiones deben ser normalizadas, las normas de construcción para máquinas de ensayo recomiendan el acero AISI 1018 rectificado.

#### **Tabla 26-3:** Propiedades mecánicas AISI 1018

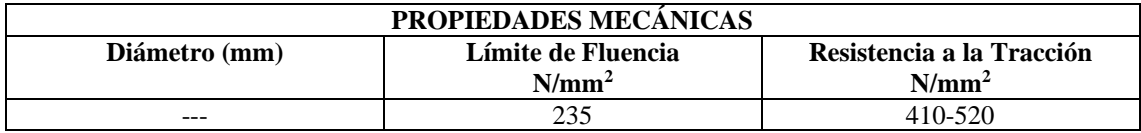

**Fuente:** (Provein 2021). **Realizado por:** Aldas W. y Lalón C. 2023

Con los valores de la Tabla 26-3 se toman los valores referenciales para los posteriores cálculos para el diseño de los elementos.

#### *3.6.10. Selección material para eje guía*

El acero 304L al ser una aleación de acero inoxidable de bajo carbono, con alta resistencia a la corrosión y buena capacidad de conformación, es ideal para la fabricación de ejes de formas y tamaños específicos, ya que su resistencia a la corrosión garantiza una larga durabilidad en ambientes agresivos o en contacto con líquidos corrosivos, lo que asegura la precisión y estabilidad en su uso.

|                 | <b>PROPIEDADES MECÁNICAS</b> |                                |                                            |
|-----------------|------------------------------|--------------------------------|--------------------------------------------|
| <b>Producto</b> | mm                           | Límite de Fluencia<br>$N/mm^2$ | Resistencia a la Tracción<br>$N 1000/mm^2$ |
| Barras          | 160                          | 220                            |                                            |
| Barras          |                              | 220                            |                                            |

**Tabla 27-3:** Propiedades mecánicas Acero 304L

**Fuente:** (Provein, 2021). **Realizado por:** Aldas W. y Lalón C. 2023

#### **3.7. Procesos de manufactura**

Los procesos de manufactura son esenciales para garantizar la calidad, eficiencia, innovación y cumplimiento normativo en la producción de bienes. Estos procesos juegan un papel crucial en el éxito y competitividad de las empresas, así como en el desarrollo económico de las naciones. Algunos de los principales procesos de manufactura para el desarrollo del banco de carga son:

- − Mecanizado: Se utilizará maquinaria especializada, como tornos, fresadoras y taladros, para dar forma y pulir las piezas metálicas mediante la eliminación de material no deseado.
- − Soldadura: Se podrá unir dos o más piezas mediante la aplicación de calor y/o presión, creando una unión fuerte y duradera.
- − Corte laser: Ofrece ventajas, como un acabado limpio sin rebabas, mínima deformación térmica en el material circundante, capacidad de corte automatizado y la posibilidad de realizar cortes altamente repetibles.
- − Ensamblaje: Se juntarán los diversos componentes para crear un producto final, mediante un proceso manual.

### **3.8. Diseño de detalle**

La mejor conformación de la máquina de carga axial queda definida por la unión de las 3 alternativas ganadoras resultantes de cada módulo analizados anteriormente, escogiendo una máquina de estructura mono espacio con actuador mecánico y transmisión de movimiento por eje guía, con mordazas ajustables, además con un sistema de adquisición y visualización de datos.

## *3.8.1. Diseño de los componentes mecánicos*

Para el diseño de los componentes de la máquina se utilizarán los criterios del libro de diseño de elementos mecánicos presentes en los libros de Shigley y Robert L. Norton en la obra "Diseño de Máquinas", así como de Richard G. Budynas en la obra "Diseño en Ingeniería Mecánica". Además, se utilizarán los prontuarios de Larburo y el de Casillas para el diseño geométrico de los elementos.

Los principales elementos de la máquina de carga axial se los enlista siguiente manera:

- 1. Tornillo de potencia
- 2. Tornillo sin fin y corona
- 3. Bancada de soporte principal
- 4. Eje guía
- 5. Carro de carga
- 6. Soporte móvil
- 7. Camisa de soporte móvil
- 8. Buje del carro de carga
- 9. Buje del soporte móvil
- 10. Conjunto mordaza
- 11. Tapa de empuje del collarín
- 12. Collarín del tornillo de potencia
- 13. Barra deflectora
- 14. Tapa abierta corona
- 15. Volante de carrera lenta
- 16. Volante de carrera rápida
- 17. Rodamientos

#### *3.8.2. Diseño tornillo de potencia*

Es importante tener parámetros iniciales para el cálculo del tornillo de potencia, los mismos que se han establecido bajo la Norma DIN 103 la cual determina la geometría para roscas trapeciales; dichos valores se han tomado y verificado mediante los cálculos presentes a continuación, con el propósito de validar la geometría del tornillo, bajo las condiciones de diseño.

# *3.8.2.1. Cálculo de la geometría del tornillo de potencia*

Para el cálculo del tornillo de potencia y su geometría ver ilustración 12-3, es importante conocer los requisitos necesarios del diseño, por lo cual, se establece un diámetro externo (*de*) de 26 mm; diámetro de núcleo o raíz (*dn*) de 20.5 mm; paso (*p*) de 5 mm. Por lo cual, el diámetro medio del tronillo de potencia (*dm*) se determina con la ecuación (1):

$$
d_m = d_e - \frac{p}{2}
$$
  
\n
$$
d_m 26 - \frac{5}{2}
$$
  
\n
$$
d_m = 23.5 \text{ mm}
$$
  
\nEc. (1)

Como la sección en el núcleo (*At*) es de 3.3 cm<sup>2</sup> ; entonces el diámetro de tracción (*dt*) se obtiene por medio de la ecuación (2) y el diámetro del collarín (*dc*) por medio de la ecuación (3):

$$
d_{t} = \sqrt{\frac{4*A_{t}}{\pi}} * 10
$$
  
\n
$$
d_{t} = \sqrt{\frac{4*3.3}{\pi}} * 10
$$
  
\n
$$
d_{t} = 20.498 \text{ mm}
$$
  
\n
$$
d_{c} = d_{m} + \frac{p}{2}
$$
  
\n
$$
d_{c} = 23.5 + \frac{5}{2}
$$
  
\n
$$
d_{c} = 26 \text{ mm}
$$
  
\n
$$
Ec. (3)
$$

Establecida una entrada de rosca *(# entrada*) de 1, se calcula el avance del tronillo de potencia (*ρ*) por medio de la ecuación (4) y el ángulo de hélice (*λ*) por medio de la ecuación (5). Se establece una longitud de rosca (*LR*) del tornillo de potencia de 442 mm, la altura del diente (*h1*) se calcula por medio de la ecuación (6); el extremo sin roscar (*F*) del tornillo de potencia, se calcula por medio de la ecuación (7):

$$
\rho = \text{# entrada} * p \qquad \text{Ec. (4)}
$$
\n
$$
\rho = 1 * 5
$$
\n
$$
\rho = 5 \text{ mm}
$$
\n
$$
\tan(\lambda_p) = \frac{\rho}{\pi * d_m} \qquad \text{Ec. (5)}
$$
\n
$$
\tan(\lambda_p) = \frac{5}{\pi (23.5)}
$$

$$
\lambda_p = 3.87^\circ
$$
\n
$$
h_1 = \frac{d_e - d_n}{2}
$$
\n
$$
h_1 = 2.75 \text{ mm}
$$
\n
$$
F = 0.6 * \rho
$$
\n
$$
F = 3 \text{ mm}
$$
\n
$$
F = 3 \text{ mm}
$$
\n
$$
\lambda_p = \frac{\lambda_p}{2}
$$
\n
$$
F = 3 \text{ mm}
$$
\n
$$
\lambda_p = \frac{p}{\frac{p}{\lambda_p} - \frac{p}{\lambda_p}} = \frac{h_1}{\frac{d_1}{\lambda_p} \frac{d_2}{\lambda_p}}
$$
\n
$$
\frac{d_e}{\lambda_p} = \frac{h_1}{\frac{d_1}{\lambda_p} \frac{d_2}{\lambda_p}}
$$
\n
$$
\frac{d_2}{\lambda_p} = \frac{h_1}{\frac{d_2}{\lambda_p} \frac{d_2}{\lambda_p}}
$$
\n
$$
\frac{d_1}{\lambda_p} = \frac{h_1}{\lambda_p}
$$

**Ilustración 12-3:** Geometría del tornillo de potencia **Realizado por:** Aldas W. y Lalón C. 2023

**Tabla 28-3:** Detalles de la geometría del tornillo de potencia

| Descripción                                 | <i><b>Símbolo</b></i> | $\mathbf{m}$   |
|---------------------------------------------|-----------------------|----------------|
| Diámetro del collarín                       | $d_c$                 | 26             |
| Extremo sin roscar                          | F                     | 3              |
| Longitud de la parte roscada                | $L_R$                 | 442            |
| Diámetro de núcleo del tornillo de potencia | $d_n$                 | 20.5           |
| Diámetro medio del tornillo de potencia     | $d_m$                 | 23.5           |
| Diámetro exterior del tornillo de potencia  | $d_e$                 | 26             |
| Profundidad de la Rosca                     | h1                    | 2.75           |
| Paso                                        |                       | 5              |
| Angulo de hélice                            |                       | $3.87^{\circ}$ |
| <b>Fuente:</b> (Larburo 1989).              |                       |                |

**Realizado por:** Aldas W. y Lalón C. 2023

۱

Para el perfil de la roca trapecial 26 del tornillo de potencia ver ilustración 13-3, se emplea un ángulo en la rosca (*2α*) de 30º, el ángulo de filete (*α*) es de 15º. Para el cálculo de la altura de cabeza (*L*) se calcula por medio de la ecuación (8); la altura del pie del diente (*l*) se calcula por medio de la ecuación (9); el ancho del fondo del filete (*T*) se calcula por medio de la ecuación (10); el espesor de filete (*e*) se calcula por medio de la ecuación (11); el espacio entre filetes (*ç*) se calcula por medio de la ecuación (12): el radio de cabeza del tornillo de potencia (*rp*) se calcula por medio de la ecuación (13):

$$
L = \frac{d_e - d_m}{2}
$$
  
 
$$
L = \frac{26 - 23.5}{2}
$$
 *Ec.* (8)

L = 1.25 mm  
\n
$$
l = \frac{d_m - d_n}{2}
$$
 Ec. (9)  
\n $l = \frac{23.5 - 20.5}{2}$   
\n $l = 1.5 \text{ mm}$   
\n $T = \left| \frac{p * \cot(\pi)}{4} \right| - l \left| (2 * \tan(\pi)) \right|$  Ec. (10)  
\n $T = \left| \frac{5 * \cot(15)}{4} \right| - 1.5 \left| (2 * \tan(15)) \right| = 1.7 \text{ mm}$   
\n $r = 1.7 \text{ mm}$   
\n $e = \frac{p}{2}$  Ec. (11)  
\n $e = \frac{5}{2}$   
\n $e = 2.5 \text{ mm}$   
\n $\frac{p}{2} = \frac{5}{2}$   
\n $\frac{p}{2} = 2.5 \text{ mm}$   
\n $r_p = 0.02 * p$  Ec. (13)  
\n $r_p = 0.05(5) = 0.25 \text{ mm}$ 

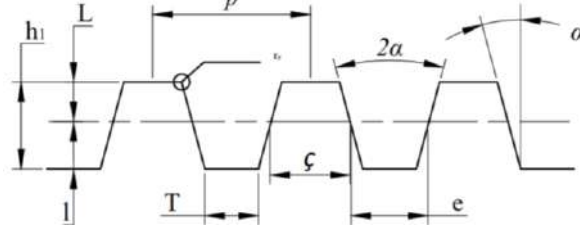

**Ilustración 13-3:** Perfil de la rosca trapecial del tornillo de potencia

**Realizado por:** Aldas W. y Lalón C. 2023

 **Tabla 29-3:** Perfil de la rosca trapecial del tornillo de potencia

| Descripción                          | Símbolo   | $\boldsymbol{mm}$ |
|--------------------------------------|-----------|-------------------|
| Profundidad de la rosca              | hı        | 2.75              |
| Altura de cabeza                     | L         | 1.25              |
| Altura del pie                       | L         | 1.5               |
| Ancho del fondo del filete           | T         | 1.7               |
| Espacio entre filetes                |           | 2.5               |
| Espesor de filete                    | $\ell$    | 2.5               |
| Ángulo de filete                     | $\alpha$  | $15^{\circ}$      |
| Ángulo en la rosca                   | $2\alpha$ | $30^\circ$        |
| Paso                                 |           | 5                 |
| Radio de cabeza del tornillo sin fin | $r_p$     | 0.25              |

**Fuente:** (Larburo 1989).

 **Realizado por:** Aldas W. y Lalón C. 2023

La tabla 30-3 nos muestra las diferentes especificaciones que conforman al tornillo de potencia y sus dimensiones.

#### *3.8.2.2. Cálculo de las fuerzas presentes en el tornillo de potencia*

Para el cálculo de las fuerzas que se presentan en el tornillo de potencia, se establece una carga aplicada (*F*) de 20 kN la cual actúa sobre el tornillo de potencia, generando reacciones en la tuerca como se puede observar en la ilustración 14-3.

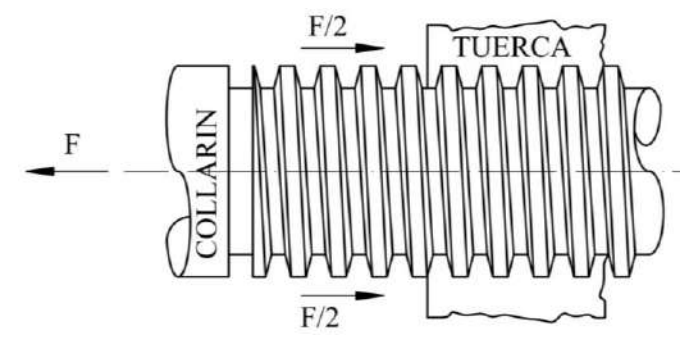

**Ilustración 14-3:** Fuerza aplicada al tornillo de potencia **Realizado por:** Aldas W. y Lalón C. 2023

Se determina un coeficiente de fricción de pares roscados (*µ*) de 0.13, siendo el material del tornillo acero, aceite para maquina & bronce (ver tabla 30-3). Por lo cual la fuerza para subir la carga (*PR*) dado que es una rosca a derechas, esta fuerza actúa a la derecha ver ilustración 15-3 a), la misma que se calcula por medio de la ecuación (14) y la fuerza para bajar la carga (*PL*) actúa hacia la izquierda ver ilustración 15-3 b) y se calcula por medio de la ecuación (15):

$$
P_R = F\left(\frac{\mu \pi d_m \sec(\alpha) + \rho}{\mu \pi d_m - \mu \rho \sec(\alpha)}\right)
$$
\n
$$
P_R = 20\left(\frac{0.13\pi (23.5) * \sec(15) + 5}{0.13\pi (23.5) - 0.13(5) * \sec(15)}\right)
$$
\n
$$
P_R = 4.083 \text{ kN}
$$
\n
$$
P_L = F\left(\frac{\mu \pi d_m \sec(\alpha) - \rho}{\mu \pi d_m + \mu \rho \sec(\alpha)}\right)
$$
\n
$$
P_L = 20\left(\frac{0.13\pi (23.5) * \sec(15) - 5}{0.13\pi (23.5) + 0.13(5) * \sec(15)}\right)
$$
\n
$$
P_L = 1.325 \text{ kN}
$$

#### *3.8.2.3. Cálculo de los torques presentes en el tornillo de potencia*

Para calcular los torques en el tornillo de potencia, se establece, para el collarín, un coeficiente de collarín de empuje (*µC*) de 0.15, siendo la combinación de metal sobre metal lubricado en arranque (ver Tabla 31-3).

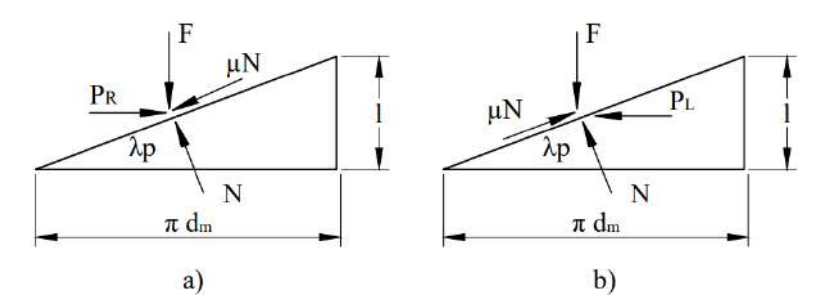

**Ilustración 15-3:** Diagrama de fuerzas: a) al subir la carga; b) al bajar la carga **Realizado por:** Aldas W. y Lalón C. 2023

 **Tabla 30-3:** Coeficiente de fricción entre materiales

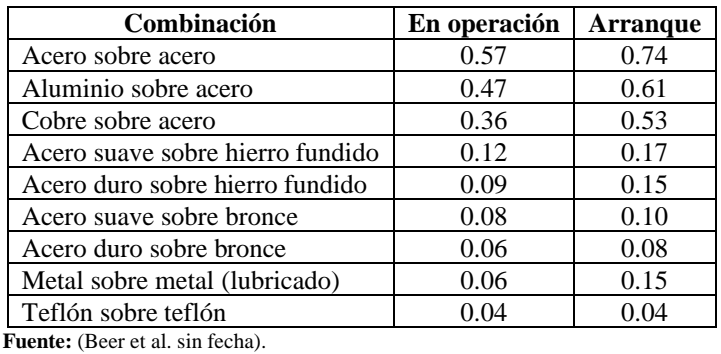

 **Realizado por:** Aldas W. y Lalón C. 2023

Entonces el torque para subir la carga sin collarín (*TR*) se calcula por medio de la ecuación (16); el torque para bajar la carga sin collarín (*TL*) se calcula por medio de la ecuación (17); el torque presente en el collarín (*TC*) se calcula por medio de la ecuación (18); el torque para subir la carga con el collarín (*TRc*) se calcula por medio de la ecuación (19); el torque para bajar la carga con el collarín (*TLc*) se calcula por medio de la ecuación (20):

$$
T_R = \frac{Fd_m}{2} \left( \frac{\mu \pi d_m \sec(\alpha) + \rho}{\mu \pi d_m - \mu \rho \sec(\alpha)} \right)
$$
\n
$$
T_R = \frac{20(23.5)}{2} \left( \frac{0.13\pi (23.5) * sec(15) + 5}{0.13\pi (23.5) - 0.13(5) * sec(15)} \right)
$$
\n
$$
T_R = 47.981 \text{ kNmm}
$$
\n
$$
T_L = \frac{Fd_m}{2} \left( \frac{\mu \pi d_m \sec(\alpha) - \rho}{\mu \pi d_m + \mu \rho \sec(\alpha)} \right)
$$
\n
$$
T_L = \frac{20(23.5)}{2} \left( \frac{0.13\pi (23.5) * sec(15) - 5}{0.13\pi (23.5) + 0.13(5) * sec(15)} \right)
$$
\n
$$
T_L = 15.570 \text{ kNmm}
$$
\n
$$
T_C = \frac{Fd_C \mu C}{2}
$$
\n
$$
T_C = \frac{20(26)(0.15)}{2}
$$
\n
$$
T_C = 39 \text{ kNmm}
$$
\n
$$
T_{RC} = \frac{Fd_m}{2} \left( \frac{\mu \pi d_m \sec(\alpha) + \rho}{\mu \pi d_m - \mu \rho \sec(\alpha)} \right) + T_C
$$
\n
$$
Ec. (19)
$$

$$
T_{Rc} = \frac{20(23.5)}{2} \left( \frac{0.13\pi(23.5) * \sec(15) + 5}{0.13\pi(23.5) - 0.13(5) * \sec(15)} \right) + 39
$$
  
\n
$$
T_{Rc} = 86.981 \text{ kNmm}
$$
  
\n
$$
T_{Lc} = \frac{F d_m}{2} \left( \frac{\mu \pi d_m \sec(\alpha) - \rho}{\mu \pi d_m + \mu \rho \sec(\alpha)} \right) + T_c
$$
  
\n
$$
T_{Lc} = \frac{20(23.5)}{2} \left( \frac{0.13\pi(23.5) * \sec(15) - 5}{0.13\pi(23.5) + 0.13(5) * \sec(15)} \right) + 39
$$
  
\n
$$
T_{Lc} = 54.570 \text{ kNmm}
$$

### *3.8.2.4. Condiciones de autobloqueo*

Para que se cumplan con las condiciones de autobloqueo, el coeficiente de fricción de collarín de empuje debe establecerse en el rango de la ecuación (21), para cojinetes lubricados; y, a su vez el coeficiente de fricción de pares roscados presentes en el tornillo y la rosca debe cumplir la condición presente en la ecuación (22):

$$
0.1 \le \mu_c \le 0.2
$$
  
\n
$$
0.1 \le 0.15 \le 0.2
$$
 *Example*  
\n
$$
\mu > \tan(\lambda) \cos(\alpha)
$$
  
\n
$$
\mu > \tan(3.87) \cos(15)
$$
  
\n
$$
0.13 > 0.0653
$$
 *Andobloqueo*

## *3.8.2.5. Cálculo de la eficiencia del tornillo de potencia*

Para el cálculo de la eficiencia en el tornillo, es necesario establecer el momento torsional sin efecto del rozamiento (*To*) el cual se calcula mediante la ecuación (23); para la eficiencia del tornillo de potencia sin collarín (e) se calcula por medio de la ecuación (24); para la eficiencia del tornillo de potencia con collarín (*ec*) se calcula por medio de la ecuación (25):

$$
T_o = \frac{F * \rho}{2\pi}
$$
  
\n
$$
T_o = \frac{20 * 5}{2\pi}
$$
  
\n
$$
T_o = 15.315 kNmm
$$
  
\n
$$
e = \frac{T_o}{T_R} * 100
$$
  
\n
$$
e = \frac{15.315}{47.981} * 100
$$
  
\n
$$
e = 33.17 %
$$
  
\n
$$
e_c = \frac{T_o}{T_{RC}} * 100
$$
  
\n
$$
e_c = \frac{15.315}{86.981} * 100
$$
  
\n
$$
e_c = 18.30%
$$
  
\n
$$
Ec. (25)
$$

## *3.8.2.6. Esfuerzos en el tornillo de potencia*

Para determinar los esfuerzos normales ortogonales y los esfuerzos cortantes que se producen en el tornillo de potencia por la carga aplicada (*F*) se puede identificar a partir del sistema de coordenadas de la ilutación 16-3; ya que el funcionamiento se lo va a realizar mediante una corona y tornillo sin fin; el tornillo de potencia se mantiene estático; esto quiere decir que el desplazamiento lineal, se ve afectado por el desplazamiento angular de la corona. Dando un análisis, como si en el tornillo de potencia, no estuviera con un collarín. Generando los esfuerzos cuando sube y baja con carga.

#### *3.8.2.7. Cálculo de los esfuerzos del tornillo de potencia cuando sube y baja con carga*

Para el cálculo de los esfuerzos, se determina con una subida y bajada con carga, ya que las probetas a analizar se lo realizasen siempre en su límite elástico; en otras palabras, las probetas no fallaran por ruptura. Por consiguiente, el banco de carga axial siempre se encontrará con una carga aplicada, tanto en subida como en la bajada cuando en el tornillo de potencia se encuentre bajo dicha carga.

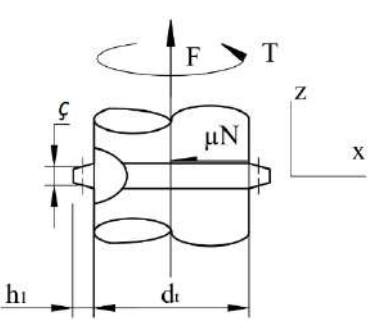

**Ilustración 16-3:** Geometría de rosca trapecial para el cálculo de esfuerzos **Realizado por:** Aldas W. y Lalón C. 2023

## *3.8.2.8. Análisis de torsión del tornillo de potencia*

Para analizar el tornillo de potencia a torsión, el cálculo del torsor máximo (*τmáx*) se lo realiza por medio de la ecuación (26); el torsor mínimo (*τmín*) se lo realiza por medio de la ecuación (27); el torsor amplitud (*τa*) se lo realiza por medio de la ecuación (28); el torsor medio (*τm*) se lo realiza por medio de la ecuación (29):

$$
\tau_{\text{max}} = \frac{16T_R}{\pi d_t^3}
$$
 *Ec.* (26)  
\n
$$
\tau_{\text{max}} = \frac{16(47.981E3)}{\pi (20.498)^3}
$$
  
\n
$$
\tau_{\text{max}} = 28.373 \text{ MPa}
$$
  
\n
$$
\tau_{\text{min}} = -\frac{16T_L}{\pi d_t^3}
$$
 *Ec.* (27)  
\n
$$
\tau_{\text{min}} = -\frac{16(15.570E3)}{\pi (20.498)^3}
$$
  
\n
$$
\tau_{\text{min}} = -9.207 \text{ MP}
$$

$$
\tau_{a} = \frac{\tau_{\text{max}} - \tau_{\text{min}}}{2}
$$
 *Ec.* (28)  

$$
\tau_{a} = \frac{28.373 - (-9.207)}{2}
$$
  

$$
\tau_{a} = 18.789 \text{ MPa}
$$
  

$$
\tau_{m} = \frac{\tau_{\text{max}} + \tau_{\text{min}}}{2}
$$
 *Ec.* (29)  

$$
\tau_{m} = \frac{28.373 + (-9.207)}{2}
$$
  

$$
\tau_{m} = 9.583 \text{ MPa}
$$

**Ilustración 17-3:** Diagrama de fatiga a esfuerzos fluctuantes por torsión en el tornillo de potencia **Realizado por:** Aldas W. y Lalón C. 2023

Dado que existen esfuerzos a torsión mínimo y máximo, el diagrama de fatiga a esfuerzos fluctuantes por torsión presente en la rosca trapecial del tornillo de potencia se lo puede observar en la ilustración 17-3.

# *3.8.2.9. Análisis a compresión del tornillo de potencia*

E

L

Para analizar el tornillo de potencia a torsión, el cálculo a compresión máximo (*σmáx*) se lo realiza por medio de la ecuación (30); la compresión mínima (*σmín*) se lo realiza por medio de la ecuación (31); la compresión amplitud (*σa*) se lo realiza por medio de la ecuación (32); la compresión media (*σm*) se lo realiza por medio de la ecuación (33):

$$
\sigma_{\text{max}} = \frac{16F}{\pi d_t^2}
$$
 *Ec.* (30)  
\n
$$
\sigma_{\text{max}} = \frac{16(20E3)}{\pi (20.498)^2}
$$
  
\n
$$
\sigma_{\text{min}} = \frac{16F}{\pi d_t^2}
$$
 *Ec.* (31)  
\n
$$
\sigma_{\text{min}} = \frac{16(20E3)}{\pi (20.498)^2}
$$
  
\n
$$
\sigma_{\text{min}} = 60.606 \, MPa
$$

$$
\sigma_{\rm a}=0\;MPa\qquad \qquad Ec.\; (32)
$$

$$
\sigma_{\rm m} = \frac{16F}{\pi a t^2} \qquad \qquad Ec. (33)
$$

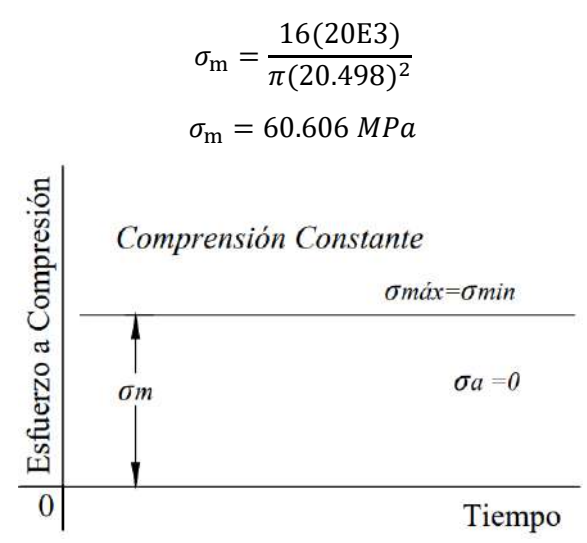

**Ilustración 18-3:** Diagrama de fatiga a esfuerzos fluctuantes por compresión del tornillo de potencia **Realizado por**: Aldas W. y Lalón C. 2023

Dado que el esfuerzo a compresión es constante el esfuerzo fluctuante mínimo y máximo son iguales, en el diagrama de fatiga a esfuerzos fluctuantes por compresión presente en la rosca trapecial del tornillo de potencia se lo puede observar en la ilustración 18-3.

*3.8.2.10. Límite de fatiga del material del tornillo de potencia*

Se selecciona un acero bonificado AISI 705 como material para construir el tornillo de potencia; el mismo que posee una resistencia a la tensión (*Sut*) de 965 MPa y una resistencia a la fluencia (*Sy*) de 855 MPa, estableciendo un factor de modificación por confiabilidad (*Kc*) de 0.814 para una confiabilidad del 99% (ver Tabla 6-5). El límite de fatiga en probetas (*S<sup>e</sup> '* ) se calcula con la ecuación (34), ya que se encuentra sometido a tracción:

$$
S_e' = 0.45S_{ut}
$$
 *Ec.* (34)  
 $S_e' = 0.45(965)$   
 $S_e' = 434.25 MPa \rightarrow Traccion$ 

Por las características del material se establece una clase de rosca 10.9 con rangos de M5-M36(ver Tabla 8-11); la cual permite determinar un factor de concentración de esfuerzo (*kf*) de 3.8 (ver Tabla 8-16), ya que el elemento roscado se lo realiza por corte, el factor de modificación de esfuerzo (*Ke*), se calcula mediante la ecuación (35). Por lo cual se determina el límite de la fatiga del material (*Se*) mediante la ecuación (36):

$$
K_{e} = \frac{1}{k_{f}}
$$
  
\n
$$
K_{e} = \frac{1}{3.8}
$$
  
\n
$$
K_{e} = 0.2632
$$
  
\n
$$
S_{e} = K_{c}K_{e}S_{e}'
$$
  
\n
$$
Ec. (36)
$$
  
\n
$$
S_{e} = 0.814(0.2632)(434.25)
$$

### $S_e = 93.021 MPa$

## *3.8.2.11. Diseño a esfuerzo equivalente del tronillo de potencia*

Para el diseño a esfuerzos equivalentes, se determina, el esfuerzo amplitud equivalente (*σamp-eq*), por medio de la ecuación (37); el esfuerzo medio equivalente (*σmed-eq*), por medio de la ecuación (38). Dado que el factor de seguridad (*n*) se recomienda usar 2, podemos determinar el factor de seguridad calculado (*nc*), mediante la ecuación (39):

$$
\sigma_{amp-eq} = \sqrt{\sigma_a^2 + 3\tau_a^2}
$$
 *Ec.* (37)  
\n
$$
\sigma_{amp-eq} = \sqrt{0^2 + 3(18.789)^2}
$$
  
\n
$$
\sigma_{amp-eq} = 32.5 MPa
$$
  
\n
$$
\sigma_{\text{med}-eq} = \sqrt{\sigma_m^2 + 3\tau_m^2}
$$
 *Ec.* (38)  
\n
$$
\sigma_{\text{med}-eq} = \sqrt{(60.606)^2 + 3(9.583)^2}
$$
  
\n
$$
\sigma_{\text{med}-eq} = 62.838 MPa
$$
  
\n
$$
\frac{\sigma_{amp-eq}}{s_e} + \frac{\sigma_{\text{med}-eq}}{s_y} = \frac{1}{n_c}
$$
 *Ec.* (39)  
\n
$$
\frac{32.5}{93.021} + \frac{62.838}{855} = \frac{1}{n_c}
$$
  
\n
$$
n_c = 2.36
$$

Si el factor de seguridad calculado (*nc*), es mayor que el factor de seguridad requerido (*n*); podemos concluir que el elemento cumple con las condiciones necesarias para el diseño, tal como indica la ecuación (40):

$$
n_c > n
$$
\n
$$
2.36 > 2 \therefore \text{Cumple}
$$
\n
$$
2.36 > 2 \therefore \text{Cumple}
$$

## *3.8.2.12. Calculo para la tuerca del tornillo de potencia*

Dado que la carga aplicada del tornillo de potencia, por principio de acción y reacción llega a ser la misma en la tuerca, la carga (*F*) se mantiene de 20 kN, la Norma DIN 103 determina la geometría para roscas trapeciales; dichos valores se han tomado y verificado mediante los cálculos presentes a continuación, con el propósito de validar la geometría de la tuerca ver ilustración 19- 3, bajo las condiciones de diseño.

EL diámetro externo de la tuerca del tornillo de potencia (*den*) se calcula por medio de la ecuación (41), el diámetro de núcleo o raíz de la tuerca (*dnn*) se calcula por medio de la ecuación (42); la profundidad de rosca en la tuerca (*h'1*) se calcula por medio de la ecuación (43):

$$
d_{en} = d_n + l
$$
  
\n
$$
d_{en} = 20.5 + 1.5 = 22 \text{ mm}
$$
  
\n
$$
d_{en} = 22 \text{ mm}
$$
  
\n
$$
d_{nn} = d_e + \frac{p}{10}
$$
  
\n
$$
Ec. (42)
$$

$$
d_{nn} = 26 + \frac{5}{10}
$$
  
\n
$$
d_{nn} = 26.5 \text{ mm}
$$
  
\n
$$
h'_{1} = h_{1} - \frac{p}{10}
$$
  
\n
$$
h'_{1} = 2.71 - \frac{5}{10} = 2.25 \text{ mm}
$$
  
\n
$$
h'_{1} = 2.25 \text{ mm}
$$
  
\n
$$
\frac{dp}{dt} = \frac{h'_{1}}{2}
$$
  
\n
$$
\frac{dp}{dt} = \frac{h''_{1}}{2}
$$
  
\n
$$
\frac{dp}{dt} = \frac{h''_{1}}{2}
$$
  
\n
$$
\frac{dp}{dt} = \frac{h''_{1}}{2}
$$
  
\n
$$
\frac{dp}{dt} = \frac{h''_{1}}{2}
$$
  
\n
$$
\frac{dp}{dt} = \frac{h''_{1}}{2}
$$
  
\n
$$
\frac{dp}{dt} = \frac{h''_{1}}{2}
$$

**Ilustración 19-3:** Geometría de la rosca del tornillo de potencia **Realizado por:** Aldas W. y Lalón C. 2023

| <b>Tabla 31-3:</b> Geometría de la rosca del tornillo de potencia |  |  |  |  |
|-------------------------------------------------------------------|--|--|--|--|
|-------------------------------------------------------------------|--|--|--|--|

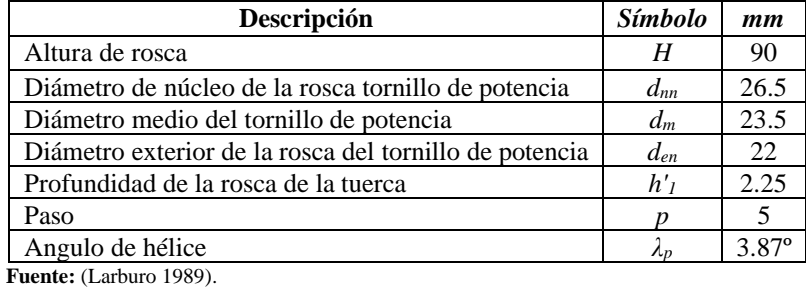

 **Realizado por:** Aldas W. y Lalón C. 2023

Para el perfil de la tuerca trapecial 26 ver ilustración 20-3. Para el cálculo de la altura de cabeza en la rosca (*L'*) se calcula por medio de la ecuación (44); la altura del pie del diente en la rosca (*l'*) se calcula por medio de la ecuación (45); el ancho del fondo del filete en la rosca (*T'*) se calcula por medio de la ecuación (46); el espesor de filete (*e*) se calcula por medio de la ecuación (47); el espacio entre filetes (*ç*) se calcula por medio de la ecuación (48): el radio de cabeza en la rosca (*r'p*) se calcula por medio de la ecuación (49):

$$
L' = h'_{1} - \frac{p}{4}
$$
  
\n
$$
L' = 2.25 - \frac{5}{4}
$$
  
\n
$$
L' = 1 \, mm
$$
  
\n
$$
l' = \frac{p}{4}
$$
  
\n
$$
Ec. (44)
$$
  
\n
$$
Ec. (45)
$$

$$
l' = \frac{5}{4}
$$
  
\n
$$
l' = 1.25 \text{ mm}
$$
  
\n
$$
T = \left| \frac{p \cdot \cot(15)}{4} \right| - l' \right| (2 * \tan(\alpha))
$$
  
\n
$$
T = 1.83 \text{ mm}
$$
  
\n
$$
e = \frac{p}{2}
$$
  
\n
$$
e = 2.5 \text{ mm}
$$
  
\n
$$
c = \frac{p}{2}
$$
  
\n
$$
c = 2.5 \text{ mm}
$$
  
\n
$$
r' = 0.02 * p
$$
  
\n
$$
r' = 0.25 \text{ mm}
$$
  
\n
$$
r' = 0.25 \text{ mm}
$$
  
\n
$$
r' = 0.25 \text{ mm}
$$
  
\n
$$
r' = 0.25 \text{ mm}
$$
  
\n
$$
r' = 0.25 \text{ mm}
$$
  
\n
$$
r' = \frac{2a}{\sqrt{a}}
$$
  
\n
$$
r' = \frac{2a}{\sqrt{a}}
$$
  
\n
$$
r' = \frac{2a}{\sqrt{a}}
$$
  
\n
$$
r' = \frac{2a}{\sqrt{a}}
$$
  
\n
$$
r' = \frac{2a}{\sqrt{a}}
$$
  
\n
$$
r' = \frac{2a}{\sqrt{a}}
$$
  
\n
$$
r' = \frac{1}{\sqrt{a}}
$$
  
\n
$$
r' = \frac{1}{\sqrt{a}}
$$
  
\n
$$
r' = \frac{1}{\sqrt{a}}
$$
  
\n
$$
r' = \frac{1}{\sqrt{a}}
$$
  
\n
$$
r' = \frac{1}{\sqrt{a}}
$$
  
\n
$$
r' = \frac{1}{\sqrt{a}}
$$
  
\n
$$
r' = \frac{1}{\sqrt{a}}
$$
  
\n
$$
r' = \frac{1}{\sqrt{a}}
$$
  
\n
$$
r' = \frac{1}{\sqrt{a}}
$$
  
\n
$$
r' = \frac{1}{\sqrt{a}}
$$
  
\n
$$
r' = \frac{1}{\sqrt{a}}
$$
  
\n
$$
r'
$$

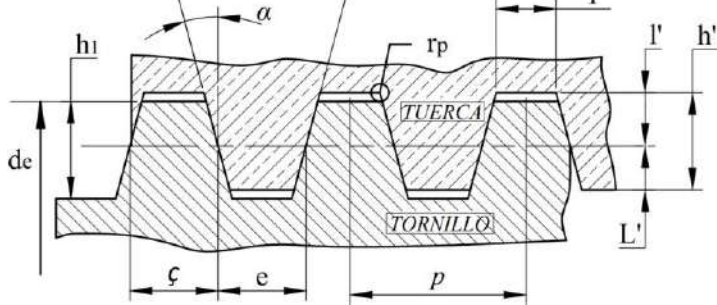

**Ilustración 20-3:** Perfil de la rosca trapecial en la tuerca **Realizado por:** Aldas W. y Lalón C. 2023

 **Tabla 32-3:** Perfil de la rosca trapecial en la tuerca

| Descripción                                | <i><b>Símbolo</b></i> | mm   |
|--------------------------------------------|-----------------------|------|
| Diámetro exterior del tornillo de potencia | $d_e$                 | 26   |
| Profundidad de la rosca                    | h <sub>I</sub>        | 2.75 |
| Profundidad de la rosca en la tuerca       | h'                    | 2.25 |
| Altura de cabeza de la rosca               | L'                    |      |
| Altura del pie de la rosca                 |                       | 1.25 |
| Ancho del fondo del filete en la rosca     | T'                    | 1.7  |
| Espacio entre filetes                      |                       | 2.5  |
| Espesor de filete                          | e                     | 2.5  |

**Fuente:** (Larburo 1989).

 **Realizado por:** Aldas W. y Lalón C. 2023

| Descripción                    | <i><b>Símbolo</b></i> | mm           |
|--------------------------------|-----------------------|--------------|
| Angulo de filete               |                       | 1 ۲°         |
| Angulo en la rosca             | ΄ α                   | $30^{\circ}$ |
| Paso                           |                       |              |
| Radio de cabeza en la rosca    |                       |              |
| <b>Fuente:</b> (Larburo 1989). |                       |              |

 **Tabla 32-3** Perfil de la rosca trapecial en la tuerca (*Continuación*)

 **Realizado por:** Aldas W. y Lalón C. 2023

La tabla 33-3 nos muestra las diferentes especificaciones que conforman a la rosca trapecial de la tuerca y sus dimensiones.

## *3.8.2.13. Calculo a cizalla para la tuerca del tornillo de potencia*

Para el cálculo de la tuerca del tornillo de potencia y su geometría, se establece un nuevo material con diferentes características del tornillo de potencia; ya que la rosca de la tuerca se mecanizará en el agujero de la corona; se selecciona como material Bronce Fosfórico (SAE 40) (ver tabla 23- 3), cuya resistencia a la fluencia (*Sy*) es de 117 MPa.

Se establece un factor de diseño para la rosca (*nd*) de 2; para el esfuerzo medio (*Ssy*) se calcula por medio de la ecuación (50); el esfuerzo a cizalla (*τs*) se lo calcula mediante la ecuación (51); el factor de seguridad a cizalla (*ns*) se calcula mediante la ecuación (52):

$$
S_{sy} = \frac{S_y}{2}
$$
  
\n
$$
S_{sy} = \frac{117}{2}
$$
  
\n
$$
S_{sy} = 58.5 MPa
$$
  
\n
$$
\tau_s = \frac{2F}{\pi * d_{en} * H}
$$
  
\n
$$
\tau_s = \frac{2(20E3)}{\pi (26.5)(90)}
$$
  
\n
$$
\tau_s = 5.339 MPa
$$
  
\n
$$
n_s = \frac{S_{sy}}{\tau_s}
$$
  
\n
$$
Ec. (52)
$$
  
\n
$$
n_s = \frac{58.5}{5.339}
$$
  
\n
$$
n_s = 10.99
$$
  
\nEcc 52

Para el cálculo de estos esfuerzos, se mantiene el mismo paso (*p*) de 5 mm, el esfuerzo por aplastamiento  $(\sigma_s)$  se lo calcula mediante la ecuación (53); el factor de seguridad a aplastamiento (*nsm*) se calcula mediante la ecuación (54):

$$
\sigma_{s} = \frac{4pF}{\pi * (d_{nn}^{2} - d_{en}^{2}) * H}
$$
\n
$$
\sigma_{s} = \frac{4(5)(20E3)}{\pi (26.5^{2} - 22^{2})(90)}
$$
\n
$$
\sigma_{s} = 6.482 MPa
$$
\nThe equation is given by:

\n
$$
E_{s} = \frac{4(5)(20E3)}{\pi (26.5^{2} - 22^{2})(90)}
$$

$$
n_{sm} = \frac{S_y}{\sigma_s}
$$
  

$$
n_{sm} = \frac{117}{6.482}
$$
  

$$
n_{sm} = 18.05
$$
  
Ec. (54)

Para el cálculo del esfuerzo por flexión (*σf*) se lo calcula mediante la ecuación (55); el factor de seguridad a flexión (*nf*) se calcula mediante la ecuación (56):

$$
\sigma_f = \frac{6F}{\pi (d_m)(H)}
$$
\n
$$
\sigma_f = \frac{6(20E3)}{\pi (23.5)(90)}
$$
\n
$$
\sigma_f = 18.06 \, MPa
$$
\n
$$
n_f = \frac{S_y}{\sigma_f}
$$
\n
$$
R_f = \frac{117}{18.06}
$$
\n
$$
n_f = 6.48
$$
\n
$$
E_c = (56)
$$

## *3.8.2.14. Factor de seguridad en la tuerca del tornillo de potencia*

Para determinar el factor de seguridad en la tuerca (*nn*) este debe ser el mínimo entre los tres factores de seguridad, tal como se indica en la ecuación (57); para determinar que el factor es el correcto; debe cumplir la condición indicada en la ecuación (58):

$$
n_n = \min(n_s; n_{sm}; n_f)
$$
  
\n
$$
n_n = \min(10.96; 18.06; 6.48)
$$
  
\n
$$
n_n = 6.48
$$
  
\n
$$
n_n > n_d
$$
  
\n
$$
Ec. (57)
$$
  
\n
$$
Ec. (58)
$$
  
\n6.48 > 2  $\therefore$  Cumple

#### *3.8.3. Diseño de tornillo sin fin y corona*

Para el diseño del sin fin y la corona se tiene claro que este se encuentra sometidos a las fuerzas: radial, tangencial y axial, por lo que es indispensable realizar su estudio a través de la teoría del AGMA 6034 (M), la cual se empleara en un banco para ensayos de extensiometría.

## *3.8.3.1. Cálculo de la geometría del tornillo sin fin y corona*

Para el cálculo del tornillo sin fin y de su geometría, es importante conocer los requisitos necesarios del diseño, por lo cual, se establece un número de dientes de entrada en el tornillo sin fin (*NW*) de 1; el número de dientes para la corona (*NG*) es de 46; el ángulo de presión (*φn*) es de 20º; el módulo (m) es 2; la velocidad máxima de entrada en el tornillo sin fin (*nW*) es de 250 rpm. La relación de transmisión (m<sub>g</sub>) se calcula por medio de la ecuación (59), la velocidad máxima de salida en la corona (*nG*) se calcula por medio de la ecuación (60):

$$
m_g = \frac{N_G}{N_W}
$$
  
\n
$$
m_g = \frac{46}{1}
$$
  
\n
$$
m_g = 46
$$
  
\n
$$
n_G = \frac{n_W}{m_g}
$$
  
\n
$$
n_G = \frac{10}{46}
$$
  
\n
$$
= 0.2174 \text{ rpm}
$$
  
\n
$$
Ec. (60)
$$

El diámetro medio de la corona (*DG*) se calcula por medio la ecuación (61); el paso diametral transversal (Pt) se calcula por medio de la ecuación (62); el paso axial (*px*) se calcula por medio de la ecuación (63) y el paso transversal normal (*pt*) se calcula mediante la ecuación (64):

 $n_G$ 

$$
D_G = m * N_G
$$
  
\n
$$
D_G = 2(46)
$$
  
\n
$$
D_G = 92 \text{ mm}
$$
  
\n
$$
P_t = \frac{N_G}{D_G}
$$
  
\n
$$
P_t = \frac{46}{92}
$$
  
\n
$$
P_t = 0.5 \text{ dientes/mm}
$$
  
\n
$$
D_G = 2(46)
$$
  
\n
$$
P_t = \frac{N_G}{2}
$$
  
\n
$$
P_t = 0.5 \text{ dientes/mm}
$$

$$
p_x = \pi * m
$$
  
\n
$$
p_x = \pi(2)
$$
  
\n
$$
p_x = 6.283 \text{ mm}
$$
  
\n
$$
p_t = p_x
$$
  
\n
$$
p_t = 6.283 \text{ mm}
$$
  
\n
$$
Ec. (64)
$$

Para el cálculo de la altura de cabeza de filete o adendum (*a*) se calcula por medio de la ecuación (65); la altura del pie del diente o el dedendum (*b*) se calcula por medio de la ecuación (66); la altura total del diente (*ht*) se lo calcula por medio de la ecuación (67); la altura de trabajo (*hk*) se calcula por medio de la ecuación (68):

 $a = 2$  mm

$$
a=m \hspace{1cm} Ec. \hspace{1cm} (65)
$$

$$
b = 1.167 * m
$$
 *Ec.* (66)

$$
b = 1.167(2)
$$
  
\n
$$
b = 2.334 \, mm
$$
  
\n
$$
h_t = 2.167 * a
$$
  
\n
$$
h_t = 2.167(2)
$$
  
\n
$$
h_t = 4.334 \, mm
$$
  
\nEc. (67)

$$
h_k = \frac{2}{P_t}
$$
  
\n
$$
h_k = \frac{2}{0.5}
$$
  
\n
$$
h_k = 4 \text{ mm}
$$
  
\nEc. (68)

A continuación, se determina la geometría del tornillo sin fin ver ilustración 21-3, el diámetro medio (*dW*) es de 24 mm, el diámetro externo (*do*) se calcula por medio de la ecuación (69); el diámetro de núcleo o raíz (*dr*) se calcula mediante la ecuación (70); el avance en el tornillo sin fin (*L*) se calcula por medio de la ecuación (71) y el ángulo de avance (*λW*) se calcula mediante la ecuación (72):

$$
d_o = d_W + 2a
$$
\n
$$
d_o = 24 + 2(2)
$$
\n
$$
Ec. (69)
$$

$$
d_o = 28 \, \text{mm}
$$
\n
$$
d_r = d_W - 2b
$$
\n
$$
Ec. (70)
$$

$$
d_r = 24 - 2(2.334)
$$
  

$$
d_r = 19.332 \, \text{mm}
$$

$$
L = p_x * N_W
$$
  
\n
$$
L = 6.283(1)
$$
  
\nEc. (71)

$$
L = 6.283 \text{ mm}
$$
  
\n
$$
\lambda_W = \tan^{-1} \left( \frac{L}{\pi * d_W} \right)
$$
  
\n
$$
\lambda_W = \tan^{-1} \left( \frac{6.2839}{\pi (24)} \right)
$$
  
\nEc. (72)

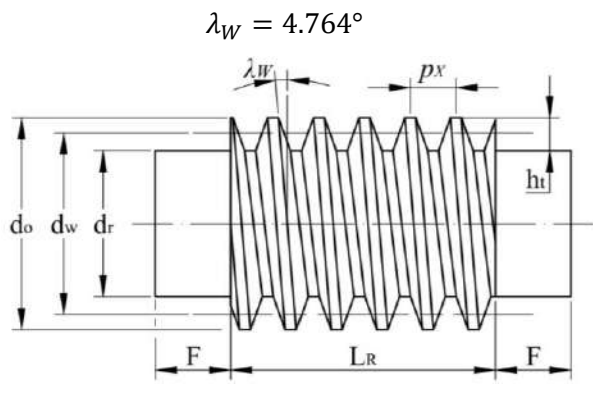

 $\frac{1}{\pi(24)}$ 

**Ilustración 21-3:** Geometría del tornillo sin fin **Realizado por:** Aldas W. y Lalón C. 2023

 **Tabla 33-3:** Geometría del tornillo sin fin

| <i><b>Símbolo</b></i> | mт |
|-----------------------|----|
|                       |    |
| $a_W$                 | 7Δ |
|                       |    |
|                       |    |

**Fuente:** (Larburo 1989).

**Realizado por:** Aldas W. y Lalón C. 2023

| Descripción                    | <i><b>Símbolo</b></i> | mm              |
|--------------------------------|-----------------------|-----------------|
| Extremo sin roscar             |                       | 10              |
| Longitud de la parte roscada   | $L_R$                 | 35              |
| Altura total del diente        | h,                    | 4.334           |
| Paso axial                     | $p_{x}$               | 6.283           |
| Angulo de avance               | $\lambda_W$           | $4.765^{\circ}$ |
| <b>Fuente:</b> (Larburo 1989). |                       |                 |

 **Tabla 33-3:** Geometría del tornillo sin fin (*Continuación*)

**Realizado por:** Aldas W. y Lalón C. 2023

Para el perfil del diente del tornillo sin fin, el espesor de filete (*e*) se calcula por medio de la ecuación (73); el espacio entre filetes (*ç*) se calcula por medio de la ecuación (74); dado que el ángulo de filete (*β*) es de 20º, siendo este un filete reforzado para voluta (ver tabla 34-3):

$$
e = \frac{p_x}{2}
$$
  
\n
$$
e = \frac{6.283}{2}
$$
  
\n
$$
e = 3.142 \text{ mm}
$$
  
\n
$$
c = \frac{p_x}{2}
$$
  
\n
$$
c = 6.283
$$
  
\n
$$
c = 3.142 \text{ mm}
$$
  
\n
$$
Ec. (74)
$$

**Tabla 34-3:** Geometría del tornillo sin fin

| Tipo de filete                 |        |
|--------------------------------|--------|
| Normal                         | 14°30' |
| Reforzado                      | 20°    |
| Pasos Largos                   | 30°    |
| <b>Fuente:</b> (Larburo 1989). |        |

**Realizado por:** Aldas W. y Lalón C. 2023

Para el ancho del fondo del filete (*T*) se calcula por medio de la ecuación (75); la longitud de la parte roscada (*LR*) se calcula por medio de la ecuación (76); el extremo sin roscar (*F*) se calcula por medio de la ecuación (77) el radio de cabeza del tornillo sin fin (*rW*) se calcula por medio de la ecuación (78); el ángulo entre flancos (*δ*) se calcula por medio de la ecuación (79):

$$
T = \left[ \left( \frac{p_x * \cot(\beta)}{4} \right) - b \right] (2 * \tan(\beta)) \qquad \qquad Ec. (75)
$$
  
\n
$$
T = \left[ \left( \frac{6.283 * \cot(20)}{4} \right) - 2.334 \right] (2 * \tan(20))
$$
  
\n
$$
T = 1.443 \text{ mm}
$$
  
\n
$$
L_R = p_x * (4.5 + \frac{N_G}{50}) \qquad \qquad Ec. (76)
$$
  
\n
$$
L_R = 6.283 * (4.5 + \frac{46}{50})
$$
  
\n
$$
L_R = 34.05 \text{ mm} \therefore L_R = 35 \text{ mm}
$$

$$
F = 1.57 * p_x
$$
  
\n
$$
F = 1.57 * 6.283
$$
  
\n
$$
F = 9.864 \text{ mm} \therefore F = 10 \text{ mm}
$$
  
\n
$$
r_W = 0.05 * p_x
$$
  
\n
$$
r_W = 0.05(6.283)
$$
  
\n
$$
r_W = 0.314 \text{ mm}
$$
  
\n
$$
\delta = 2\beta
$$
  
\n
$$
\delta = 2(20^\circ)
$$
  
\n
$$
\delta = 40^\circ
$$
  
\n
$$
\frac{a}{h}
$$
  
\n
$$
\frac{p_x}{h}
$$
  
\n
$$
F = \frac{1.57 * 6.283}{100}
$$
  
\n
$$
r_W = 0.05(6.283)
$$
  
\n
$$
\delta = 2\beta
$$
  
\n
$$
\delta = 2(20^\circ)
$$
  
\n
$$
\delta = 40^\circ
$$
  
\n
$$
\frac{p}{h}
$$
  
\n
$$
\frac{p}{h}
$$
  
\n
$$
\frac{p}{h}
$$
  
\n
$$
\frac{p}{h}
$$
  
\n
$$
\frac{p}{h}
$$
  
\n
$$
\frac{p}{h}
$$
  
\n
$$
\frac{p}{h}
$$
  
\n
$$
\frac{p}{h}
$$
  
\n
$$
\frac{p}{h}
$$
  
\n
$$
\frac{p}{h}
$$
  
\n
$$
\frac{p}{h}
$$
  
\n
$$
\frac{p}{h}
$$
  
\n
$$
\frac{p}{h}
$$
  
\n
$$
\frac{p}{h}
$$
  
\n
$$
\frac{p}{h}
$$
  
\n
$$
\frac{p}{h}
$$
  
\n
$$
\frac{p}{h}
$$
  
\n
$$
\frac{p}{h}
$$
  
\n
$$
\frac{p}{h}
$$
  
\n
$$
\frac{p}{h}
$$
  
\n
$$
\frac{p}{h}
$$
  
\n
$$
\frac{p}{h}
$$
  
\n
$$
\frac{p}{h}
$$
  
\n
$$
\
$$

**Ilustración 22-3:** Perfil de diente del tornillo sin fin **Realizado por:** Aldas W. y Lalón C. 2023

| <b>Tabla 35-3:</b> Perfil de diente del tornillo sin fin |  |
|----------------------------------------------------------|--|
|----------------------------------------------------------|--|

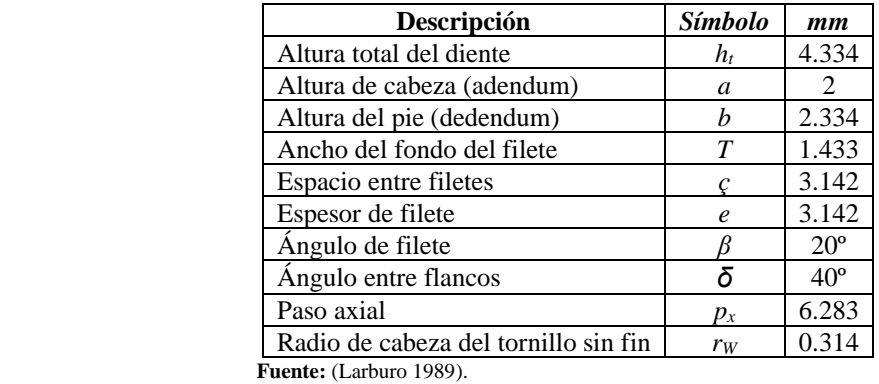

**Realizado por:** Aldas W. y Lalón C. 2023

T

Para la geometría de la corona ver ilustración 23-3, el diámetro externo (*Dt*) se calcula por medio de la ecuación (80); el diámetro sobre aristas (*DE*) se calcula por medio de la ecuación (81); el diámetro de núcleo o raíz (*Dr*) se calcula por medio de la ecuación (82); la holgura (*c*) que existe entre los dientes del sin fin y corona, se calculó por medio de la ecuación (83):

$$
D_{t} = D_{G} + 2a
$$
  
\n
$$
D_{t} = 92 + 2(2)
$$
  
\n
$$
D_{t} = 96 \text{ mm}
$$
  
\n
$$
D_{E} = D_{t} + 0.4775 * p_{x}
$$
  
\n
$$
D_{E} = 96 + 0.4775(6.283)
$$
  
\n
$$
D_{E} = 99 \text{ mm}
$$
  
\n60

$$
D_r = D_G - 2b
$$
  
\n
$$
D_r = 92 - 2(2.334)
$$
  
\n
$$
D_r = 87.332 \text{ mm}
$$
  
\n
$$
c = b - a
$$
  
\n
$$
c = 2.4 - 2
$$
  
\n
$$
c = 0.4 \text{ mm}
$$
  
\nEc. (83)

Para el ancho efectivo de la corona (*FeG*) se calcula por medio de la ecuación (84); la concavidad periférica (*R*) se calcula por medio de la ecuación (85); el radio de cabeza de la corona (*rG*) se calcula por medio de la ecuación (86):

$$
\frac{2}{3} * d_W < F_{ec} < 6 + 2.38 * p_X
$$
  
\n
$$
\frac{2}{3} (24) < F_{ec} < 6 + 2.38 (6.283)
$$
  
\n
$$
F_{ec} > \frac{2}{3} (24); F_{ec} = 16
$$
  
\n
$$
F_{ec} < 6 + 2.38 (6.283); F_{ec} = 20.954
$$
  
\n
$$
16 < F_{ec} < 20.954
$$
  
\n
$$
\therefore F_{ec} = 20 \text{ mm}
$$
  
\n
$$
R = \frac{4w}{2} - m
$$
  
\n
$$
R = \frac{24}{2} - 2
$$
  
\n
$$
R = 10 \text{ mm}
$$
  
\n
$$
r_G = \frac{p_X}{4}
$$
  
\n
$$
r_G = 1.57 \text{ mm}
$$
  
\n
$$
\frac{dw}{dr}
$$
  
\n
$$
F_{c} = 1.57 \text{ mm}
$$
  
\n
$$
\frac{dw}{dr}
$$
  
\n
$$
F_{c} = 1.57 \text{ mm}
$$
  
\n
$$
\frac{dw}{dr}
$$
  
\n
$$
F_{c} = \frac{p_X}{4}
$$
  
\n
$$
F_{c} = 1.57 \text{ mm}
$$

**Ilustración 23-3:** Geometría de la corona **Realizado por:** Aldas W. y Lalón C. 2023

| Descripción                    | Símbolo      | $\mathbf{m}$ |
|--------------------------------|--------------|--------------|
| Diámetro medio del sin fin     | $d_W$        | 24           |
| Distancia entre centros        | C            | 58           |
| Diámetro externo de la corona  | $D_t$        | 96           |
| Diámetro de raíz de la corona  | Dr           | 87.332       |
| Diámetro medio de la corona    | $D_G$        | 92           |
| Diámetro sobre aristas         | $D_E$        | 99           |
| Ancho efectivo de la corona    | $F_{\rho G}$ | 20           |
| Concavidad periférica          | R            | 10           |
| Radio de cabeza de la corona   | $r_G$        | 1.57         |
| <b>Fuente:</b> (Larburo 1989). |              |              |

 **Tabla 36-3:** Geometría de la corona

**Realizado por:** Aldas W. y Lalón C. 2023

El cálculo de la distancia entre centros (*C*) se obtiene mediante la ecuación (87); para verificar que el diámetro del tornillo sin fin (*dW*) se encuentra en un rango permisible, se lo obtiene mediante la ecuación (88); la deflexión máxima radial en el tornillo sin fin (*ΔWmáx*) se calcula por medio de la ecuación (89):

$$
C = \frac{D_G + d_W}{2}
$$
  
\n
$$
C = \frac{92 + 24}{2}
$$
  
\n
$$
C = 58 \text{ mm}
$$
  
\n
$$
\frac{C^{0.875}}{2} \le d_W \le \frac{C^{0.875}}{1.07}
$$
  
\n
$$
\frac{58^{0.875}}{2} \le 24 \le \frac{58^{0.875}}{1.07}
$$
  
\n
$$
17.457 \le 24 \le 32.629 \therefore \text{ Cumple}
$$
  
\n
$$
\Delta W_{\text{max}} = 0.025\sqrt{p_x}
$$
  
\n
$$
\Delta W_{\text{max}} = 0.025\sqrt{6.283}
$$
  
\n
$$
\Delta W_{\text{max}} = 0.06266 \text{ mm}
$$
  
\nEc. (89)

### *3.8.3.2. Cálculo de la velocidad la unidad sinfín*

Dado que la velocidad angular máxima en el tornillo sin fin (*nW*) es de 10 rpm y en la corona (*nG*) es 0.2174 rpm; el diámetro medio del tornillo sin fin (*dW*) es de 24 mm; la velocidad lineal de paso del tornillo sin fin (*VW*) se calcula mediante la ecuación (90); la velocidad lineal de paso de la corona (*VG*) se calcula mediante la ecuación (91):

$$
V_W = \frac{n_W * d_W}{19098}
$$
  
\n
$$
V_W = \frac{10(24)}{19098}
$$
  
\n
$$
V_W = 0.01257 \, m/s
$$
  
\n
$$
V_G = \frac{n_G * D_G}{19098}
$$
  
\n
$$
V_G = \frac{0.2174(96)}{19098}
$$
  
\nEc. (91)

## $V_G = 0.00104 \, m/s$

## *3.8.3.3. Cálculo del paso diametral y circular del tornillo sin fin*

El paso diametral normal ( $P_{nw}$ ) se calcula mediante la ecuación (92); el paso circular normal ( $p_{nw}$ ) se calcula mediante la ecuación (93):

$$
P_{nw} = \frac{P_t}{\cos(\lambda_W)}
$$
  
\n
$$
P_{nw} = \frac{0.5}{\cos(4.764)}
$$
  
\n
$$
P_{nw} = 0.5017 \text{ dientes/mm}
$$
  
\n
$$
P_{nw} = \frac{\pi}{P_{nw}}
$$
  
\n
$$
P_{nw} = \frac{\pi}{0.5017}
$$
  
\n
$$
P_{nw} = 6.261 \text{ mm}
$$
  
\n
$$
P_{nw} = 6.261 \text{ mm}
$$

### *3.8.3.4. Velocidad de desplazamiento*

Para el cálculo de la velocidad de desplazamiento (*VS*) se calcula mediante la ecuación (94), esto para el *Sistema Internacional*; para el caso del *Sistema Ingles,* el diámetro medio del tornillo sin fin (*dW*) es de 0.945 in y la velocidad de desplazamiento (*VS*) se calcula por medio de la ecuación (95):

$$
V_S = \frac{n_{W*} d_W}{19098 \cos(\lambda_W)}
$$
  
\n
$$
V_S = \frac{(10)(24)}{19098 \cos(4.764)}
$$
  
\n
$$
V_S = 0.0126 \text{ m/s}
$$
  
\n
$$
V_S = \frac{\pi * n_{W*} d_W}{12 \cos(\lambda_W)}
$$
  
\n
$$
V_S = \frac{\pi (10)(0.945)}{12 \cos(4.764)}
$$
  
\n
$$
V_S = 2.482 \text{ fpm}
$$
  
\n
$$
V_S = 2.482 \text{ fpm}
$$

### *3.8.3.5. Cálculo del coeficiente de fricción*

Dado que la velocidad de desplazamiento (*VS*) es de 2.482 fpm, la Norma ANSI/AGMA 6034, establece para este rango de velocidad, el cálculo del coeficiente de fricción (*f*) se realiza por medio de la ecuación (96):

$$
f = 0.124e^{-0.074V_S^{0.645}}
$$
  

$$
F = 0.124e^{-0.074(2.482)^{0.645}}
$$
  

$$
f = 0.1086
$$
  
Ec. (96)

## *3.8.3.6. Cálculo de la eficiencia*

Dado que se determina el engrane controle el tornillo sin fin, la eficiencia (*n*), cuando el tornillo sin fin controla la corona (*eW*) está dada por la ecuación (97):

$$
\eta = e_W = \frac{\cos(\varphi_n) - f * \tan(\lambda_W)}{\cos(\varphi_n) + f * \cot(\lambda_W)} * 100\%
$$
\n
$$
\Gamma = e_W = \frac{\cos(20) - 0.1086 * \tan(4.764)}{\cos(20) + 0.1086 * \cot(4.764)} * 100\%
$$
\n
$$
\eta = 41.5\%
$$
\nEc. (97)

# *3.8.3.7. Cálculo de la fuerza de la corona*

Dado que, el torque para subir la carga con collarín presente en el tornillo de potencia (*TRc*) es de 86.981 KN.mm, mismo torque que debe ser vencido por el sistema de transmisión de tornillo sin fin y corona. La fuerza tangencial en la corona  $(W<sub>G</sub>)$  se calcula por medio de la ecuación (98):

$$
W_G{}^t = \frac{2T_{Sc}}{D_G}
$$
  
\n
$$
W_G{}^t = \frac{2(86.981)}{92}
$$
  
\n
$$
W_G{}^t = 1.891 \, kN
$$
  
\nEc. (98)

## *3.8.3.8. Cálculo de la potencia de entrada y potencia de salida*

Por medio de un factor de diseño (*nd*) de 2; y un factor de sobrecarga (*Ko*) de 2.25 (ver tabla 33- 3) con características de impacto pesado, con la finalidad de mantener la integridad del diente de la corona; calculamos la potencia de salida (*Po*) mediante la ecuación (99); la potencia de entrada (*Pi*) se calcula mediante la ecuación (100):

$$
P_o = \frac{W_G^{t*}V_G^{*}I_1}{n_d^{*}K_o}
$$
 *Ec.* (99)  

$$
P_o = \frac{(1.891E3)(0.00104723)(0.41503)}{2(2.25)}
$$
  

$$
P_o = 0.185 \text{ Watts}
$$
  

$$
P_i = \frac{P_o}{\eta}
$$
  

$$
P_i = \frac{P_o}{\eta}
$$
  

$$
P_i = \frac{0.185}{0.41503}
$$
  

$$
P_i = 0.44 \text{ Watts}
$$

## *3.8.3.9. Cálculo de la carga permisible*

Se determina un ancho de cara efectivo para la corona (*FeG*) es de 20 mm, dado que la distancia entre centros (*C*) es de 2.2835 in, el factor de materiales (*CS*) se calcula por medio de la ecuación (101); el factor de corrección de relación (*Cm*) se calcula por medio de la ecuación (102); la velocidad de desplazamiento (*VS*) es de 2.4823 fpm, entonces el factor de velocidad (*CV*) se calcula por medio de la ecuación (103). Con estos parámetros se calcula la carga permisible (*W <sup>t</sup> perm*) por medio de la ecuación (104):

$$
C_s = 270 + 10.37C^3
$$
 *Ec.* (101)

$$
C_{s} = 270 + 10.37(2.2835)^{3}
$$
\n
$$
C_{s} = 393.47
$$
\n
$$
C_{m} = 0.0107 \sqrt{-m_{g}^{2} + 56m_{g} + 5145}
$$
\n
$$
E_{m} = 0.0107 \sqrt{-(46)^{2} + 56(46) + 51456}
$$
\n
$$
C_{m} = 0.80107
$$
\n
$$
C_{V} = 0.659e^{-0.0011V_{s}}
$$
\n
$$
C_{V} = 0.659e^{-0.0011(2.4823)}
$$
\n
$$
C_{V} = 0.6572
$$
\n
$$
W^{t}_{perm} = \frac{C_{s} D_{c}^{0.8} + F_{eG}^{*} C_{m}^{*} C_{V}}{75948}
$$
\n
$$
W^{t}_{perm} = 2.032 kN
$$
\n
$$
U^{t}_{perm} = 2.032 kN
$$

## *3.8.3.10. Cálculo de la fuerza tangencial en el tornillo sin fin*

Dado que, la fuerza tangencial en la corona ( $W_G$ ) es de 1.891 kN el cálculo de la fuerza tangencial en el tornillo sin fin  $(W_W)$  se calcula por medio de la ecuación (105):

$$
W_W^t = W_G^t \frac{\cos(\varphi_n)\sin(\lambda_W) + f \cdot \cos(\lambda_W)}{\cos(\varphi_n)\cos(\lambda_W) - f \cdot \sin(\lambda_W)}
$$
 *Ec.* (105)  

$$
W_W^t = 1.891 \frac{\cos(20)\sin(4.764) + 0.1086 \cdot \cos(4.764)}{\cos(20)\cos(4.764) - 0.1086 \cdot \sin(4.764)}
$$

$$
W_W^t = 0.3797 kN
$$

## *3.8.3.11. Cálculo de la fuerza y potencia disipada por la ficción*

Dado que el factor de fricción (*f*) es de 0.1086; la fuerza de fricción (*Wf*) se calcula por medio de la ecuación (106); la potencia disipada por la fricción (*Hf*) se calcula por medio de la ecuación (107):

$$
W_f = \frac{f * W_G{}^t}{f * \sin(\lambda_W) - \cos(\lambda_W) \cos(\varphi_n)}
$$
 **Ec.** (106)  

$$
W_f = \frac{0.1086(1.812)}{0.1086 * \sin(4.764) - \cos(4.764) \cos(20)}
$$

$$
W_f = -0.2213 kN
$$

$$
H_f = V_S * |W_f|
$$
**Ec.** (107)  

$$
H_f = (0.0126 \text{ m/s})[-0.2213 kN]
$$

$$
H_f = 2.791 \text{ Watts}
$$

## *3.8.3.12. Cálculo de la potencia del tornillo sin fin y corona*

La potencia presente en el tornillo sin fin  $(H<sub>W</sub>)$  se calcula por medio de la ecuación (108); la potencia en la corona (*HG*) se calcula por medio de la ecuación (109). Para determinar que las

potencias de cada uno de los elementos de transmisión es la indicada, deben cumplir con las condiciones de la ecuación (110) para la corona y de la ecuación (111) para el tornillo sin fin:

$$
H_W = V_W * W_W{}^t
$$
  
\n
$$
H_W = (0.01257 \frac{m}{s})(0.3797 kN)
$$
  
\n
$$
H_W = 4.771 \text{ Watts}
$$
  
\n
$$
H_G = V_G * W_G{}^t
$$
  
\n
$$
H_G = (0.00104 \frac{m}{s})(1.891 kN)
$$
  
\n
$$
H_G = 1.98 \text{ Watts}
$$
  
\n
$$
H_G > P_o
$$
  
\n
$$
Ec. (110)
$$
  
\n
$$
1.98 > 0.185 \therefore \text{Cumple}
$$
  
\n
$$
H_W > P_i
$$
  
\n
$$
Ec. (111)
$$

 $4.771 > 0.44$  ∴ Cumple

*3.8.3.13. Cálculo del esfuerzo a flexión y corte en un diente de la corona*

Para los dientes de la corona se determina un factor de forma de Lewis (*y*) de 0.125 ver tabla 37- 3 dado que el ángulo de presión normal es (*φn*) es de 20º.

**Tabla 37-3:** Factor de forma de Lewis

| $\varphi_{\rm n}$ |       |
|-------------------|-------|
| $14.5^{\circ}$    | 0.100 |
| $20^{\circ}$      | 0.125 |
| $25^\circ$        | 0.150 |
| $30^\circ$        | 0.175 |

 **Fuente:** (Budynas, Keith Nisbett 2012)**. Realizado por:** Aldas W. y Lalón C. 2023

El paso circular normal de la corona (*pnG*) se lo calcula por medio de la ecuación (112); el esfuerzo a flexión en un diente de la corona ( $\sigma$ *G*) se lo calcula por medio de la ecuación (113):

$$
p_{nG} = p_x \cos(\lambda_W)
$$
  
\n
$$
p_{nG} = 6.283 \cos(4.764)
$$
  
\n
$$
p_{nG} = 6.26 \text{ mm}
$$
  
\n
$$
\sigma_G = \frac{w_G t}{p_{nG} * F_{eG} * y}
$$
  
\n
$$
\sigma_G = \frac{1.891 \text{ kN}}{(6.282 \text{ mm})(20 \text{ mm})(0.125)}
$$
  
\n
$$
\sigma_G = 120.794 \text{ MPa}
$$
  
\nEc. (113)

Para determinar el área aproximada de la sección de la raíz del diente de la corona (*AG*) empleamos la ecuación (114) para un ángulo de presión normal es (*φn*) es de 20º ver tabla 38-3.

$$
A_G = 0.70 * F_{eG} * p_X
$$
  
\n
$$
A_G = 0.70(20 \text{ mm})(6.283)
$$
  
\n
$$
A_G = 87.965 \text{ mm}^2
$$
  
\n66

| $\mathbf{0}_{n}$                 | $A_G$                                       |
|----------------------------------|---------------------------------------------|
| $14.5^{\circ}$                   | $0.60$ (F <sub>eG</sub> ) (p <sub>x</sub> ) |
| $20^{\circ}$                     | 0.70 $(F_{eG}) (p_x)$                       |
| $25^{\circ}$                     | 0.75 $(F_{eG}) (p_x)$                       |
| $30^\circ$                       | 0.75 $(F_{eG}) (p_x)$                       |
| <b>Fuente:</b> (Buckingham 1949) |                                             |

**Tabla 38-3:** Área aproximada de la sección de la raíz del diente en la corona

 **Realizado por:** Aldas W. y Lalón C. 2023

La fuerza tangencial  $(W_G^t)$  genera un esfuerzo a corte o cizalla en el diente de la corona  $(\tau_G)$  que se calcula por medio de la ecuación (115):

$$
\tau_G = 1.5 * \frac{w_G^t}{A_G}
$$
  
\n
$$
\tau_G = 1.5 \frac{1.891 \, kN}{87.965 \, mm^2}
$$
  
\n
$$
\tau_G = 32.244 \, MPa
$$
  
\nEc. (115)

Para verificar si los esfuerzos calculados en el diente de la corona son esfuerzos admisibles, Buckingham determina valores máximos de esfuerzos ver tabla 38-3 en función al material.

| <b>Material</b>                  | Esfuerzo de trabajo $(S_{SB})$ |        |                      |            |
|----------------------------------|--------------------------------|--------|----------------------|------------|
| de la corona                     | A un solo sentido              |        | Dirección reversible |            |
|                                  | Ksi                            | MPa    | Ksi                  | <b>MPa</b> |
| Hierro fundido                   | 12                             | 82.74  |                      | 55.16      |
| <b>Bronce</b>                    | 24                             | 165.47 | 16                   | 110.32     |
| Bronce de antimonio              | 15                             | 103.42 | 10                   | 68.95      |
| <b>Fuente:</b> (Buckingham 1949) |                                |        |                      |            |

 **Tabla 39-3:** Esfuerzos permisibles de trabajo en función del material

 **Realizado por:** Aldas W. y Lalón C. 2023

Dado que el material de la corona es de Bronce Fosfórico SAE 40, seleccionamos un esfuerzo admisible según Buckingham (*SSB*) de 165.47 MPa, para un solo sentido de giro, verificamos que los esfuerzos generados por la fuerza tangencial (*W<sup>G</sup> t* ) en el diente de la corona, cumplan con la condición de la ecuación (116):

$$
S_{SB} > \sigma_G > \tau_G
$$
 *Ec. (116)*  
165.47 > 120.794 > 32.244  $\therefore$  Cumple

## *3.8.3.14. Cálculo del factor de seguridad y porcentaje de error en el diente de la corona*

Dado que el material del cual esta mecanizado el tornillo sin fin es más resistente que el de la corona, con la carga permisible (*W <sup>t</sup> perm*) se calcula, el factor de seguridad en el diente de la corona (*nTG*), por medio de la ecuación (117):

$$
n_{TG} = \frac{W^t_{perm}*V_G*I_1}{k_o*P_o}
$$
 *Ec.* (117)  

$$
n_{TG} = \frac{2.032 kN \left(0.00104 \frac{m}{S}\right) (0.41503)}{2.25(0.185 Watts)}
$$
  

$$
n_{TG} = 2.1488
$$

Para determinar los valores de carga ver tabla 39-3 que ejercen en la unidad sinfín, y poder realizar la simulación en ANSYS, se realiza los cálculos en función de la fuerza tangencial en la corona  $(W<sub>G</sub><sup>t</sup>)$  de 1.891 KN y de la fuerza tangencial en el tornillo sin fin  $(W<sub>W</sub>)$  de 0.3797 KN.

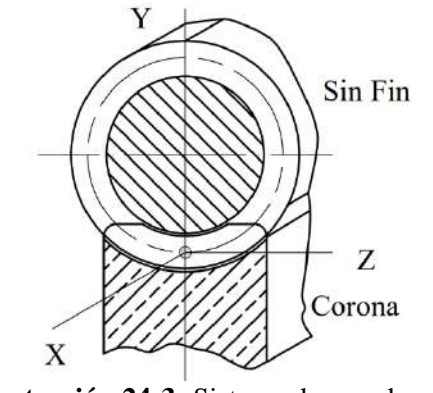

**Ilustración 24-3:** Sistema de coordenadas del diente en unidad sin fin **Realizado por:** Aldas W. y Lalón C. 2023

Para las cargas aplicadas a cada una de las coordenadas ver ilustración 24-3, sabiendo que el tornillo sin fin es el que controla el movimiento del sistema. La carga total aplicada a los dientes (*W*) se calcula por medio de la ecuación (118); la carga aplicada al eje de las abscisas (*WX*) se calcula por medio de la ecuación (119); la carga aplicada al eje de las ordenadas (*WY*) se calcula por medio de la ecuación (120); la carga aplicada al eje de las cotas (*WZ*) se calcula por medio de la ecuación (121):

 $W = 2.039 KN$ 

 $W_X = 1.891 KN$ 

$$
W = \frac{w_w t}{\cos(\varphi_n)\sin(\lambda_w) + f \cdot \cos(\lambda_w)}
$$
  
 
$$
Ec. (118)
$$
  

$$
W = \frac{0.3767}{\cos(20)\sin(4.764) + 0.1086 \cdot \cos(4.764)}
$$

$$
W_X = W_G^t \qquad \qquad Ec. (119)
$$

$$
W_Y = W \sin(\lambda_W) \qquad \qquad Ec. (120)
$$

$$
W_Y = 2.039 \sin(4.764)
$$
  
\n
$$
W_Y = 0.6973 \, KN
$$
  
\n
$$
W_Z = W_W^t
$$
  
\n
$$
Ec. (121)
$$
  
\n
$$
W_Z = 0.3797 \, KN
$$

**Tabla 40-3:** Análisis de fuerzas presentes en la unidad sin fin

| Fuerza     | Tornillo  |            | Corona |         |
|------------|-----------|------------|--------|---------|
|            | КN        | lbf        | KN     | lbf     |
| Tangencial | $-0.3797$ | $-85.357$  | 1.891  | 425.108 |
| Radial     | $-0.6973$ | $-156.772$ | 0.6973 | 156.772 |
| Axial      | $-1.891$  | $-425.108$ | ብ 3797 | 85.357  |

 **Realizado por:** Aldas W. y Lalón C. 2023

Se realiza la simulación de eficiencia en el programa ANSYS y se determina un factor mínimo de seguridad en el diente de la corona, siendo este, el factor de seguridad simulado (nS) de 2.2564; el porcentaje de error (*%e*) se calcula por medio de la ecuación (122); para determinar que dicho valor es permisible, debe cumplir con la condición de la ecuación (123):

$$
\%_e = \frac{|n_{TG} - n_S|}{n_S} * 100\%
$$
\n
$$
\%_e = \frac{|2.1488 - 2.2564|}{2.2564} * 100
$$
\n
$$
\%_e = 4.76\%
$$
\n
$$
\%_e < 10\%
$$
\n
$$
Ec. (123)
$$
\n
$$
4.76 < 10 \therefore \text{Cumple}
$$

# *3.8.3.15. Cálculo del área mínima*

El área superficial de la bancada de soporte principal donde se encuentra ubicado el sistema de transmisión de tornillo sin fin y corona, es el área considerada (A) 178268.21 mm<sup>2</sup> o 276.316 in<sup>2</sup> ver ilustración 25-3. Para el área mínima (Amin) se calcula por medio de la ecuación (124); para verificar que el área considerada sea válida, debe cumplir la condición de la ecuación (125):

$$
A_{min} = 43.2C^{1.7}
$$
  
\n
$$
A_{min} = 43.2(2.283)^{1.7}
$$
  
\n
$$
A_{min} = 175.83 \text{ in}^2
$$
  
\n
$$
A > A_{min}
$$
  
\n
$$
Ec. (125)
$$

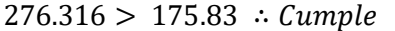

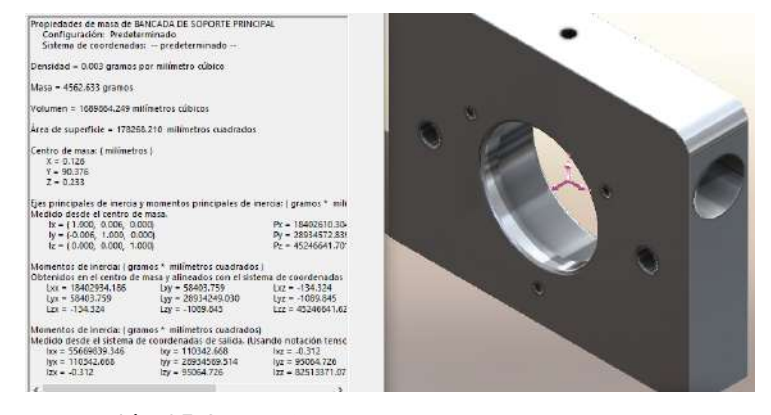

**Ilustración 25-3:** Propiedades de masa de bancada de soporte Fuente: (DASSAULT SYSTEMS 2015).

3.8.3.16. *Cálculo* de la tasa de perdida y coeficiente global de transferencia de calor La potencia de entrada (*Pi*) es de 0.44 Watts o 59.01 E-5 Hp, la taza de perdida de calor (*Hperdida*) se calcula mediante la ecuación (126); el coeficiente global de transferencia de calor (*hCR*) dado que no existe ventilador sobre el tronillo sin fin, se calcula por medio de la ecuación (127):

$$
H_{perdida} = 33000(1 - \eta)(P_i)
$$
 *Ec.* (126)

$$
H_{perdida} = 33000(1 - 0.415)(59.01 \text{ E}^{-5} \text{ Hp})
$$

$$
H_{perdida} = 11.392 \frac{ft \cdot lbf}{(min \cdot in^{2})^{\circ}F}
$$
  
\n
$$
h_{CR} = \frac{n_W}{6494} + 0.13
$$
  
\n
$$
h_{CR} = \frac{10}{6494} + 0.13
$$
  
\n
$$
h_{CR} = 0.13154 \frac{ft \cdot lbf}{(min \cdot in^{2})^{\circ}F}
$$

## *3.8.3.17. Cálculo de la temperatura del colector de aceite*

Dado que la carcasa no dispone de ningún sistema de refrigeración o para intercambiar temperatura, se asume una temperatura ambiente (*ta*) de 70º F o 20 ºC; la temperatura del colector de aceite (*ts*) se lo calcula por medio de la ecuación (128):

$$
t_s = t_a + \frac{H_{perdida}}{h_{CR}}
$$
  
\n
$$
t_s = 70 + \frac{11.392}{0.13154}
$$
  
\n
$$
t_s = 70.31^{\circ}\text{F}
$$
  
\n
$$
t_s = 21.29^{\circ}\text{C}
$$
  
\n
$$
(128)
$$

## *3.8.3.18. Selección de la viscosidad según AGMA 9005-E02*

Dada la lubricación de la unidad sinfín de acero-bronce, y presentando un diseño de envolvente simple, AGMA 9005-E02 determina que la viscosidad correcta ver tabla 41-3, de la temperatura ambiente (*ta*) y la temperatura de operación o del colector de aceite (*ts*), la distancia entre centros (*C*), la velocidad lineal de paso del tornillo sin fin (*VW*), así como también de la velocidad entrada en el tornillo sin fin (*nW*).

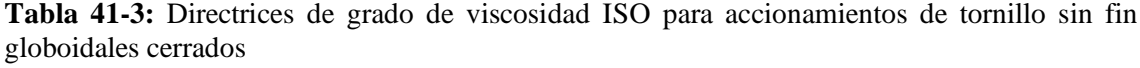

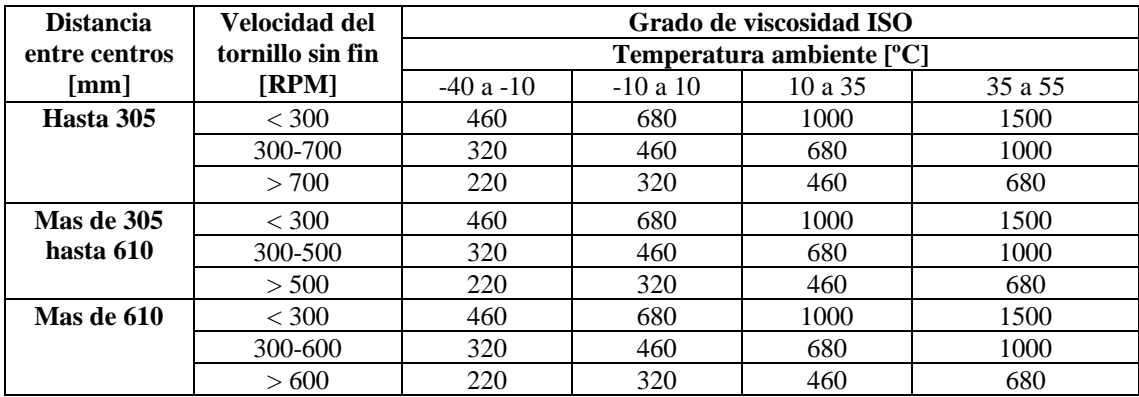

**Fuente:** (AGMA 2016). **Realizado por:** Aldas W. y Lalón C. 2023

Ya que de la temperatura ambiente (*ta*) es de 20 º C, la distancia entre centros (*C*) es de 58 mm, y la velocidad entrada en el tornillo sin fin (*nW*) es 10 rpm; se selecciona un grado de viscosidad ISO 1000.

Para este rango de temperatura puede utilizarse un tipo específico de lubricante base mineral conocido como aceite compuesto. Este lubricante está formulado con hasta 10% de ácidos grasos (aceite natural) o grasas animales no ácidas, junto con inhibidores de herrumbre y oxidación y otros aditivos. Esto da como resultado una mejor lubricidad, menor fricción y menor desgaste por deslizamiento (AGMA 2016).

## *3.8.3.19. Verificación de desgaste por medio de Buckingham*

Buckingham identifica una carga de desgaste permisible en el diente de la unidad sinfín, para lo cual, el factor de relación de Buckingham (*QB*) se calcula por medio de la ecuación (129):

$$
Q_B = \frac{2*N_G}{N_W + N_G} = \frac{2(46)}{1+46}
$$
 *Ec.* (129)  

$$
Q_B = 1.957
$$

 **Tabla 42-3:** Valores del factor de carga-esfuerzo [K]

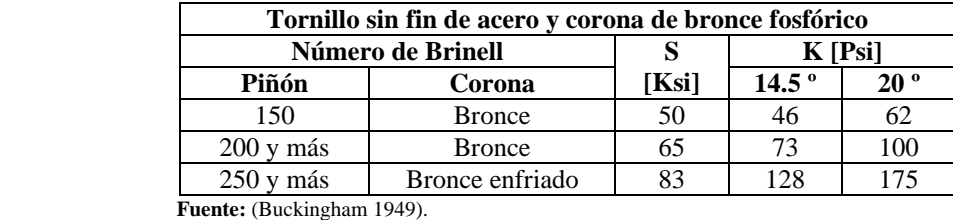

 **Realizado por:** Aldas W. y Lalón C. 2023

Dado que el acero del tornillo sin fin es de acero bonificado AISI 705 con un número de Brinell (*HB*) de 240 ver tabla 21-3 catalogo Provein. El factor de carga-esfuerzo (*K*) es 100 ver tabla 30- 3 para una combinación de unidad sinfín acero-bronce, el diámetro medio de la corona (*DG*) es de 3.622 in, el ancho de cara efectivo para la corona (*FeG*) es de 0.787 in, la carga de desgaste permisible (*(W<sup>t</sup> <sup>G</sup>)permisible*) se calcula por medio de la ecuación (130):

$$
(WtG)permisible = 4.448E-3(QB)(K)(DG)(Feg)
$$
 *Ec.* (130)  

$$
(WtG)permisible = 4.448E-3(1.957)(100 Psi)(3.622 in)(0.787 in)
$$

$$
(WtG)permisible = 2.483 KN
$$

Para determinar que la unidas sin fin, cumple con las condiciones de diseño, los esfuerzos presentes en la corona, dado que esta está construida con un material más maleable, debe cumplir con la condición de la ecuación (131):

$$
(WtG)permisible > Wtperm > WGt
$$
  
\n
$$
(WtG)permisible > Wtperm
$$
  
\n2.483 > 2.032  
\n
$$
Wtperm > WGt
$$
  
\n2.032 > 1.891  
\n2.483 > 2.032 > 1.891  $\therefore$  Cumple

#### *3.8.3.20. Diseño de la unidad sinfín a esfuerzos combinados*

Como los elementos de la unidad sinfín se encuentran bajo diferentes tipos de cargas, tanto en la corona, como en el sin fin estas cargas generan una reacción, dichos elementos a diseñar se encuentran bajo la acción de esfuerzos combinados. Para validar que estos elementos resistan las cargas aplicadas se los debe analizar bajo cada esfuerzo generado mediante la teoría de falla.

# *3.8.3.21. Diseño de la corona a esfuerzos combinados*

Una vez que se determina que los dientes de la corona cumplen con el diseño, es necesario realizar en calculo a través de esfuerzos combinados. La ilustración 26-3 nos permite identificar los puntos de los cambios de sección en la corona, así como el sistema de coordenadas para determinar los esfuerzos que se producen en la corona.

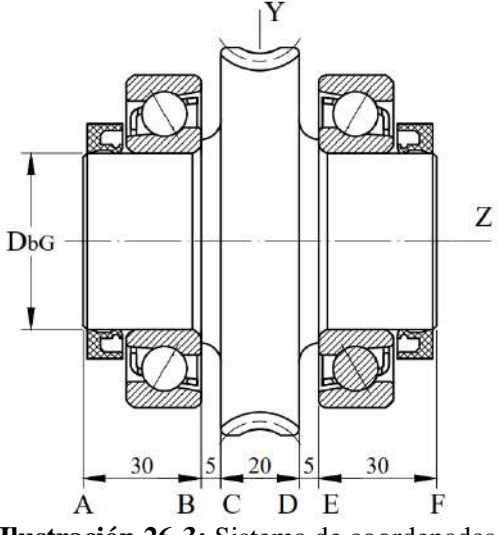

 **Ilustración 26-3:** Sistema de coordenadas y cambios de sección de la corona  **Realizado por:** Aldas W. y Lalón C. 2023

Para determinar el diámetro externo del buje roscado (*DbG*) se calcula por medio de la ecuación (132) esta parte de la corona ver la ilustración 26-3, es la que permitirá el montaje del rodamiento, para calcular las reacciones generadas y diseñar la corona bajo los esfuerzos producidos.

$$
D_{bG} = 1.5d_e + 5
$$
  
\n
$$
D_{bG} = 1.5(26) + 5
$$
  
\n
$$
D_{bG} = 44 \text{ mm}
$$
  
\n
$$
\therefore D_{bG} = 45 \text{ mm}
$$

# *3.8.3.22. Análisis de fuerzas en la corona*

Una vez que se determina que los dientes de la corona cumplen con el diseño, es necesario realizar el cálculo a esfuerzos fluctuantes, para lo cual se analizará con la carga de desgaste permisible (*(W<sup>t</sup> <sup>G</sup>)permisible*) de 2.483 KN la cual será la carga aplicada al diente de la corona ver Ilustración 27- 3 con el fin de obtener un factor de seguridad a desgaste (*nD*).

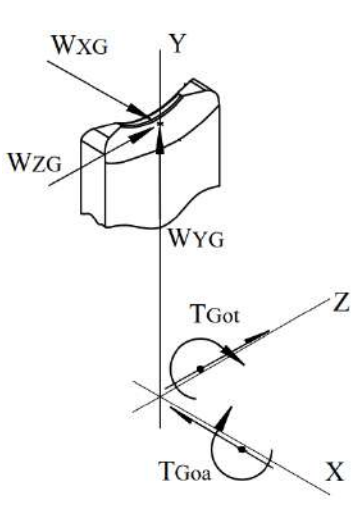

**Ilustración 27-3:** Sistema de coordenadas y cargas aplicadas al diente de la corona **Realizado por:** Aldas W. y Lalón C. 2023

Las cargas aplicadas al diente de la corona generan reacciones en su eje de revolución. Para la carga en eje de las abscisas en la corona (*WXG*) se calcula por medio de la ecuación (133); la carga en eje de las ordenadas en la corona (*WYG*) se calcula por medio de la ecuación (134); la carga en el eje de las cotas en la corona (*WZG*) se calcula por medio de la ecuación (135):

 $W_{XG} = 2.483 KN$ 

$$
W_{XG} = (W^t{}_G)_{permisible}
$$
 *Ec.* (133)

$$
W_{YG} = \frac{(W^t G)_{permisible}}{\cos(\varphi_n)\sin(\lambda_W) + f * \cos(\lambda_W)} * \sin(\varphi_n)
$$
 *Ec.* (134)

$$
W_{YG} = \frac{2.483 \sin(20)}{\cos(20) \sin(4.764) + 0.1086 * \cos(4.764)}
$$
  
\n
$$
W_{YG} = 0.9157 \text{ KN}
$$
  
\n
$$
W_{ZG} = (W^t{}_G)_{permissible} \frac{\cos(\varphi_n) \sin(\lambda_W) + f * \cos(\lambda_W)}{\cos(\varphi_n) \cos(\lambda_W) - f * \sin(\lambda_W)} \qquad \text{Ec. (135)}
$$
  
\n
$$
W_{ZG} = 2.483 \frac{\cos(20) \sin(4.764) + 0.1086 * \cos(4.764)}{\cos(20) \cos(4.764) - 0.1086 * \sin(4.764)}
$$
  
\n
$$
W_{ZG} = 0.4986 \text{ kN}
$$

Como se puede ver en la ilustración 27-3, cada carga aplicada a los ejes, generan un torque que se dirigen al centro de la corna. Dado que el diámetro medio de la corona (*DG*) es de 92 mm, el torque tangencial en la corona ( $T_{GO}$ <sup>t</sup>) se calcula por medio de la ecuación (136); el torque axial en la corona ( $T_{GO}^a$ ) se calcula por medio de la ecuación (137):

$$
T_{GO}^t = \frac{W_{XG} * D_G}{2}
$$
 *Ec.* (136)  

$$
T_{GO}^t = \frac{(2.483 \text{ KN})(92 \text{ mm})}{2}
$$
  

$$
T_{GO}^t = 114.225 \text{ KN. mm}
$$
  

$$
T_{GO}^a = \frac{-W_{ZG} * D_G}{2}
$$
 *Ec.* (137)
$$
T_{GO}^a = \frac{(-0.4986 \text{ KN})(92 \text{ mm})}{2}
$$

$$
T_{GO}^a = -22.935 \text{ KN} \cdot \text{mm}
$$

El diagrama de cuerpo libre de la corona ver ilustración 28-3, permite identificar en un sistema condenado las cargas y reacciones generadas para realizar el cálculo.

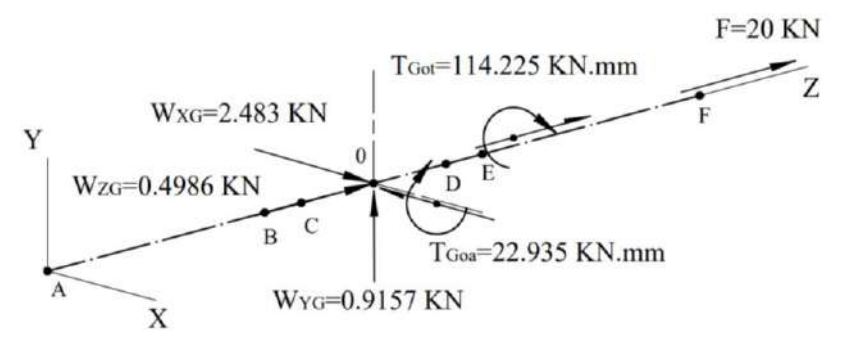

**Ilustración 28-3:** Diagrama de cuerpo libre en la corona **Realizado por:** Aldas W. y Lalón C. 2023

Para el cálculo de las reacciones presentes en los apoyos de los rodamientos, se selecciona un rodamiento de bolas de contacto angular *NTN 7209* con un diámetro interior (*d*) de 45 mm, diámetro exterior (*D*) de 85 mm, un ancho de cara (*B*) de 19 mm, un centro de carga (a) de 28.5 mm. Con un arreglo cara a cara como se puede ver en la Ilustración 29-3.

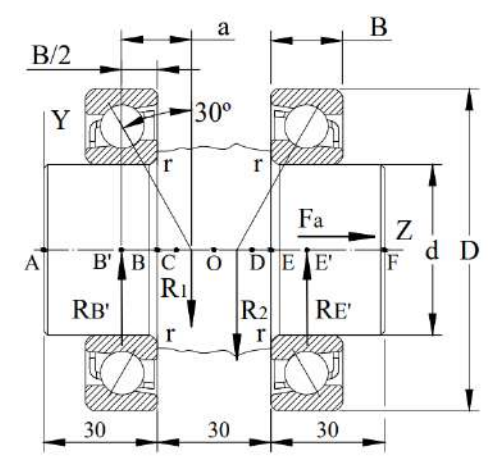

 **Ilustración 29-3:** Arreglo cara a cara de conjunto de rodamientos en la corona  **Realizado por:** Aldas W. y Lalón C. 2023

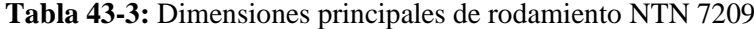

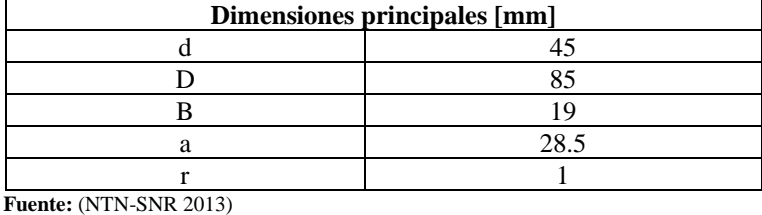

 **Realizado por:** Aldas W. y Lalón C. 2023

Para encontrar las reacciones en los apoyos, es necesario verificar el balance de fuerzas con respecto al eje de abscisas *X*, para asegurarse de que el buje no se mueva, y el balance de momentos, para asegurarse de no gire, la ilustración 30-3, del diagrama de cuerpo libre nos ayuda a identificar las reacciones en el plano x-z.

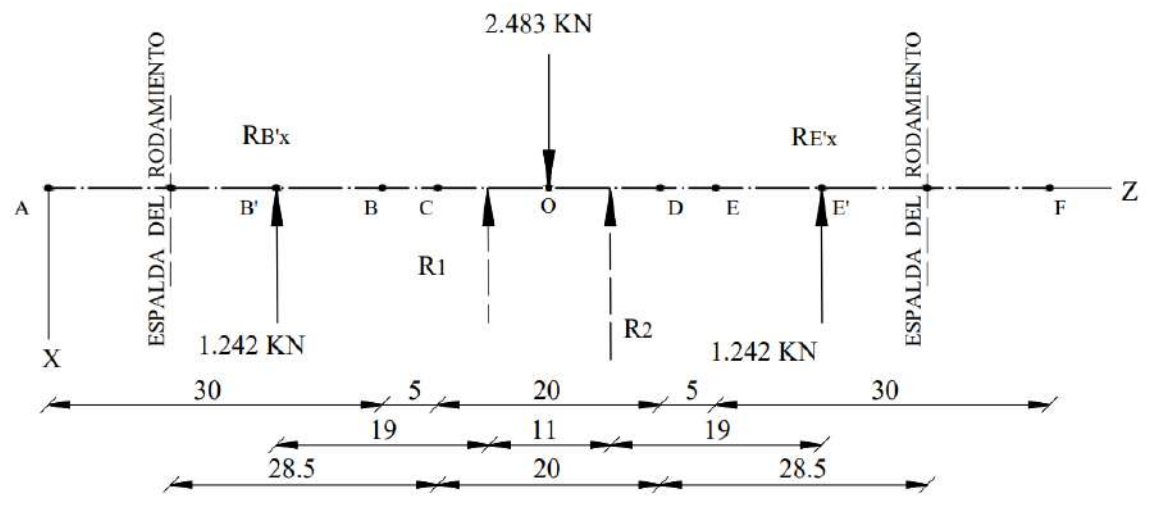

**Ilustración 30-3:** Diagrama de cuerpo libre en la corona plano x-z **Realizado por:** Aldas W. y Lalón C. 2023

Por lo tanto, equilibrando las fuerzas en el eje x, encontramos las reacciones ( $R_{B|X}$ ,  $R_{E|X}$ ) por medio de la ecuación (138):

$$
\sum F_x = 0 \rightarrow W_{XG} - R_{B'X} - R_{E'X} = 0
$$
  

$$
R_{B'X} + R_{E'X} = W_{XG}
$$
  

$$
R_{B'X} + R_{E'X} = 2.483 \text{ KN}
$$

Estas reacciones representan las fuerzas puntuales en el centro del rodamiento. Equilibrando los momentos en el primer apoyo encontramos sustituyendo los valores la expresión dada en la ecuación (139):

$$
\sum M_{B'} = 0 \rightarrow R_{E'X} (Z_{E'} - Z_{B'}) - W_{XG} (Z_O - Z_{B'}) = 0
$$
  
\n
$$
R_{E'X} (Z_{E'} - Z_{B'}) = W_{XG} (Z_O - Z_{B'})
$$
  
\n
$$
R_{E'X} (49 - 0) = 2.483 (24.5 - 0)
$$
  
\n
$$
49R_{E'X} nm = 60.837 KN. mm
$$
  
\n
$$
R_{E'X} = \frac{60.837}{49}
$$
  
\n
$$
R_{E'X} = 1.242 KN
$$

Remplazando la ecuación (139) en la ecuación (138) obtenemos las reacciones en el punto central del rodamiento.

$$
R_{B'X} + 1.242 \, KN = 2.483 \, KN
$$

$$
R_{B'X} = 1.242 \, KN
$$

Para encontrar la ecuación de cortante, es necesario equilibrar las fuerzas verticales en cada sección (que van desde 0 hasta z).

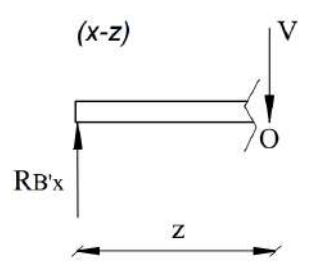

**Ilustración 31-3:** Diagrama de cortante primer tramo en la corona del plano x-z **Realizado por:** Aldas W. y Lalón C. 2023

Para el primer tramo (*RB'<sup>X</sup> –* o) ver ilustración 31-3 resolviendo el equilibrio de fuerzas para esta sección a través de la ecuación (140) encontramos el esfuerzo cortante para el primer tramo.

$$
\sum F_X + V_{(Z)} = 0 \quad \therefore \quad \begin{cases} z \ge 0 \\ z \le 24.5 \end{cases}
$$
\n
$$
-R_{B'X} + V_{(Z)} = 0
$$
\n
$$
V_{(Z)} = 1.242 \quad KN \quad ; \quad \begin{cases} z \ge 0 \\ z \le 24.5 \end{cases}
$$
\n
$$
(x-z)
$$
\n
$$
0
$$
\n
$$
0
$$
\n
$$
R_{B'X}
$$
\n
$$
24.5
$$
\n
$$
Z
$$

 **Ilustración 32-3:** Diagrama de corte segundo tramo en la corona plano x-z  **Realizado por:** Aldas W. y Lalón C. 2023

Para el segundo tramo (*RB'<sup>X</sup> – e'*) ver ilustración 32-3, resolviendo el equilibrio de fuerzas para esta sección a través de la ecuación (141) encontramos el esfuerzo cortante para el segundo tramo.

$$
\sum F_X + V_{(Z)} = 0 \therefore \begin{cases} z \ge 24.5 \\ z \le 49 \end{cases}
$$
  
\n
$$
W_{XG} - R_{B'X} + V_{(Z)} = 0
$$
  
\n
$$
V_{(Z)} = R_{B'X} - W_{XG}
$$
  
\n
$$
V_{(Z)} = 1.242 - 2.483
$$
  
\n
$$
V_{(Z)} = -1.242 \, KN; \begin{cases} z \ge 24.5 \\ z \le 49 \end{cases}
$$

La ilustración 33-3, nos indica el diagrama de corte con las variaciones en la magnitud de la fuerza cortante a lo largo del eje de revolución de la corona del plano x-z, con lo cual nos permite determinar el área o conjunto de cargas transversales y condiciones en los puntos centrales de apoyo de los rodamientos.

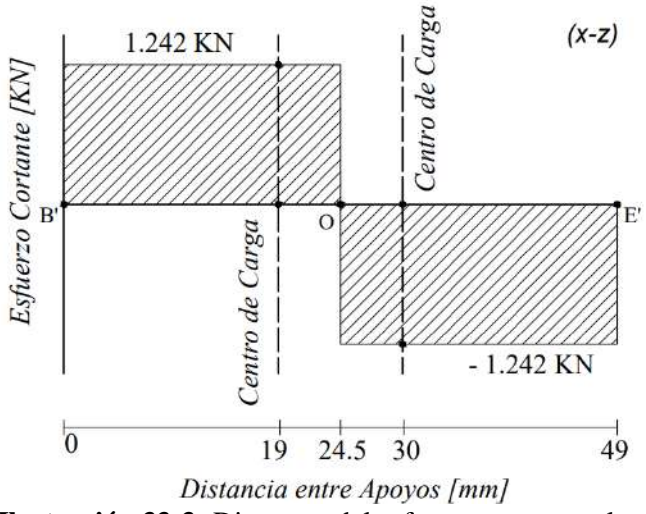

**Ilustración 33-3:** Diagrama del esfuerzo cortante a lo largo de los apoyos de la corona plano x-z **Realizado por:** Aldas W. y Lalón C. 2023

Para encontrar la ecuación del momento flector, es necesario balancear el momento en cada sección (que van desde 0 hasta z).

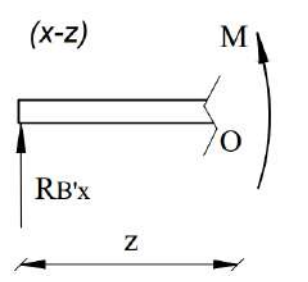

**Ilustración 34-3:** Diagrama del momento flector para el primer tramo en la corona del plano x-z **Realizado por:** Aldas W. y Lalón C. 2023

Para el primer tramo (*RB'<sup>X</sup> – o*) ver ilustración 34-3, resolviendo por equilibrio de momentos para esta sección a través de la ecuación (142) encontramos el momento flector para el primer tramo.

$$
\sum F_X (z - z_{carga}) + \sum M + M_{(Z)} = 0 \therefore \begin{cases} z \ge 0 & \text{Ec. (142)} \\ z \le 24.5 & \text{Ec. (142)} \end{cases}
$$
  
\n
$$
-R_{B'X}(Z - Z_{B'}) + M_{(Z)} = 0
$$
  
\n
$$
M_{(Z)} = R_{B'X}(Z - Z_{B'})
$$
  
\n
$$
M_{(Z)} = 1.242 (Z - 0)
$$
  
\n
$$
M_{(Z)} = 1.242 (Z) ; \begin{cases} z \ge 0 \\ z \le 24.5 \end{cases}
$$
  
\n
$$
\begin{cases} Z = 0 \text{ mm} ; & M_{(0)} = 0 \\ Z = 19 \text{ mm} ; & M_{(19)} = 23.59 \text{ KN. mm} \\ Z = 25.4 \text{ mm} ; & M_{(25.4)} = 31.536 \text{ KN. mm} \end{cases}
$$

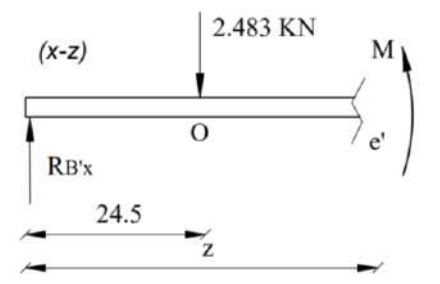

**Ilustración 35-3:** Diagrama del momento flector para el segundo tramo en la corona del plano x-z **Realizado por:** Aldas W. y Lalón C. 2023

Para el segundo tramo  $(R_{B'X} - e')$  ver ilustración 35-3, resolviendo por equilibrio de momentos para esta sección a través de la ecuación (143) encontramos el momento flector para el segundo tramo.

$$
\sum F_X (z - z_{carga}) + \sum M + M_{(Z)} = 0 \therefore \begin{cases} z \ge 24.5 \\ z \le 49 \end{cases}
$$
 *Ec.* (143)  
\n
$$
W_{XG}(Z - Z_0) - R_{B'X}(Z - Z_{B'}) + M_{(Z)} = 0
$$
\n
$$
M_{(Z)} = R_{B'X}(Z - Z_{B'}) - W_{XG}(Z - Z_0)
$$
\n
$$
M_{(Z)} = 1.242(Z - 0) - 2.483(Z - 24.5)
$$
\n
$$
M_{(Z)} = 1.242(Z) - 2.483(Z - 24.5) ; \begin{cases} z \ge 24.5 \\ z \le 49 \end{cases}
$$
\n
$$
\begin{cases} Z = 25.4 \text{ mm} ; & M_{(25.4)} = 31.536 \text{ KN} . \text{ mm} \\ Z = 49 \text{ mm} ; & M_{(25.4)} = 0 \text{ KN} . \text{ mm} \end{cases}
$$

La ilustración 36-3, nos indica el diagrama de momento flector con las variaciones en la magnitud de los momentos a lo largo del eje de revolución de la corona del plano x-z, con lo cual nos permite determinar el área o el momento de una fuerza que resulta de la distribución de esfuerzos sobre la sección transversal del eje de revolución de la corona del plano x-z sometido a flexión, en los puntos centrales de apoyo de los rodamientos.

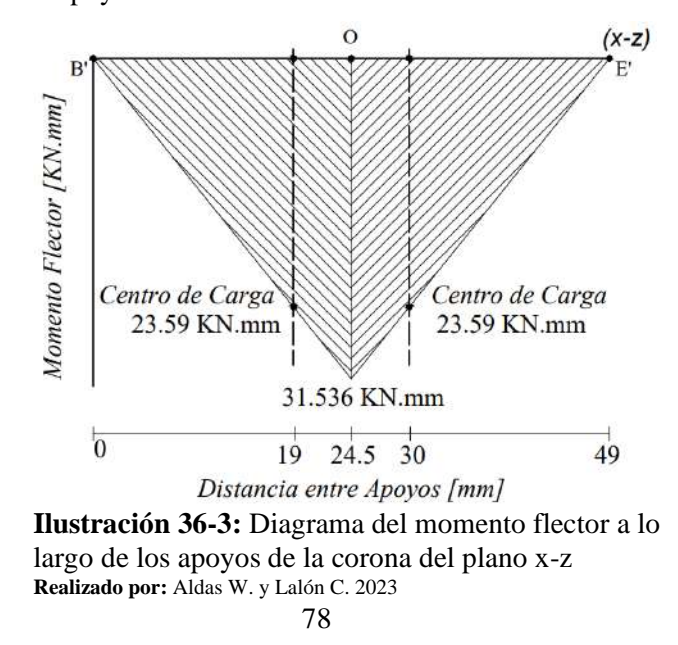

Para encontrar las reacciones en los apoyos, es necesario verificar también el balance de fuerzas con respecto al eje de ordenadas *Y*, para asegurarse de que el buje no se mueva, y el balance de momentos, para asegurarse de no gire, la ilustración 37-3, del diagrama de cuerpo libre nos ayuda a identificar las reacciones en el plano y-z.

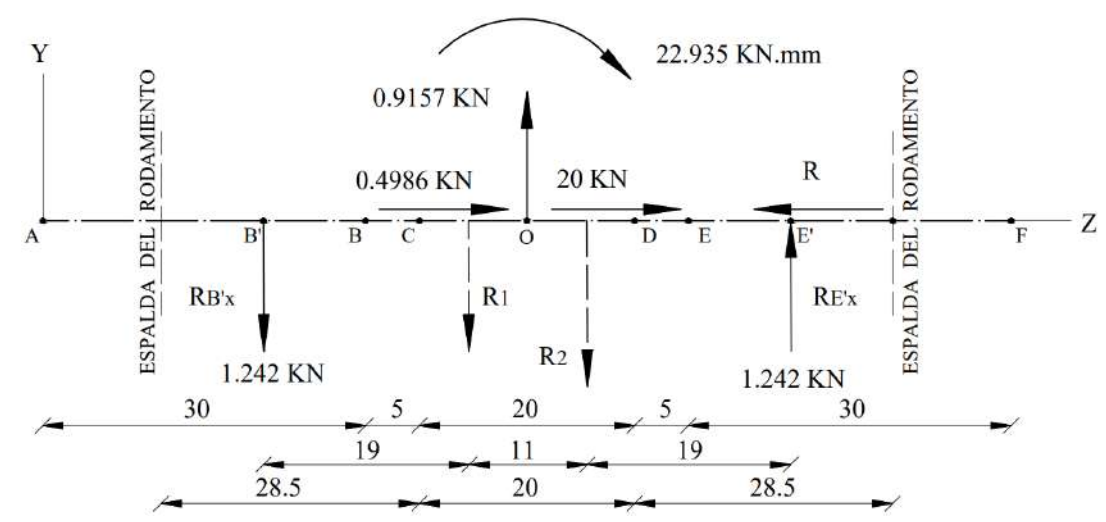

**Ilustración 37-3:** Diagrama de cuerpo libre en la corona plano y-z **Realizado por:** Aldas W. y Lalón C. 2023

Por lo tanto, equilibrando las fuerzas en el eje y, encontramos las reacciones (*RB'Y, RE'Y*) por medio de la ecuación (144); equilibrando las fuerzas en el eje z, encontramos la reacción (*RE'Z*) por medio de la ecuación (145):

$$
\sum F_y = 0 \rightarrow W_{YG} - R_{B'y} + R_{E'y} = 0
$$
  
\n
$$
R_{B'y} - R_{E'y} = W_{YG}
$$
  
\n
$$
R_{B'y} - R_{E'y} = 0.9157 \text{ KN}
$$
  
\n
$$
\sum F_z = 0 \rightarrow W_{ZG} + F - R_{E'Z} = 0
$$
  
\n
$$
R_{E'Z} = W_{ZG} + F = 0.4986 + 20
$$
  
\n
$$
R_{E'Z} = 20.5 \text{ KN}
$$
  
\n
$$
E_{X'Z} = 20.5 \text{ KN}
$$

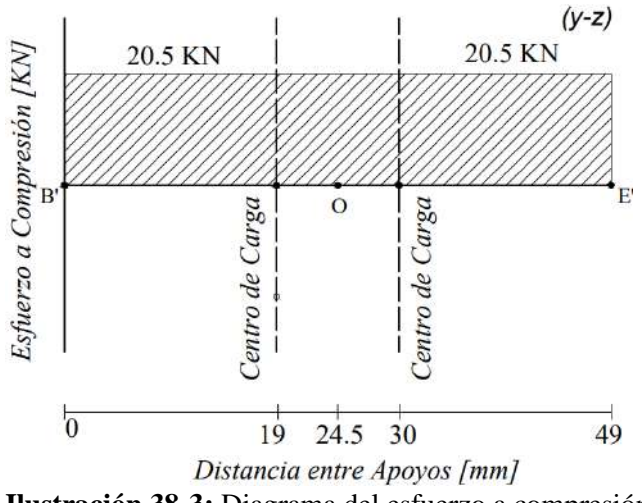

**Ilustración 38-3:** Diagrama del esfuerzo a compresión a lo largo del eje z **Realizado por:** Aldas W. y Lalón C. 2023

Estas reacciones representan las fuerzas puntuales en el centro del rodamiento. Equilibrando los momentos en el primer apoyo encontramos sustituyendo los valores la expresión dada en la ecuación (146):

$$
\sum M_{B'} = 0 \rightarrow R_{E'Y} (Z_{E'} - Z_{B'}) + W_{YG}(Z_0 - Z_{B'}) - T_{GO}^a = 0 \qquad \text{Ec. (146)}
$$
  
\n
$$
R_{E'Y} (Z_{E'} - Z_{B'}) = T_{GO}^a - W_{YG}(Z_0 - Z_{B'})
$$
  
\n
$$
R_{E'Y} (49 - 0) = 22.935 - 0.9157(24.5 - 0)
$$
  
\n
$$
49R_{E'Y} = 22.935 - 22.435
$$
  
\n
$$
49R_{E'Y} = 0.5004 \text{ KN. mm}
$$
  
\n
$$
R_{E'Y} = \frac{0.5004}{49}
$$
  
\n
$$
R_{E'Y} = 0.01021 \text{ KN}
$$

Remplazando la ecuación (146) en la ecuación (144) obtenemos las reacciones en el punto central del rodamiento.

$$
R_{B'Y} - 0.01021 \, KN = 0.9157 \, KN
$$

$$
R_{B'Y} = 0.9259 \, KN
$$

Para encontrar la ecuación de cortante, es necesario equilibrar las fuerzas verticales en cada sección (que van desde 0 hasta z).

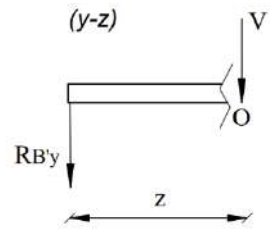

**Ilustración 39-3:** Diagrama de cortante primer tramo en la corona del plano y-z **Realizado por:** Aldas W. y Lalón C. 2023

Para el primer tramo (*RB'Y – o*) ver ilustración 39-3, resolviendo el equilibrio de fuerzas para esta sección a través de la ecuación (147) encontramos el esfuerzo cortante para el primer tramo.

$$
\sum F_Y + V_{(Z)} = 0 \therefore \begin{cases} z \ge 0 \\ z \le 24.5 \end{cases}
$$
 *Ec.* (147)  

$$
R_{B'Y} + V_{(Z)} = 0
$$
  

$$
V_{(Z)} = -0.9259 \text{ KN}; \begin{cases} z \ge 0 \\ z \le 24.5 \end{cases}
$$
  

$$
\begin{matrix} (y-z) \\ (y-z) \end{matrix}
$$
  

$$
\begin{matrix} 22.935 \text{ KN.mm} \\ 22.935 \text{ KN.mm} \end{matrix}
$$
  

$$
\begin{matrix} 0 \\ \text{RB'y} \\ 0.9157 \text{ KN} \end{matrix}
$$

80  **Ilustración 40-3:** Diagrama de cortante segundo tramo en la corona del plano y-z  **Realizado por:** Aldas W. y Lalón C. 2023

Para el segundo tramo (*RE'Y – e')* ver ilustración 40-3, resolviendo el equilibrio de fuerzas para esta sección a través de la ecuación (148) encontramos el esfuerzo cortante para el segundo tramo.

$$
\sum F_Y + V_{(Z)} = 0 \therefore \begin{cases} z \ge 24.5 \\ z \le 49 \end{cases}
$$
 *Ec.* (148)  

$$
R_{B'Y} - W_{YG} + V_{(Z)} = 0
$$
  

$$
V_{(Z)} = W_{YG} - R_{B'Y}
$$
  

$$
V_{(Z)} = 0.9157 - 0.9259
$$
  

$$
V_{(Z)} = -0.01021 \, KN \; ; \; \begin{cases} z \ge 24.5 \\ z \le 49 \end{cases}
$$

La ilustración 41-3, nos indica el diagrama de corte con las variaciones en la magnitud de la fuerza cortante a lo largo del eje de revolución de la corona del plano y-z, con lo cual nos permite determinar el área o conjunto de cargas transversales y condiciones en los puntos centrales de apoyo de los rodamientos.

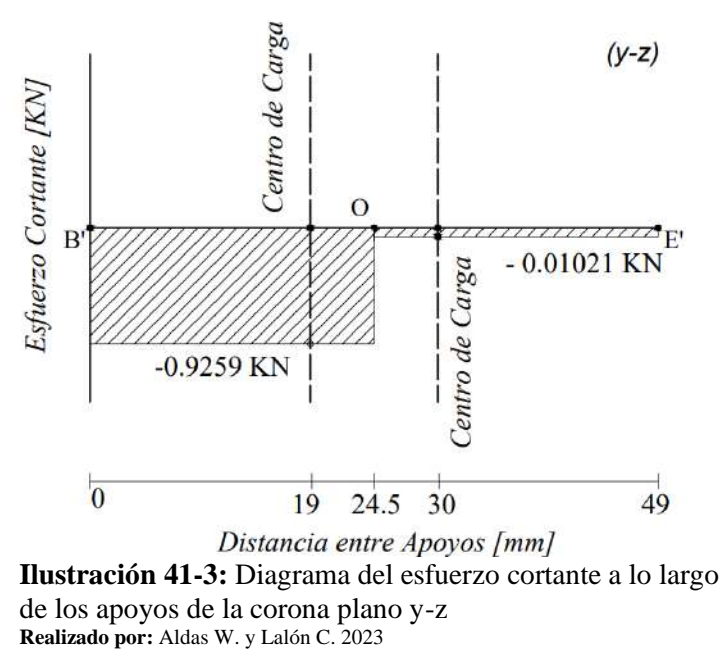

Para encontrar la ecuación del momento flector, es necesario balancear el momento en cada sección (que van desde 0 hasta z).

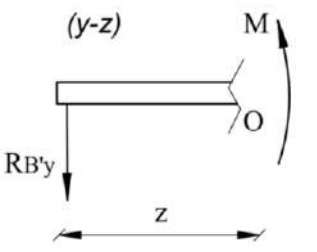

**Ilustración 42-3:** Diagrama del momento flector para el primer tramo en la corona del plano y-z **Realizado por:** Aldas W. y Lalón C. 2023

Para el primer tramo (*RB'Y – o*) ver ilustración 42-3, resolviendo por equilibrio de momentos para esta sección a través de la ecuación (149) encontramos el momento flector para el primer tramo.

$$
\sum F_Y (z - z_{carga}) + \sum M + M_{(Z)} = 0 \therefore \begin{cases} z \ge 0 \\ z \le 24.5 \end{cases}
$$
  
\n $R_{B'Y}(Z - Z_{B'}) + M_{(Z)} = 0$   
\n $M_{(Z)} = -R_{B'Y}(Z - Z_{B'})$   
\n $M_{(Z)} = -0.9259 (Z - 0)$   
\n $M_{(Z)} = -0.9259 (Z) ; \begin{cases} z \ge 0 \\ z \le 24.5 \end{cases}$   
\n $Z = 0$  mm ;  $M_{(0)} = 0$   
\n $Z = 19$  mm ;  $M_{(19)} = -17.593$  KN. mm  
\n $Z = 25.4$  mm ;  $M_{(25.4)} = -22.685$  KN. mm  
\n $(Y-Z)$   
\n $22.935$  KN. mm  
\n $(Y-Z)$   
\n $R_{B'Y}$ 

**Ilustración 43-3:** Diagrama del momento flector para el segundo tramo en la corona del plano y-z **Realizado por:** Aldas W. y Lalón C. 2023

z

 $24.5$ 

Para el segundo tramo  $(R_{B'Y} - e')$  ver ilustración 43-3, resolviendo por equilibrio de momentos para esta sección a través de la ecuación (150) encontramos el momento flector para el segundo tramo.

$$
\sum F_Y (z - z_{carga}) + \sum M + M_{(Z)} = 0 \therefore \begin{cases} z \ge 24.5 & \text{Ec. (150)} \\ z \le 49 & \text{Ec. (150)} \end{cases}
$$
  
\n
$$
R_{B'Y}(Z - Z_{B'}) - W_{YG}(Z - Z_0) - T_{GO}^a + M_{(Z)} = 0
$$
  
\n
$$
M_{(Z)} = T_{GO}^a - R_{B'Y}(Z - Z_{B'}) + W_{YG}(Z - Z_0)
$$
  
\n
$$
M_{(Z)} = -22.935 - [-0.01021(Z - 0)] + 0.9157(Z - 24.5)
$$
  
\n
$$
M_{(Z)} = -22.935 + 0.01021 (Z) + 0.9157(Z - 24.5)
$$
  
\n
$$
Si: z = 24.5
$$
  
\n
$$
M_{(24.5)} = -22.935 + 0.01021 (24.5) + 0.9157(24.5 - 24.5)
$$
  
\n
$$
M_{(24.5)} = -22.935 + 0.2501 + 0.9157(0)
$$
  
\n
$$
M_{(24.5)} = -22.685 \text{ KN} \cdot \text{mm}
$$

Para el segundo tramo (*RB'Y – e'*) una vez que se evalúa con los momentos, en este caso el torque axial en la corona (T<sub>GO</sub><sup>a</sup>), resolviendo por equilibrio de momentos para esta sección a través de la ecuación (151) encontramos el otro momento flector para el segundo tramo.

$$
M_{(Z)} = -R_{B'Y}(Z - Z_{B'}) + W_{YG}(Z - Z_0)
$$
  
\n
$$
M_{(Z)} = -R_{B'Y}(Z - Z_{B'}) + W_{YG}(Z - Z_0)
$$
  
\n
$$
Ec. (151)
$$

$$
M_{(Z)} - [-0.01021(Z - 0)] + 0.9157(Z - 24.5)
$$
\n
$$
M_{(Z)} = 0.01021(Z) + 0.9157(Z - 24.5); Z = 24.5
$$
\n
$$
M_{(24.5)} = 0.01021(24.5) + 0.9157(24.5 - 24.5)
$$
\n
$$
M_{(24.5)} = 0.2501 + 0.9157(0)
$$
\n
$$
M_{(24.5)} = 0.2501 \, KN.\,mm
$$
\nM\n
$$
(y-z)
$$
\n
$$
N
$$
\n
$$
W
$$
\n
$$
W
$$
\nRE'y

**Ilustración 44-3:** Diagrama del momento flector para el segundo tramo evaluado a derecha en la corona del plano y-z **Realizado por:** Aldas W. y Lalón C. 2023

Para el segundo tramo a derecha (*o–RB'Y*) ver ilustración 44-3, resolviendo por equilibrio de momentos para esta sección a través de la ecuación (152) encontramos el momento flector para el segundo tramo.

$$
\sum F_Y (z - z_{carga}) + \sum M + M_{(Z)} = 0 \therefore \begin{cases} z \ge 24.5 \\ z \le 49 \end{cases}
$$
 *Ec.* (152)  
\n
$$
R_{E'Y}(Z - Z_{E}) + M_{(Z)} = 0
$$
  
\n
$$
M_{(Z)} = -R_{E'Y}(Z - Z_{E'})
$$
  
\n
$$
M_{(Z)} = -0.01021 (Z - 49)
$$
  
\n
$$
M_{(Z)} = -0.01021 (Z - 49); \begin{cases} z \ge 24.5 \\ z \le 49 \end{cases}
$$
  
\n
$$
\begin{cases} Z = 24.5 \text{ mm} ; & M_{(24.5)} = 0.2501 \text{ KN} \cdot \text{mm} \\ Z = 30 \text{ mm} ; & M_{(30)} = 0.194 \text{ KN} \cdot \text{mm} \\ Z = 49 \text{ mm} ; & M_{(49)} = 0 \end{cases}
$$

La ilustración 45-3, nos indica el diagrama de momento flector con las variaciones en la magnitud de los momentos a lo largo del eje de revolución de la corona del plano y-z, con lo cual nos permite determinar el área o el momento de una fuerza que resulta de la distribución de esfuerzos sobre la sección transversal del eje de revolución de la corona del plano y-z sometido a flexión, en los puntos centrales de apoyo de los rodamientos.

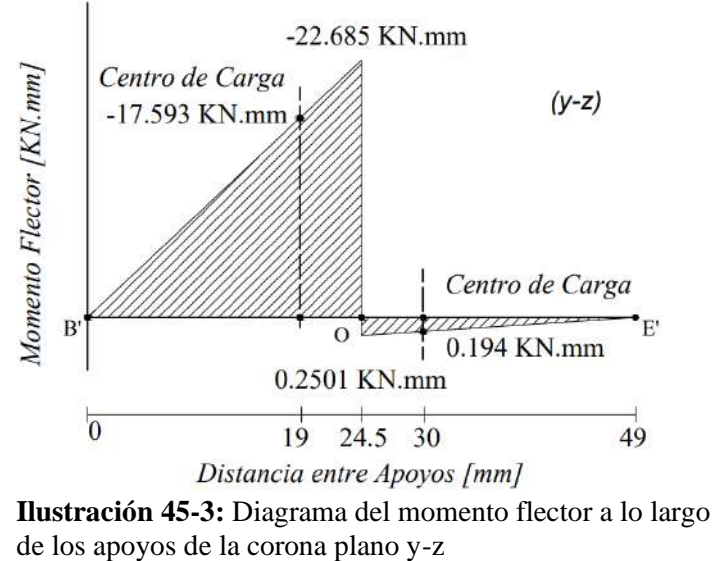

**Realizado por:** Aldas W. y Lalón C. 2023

Ya que el torque tangencial en la corona ( $T_{GO}$ <sup>†</sup>) es constante a lo largo de su eje de revolución, su diagrama a torsión ver ilustración 46-3, se mantiene constante para el eje z.

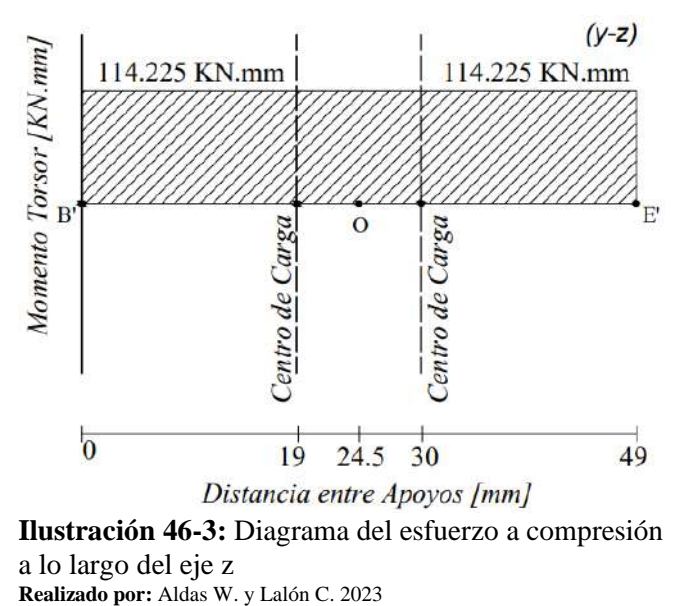

### *3.8.3.23. Análisis del punto critico*

Dado los diagramas de compresión, cortante y momento flector el arreglo cara a cara permite que el centro de carga en el rodamiento (*R<sup>1</sup> & R2*) se encuentro al interior de la corona, se genera el cálculo a falla en el buje. Se determina el punto crítico en el tramo (*B'-O*) correspondiente al centro de carga (*R1*), estas reacciones se trasladan al punto medio del rodamiento (*B'*).

De los diagramas se obtiene lo siguiente, las cortantes ( $V_{1xz}$ ) de 1.242 KN y ( $V_{1yz}$ ) de -0.9259 KN, la fuerza de compresión (*Fa*) de 20.5 KN, los momentos flectores (*M1xz*) de 23.59 KN.mm y (*M1yz*) de -17.593 KN.mm y el momento torsor máximo (*Tmáx*) de 114.225 KN.mm. La fuerza de corte máximo (*V1*) se calcula por medio de la ecuación (153); el momento flector máximo (*M1*) se calcula por medio de la ecuación (154):

$$
V_1 = \sqrt{V_{1xz}^2 + V_{1yz}^2}
$$
 *Ec.* (153)  

$$
V_1 = \sqrt{(1.242)^2 + (-0.9259)^2}
$$

$$
V_1 = 1.55 \text{ KN}
$$

$$
M_1 = \sqrt{M_{1xz}^2 + M_{1yz}^2}
$$
*Ec.* (154)
$$
M_1 = \sqrt{(23.59)^2 + (-17.593)^2}
$$

$$
M_1 = 29.428 \text{ KN}
$$

Al trasladar todas las fuerzas al punto (*B'*) para analizar el buje de la corona se determina las siguientes medidas; el diámetro mayor contra la cara del rodamiento (*Df*) de 52 mm, el diámetro externo del buje roscado (*DbG*) de 45 mm, el diámetro medio de la rosca trapecial (*dm*) de 23.5 mm y el radio del rodamiento (*r*) de 1 mm.

### *3.8.3.24. Análisis a corte del buje*

Para analizar el buje a cizalla o cortantes, el cálculo del esfuerzo cortante máximo (*τCmáx*) se lo realiza por medio de la ecuación (155); el esfuerzo cortante mínimo (*τCmín*) se lo realiza por medio de la ecuación (156):

$$
\tau_{\text{Cm\'ax}} = \frac{4V_1}{\pi (D_{bc}^2 - d_m^2)}
$$
 **Ec.** (155)  

$$
\tau_{\text{Cm\'ax}} = \frac{4(1.55E3)}{\pi (45^2 - 23.5^2)}
$$
  

$$
\tau_{\text{Cm\'ax}} = 1.34 MPa
$$
  

$$
\tau_{\text{Cmin}} = \tau_{\text{Cm\'ax}} = 1.34 MPa
$$
 **Ec.** (156)

### *3.8.3.25. Análisis a compresión del buje*

Para analizar bajo compresión el buje, el esfuerzo máximo a compresión (*σCmáx*) se lo realiza por medio de la ecuación (157); el esfuerzo a compresión mínima (*σCmín*) se lo realiza por medio de la ecuación (158):

$$
\sigma_{\text{Cm\'ax}} = \frac{4F_a}{\pi (D_{bc}^2 - d_m^2)}
$$
 **Ec.** (157)  
\n
$$
\sigma_{\text{Cm\'ax}} = \frac{4(20.5E3)}{\pi (45^2 - 23.5^2)}
$$
\n
$$
\sigma_{\text{Cm\'ax}} = 17.723 \, MPa
$$
\n
$$
\sigma_{\text{Cmin}} = 0
$$
\n**Ec.** (158)

### *3.8.3.26. Análisis a flexión del buje*

Para analizar a flexión el buje, el esfuerzo máximo a flexión (*σFmáx*) se lo realiza por medio de la ecuación (159); el esfuerzo a compresión mínima (*σFmín*) ya que es completamente invertida, se lo realiza por medio de la ecuación (160):

$$
\sigma_{\text{Fm\'ax}} = \frac{32M_1 * D_{bG}}{\pi (D_{bG}^4 - d_m^4)}
$$
 *Ec.* (159)  
\n
$$
\sigma_{\text{Fm\'ax}} = \frac{32(29.428E3)(45)}{\pi (45^4 - 23.5^4)}
$$
  
\n
$$
\sigma_{\text{Fm\'ax}} = 3.554 MPa
$$
  
\n
$$
\sigma_{\text{Cmin}} = -\sigma_{\text{Fm\'ax}}
$$
 *Ec.* (160)  
\n
$$
\sigma_{\text{Cmin}} = -3.554 MPa
$$

### *3.8.3.27. Análisis a torsión del buje*

Para analizar a torsión el buje, el esfuerzo torsor máximo (*τTmáx*) se lo realiza por medio de la ecuación (161); el esfuerzo torsor mínimo (*τTmin*) se lo realiza por medio de la ecuación (162):

$$
\tau_{\text{Tm\'ax}} = \frac{16T_{\text{max}} \times b_{\text{BG}}}{\pi (D_{\text{BG}}^4 - d_{\text{m}}^4)}
$$
\n
$$
\tau_{\text{Tm\'ax}} = \frac{16(114.225E3)(45)}{\pi (45^4 - 23.5^4)}
$$
\n
$$
\tau_{\text{Tm\'ax}} = 6.897 \text{ MPa}
$$
\n
$$
\tau_{\text{Tmin}} = \tau_{\text{Tm\'ax}}
$$
\n
$$
Ec. (162)
$$
\n
$$
\tau_{\text{Tmin}} = 6.897 \text{ MPa}
$$

# *3.8.3.28. Fatiga a esfuerzos fluctuantes*

Dado que el esfuerzo cortante máximo (*τCmáx*) es muy pequeño, en comparación al esfuerzo torsor máximo (*τTmáx*), podemos despreciarlo para los posteriores cálculos.

La compresión fluctúa como indica la ilustración 47-3, entonces, el esfuerzo a compresión o axial amplitud (*σaa*) se lo realiza por medio de la ecuación (163); el esfuerzo a compresión o axial medio (*σam*) se lo realiza por medio de la ecuación (164):

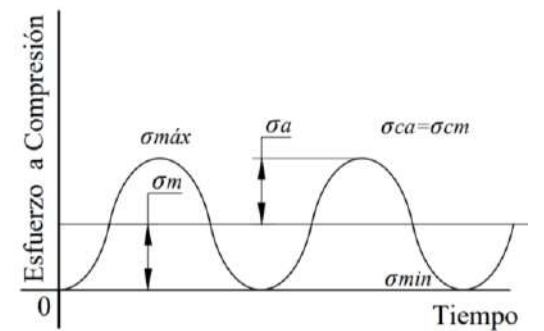

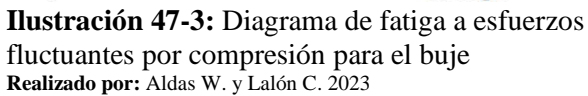

$$
\sigma_{aa} = \frac{\sigma_{\text{Cmax}} - \sigma_{\text{Cmin}}}{2}
$$
 *Ec.* (163)  

$$
\sigma_{aa} = \frac{17.723 - 0}{2}
$$
  

$$
\sigma_{aa} = 8.862 MPa
$$
  

$$
\sigma_{am} = \sigma_{aa}
$$
 *Ec.* (164)  

$$
\sigma_{am} = 8.862 MPa
$$
  

$$
86
$$

La flexión fluctúa como indica la ilustración 48-3, entonces, el esfuerzo a flexión amplitud (*σfa*) se lo calcula por medio de la ecuación (165); el esfuerzo a flexión medio (*σfm*) se lo calcula por medio de la ecuación (166):

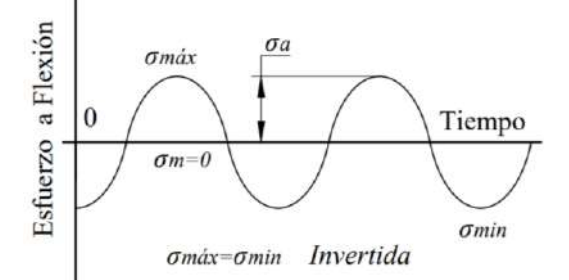

**Ilustración 48-3:** Diagrama de fatiga a esfuerzos fluctuantes por flexión para el buje **Realizado por:** Aldas W. y Lalón C. 2023

$$
\sigma_{fa} = \frac{\sigma_{Fmax} - \sigma_{Fmin}}{2}
$$
 *Ec.* (165)  
\n
$$
\sigma_{fa} = \frac{3.554 - (-3.554)}{2}
$$
  
\n
$$
\sigma_{fa} = 3.554 \text{ MPa}
$$
  
\n
$$
\sigma_{fm} = \frac{\sigma_{Fmax} + \sigma_{Fmin}}{2}
$$
 *Ec.* (166)  
\n
$$
\sigma_{fm} = \frac{3.554 + (-3.554)}{2} = 0
$$

La torsión fluctúa como indica la ilustración 49-3, entonces, el esfuerzo a torsión amplitud (*τTa*) se lo calcula por medio de la ecuación (167); el esfuerzo a torsión medio (*τTm*) se lo calcula por medio de la ecuación (168):

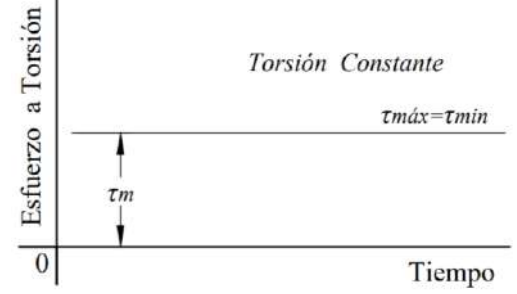

**Ilustración 49-3:** Diagrama de fatiga a esfuerzos fluctuantes por torsión para el buje **Realizado por:** Aldas W. y Lalón C. 2023

$$
\tau_{Ta} = \frac{\tau_{Tmás} - \tau_{Tmin}}{2}
$$
 *Ec.* (167)  

$$
\tau_{Ta} = \frac{6.897 - (6.897)}{2} = 0
$$
  

$$
\tau_{Tm} = \frac{\tau_{Tmás} + \tau_{Tmin}}{2}
$$
 *Ec.* (168)  

$$
\tau_{Tm} = \frac{6.897 + 6.897}{2}
$$
  

$$
\tau_{Tm} = 6.897 \, MPa
$$

# *3.8.3.29. Análisis de concentradores de esfuerzos del buje*

 $5.0$ 

 $4.5$ 

 $4.0$ 

 $3.5$ 

 $3.0$ 

 $2.5$ 

 $2.0$ 

 $1.5$ 

 $1.0$  $\overline{0}$ 

 $\bar{\mathbf{x}}_t$ 

La relación (*D/d*) ecuación (169) y la relación (*r/d*) ecuación (170), nos permite determinar los factores de concentradores de esfuerzos torales en función de la geometría del buje.

 *Ec. (169)* = 52 = 45 = 1.16 *Ec. (170)* = 1 = 45 = 0.022 

**Ilustración 50-3:** Factor de concentración de esfuerzos a tracción con filete en el hombro **Fuente:** (Pilkey, Peterson 1997)**.**

La ilustración 50-3, dadas las relaciones geométricas del filete en el cambio de sección de la corona al buje, nos determina un factor de concentrador de esfuerzo a tracción (*Kt*) de 2.11.

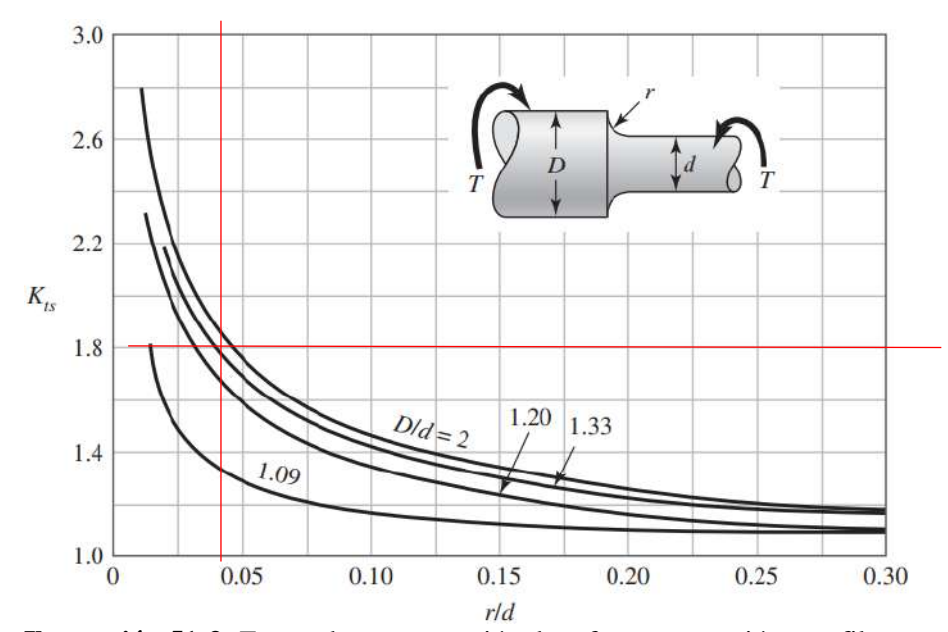

**Ilustración 51-3:** Factor de concentración de esfuerzos a torsión con filete en el hombro **Fuente** (Budynas, Keith Nisbett 2012)**.** La ilustración 51-3, dadas las relaciones geométricas del filete en el cambio de sección de la

corona al buje, nos determina un factor de concentrador de esfuerzo a torsión (*Kts*) de 1.8.

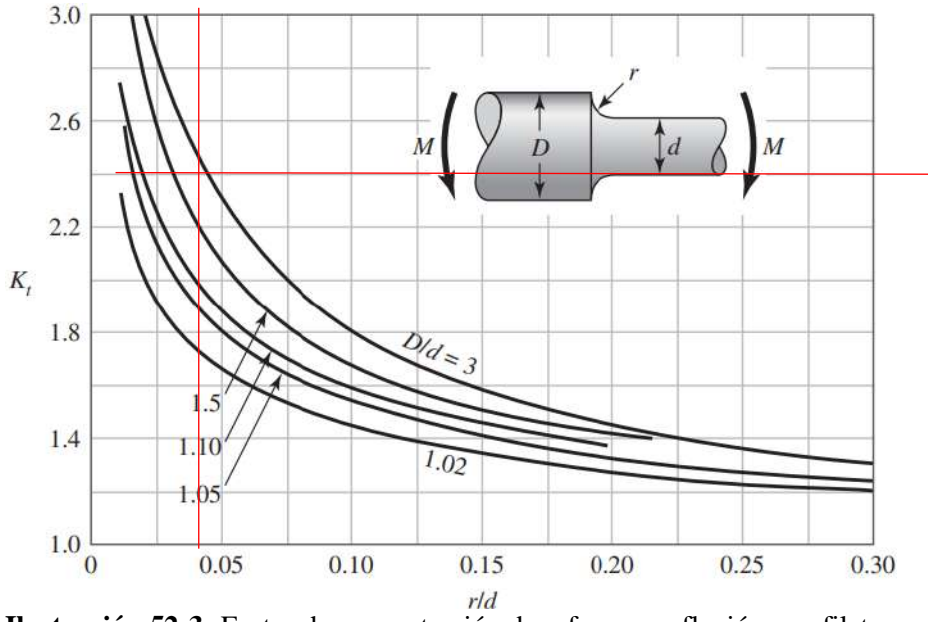

**Ilustración 52-3:** Factor de concentración de esfuerzos a flexión con filete en el hombro **Fuente:** (Budynas, Keith Nisbett 2012)**.**

La ilustración 52-3, dadas las relaciones geométricas del filete en el cambio de sección de la corona al buje, nos determina un factor de concentrador de esfuerzo a flexión (*Kf*) de 2.4.

### *3.8.3.30. Esfuerzos equivalentes*

Calculado cada uno de los esfuerzos amplitud y medio, se procede a realizar el cálculo de los esfuerzos equivalentes. El esfuerzo amplitud equivalente (*σa eq*) se calcula por medio de la ecuación (171); el esfuerzo medio equivalente (*σa eq*) se calcula por medio de la ecuación (172):

$$
\sigma_{\text{a eq}} = \sqrt{(k_t * \sigma_{\text{aa}} + k_f * \sigma_{\text{fa}})^2 + 3(k_{ts} * \tau_{\text{Ta}})^2}
$$
 *Ec.* (171)  

$$
\sigma_{\text{a eq}} = \sqrt{(2.11(8.862) + 2.4(3.554))^2 + 3(1.8(0))^2}
$$

$$
\sigma_{\text{a eq}} = 27.228 \text{ MPa}
$$

$$
\sigma_{\text{m eq}} = \sqrt{(\sigma_{\text{am}} + \sigma_{\text{fm}})^2 + 3(\tau_{\text{rm}})^2}
$$
*Ec.* (172)
$$
\sigma_{\text{m eq}} = \sqrt{(8.862 + 0)^2 + 3(6.897)^2}
$$

$$
\sigma_{\text{m eq}} = 14.874 \text{ MPa}
$$

# *3.8.3.31. Límite de fatiga*

Dada la característica del material de la corona, Bronce Fosfórico (SAE 40) (ver tabla 23-3), cuya resistencia a la fluencia (*Sy*) es de 117 MPa y una resistencia a la tensión (*Sut*) de 255 MPa. Se puede determinar los factores de modificación.

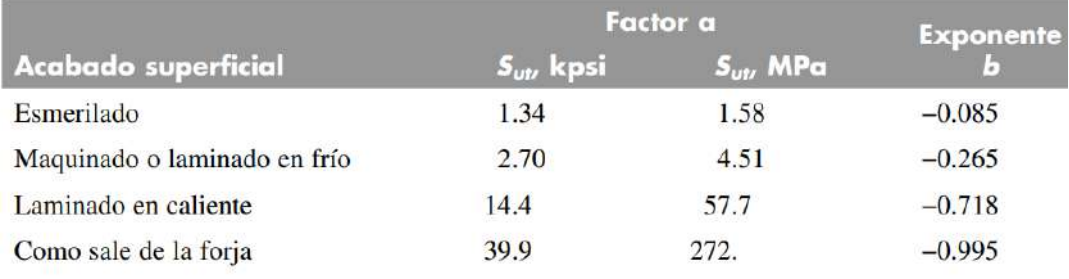

 **Ilustración 53-3:** Parámetros en el factor de la condición superficial de Marín  **Fuente:** (Budynas, Keith Nisbett 2012)**.**

La corona se ha maquinado con un acabado superficial N6 que corresponde a una rugosidad de 0.8 micras, usamos los datos de la ilustración 53-3. El factor de modificación por condición superficial (*ka*) se calcula por medio de la ecuación (173):

$$
k_a = a * S_{ut}^b
$$
  
\n
$$
k_a = 4.51(S_{ut})^{-0.265}
$$
  
\n
$$
k_a = 4.51(255)^{-0.265}
$$
  
\n
$$
k_a = 1.0917
$$
  
\nEc. (173)

El factor de modificación por tamaño (*kb*) se calcula por medio de la ecuación (174):

$$
k_{\rm b} = 1.24 * D_{bG}^{-0.107}
$$
  
\n
$$
k_{\rm b} = 1.24(45)^{-0.107}
$$
  
\n
$$
k_{\rm b} = 0.8251
$$
  
\nEc. (174)

Para que el elemento de maquina se encuentre bajo los límites de resistencia a fatiga, el factor de modificación por la carga (*kc*) es 1, ya que el buje se encuentra bajo cargas combinadas y se emplea el método de Vón Mises para el cálculo de la fatiga bajo esfuerzos combinados.

| $T$ $P$ $T$                    | $-10\mathrm{F}^2$<br>$\mathbf{r}$ | ST[MPa] | ST [Ksi]<br><u>ມ i</u>   |
|--------------------------------|-----------------------------------|---------|--------------------------|
|                                | oð                                | つごご     | $\overline{\phantom{a}}$ |
| 180                            |                                   | გი      | ن ک                      |
| 290                            |                                   |         |                          |
| <b>Fuente:</b> (Provein 2021). |                                   |         |                          |

**Tabla 44**-**3:** Resistencia a la tensión por efecto de la temperatura del Bronce SAE 40

 **Realizado por:** Aldas W. y Lalón C. 2023

Dado que la temperatura del colector de aceite (ts) es de 21.29 ºC, como se pude ver en la tabla 45-3 donde describe la resistencia del Bronce Fosfórico (SAE 40) en la ilustración 54-3, se puede apreciar la formula polinomial de la variación de la resistencia en función de la temperatura.

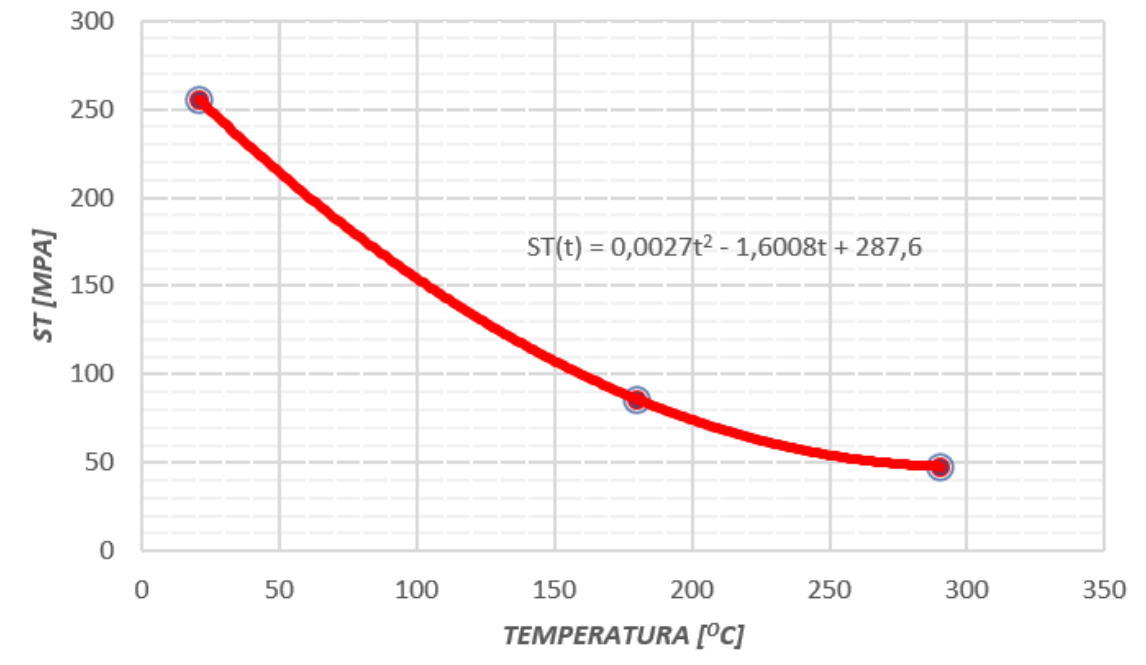

**Ilustración 54-3:** Grafica de la resistencia a la tensión por efecto de la temperatura del Bronce  **Realizado por:** Aldas W. y Lalón C. 2023

La resistencia a la tensión a la temperatura de operación (*ST*) se calcula por medio de la ecuación (175):

$$
s_{\text{T}} = 0.0027 * t_s^2 - 1.6008 * t_s + 287.6
$$
\n
$$
s_{\text{T}} = 0.0027(21.29)^2 - 1.6008(21.29) + 287.6
$$
\n
$$
s_{\text{T}} = 254.743 \, MPa
$$
\nEc. (175)

La resistencia a la tensión a la temperatura ambiente (*SRT*) es de 255 MPa. El factor de modificación por temperatura (*kd*) se calcula por medio de la ecuación (176):

$$
k_{\rm d} = \frac{s_{\rm T}}{s_{\rm RT}} \qquad \qquad \text{Ec. (176)}
$$

$$
k_{\rm d} = \frac{254.743}{255}
$$

$$
k_{\rm d} = 0.999 \therefore k_{\rm d} = 1
$$

Dado que la tasa de incremento de la temperatura es mínima se puede asumir un factor de modificación por temperatura (*kd*) de 1.

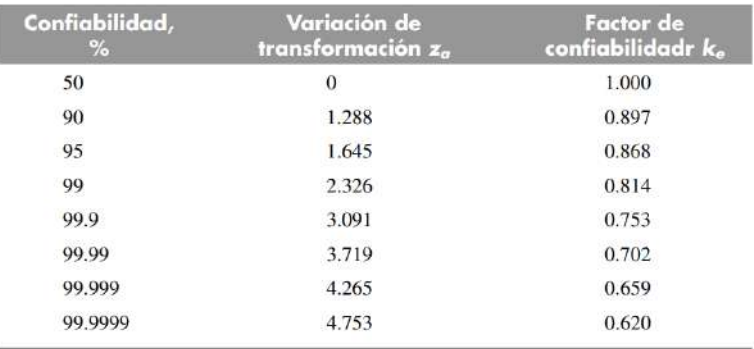

**Ilustración 55-3:** Factores de confiabilidad del límite de resistencia a la fatiga **Fuente:** (Budynas, Keith Nisbett 2012)**.**

Para que un elemento de maquina sea confiable, se recomienda una confiabilidad del 99% ver ilustración 55-3, siendo así el factor de modificación por confiabilidad (*ke*) de 0.814.

El factor de modificación por efectos varios (*kf*) es 0.9, ya que existirá en el elemento de maquina corrosión por frotamiento produciendo picaduras en la superficie y esto es causal de fallo a fatiga. El límite de resistencia a la fatiga en viga rotatoria o en probeta (*Se'*) dado que el esfuerzo a tracción es mayor en comparación a los demás esfuerzos, se puede considerar que este límite se encuentra bajo tracción pura y se lo calcula por medio de la ecuación (177):

$$
S_e' = 0.45(S_{ut})
$$
  
\n
$$
S_e' = 0.45(255)
$$
  
\n
$$
S_e' = 114.75 MPa
$$
  
\nEc. (177)

El límite de resistencia a la fatiga del elemento de maquina (*Se*) ubicado en el punto central del rodamiento (*B'*) se calcula por medio de la ecuación (178):

$$
S_e = k_a k_b k_c k_d k_e k_f (S_e')
$$
 **Ec.** (178)  

$$
S_e = 1.0917(0.8251)(1)(1)(0.814)(0.9)(114.75)
$$
  

$$
S_e = 75.723 MPa
$$

Para el criterio de falla del elemento utilizamos la teoría de Soderberg para hallar el factor de seguridad a desgaste (*n<sub>D</sub>*) por medio de la ecuación (179); para verificar que dicho factor cumple con lo establecido por diseño se debe cumplir la condición de la ecuación (180):

$$
\frac{\sigma_{\text{aeq}}}{s_e} + \frac{\sigma_{\text{meq}}}{s_{ut}} = \frac{1}{n_D}
$$
  
 
$$
\frac{27.228}{75.723} + \frac{14.874}{255} = \frac{1}{n_D}
$$
  
 
$$
n_D = 2.3929
$$
  
 
$$
n_D > n_{TG}
$$
  
 
$$
Ec. (179)
$$
  
 
$$
n_D > n_{TG}
$$
  
 
$$
Ec. (180)
$$
  
 
$$
2.3929 > 2.1488 \therefore \text{ Cumple}
$$

Para determinar el factor de seguridad en la corona (*nG*) este debe ser el mínimo entre los tres factores de seguridad, tal como se indica en la ecuación (181); para determinar que el factor es el correcto; debe cumplir la condición indicada en la ecuación (182):

$$
n_G = \min(n_D; n_{TG}; n_S)
$$
  
\n
$$
n_G = \min(2.3929; 2.1488; 2.2564)
$$
  
\n
$$
n_{TG} = 2.1488
$$
  
\n
$$
n_G > n_d
$$
  
\n
$$
Ec. (181)
$$
  
\n
$$
Ec. (182)
$$
  
\n
$$
Ec. (182)
$$

#### *3.8.3.32. Diseño del tornillo sin fin a esfuerzos combinados*

Al igual que en la corona, para el tornillo sin fin es necesario realizar el cálculo a través de esfuerzos combinados. La ilustración 56-3 nos permite identificar los puntos de los cambios de sección en la corona, así como el sistema de coordenadas para determinar los esfuerzos que se producen en el tornillo sin fin.

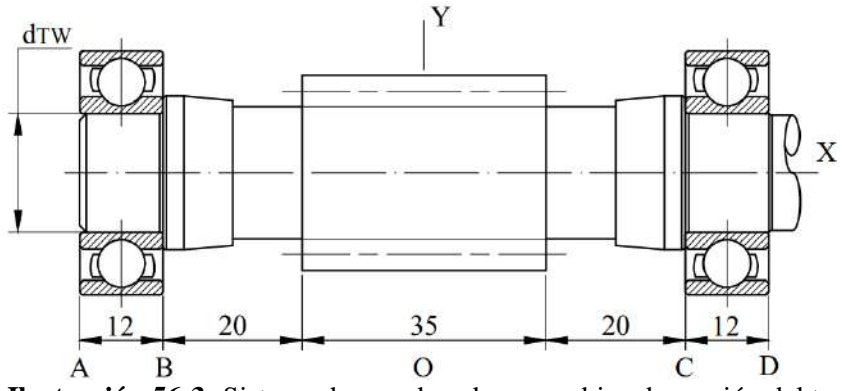

**Ilustración 56-3:** Sistema de coordenadas y cambios de sección del tornillo sin fin **Realizado por:** Aldas W. y Lalón C. 2023

Para determinar el diámetro del árbol del tornillo sin fin (*dTW*) se calcula por medio de la ecuación (183) esta parte del tornillo sin fin ver la ilustración 56-3 es la que permitirá el montaje del rodamiento, para calcular las reacciones generadas y diseñar el tornillo sin fin bajo los esfuerzos producidos.

$$
d_{TW} = \frac{d_o}{1.65}
$$
  
\n
$$
E_c
$$
 (183)  
\n
$$
d_{TW} = \frac{28}{1.65} = 16.97 \text{ mm}
$$
  
\n
$$
d_{TW} = 16.97 \text{ mm}
$$
  
\n
$$
\therefore d_{TW} = 17 \text{ mm}
$$

## *3.8.3.33. Análisis de fuerzas en el tornillo sin fin*

Dado que los dientes de la corona están hechos de un material más maleable en comparación que el tornillo sin fin y estos cumplen con el diseño, es necesario realizar el cálculo a esfuerzos fluctuantes, con los mismos valores de carga aplicados en el diseño de la corona, la cual serán las cargas aplicadas al diente del tornillo sin fin ver Ilustración 57-3 y asi de obtener un factor de seguridad (*n*).

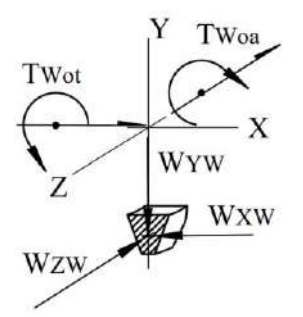

**Ilustración 57-3:** Sistema de coordenadas y cargas aplicadas al diente del sin fin **Realizado por:** Aldas W. y Lalón C. 2023

Las cargas aplicadas al diente del tornillo sin fin generan reacciones en su eje de revolución. Para la carga en eje de las abscisas en el tornillo (*WXW*) se calcula por medio de la ecuación (184); la carga en eje de las ordenadas en el tornillo (*WYW*) se calcula por medio de la ecuación (185); la carga en el eje de las cotas en el tornillo (*WZW*) se calcula por medio de la ecuación (186):

$$
W_{XW} = - W_{XG} \qquad \qquad Ec. (184)
$$

 $W_{XW} = -2.483$  KN

$$
W_{YW} = -W_{YG}
$$
 *Ec.* (185)

$$
W_{YW} = -0.9157 \text{ KN}
$$
  
\n
$$
W_{ZW} = -W_{ZG}
$$
  
\n
$$
W_{ZW} = -0.4986 \text{ kN}
$$
  
\n
$$
Ec. (186)
$$

Como se puede ver en la ilustración 57-3 cada carga aplicada a los ejes, generan un torque que se dirigen al centro del torillo sin fin. Dado que el diámetro medio del sin fin (*dW*) es de 24 mm, el torque tangencial en el tornillo  $(T_{WO})$  se calcula por medio de la ecuación (187); el torque axial en el tornillo ( $T_{WO}^a$ ) se calcula por medio de la ecuación (188):

$$
T_{WO}{}^{t} = \frac{-W_{ZW} * d_W}{2}
$$
 *Ec.* (187)  

$$
T_{WO}{}^{t} = \frac{-(-0.4986 \text{ kN})(24 \text{ mm})}{2}
$$

$$
T_{WO}{}^{t} = 5.983 \text{ KN. mm}
$$

$$
T_{WO}{}^{a} = \frac{W_{XW} * d_W}{2}
$$
*Ec.* (188)
$$
T_{WO}{}^{a} = \frac{(-2.483 \text{ kN})(24 \text{ mm})}{2}
$$

$$
T_{WO}{}^{a} = -29.798 \text{ KN. mm}
$$

El diagrama de cuerpo libre del tornillo sin fin ver abajo ilustración 58-3 permite identificar en un sistema condenado las cargas y reacciones generadas para realizar el cálculo.

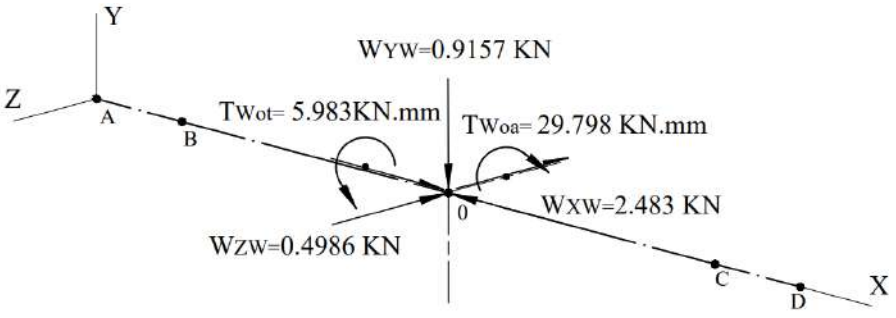

**Ilustración 58-3:** Diagrama de cuerpo libre en el tornillo sin fin **Realizado por:** Aldas W. y Lalón C. 2023

Para el cálculo de las reacciones presentes en los apoyos de los rodamientos, se selecciona un rodamiento rígido de bolas *NTN 6203* con un diámetro interior (*d*) de 17 mm, diámetro exterior (*D*) de 40 mm, un ancho de cara (*B*) de 12 mm. Con un arreglo cara a cara como se puede ver en la Ilustración 59-3.

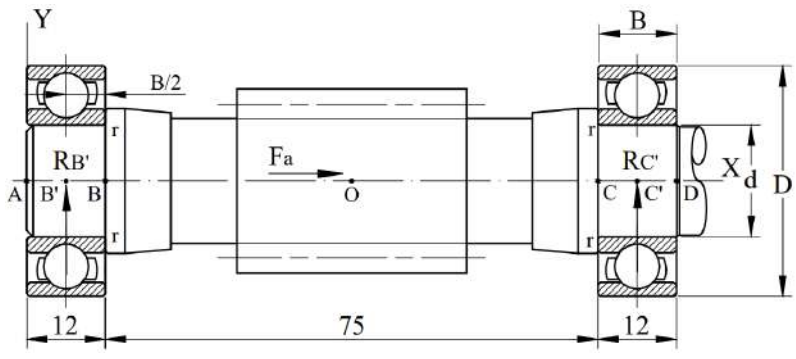

**Ilustración 59-3:** Arreglo cara a cara de conjunto de rodamientos en el tornillo sin fin **Realizado por:** Aldas W. y Lalón C. 2023

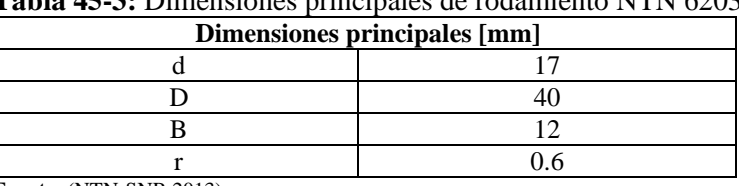

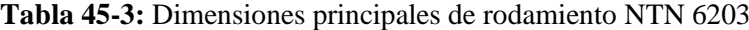

 **Fuente:** (NTN-SNR 2013).

 **Realizado por:** Aldas W. y Lalón C. 2023

Para encontrar las reacciones en los apoyos, es necesario verificar el balance de fuerzas con respecto al eje de cotas *Z*, para asegurarse de que el árbol del tornillo sin fin no se mueva, y el balance de momentos, para asegurarse de no gire, la ilustración 60-3 del diagrama de cuerpo libre nos ayuda a identificar las reacciones en el plano x-z.

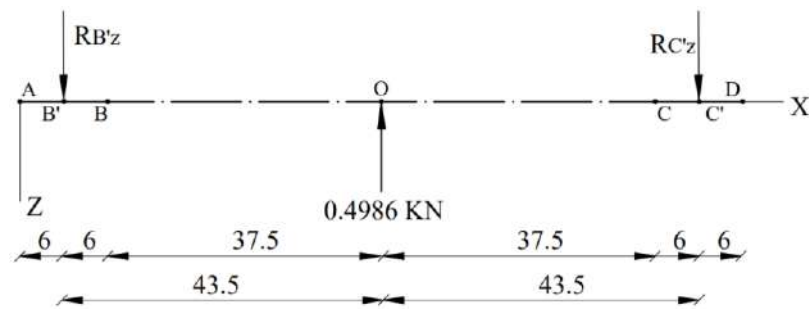

**Ilustración 60**-**3:** Diagrama de cuerpo libre en el tornillo sin fin plano x-z **Realizado por:** Aldas W. y Lalón C. 2023

Por lo tanto, equilibrando las fuerzas en el eje z, encontramos las reacciones (*RB'Z, RC'Z*) por medio de la ecuación (189):

$$
\sum F_Z = 0 \to -W_{ZW} + R_{B'Z} + R_{C'Z} = 0
$$
 *Ec. (189)*  

$$
R_{B'Z} + R_{C'Z} = W_{ZW}
$$
  

$$
R_{B'Z} + R_{C'Z} = 0.4986 \text{ KN}
$$

Estas reacciones representan las fuerzas puntuales en el centro del rodamiento. Equilibrando los momentos en el primer apoyo encontramos sustituyendo los valores la expresión dada en la ecuación (190):

$$
\sum M_{B'} = 0 \rightarrow W_{ZW}(X_O - X_{B'}) - R_{C'Z} (X_{C'} - X_{B'}) = 0
$$
  
\n
$$
R_{C'Z} (X_{C'} - X_{B'}) = W_{ZW}(X_O - X_{B'})
$$
  
\n
$$
R_{C'Z} (87 - 0) = 0.4986(43.5 - 0)
$$
  
\n
$$
87R_{C'Z} = 21.6891 \text{ KN. mm}
$$
  
\n
$$
R_{C'Z} = \frac{21.6891}{87}
$$
  
\n
$$
R_{C'Z} = 0.2493 \text{ KN}
$$

Remplazando la ecuación (190) en la ecuación (189) obtenemos las reacciones en el punto central del rodamiento.

$$
R_{B'Z} + 0.2493 \, KN = 0.4986 \, KN
$$

$$
R_{B'Z} = 0.2493 \, KN
$$

Para encontrar la ecuación de cortante, es necesario equilibrar las fuerzas verticales en cada sección (que van desde 0 hasta x).

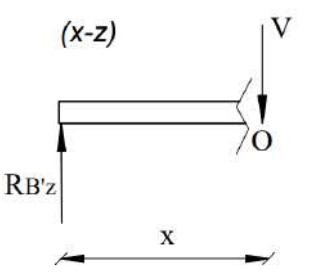

**Ilustración 61-3:** Diagrama de cortante primer tramo en el tornillo sin fin del plano x-z **Realizado por:** Aldas W. y Lalón C. 2023

Para el primer tramo (*RB'Z – o*) ver ilustración 61-3 resolviendo el equilibrio de fuerzas para esta sección a través de la ecuación (191) encontramos el esfuerzo cortante para el primer tramo.

$$
\sum F_Z + V_{(X)} = 0 \therefore \begin{cases} x \ge 0 \\ x \le 43.5 \end{cases}
$$
 *Ec.* (191)  

$$
-R_{B'Z} + V_{(X)} = 0
$$
  

$$
V_{(Z)} = 0.2493 \text{ KN}; \begin{cases} x \ge 0 \\ x \le 43.5 \end{cases}
$$
  

$$
\begin{matrix} (x-z) \\ (x-z) \end{matrix}
$$
  

$$
\begin{matrix} 0.4986 \text{ KN} \\ 0 \end{matrix}
$$
  

$$
\begin{matrix} \n\end{matrix}
$$
  

$$
\begin{matrix} \n\end{matrix}
$$
  

$$
\begin{matrix} R_{B'Z} \\ 43.5 \end{matrix}
$$

**Ilustración 62-3:** Diagrama de corte segundo tramo en el tornillo sin fin del plano x-z **Realizado por:** Aldas W. y Lalón C. 2023

Para el segundo tramo (*RB'Z – c'*) ver ilustración 62-3 resolviendo el equilibrio de fuerzas para esta sección a través de la ecuación (192) encontramos el esfuerzo cortante para el segundo tramo.

$$
\sum F_Z + V_{(x)} = 0 \therefore \begin{cases} x \ge 43.5 \\ x \le 87 \end{cases}
$$
 *Ec.* (192)  

$$
W_{ZW} - R_{B'Z} + V_{(x)} = 0
$$
  

$$
V_{(x)} = R_{B'Z} - W_{ZW}
$$
  

$$
V_{(x)} = 0.2493 - 0.4986
$$
  

$$
V_{(x)} = -0.2493 \, KN \; ; \; \begin{cases} x \ge 43.5 \\ x \le 87 \end{cases}
$$

La ilustración 63-3 nos indica el diagrama de corte con las variaciones en la magnitud de la fuerza cortante a lo largo del eje de revolución del tornillo sin fin en el plano x-z, con lo cual nos permite determinar el área o conjunto de cargas transversales y condiciones en los puntos centrales de apoyo de los rodamientos.

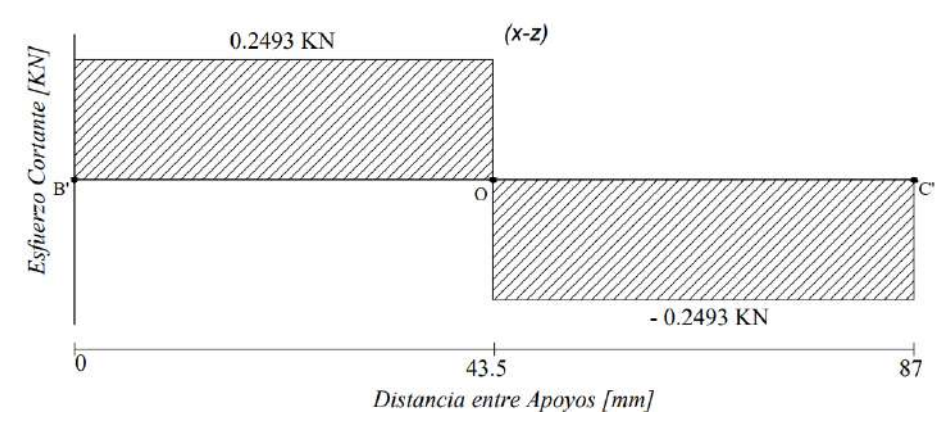

 **Ilustración 63-3:** Diagrama del esfuerzo cortante a lo largo de los apoyos en el tornillo sin fin plano x-z  **Realizado por:** Aldas W. y Lalón C. 2023

Para encontrar la ecuación del momento flector, es necesario balancear el momento en cada sección (que van desde 0 hasta x).

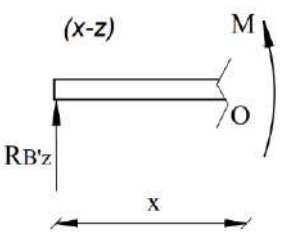

**Ilustración 64-3:** Diagrama del momento flector para el primer tramo en el tornillo sin fin del plano x-z **Realizado por:** Aldas W. y Lalón C. 2023

Para el primer tramo (*RB'Z – o*) ver ilustración 64-3 resolviendo por equilibrio de momentos para esta sección a través de la ecuación (193) encontramos el momento flector para el primer tramo.

∑ ( − ) + ∑ + () = 0 ∴ { ≥ 0 ≤ 43.5 *Ec. (193)* − ′ ( − ′ ) + () = 0 () = ′ ( − ′ ) () = 0.2493 ( − 0) () = 0.2493 () ; { ≥ 0 ≤ 43.5 { = 0 ; (0) = 0 = 43.5 ; (43.5) = 10.845 .

**Ilustración 65-3:** Diagrama del momento flector para el segundo tramo en el tornillo sin fin del plano x-z **Realizado por:** Aldas W. y Lalón C. 2023

Para el segundo tramo  $(R_{BZ} - c')$  ver ilustración 65-3 resolviendo por equilibrio de momentos para esta sección a través de la ecuación (194) encontramos el momento flector para el segundo tramo.

$$
\sum F_Z (x - x_{carga}) + \sum M + M_{(x)} = 0 \therefore \begin{cases} x \ge 43.5 \\ x \le 87 \end{cases}
$$
 *Ec.* (194)  

$$
W_{ZW}(X - X_0) - R_{B'W}(X - X_{B'}) + M_{(X)} = 0
$$
  

$$
M_{(X)} = R_{B'Z}(X - X_{B'}) - W_{ZW}(X - X_0)
$$
  

$$
M_{(X)} = 0.2493(X - 0) - 0.4986(X - 43.5)
$$
  

$$
M_{(X)} = 0.2493(X) - 0.4986(X - 43.5); \begin{cases} x \ge 43.5 \\ x \le 87 \end{cases}
$$

$$
\begin{cases}\nX = 43.5 \, \text{mm}; & M_{(43.5)} = 10.845 \, \text{KN} \, \text{mm} \\
X = 87 \, \text{mm}; & M_{(87)} = 0\n\end{cases}
$$

La ilustración 66-3 nos indica el diagrama de momento flector con las variaciones en la magnitud de los momentos a lo largo del eje de revolución del tornillo sin fin en el plano x-z, con lo cual nos permite determinar el área o el momento de una fuerza que resulta de la distribución de esfuerzos sobre la sección transversal del eje de revolución del tornillo sin pin del plano x-z sometido a flexión, en los puntos centrales de apoyo de los rodamientos.

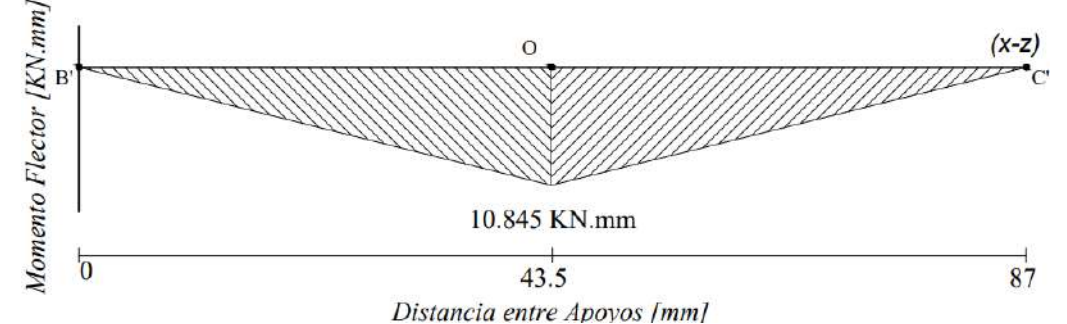

**Ilustración 66-3:** Diagrama del momento flector a lo largo de los apoyos en el tornillo sin fin plano x-z **Realizado por:** Aldas W. y Lalón C. 2023

Para encontrar las reacciones en los apoyos, es necesario verificar también el balance de fuerzas con respecto al eje de ordenadas *Y*, para asegurarse de que el buje no se mueva, y el balance de momentos, para asegurarse de no gire, la ilustración 67-3 del diagrama de cuerpo libre nos ayuda a identificar las reacciones en el plano x-y.

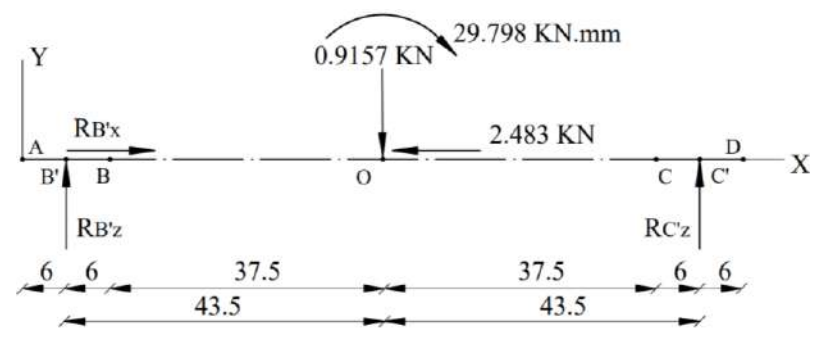

**Ilustración 67-3:** Diagrama de cuerpo libre en el tornillo sin fin plano x-y **Realizado por:** Aldas W. y Lalón C. 2023

Por lo tanto, equilibrando las fuerzas en el eje y, encontramos las reacciones (*RB'Y, RC'Y*) por medio de la ecuación (195); equilibrando las fuerzas en el eje x, encontramos la reacción (*RB'X*) por medio de la ecuación (196):

$$
\sum F_y = 0 \rightarrow -W_{YW} + R_{B'y} + R_{C'y} = 0
$$
  
\n $R_{B'y} + R_{C'y} = W_{YW}$   
\n $R_{B'y} + R_{C'y} = 0.9157 \text{ KN}$   
\n $\sum F_x = 0 \rightarrow R_{B'x} - W_{XW} = 0$   
\n $R_{B'x} = W_{XW}$   
\n $R_{B'x} = 2.483 \text{ KN}$   
\n $99$   
\nEVALUATE: The result of the formula for the following matrices:  
\n $\sum F_x = 0 \rightarrow R_{B'x} - W_{ZW} = 0$   
\n $\sum F_x = 2.483 \text{ KN}$ 

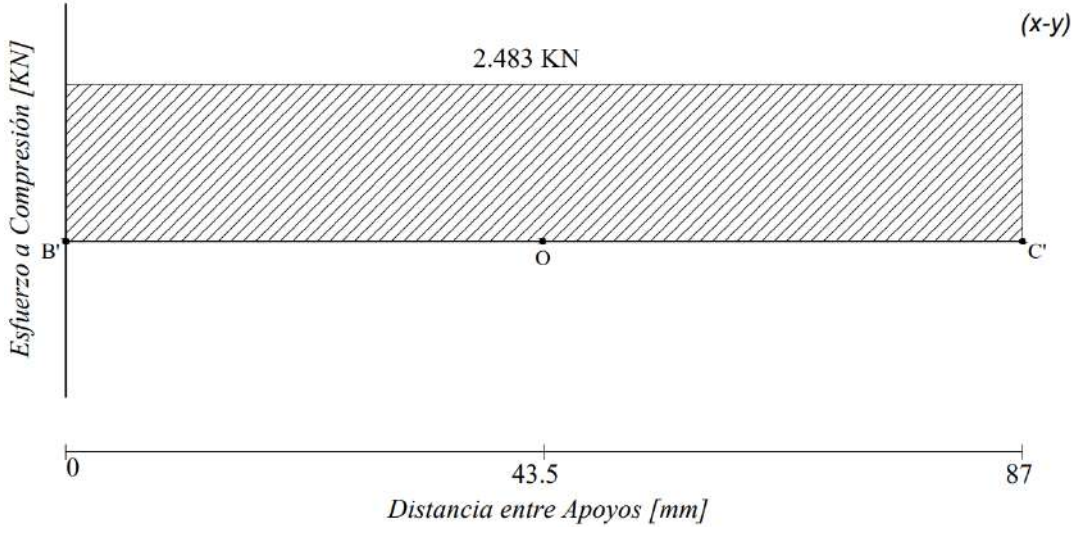

**Ilustración 68-3:** Diagrama del esfuerzo a compresión a lo largo del eje **Realizado por:** Aldas W. y Lalón C. 2023

Estas reacciones representan las fuerzas puntuales en el centro del rodamiento. Equilibrando los momentos en el primer apoyo encontramos sustituyendo los valores la expresión dada en la ecuación (197):

$$
\sum M_{B'} = 0 \rightarrow R_{C'Y} (X_{C'} - X_{B'}) - W_{YW} (X_0 - X_{B'}) - T_{WO}{}^a = 0 \qquad \text{Ec. (197)}
$$
  
\n
$$
R_{C'Y} (X_{C'} - X_{B'}) = T_{WO}{}^a + W_{YW} (X_0 - X_{B'})
$$
  
\n
$$
R_{C'Y} (87 - 0) = 29.798 + 0.9157(43.5 - 0)
$$
  
\n
$$
87R_{C'Y} = 29.798 + 39.833
$$
  
\n
$$
87R_{C'Y} = 69.631KN \cdot mm
$$
  
\n
$$
R_{C'Y} = \frac{69.631}{87}
$$
  
\n
$$
R_{C'Y} = 0.8004 \text{ KN}
$$

Remplazando la ecuación (197) en la ecuación (195) obtenemos las reacciones en el punto central del rodamiento.

$$
R_{B'Y} + 0.8004 \, KN = 0.9157 \, KN
$$

$$
R_{B'Y} = 0.1153 \, KN
$$

Para encontrar la ecuación de cortante, es necesario equilibrar las fuerzas verticales en cada sección (que van desde 0 hasta x).

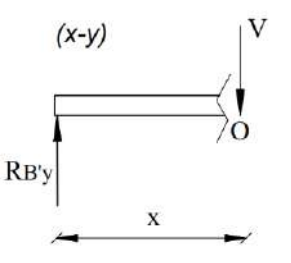

**Ilustración 69**-**3:** Diagrama de cortante primer tramo en el tornillo sin fin del plano x-y **Realizado por:** Aldas W. y Lalón C. 2023

Para el primer tramo (*RB'Y – o*) ver ilustración 69-3 resolviendo el equilibrio de fuerzas para esta sección a través de la ecuación (198) encontramos el esfuerzo cortante para el primer tramo.

$$
\sum F_Y + V_{(X)} = 0 \therefore \begin{cases} x \ge 0 \\ x \le 43.5 \end{cases}
$$
 *Ec.* (198)  

$$
-R_{B'Y} + V_{(X)} = 0
$$
  

$$
V_{(X)} = 0.1153 \text{ KN}; \begin{cases} x \ge 0 \\ x \le 43.5 \end{cases}
$$
  

$$
\begin{matrix} (x-y) \\ (x-y) \end{matrix}
$$
 
$$
29.798 \text{ KN/mm}
$$
  

$$
N
$$
  
RBy  
43.5  

$$
V_{(0.9157 \text{ KN})}
$$

**Ilustración 70-3:** Diagrama de corte segundo tramo en el tornillo sin fin del plano x-y **Realizado por:** Aldas W. y Lalón C. 2023

Para el segundo tramo (*RC'Y – c')* ver ilustración 70-3 resolviendo el equilibrio de fuerzas para esta sección a través de la ecuación (199) encontramos el esfuerzo cortante para el segundo tramo.

$$
\sum F_Y + V_{(X)} = 0 \therefore \begin{cases} x \ge 43.5 \\ x \le 87 \end{cases}
$$
 *Ec.* (199)  

$$
-R_{B'Y} + W_{YW} + V_{(X)} = 0
$$
  

$$
V_{(X)} = R_{B'Y} - W_{YG}
$$
  

$$
V_{(X)} = 0.1153 - 0.9157
$$
  

$$
V_{(X)} = -0.8004 \text{ KN}; \begin{cases} x \ge 43.5 \\ x \le 87 \end{cases}
$$

La ilustración 71-3 nos indica el diagrama de corte con las variaciones en la magnitud de la fuerza cortante a lo largo del eje de revolución del tornillo sin fin del plano x-y, con lo cual nos permite determinar el área o conjunto de cargas transversales y condiciones en los puntos centrales de apoyo de los rodamientos.

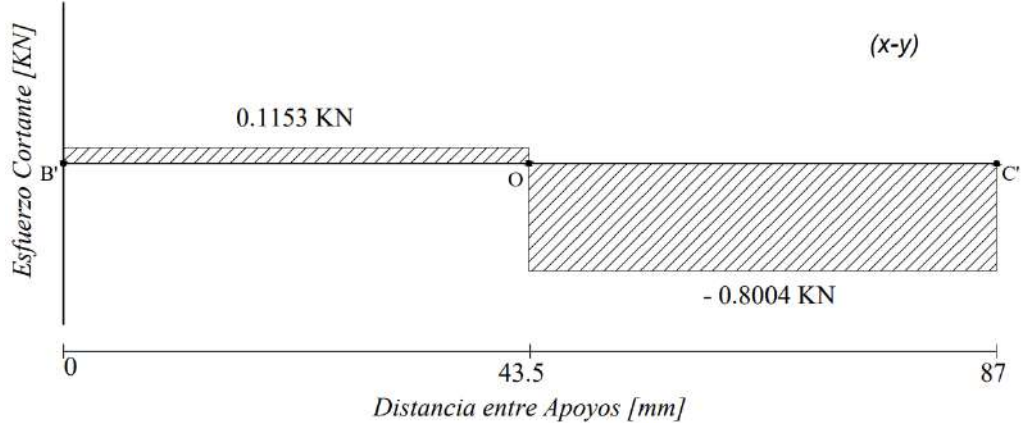

**Ilustración 71-3:** Diagrama del esfuerzo cortante a lo largo de los apoyos del tornillo sin fin plano x-y **Realizado por:** Aldas W. y Lalón C. 2023

Para encontrar la ecuación del momento flector, es necesario balancear el momento en cada sección (que van desde 0 hasta x).

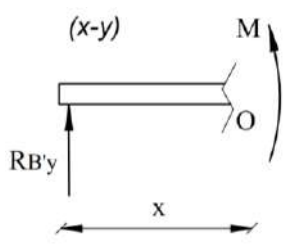

**Ilustración 72-3:** Diagrama del momento flector para el primer tramo en el tornillo sin fin del plano x-y **Realizado por:** Aldas W. y Lalón C. 2023

Para el primer tramo (*RB'Y – o*) ver ilustración 72-3 resolviendo por equilibrio de momentos para esta sección a través de la ecuación (200) encontramos el momento flector para el primer tramo.

$$
\sum F_Y(x - x_{carga}) + \sum M + M_{(X)} = 0 \therefore \begin{cases} x \ge 0 \\ x \le 43.5 \end{cases}
$$
 *Ec.* (200)  
\n
$$
-R_{B'Y}(X - X_{B'}) + M_{(X)} = 0
$$
  
\n
$$
M_{(X)} = R_{B'Y}(X - X_{B'})
$$
  
\n
$$
M_{(X)} = 0.1153 (X - 0)
$$
  
\n
$$
M_{(Z)} = 0.1153 (X) ; \begin{cases} x \ge 0 \\ x \le 43.5 \end{cases}
$$
  
\n
$$
\begin{cases} X = 0 \text{ mm}; & M_{(0)} = 0 \\ X = 43.5 \text{ mm}; & M_{(43.5)} = 5.016 \text{ KN. mm} \\ (X-y) & \text{if } 29.798 \text{ KN. mm} \\ (X-y) & \text{if } 0.9157 \text{ KN} \end{cases}
$$

**Ilustración 73-3:** Diagrama del momento flector para el segundo tramo en tornillo sin fin del plano x-y **Realizado por:** Aldas W. y Lalón C. 2023

Para el segundo tramo (*RB'Y – e'*) ver ilustración 73-3 resolviendo por equilibrio de momentos para esta sección a través de la ecuación (201) encontramos el momento flector para el segundo tramo.

$$
\sum F_Y (x - x_{carga}) + \sum M + M_{(X)} = 0 \therefore \begin{cases} x \ge 43.5 \\ x \le 87 \end{cases}
$$
 *Ec.* (201)  

$$
-R_{B'Y}(X - X_{B'}) + W_{YW}(X - X_0) - T_{GO}^a + M_{(X)} = 0
$$
  

$$
M_{(X)} = T_{GO}^a + R_{B'Y}(X - X_{B'}) - W_{YW}(X - X_0)
$$
  

$$
M_{(X)} = 29.798 + 0.1153(X - 0) - 0.9157(X - 43.5)
$$
  

$$
M_{(X)} = 29.798 + 0.1153(X) - 0.9157(X - 43.5)
$$

$$
\begin{cases}\nX = 43.5 \, \text{mm}; & M_{(43.5)} = 34.805 \, \text{KN} \, \text{mm} \\
X = 87 \, \text{mm}; & M_{(87)} = 0\n\end{cases}
$$

La ilustración 74-3 nos indica el diagrama de momento flector con las variaciones en la magnitud de los momentos a lo largo del eje de revolución de la corona del plano x-y, con lo cual nos permite determinar el área o el momento de una fuerza que resulta de la distribución de esfuerzos sobre la sección transversal del eje de revolución de la corona del plano y-z sometido a flexión, en los puntos centrales de apoyo de los rodamientos.

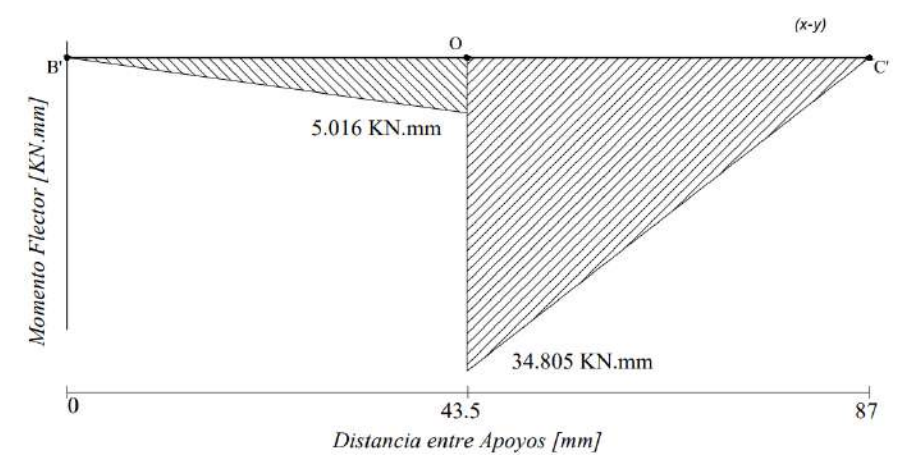

**Ilustración 74-3:** Diagrama del momento flector a lo largo de los apoyos del tornillo sin fin plano x-y **Realizado por:** Aldas W. y Lalón C. 2023

Ya que el torque tangencial del tornillo sin fin  $(T_{WO})$  es constante a lo largo de su eje de revolución, su diagrama a torsión ver ilustración 75-3 se mantiene constante para el eje x.

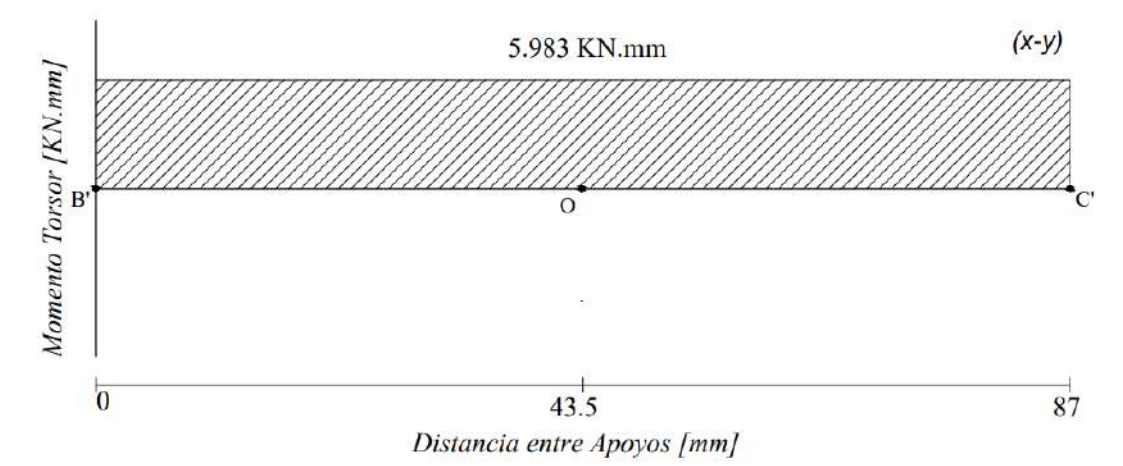

 **Ilustración 75-3:** Diagrama del esfuerzo a compresión a lo largo del eje x  **Realizado por:** Aldas W. y Lalón C. 2023

### *3.8.3.34. Análisis del punto critico*

Dado los diagramas de compresión, cortante y momento flector se encuentran en el centro del rodamiento, se genera el cálculo a falla en el árbol. Se determina el punto crítico (*O*) correspondiente al centro de la distancia entre apoyos, estas reacciones se trasladan al punto medio del rodamiento (*B'*).

De los diagramas se obtiene lo siguiente, las cortantes (*V1xy*) de 0.9157 KN y (*V1xz*) de 0.4986 KN, la fuerza de compresión (*Fa*) de 2.483 KN, los momentos flectores (*M1xy*) de 34.805 KN.mm y (*M1xz*) de 10.845 KN.mm y el momento torsor máximo (*Tmáx*) de 5.983 KN.mm. La fuerza de corte máximo (*V1*) se calcula por medio de la ecuación (202); el momento flector máximo (*M1*) se calcula por medio de la ecuación (203):

$$
V_1 = \sqrt{V_{1xy}^2 + V_{1xz}^2}
$$
 *Ec.* (202)  

$$
V_1 = \sqrt{(0.9157)^2 + (0.4986)^2}
$$

$$
V_1 = 1.043 \text{ KN}
$$

$$
M_1 = \sqrt{M_{1xy}^2 + M_{1xz}^2}
$$
*Ec.* (203)
$$
M_1 = \sqrt{(34.805)^2 + (10.845)^2}
$$

$$
M_1 = 36.455 \text{ KN} \cdot \text{mm}
$$

Al trasladar todas las fuerzas al punto (*B'*) para analizar el árbol en el tornillo sin fin se determina las siguientes medidas; el diámetro mayor contra la cara del rodamiento (*Df*) de 22 mm, e el diámetro del árbol del tornillo sin fin (*dTW*) de 17 mm y el radio del rodamiento (*r*) de 0.6 mm.

# *3.8.3.35. Análisis a corte del árbol*

Para analizar el árbol a cizalla o cortantes, el cálculo del esfuerzo cortante máximo (*τCmáx*) se lo realiza por medio de la ecuación (204); el esfuerzo cortante mínimo (*τCmín*) se lo realiza por medio de la ecuación (205):

$$
\tau_{\text{Cm\'ax}} = \frac{4V_1}{\pi (d_{\text{TW}}^2)}
$$
\n
$$
\tau_{\text{Cm\'ax}} = \frac{4(1.043E3)}{\pi (17^2)}
$$
\n
$$
\tau_{\text{Cm\'ax}} = 4.595 \, MPa
$$
\n
$$
\tau_{\text{Cmin}} = \tau_{\text{Cm\'ax}} = 4.595 \, MPa
$$
\n
$$
Ec. (205)
$$

### *3.8.3.36. Análisis a compresión del árbol*

Para analizar bajo compresión el árbol, el esfuerzo máximo a compresión (*σCmáx*) se lo realiza por medio de la ecuación (206); el esfuerzo a compresión mínima (*σCmín*) se lo realiza por medio de la ecuación (207):

$$
\sigma_{\text{Cm\'ax}} = \frac{4F_a}{\pi (d_{TW}^2)}
$$
 *Ec.* (206)  

$$
\sigma_{\text{Cm\'ax}} = \frac{4(2.483 \text{ E3})}{\pi (17^2)}
$$
  

$$
\sigma_{\text{Cm\'ax}} = 10.939 \text{ MPa}
$$
  

$$
\sigma_{\text{Cmin}} = 0
$$
 *Ec.* (207)

### *3.8.3.37. Análisis a flexión del árbol*

Para analizar a flexión el árbol, el esfuerzo máximo a flexión (*σFmáx*) se lo realiza por medio de la ecuación (208); el esfuerzo a compresión mínima (*σFmín*) ya que es completamente invertida, se lo realiza por medio de la ecuación (209):

$$
\sigma_{\text{Fm\'ax}} = \frac{32M_1}{\pi (d_{TW}^3)}
$$
 *Ec.* (208)  

$$
\sigma_{\text{Fm\'ax}} = \frac{32(36.455E3)}{\pi (17^3)}
$$

$$
\sigma_{\text{Fm\'ax}} = 75.581 MPa
$$

$$
\sigma_{\text{Cmin}} = -\sigma_{\text{Fm\'ax}}
$$
 *Ec.* (209)  

$$
\sigma_{\text{Cmin}} = -75.581 MPa
$$

### *3.8.3.38. Análisis a torsión del árbol*

Para analizar a torsión el árbol, el esfuerzo torsor máximo (*τTmáx*) se lo realiza por medio de la ecuación (210); el esfuerzo torsor mínimo (*τTmin*) se lo realiza por medio de la ecuación (211):

$$
\tau_{\text{Tm\'ax}} = \frac{16T_{\text{max}}}{\pi (d_{\text{TW}}^3)}
$$
 *Ec.* (210)  

$$
\tau_{\text{Tm\'ax}} = \frac{16(5.983E3)}{\pi (17^3)}
$$
  

$$
\tau_{\text{Tm\'ax}} = 6.202 \text{ MPa}
$$
  

$$
\tau_{\text{Tmin}} = \tau_{\text{Tm\'ax}}
$$
 *Ec.* (211)  

$$
\tau_{\text{Tmin}} = 6.202 \text{ MPa}
$$

# *3.8.3.39. Fatiga a esfuerzos fluctuantes*

Dado que el esfuerzo cortante máximo (*τCmáx*) tiene un valor considerado, en comparación al esfuerzo torsor máximo (*τTmáx*), el esfuerzo tangencial (*τxy*) se calcula por medio de la ecuación (212):

$$
\tau_{xy} = \tau_{Tm\acute{a}x} + \tau_{Cm\acute{a}x}
$$
  
\n
$$
\tau_{xy} = 4.595 + 6.202
$$
  
\n
$$
\tau_{xy} = 10.797 \, MPa
$$
  
\nEc. (212)

La compresión fluctúa como indica la ilustración 76-3 entonces, el esfuerzo a compresión o axial amplitud (*σaa*) se lo realiza por medio de la ecuación (213); el esfuerzo a compresión o axial medio (*σam*) se lo realiza por medio de la ecuación (214):

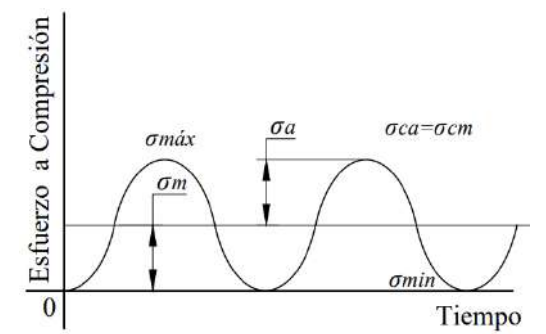

**Ilustración 76-3:** Diagrama de fatiga a esfuerzos fluctuantes por compresión en el árbol **Realizado por:** Aldas W. y Lalón C. 2023

$$
\sigma_{aa} = \frac{\sigma_{\text{Cmax}} - \sigma_{\text{Cmin}}}{2}
$$
\n
$$
\sigma_{aa} = \frac{10.939 - 0}{2}
$$
\n
$$
\sigma_{aa} = 5.469 \, MPa
$$
\n
$$
\sigma_{am} = \sigma_{aa}
$$
\n
$$
Ec. (214)
$$
\n
$$
\sigma_{am} = 5.469 \, MPa
$$

La flexión fluctúa como indica la ilustración 77-3 entonces, el esfuerzo a flexión amplitud (*σfa*) se lo calcula por medio de la ecuación (215); el esfuerzo a flexión medio (*σfm*) se lo calcula por medio de la ecuación (216):

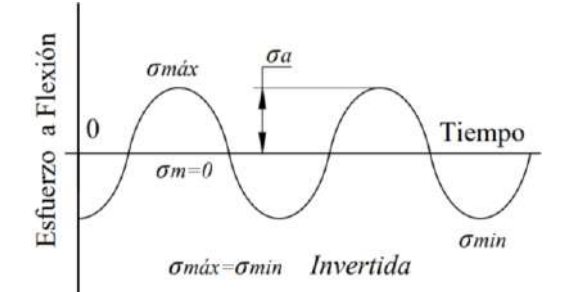

**Ilustración 77-3:** Diagrama de fatiga a esfuerzos fluctuantes por flexión en el árbol **Realizado por:** Aldas W. y Lalón C. 2023

$$
\sigma_{fa} = \frac{\sigma_{Fm\acute{a}x} - \sigma_{Fmin}}{2}
$$
 *Ec.* (215)  

$$
\sigma_{fa} = \frac{75.581 - (-75.581)}{2}
$$

$$
\sigma_{fa} = 75.581 \text{ MPa}
$$

$$
\sigma_{fm} = \frac{\sigma_{Fm\acute{a}x} + \sigma_{Fmin}}{2}
$$
 *Ec.* (216)  

$$
\sigma_{fm} = \frac{75.581 + (-75.581)}{2} = 0
$$

El esfuerzo tangencial fluctúa como indica la ilustración 78-3 entonces, el esfuerzo tangencial amplitud (*τxya*) se lo calcula por medio de la ecuación (217); el esfuerzo tangencial medio (*τxym*) se lo calcula por medio de la ecuación (218):

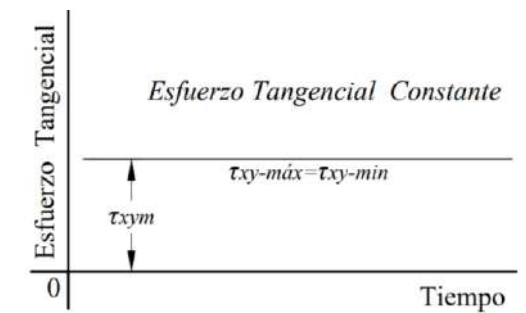

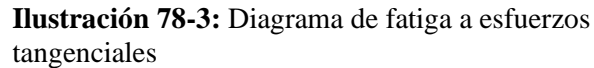

**Realizado por:** Aldas W. y Lalón C. 2023

$$
\tau_{\text{xya}} = \frac{\tau_{\text{xymax}} - \tau_{\text{xymin}}}{2} \qquad \qquad Ec. (217)
$$
  

$$
\tau_{\text{xya}} = \frac{10.797 - (10.797)}{2} = 0
$$
  

$$
\tau_{\text{xym}} = \frac{\tau_{\text{xymax}} + \tau_{\text{xymin}}}{2} \qquad \qquad Ec. (218)
$$
  

$$
\tau_{\text{xym}} = \frac{10.797 + 10.797}{2}
$$
  

$$
\tau_{\text{xym}} = 10.797 \, MPa
$$

*3.8.3.40. Análisis de concentradores de esfuerzos* 

La relación (*D/d*) ecuación (219) y la relación (*r/d*) ecuación (220), nos permite determinar los factores de concentradores de esfuerzos torales en función de la geometría del buje.

$$
\frac{D}{d} = \frac{D_f}{d_{TW}}
$$
  
\n
$$
\frac{D}{d} = \frac{22}{17}
$$
  
\n
$$
\frac{D}{d} = 1.29
$$
  
\n
$$
\frac{r}{d} = \frac{r}{d_{TW}}
$$
  
\n
$$
\frac{r}{d} = \frac{0.6}{17}
$$
  
\n
$$
\frac{r}{d} = 0.035
$$
  
\nEc. (220)

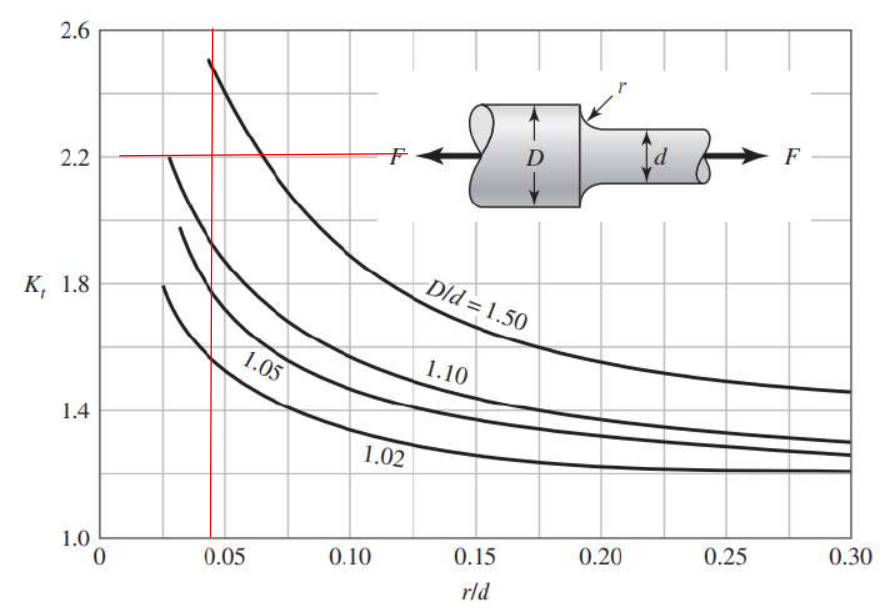

**Ilustración 79-3:** Factor de concentración de esfuerzos a tracción con filete en el hombro

Fuente: (Budynas & Keith Nisbett, 2012).

La ilustración 79-3 dadas las relaciones geométricas del filete en el cambio de sección del tornillo sin fin al árbol, nos determina un factor de concentrador de esfuerzo a tracción (*Kt*) de 2.2.

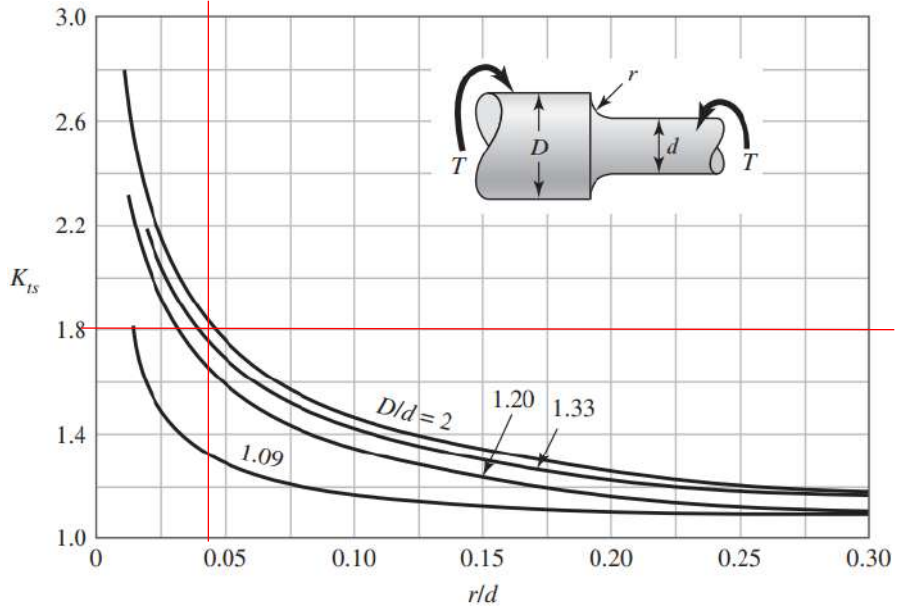

 **Ilustración 80-3:** Factor de concentración de esfuerzos a torsión con filete en el hombro.  **Fuente:** (Budynas, Keith Nisbett 2012).

La ilustración 80-3 dadas las relaciones geométricas del filete en el cambio de sección del tornillo sin fin al árbol, nos determina un factor de concentrador de esfuerzo a torsión (*Kts*) de 1.8.

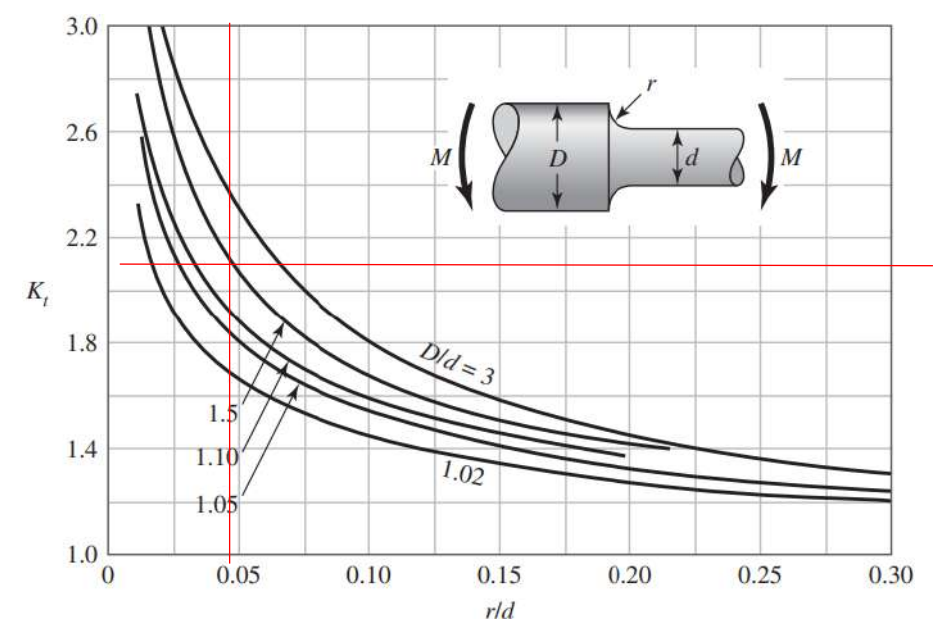

**Ilustración 81-3:** Factor de concentración de esfuerzos a flexión con filete en el hombro **Fuente** (Budynas, Keith Nisbett 2012)**:.**

La ilustración 81-3 dadas las relaciones geométricas del filete en el cambio de sección del tornillo

sin fin al árbol, nos determina un factor de concentrador de esfuerzo a flexión (*Kf*) de 2.

## *3.8.3.41. Esfuerzos equivalentes*

Calculado cada uno de los esfuerzos amplitud y medio, se procede a realizar el cálculo de los esfuerzos equivalentes. El esfuerzo amplitud equivalente (*σa eq*) se calcula por medio de la ecuación (221); el esfuerzo medio equivalente (*σa eq*) se calcula por medio de la ecuación (222):

$$
\sigma_{\text{a eq}} = \sqrt{(k_t * \sigma_{\text{aa}} + k_f * \sigma_{\text{fa}})^2 + 3(k_{ts} * \tau_{\text{xya}})^2}
$$
\n
$$
\sigma_{\text{a eq}} = \sqrt{(2.2(5.469) + 2(75.581))^2 + 3(1.8(0))^2}
$$
\n
$$
\sigma_{\text{a eq}} = 163.194 \text{ MPa}
$$
\n
$$
\sigma_{\text{m eq}} = \sqrt{(\sigma_{\text{am}} + \sigma_{\text{fm}})^2 + 3(\tau_{\text{xym}})^2}
$$
\n
$$
\sigma_{\text{m eq}} = \sqrt{(5.469 + 0)^2 + 3(10.797)^2}
$$
\n
$$
\sigma_{\text{m eq}} = 19.484 \text{ MPa}
$$
\n
$$
\sigma_{\text{m eq}} = 19.484 \text{ MPa}
$$

# *3.8.3.42. Límite de fatiga*

Dada la característica del material del tornillo sin fin, Acero Bonificado (IBCA 705) (ver tabla 23-3), cuya resistencia a la fluencia (*Sy*) es de 900 MPa y una resistencia a la tensión (*Sut*) de 1100 MPa. Se puede determinar los factores de modificación.

El tornillo sin fin se ha maquinado con un acabado superficial N6 que corresponde a una rugosidad de 0.8 micras, usamos los datos de la ilustración 53-3. El factor de modificación por condición superficial (*ka*) se calcula por medio de la ecuación (223):
$$
k_a = a * S_{ut}^b = 4.51(S_{ut})^{-0.265}
$$
  
\n
$$
k_a = 4.51(1100)^{-0.265}
$$
  
\n
$$
k_a = 0.705
$$
  
\nEc. (223)

El factor de modificación por tamaño (*kb*) se calcula por medio de la ecuación (224):

$$
k_{\rm b} = 1.24 * d_{TW}^{-0.107}
$$
  
\n
$$
k_{\rm b} = 1.24(17)^{-0.107}
$$
  
\n
$$
k_{\rm b} = 0.9157
$$
  
\nEc. (224)

Para que el elemento de maquina se encuentre bajo los límites de resistencia a fatiga, el factor de modificación por la carga (*kc*) es 1, ya que el árbol se encuentra bajo cargas combinadas y se emplea el método de Vón Mises para el cálculo de la fatiga bajo esfuerzos combinados.

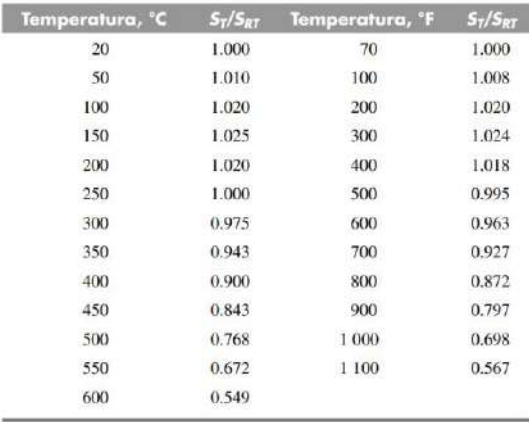

**Ilustración 82-3:** Factores de modificación por temperatura **Fuente:** (Budynas, Keith Nisbett 2012)**.**

Dado que la temperatura del colector de aceite (*ts*) es de 21.29 ºC y la tasa de incremento de la temperatura es mínima se puede asumir un factor de modificación por temperatura (*kd*) de 1. Para que un elemento de maquina sea confiable, se recomienda una confiabilidad del 99% ver ilustración 55-3 siendo así el factor de modificación por confiabilidad (*ke*) de 0.814.

El factor de modificación por efectos varios (*kf*) es 0.9, ya que existirá en el elemento de maquina corrosión por frotamiento produciendo picaduras en la superficie y esto es causal de fallo a fatiga. El límite de resistencia a la fatiga en viga rotatoria o en probeta (*Se'*) dado que el esfuerzo a flexión es mayor en comparación a los demás esfuerzos, se puede considerar que este límite se encuentra bajo flexión pura y se lo calcula por medio de la ecuación (225):

$$
S_e' = 0.5(S_{ut})
$$
  
\n
$$
S_e' = 0.5(1100)
$$
  
\n
$$
S_e' = 550 MPa
$$
  
\nEc. (225)

El límite de resistencia a la fatiga del elemento de maquina (*Se*) ubicado en el punto central del rodamiento (*B'*) se calcula por medio de la ecuación (226):

$$
S_e = k_a k_b k_c k_d k_e k_f (S_e') \qquad \qquad Ec. (226)
$$

# $S_e = 0.705(0.9157)(1)(1)(0.814)(0.9)(550)$  $S_e = 260.119 MPa$

Para el criterio de falla del elemento utilizamos la teoría de Soderberg para hallar el factor de seguridad (*n*) por medio de la ecuación (227); para verificar que dicho factor cumple con lo establecido por diseño se debe cumplir la condición de la ecuación (228):

$$
\frac{\sigma_{\text{a eq}}}{S_e} + \frac{\sigma_{\text{m eq}}}{S_{ut}} = \frac{1}{n}
$$
  
163.194 + 19.484 = 1  
260.119 + 900 =  $\frac{1}{n}$   
 $n = 1.54$   
 $n > 1 \rightarrow Vida Infinite$   
Ec. (228)  
Ec. (228)

#### *3.8.4. Diseño de bancada de soporte principal*

La bancada tiene como finalidad alojar el mecanismo de transmisión de la unidad sinfín y todos los componentes necesarios para transmitir fuerza y movimiento. Por lo cual es necesario verificar que el espesor de plancha seleccionada cumpla con factores de seguridad, sometida a las cargas aplicadas en el interior de la bancada.

### *3.8.4.1. Verificación para el área del tornillo sin fin*

Como se puede observar en la ilustración 83-3 se trasladan todas las reacciones al área en donde se alojará el rodamiento del tornillo sin fin se determina las siguientes medidas; el diámetro teórico (*Dt*) es de 50 mm, mismo que coincide con el espesor de la plancha seleccionada el diámetro exterior del rodamiento (*D*) de 40mm.

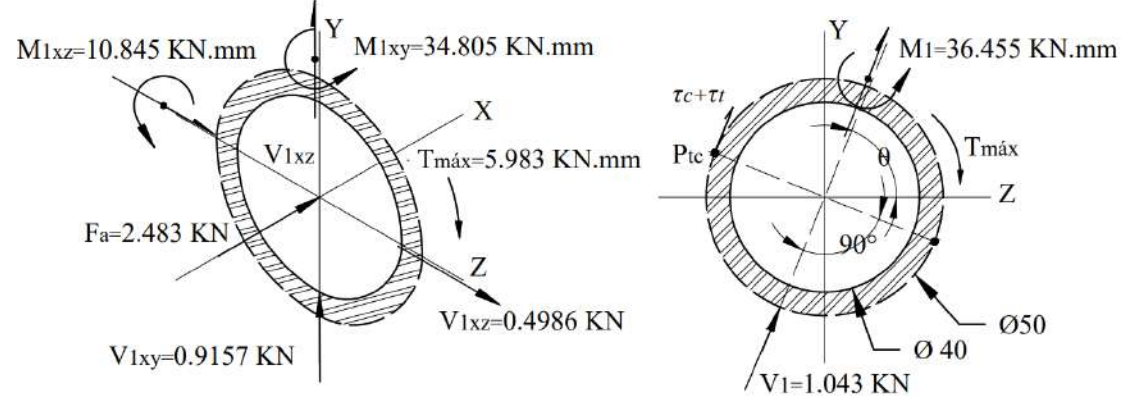

**Ilustración 83-3:** Reacciones aplicadas en el área del rodamiento del tornillo sin fin **Realizado por:** Aldas W. y Lalón C. 2023

Las reacciones que se trasladan al área a analizar son las siguientes, las cortantes (*V1xy*) de 0.9157 KN y (*V1xz*) de 0.4986 KN, la fuerza de compresión (*Fa*) de 2.483 KN, los momentos flectores (*M1xy*) de 34.805 KN.mm y (*M1xz*) de 10.845 KN.mm, el momento torsor máximo (*Tmáx*) de 5.983 KN.mm, la fuerza de corte máximo (*V1*) de 1.043 KN y el momento flector máximo (*M1*) de 36.455 KN.mm. Para encontrar la dirección en donde se aplica el resultando de las reacciones (*θ*), se calcula por medio de la ecuación (229):

$$
\theta = \tan^{-1} \left( \frac{M_{1xy}}{M_{1xz}} \right)
$$
  
\n
$$
\theta = \tan^{-1} \left( \frac{34.805}{10.845} \right)
$$
  
\n
$$
\theta = 72.69^{\circ}
$$
  
\nEc. (229)

Con la ayuda de la dirección de las reacciones se puede establecer el punto crítico ver ilustración 83-3, para poder realizar el análisis bajo criterios de falla y determinar si el área en estudio resiste las cargas aplicadas.

### *3.8.4.2. Análisis a corte para el área del tornillo sin fin*

Para analizar el área del tornillo sin fin a cizalla o cortante, el cálculo del esfuerzo cortante (*τC*) se lo realiza por medio de la ecuación (230):

$$
\tau_{\rm C} = \frac{4V_1}{\pi (D_t^2 - D^2)}
$$
 *Ec.* (230)  

$$
\tau_{\rm C} = \frac{4(1.043E3)}{\pi (50^2 - 40^2)}
$$
  

$$
\tau_{\rm C} = 1.476 MPa
$$

#### *3.8.4.3. Análisis bajo carga axial para el área del tornillo sin fin*

Para analizar bajo la carca axial en el área del tornillo sin fin, el esfuerzo axial (*σA*) se lo realiza por medio de la ecuación (231):

$$
\sigma_{A} = \frac{4F_a}{\pi (D_t^2 - D^2)}
$$
 *Ec.* (231)  

$$
\sigma_{A} = \frac{4(2.483E3)}{\pi (50^2 - 40^2)}
$$

$$
\sigma_{A} = 3.513 MPa
$$

### *3.8.4.4. Análisis a flexión para el área del tornillo sin fin*

Para analizar a flexión el área del tornillo sin fin, el esfuerzo a flexión (*σF*) se lo realiza por medio de la ecuación (232):

$$
\sigma_{\rm F} = \frac{32M_1D_t}{\pi(D_t^4 - D^4)}
$$
  
\n
$$
\sigma_{\rm F} = \frac{32(36.455E3)(50)}{\pi(50^4 - 40^4)}
$$
  
\n
$$
\sigma_{\rm F} = 5.032 \, MPa
$$
  
\nEc. (232)

# *3.8.4.5. Análisis a torsión para el área del tornillo sin fin*

Para analizar a torsión el área del tornillo sin fin, el esfuerzo torsor (*τT*) se lo realiza por medio de la ecuación (233):

$$
\tau_{\rm T} = \frac{16T_{\rm max}D_t}{\pi (D_t^4 - D^4)} \qquad \qquad E_c. (233)
$$

$$
\tau_{\rm T} = \frac{16(5.983E3)(50)}{\pi(17^3)} = 0.413 MPa
$$

Los esfuerzos en el punto crítico (*Ptc*) determinan si el área en estudio es la correcta, el esfuerzo normal (*σx*) se calcula por medio de la ecuación (234) el esfuerzo tangencial (*τxy*) se calcula por medio de la ecuación (235):

$$
\sigma_{\rm x} = \sigma_{\rm A} + \sigma_{\rm F}
$$
\n
$$
\sigma_{\rm x} = 3.513 + 5.032
$$
\n
$$
\sigma_{\rm x} = 8.545 \, MPa
$$
\n
$$
\tau_{\rm xy} = \tau_{\rm C} + \tau_{\rm T}
$$
\n
$$
\tau_{\rm xy} = 1.476 + 0.413
$$
\n
$$
\tau_{\rm xy} = 1.889 \, MPa
$$
\n
$$
\sigma_{\rm xy} = 1.889 \, MPa
$$

# *3.8.4.6. Coeficiente de seguridad en el área para el tornillo sin fin*

El material en el que se mecaniza la bancada es Duralum 7075 de 50 mm de espesor, ver tabla 20-3, cuya resistencia a la fluencia (*Sy*) es de 300 MPa y una resistencia a la tensión (*Sut*) de 450 MPa. Por medio de la teoría de Vón Mises se puede determinar un coeficiente de seguridad (*n1*) para el área en del tornillo sin fin, el cual se calcula por medio de la ecuación (236):

$$
\sqrt{(\sigma_x)^2 + 3(\tau_{xy})^2} = \frac{s_y}{n_1}
$$
 *Ec.* (236)  

$$
\sqrt{(8.545)^2 + 3(1.889)^2} = \frac{300}{n_1}
$$
  

$$
n_1 = 32.79
$$

#### *3.8.4.7. Verificación para el área de la corona*

Como se puede observar en la ilustración 84-3 se trasladan todas las reacciones al área donde se alojará la corona, se determina un área de análisis (A) de 3331.363 mm<sup>2</sup>y un centro de gravedad (*Cg*) con coordenadas (0, 0.706, 2.955) mm.

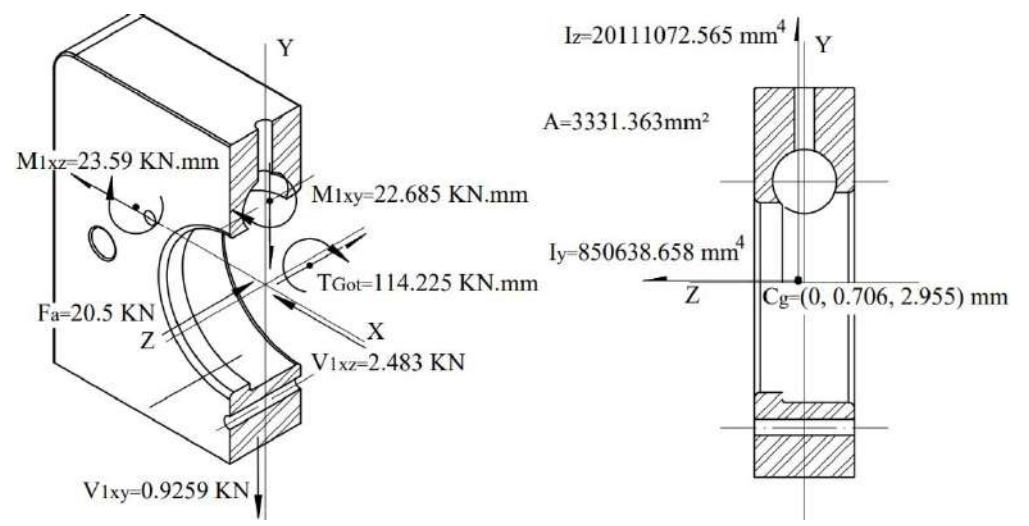

**Ilustración 84-3:** Reacciones aplicadas en el área donde se aloja la corona **Realizado por:** Aldas W. y Lalón C. 2023

Las reacciones que se trasladan al área a analizar son las siguientes, las cortantes (*V1xy*) de 0.9259 KN y (*V1xz*) de 2.483 KN, la fuerza de axial (*Fa*) de 20.5 KN, los momentos flectores (*M1xy*) de 23.59 KN.mm y ( $M_{1xz}$ ) de 22.685 KN.mm, el torque tangencial en la corona ( $T_{GO}$ <sup>†</sup>) de 114.225 KN.mm, la inercia y  $(I_y)$  de 850638.658 mm<sup>4</sup> y la inercia z  $(I_z)$  de 20111072.565 mm<sup>4</sup>.

### *3.8.4.8. Análisis a corte para el área donde se aloja la corona*

La carga cortante  $(V_{Ixy})$  genera un esfuerzo cortante en y  $(\tau_{Cy})$  que se calcula por medio de la ecuación (237); la fuerza de axial (*Fa*) genera un esfuerzo cortante en z (*τCz*) que se calcula por medio de la ecuación (238):

$$
\tau_{Cy} = \frac{V_{1xy}}{A}
$$
\n
$$
\tau_{Cy} = \frac{0.9259E3}{3331.363}
$$
\n
$$
\tau_{Cy} = 0.2779 MPa
$$
\n
$$
\tau_{Cz} = \frac{F_a}{A}
$$
\n
$$
\tau_{Cz} = \frac{20.5E3}{3331.363}
$$
\n
$$
\tau_{Cz} = 6.154 MPa
$$
\n
$$
E = 6.154 MPa
$$

Para analizar el área a cizalla o cortante, donde se aloja la corona, el cálculo del esfuerzo cortante (*τC*) se lo realiza por medio de la ecuación (239):

$$
\tau_{C} = \sqrt{\tau_{Cy}^{2} + \tau_{Cz}^{2}}
$$
 *Ec. (239)*  

$$
\tau_{C} = \sqrt{(0.2779)^{2} + (6.154)^{2}}
$$
  

$$
\tau_{C} = 6.16 MPa
$$

### *3.8.4.9. Análisis a bajo carga axial para el área donde se aloja la corona*

Para analizar bajo carga axial el área donde se aloja la corona, el esfuerzo axial (*σA*) se lo realiza por medio de la ecuación (240):

$$
\sigma_{A} = \frac{V_{1xz}}{A}
$$
 *Ec. (240)*  

$$
\sigma_{A} = \frac{2.483E3}{3331.363}
$$
  

$$
\sigma_{A} = 0.745 MPa
$$

#### *3.8.4.10. Análisis a flexión para el área donde se aloja la corona*

El momento flector (*M1xy*) genera un esfuerzo a flexión en y (*σFy*) que se calcula por medio de la ecuación (241); el torque tangencial en la corona ( $T_{GO}$ <sup>†</sup>) genera un esfuerzo a flexión en z ( $\sigma_{Fz}$ ) que se calcula por medio de la ecuación (242):

$$
\sigma_{\text{Fy}} = \frac{M_{1xy}c_z}{l_y} \qquad \qquad Ec. (241)
$$

$$
\sigma_{\text{Fy}} = \frac{(22.685E3)(2.955)}{850638.658}
$$
\n
$$
\sigma_{\text{Fy}} = 0.079 \text{ MPa}
$$
\n
$$
\sigma_{\text{Fz}} = \frac{r_{\text{GO}}^t c_y}{l_z}
$$
\n
$$
\sigma_{\text{Fz}} = \frac{(114.225E3)(0.706)}{20111072.565}
$$
\n
$$
\sigma_{\text{Fz}} = 0.004 \text{ MPa}
$$

# *3.8.4.11. Análisis a torsión para el área donde se aloja la corona*

Para analizar a torsión el área donde se alojará la corona, la torsión se analiza en un área rectangular cuyo lado mayor (*a*) es de 195mm, el lado menor (*b*) es de 50 mm. La relación de lados (*a/b*) se calcula por medio de la ecuación (243):

$$
\frac{a}{b} = \frac{195}{50}
$$
 *Ec.* (243)  

$$
\frac{a}{b} = 3.9
$$

**Tabla 46-3:** Parámetros para cálculo de torsión en secciones rectangulares

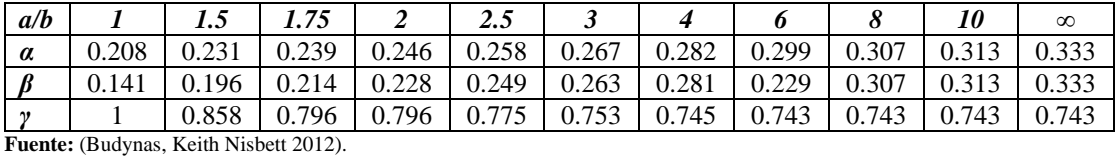

**Realizado por:** Aldas W. y Lalón C. 2023

Dado que la relación (*a/b*) es 3.9 mediante interpolación entre la relación 3< *a/b* <4 ver tabla 47- 3 se encuentra un factor (*α*) de 0.2805, un factor (*β*) de 0.2792 y un factor (*γ*) de 0.7458, los esfuerzos a torsión se distribuyen en la sección rectangular como se indica en la ilustración 85-3.

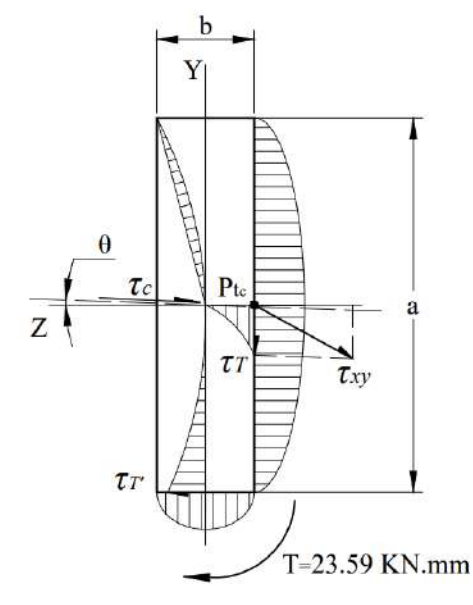

**Ilustración 85-3:** Esfuerzos a torsión aplicadas en la sección rectangular donde se aloja la corona **Realizado por:** Aldas W. y Lalón C. 2023

Para analizar a torsión el área donde se aloja la corana, el esfuerzo torsor máximo (*τT*) calcula por medio de la ecuación (244); el esfuerzo torsor mínimo (*τT'*) se calcula por medio de la ecuación (245):

$$
\tau_{T} = \frac{M_{1xz}}{\alpha \times a \times b^{2}}
$$
\n
$$
\tau_{T} = \frac{23.59E3}{0.2805(195)(50^{2})}
$$
\n
$$
\tau_{T} = 0.173 MPa
$$
\n
$$
\tau_{T}' = \gamma \times \tau_{T}
$$
\n
$$
\tau_{T}' = 0.129(0.173)
$$
\n
$$
\tau_{T}' = 0.129 MPa
$$
\n
$$
Ec. (245)
$$

Para encontrar la dirección (*θ*) donde se aplica el esfuerzo cortante (*τC*), se calcula por medio de la ecuación (246):

$$
\theta = \tan^{-1} \left( \frac{V_{1xy}}{F_a} \right)
$$
\n
$$
\theta = \tan^{-1} \left( \frac{0.9259}{20.5} \right)
$$
\n
$$
\theta = 1.29^{\circ}
$$
\nEc. (246)

Con la ayuda de la dirección y cada una de las reacciones se puede establecer el punto crítico ver ilustración 85-3 para poder realizar el análisis bajo criterios de falla y determinar si el área en estudio resiste las cargas aplicadas. Los esfuerzos en el punto crítico (*Ptc*) determinan si el área en estudio es la correcta, el esfuerzo normal (*σx*) se calcula por medio de la ecuación (247) el esfuerzo tangencial (*τxy*) se calcula por medio de la ecuación (248):

$$
\sigma_{x} = \sigma_{Fy} + \sigma_{A}
$$
  
\n
$$
\sigma_{x} = 0.079 + 0.745
$$
  
\n
$$
\sigma_{x} = 0.824 \text{ MPa}
$$
  
\n
$$
\tau_{xy} = \sqrt{(\tau_{T})^{2} + (\tau_{C})^{2}}
$$
  
\n
$$
\tau_{xy} = \sqrt{(0.173)^{2} + (6.16)^{2}}
$$
  
\n
$$
\tau_{xy} = 6.162 \text{ MPa}
$$
  
\n
$$
\text{EVALUATE:}
$$

#### *3.8.4.12. Coeficiente de seguridad para el área donde se aloja la corona*

Por medio de la teoría de Vón Mises se puede determinar un coeficiente de seguridad (*n2*) para el área donde se aloja la corona, el cual se calcula por medio de la ecuación (249). Para determinar el coeficiente de seguridad en la bancada (*nB*) este debe ser el mínimo entre los dos coeficientes de seguridad, tal como se indica en la ecuación (250); para determinar que el coeficiente de seguridad es el correcto; debe cumplir la condición indicada en la ecuación (251):

$$
\sqrt{(\sigma_{x})^2 + 3(\tau_{xy})^2} = \frac{s_y}{n_1}
$$
 *Ec.* (249)

$$
\sqrt{(0.824)^2 + 3(6.162)^2} = \frac{300}{n_2}
$$
  
\n
$$
n_2 = 28.02
$$
  
\n
$$
n_B = \min(n_1; n_2)
$$
  
\n
$$
n_B = \min(32.79; 28.02)
$$
  
\n
$$
n_B = 28.02
$$
  
\n
$$
n_B > 10; 28.02 > 10 \therefore \text{ Cumple}
$$
  
\n
$$
Ec. (251)
$$

### *3.8.5. Diseño eje guía*

Para el diseño de los ejes guía se necesita determinar su geometría bajo criterios de falla y esfuerzos combinados. La ilustración 86-3 nos permite identificar el sistema de coordenadas, los

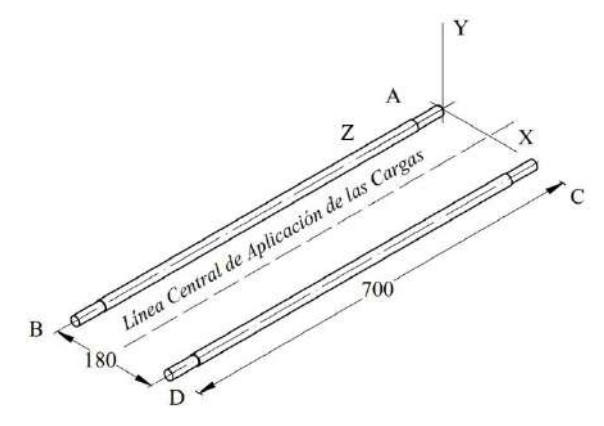

**Ilustración 86-3:** Sistema de coordenadas de los ejes guía **Realizado por:** Aldas W. y Lalón C. 2023

puntos y el tramo donde se ubicarán las cargas, así como el sistema de coordenadas para determinar los esfuerzos que se producen en cada eje debido a las reacciones generadas por cargas aplicadas.

### *3.8.5.1. Análisis para el primer estado aplicado en los ejes guías*

Cada uno de los pesos con su ubicación del centro de masa que se aplica en los ejes guía cuando no se ejerce ninguna carga axial se presentan en la tabla 47-3. Dado que el tramo (AB) y (CD) son simétricos la carga que se considera para un tramo, aplica por consiguiente al otro tramo.

**Tabla 47-3:** Valores de Fuerzas aplicadas a un tramo del eje guía, primer estado (sin carga axial)

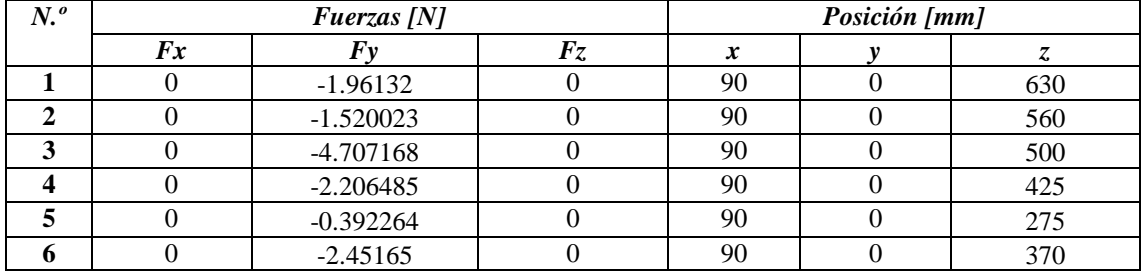

**Realizado por:** Aldas W. y Lalón C. 2023

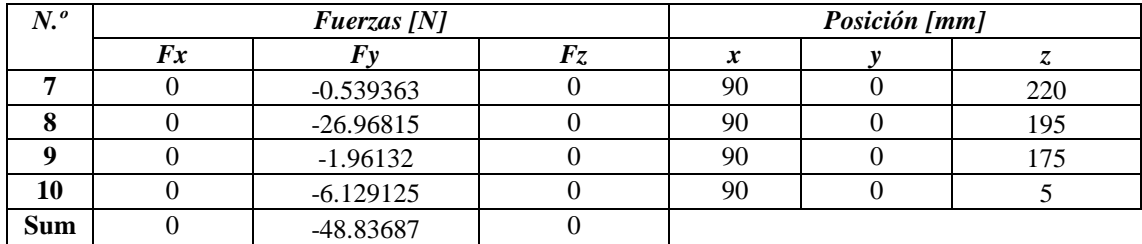

**Tabla 47-3:** Valores de Fuerzas aplicadas a un tramo del eje guía, primer estado (sin carga axial-*Continuación*)

**Realizado por:** Aldas W. y Lalón C. 2023

Analizamos el tramo (AB) como si se tratara de una viga doblemente empotrada ver ilustración 87-3 para analizar cada uno de los esfuerzos generados en su área transversal producto de las cargas aplicadas sobre la misma.

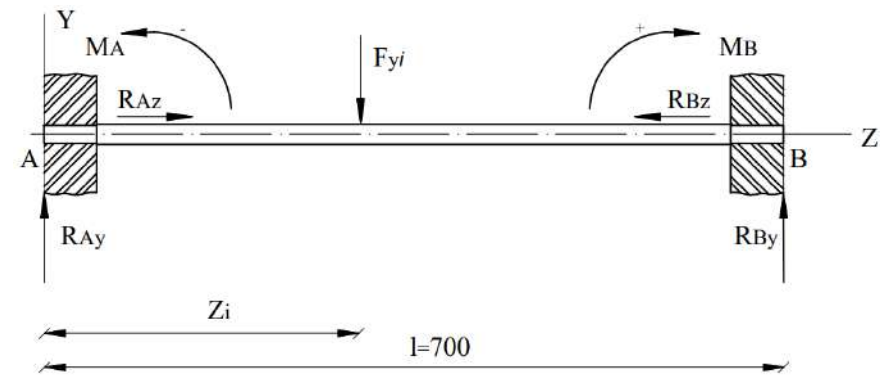

**Ilustración 87-3:** Reacciones aplicadas en el tramo del eje guía para el primer estado **Realizado por:** Aldas W. y Lalón C. 2023

Por lo tanto, equilibrando las fuerzas para el primer estado en el eje y, encontramos las reacciones (*RAY*) por medio de la ecuación (252); (*RBY*) por medio de la ecuación (253). Equilibrando las fuerzas en el eje z, encontramos las reacciones (*RAZ, RBZ*) por medio de la ecuación (254):

$$
\sum F_y = 0 \rightarrow R_{Ay} - F_y + R_{By} = 0
$$
  
\n
$$
R_{AY} = \sum_{i=1}^{n} \frac{F y_i * (l - z_i)^2}{l^3} [3z_i + (l - z_i)]
$$
  
\n
$$
R_{AY_1} = \frac{F y_1 * (l - z_1)^2}{l^3} [3z_1 + (l - z_1)]
$$
  
\n
$$
R_{AY_1} = \frac{1.96132 * (700 - 630)^2}{700^3} [3(630) + (700 - 630)]
$$
  
\n
$$
R_{AY_1} = 0.549 N
$$
  
\n
$$
\sum F_y = 0 \rightarrow R_{Ay} - F_y + R_{By} = 0
$$
  
\n
$$
R_{BY} = \sum_{i=1}^{n} \frac{F y_i * (z_i)^2}{l^3} [3(l - z_i) + z_i]
$$
  
\n
$$
R_{BY_1} = \frac{F y_1 * (z_1)^2}{l^3} [3(l - z_1) + z_1]
$$

$$
R_{BY_1} = \frac{1.96132 \times (630)^2}{700^3} [3(700 - 630) + 630]
$$
  

$$
R_{BY_1} = 1.906 N
$$
  

$$
\sum F_z = 0 \rightarrow R_{AZ} = R_{BZ} = 0
$$
 *Ec. (254)*

Estas reacciones representan las fuerzas puntuales que ejercen en el extremo del eje guía. Para encontrar los momentos que se ejercen en las bancadas, el momento en A (*MAx*), se calcula por medio de la ecuación (255); el momento en B (*MBx*), se calcula por medio de la ecuación (256), encontramos cada momento que se produce por cada fuerza dirigida al extremo mencionado.

$$
\sum M_A = 0 \rightarrow -R_{BY} (Z_B - Z_A) + \sum m_X = 0
$$
  
\n
$$
M_{AX} = \sum_{i=1}^{n} \frac{F y_i * z_i * (l - z_i)^2}{l^2}
$$
  
\n
$$
M_{AX_1} = \frac{F y_1 * z_1 * (l - z_1)^2}{l^2}
$$
  
\n
$$
M_{AX_1} = \frac{1.96132 * 630 * (700 - 630)^2}{700^2}
$$
  
\n
$$
M_{AX_1} = 12.356 N.mm
$$
  
\n
$$
\sum M_B = 0 \rightarrow R_{AY} (Z_B - Z_A) + \sum m_X = 0
$$
  
\n
$$
M_{BX} = \sum_{i=1}^{n} \frac{F y_i * (l - z_i) * (z_i)^2}{l^2}
$$
  
\n
$$
M_{BX_1} = \frac{F y_1 * (l - z_1) * (z_1)^2}{l^2}
$$
  
\n
$$
M_{BX_1} = \frac{F y_1 * (l - z_1) * (z_1)^2}{l^2}
$$
  
\n
$$
M_{BX_1} = \frac{1.96132 * (700 - 630) * (630)^2}{700^2}; M_{BX_1} = 111.207 N.mm
$$

El tipo de embanque permite que los ejes guías roten libremente sobre su eje (z) no existe un momento torsor en dicho eje. Se emplea el mismo cálculo para encontrar las reacciones en (A,B) con sus respectivas ecuaciones (252, 253); para cada una de las fuerzas con su radio respectivo con los valores de la tabla 48-3, para encontrar los momentos en (A,B) se emplea el mismo calculo con sus respectivas ecuaciones (255, 256) para cada una de las fuerzas con su radio respectivo con los valores de la tabla 48-3, los valores de los cálculos se expresan en la tabla 49-3:

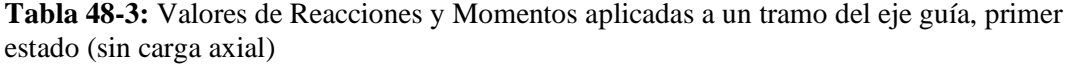

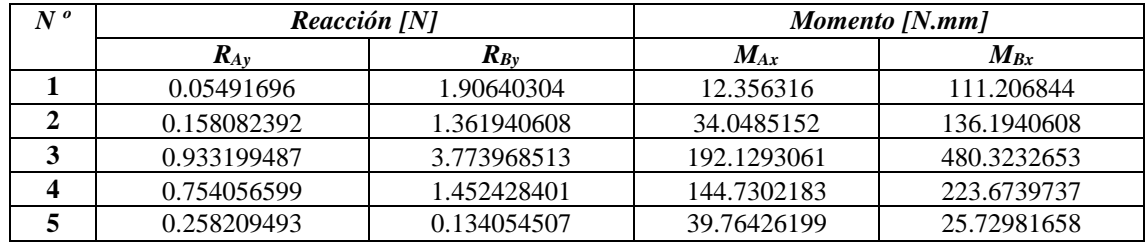

**Realizado por:** Aldas W. y Lalón C. 2023

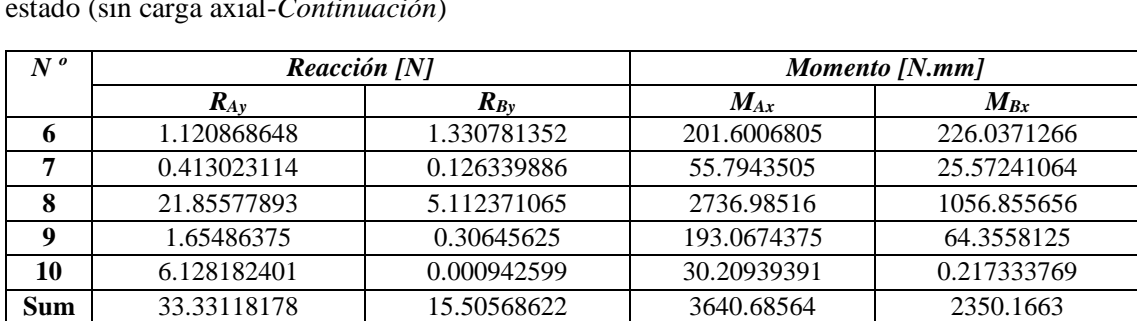

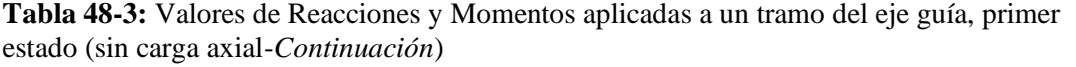

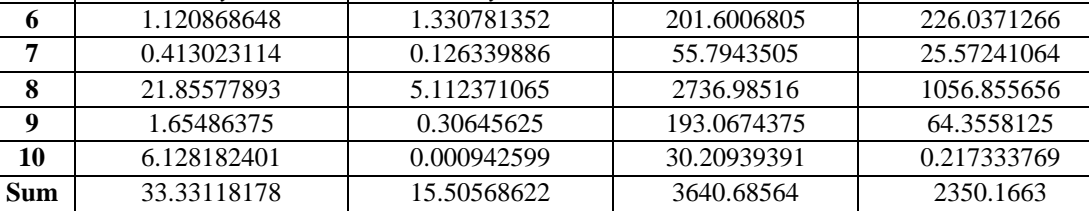

**Realizado por:** Aldas W. y Lalón C. 2023

Las reacciones para el primer estado en el punto A se expresa en la ecuación (257) y sus momentos en la ecuación (258); para el punto B sus reacciones se expresa en la ecuación (259) y momentos en la ecuación (260):

$$
\overrightarrow{R_{A_{1e}}} = \langle R_{A_x}; \Sigma R_{A_y}; R_{A_z} \rangle
$$
\n
$$
Ec. (257)
$$

$$
\overrightarrow{R_{A_{1e}}} = \langle 0; 33.331; 0 \rangle N
$$
  
\n
$$
\overrightarrow{M_{A_{1e}}} = \langle \sum M_{A_x}; M_{A_y}; M_{A_z} \rangle
$$
 *Ec.* (258)

$$
\overrightarrow{M_{A_{1e}}} = 3640.686; 0; 0 > N. mm
$$
\n
$$
\overrightarrow{R_{B_{1e}}} = 8640.686; 0; 0 > N. mm
$$
\n
$$
\overrightarrow{R_{B_{1e}}} = 88800.686; 0; 0 > N. mm
$$
\n
$$
\overrightarrow{R_{B_{1e}}} = 88800.686; 0; 0 > N. mm
$$

$$
\overrightarrow{R_{B_{1e}}} = \langle 0; 15.506; 0 \rangle N
$$
\n
$$
\overrightarrow{M_{B_{1e}}} = \langle \sum M_{B_x}; M_{B_y}; M_{B_z} \rangle
$$
\n
$$
Ec. (260)
$$

$$
\overrightarrow{M_{A_{1e}}} = 2350.166; 0; 0 > N. mm
$$

# *3.8.5.2. Análisis para el segundo estado aplicado en los ejes guías*

Para el segundo estado se analiza cuando se genera desplazamiento sobre los ejes guía, por ende, se analiza con la carga aplicada (*F*) de 20KN, cada uno de los pesos con su ubicación del centro de masa que se aplica en los ejes guía como se presentan en la tabla 50-3.

**Tabla 49-3:** Valores de Fuerzas aplicadas a un tramo del eje guía, segundo estado (con carga axial)

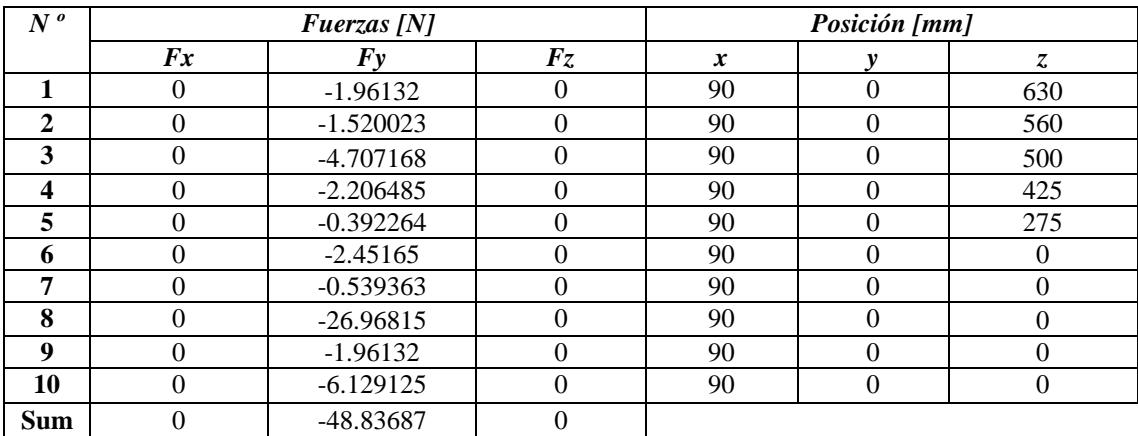

**Realizado por:** Aldas W. y Lalón C. 2023

Analizamos el tramo (AB) como si se tratara de una viga doblemente empotrada ver ilustración 88-3 pero ahora ya con presencia de una carga axial, para analizar cada uno de los esfuerzos generados en su área transversal producto de las cargas aplicadas sobre la misma.

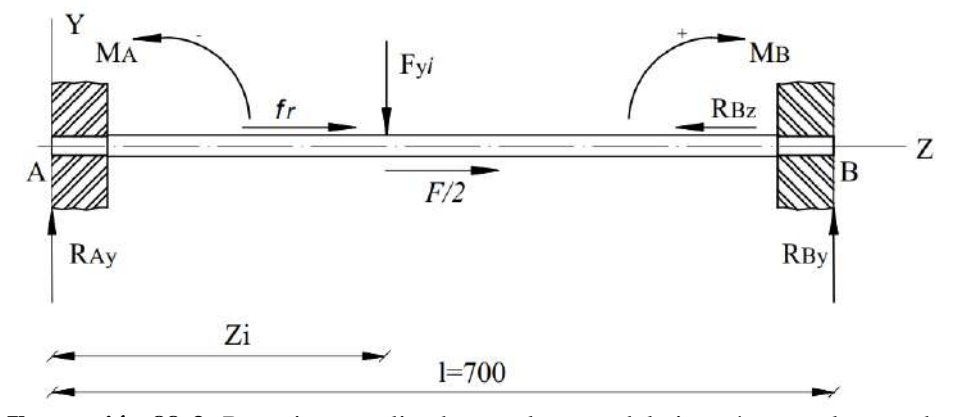

**Ilustración 88-3:** Reacciones aplicadas en el tramo del eje guía para el segundo estado **Realizado por:** Aldas W. y Lalón C. 2023

Para el segundo estado la carga aplicada (*F*) es de 20 kN. Equilibrando las fuerzas como se realizó para el primer estado, realizamos en el segundo estado en el eje y, encontramos las reacciones (*RAY*) por medio de la ecuación (261); (*RBY*) por medio de la ecuación (262). Equilibrando las fuerzas en el eje z, encontramos la reacción  $(R_{BZ})$  ya que el coeficiente fricción  $(\mu)$  es de 0.06 (bronce -acero), ver tabla 30-3, la reacción se calcula por medio de la ecuación (263):

$$
\sum F_y = 0 \rightarrow R_{Ay} - F_y + R_{By} = 0
$$
  
\n
$$
R_{AY} = \sum_{i=1}^{n} \frac{F y_i * (l - z_i)^2}{l^3} [3z_i + (l - z_i)]
$$
  
\n
$$
R_{AY_1} = \frac{F y_1 * (l - z_1)^2}{l^3} [3z_1 + (l - z_1)]
$$
  
\n
$$
R_{AY_1} = \frac{1.96132 * (700 - 630)^2}{700^3} [3(630) + (700 - 630)]
$$
  
\n
$$
R_{AY_1} = 0.549 N
$$
  
\n
$$
\sum F_y = 0 \rightarrow R_{Ay} - F_y + R_{By} = 0
$$
  
\n
$$
R_{BY} = \sum_{i=1}^{n} \frac{F y_i * (z_i)^2}{l^3} [3(l - z_i) + z_i]
$$
  
\n
$$
R_{BY_1} = \frac{F y_1 * (z_1)^2}{l^3} [3(l - z_1) + z_1]
$$
  
\n
$$
R_{BY_1} = \frac{1.96132 * (630)^2}{700^3} [3(700 - 630) + 630]
$$
  
\n
$$
R_{BY_1} = 1.906 N
$$
  
\n
$$
\sum F_z = 0 \rightarrow \frac{F}{2} + fr - R_{BZ} = 0
$$
  
\n
$$
R_{BZ} = \frac{10E3}{2} + \mu * \sum F_z = 0.53(48.839)
$$
  
\n121

### $R_{BZ} = 10.025 K N$

Estas reacciones representan las fuerzas puntuales que ejercen en el extremo del eje guía. Para encontrar los momentos que se ejercen en las bancadas en el segundo estado, el momento en A (*MAx*), se calcula por medio de la ecuación (264); el momento en B (*MBx*), se calcula por medio de la ecuación (265), encontramos cada momento que se produce por cada fuerza dirigida al extremo mencionado.

$$
\sum M_A = 0 \rightarrow -R_{BY} (Z_B - Z_A) + \sum m_X = 0
$$
  
\n
$$
M_{AX} = \sum_{i=1}^{n} \frac{F y_i * z_i * (l - z_i)^2}{l^2}
$$
  
\n
$$
M_{AX_1} = \frac{F y_1 * z_1 * (l - z_1)^2}{l^2}
$$
  
\n
$$
M_{Ax_1} = \frac{1.96132 * 630 * (700 - 630)^2}{700^2}
$$
  
\n
$$
M_{AX_1} = 12.356 N . mm
$$
  
\n
$$
\sum M_B = 0 \rightarrow R_{AY} (Z_B - Z_A) + \sum m_X = 0
$$
  
\n
$$
M_{BX} = \sum_{i=1}^{n} \frac{F y_i * (l - z_i) * (z_i)^2}{l^2}
$$
  
\n
$$
M_{BX_1} = \frac{F y_1 * (l - z_1) * (z_1)^2}{l^2}
$$
  
\n
$$
M_{BX_1} = \frac{1.96132 * (700 - 630) * (630)^2}{700^2}
$$
  
\n
$$
M_{BX_1} = 111.207 N . mm
$$

Se emplea el mismo cálculo para encontrar las reacciones en (A, B) con sus respectivas ecuaciones (261, 262); para cada una de las fuerzas con su radio respectivo con los valores de la tabla 49-3, para encontrar los momentos en (A, B) se emplea el mismo calculo con sus respectivas ecuaciones (264, 265) para cada una de las fuerzas con su radio respectivo con los valores de la tabla 49-3, los valores de los cálculos se expresan en la tabla 50-3:

**Tabla 50-3:** Valores de Reacciones y Momentos aplicadas a un tramo del eje guía, segundo estado (con carga axial)

| $N^{\mathfrak{o}}$ | Reacción [N] |             | Momento [N.mm] |             |
|--------------------|--------------|-------------|----------------|-------------|
|                    | $R_{Ay}$     | $R_{Bv}$    | $M_{Ax}$       | $M_{Bx}$    |
|                    | 0.05491696   | 1.90640304  | 12.356316      | 111.206844  |
| $\mathbf{2}$       | 0.158082392  | 1.361940608 | 34.0485152     | 136.1940608 |
| 3                  | 0.933199487  | 3.773968513 | 192.1293061    | 480.3232653 |
| 4                  | 0.754056599  | 1.452428401 | 144.7302183    | 223.6739737 |
| 5                  | 0.258209493  | 0.134054507 | 39.76426199    | 25.72981658 |
| 6                  | 2.451635     |             |                |             |
|                    | 0.5393597    |             |                |             |
| 8                  | 26.96798505  |             |                |             |

**Realizado por:** Aldas W. y Lalón C. 2023

**Tabla 50-3:** Valores de Reacciones y Momentos aplicadas a un tramo del eje guía, segundo estado (con carga axial-*Continuación*)

| $\boldsymbol{N}$<br>$\boldsymbol{o}$ | Reacción [N] |                 | Momento [N.mm] |             |
|--------------------------------------|--------------|-----------------|----------------|-------------|
|                                      | $K_{Av}$     | $\mathbf{K}$ By | $M_{Ax}$       | $M_{Bx}$    |
|                                      | 1.961308     |                 |                |             |
| 10                                   | 6.12909      |                 |                |             |
| Sum                                  | 40.2078402   | 8.6290278       | 423.0286556    | 977.1279604 |

**Realizado por:** Aldas W. y Lalón C. 2023

Al igual que en el primer estado el embanque permite que los ejes guías roten libremente sobre su eje (z) no existe un momento torsor en dicho eje. Las reacciones para el segundo estado en el punto A se expresa en la ecuación (266) y sus momentos en la ecuación (267); para el punto B sus reacciones se expresa en la ecuación (268) y momentos en la ecuación (269):

$$
\overrightarrow{R_{A_{2e}}} = \langle R_{A_x}; \Sigma R_{A_y}; R_{A_z} \rangle
$$
\n
$$
\overrightarrow{R_{A_{2e}}} = \langle 0; 40.208; 0 \rangle \text{ N}
$$
\n
$$
\overrightarrow{M_{A_{2e}}} = \langle \Sigma M_{A_x}; M_{A_y}; M_{A_z} \rangle
$$
\n
$$
\overrightarrow{M_{A_{2e}}} = \langle 460.969; -450E3; 0 \rangle \text{ N} \cdot \text{mm}
$$
\n
$$
Ec. (267)
$$

$$
\overrightarrow{R_{B_{2e}}} = \langle R_{B_{\chi}}; \Sigma R_{B_{\chi}}; R_{B_{\chi}} \rangle
$$
 *Ec.* (268)

$$
\overrightarrow{R_{B_{2e}}} = 0; 8.629; -10.025E3 > N
$$
\n
$$
\overrightarrow{M_{B_{2e}}} = 5 \sum M_{B_x}; M_{B_y}; M_{B_z} > Ec. (269)
$$
\n
$$
\overrightarrow{M_{A_{2e}}} = 577.182; -450E3; 0 > N. \text{mm}
$$

### *3.8.5.3. Análisis esfuerzos críticos*

Dado los que en los puntos de embanque existe compresión, cortante y momento flector, y por encontrarse sometió a dos estados de esfuerzos combinados. La fatiga a esfuerzos fluctuantes es de carácter intermitente a lo largo del tramo de estudio (*AB*), dando así esfuerzos y reacciones máximas y mínimas para analizar. Las reacciones máximas (*Fmáx*)se expresa en la ecuación (270); los momentos máximos (*Mmáx*) se expresa en la ecuación (271); las reacciones mínimas (*Fmin*) se expresa en la ecuación (272); los momentos mínimos (*Mmin*) se expresa en la ecuación (273):

$$
\overrightarrow{F_{\text{max}}} = \langle F_x; \, \Sigma \, R_{A_{y_{2e}}}; \, R_{B_{z_{2e}}} \rangle
$$
\nEc. (270)

$$
\overrightarrow{F_{\text{max}}}=
$$
 0; 40.208; 10.025E3 > *N*  

$$
\overrightarrow{M_{\text{max}}}=
$$
  $\sum M_{A_{X_{1e}}}; M_{y}; M_{z}$  > *Ec.* (271)

$$
\overrightarrow{M_{\text{max}}}
$$
 = < 3640.686; 0; 0 > N. mm  
\n
$$
\overrightarrow{F_{\text{min}}}
$$
 =  $F_x$ ;  $\sum R_{B_{y_{2e}}}$ ;  $F_{B_z}$  > *Ec.* (272)

$$
F_{min} = 6; 8.629; 0 > N
$$
  
\n
$$
\overline{M_{min}} = 6 \sum M_{A_{X2e}}; M_{y}; M_{z} > Ec. (273)
$$

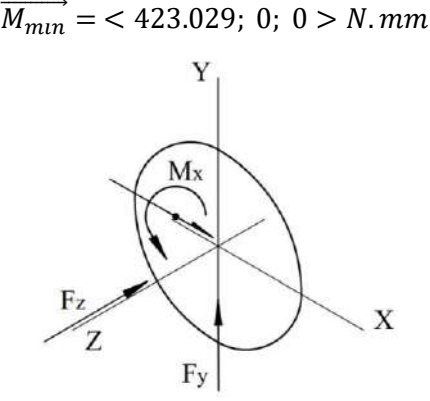

**Ilustración 89-3:** Reacciones aplicadas en el área de apoyo del eje guía **Realizado por:** Aldas W. y Lalón C. 2023

Al trasladar todas las fuerzas a los apoyos del tramo (*AB*) ver ilustración 89-3 para analizar el eje guía se determina las siguientes medidas; el diámetro mayor (*D*) de 19 mm, el diámetro menor (*d*) de 17 mm, y el radio (*r*) de 1 mm.

# *3.8.5.4. Análisis a compresión de los ejes guías*

Para analizar a compresión el tramo del eje guía, el esfuerzo axial máximo (*σAmáx*) se calcula por medio de la ecuación (274); el esfuerzo axial mínimo (*σAmin*) se calcula por medio de la ecuación (275):

$$
\sigma_{\text{Am\'ax}} = \frac{4 * \sum R_{B_{Z_{2}e}}}{\pi d^2}
$$
\n
$$
\sigma_{\text{Am\'ax}} = \frac{4(10.025E3)}{\pi(17)^2}
$$
\n
$$
\sigma_{\text{Am\'ax}} = 44.167 \text{ MPa}
$$
\n
$$
\sigma_{\text{Amin}} = \frac{4 * F_z}{\pi d^2}
$$
\n
$$
\sigma_{\text{Amin}} = \frac{4(0)}{\pi(17)^2}
$$
\n
$$
\sigma_{\text{Amin}} = 0 \text{ MPa}
$$
\n
$$
0.275
$$

# *3.8.5.5. Análisis a corte de los ejes guías*

Para analizar el tramo del eje guía a cizalla o corte, el cálculo del esfuerzo cortante máximo (*τCmáx*) se lo realiza por medio de la ecuación (276); el esfuerzo cortante mínimo (*τCmín*) se lo realiza por medio de la ecuación (277):

$$
\tau_{\text{Cm\'ax}} = \frac{4 \times \sum R_{Ay_{2e}}}{\pi d^2}
$$
 *Ec.* (276)  
\n
$$
\tau_{\text{Cm\'ax}} = \frac{4(40.208)}{\pi (17)^2}
$$
\n
$$
\tau_{\text{Cm\'ax}} = 0.177 \, MPa
$$
\n
$$
\tau_{\text{Cmin}} = \frac{4 \times \sum R_{By_{2e}}}{\pi d^2}
$$
 *Ec.* (277)

$$
\tau_{\text{Cmin}} = \frac{4(8.629)}{\pi (17)^2}
$$

$$
\tau_{\text{Cmin}} = 0.038 \, MPa
$$

### *3.8.5.6. Análisis a flexión de los ejes guías*

Para analizar a flexión el tramo del eje guía, el esfuerzo máximo a flexión (*σFmáx*) se lo realiza por medio de la ecuación (278); el esfuerzo a flexión mínima (*σFmín*) se lo realiza por medio de la ecuación (279):

$$
\sigma_{\text{Fm\'ax}} = \frac{32 \sum M_{A_{x_{1}}e}}{\pi(d^3)}
$$
\n
$$
\sigma_{\text{Fm\'ax}} = \frac{32 (3640.686)}{\pi(17^3)}
$$
\n
$$
\sigma_{\text{Fm\'ax}} = 7.548 \, MPa
$$
\n
$$
\sigma_{\text{Fmin}} = \frac{32 \sum M_{A_{x_{2}}e}}{\pi(d^3)}
$$
\n
$$
\sigma_{\text{Fmin}} = \frac{32 (423.029)}{\pi(17^3)}
$$
\n
$$
\sigma_{\text{Fm\'ax}} = 0.877 \, MPa
$$
\nEXECUTE: The result of the formula for the following equations:

#### *3.8.5.7. Análisis a torsión de los ejes guías*

Dado que no existe un momento torsor a lo largo del eje de revolución, se determina un esfuerzo torsor nulo para todo el tramo del eje guía.

#### *3.8.5.8. Fatiga a esfuerzos fluctuantes*

La compresión fluctúa como indica la ilustración 90-3 ya que se produce por cargas intermitentes, entonces, el esfuerzo a compresión o axial amplitud (*σaa*) se lo realiza por medio de la ecuación (280); el esfuerzo a compresión o axial medio (*σam*) se lo realiza por medio de la ecuación (281):

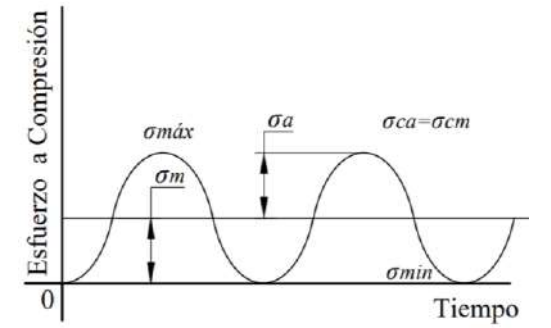

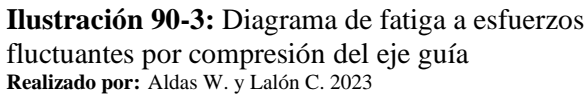

$$
\sigma_{aa} = \frac{\sigma_{Am\acute{a}x} - \sigma_{Amin}}{2}
$$
  
\n
$$
\sigma_{aa} = \frac{44.167 - 0}{2}
$$
  
\n
$$
\sigma_{aa} = 22.084 \, MPa
$$
  
\nEc. (280)

$$
\sigma_{\text{am}} = \sigma_{\text{aa}} \qquad \qquad Ec. (281)
$$
  

$$
\sigma_{\text{am}} = 22.084 \, MPa
$$

La flexión fluctúa como indica la ilustración 91-3 entonces, el esfuerzo a flexión amplitud (*σfa*) se lo calcula por medio de la ecuación (282); el esfuerzo a flexión medio (*σfm*) se lo calcula por medio de la ecuación (283):

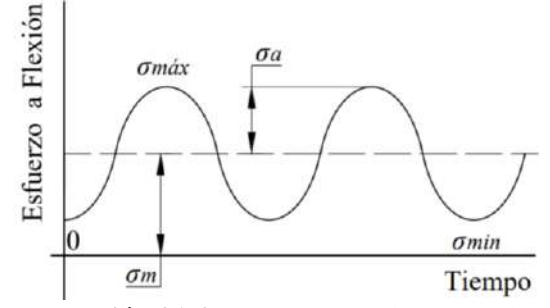

**Ilustración 91-3:** Diagrama de fatiga a esfuerzos fluctuantes por flexión del eje guía **Realizado por:** Aldas W. y Lalón C. 2023

$$
\sigma_{fa} = \frac{\sigma_{Fm\'ax} - \sigma_{Fmin}}{2}
$$
 *Ec.* (282)  

$$
\sigma_{fa} = \frac{7.548 - (0.877)}{2}
$$
  

$$
\sigma_{fa} = 3.336 \text{ MPa}
$$
  

$$
\sigma_{fm} = \frac{\sigma_{Fm\'ax} + \sigma_{Fmin}}{2}
$$
 *Ec.* (283)  

$$
\sigma_{fm} = \frac{7.548 + (0.877)}{2} = 4.213 \text{ MPa}
$$

El cortante fluctúa como indica la ilustración 92-3 entonces, el esfuerzo a corte amplitud (*τCa*) se lo calcula por medio de la ecuación (284); el esfuerzo a corte medio (*τCm*) se lo calcula por medio de la ecuación (285):

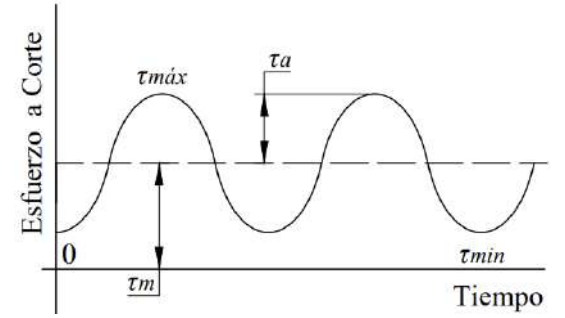

**Ilustración 92-3:** Diagrama de fatiga a esfuerzos fluctuantes por corte del eje guía **Realizado por:** Aldas W. y Lalón C. 2023

$$
\tau_{Ca} = \frac{\tau_{\text{Cmax}} - \tau_{\text{Cmin}}}{2}
$$
 *Ec.* (284)  

$$
\tau_{Ca} = \frac{0.177 - (0.038)}{2}
$$
  

$$
\tau_{Ca} = 0.0695 \, MPa
$$

$$
\tau_{\text{Cm}} = \frac{\tau_{\text{Cm\'ax}} + \tau_{\text{Cmin}}}{2}
$$
\n
$$
\tau_{\text{Cm}} = \frac{0.177 + (0.038)}{2}
$$
\n
$$
\tau_{\text{Cm}} = 0.1075 \, MPa
$$
\nEc. (285)

El esfuerzo a torsión es nulo, ya que no existe ningún torque a lo largo deleje z, por el cual se toma en cuenta el esfuerzo a corte para analizar el criterio de falla.

### *3.8.5.9. Análisis de concentradores de esfuerzos*

La relación (*D/d*) ecuación (286) y la relación (*r/d*) ecuación (287), nos permite determinar los factores de concentradores de esfuerzos torales en función de la geometría del buje.

$$
\frac{D}{d} = \frac{19}{17}
$$
  
\n
$$
\frac{D}{d} = 1.12
$$
  
\n
$$
\frac{r}{d} = \frac{1}{17}
$$
  
\n
$$
\frac{r}{d} = 0.059
$$
  
\n
$$
F \leftarrow \frac{1}{P} \qquad \qquad F \qquad \qquad
$$

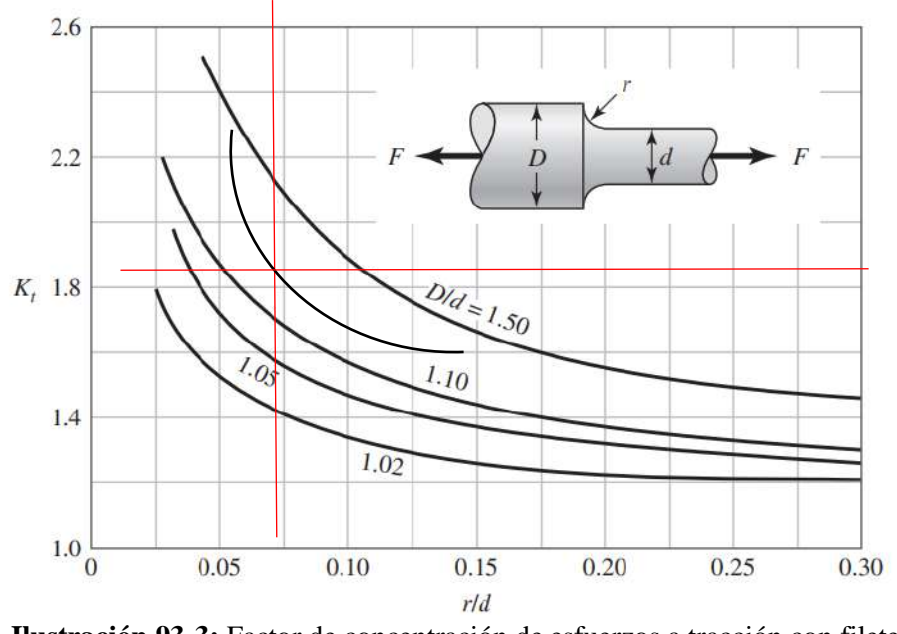

**Ilustración 93-3:** Factor de concentración de esfuerzos a tracción con filete en el hombro **Fuente:** (Budynas & Keith Nisbett, 2012).

La ilustración 93-3 dadas las relaciones geométricas del filete en el cambio de sección del eje guía, nos determina un factor de concentrador de esfuerzo a tracción (*Kt*) de 1.81.

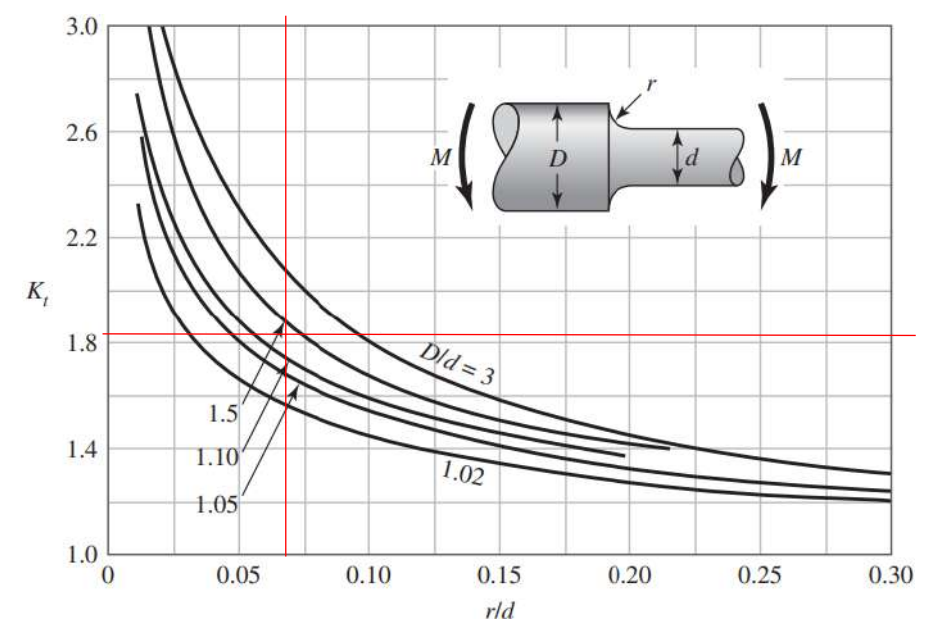

**Ilustración 94-3:** Factor de concentración de esfuerzos a flexión con filete en el hombro

Fuente: (Budynas, Keith Nisbett 2012).

La ilustración 94-3 dadas las relaciones geométricas del filete en el cambio de sección del eje guía, nos determina un factor de concentrador de esfuerzo a flexión (*Kf*) de 1.82.

### *3.8.5.10. Esfuerzos equivalentes*

Calculado cada uno de los esfuerzos amplitud y medio, se procede a realizar el cálculo de los esfuerzos equivalentes. El esfuerzo amplitud equivalente (*σa eq*) se calcula por medio de la ecuación (288); el esfuerzo medio equivalente (*σa eq*) se calcula por medio de la ecuación (289):

$$
\sigma_{\text{a eq}} = \sqrt{(k_t * \sigma_{\text{aa}} + k_f * \sigma_{\text{fa}})^2 + 3(\tau_{\text{Ca}})^2}
$$
\n
$$
E_c
$$
 (288)\n
$$
\sigma_{\text{a eq}} = \sqrt{(1.81(22.084) + 1.82(3.336))^2 + 3(0.0695)^2}
$$
\n
$$
\sigma_{\text{a eq}} = 46.043 \, MPa
$$
\n
$$
\sigma_{\text{m eq}} = \sqrt{(\sigma_{\text{am}} + \sigma_{\text{fm}})^2 + 3(\tau_{\text{tm}})^2}
$$
\n
$$
E_c
$$
 (289)\n
$$
\sigma_{\text{m eq}} = \sqrt{(22.084 + 4.213)^2 + 3(0.1075)^2}
$$
\n
$$
\sigma_{\text{m eq}} = 26.298 \, MPa
$$

### *3.8.5.11. Límite de fatiga*

Dada la característica del material deleje guía, Acero Inoxidable (AISI 304) (ver tabla 28-3), cuya resistencia a la fluencia (*Sy*) es de 220 MPa y una resistencia a la tensión (*Sut*) de 520 MPa. Se puede determinar los factores de modificación.

El eje guía se ha maquinado con un acabado superficial rectificado N6 que corresponde a una rugosidad de 0.8 micras, usamos los datos de la ilustración 53-3. El factor de modificación por condición superficial (*ka*) se calcula por medio de la ecuación (290):

$$
k_a = a * S_{ut}^b
$$
  
\n
$$
k_a = 4.51(S_{ut})^{-0.265}
$$
  
\n
$$
k_a = 4.51(520)^{-0.265}
$$
  
\n
$$
k_a = 0.8599
$$
  
\n
$$
k_b = 0.8599
$$

El factor de modificación por tamaño (*kb*) se calcula por medio de la ecuación (291):

$$
k_{\rm b} = 1.24 * d^{-0.107}
$$
  
\n
$$
k_{\rm b} = 1.24(17)^{-0.107}
$$
  
\n
$$
k_{\rm b} = 0.9157
$$
  
\nEc. (291)

−0.107

Para que el elemento de maquina se encuentre bajo los límites de resistencia a fatiga, el factor de modificación por la carga (*kc*) es 1, ya que el eje guía se encuentra bajo cargas combinadas intermitentes y se emplea el método de Vón Mises para el cálculo de la fatiga bajo esfuerzos combinados.

Dado que la temperatura del ambiente (*ta*) es de 20 ºC, se puede asumir un factor de modificación por temperatura (*kd*) de 1 ver ilustración 82-3.

Para que un elemento de maquina sea confiable, se recomienda una confiabilidad del 99% ver ilustración 55-3, siendo así el factor de modificación por confiabilidad (*ke*) de 0.814.

El factor de modificación por efectos varios (*kf*) es 0.9, ya que existirá en el elemento de maquina corrosión por frotamiento produciendo picaduras en la superficie y esto es causal de fallo a fatiga. El límite de resistencia a la fatiga en viga rotatoria o en probeta (*Se'*) dado que el esfuerzo a flexión es mayor en comparación a los demás esfuerzos, se puede considerar que este límite se encuentra bajo flexión pura y se lo calcula por medio de la ecuación (292):

$$
S_e' = 0.5(S_{ut})
$$
  
\n
$$
S_e' = 0.5(520)
$$
  
\n
$$
S_e' = 260 MPa
$$
  
\nEc. (292)

El límite de resistencia a la fatiga del elemento de maquina (*Se*) ubicado en el punto central del rodamiento (*B'*) se calcula por medio de la ecuación (293):

$$
S_e = k_a k_b k_c k_d k_e k_f (S_e')
$$
 **Ec.** (293)  

$$
S_e = 0.8599(0.9157)(1)(1)(0.814)(0.9)(260)
$$
  

$$
S_e = 149.983 MPa
$$

Para el criterio de falla del elemento utilizamos la teoría de Soderberg para hallar el factor de seguridad (*n*) por medio de la ecuación (294); para verificar que dicho factor cumple con lo establecido por diseño se debe cumplir la condición de la ecuación (295):

$$
\frac{\sigma_{\text{a eq}}}{s_e} + \frac{\sigma_{\text{m eq}}}{s_{ut}} = \frac{1}{n}
$$
  
 
$$
\frac{46.043}{149.983} + \frac{26.298}{520} = \frac{1}{n}
$$
  
 *Ec.* (294)

$$
n = 2.79
$$
  
 $n > 2$  *Ec. (295)*  
 $2.79 > 2$   $\therefore$  *Cumple*

### *3.8.6. Diseño de carro de carga*

Para el diseño del carro de carga se necesita determinar su geometría bajo criterios de falla y esfuerzos combinados. La ilustración 95-3 nos permite identificar el sistema de coordenadas, los puntos y el tramo donde se ubicarán la carga, así como el sistema de coordenadas para determinar los esfuerzos que se producen en cada área de estudio debido a las reacciones generadas por carga aplicada.

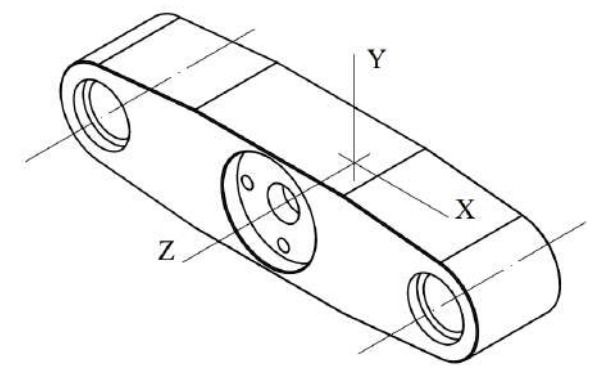

**Ilustración 95-3:** Sistema de coordenadas del carro de carga **Realizado por:** Aldas W. y Lalón C. 2023

*3.8.6.1. Análisis para área de tracción del carro de carga*

Dado que existe una carga aplicada (*F*) de 20 KN misma que recae en el área de tracción que se ubica en el centro del carro esta ejerce una carga axial ver ilustración 96-3, por medio de criterios de falla a esfuerzos fluctuantes, se determina si el área de análisis es efectiva.

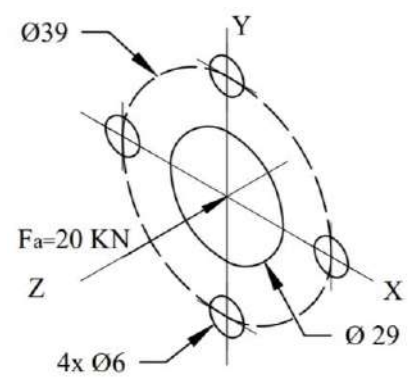

**Ilustración 96-3:** Reacciones aplicadas en el área de tracción del carro de carga **Realizado por:** Aldas W. y Lalón C. 2023

Se considera un el diámetro interior (*D*) de 29 mm, un diámetro medio (*Dm*) de 39 mm, un diámetro de perforación (*dp*) de 6 mm y el radio (*r*) de 1 mm.

#### *3.8.6.2. Análisis a compresión en área de tracción del carro de carga*

Para analizar a compresión área de tracción del carro de carga, el esfuerzo axial máximo (*σAmáx*) se calcula por medio de la ecuación (296); el esfuerzo axial mínimo (*σAmin*) se calcula por medio de la ecuación (297):

$$
\sigma_{\text{Am\'ax}} = \frac{F_a}{A}
$$
 *Ec.* (296)  

$$
\sigma_{\text{Am\'ax}} = \frac{4F_a}{\pi (D_m^2 - d^2 - 2d_p^2)}
$$

$$
\sigma_{\text{Am\'ax}} = \frac{4(20E3)}{\pi (39^2 - 29^2 - 2 \cdot 6^2)}
$$

$$
\sigma_{\text{Am\'ax}} = 41.883 \text{ MPa}
$$

$$
\sigma_{\text{Amin}} = 0
$$
 *Ec.* (297)

Dado que no existen más cargas el área de tracción del carro de carga, solo se analiza bajo esfuerzos axiales.

#### *3.8.6.3. Fatiga a esfuerzos fluctuantes*

La compresión fluctúa como indica la ilustración 97-3 el esfuerzo a compresión o axial amplitud (*σaa*) se lo realiza por medio de la ecuación (298); el esfuerzo a compresión o axial medio (*σam*) se lo realiza por medio de la ecuación (299):

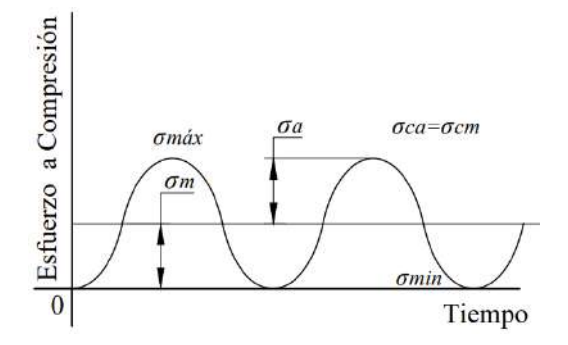

**Ilustración 97-3:** Diagrama de fatiga a esfuerzos fluctuantes por compresión del carro de carga **Realizado por:** Aldas W. y Lalón C. 2023

$$
\sigma_{aa} = \frac{\sigma_{Am\'ax} - \sigma_{Amin}}{2}
$$
 *Ec.* (298)  

$$
\sigma_{aa} = \frac{41.883 - 0}{2}
$$
  

$$
\sigma_{aa} = 20.942 MPa
$$
  

$$
\sigma_{am} = \sigma_{aa}
$$
 *Ec.* (299)  

$$
\sigma_{am} = 20.942 MPa
$$

*3.8.6.4. Análisis de concentradores de esfuerzos* 

La relación (*D/d*) ecuación (300) y la relación (*r/d*) ecuación (301), nos permite determinar los factores de concentradores de esfuerzos totales en función del área de tracción del carro de carga.

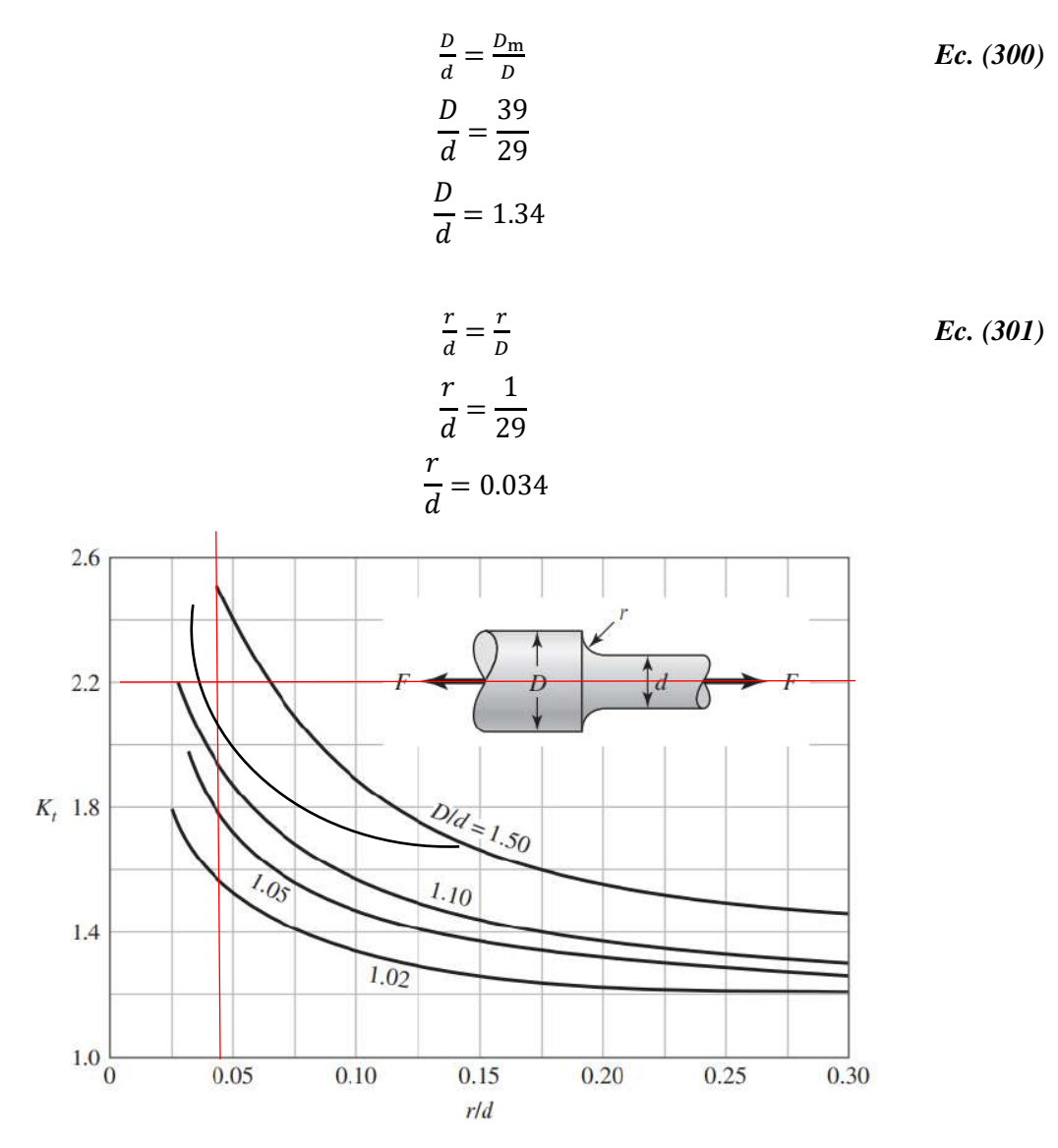

**Ilustración 98-3:** Factor de concentración de esfuerzos a tracción con filete en el hombro **Fuente** (Budynas, Keith Nisbett 2012).

La ilustración 98-3 dadas las relaciones geométricas del filete en el cambio de sección del área de tracción del carro de carga, nos determina un factor de concentrador de esfuerzo a tracción (*Kt*) de 2.2.

#### *3.8.6.5. Esfuerzos equivalentes*

Calculado cada uno de los esfuerzos amplitud y medio, se procede a realizar el cálculo de los esfuerzos equivalentes. El esfuerzo amplitud equivalente (*σa eq*) se calcula por medio de la ecuación (302); el esfuerzo medio equivalente (*σa eq*) se calcula por medio de la ecuación (303):

$$
\sigma_{\text{a eq}} = k_t * \sigma_{\text{aa}}
$$
\n
$$
\sigma_{\text{a eq}} = 2.2(20.942)
$$
\n
$$
\sigma_{\text{a eq}} = 46.072 \, MPa
$$
\n
$$
\sigma_{\text{m eq}} = \sigma_{\text{am}}
$$
\n
$$
Ec. (303)
$$

#### *3.8.6.6. Límite de fatiga*

Dada la característica del material del carro de tracción, Acero ASTM A36 *,* ver tabla 19-3, cuya resistencia a la fluencia (*Sy*) es de 250 MPa y una resistencia a la tensión (*Sut*) de 475 MPa. Se puede determinar los factores de modificación.

El carro para carga se ha maquinado con un acabado superficial rectificado N6 que corresponde a una rugosidad de 0.8 micras, usamos los datos de la ilustración 53-3. El factor de modificación por condición superficial (*ka*) se calcula por medio de la ecuación (304):

$$
k_a = a * S_{ut}^b
$$
  
\n
$$
k_a = 4.51(S_{ut})^{-0.265}
$$
  
\n
$$
k_a = 4.51(475)^{-0.265}
$$
  
\n
$$
k_a = 0.8808
$$
  
\n
$$
k_b = 0.8808
$$

El factor de modificación por tamaño  $(k_b)$  se calcula por medio de la ecuación (305):

$$
k_{\rm b} = 1.24 * D^{-0.107}
$$
  
\n
$$
k_{\rm b} = 1.24(29)^{-0.107}
$$
  
\n
$$
k_{\rm b} = 0.8649
$$
  
\nEc. (305)

Para que el elemento de maquina se encuentre bajo los límites de resistencia a fatiga, el factor de modificación por la carga (*kc*) es 1, ya que el eje guía se encuentra bajo carga axial y se emplea el método de Vón Mises para el cálculo de la fatiga bajo esfuerzos combinados.

Dado que la temperatura del ambiente (*ta*) es de 20 ºC, se puede asumir un factor de modificación por temperatura (*kd*) de 1, ver ilustración 82-3.

Para que un elemento de maquina sea confiable, se recomienda una confiabilidad del 99% ver ilustración 55-3 siendo así el factor de modificación por confiabilidad (*ke*) de 0.814.

El factor de modificación por efectos varios (*kf*) es 0.9, ya que existirá en el elemento de maquina corrosión por frotamiento produciendo picaduras en la superficie y esto es causal de fallo a fatiga. El límite de resistencia a la fatiga en viga rotatoria o en probeta (*Se'*) dado que solo existe esfuerzo axial, el límite se lo calcula por medio de la ecuación (306):

$$
S_e' = 0.45(S_{ut})
$$
  
\n
$$
S_e' = 0.45(475)
$$
  
\n
$$
S_e' = 213.75 MPa
$$
  
\nEc. (306)

El límite de resistencia a la fatiga del elemento de maquina (*Se*) ubicado en el punto central del rodamiento (*B'*) se calcula por medio de la ecuación (307):

$$
S_e = k_a k_b k_c k_d k_e k_f (S_e')
$$
 **Ec.** (307)  

$$
S_e = 0.8808(0.8649)(1)(1)(0.814)(0.9)(213.75)
$$

$$
S_e = 119.293 MPa
$$

Para el criterio de falla del elemento utilizamos la teoría de Soderberg para hallar el factor de seguridad (*n1*) por medio de la ecuación (308):

$$
\frac{\sigma_{\text{a eq}}}{s_e} + \frac{\sigma_{\text{m eq}}}{s_{ut}} = \frac{1}{n}
$$
  
 
$$
\frac{46.072}{119.293} + \frac{20.942}{250} = \frac{1}{n}
$$
  
 
$$
n = 2.12
$$

### *3.8.6.7. Análisis para área de deslizamiento del carro de carga*

Como se puede observar en la ilustración 99-3 se trasladan todas las reacciones al área en donde se produce el deslizamiento del carro de carga se determina las siguientes medidas; el diámetro menor (*d*) es de 25 mm, el diámetro medio (dm) es de 45mm. Dado que se produce un deslizamiento, el análisis para esta área se lo puede realizar mediante diseño a carga máxima.

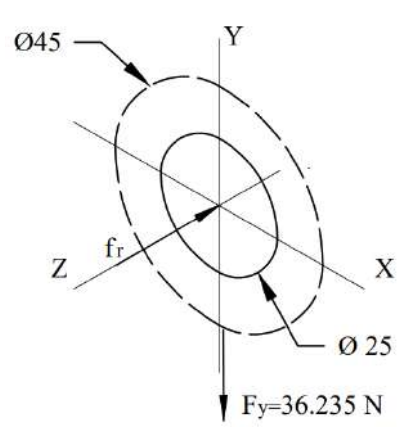

**Ilustración 99-3:** Reacciones aplicadas en el área de deslizamiento del carro de carga **Realizado por:** Aldas W. y Lalón C. 2023

Las fuerzas que se trasladan al área de deslizamiento del carro de carga generan reacciones que se deben analizar bajo criterios de falla y determinar así, si el área es efectiva bajo estos esfuerzos. La fuerza en (*Fy*) genera un esfuerzo a corte, mientras que la fuerza de rozamiento (*fr*) genera un esfuerzo axial ya que posee un coeficiente fricción (*µ*) es de 0.06 (bronce -acero), ver Tabla 30-3,esta fuerza se la calcula por medio de la ecuación (309):

$$
f_{\rm r} = \mu * F_{\rm y}
$$
  
\n
$$
f_{\rm r} = 0.06(36.235)
$$
  
\n
$$
f_{\rm r} = 2.174 \text{ N}
$$
  
\n
$$
E_{\rm c} \text{ (309)}
$$

#### *3.8.6.8. Análisis a corte para el área de deslizamiento del carro de carga*

Para analizar el área de deslizamiento del carro de carga, a cizalla o cortante, el cálculo del esfuerzo cortante ( $\tau_c$ ) se lo realiza por medio de la ecuación (310):

$$
\tau_{\rm C} = \frac{4F_{\rm y}}{\pi (d_m^2 - d^2)}
$$
 *Ec.* (310)  

$$
\tau_{\rm C} = \frac{4(36.235)}{\pi (45^2 - 25^2)}
$$
134

#### $τ_C = 0.033 MPa$

#### *3.8.6.9. Análisis bajo carga axial para el área de deslizamiento del carro de carga*

Para analizar bajo la carca axial en el área de deslizamiento del carro de carga, el esfuerzo axial (*σA*) se lo realiza por medio de la ecuación (311):

$$
\sigma_{A} = \frac{4f_{r}}{\pi (d_{m}^{2} - d^{2})}
$$
  
\n
$$
\sigma_{A} = \frac{4(2.174)}{\pi (45^{2} - 25^{2})}
$$
  
\n
$$
\sigma_{A} = 0.002 MPa
$$
  
\nEc. (311)

Los esfuerzos determinan si el área en estudio es la correcta, el esfuerzo normal (*σx*) se calcula por medio de la ecuación (312) el esfuerzo tangencial (*τxy*) se calcula por medio de la ecuación (313):

$$
\sigma_{\rm x} = \sigma_{\rm A} \hspace{1cm} Ec. (312)
$$

$$
\sigma_{\rm x} = 0.002 \, MPa
$$
  
\n
$$
\tau_{\rm xy} = \tau_{\rm C}
$$
  
\n
$$
\tau_{\rm xy} = 0.033 \, MPa
$$
  
\nEc. (313)

Por medio de la teoría de Vón Mises se puede determinar un coeficiente de seguridad (*n2*) para el área de deslizamiento del carro de carga, el cual se calcula por medio de la ecuación (314):

$$
\sqrt{(\sigma_x)^2 + 3(\tau_{xy})^2} = \frac{s_y}{n_2}
$$
 *Ec.* (314)  

$$
\sqrt{(0.002)^2 + 3(0.033)^2} = \frac{250}{n_2}
$$
  

$$
n_2 = 4371.19
$$

### *3.8.6.10. Factor de seguridad para el carro de carga*

Para determinar el coeficiente de seguridad en carro de carga (*nC*) este debe ser el mínimo entre los dos factores de seguridad, tal como se indica en la ecuación (315); para determinar que el factor es el correcto; debe cumplir la condición indicada en la ecuación (316):

$$
n_C = \min(n_1; n_2)
$$
  
\n
$$
n_C = \min(2.12; 4371.19)
$$
  
\n
$$
n_C = 2.12
$$
  
\n
$$
n_C > n_d
$$
  
\n
$$
Ec. (315)
$$
  
\n
$$
Ec. (316)
$$
  
\n
$$
2.12 > 2 \therefore \text{ Cumple}
$$

#### *3.8.7. Diseño soporte móvil*

Para el diseño del soporte móvil es necesario analizar su geometría y determinar su resistencia frente a esfuerzos combinados y criterios de falla aplicables. La ilustración 100-3, permite identificar los puntos de aplicación de la carga y el vano donde se ubicará, así como el sistema de coordenadas para calcular los esfuerzos en cada zona de interés como consecuencia de las reacciones producidas por la carga aplicada.

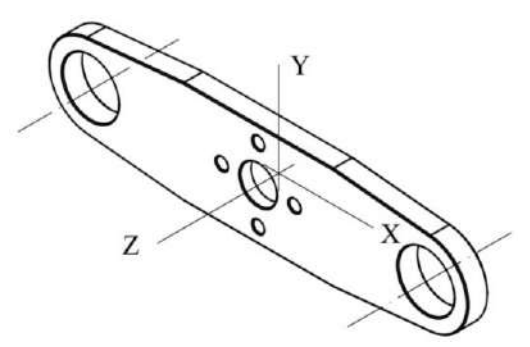

**Ilustración 100-3:** Sistema de coordenadas del soporte móvil **Realizado por:** Aldas W. y Lalón C. 2023

*3.8.7.1. Análisis para área de tracción del soporte móvil*

Dado que existe una carga aplicada (*F*) de 20 KN que recae en el área de tracción del soporte móvil, se ejerce una carga axial, tal como se puede observar en la ilustración 101-3. Por medio de criterios de falla a esfuerzos fluctuantes, se determina si el área de análisis es efectiva.

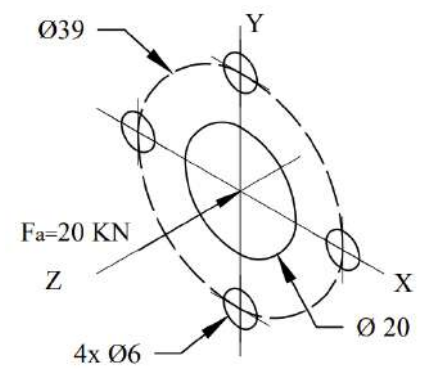

**Ilustración 101-3:** Reacciones aplicadas en el área de tracción del soporte móvil **Realizado por:** Aldas W. y Lalón C. 2023

Se considera un diámetro interior (*D*) de 20 mm, un diámetro medio (*Dm*) de 39 mm, un diámetro de perforación (*dp*) de 6 mm y el radio (*r*) de 1 mm.

*3.8.7.2. Análisis a compresión en área de tracción del soporte móvil*

Para analizar el área de tracción del soporte móvil, se calcula el esfuerzo axial máximo (*σAmáx*) por medio de la ecuación (317) y el esfuerzo axial mínimo (*σAmin*) por medio de la ecuación (318):

$$
\sigma_{\text{Am\'ax}} = \frac{F_a}{A}
$$
 *Ec.* (317)  
\n
$$
\sigma_{\text{Am\'ax}} = \frac{4F_a}{\pi (D_m^2 - d^2 - 2d_p^2)}
$$
\n
$$
\sigma_{\text{Am\'ax}} = \frac{4(20E3)}{\pi (39^2 - 20^2 - 2 \times 6^2)}
$$
\n
$$
\sigma_{\text{Am\'ax}} = 24.275 \text{ MPa}
$$
\n
$$
\sigma_{\text{Amin}} = 0
$$
\n*Ec.* (318)

Dado que no existen más cargas en el área de tracción del soporte móvil, éste es analizado solamente bajo esfuerzos axiales.

#### *3.8.7.3. Fatiga a esfuerzos fluctuantes*

En la ilustración 102-3, se puede observar que la tracción fluctúa. El esfuerzo a tracción o axial, amplitud (*σaa*) se calcula mediante la ecuación (319), mientras que el esfuerzo a tracción o axial, medio (*σam*) se determina mediante la ecuación (320):

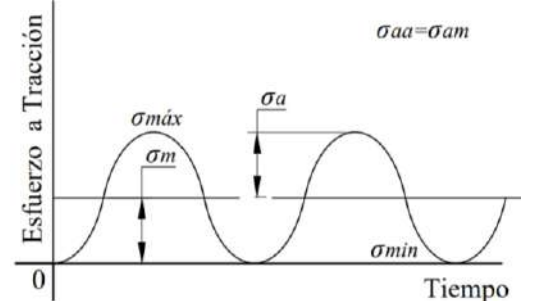

**Ilustración 102-3:** Diagrama de fatiga a esfuerzos fluctuantes a tracción del soporte móvil **Realizado por:** Aldas W. y Lalón C. 2023

$$
\sigma_{aa} = \frac{\sigma_{Amás} - \sigma_{Amin}}{2}
$$
 
$$
Ec. (319)
$$
  
\n
$$
\sigma_{aa} = \frac{24.275 - 0}{2}
$$
  
\n
$$
\sigma_{aa} = 12.138 MPa
$$
  
\n
$$
\sigma_{am} = \sigma_{aa}
$$
 
$$
Ec. (320)
$$
  
\n
$$
\sigma_{am} = 12.138 MPa
$$

### *3.8.7.4. Análisis de concentradores de esfuerzos*

La relación (*D/d*) ecuación (321) y la relación (*r/d*) ecuación (322), permiten determinar los factores de concentradores de esfuerzos totales en función del área de tracción del soporte móvil.

$$
\frac{D}{d} = \frac{D_{\text{m}}}{D}
$$
\n
$$
\frac{D}{d} = \frac{39}{20}
$$
\n
$$
\frac{D}{d} = 1.95
$$
\n
$$
\frac{r}{d} = \frac{r}{D}
$$
\n
$$
\frac{r}{d} = \frac{1}{20}
$$
\n
$$
\frac{r}{d} = 0.05
$$
\n
$$
\frac{r}{d} = 0.05
$$

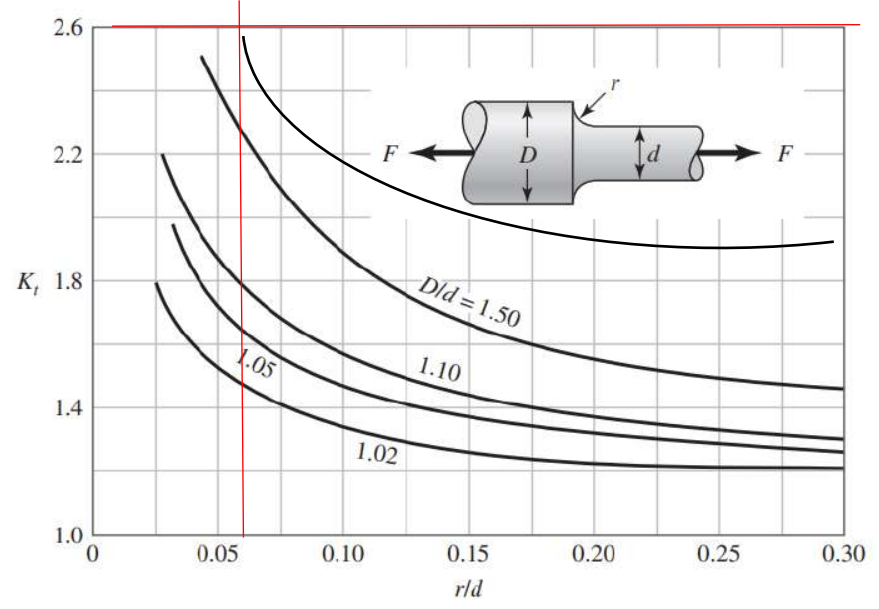

**Ilustración 103-3:** Factor de concentración de esfuerzos a tracción con filete en el hombro **Fuente:** (Budynas, Keith Nisbett 2012).

La ilustración 103-3, dada las relaciones geométricas del filete en el cambio de sección del área de tracción del soporte móvil, determina un factor de concentrador de esfuerzo a tracción (*Kt*) de 2.6.

# *3.8.7.5. Esfuerzos equivalentes*

Una vez calculados cada uno de los esfuerzos amplitud y medio, se realiza el cálculo de los esfuerzos equivalentes. El esfuerzo de amplitud equivalente (*σa eq*) se calcula por medio de la ecuación (323), y el esfuerzo de amplitud equivalente (*σ<sup>m</sup> eq*) se calcula por medio de la ecuación (324):

$$
\sigma_{\text{a eq}} = k_t * \sigma_{\text{aa}}
$$
\n
$$
E_c
$$
 (323)\n
$$
\sigma_{\text{a eq}} = 2.6(12.138)
$$
\n
$$
\sigma_{\text{a eq}} = 31.559 \, MPa
$$
\n
$$
\sigma_{\text{m eq}} = \sigma_{\text{am}}
$$
\n
$$
E_c
$$
 (324)\n
$$
\sigma_{\text{m eq}} = 12.138 \, MPa
$$

### *3.8.7.6. Límite de fatiga*

Dada la característica del material del soporte móvil, Acero ASTM A36 (ver tabla 19-3*)*, cuya resistencia a la fluencia (*Sy*) es de 250 MPa y una resistencia a la tensión (*Sut*) de 475 MPa, se pueden determinar los factores de modificación.

El soporte móvil ha sido maquinado con un acabado superficial rectificado N6 que corresponde a una rugosidad de 0,8 micras. Los datos de la ilustración 53-3, son utilizados para calcular el factor de modificación por condición superficial (*ka*) el cual se calcula por medio de la ecuación (325):

$$
k_a = a * S_{ut}^b
$$
  
\n
$$
k_a = 4.51(S_{ut})^{-0.265}
$$
  
\n
$$
k_a = 4.51(475)^{-0.265}
$$
  
\n
$$
k_a = 0.8808
$$
  
\n
$$
k_b = 0.8808
$$

El factor de modificación por tamaño (*kb*) se calcula por medio de la ecuación (326):

$$
k_{\rm b} = 1.24 * D^{-0.107}
$$
  
\n
$$
k_{\rm b} = 1.24(29)^{-0.107}
$$
  
\n
$$
k_{\rm b} = 0.8649
$$
  
\nEc. (326)

−0.107

Para que el elemento de maquina se encuentre bajo los límites de resistencia a fatiga, se considere un factor de modificación por la carga (*kc*) igual a 1, ya que el soporte móvil se encuentra bajo carga axial y se emplea el método de Vón Mises para el cálculo de la fatiga bajo esfuerzos combinados.

Dado que la temperatura del ambiente (*ta*) es de 20 ºC, se puede asumir un factor de modificación por temperatura (*kd*) de 1 ver ilustración 82-3.

Para que un elemento de maquina sea confiable, se recomienda una confiabilidad del 99%, como se muestra en la ilustración 55-3. En este caso, el factor de modificación por confiabilidad (*ke*) de 0.814.

Además, el factor de modificación por efectos varios (*kf*) es 0.9, debido a que en el elemento existe corrosión por frotamiento que puede producir picadura en la superficie y esto es una causa potencial de falla a fatiga.

Dado que solo existe esfuerzo axial en el elemento, el límite de resistencia a la fatiga en viga rotatoria o en probeta (*Se'*) se calcula por medio de la ecuación (327):

$$
S_e' = 0.45(S_{ut})
$$
  
\n
$$
S_e' = 0.45(475)
$$
  
\n
$$
S_e' = 213.75 MPa
$$
  
\nEc. (327)

El límite de resistencia a la fatiga del elemento de máquina (*Se* ubicado en el área de tracción del soporte móvil se calcula mediante la ecuación (328):

$$
S_e = k_a k_b k_c k_d k_e k_f (S_e')
$$
 **Ec.** (328)  

$$
S_e = 0.8808(0.8649)(1)(1)(0.814)(0.9)(213.75)
$$
  

$$
S_e = 119.293 MPa
$$

La teoría de Soderberg se usa para determinar el factor de seguridad (*n1*) para el criterio de falla del elemento, el cual se calcula usando la ecuación (329):

$$
\frac{\sigma_{\text{a eq}}}{S_e} + \frac{\sigma_{\text{meq}}}{S_{ut}} = \frac{1}{n_1}
$$
  
119.293 + 12.138 = 1  

$$
\frac{12.138}{119.293} + \frac{12.138}{250} = \frac{1}{n_1}
$$

### $n_1 = 3.19$

#### *3.8.7.7. Análisis para área de deslizamiento del soporte móvil*

Como se muestra en la siguiente ilustración 104-3, todas las reacciones se trasladan al área donde se desliza el soporte móvil. Se determinan las siguientes medidas: el diámetro menor (*d*) es de 30 mm, el diámetro medio (dm) es de 45mm. Dado que se produce deslizamiento, el análisis de esta área se puede realizar utilizando un diseño de carga máxima.

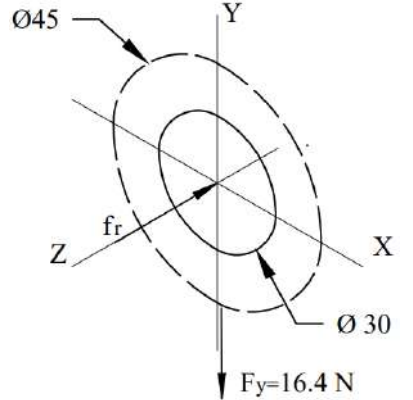

**Ilustración 104-3:** Reacciones aplicadas en el área de deslizamiento del soporte móvil **Realizado por:** Aldas W. y Lalón C. 2023

Las fuerzas que se transfieren al área de deslizamiento del soporte móvil generan reacciones que deben ser analizadas bajo criterios de falla y así determinar si el área es efectiva bajo estos esfuerzos. La fuerza en (*Fy*) genera un esfuerzo a corte, mientras que la fuerza de rozamiento (*fr*) genera un esfuerzo axial ya que tiene un coeficiente de rozamiento (*µ*) es de 0.06 (bronce -acero) (ver Tabla 30-3) esta fuerza se calcula mediante la ecuación (330):

$$
f_{\rm r} = \mu * F_{\rm y} \qquad \qquad Ec. (330)
$$
  

$$
f_{\rm r} = 0.06(16.4)
$$
  

$$
f_{\rm r} = 0.984 N
$$

#### *3.8.7.8. Análisis a corte para el área de deslizamiento del soporte móvil*

Para analizar el área de deslizamiento del soporte móvil por esfuerzo cortante, se realiza el cálculo del esfuerzo cortante (*τC*) mediante la ecuación (331):

$$
\tau_{\rm C} = \frac{4F_y}{\pi (d_m^2 - d^2)}
$$
  
\n
$$
\tau_{\rm C} = \frac{4(16.4)}{\pi (45^2 - 30^2)}
$$
  
\n
$$
\tau_{\rm C} = 0.019 \, MPa
$$
  
\nEc. (331)

#### *3.8.7.9. Análisis bajo carga axial para el área de deslizamiento del soporte móvil*

Para analizar bajo la carga axial en el área de deslizamiento del soporte móvil, se calcula la tensión axial ( $\sigma_A$ ) utilizando la ecuación (332):

$$
\sigma_{A} = \frac{4f_{r}}{\pi (d_{m}^{2} - d^{2})}
$$
 *Ec.* (332)  

$$
\sigma_{A} = \frac{4(0.984)}{\pi (45^{2} - 30^{2})}
$$

$$
\sigma_{A} = 0.001 MPa
$$

Los esfuerzos en el área de estudio son calculados para determinar su validez. El esfuerzo normal (*σx*) se calcula mediante la ecuación (333) mientras que el esfuerzo tangencial (*τxy*) se determina mediante la ecuación (334):

$$
\sigma_{\rm x} = \sigma_{\rm A}
$$
\n
$$
\sigma_{\rm x} = 0.001 \, MPa
$$
\n
$$
\tau_{\rm xy} = \tau_{\rm C}
$$
\n
$$
\tau_{\rm xy} = 0.019 \, MPa
$$
\n
$$
\sigma_{\rm xy} = 0.019 \, MPa
$$

A través de la teoría de Vón Mises se puede determinar un factor de seguridad (*n2*) para el área de deslizamiento del soporte móvil, el cual se calcula mediante la ecuación (335):

$$
\sqrt{(\sigma_x)^2 + 3(\tau_{xy})^2} = \frac{s_y}{n_2}
$$
  
 
$$
\sqrt{(0.001)^2 + 3(0.019)^2} = \frac{250}{n_2}
$$
  
 
$$
n_2 = 7593.2
$$

### *3.8.7.10. Factor de seguridad para el soporte móvil*

Para determinar el factor de seguridad para el soporte móvil (*nS*), debe ser el mínimo entre los dos factores de seguridad calculados anteriormente, como se indica en la ecuación (336). Para verificar que el factor es correcto, se debe cumplir con la condición indicada en la ecuación (337):

$$
n_S = \min(n_1; n_2)
$$
  
\n
$$
n_S = \min(3.19; 7593.2)
$$
  
\n
$$
n_S = 3.19
$$
  
\n
$$
n_S > n_d
$$
  
\n
$$
Ec. (336)
$$
  
\n
$$
R_S > n_d
$$
  
\n
$$
Ec. (337)
$$
  
\n
$$
2 \therefore \text{ Cumple}
$$

#### *3.8.8. Diseño de la camisa del soporte móvil*

Para el diseño de la camisa del soporte móvil es necesario analizar su geometría y determinar su resistencia frente a esfuerzos combinados y criterios de falla aplicables. La ilustración 105-3, permite identificar los puntos de aplicación de la carga y el vano donde se ubicará, así como el sistema de coordenadas para calcular los esfuerzos en cada zona de interés como consecuencia de las reacciones producidas por la carga aplicada.

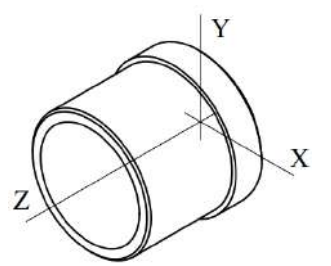

**Ilustración 105-3:** Sistema de coordenadas de la camisa del soporte móvil **Realizado por:** Aldas W. y Lalón C. 2023

*3.8.8.1. Análisis de la camisa del soporte móvil soporte móvil*

Las fuerzas que se transfieren por el deslizamiento del soporte móvil generan reacciones en la camisa, que deben ser analizadas bajo criterios de falla y así determinar si el área es efectiva bajo estos esfuerzos. Se considera un diámetro interior (*d*) de 25 mm, un diámetro medio (*Dm*) de 30 mm, un diámetro exterior (*D*) de 32 mm y el radio (*r*) de 1 mm.

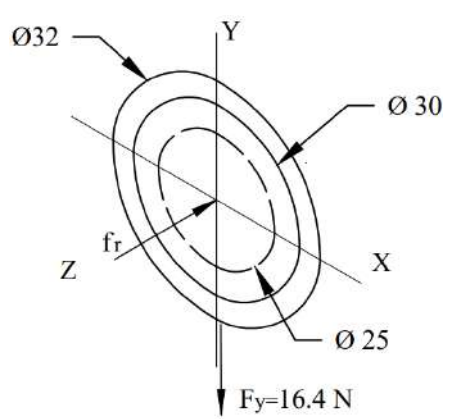

**Ilustración 106-3:** Reacciones aplicadas en la camisa del soporte móvil **Realizado por:** Aldas W. y Lalón C. 2023

La fuerza de rozamiento (*fr*) en la ilustración 106-3 genera un esfuerzo axial ya que tiene un coeficiente de rozamiento (*µ*) es de 0.06 (bronce -acero) (ver Tabla 30-3), esta fuerza se calcula mediante la ecuación (338):

$$
f_{r} = \mu * F_{y}
$$
  
\n
$$
f_{r} = 0.06(16.4)
$$
  
\n
$$
f_{r} = 0.984 N
$$
  
\n
$$
Ec. (338)
$$

### *3.8.8.2. Análisis a tracción de la camisa del soporte móvil*

Para analizar la camisa del soporte móvil, se calcula el esfuerzo axial máximo (*σAmáx*) por medio de la ecuación (339) y el esfuerzo axial mínimo (*σAmin*) por medio de la ecuación (340):

$$
\sigma_{\text{Am\'ax}} = \frac{4f_r}{\pi (D_m^2 - d^2)}
$$
\n
$$
\sigma_{\text{Am\'ax}} = \frac{4(0.984)}{\pi (30^2 - 25^2)}
$$
\n
$$
\sigma_{\text{Am\'ax}} = 0.005 \, MPa
$$

$$
\sigma_{\rm Amin} = 0 \qquad \qquad Ec. \tag{340}
$$

### *3.8.8.3. Análisis a corte de la camisa del soporte móvil*

Para analizar la camisa del soporte móvil, se calcula el esfuerzo cortante máximo (*τCmáx*) por medio de la ecuación (341) y el esfuerzo cortante mínimo (*τCmín*) por medio de la ecuación (342):

$$
\tau_{\text{Cm\'ax}} = \frac{4F_y}{\pi(D_m^2 - d^2)}
$$
 *Ec.* (341)  

$$
\tau_{\text{Cm\'ax}} = \frac{4(16.4)}{\pi(30^2 - 25^2)}
$$
  

$$
\tau_{\text{Cm\'ax}} = 0.076 \text{ MPa}
$$
  

$$
\tau_{\text{Cmin}} = \tau_{\text{Cm\'ax}}
$$
 *Ec.* (342)  

$$
\tau_{\text{Cmin}} = 0.076 \text{ MPa}
$$

### *3.8.8.4. Fatiga a esfuerzos fluctuantes*

En la ilustración 107-3, se puede observar que la tracción fluctúa. El esfuerzo a tracción o axial, amplitud (*σaa*) se calcula mediante la ecuación (343), mientras que el esfuerzo a tracción o axial, medio (*σam*) se determina mediante la ecuación (344):

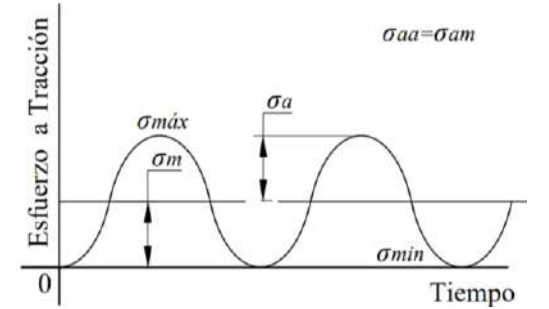

**Ilustración 107-3:** Diagrama de fatiga a esfuerzos fluctuantes a tracción de la camisa del soporte móvil **Realizado por:** Aldas W. y Lalón C. 2023

$$
\sigma_{aa} = \frac{\sigma_{Am\acute{a}x} - \sigma_{Amin}}{2}
$$
 *Ec.* (343)  

$$
\sigma_{aa} = \frac{0.005 - 0}{2}
$$
  

$$
\sigma_{aa} = 0.0025 \, MPa
$$
  

$$
\sigma_{am} = \sigma_{aa}
$$
 *Ec.* (344)  

$$
\sigma_{am} = 0.0025 \, MPa
$$

En la ilustración 108-3, se puede observar que el cortante fluctúa. El esfuerzo a corte amplitud (*τCa*) se calcula mediante la ecuación (345), mientras que el esfuerzo a corte medio (*τCm*) se determina mediante la ecuación (346):

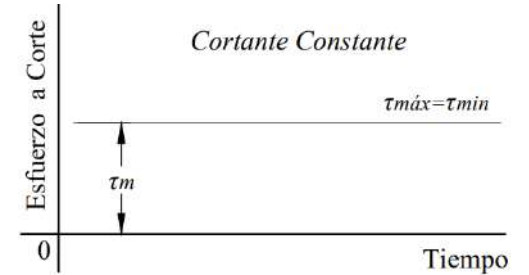

**Ilustración 108-3:** Diagrama de fatiga a esfuerzos fluctuantes a corte de la camisa del soporte móvil **Realizado por:** Aldas W. y Lalón C. 2023

$$
\tau_{Ca} = \frac{\tau_{Cmax} - \tau_{Cmin}}{2}
$$
 *Ec.* (345)  

$$
\tau_{Ca} = \frac{0.076 - (0.076)}{2} = 0
$$
  

$$
\tau_{Cm} = \frac{\tau_{Cmax} + \tau_{Cmin}}{2}
$$
 *Ec.* (346)  

$$
\tau_{Cm} = \frac{0.076 + 0.076}{2}
$$
  

$$
\tau_{Cm} = 0.076 \, MPa
$$

*3.8.8.5. Análisis de concentradores de esfuerzos* 

La relación (*D/d*) ecuación (347) y la relación (*r/d*) ecuación (348), permiten determinar los factores de concentradores de esfuerzos totales en función del área de tracción del soporte móvil.

$$
\frac{D}{d} = \frac{D}{D_{\text{m}}}
$$
  
\n
$$
\frac{D}{d} = \frac{32}{30}
$$
  
\n
$$
\frac{D}{d} = 1.06
$$
  
\n
$$
\frac{r}{d} = \frac{1}{25}
$$
  
\n
$$
\frac{r}{d} = 0.04
$$
  
\nEc. (348)

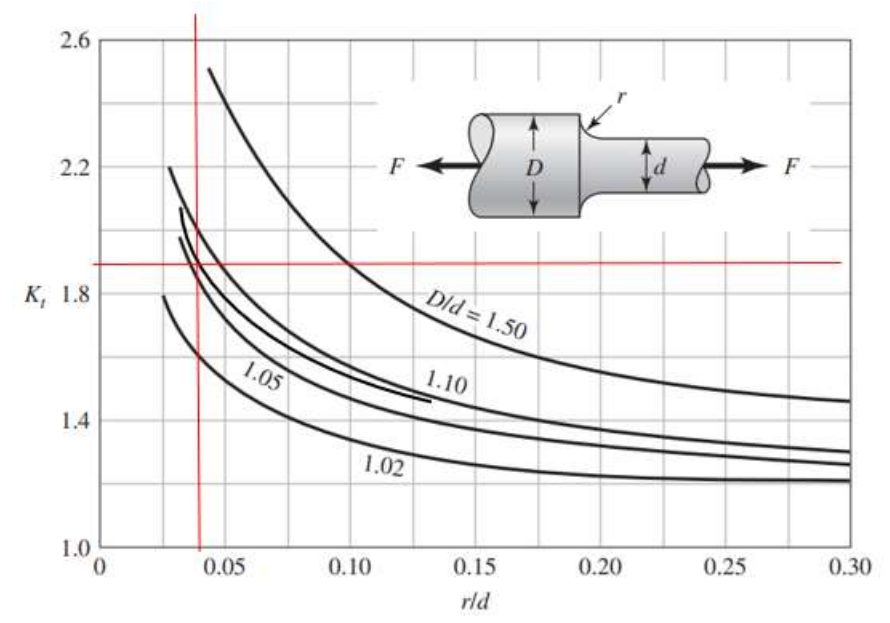

**Ilustración 109-3:** Factor de concentración de esfuerzos a tracción con filete en el hombro **Fuente:** (Budynas, Keith Nisbett 2012).

La ilustración 109-3, dada las relaciones geométricas del filete en el cambio de sección de la camisa del soporte móvil, determina un factor de concentrador de esfuerzo a tracción (*Kt*) de 1.9. *3.8.8.6. Esfuerzos equivalentes*

Una vez calculados cada uno de los esfuerzos amplitud y medio, se realiza el cálculo de los esfuerzos equivalentes. El esfuerzo de amplitud equivalente (*σa eq*) se calcula por medio de la ecuación (349), y el esfuerzo medio equivalente (*σm eq*) se calcula por medio de la ecuación (350):

$$
\sigma_{\text{a eq}} = k_t * \sigma_{\text{aa}}
$$
\n
$$
E_c
$$
 (349)  
\n
$$
\sigma_{\text{a eq}} = 1.9(0.0025)
$$
  
\n
$$
\sigma_{\text{a eq}} = 0.005 \, MPa
$$
  
\n
$$
\sigma_{\text{m eq}} = \sqrt{\sigma_{\text{am}}^2 + 3\tau_{\text{cm}}^2}
$$
\n
$$
E_c
$$
 (350)  
\n
$$
\sigma_{\text{m eq}} = \sqrt{(0.0025)^2 + 3(0.076)^2}
$$
  
\n
$$
\sigma_{\text{m eq}} = 0.132 \, MPa
$$

### *3.8.8.7. Límite de fatiga*

Dada la característica del material de la camisa del soporte móvil, Acero AISI 1018 (ver tabla 27- 3), cuya resistencia a la fluencia (*Sy*) es de 235 MPa y una resistencia a la tensión (*Sut*) de 410 MPa, se pueden determinar los factores de modificación.

La camisa del soporte móvil ha sido maquinada con un acabado superficial rectificado N6 que corresponde a una rugosidad de 0,8 micras. Los datos de la ilustración 53-3, son utilizados para calcular el factor de modificación por condición superficial (*ka*) el cual se calcula por medio de la ecuación (351):
$$
k_a = a * S_{ut}^b
$$
  
\n
$$
k_a = 4.51(410)^{-0.265}
$$
  
\n
$$
k_a = 0.9158
$$
  
\nEc. (351)

El factor de modificación por tamaño (*kb*) se calcula por medio de la ecuación (352):

$$
k_{\rm b} = 1.24 * D^{-0.107}
$$
  
\n
$$
k_{\rm b} = 1.24(32)^{-0.107}
$$
  
\n
$$
k_{\rm b} = 0.8558
$$
  
\nEc. (352)

Para que el elemento de maquina se encuentre bajo los límites de resistencia a fatiga, se considere un factor de modificación por la carga (*kc*) igual a 1, ya la camisa del soporte móvil encuentra bajo carga axial y carga normal, se emplea el método de Vón Mises para el cálculo de la fatiga bajo esfuerzos combinados.

Dado que la temperatura del ambiente (*ta*) es de 20 ºC, se puede asumir un factor de modificación por temperatura (*kd*) de 1 ver ilustración 82-3.

Para que un elemento de maquina sea confiable, se recomienda una confiabilidad del 99%, como se muestra en la ilustración 55-3. En este caso, el factor de modificación por confiabilidad (*ke*) de 0.814.

Además, el factor de modificación por efectos varios (*kf*) es 0.9, debido a que en el elemento existe corrosión que puede producir picadura en la superficie y esto es una causa potencial de falla a fatiga.

Dado que el esfuerzo a corte es mayor al esfuerzo axial en el elemento, el límite de resistencia a la fatiga en viga rotatoria o en probeta (*Se'*) se calcula por medio de la ecuación (353):

$$
S_e' = 0.29(S_{ut})
$$
  
\n
$$
S_e' = 0.29(410)
$$
  
\n
$$
S_e' = 118.9 \, MPa
$$
  
\n
$$
Ec. (353)
$$

El límite de resistencia a la fatiga del elemento de máquina (*Se* ubicado en el área de tracción del soporte móvil se calcula mediante la ecuación (354):

$$
S_e = k_a k_b k_c k_d k_e k_f (S_e')
$$
 *Ec.* (354)  

$$
S_e = 0.9158(0.8558)(1)(1)(0.814)(0.9)(118.9)
$$

$$
S_e = 68.269 MPa
$$

La teoría de Soderberg se usa para determinar el factor de seguridad (*n*) para el criterio de falla del elemento, el cual se calcula usando la ecuación (355). Para verificar que el factor es correcto, se debe cumplir con la condición indicada en la ecuación (356):

$$
\frac{\sigma_{\text{a eq}}}{S_e} + \frac{\sigma_{\text{m eq}}}{S_y} = \frac{1}{n}
$$
  

$$
\frac{0.005}{68.269} + \frac{0.132}{235} = \frac{1}{n}
$$
  
Ec. (355)

$$
n = 1574.94
$$
  

$$
n > 2
$$
 *Ec. (356)*  

$$
157494 > 2
$$
  $\therefore$  *Cumple*

Se está buscando un coeficiente de seguridad elevado en la camisa del soporte móvil, debido a que, al momento de montarlo en el soporte, este se monta mediante una prensa y dada el ajuste entre estos dos elementos, la camisa debe garantizar que soporte la fuerza del pistón hidráulico.

# *3.8.9. Diseño de buje del carro de carga*

Para el diseño del buje del carro de carga es necesario analizar su geometría y determinar su resistencia frente a esfuerzos combinados y criterios de falla aplicables. La ilustración 110-3, permite identificar los puntos de aplicación de la carga y el vano donde se ubicará, así como el sistema de coordenadas para calcular los esfuerzos en cada zona de interés como consecuencia de las reacciones producidas por la carga aplicada.

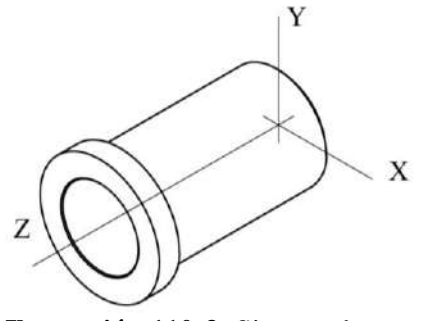

**Ilustración 110-3:** Sistema de coordenadas de buje del carro de carga **Realizado por:** Aldas W. y Lalón C. 2023

## *3.8.9.1. Análisis de la camisa del buje de carro de carga*

Las fuerzas que se transfieren por el deslizamiento al buje del carro de carga generan reacciones que deben ser analizadas bajo criterios de falla y así determinar si el área es efectiva bajo estos esfuerzos. Se considera un diámetro interior (*d*) de 19 mm, un diámetro medio (*Dm*) de 25 mm, un diámetro exterior (*D*) de 30 mm y el radio (*r*) de 1 mm.

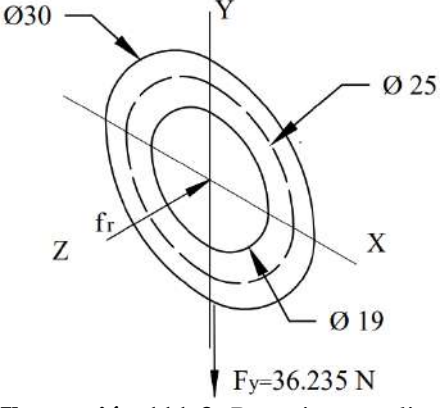

**Ilustración 111-3:** Reacciones aplicadas al buje del carro de carga **Realizado por:** Aldas W. y Lalón C. 2023

La fuerza de rozamiento (*fr*) en la ilustración 111-3, genera un esfuerzo axial ya que tiene un coeficiente de rozamiento (*µ*) es de 0.06 (bronce -acero) (ver Tabla 30-3), esta fuerza se calcula mediante la ecuación (357):

$$
f_{r} = \mu * F_{y}
$$
  
\n
$$
f_{r} = 0.06(36.235)
$$
  
\n
$$
f_{r} = 2.174 N
$$
  
\n
$$
Ec. (357)
$$

### *3.8.9.2. Análisis a tracción al buje del carro de carga*

Para analizar el buje del carro de carga, se calcula el esfuerzo axial máximo (*σAmáx*) por medio de la ecuación (358) y el esfuerzo axial mínimo (*σAmin*) por medio de la ecuación (359):

$$
\sigma_{\text{Am\'ax}} = \frac{4f_r}{\pi (D_m^2 - d^2)}
$$
 *Ec.* (358)  

$$
\sigma_{\text{Am\'ax}} = \frac{4(2.174)}{\pi (25^2 - 19^2)}
$$

$$
\sigma_{\text{Am\'ax}} = 0.0105 \, MPa
$$

$$
\sigma_{\text{Amin}} = 0
$$
 *Ec.* (359)

# *3.8.9.3. Análisis a corte al buje del carro de carga*

Para analizar el buje del carro de carga, se calcula el esfuerzo cortante máximo (*τCmáx*) por medio de la ecuación (360) y el esfuerzo cortante mínimo (*τCmín*) por medio de la ecuación (361):

$$
\tau_{\text{Cm\'ax}} = \frac{4F_y}{\pi (D_m^2 - d^2)}
$$
 *Ec.* (360)  

$$
\tau_{\text{Cm\'ax}} = \frac{4(36.235)}{\pi (25^2 - 19^2)}
$$
  

$$
\tau_{\text{Cm\'ax}} = 0.175 \text{ MPa}
$$
  

$$
\tau_{\text{Cmin}} = \tau_{\text{Cm\'ax}}
$$
 *Ec.* (361)  

$$
\tau_{\text{Cmin}} = 0.175 \text{ MPa}
$$

### *3.8.9.4. Fatiga a esfuerzos fluctuantes*

En la ilustración 112-3 a continuación, se puede observar que la tracción fluctúa. El esfuerzo a tracción o axial, amplitud (*σaa*) se calcula mediante la ecuación (362), mientras que el esfuerzo a tracción o axial, medio (*σam*) se determina mediante la ecuación (363):

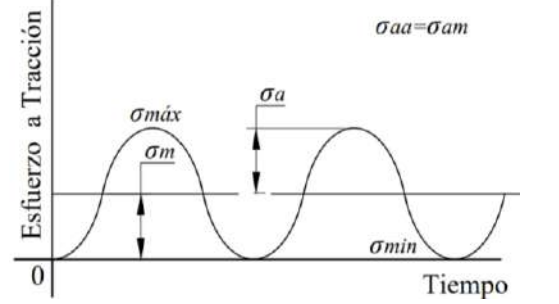

**Ilustración 112-3:** Diagrama de fatiga a esfuerzos fluctuantes a tracción del buje del carro de carga **Realizado por:** Aldas W. y Lalón C. 2023

$$
\sigma_{aa} = \frac{\sigma_{Am\acute{a}x} - \sigma_{Amin}}{2}
$$
\n
$$
\sigma_{aa} = \frac{0.0105 - 0}{2}
$$
\n
$$
\sigma_{aa} = 0.0053 \, MPa
$$
\n
$$
\sigma_{am} = \sigma_{aa}
$$
\n
$$
Ec. (363)
$$
\n
$$
\sigma_{am} = 0.0053 \, MPa
$$

En la ilustración 113-3 a continuación, se puede observar que el cortante fluctúa. El esfuerzo a corte amplitud (*τCa*) se calcula mediante la ecuación (364), mientras que el esfuerzo a corte medio (*τCm*) se determina mediante la ecuación (365):

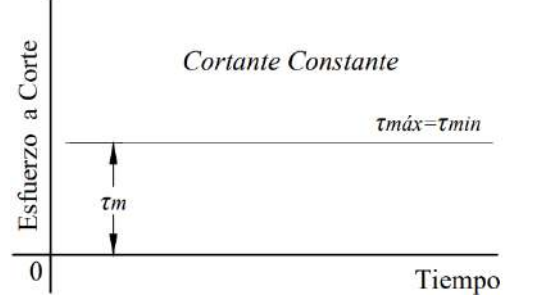

**Ilustración 113-3:** Diagrama de fatiga a esfuerzos fluctuantes a corte del buje del carro de carga **Realizado por:** Aldas W. y Lalón C. 2023

$$
\tau_{Ca} = \frac{\tau_{\text{Cm\'ax}} - \tau_{\text{Cmin}}}{2}
$$
 *Ec.* (364)  

$$
\tau_{Ca} = \frac{0.175 - (0.175)}{2} = 0
$$
  

$$
\tau_{\text{Cm}} = \frac{\tau_{\text{Cm\'ax}} + \tau_{\text{Cmin}}}{2}
$$
 *Ec.* (365)  

$$
\tau_{\text{Cm}} = \frac{0.175 + 0.175}{2}
$$
  

$$
\tau_{\text{Cm}} = 0.175 \, MPa
$$

### *3.8.9.5. Análisis de concentradores de esfuerzos*

La relación (*D/d*) ecuación (366) y la relación (*r/d*) ecuación (367), permiten determinar los factores de concentradores de esfuerzos totales en función del área de tracción del soporte móvil.

$$
\frac{D}{a} = \frac{D}{D_{\text{m}}}
$$
  
\n
$$
\frac{D}{d} = \frac{30}{25}
$$
  
\n
$$
\frac{D}{d} = 1.2
$$
  
\n
$$
\frac{r}{a} = \frac{1}{19}
$$
  
\n
$$
\frac{r}{d} = 0.053
$$
  
\n*Ec.* (367)

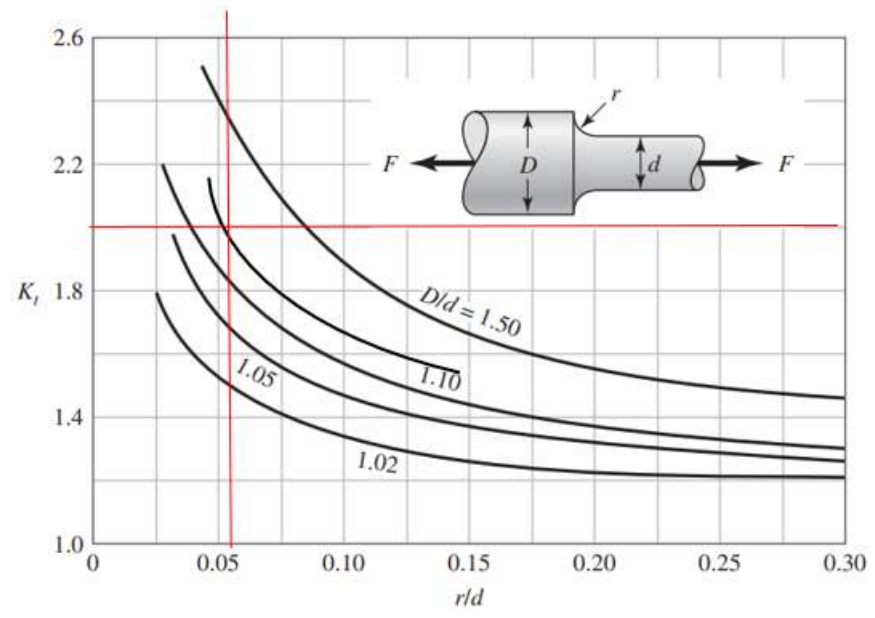

**Ilustración 114-3:** Factor de concentración de esfuerzos a tracción con filete en el hombro **Fuente:** (Budynas, Keith Nisbett 2012).

La ilustración 114-3, dada las relaciones geométricas del filete en el cambio de sección para el buje del carro de carga, determina un factor de concentrador de esfuerzo a tracción (*Kt*) de 2.

# *3.8.9.6. Esfuerzos equivalentes*

Una vez calculados cada uno de los esfuerzos amplitud y medio, se realiza el cálculo de los esfuerzos equivalentes. El esfuerzo de amplitud equivalente (*σa eq*) se calcula por medio de la ecuación (368), y el esfuerzo medio equivalente (*σm eq*) se calcula por medio de la ecuación (369):

$$
\sigma_{\text{a eq}} = k_t * \sigma_{\text{aa}}
$$
\n
$$
\sigma_{\text{a eq}} = 2(0.0053)
$$
\n
$$
\sigma_{\text{a eq}} = 0.0106 \, MPa
$$
\n
$$
\sigma_{\text{m eq}} = \sqrt{\sigma_{\text{am}}^2 + 3\tau_{\text{cm}}^2}
$$
\n
$$
\sigma_{\text{m eq}} = \sqrt{(0.0053)^2 + 3(0.175)^2}
$$
\n
$$
\sigma_{\text{m eq}} = 0.3032 \, MPa
$$
\n
$$
E_c = (369)
$$

# *3.8.9.7. Límite de fatiga*

Dada la característica del material para el buje del carro de carga, Bronce Fosfórico (SAE 40) (ver tabla 23-3), cuya resistencia a la fluencia (*Sy*) es de 117 MPa y una resistencia a la tensión (*Sut*) de 255 MPa, se pueden determinar los factores de modificación.

El buje del carro de carga ha sido maquinado con un acabado superficial rectificado N6 que corresponde a una rugosidad de 0,8 micras. Los datos de la ilustración 53-3, son utilizados para calcular el factor de modificación por condición superficial (*ka*) el cual se calcula por medio de la ecuación (370):

$$
k_a = a * S_{ut}^b
$$
  
\n
$$
k_a = 4.51(S_{ut})^{-0.265}
$$
  
\n
$$
k_a = 4.51(255)^{-0.265}
$$
  
\n
$$
k_a = 1.0386
$$
  
\nEc. (370)

El factor de modificación por tamaño (*kb*) se calcula por medio de la ecuación (371):

$$
k_{\rm b} = 1.24 * D^{-0.107}
$$
  
\n
$$
k_{\rm b} = 1.24(30)^{-0.107}
$$
  
\n
$$
k_{\rm b} = 0.8617
$$
  
\nEc. (371)

Para que el elemento de maquina se encuentre bajo los límites de resistencia a fatiga, se considere un factor de modificación por la carga (*kc*) igual a 1, ya el buje del carro de carga se encuentra bajo carga axial y carga normal, se emplea el método de Vón Mises para el cálculo de la fatiga bajo esfuerzos combinados.

Dado que la temperatura del ambiente (*ta*) es de 20 ºC, se puede asumir un factor de modificación por temperatura (*kd*) de 1 ver ilustración 82-3.

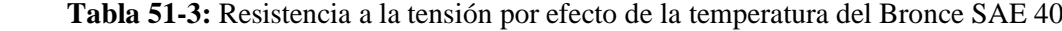

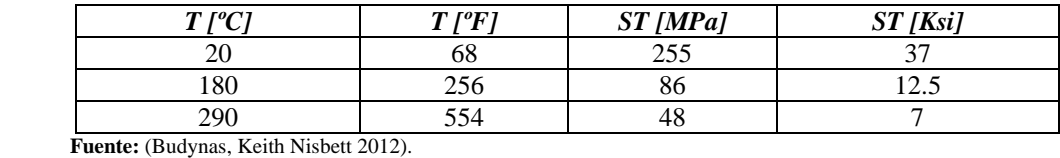

 **Realizado por:** Aldas W. y Lalón C. 2023

En la tabla 51-3, se describe la resistencia del Bronce Fosfórico (SAE 40). En la ilustración 54-3, se puede observar la fórmula polinómica que representa la variación de la resistencia en función de la temperatura.

La resistencia a la tensión a la temperatura de operación (*ST*) se calcula por medio de la ecuación (372):

$$
s_{\text{T}} = 0.0027 * t_s^2 - 1.6008 * t_s + 287.6
$$
\n
$$
s_{\text{T}} = 0.0027(21.29)^2 - 1.6008(21.29) + 287.6
$$
\n
$$
s_{\text{T}} = 254.743 \, MPa
$$
\nEc. (372)

La resistencia a la tensión a la temperatura ambiente (*SRT*) es de 255 MPa. El factor de modificación por temperatura (*kd*) se calcula utilizando la ecuación (373):

$$
k_{\rm d} = \frac{S_{\rm T}}{S_{\rm RT}} \qquad \qquad Ec. (373)
$$
  

$$
k_{\rm d} = \frac{254.743}{255} = 0.999
$$
  

$$
k_{\rm d} = 0.999
$$
  

$$
\therefore k_{\rm d} = 1
$$

Dado que la tasa de incremento de la temperatura es mínima se puede asumir un factor de modificación por temperatura (*kd*) de 1.

Para que un elemento de maquina sea confiable, se recomienda una confiabilidad del 99%, como se muestra en la ilustración 55-3. En este caso, el factor de modificación por confiabilidad (*ke*) de 0.814.

Además, el factor de modificación por efectos varios (*kf*) es 0.9, debido a que en el elemento existe corrosión que puede producir picadura en la superficie y esto es una causa potencial de falla a fatiga.

Dado que el esfuerzo a corte es mayor al esfuerzo axial en el elemento, el límite de resistencia a la fatiga en viga rotatoria o en probeta (*Se'*) se calcula por medio de la ecuación (374):

$$
S_e' = 0.29(S_{ut})
$$
  
\n
$$
S_e' = 0.29(225)
$$
  
\n
$$
S_e' = 65.25 MPa
$$
  
\nEc. (374)

El límite de resistencia a la fatiga del elemento de máquina (*Se*) ubicado en el buje para el carro de carga, se calcula mediante la ecuación (375):

$$
S_e = k_a k_b k_c k_d k_e k_f (S_e')
$$
 *Ec.* (375)  

$$
S_e = 1.0386(0.8617)(1)(1)(0.814)(0.9)(65.25)
$$

$$
S_e = 42.781 MPa
$$

### *3.8.9.8. Factor de seguridad del buje para el carro de carga*

La teoría de Soderberg se usa para determinar el factor de seguridad (*n*) para el criterio de falla del elemento, el cual se calcula usando la ecuación (376). Para verificar que el factor es correcto, se debe cumplir con la condición indicada en la ecuación (377):

$$
\frac{\sigma_{\text{aeq}}}{S_e} + \frac{\sigma_{\text{meq}}}{S_y} = \frac{1}{n}
$$
  
\n
$$
\frac{0.0106}{42.781} + \frac{0.3032}{117} = \frac{1}{n}
$$
  
\n
$$
n = 352.2
$$
  
\n
$$
n > 2
$$
  
\nEc. (377)  
\n352.2 > 2 : *Cumple*

Se está buscando un coeficiente de seguridad elevado en el buje para el carro de carga, debido a que, al momento de montarlo en el soporte, este se monta mediante una prensa y dada el ajuste entre estos dos elementos, el buje debe garantizar que soporte la fuerza del pistón hidráulico.

#### *3.8.10. Diseño de buje del soporte móvil*

Para el diseño del buje del soporte móvil es necesario analizar su geometría y determinar su resistencia frente a esfuerzos combinados y criterios de falla aplicables. La ilustración 115-3, permite identificar los puntos de aplicación de la carga y el vano donde se ubicará, así como el

sistema de coordenadas para calcular los esfuerzos en cada zona de interés como consecuencia de las reacciones producidas por la carga aplicada.

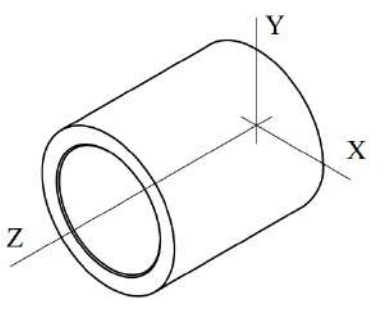

**Ilustración 115-3:** Sistema de coordenadas de buje del soporte móvil **Realizado por:** Aldas W. y Lalón C. 2023

*3.8.10.1. Análisis del buje del soporte móvil* 

Las fuerzas que se transfieren por el deslizamiento al buje del soporte móvil generan reacciones que deben ser analizadas bajo criterios de falla y así determinar si el área es efectiva bajo estos esfuerzos. Se considera un diámetro interior (*d*) de 19 mm, un diámetro exterior (*D*) de 25 mm.

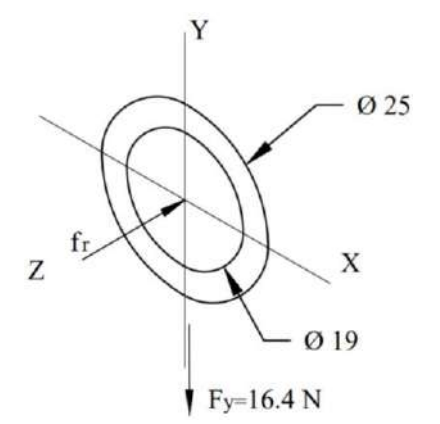

**Ilustración 116-3:** Reacciones aplicadas en el buje del soporte móvil **Realizado por:** Aldas W. y Lalón C. 2023

La fuerza de rozamiento (*fr*) en la ilustración 116-3, genera un esfuerzo axial ya que tiene un coeficiente de rozamiento (*µ*) es de 0.06 (bronce -acero) (ver Tabla 31-3), esta fuerza se calcula mediante la ecuación (378):

$$
f_{r} = \mu * F_{y}
$$
  
\n
$$
f_{r} = 0.06(16.4)
$$
  
\n
$$
f_{r} = 0.984 N
$$
  
\n
$$
Ec. (378)
$$

### *3.8.10.2. Análisis a tracción al buje del soporte móvil*

Para analizar el buje del soporte móvil, se calcula el esfuerzo axial máximo (*σAmáx*) por medio de la ecuación (379) y el esfuerzo axial mínimo (*σAmin*) por medio de la ecuación (380):

$$
\sigma_{\text{Am\'ax}} = \frac{4f_r}{\pi (D^2 - d^2)}
$$
 *Ec.* (379)

$$
\sigma_{\text{Am\'ax}} = \frac{4(0.984)}{\pi(25^2 - 19^2)}
$$
  
\n
$$
\sigma_{\text{Am\'ax}} = 0.005 \, MPa
$$
  
\n
$$
\sigma_{\text{Amin}} = 0
$$
 *Ec.* (380)

### *3.8.10.3. Análisis a corte al buje del soporte móvil*

Para analizar el buje del soporte móvil, se calcula el esfuerzo cortante máximo (*τCmáx*) por medio de la ecuación (381) y el esfuerzo cortante mínimo (*τCmín*) por medio de la ecuación (382):

$$
\tau_{\text{Cm\'ax}} = \frac{4F_y}{\pi(D^2 - d^2)}
$$
 *Ec.* (381)  

$$
\tau_{\text{Cm\'ax}} = \frac{4(16.4)}{\pi(25^2 - 19^2)}
$$
  

$$
\tau_{\text{Cm\'ax}} = 0.08 \text{ MPa}
$$
  

$$
\tau_{\text{Cmin}} = \tau_{\text{Cm\'ax}}
$$
 *Ec.* (382)  

$$
\tau_{\text{Cmin}} = 0.08 \text{ MPa}
$$

### *3.8.10.4. Fatiga a esfuerzos fluctuantes*

En la ilustración 117-3, a continuación, se puede observar que la tracción fluctúa. El esfuerzo a tracción o axial, amplitud (*σaa*) se calcula mediante la ecuación (383), mientras que el esfuerzo a tracción o axial medio (*σam*) se determina mediante la ecuación (384):

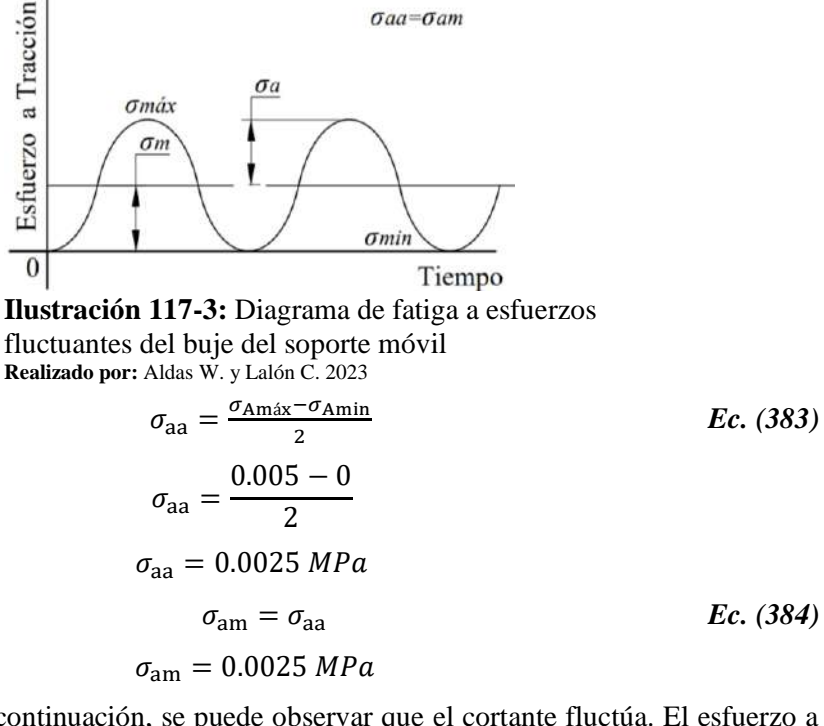

En la ilustración 118-3, a continuación, se puede observar que el cortante fluctúa. El esfuerzo a corte amplitud (*τCa*) se calcula mediante la ecuación (385), mientras que el esfuerzo a corte medio (*τCm*) se determina mediante la ecuación (386):

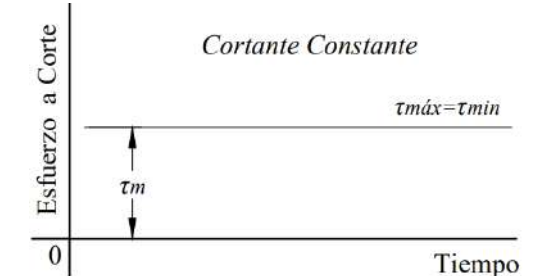

**Ilustración 118-3:** Diagrama de fatiga a esfuerzos fluctuantes a corte del buje del soporte móvil **Realizado por:** Aldas W. y Lalón C. 2023

$$
\tau_{Ca} = \frac{\tau_{Cmax} - \tau_{Cmin}}{2}
$$
 *Ec.* (385)  

$$
\tau_{Ca} = \frac{0.08 - (0.08)}{2} = 0
$$
  

$$
\tau_{Cm} = \frac{\tau_{Cmax} + \tau_{Cmin}}{2}
$$
 *Ec.* (386)  

$$
\tau_{Cm} = \frac{0.08 + 0.08}{2}
$$
  

$$
\tau_{Cm} = 0.08 MPa
$$

#### *3.8.10.5. Esfuerzos equivalentes*

Una vez calculados cada uno de los esfuerzos amplitud y medio, se realiza el cálculo de los esfuerzos equivalentes. El esfuerzo de amplitud equivalente (*σa eq*) se calcula por medio de la ecuación (387), y el esfuerzo medio equivalente (*σm eq*) se calcula por medio de la ecuación (388):

$$
\sigma_{\text{a eq}} = \sigma_{\text{aa}} \qquad \qquad Ec. (387)
$$
  
\n
$$
\sigma_{\text{a eq}} = 0.0025 \, MPa
$$
  
\n
$$
\sigma_{\text{m eq}} = \sqrt{\sigma_{\text{am}}^2 + 3\tau_{\text{Cm}}^2} \qquad \qquad Ec. (388)
$$
  
\n
$$
\sigma_{\text{m eq}} = \sqrt{(0.0025)^2 + 3(0.08)^2}
$$
  
\n
$$
\sigma_{\text{m eq}} = 0.139 \, MPa
$$

### *3.8.10.6. Límite de fatiga*

Dada la característica del material para el buje del soporte móvil, Bronce Fosfórico (SAE 40) (ver tabla 26-3), cuya resistencia a la fluencia (*Sy*) es de 117 MPa y una resistencia a la tensión (*Sut*) de 255 MPa, se pueden determinar los factores de modificación.

El buje del soporte móvil ha sido maquinado con un acabado superficial rectificado N6 que corresponde a una rugosidad de 0,8 micras. Los datos de la ilustración 53-3, son utilizados para calcular el factor de modificación por condición superficial (*ka*) el cual se calcula por medio de la ecuación (389):

$$
k_a = a * S_{ut}^b
$$
  
\n
$$
k_a = 4.51(255)^{-0.265}
$$
  
\n
$$
k_a = 1.0386
$$
  
\nEc. (389)

El factor de modificación por tamaño (*kb*) es 1, ya que el tamaño de los diámetros es uniforme a lo largo del buje del soporte móvil.

Para que el elemento de maquina se encuentre bajo los límites de resistencia a fatiga, se considere un factor de modificación por la carga (*kc*) igual a 1, ya el buje del soporte móvil se encuentra bajo carga axial y carga normal, se emplea el método de Vón Mises para el cálculo de la fatiga bajo esfuerzos combinados.

Dado que la temperatura del ambiente (*ta*) es de 20 ºC, se puede asumir un factor de modificación por temperatura (*kd*) de 1 ver tabla 82-3.

| $T$ $[0C]$ | <b>TOT.</b><br>m | ST[MPa] | [Ksi] |
|------------|------------------|---------|-------|
|            | oc               | . ب     |       |
| $\Omega$   | $\sim$           |         |       |
| 290        |                  |         |       |

 **Tabla 52-3.** Resistencia a la tensión por efecto de la temperatura del Bronce SAE 40

 **Realizado por:** Aldas W. y Lalón C. 2023

La tabla 52-3, se describe la resistencia del Bronce Fosfórico (SAE 40). En la ilustración 54-3, a continuación, se puede observar la fórmula polinómica que representa la variación de la resistencia en función de la temperatura.

La resistencia a la tensión a la temperatura de operación (*ST*) se calcula por medio de la ecuación (390):

$$
s_{\text{T}} = 0.0027 * t_s^2 - 1.6008 * t_s + 287.6
$$
\n
$$
s_{\text{T}} = 0.0027(21.29)^2 - 1.6008(21.29) + 287.6
$$
\n
$$
s_{\text{T}} = 254.743 \, MPa
$$
\nEc. (390)

La resistencia a la tensión a la temperatura ambiente (*SRT*) es de 255 MPa. El factor de modificación por temperatura (*kd*) se calcula utilizando la ecuación (391):

$$
k_{\rm d} = \frac{s_{\rm T}}{s_{\rm RT}} \qquad \qquad Ec. (391)
$$
  
\n
$$
k_{\rm d} = \frac{254.743}{255}
$$
  
\n
$$
k_{\rm d} = 0.999
$$
  
\n
$$
\therefore k_{\rm d} = 1
$$

Dado que la tasa de incremento de la temperatura es mínima se puede asumir un factor de modificación por temperatura (*kd*) de 1.

Para que un elemento de maquina sea confiable, se recomienda una confiabilidad del 99%, como se muestra en la ilustración 55-3. En este caso, el factor de modificación por confiabilidad (*ke*) de 0.814.

Además, el factor de modificación por efectos varios (*kf*) es 0.9, debido a que en el elemento existe corrosión que puede producir picadura en la superficie y esto es una causa potencial de falla a fatiga.

Dado que el esfuerzo a corte es mayor al esfuerzo axial en el elemento, el límite de resistencia a la fatiga en viga rotatoria o en probeta (*Se'*) se calcula por medio de la ecuación (392):

$$
S_e' = 0.29(S_{ut})
$$
  
\n
$$
S_e' = 0.29(225)
$$
  
\n
$$
S_e' = 65.25 MPa
$$
  
\nEc. (392)

El límite de resistencia a la fatiga del elemento de máquina (*Se*) ubicado en el buje para el soporte móvil, se calcula mediante la ecuación (393):

$$
S_e = k_a k_b k_c k_d k_e k_f (S_e')
$$
 **Ec.** (393)  

$$
S_e = 1.0386(1)(1)(1)(0.814)(0.9)(65.25)
$$
  

$$
S_e = 49.647 MPa
$$

### *3.8.10.7. Factor de seguridad del buje del soporte móvil*

La teoría de Soderberg se usa para determinar el factor de seguridad (*n*) para el criterio de falla del elemento, el cual se calcula usando la ecuación (394). Para verificar que el factor es correcto, se debe cumplir con la condición indicada en la ecuación (395):

$$
\frac{\sigma_{\text{a eq}}}{S_e} + \frac{\sigma_{\text{m eq}}}{S_y} = \frac{1}{n}
$$
  
\n
$$
\frac{0.0025}{49.647} + \frac{0.139}{117} = \frac{1}{n}
$$
  
\n
$$
n = 807.5
$$
  
\n
$$
n > 2
$$
  
\n
$$
Ec. (394)
$$
  
\n
$$
Ec. (395)
$$
  
\n
$$
Ec. (395)
$$

Se está buscando un coeficiente de seguridad elevado en el buje del soporte móvil, debido a que, al momento de montarlo en el soporte, este se monta mediante una prensa y dada el ajuste entre estos dos elementos, el buje debe garantizar que soporte la fuerza del pistón hidráulico.

### *3.8.11. Diseño del conjunto mordaza*

El conjunto mordaza se compone de tres componentes principales: la muela inferior, la muela superior y el espárrago. Estos componentes sujetan las probetas para su ensayo sin que haya deslizamiento entre la probeta y las muelas. Para diseñar el conjunto mordaza, es necesario analizar su geometría y determinar su resistencia frente a esfuerzos combinados y criterios de falla aplicables. La ilustración 119-3 permite identificar los puntos de aplicación de la carga y el vano donde se ubicará, así como el sistema de coordenadas para calcular los esfuerzos en cada zona de interés como resultado de las reacciones producidas por la carga aplicada.

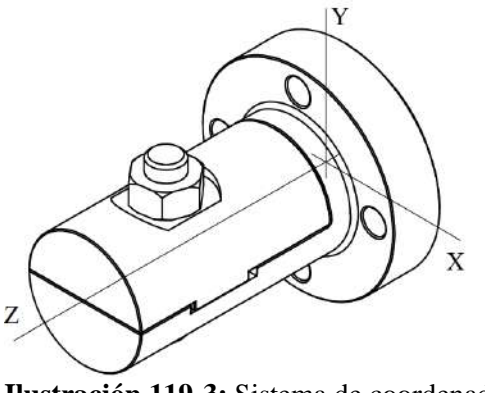

**Ilustración 119-3:** Sistema de coordenadas del conjunto mordaza **Realizado por:** Aldas W. y Lalón C. 2023

## *3.8.11.1. Análisis de la muela inferior*

Las fuerzas que se transfieren del conjunto de mordaza generan reacciones en la muela inferior, que deben ser analizadas bajo criterios de falla y así determinar si el área es efectiva bajo estos esfuerzos. Se considera un diámetro interior (*d*) de 29 mm, un diámetro exterior (*D*) de 49.5 mm, un área de efectiva (*A*) de 173.93 mm<sup>2</sup> y el radio (*r*) de 1 mm.

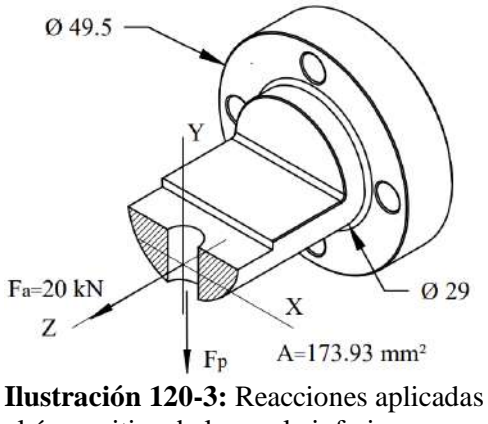

al área critica de la muela inferior **Realizado por:** Aldas W. y Lalón C. 2023

Para la sujeción del conjunto mordaza, se utiliza un espárrago M8x1.25x40, que se encarga de proporcionar la fuerza de precarga requerida para evitar el deslizamiento entre las muelas y la probeta. El área de tensión del espárrago (*At*) es de 36,6 mm2, y tiene un paso (*p*) de 1,25 mm, ver tabla 53-3.

|                  |                  | Serie de paso grueso                                      |                                                              |              | Serie de paso fino                                        |                                                        |
|------------------|------------------|-----------------------------------------------------------|--------------------------------------------------------------|--------------|-----------------------------------------------------------|--------------------------------------------------------|
| Diámetro<br>(mm) | Paso<br>(mm)     | Area de<br>esfuerzo a<br>tensión Atr<br>$\mathrm{(mm^2)}$ | Area del<br>diámetro<br>menor Art<br>$\text{ (mm}^2\text{)}$ | Paso<br>(mm) | Area de<br>esfuerzo a<br>tensión Atr<br>$\mathrm{(mm^2)}$ | Área del<br>diámetro<br>menor Art<br>$\mathrm{(mm^2)}$ |
| 1.6              | 0.35             | 1.27                                                      | 1.07                                                         |              |                                                           |                                                        |
|                  | 0.4              | 2.07                                                      | 1.79                                                         |              |                                                           |                                                        |
| 2.5              | 0.45             | 3.39                                                      | 2.98                                                         |              |                                                           |                                                        |
| $\sim$           | 0.5<br>--------- | 5.03                                                      | 4.47                                                         |              |                                                           |                                                        |

**Tabla 53-3:** Diámetros y áreas de roscas métricas de paso grueso y fino

**Fuente:** (Budynas, Keith Nisbett 2012).

**Realizado por:** Aldas W. y Lalón C. 2023

|                             |                         | Serie de paso grueso                                      |                                                        |              | Serie de paso fino                                        |                                                        |
|-----------------------------|-------------------------|-----------------------------------------------------------|--------------------------------------------------------|--------------|-----------------------------------------------------------|--------------------------------------------------------|
| Diámetro<br>$(\mathbf{mm})$ | Paso<br>$(\mathbf{mm})$ | Area de<br>esfuerzo a<br>tensión Atr<br>$\mathrm{(mm^2)}$ | Area del<br>diámetro<br>menor Art<br>$\mathrm{(mm^2)}$ | Paso<br>(mm) | Area de<br>esfuerzo a<br>tensión Atr<br>$\mathrm{(mm^2)}$ | Area del<br>diámetro<br>menor Art<br>$\mathrm{(mm^2)}$ |
|                             | 0.8                     | 14.2                                                      | 12.7                                                   |              |                                                           |                                                        |
| h                           |                         | 20.1                                                      | 17.9                                                   |              |                                                           |                                                        |
|                             | 1.25                    | 36.6                                                      | 32.8                                                   |              | 39.2                                                      | 36                                                     |
|                             | 1.5                     | 58                                                        | 52.3                                                   | 1.25         | 61.2                                                      | 56.3                                                   |

**Tabla 53-3:** Diámetros y áreas de roscas métricas de paso grueso y fino *(Continuación)*

**Fuente:** (Budynas, Keith Nisbett 2012). **Realizado por:** Aldas W. y Lalón C. 2023

El diámetro exterior (*D*) del espárrago M8 es de 8 mm y su diámetro interior (*d*) es de 6,75 mm. En este caso, se ha seleccionado una rosca de Clase 12.9 que tiene una resistencia de prueba mínima (*SP*) de 970 MPa ver tabla 54-3.

| Clase de<br>propiedad | <b>Intervalos</b><br>de tamaños<br>inclusive | Resistencia de<br>prueba<br>mínima, MPa | <b>Resistencia</b><br>mínima a la<br>tensión, MPa | <b>Residencia</b><br>mínima a la<br>fluencia MPa | <b>Material</b>                                                |
|-----------------------|----------------------------------------------|-----------------------------------------|---------------------------------------------------|--------------------------------------------------|----------------------------------------------------------------|
| 4.6                   | M5-M36                                       | 225                                     | 400                                               | 240                                              | bajo<br>Acero<br>de<br>medio<br>carbono<br>$\Omega$<br>carbono |
| 4.8                   | M1.6-M16                                     | 310                                     | 420                                               | 340                                              | bajo<br>Acero<br>de<br>carbono<br>medio<br>$\Omega$<br>carbono |
| 5.8                   | M5-M24                                       | 380                                     | 520                                               | 420                                              | bajo<br>de<br>Acero<br>carbono<br>medio<br>$\Omega$<br>carbono |
| 8.8                   | M16-M36                                      | 600                                     | 830                                               | 660                                              | de<br>medio<br>Acero<br>carbono,<br>T y R                      |
| 9.8                   | M1.6-M16                                     | 650                                     | 900                                               | 720                                              | medio<br>de<br>Acero<br>carbono,<br>T y R                      |
| 10.9                  | M5-M36                                       | 830                                     | 1040                                              | 940                                              | Acero martensítico<br>de bajo carbono                          |
| 12.9                  | M1.6-M36                                     | 970                                     | 1220                                              | 1100                                             | Acero aleado<br>T y R                                          |

**Tabla 54-3:** Clase métricas de propiedad mecánica de pernos, tornillos y birlos de acero

**Fuente:** (Budynas, Keith Nisbett 2012). **Realizado por:** Aldas W. y Lalón C. 2023

Para calcular el diámetro medio (*dm*), se utiliza la ecuación (396), la fuerza de precarga (*FP*) en la ilustración 120-3 genera un esfuerzo por corte. Las muelas poseen un coeficiente de rozamiento (*µ*) es de 0.74 (acero -acero) (ver Tabla 31-3), esta fuerza de precarga se calcula mediante la ecuación (397):

$$
d_{\rm m} = \frac{B + d}{2}
$$
  
\n
$$
d_{\rm m} = \frac{8 + 6.75}{2}
$$
  
\n
$$
d_{\rm m} = 7.375
$$
  
\n
$$
F_P = \frac{0.9 * S_P * A_t}{\sqrt{1 + 3[1.5 \frac{d}{d_{\rm m}} (\frac{p}{\pi d} + 1.155 \mu)]^2}}
$$
  
\n
$$
Ec. (397)
$$

$$
F_P = \frac{0.9(970)(36.6)}{\sqrt{1 + 3\left[1.5\frac{8}{7.375}\left(\frac{1.25}{\pi(8)} + 1.155(0.74)\right)\right]^2}}
$$

$$
F_P = 11669.4535; \therefore F_P = 12kN
$$

# *3.8.11.2. Análisis a tracción de la muela inferior*

Para analizar el área critica de la muela inferior, se calcula el esfuerzo axial máximo (*σAmáx*) por medio de la ecuación (398) y el esfuerzo axial mínimo (*σAmin*) por medio de la ecuación (399):

$$
\sigma_{\text{Am\'ax}} = \frac{F_a}{A}
$$
 *Ec.* (398)  

$$
\sigma_{\text{Am\'ax}} = \frac{20E3}{173.93}
$$
  

$$
\sigma_{\text{Am\'ax}} = 115 \text{ MPa}
$$
  

$$
\sigma_{\text{Amin}} = 0
$$
 *Ec.* (399)

### *3.8.11.3. Análisis a corte de la muela inferior*

Para analizar el área critica de la muela inferior, se calcula el esfuerzo cortante máximo (*τCmáx*) por medio de la ecuación (400) y el esfuerzo cortante mínimo (*τCmín*) por medio de la ecuación (401):

$$
\tau_{\text{Cm\'ax}} = \frac{F_P}{A}
$$
\n
$$
\tau_{\text{Cm\'ax}} = \frac{12E3}{173.93}
$$
\n
$$
\tau_{\text{Cm\'ax}} = 69 \, MPa
$$
\n
$$
\tau_{\text{Cmin}} = \tau_{\text{Cm\'ax}}
$$
\n
$$
Ec. (401)
$$
\n
$$
\tau_{\text{Cmin}} = 69 \, MPa
$$

### *3.8.11.4. Fatiga a esfuerzos fluctuantes*

En la ilustración 121-3 a continuación, se puede observar que la tracción fluctúa en el área critica de la muela inferior. El esfuerzo a tracción o axial, amplitud (*σaa*) se calcula mediante la ecuación (402), mientras que el esfuerzo a tracción o axial, medio (*σam*) se determina mediante la ecuación (403):

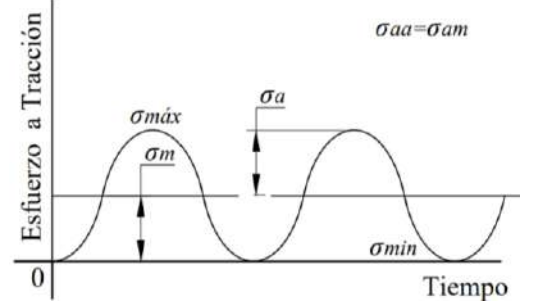

**Ilustración 121-3:** Diagrama de fatiga a esfuerzos fluctuantes a tracción de la muela inferior **Realizado por:** Aldas W. y Lalón C. 2023

$$
\sigma_{aa} = \frac{\sigma_{Am\'ax} - \sigma_{Amin}}{2}
$$
\n
$$
\sigma_{aa} = \frac{115 - 0}{2}
$$
\n
$$
\sigma_{aa} = 57.5 \, MPa
$$
\n
$$
\sigma_{am} = \sigma_{aa}
$$
\n
$$
\sigma_{am} = 57.5 MPa
$$
\n
$$
\sigma_{am} = 57.5 MPa
$$
\n
$$
\sigma_{am} = 57.5 MPa
$$

En la ilustración 122-3 a continuación, se puede observar que el cortante fluctúa en el área critica de la muela inferior. El esfuerzo a corte amplitud (*τCa*) se calcula mediante la ecuación (404), mientras que el esfuerzo a corte medio (*τCm*) se determina mediante la ecuación (405):

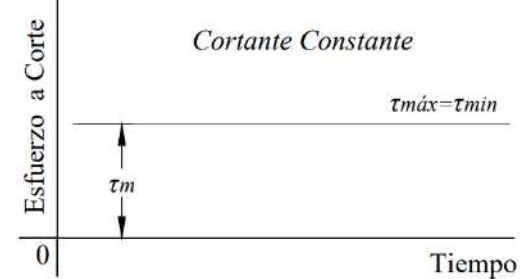

**Ilustración 122-3:** Diagrama de fatiga a esfuerzos fluctuantes a corte de la muela inferior **Realizado por:** Aldas W. y Lalón C. 2023

$$
\tau_{Ca} = \frac{\tau_{\text{Cmax}} - \tau_{\text{Cmin}}}{2}
$$
 *Ec.* (404)  

$$
\tau_{Ca} = \frac{69 - (69)}{2} = 0
$$
  

$$
\tau_{\text{Cm}} = \frac{\tau_{\text{Cmax}} + \tau_{\text{Cmin}}}{2}
$$
 *Ec.* (405)  

$$
\tau_{\text{Cm}} = \frac{69 + 69}{2}
$$
  

$$
\tau_{\text{Cm}} = 69 \text{ MPa}
$$

*3.8.11.5. Análisis de concentradores de esfuerzos* 

La relación (*D/d*) ecuación (406) y la relación (*r/d*) ecuación (407), permiten determinar los factores de concentradores de esfuerzos totales en función del área de tracción de la muela inferior.

$$
\frac{D}{d} = \frac{49.5}{29}
$$
  
\n
$$
\frac{D}{d} = 1.7
$$
  
\n
$$
\frac{r}{d} = \frac{1}{29}
$$
  
\n
$$
\frac{r}{d} = 0.035
$$
  
\nEc. (407)

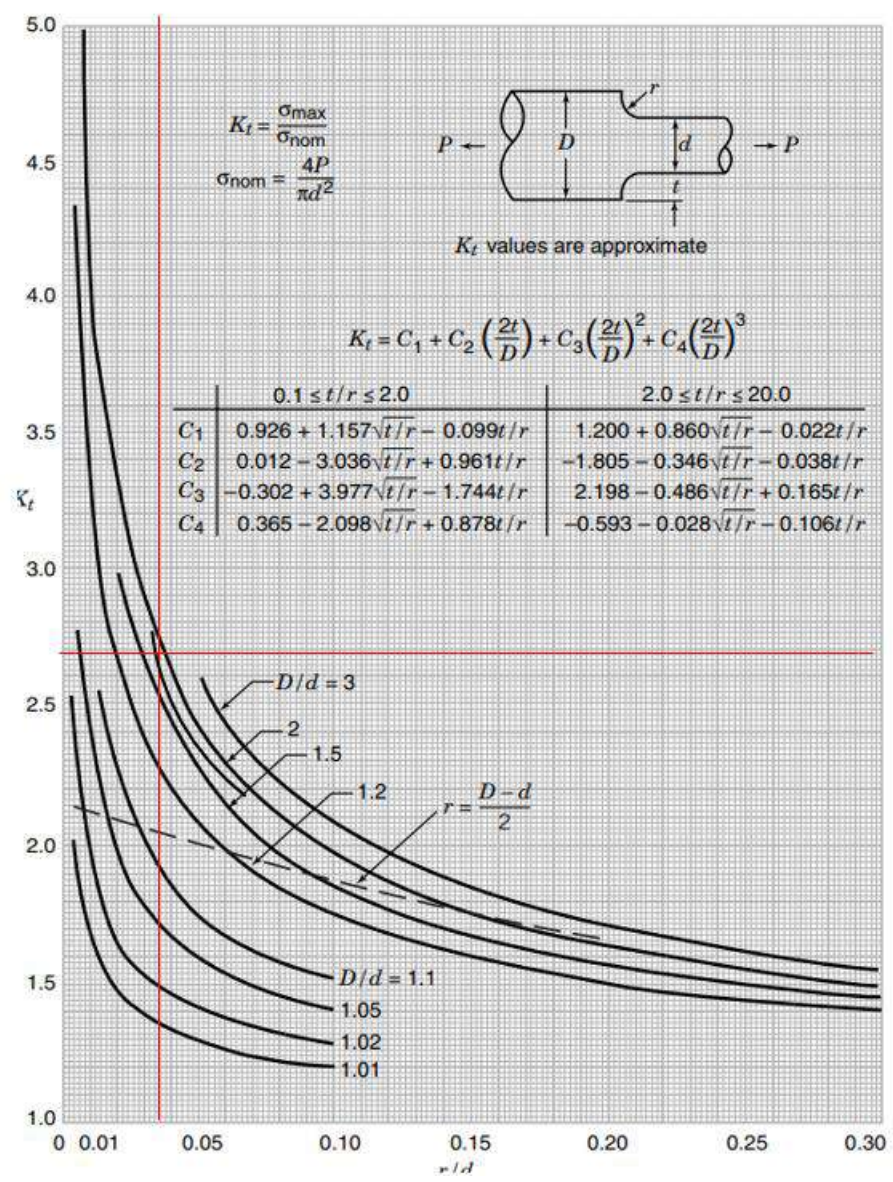

**Ilustración 123-3:** Factor de concentración de esfuerzos a tracción con filete en el hombro **Fuente:** (Pilkey, Peterson 1997).

La ilustración 123-3, dada las relaciones geométricas del filete en el cambio de sección de la muela inferior, determina un factor de concentrador de esfuerzo a tracción (*Kt*) de 2.72.

### *3.8.11.6. Esfuerzos equivalentes*

Una vez calculados cada uno de los esfuerzos amplitud y medio, se realiza el cálculo de los esfuerzos equivalentes. El esfuerzo de amplitud equivalente (*σa eq*) se calcula por medio de la ecuación (408), y el esfuerzo medio equivalente (*σm eq*) se calcula por medio de la ecuación (409):

$$
\sigma_{\text{a eq}} = k_t * \sigma_{\text{aa}}
$$
\n
$$
\sigma_{\text{a eq}} = 2.72(57.5)
$$
\n
$$
\sigma_{\text{a eq}} = 156.4 \text{ MPa}
$$
\n
$$
\sigma_{\text{m eq}} = \sqrt{\sigma_{\text{am}}^2 + 3\tau_{\text{cm}}^2}
$$
\n
$$
Ec. (409)
$$
\n
$$
162
$$

$$
\sigma_{\text{m eq}} = \sqrt{(57.7)^2 + 3(69)^2}
$$

$$
\sigma_{\text{m eq}} = 132.711 \, MPa
$$

### *3.8.11.7. Límite de fatiga*

Dada la característica del material de la muela inferior, Acero SAE 4340 (ver tabla 42-3), cuya resistencia a la fluencia (*Sy*) es de 900 MPa y una resistencia a la tensión (*Sut*) de 1100 MPa, se pueden determinar los factores de modificación.

La muela inferior del conjunto mordaza ha sido maquinada con un acabado superficial rectificado N6 que corresponde a una rugosidad de 0,8 micras. Los datos de la ilustración 53-3 son utilizados para calcular el factor de modificación por condición superficial (*ka*) el cual se calcula por medio de la ecuación (410):

$$
k_a = a * S_{ut}^b
$$
  
\n
$$
k_a = 4.51(1100)^{-0.265}
$$
  
\n
$$
k_a = 0.705
$$
  
\nEc. (410)

El factor de modificación por tamaño (*kb*) se calcula por medio de la ecuación (411):

$$
k_{\rm b} = 1.24 * D^{-0.107}
$$
  
\n
$$
k_{\rm b} = 1.24(49.5)^{-0.107}
$$
  
\n
$$
k_{\rm b} = 0.8168
$$
  
\nEc. (411)

Para que el elemento de maquina se encuentre bajo los límites de resistencia a fatiga, se considere un factor de modificación por la carga (*kc*) igual a 1, ya la muela inferior del conjunto mordaza se encuentra bajo carga axial y carga normal, se emplea el método de Vón Mises para el cálculo de la fatiga bajo esfuerzos combinados.

Dado que la temperatura del ambiente (*ta*) es de 20 ºC, se puede asumir un factor de modificación por temperatura (*kd*) de 1 ver tabla 80-3.

Para que un elemento de maquina sea confiable, se recomienda una confiabilidad del 99%, como se muestra en la ilustración de 55-3. En este caso, el factor de modificación por confiabilidad (*ke*) de 0.814.

Además, el factor de modificación por efectos varios (*kf*) es 0.9, debido a que en el elemento existe corrosión que puede producir picadura en la superficie y esto es una causa potencial de falla a fatiga.

Dado que el conjunto mordaza se encuentra sometido a esfuerzo axial, el límite de resistencia a la fatiga en viga rotatoria o en probeta (*Se'*) se calcula por medio de la ecuación (412):

$$
S_e' = 0.45(S_{ut})
$$
  
\n
$$
S_e' = 0.45(1100)
$$
  
\n
$$
S_e' = 495 MPa
$$
  
\nEc. (412)

El límite de resistencia a la fatiga del elemento de máquina (*Se*) ubicado en el área de tracción de la muela inferior se calcula mediante la ecuación (413):

$$
S_e = k_a k_b k_c k_d k_e k_f (S_e')
$$
 **Ec. (413)**  

$$
S_e = 0.705 (0.8168)(1)(1)(0.814)(0.9)(495)
$$
  

$$
S_e = 208.822 MPa
$$

### *3.8.11.8. Factor de seguridad de la muela inferior del conjunto mordaza*

La teoría de Soderberg se usa para determinar el factor de seguridad (*n*) para el criterio de falla del elemento, el cual se calcula usando la ecuación (414). Para verificar que el factor es correcto en la muela inferior, se debe cumplir con la condición indicada en la ecuación (415):

$$
\frac{\sigma_{\text{a eq}}}{s_e} + \frac{\sigma_{\text{meq}}}{s_y} = \frac{1}{n}
$$
  
Ec. (414)  

$$
\frac{156}{208.822} + \frac{132.711}{900} = \frac{1}{n}
$$
  
n = 1.12  
n > 1; 1.12 > 1 : Vida Infinite  
Ec. (415)

#### *3.8.11.9. Análisis de la muela superior*

Las fuerzas que se transfieren del conjunto de mordaza generan reacciones en la muela superior, que deben ser analizadas bajo criterios de falla y así determinar si el área es efectiva bajo estos esfuerzos. Se considera un radio (*R*) de 14.5 mm, un área de efectiva (*A*) de 230.2 mm<sup>2</sup> .

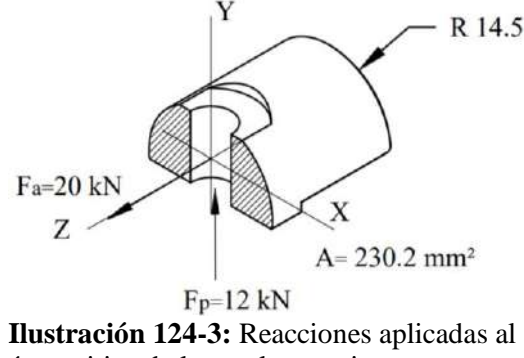

área critica de la muela superior **Realizado por:** Aldas W. y Lalón C. 2023

*3.8.11.10. Análisis a tracción de la muela superior* 

Para analizar el área critica de la muela superior, se calcula el esfuerzo axial máximo (*σAmáx*) por medio de la ecuación (416) y el esfuerzo axial mínimo (*σAmin*) por medio de la ecuación (417):

$$
\sigma_{\text{Am\'ax}} = \frac{F_a}{A}
$$
\n
$$
\sigma_{\text{Am\'ax}} = \frac{20E3}{230.2}
$$
\n
$$
\sigma_{\text{Am\'ax}} = 86.881 \, MPa
$$
\n
$$
\sigma_{\text{Amin}} = 0
$$
\n
$$
Ec. (417)
$$

#### *3.8.11.11. Análisis a corte de la muela superior*

Para analizar el área critica de la muela superior, se calcula el esfuerzo cortante máximo (*τCmáx*) por medio de la ecuación (418) y el esfuerzo cortante mínimo (*τCmín*) por medio de la ecuación (419):

$$
\tau_{\text{Cm\'ax}} = \frac{F_P}{A}
$$
\n
$$
\tau_{\text{Cm\'ax}} = \frac{12E3}{230.2}
$$
\n
$$
\tau_{\text{Cm\'ax}} = 52.129 \text{ MPa}
$$
\n
$$
\tau_{\text{Cmin}} = \tau_{\text{Cm\'ax}}
$$
\n
$$
Ec. (419)
$$
\n
$$
\tau_{\text{Cmin}} = 52.129 \text{ MPa}
$$

# *3.8.11.12. Fatiga a esfuerzos fluctuantes*

En la ilustración 125-3 a continuación, se puede observar que la tracción fluctúa en el área critica de la muela superior. El esfuerzo a tracción o axial, amplitud (*σaa*) se calcula mediante la ecuación (420), mientras que el esfuerzo a tracción o axial, medio (*σam*) se determina mediante la ecuación (421):

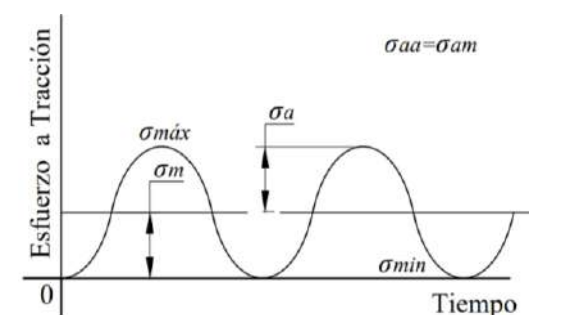

**Ilustración 125-3:** Diagrama de fatiga a esfuerzos fluctuantes a tracción de la muela superior **Realizado por:** Aldas W. y Lalón C. 2023

$$
\sigma_{aa} = \frac{\sigma_{Am\acute{a}x} - \sigma_{Amin}}{2}
$$
\n
$$
\sigma_{aa} = \frac{86.881 - 0}{2}
$$
\n
$$
\sigma_{aa} = 43.441 \, MPa
$$
\n
$$
\sigma_{am} = \sigma_{aa}
$$
\n
$$
Ec. (421)
$$
\n
$$
\sigma_{am} = 43.441 \, MPa
$$

En la ilustración 126-3 a continuación, se puede observar que el cortante fluctúa en el área critica de la muela superior. El esfuerzo a corte amplitud (*τCa*) se calcula mediante la ecuación (422), mientras que el esfuerzo a corte medio (*τCm*) se determina mediante la ecuación (423):

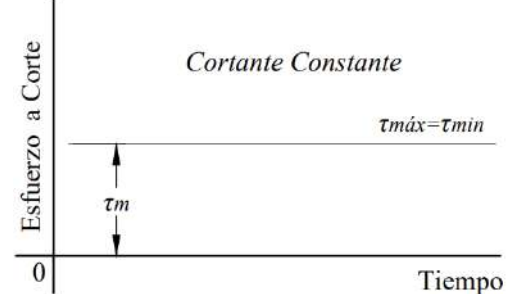

**Ilustración 126-3:** Diagrama de fatiga a esfuerzos fluctuantes a corte de la muela superior **Realizado por:** Aldas W. y Lalón C. 2023

$$
\tau_{Ca} = \frac{\tau_{Cmax} - \tau_{Cmin}}{2}
$$
  
\n
$$
\tau_{Ca} = \frac{52.129 - (52.129)}{2} = 0
$$
  
\n
$$
\tau_{Cm} = \frac{\tau_{Cmax} + \tau_{Cmin}}{2}
$$
  
\n
$$
\tau_{Cm} = \frac{52.129 + 52.129}{2}
$$
  
\n
$$
\tau_{Cm} = 52.129 \text{ MPa}
$$
  
\n
$$
\tau_{Cm} = 52.129 \text{ MPa}
$$

### *3.8.11.13. Esfuerzos equivalentes*

Una vez calculados cada uno de los esfuerzos amplitud y medio, se realiza el cálculo de los esfuerzos equivalentes. El esfuerzo de amplitud equivalente (*σa eq*) se calcula por medio de la ecuación (424), y el esfuerzo medio equivalente (*σm eq*) se calcula por medio de la ecuación (425):

$$
\sigma_{\text{a eq}} = \sigma_{\text{aa}} \qquad \qquad Ec. (424)
$$
  
\n
$$
\sigma_{\text{a eq}} = 43.441 \, MPa
$$
  
\n
$$
\sigma_{\text{m eq}} = \sqrt{\sigma_{\text{am}}^2 + 3\tau_{\text{cm}}^2} \qquad \qquad Ec. (425)
$$
  
\n
$$
\sigma_{\text{m eq}} = \sqrt{(43.441)^2 + 3(52.129)^2}
$$
  
\n
$$
\sigma_{\text{m eq}} = 100.197 \, MPa
$$

### *3.8.11.14. Límite de fatiga*

Dada la característica del material de la muela inferior, Acero SAE 4340 (ver tabla 42-3), cuya resistencia a la fluencia (*Sy*) es de 900 MPa y una resistencia a la tensión (*Sut*) de 1100 MPa, se pueden determinar los factores de modificación.

La muela inferior del conjunto mordaza ha sido maquinada con un acabado superficial rectificado N6 que corresponde a una rugosidad de 0,8 micras. Los datos de la ilustración 53-3 son utilizados para calcular el factor de modificación por condición superficial (*ka*) el cual se calcula por medio de la ecuación (426):

$$
k_a = a * S_{ut}^b
$$
  
\n
$$
k_a = 4.51(1100)^{-0.265}
$$
  
\n
$$
k_a = 0.705
$$
  
\n166

El factor de modificación por tamaño (*kb*) es de 1 ya que no se encuentra ninguna variación de medida a lo largo de la muela superior.

Para que el elemento de maquina se encuentre bajo los límites de resistencia a fatiga, se considere un factor de modificación por la carga (*kc*) igual a 1, ya la muela superior del conjunto mordaza se encuentra bajo carga axial y carga normal, se emplea el método de Vón Mises para el cálculo de la fatiga bajo esfuerzos combinados.

Dado que la temperatura del ambiente (*ta*) es de 20 ºC, se puede asumir un factor de modificación por temperatura (*kd*) de 1 ver ilustración 82-3.

Para que un elemento de maquina sea confiable, se recomienda una confiabilidad del 99%, como se muestra en la ilustración 55-3. En este caso, el factor de modificación por confiabilidad (*ke*) de 0.814.

Además, el factor de modificación por efectos varios (*kf*) es 0.9, debido a que en el elemento existe corrosión que puede producir picadura en la superficie y esto es una causa potencial de falla a fatiga.

Dado que el conjunto mordaza se encuentra sometido a esfuerzo axial, el límite de resistencia a la fatiga en viga rotatoria o en probeta (*Se'*) se calcula por medio de la ecuación (427):

$$
S_e' = 0.45(S_{ut})
$$
  
\n $S_e' = 0.45(1100)$   
\n $S_e' = 495 MPa$   
\nEc. (427)

El límite de resistencia a la fatiga del elemento de máquina (*Se*) ubicado en el área de tracción de la muela superior se calcula mediante la ecuación (428):

$$
S_e = k_a k_b k_c k_d k_e k_f (S_e')
$$
 *Ec.* (428)  

$$
S_e = 0.705(1)(1)(1)(0.814)(0.9)(495)
$$

$$
S_e = 255.659 MPa
$$

#### *3.8.11.15. Factor de seguridad de la muela superior del conjunto mordaza*

La teoría de Soderberg se usa para determinar el factor de seguridad (*n*) para el criterio de falla del elemento, el cual se calcula usando la ecuación (429). Para verificar que el factor es correcto en la muela superior, se debe cumplir con la condición indicada en la ecuación (430):

$$
\frac{\sigma_{\text{a eq}}}{S_e} + \frac{\sigma_{\text{m eq}}}{S_y} = \frac{1}{n}
$$
  
255.659 + 100.197 = 1  
 $n = 3.55$   
 $n > 2$   
Ex. (429)  
Ex. (429)  
Ex. (430)  
Ex. (430)  
Ex. (430)

### *3.8.12. Diseño de la tapa de empuje del collarín*

La ilustración 127-3, permite identificar los puntos de aplicación de la carga y el vano donde se ubicará, así como el sistema de coordenadas para calcular los esfuerzos en la zona de interés como consecuencia de las reacciones producidas por la carga aplicada.

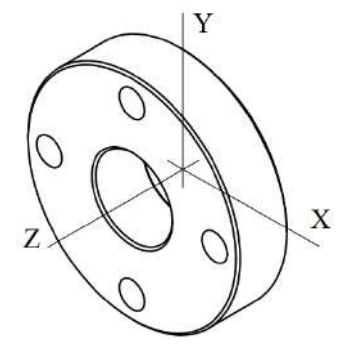

**Ilustración 127-3:** Sistema de coordenadas de la tapa de empuje del collarín **Realizado por:** Aldas W. y Lalón C. 2023

### *3.8.12.1. Análisis de la tapa de empuje del collarín*

Las fuerzas que se transfieren por la tracción del tornillo de potencia a la tapa de empuje del collarín generan reacciones que deben ser analizadas bajo criterios de falla y así determinar si el área es efectiva bajo estos esfuerzos. Se considera un diámetro interior (*d*) de 18 mm, un diámetro en arista (*Da*) de 33 mm.

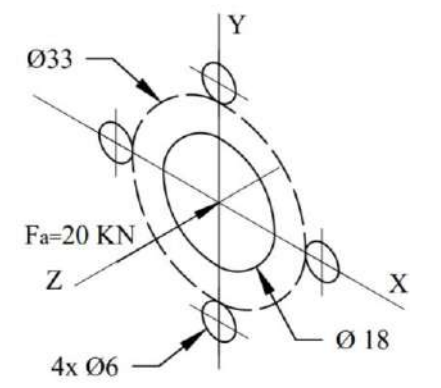

**Ilustración 128-3:** Reacciones aplicadas en la tapa de empuje del collarín **Realizado por:** Aldas W. y Lalón C. 2023

*3.8.12.2. Análisis a tracción de la tapa de empuje del collarín* 

Para analizar la tapa de empuje del collarín, se calcula el esfuerzo axial máximo (*σAmáx*) por medio de la ecuación (431) y el esfuerzo axial mínimo (*σAmin*) por medio de la ecuación (432):

$$
\sigma_{\text{Am\'ax}} = \frac{4F_a}{\pi (D_a^2 - d^2)} \qquad \qquad EC. (431)
$$
  

$$
\sigma_{\text{Am\'ax}} = \frac{4(20E3)}{\pi (33^2 - 18^2)}
$$
  

$$
\sigma_{\text{Am\'ax}} = 33.287 \quad MPa
$$
  

$$
\sigma_{\text{Amin}} = 0 \qquad \qquad Ec. (432)
$$

Dado que solo existe una carga axial considerable que se aplica a la tapa del collarín, esta solo se analiza bajo esfuerzos fluctuantes a tracción

### *3.8.12.3. Fatiga a esfuerzos fluctuantes*

En la ilustración 129-3 a continuación, se puede observar que la tracción fluctúa en el área de la tapa de empuje del collarín. El esfuerzo a tracción o axial, amplitud (*σaa*) se calcula mediante la ecuación (433), mientras que el esfuerzo a tracción o axial medio (*σam*) se determina mediante la ecuación (434):

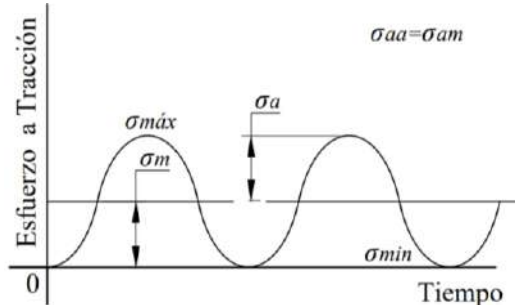

**Ilustración 129-3:** Diagrama de fatiga a esfuerzos fluctuantes a tracción para la tapa de empuje del collarín **Realizado por:** Aldas W. y Lalón C. 2023

$$
\sigma_{aa} = \frac{\sigma_{Am\acute{a}x} - \sigma_{Amin}}{2}
$$
\n
$$
\sigma_{aa} = \frac{33.287 - 0}{2}
$$
\n
$$
\sigma_{aa} = 16.644 \, MPa
$$
\n
$$
\sigma_{am} = \sigma_{aa}
$$
\n
$$
Ec. (433)
$$
\n
$$
\sigma_{am} = 16.644 \, MPa
$$

## *3.8.12.4. Esfuerzos equivalentes*

Una vez calculados cada uno de los esfuerzos amplitud y medio, se realiza el cálculo de los esfuerzos equivalentes. El esfuerzo de amplitud equivalente (*σa eq*) se calcula por medio de la ecuación (435), y el esfuerzo medio equivalente (*σm eq*) se calcula por medio de la ecuación (436):

$$
\sigma_{\rm a\,eq}=\sigma_{\rm aa}\qquad \qquad Ec. \tag{435}
$$

$$
\sigma_{\text{a eq}} = 16.644 \, MPa
$$
\n
$$
\sigma_{\text{m eq}} = \sigma_{\text{am}}
$$
\n
$$
\sigma_{\text{m eq}} = 16.644 \, MPa
$$
\n
$$
Ec. (436)
$$

## *3.8.12.5. Límite de fatiga*

Dada la característica del material para la tapa de empuje del collarín, Bronce Fosfórico (SAE 40) (ver tabla 23-3), cuya resistencia a la fluencia (*Sy*) es de 117 MPa y una resistencia a la tensión (*Sut*) de 255 MPa, se pueden determinar los factores de modificación.

La tapa de empuje del collarín ha sido maquinada con un acabado superficial rectificado N6 que corresponde a una rugosidad de 0,8 micras. Los datos de la ilustración 53-3 son utilizados para calcular el factor de modificación por condición superficial (*ka*) el cual se calcula por medio de la ecuación (437):

$$
k_a = a * S_{ut}^b
$$
  
\n
$$
k_a = 4.51(255)^{-0.265}
$$
  
\n
$$
k_a = 1.0386
$$
  
\nEc. (437)

El factor de modificación por tamaño (*kb*) es 1, ya que el tamaño de los diámetros es uniforme a lo largo de la tapa de empuje del collarín.

Para que el elemento de maquina se encuentre bajo los límites de resistencia a fatiga, se considere un factor de modificación por la carga (*kc*) igual a 1, ya que la tapa de empuje del collarín se encuentra bajo carga axial, se emplea el método de Vón Mises para el cálculo de la fatiga bajo esfuerzos combinados.

| $T$ $[0C]$     | <b>FOT</b> | ST[MPa] | [Ksi]<br>IJ |
|----------------|------------|---------|-------------|
|                |            | n e e   |             |
| റെ<br>$\alpha$ |            |         |             |
| 290            |            |         |             |

 **Tabla 55-3.** Resistencia a la tensión por efecto de la temperatura del Bronce SAE 40

 **Realizado por:** Aldas W. y Lalón C. 2023

La tabla 55-3 describe la resistencia del Bronce Fosfórico (SAE 40). En la ilustración 54-3, se puede observar la fórmula polinómica que representa la variación de la resistencia en función de la temperatura.

La resistencia a la tensión a la temperatura de operación (*ST*) se calcula por medio de la ecuación (438):

$$
s_{\text{T}} = 0.0027 * t_{s}^{2} - 1.6008 * t_{s} + 287.6
$$
  
\n
$$
s_{\text{T}} = 0.0027(21.29)^{2} - 1.6008(21.29) + 287.6
$$
  
\n
$$
s_{\text{T}} = 254.743 \, MPa
$$
  
\nEc. (438)

La resistencia a la tensión a la temperatura ambiente (*SRT*) es de 255 MPa. El factor de modificación por temperatura (*kd*) se calcula utilizando la ecuación (439):

$$
k_{\rm d} = \frac{s_{\rm T}}{s_{\rm RT}} \qquad \qquad Ec. (439)
$$
  
\n
$$
k_{\rm d} = \frac{254.743}{255} \qquad \qquad k_{\rm d} = 0.999
$$
  
\n
$$
\therefore k_{\rm d} = 1
$$

Dado que la tasa de incremento de la temperatura es mínima se puede asumir un factor de modificación por temperatura (*kd*) de 1.

Para que un elemento de maquina sea confiable, se recomienda una confiabilidad del 99%, como se muestra en la ilustración 55-3. En este caso, el factor de modificación por confiabilidad (*ke*) de 0.814.

Además, el factor de modificación por efectos varios (*kf*) es 0.9, debido a que en el elemento existe corrosión por ficción que puede producir picadura en la superficie y esto es una causa potencial de falla a fatiga.

Dado que solo existe esfuerzo axial en el elemento, el límite de resistencia a la fatiga en viga rotatoria o en probeta (*Se'*) se calcula por medio de la ecuación (440):

$$
S_e' = 0.45(S_{ut})
$$
  
\n
$$
S_e' = 0.45(225)
$$
  
\n
$$
S_e' = 101.25 MPa
$$
  
\nEc. (440)

El límite de resistencia a la fatiga del elemento de máquina (*Se*) ubicado en la tapa de empuje del collarín, se calcula mediante la ecuación (441):

$$
S_e = k_a k_b k_c k_d k_e k_f (S_e')
$$
 **Ec.** (441)  

$$
S_e = 1.0386(1)(1)(1)(0.814)(0.9)(101.25)
$$

$$
S_e = 77.039 MPa
$$

### *3.8.12.6. Factor de seguridad para la tapa de empuje del collarín*

La teoría de Soderberg se usa para determinar el factor de seguridad (*n*) para el criterio de falla del elemento, el cual se calcula usando la ecuación (442). Para verificar que el factor es correcto, se debe cumplir con la condición indicada en la ecuación (443):

$$
\frac{\sigma_{\text{aeq}}}{S_e} + \frac{\sigma_{\text{meq}}}{S_y} = \frac{1}{n}
$$
  
16.644 + 16.644 = 1  
77.039 + 117 = 1  
 $n = 2.8$   
 $n > 2$   
2.8 > 2 : *Cumple*

#### *3.8.13. Diseño del collarín del tornillo de potencia*

Para diseñar el collarín del tornillo de potencia, es necesario analizar su geometría y determinar su resistencia frente a esfuerzos combinados y criterios de falla aplicables. La ilustración 130-3 permite identificar los puntos de aplicación de la carga y el vano donde se ubicará, así como el sistema de coordenadas para calcular los esfuerzos en cada zona de interés como resultado de las reacciones producidas por la carga aplicada.

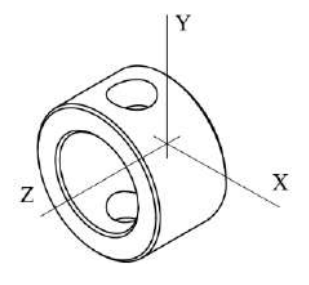

**Ilustración 130-3:** Sistema de coordenadas del collarín del tornillo de potencia **Realizado por:** Aldas W. y Lalón C. 2023

#### *3.8.13.1. Análisis del collarín del tornillo de potencia*

Las fuerzas que se transfieren del tornillo de potencia generan reacciones en collarín, que deben ser analizadas bajo criterios de falla y así determinar si el área es efectiva bajo estos esfuerzos. Se considera un radio de membrana (*R*) de 11.5 mm, un espesor de pared (*h*) de 5 mm, un radio del agujero transversal (a) de 4.125 mm, un área de efectiva (*A*) de 276.79 mm<sup>2</sup> .

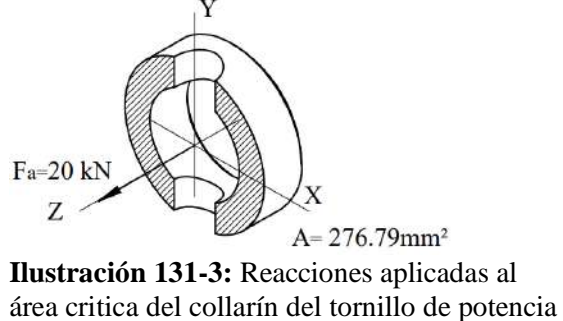

**Realizado por:** Aldas W. y Lalón C. 2023

*3.8.13.2. Análisis a tracción del collarín del tornillo de potencia* 

Para analizar el área critica del collarín del tornillo de potencia, se calcula el esfuerzo axial máximo (*σAmáx*) por medio de la ecuación (444) y el esfuerzo axial mínimo (*σAmin*) por medio de la ecuación (445):

$$
\sigma_{\text{Am\'ax}} = \frac{F_a}{A}
$$
\n
$$
\sigma_{\text{Am\'ax}} = \frac{20E3}{276.79}
$$
\n
$$
\sigma_{\text{Am\'ax}} = 72.257 \text{ MPa}
$$
\n
$$
\sigma_{\text{Amin}} = 0
$$
\n
$$
Ec. (445)
$$

Dado que solo existe una carga axial considerable que se aplica al collarín del tornillo de potencia, este solo se analiza bajo esfuerzos fluctuantes a tracción.

#### *3.8.13.3. Fatiga a esfuerzos fluctuantes*

En la ilustración 132-3, se puede observar que la tracción fluctúa en el área critica del collarín del tornillo de potencia. El esfuerzo a tracción o axial, amplitud (*σaa*) se calcula mediante la ecuación (446), mientras que el esfuerzo a tracción o axial, medio (*σam*) se determina mediante la ecuación (447):

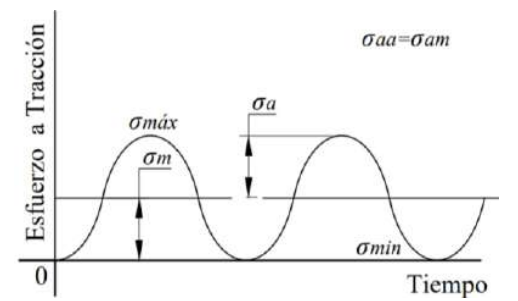

 **Ilustración 132-3:** Diagrama de fatiga a esfuerzos fluctuantes a tracción del collarín del tornillo de potencia  **Realizado por:** Aldas W. y Lalón C. 2023

$$
\sigma_{aa} = \frac{\sigma_{Am\'ax} - \sigma_{Amin}}{2}
$$
 *Ec.* (446)  

$$
\sigma_{aa} = \frac{72.257 - 0}{2}
$$
  

$$
\sigma_{aa} = 36.129 \text{ MPa}
$$
  

$$
\sigma_{am} = \sigma_{aa}
$$
 *Ec.* (447)  

$$
\sigma_{am} = 36.129 \text{ MPa}
$$

# *3.8.13.4. Análisis de concentradores de esfuerzos*

La relación (*h/R*) ecuación (448) el factor de concentración (*β*) ecuación (449), permiten determinar los factores de concentradores de esfuerzos totales en función del área de tracción para el collarín del tornillo de potencia.

$$
\frac{h}{R} = \frac{5}{11.5}
$$
 *EC.* (448)  
\n
$$
\frac{h}{R} = 0.43
$$
 *EC.* (448)  
\n
$$
\beta = \frac{\sqrt[4]{3(1 - v^2)}}{2} \times \left(\frac{a}{\sqrt{R \cdot h}}\right)
$$
 *EC.* (449)  
\n
$$
Si; v = \frac{1}{3}
$$
 *BC.* (449)  
\n
$$
\beta = \frac{\sqrt[4]{3(1 - (1/3)^2)}}{2} \times \left(\frac{4.125}{\sqrt{11.5(5)}}\right); \beta = 0.35
$$
\n
$$
\frac{K_{N} = \sigma_{\text{max}} \sigma}{K_{N} = K_{N} \left(1 - \frac{a}{\sqrt{R}}\right)}
$$
\n
$$
\beta = \frac{\sqrt[4]{3(1 - (1/3)^2)}}{2} \times \left(\frac{a}{\sqrt{11.5(5)}}\right)^{1/4}
$$
\n
$$
\gamma = K_{N} = K_{N} \left(1 - \frac{a}{\sqrt{R}}\right)
$$
\n
$$
\gamma = \frac{1}{K_{N} = K_{N} \left(1 - \frac{a}{\sqrt{R}}\right)}
$$
\n
$$
\gamma = \frac{1}{2}
$$
\n
$$
\gamma = \frac{1}{2}
$$
\n
$$
\gamma = \frac{1}{2}
$$
\n
$$
\gamma = \frac{1}{2}
$$
\n
$$
\gamma = \frac{1}{2}
$$
\n
$$
\gamma = \frac{1}{2}
$$
\n
$$
\gamma = \frac{1}{2}
$$
\n
$$
\gamma = \frac{1}{2}
$$
\n
$$
\gamma = \frac{1}{2}
$$
\n
$$
\gamma = \frac{1}{2}
$$
\n
$$
\gamma = \frac{1}{2}
$$
\n
$$
\gamma = \frac{1}{2}
$$
\n
$$
\gamma = \frac{1}{2}
$$
\n
$$
\gamma = \frac{1}{2}
$$
\n
$$
\gamma = \frac{1}{2}
$$
\n
$$
\gamma = \frac{1}{2}
$$
\n
$$
\gamma = \frac{1}{2}
$$
\n
$$
\gamma = \frac{1}{2}
$$
\n
$$
\gamma
$$

**Ilustración 133-3:** Factor de concentración de esfuerzos a tracción con agujero transversal

**Fuente:** (Pilkey, Peterson 1997)**.**

10

9

 $\overline{8}$ 

 $\overline{7}$  $K_t$ 

6

5

 $\ddot{4}$ 

La ilustración 133-3, dada las relaciones geométricas del collarín del tornillo de potencia, determina un factor de concentrador de esfuerzo a tracción (*Kt*) de 3.25.

### *3.8.13.5. Esfuerzos equivalentes*

Una vez calculados cada uno de los esfuerzos amplitud y medio, se realiza el cálculo de los esfuerzos equivalentes. El esfuerzo de amplitud equivalente (*σa eq*) se calcula por medio de la ecuación (450), y el esfuerzo medio equivalente (*σm eq*) se calcula por medio de la ecuación (451):

$$
\sigma_{\text{a eq}} = k_t * \sigma_{\text{aa}} \qquad \qquad Ec. (450)
$$
  
\n
$$
\sigma_{\text{a eq}} = 3.25(36.129)
$$
  
\n
$$
\sigma_{\text{a eq}} = 117.42 \text{ MPa}
$$
  
\n
$$
\sigma_{\text{m eq}} = \sigma_{\text{am}} \qquad \qquad Ec. (451)
$$
  
\n
$$
\sigma_{\text{m eq}} = 36.129 \text{ MPa}
$$

#### *3.8.13.6. Límite de fatiga*

Dada la característica del material para el collarín del tornillo de potencia, Acero SAE 4340 (ver tabla 22-3), cuya resistencia a la fluencia (*Sy*) es de 900 MPa y una resistencia a la tensión (*Sut*) de 1100 MPa, se pueden determinar los factores de modificación.

El collarín del tornillo de potencia ha sido maquinado con un acabado superficial rectificado N6 que corresponde a una rugosidad de 0,8 micras.

Los datos de la ilustración 53-3 son utilizados para calcular el factor de modificación por condición superficial (*ka*) el cual se calcula por medio de la ecuación (452):

$$
k_{a} = a * S_{ut}^{b}
$$
  
\n
$$
k_{a} = 4.51(1100)^{-0.265}
$$
  
\n
$$
k_{a} = 0.705
$$
  
\nEc. (452)

El factor de modificación por tamaño (*kb*) es 1, ya que el tamaño de los diámetros es uniforme a lo largo del collarín del tornillo de potencia.

Para que el elemento de maquina se encuentre bajo los límites de resistencia a fatiga, se considera un factor de modificación por la carga (*kc*) igual a 1, ya que el collarín del tornillo de potencia se encuentra bajo carga axial, se emplea el método de Vón Mises para el cálculo de la fatiga bajo esfuerzos combinados.

Dado que la temperatura del ambiente (*ta*) es de 20 ºC, se puede asumir un factor de modificación por temperatura (*kd*) de 1 ver ilustración 82-3. Para que un elemento de maquina sea confiable, se recomienda una confiabilidad del 99%, como se muestra en la ilustración 55-3.

En este caso, el factor de modificación por confiabilidad (*ke*) de 0.814.

Además, el factor de modificación por efectos varios (*kf*) es 0.9, debido a que en el elemento existe corrosión por fricción que puede producir picadura en la superficie y esto es una causa potencial de falla a fatiga.

Dado que el collarín del tornillo de potencia se encuentra sometido a esfuerzo axial, el límite de resistencia a la fatiga en viga rotatoria o en probeta (*Se'*) se calcula por medio de la ecuación (453):

$$
S_e' = 0.45(S_{ut})
$$
  
\n
$$
S_e' = 0.45(1100)
$$
  
\n
$$
S_e' = 495 MPa
$$
  
\nEc. (453)

El límite de resistencia a la fatiga del elemento de máquina (*Se*) ubicado en el área de tracción del collarín del tornillo de potencia se calcula mediante la ecuación (454):

$$
S_e = k_a k_b k_c k_d k_e k_f (S_e')
$$
 *Ec.* (454)  

$$
S_e = 0.705(1)(1)(1)(0.814)(0.9)(495)
$$

$$
S_e = 255.659 MPa
$$

# *3.8.13.7. Factor de seguridad para el collarín del tornillo de potencia*

La teoría de Soderberg se usa para determinar el factor de seguridad (*n*) para el criterio de falla del elemento, el cual se calcula usando la ecuación (455). Para verificar que el factor es correcto en el collarín del tornillo de potencia, se debe cumplir con la condición indicada en la ecuación (456):

$$
\frac{\sigma_{\text{a eq}}}{S_e} + \frac{\sigma_{\text{meq}}}{S_y} = \frac{1}{n}
$$
  
 
$$
\frac{117.42}{255.659} + \frac{36.129}{900} = \frac{1}{n}
$$
  
  $n = 2.002$   
  $n > 2$   
 *Ec.* (456)  
  $2.002 > 2$  *∴ Cumple*

## *3.8.14. Diseño de la barra deflectora*

Para diseñar la barra deflectora, es necesario analizar su geometría y determinar su resistencia frente a esfuerzos combinados y criterios de falla aplicables. La ilustración 134-3 permite identificar los puntos de aplicación de la carga y el vano donde se ubicará, así como el sistema de coordenadas para calcular los esfuerzos en cada zona de interés como resultado de las reacciones producidas por la carga aplicada.

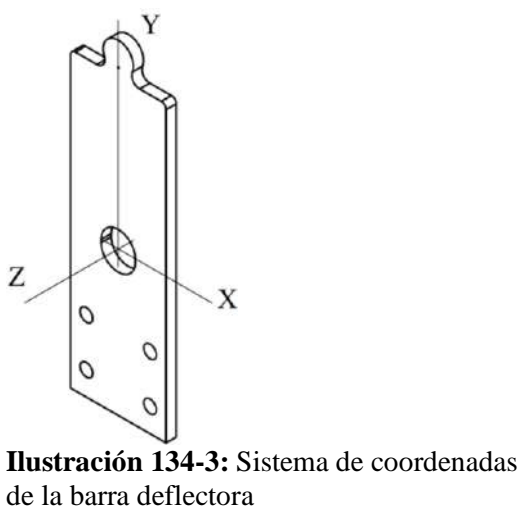

**Realizado por:** Aldas W. y Lalón C. 2023

# *3.8.14.1. Análisis de la barra deflectora*

Las fuerzas que se transfieren del tornillo de carga generan reacciones en el área de la barra deflectora ver ilustración 135-3, que deben ser analizadas bajo criterios de falla y así determinar si el área es efectiva bajo estos esfuerzos. Se considera una base (*b*) de 60 mm, un espesor de pared (*h*) de 6.35 mm, una carga máxima aplicada (*F*) de 160 Kgf o 1.569 kN, un brazo (*l*) de 30mm.

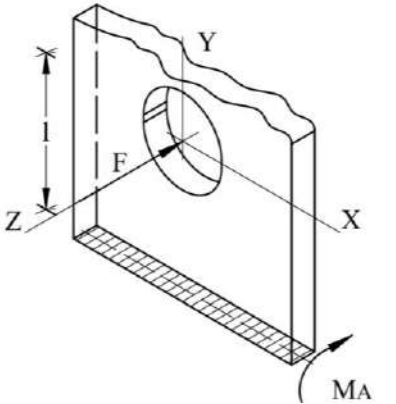

**Ilustración 135-3:** Reacciones aplicadas al área crítica de la barra deflectora **Realizado por:** Aldas W. y Lalón C. 2023

El cálculo del momento (*MA*) generado en el área de estudio debido a la fuerza aplicada sobre la barra deflectora se realiza mediante la ecuación (457). Asimismo, se calcule la inercia del área de estudio (*I*) mediante la ecuación (458):

$$
M_{A} = l * F
$$
  
\n
$$
M_{A} = 30(1.569)
$$
  
\n
$$
M_{A} = 47.07 kN
$$
  
\n
$$
I = \frac{b * h^{3}}{12}
$$
  
\n
$$
I = \frac{60 * (6.35)^{3}}{12}
$$
  
\n176

# $I = 1280.239$  mm<sup>4</sup>

### *3.8.14.2. Análisis a flexión de la barra deflectora*

Para analizar el área critica del de la barra deflectora a flexión, se calcula el esfuerzo a flexión máximo (*σFmáx*) por medio de la ecuación (459) y el esfuerzo a flexión mínimo (*σFmín*) por medio de la ecuación (460):

$$
\sigma_{\text{Fm\'ax}} = \frac{M_A(\frac{h}{2})}{I}
$$
 *Ec.* (469)  

$$
\sigma_{\text{Fm\'ax}} = \frac{47.07E3(\frac{6.35}{2})}{1280.239}
$$
  

$$
\sigma_{\text{Fm\'ax}} = 116.734 MPa
$$
  

$$
\sigma_{\text{Fmin}} = 0
$$
 *Ec.* (460)

## *3.8.14.3. Análisis a corte de la barra deflectora*

Para analizar el área critica del de la barra deflectora a corte, se calcula el esfuerzo a corte máximo (*τCmáx*) por medio de la ecuación (461) y el esfuerzo a corte mínimo (*τCmín*) por medio de la ecuación (462):

$$
\tau_{\text{Cm\'ax}} = \frac{F}{b * h}
$$
 *Ec.* (461)  

$$
\tau_{\text{Cm\'ax}} = \frac{1.569E3}{60(6.35)}
$$
  

$$
\tau_{\text{Cm\'ax}} = 4.118 \text{ MPa}
$$
  

$$
\tau_{\text{Cmin}} = 0
$$
 *Ec.* (462)

### *3.8.14.4. Fatiga a esfuerzos fluctuantes en la barra deflectora*

En la ilustración 136-3 a continuación, se puede observar que la flexión fluctúa en el área critica de la barra deflectora. El esfuerzo flexión, amplitud (*σfa*) se calcula mediante la ecuación (463), mientras que el esfuerzo a flexión, medio (*σfm*) se determina mediante la ecuación (464):

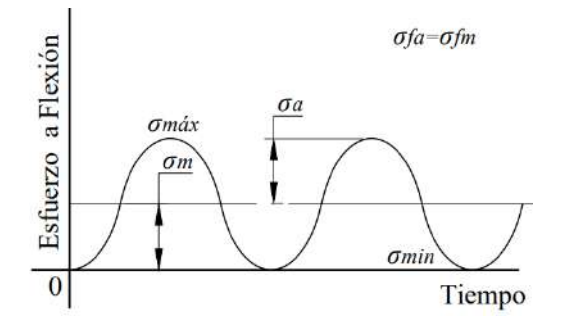

**Ilustración 136-3:** Diagrama de fatiga a esfuerzos fluctuantes a flexión de la barra deflectora **Realizado por:** Aldas W. y Lalón C. 2023

$$
\sigma_{\text{fa}} = \frac{\sigma_{\text{fm\'ax}} - \sigma_{\text{fmin}}}{2}
$$
\n
$$
\sigma_{\text{fa}} = \frac{116.734 - 0}{2}
$$
\n
$$
\sigma_{\text{fa}} = 58.67 \, MPa
$$
\n
$$
177
$$
\n177

$$
\sigma_{\text{fm}} = \sigma_{\text{fa}} \qquad \qquad Ec. (464)
$$

$$
\sigma_{\text{fm}} = 58.367 \, MPa
$$

En la ilustración 137-3 a continuación, se puede observar que el cortante fluctúa en el área critica de la barra deflectora. El esfuerzo a corte amplitud (*τCa*) se calcula mediante la ecuación (465), mientras que el esfuerzo a corte medio (*τCm*) se determina mediante la ecuación (466):

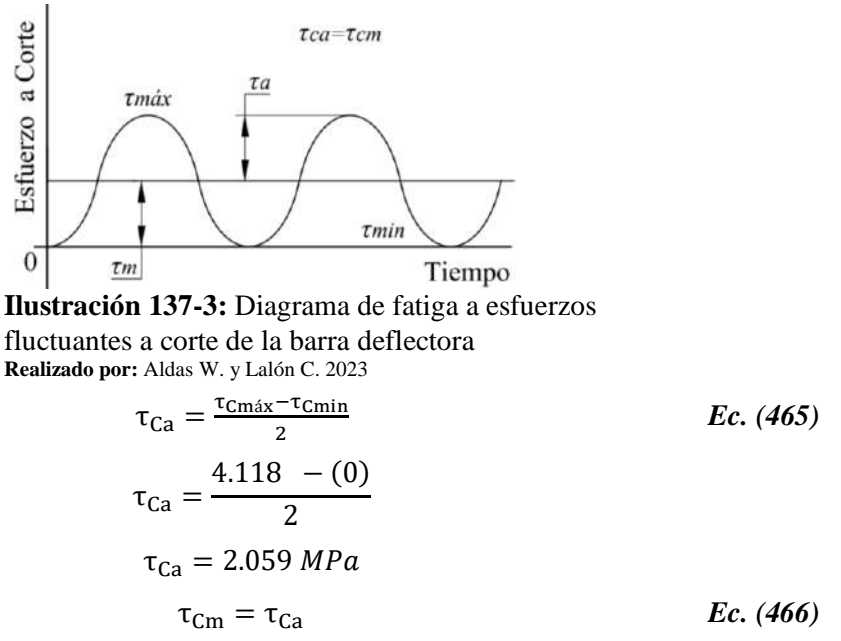

 $\tau_{\text{Cm}} = 2.059 MPa$ 

*3.8.14.5. Análisis de concentradores de esfuerzos en la geometría de la barra deflectora* El diámetro del agujero de la placa deflectora (*d*) es 22.07 mm. La relación (*d/w*) ecuación (467) la relación (*d/h*) ecuación (468), permiten determinar los factores de concentradores de esfuerzos

totales en función del área de análisis para la barra deflectora.

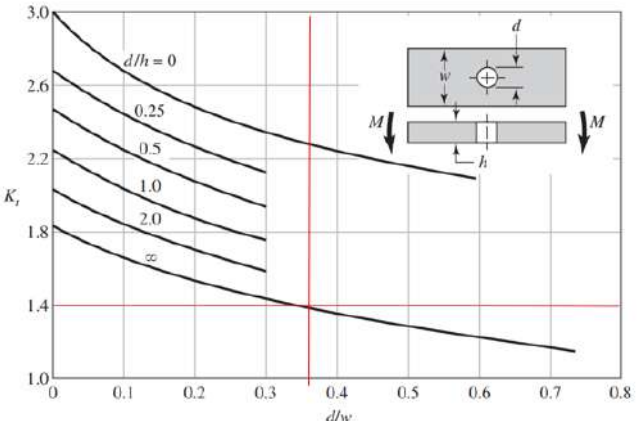

**Ilustración 138-3:** Factor de concentración de esfuerzos a flexión de una barra rectangular con agujero transversal **Fuente** (Budynas, Keith Nisbett 2012)**.**

$$
\frac{d}{w} = \frac{d}{b}
$$
  
EC. (467)  

$$
\frac{d}{w} = \frac{22.07}{60}
$$
  
178

$$
\frac{d}{w} = 0.37
$$
  

$$
\frac{d}{h} = \frac{22.07}{6.35}
$$
  

$$
\frac{d}{h} = 3.48
$$
  
Ec. (468)

La ilustración 138-3, dada las relaciones geométricas de la barra deflectora, determina un factor de concentrador de esfuerzo a flexión (*Kf*) de 1.4.

### *3.8.14.6. Esfuerzos equivalentes de la barra deflectora*

Una vez calculados cada uno de los esfuerzos amplitud y medio, se realiza el cálculo de los esfuerzos equivalentes. El esfuerzo de amplitud equivalente (*σa eq*) se calcula por medio de la ecuación (469), y el esfuerzo medio equivalente (*σm eq*) se calcula por medio de la ecuación (470):

$$
\sigma_{\text{a eq}} = \sqrt{(k_f * \sigma_{\text{fa}})^2 + 3(\tau_{\text{Ca}})^2}
$$
\n
$$
\sigma_{\text{a eq}} = \sqrt{(1.4 * 58.367)^2 + 3(2.2059)^2}
$$
\n
$$
\sigma_{\text{a eq}} = 81.803 \, MPa
$$
\n
$$
\sigma_{\text{m eq}} = \sqrt{(\sigma_{\text{fm}})^2 + 3(\tau_{\text{cm}})^2}
$$
\n
$$
\sigma_{\text{m eq}} = \sqrt{(69.304)^2 + 3(2.445)^2}
$$
\n
$$
\sigma_{\text{a eq}} = 58.492 \, MPa
$$
\n
$$
\sigma_{\text{a eq}} = 58.492 \, MPa
$$

#### *3.8.14.7. Límite de fatiga en la barra deflectora*

Dada la característica del material para para la barra deflectora, Acero ASTM A36 (ver tabla 19- 3), cuya resistencia a la fluencia (*Sy*) es de 250 MPa y una resistencia a la tensión (*Sut*) de 475 MPa, se pueden determinar los factores de modificación.

El collarín del tornillo de potencia ha sido maquinado con un acabado superficial rectificado N6 que corresponde a una rugosidad de 0,8 micras. Los datos de la ilustración 53-3, son utilizados para calcular el factor de modificación por condición superficial (*ka*) el cual se calcula por medio de la ecuación (471):

$$
k_a = a * S_{ut}^b
$$
  
\n
$$
k_a = 4.51(475)^{-0.265}
$$
  
\n
$$
k_a = 0.8808
$$
  
\n
$$
k_b = 0.8808
$$

Se determina el área de la barra rectangular (A) de 15 in<sup>2</sup>. Luego, se utiliza la ecuación (472) para calcular el diámetro equivalente (*de*) y la ecuación (473) para el diámetro nominal (*D*) ya que se trata de una flexión no giratoria. Para el factor de modificación por tamaño (*kb*), se calcula por medio de la ecuación (474):

$$
d_{e} = 0.808 * (A)^{\frac{1}{2}}
$$
  
\n
$$
d_{e} = 0.8081(15)^{\frac{1}{2}}
$$
  
\nEc. (472)  
\n179

$$
d_{e} = 3.13 \text{ in}
$$
\n
$$
D = 0.37 * d_{e}
$$
\n
$$
D = 0.37(3.13)
$$
\n
$$
D = 1.158 \text{ in } o \text{ 29.41 mm}
$$
\n
$$
k_{b} = 1.3995 * D^{-0.15}
$$
\n
$$
k_{b} = 1.3995(29.41)^{-0.15}
$$
\n
$$
k_{b} = 0.8427
$$
\nEXECUTE: (474)

Para que el elemento de maquina se encuentre bajo los límites de resistencia a fatiga, se considera un factor de modificación por la carga (*kc*) igual a 1, ya que la barra deflectora se encuentra bajo flexión, se emplea el método de Vón Mises para el cálculo de la fatiga bajo esfuerzos combinados. Dado que la temperatura del ambiente (*ta*) es de 20 ºC, se puede asumir un factor de modificación por temperatura (*kd*) de 1 ver ilustración 82-3.

Para que un elemento de maquina sea confiable, se recomienda una confiabilidad del 99%, como se muestra en la ilustración 55-3. En este caso, el factor de modificación por confiabilidad (*ke*) de 0.814.

Además, el factor de modificación por efectos varios (*kf*) es 0.9, debido a que en el elemento existe corrosión que puede producir picadura en la superficie y esto es una causa potencial de falla a fatiga.

Dado que la barra deflectora se encuentra sometido a flexión, el límite de resistencia a la fatiga en viga rotatoria o en probeta (*Se'*) se calcula por medio de la ecuación (475):

$$
S_e' = 0.5(S_{ut})
$$
  
\n
$$
S_e' = 0.5(475)
$$
  
\n
$$
S_e' = 237.5 MPa
$$
  
\nEc. (475)

El límite de resistencia a la fatiga del elemento de máquina (*Se*) ubicado en el área de tracción del collarín del tornillo de potencia se calcula mediante la ecuación (476):

$$
S_e = k_a k_b k_c k_d k_e k_f (S_e')
$$
 **Ec.** (476)  

$$
S_e = 0.8808(0.8427)(1)(1)(0.814)(0.9)(237.5)
$$

$$
S_e = 129.146 MPa
$$

# *3.8.14.8. Factor de seguridad para la barra deflectora*

La teoría de Soderberg se usa para determinar el factor de seguridad (*n*) para el criterio de falla del elemento, el cual se calcula usando la ecuación (477). Para verificar que el factor es correcto en el collarín del tornillo de potencia, se debe cumplir con la condición indicada en la ecuación (478):

$$
\frac{\sigma_{\text{a eq}}}{S_e} + \frac{\sigma_{\text{m eq}}}{S_y} = \frac{1}{n}
$$
 *Ec.* (477)

$$
\frac{81.803}{129.146} + \frac{58.492}{250} = \frac{1}{n}
$$
  
n = 1.15  
n > 1  
Ex. (478)  
1.15 > 1 : Vida Infinite

### *3.8.15. Diseño de la tapa abierta para la corona*

Para el diseño de la tapa abierta para la corona es necesario analizar su geometría y determinar su resistencia frente a esfuerzos combinados y criterios de falla aplicables. La ilustración 139-3, permite identificar los puntos de aplicación de la carga y el vano donde se ubicará, así como el sistema de coordenadas para calcular los esfuerzos en cada zona de interés como consecuencia de las reacciones producidas por la carga aplicada.

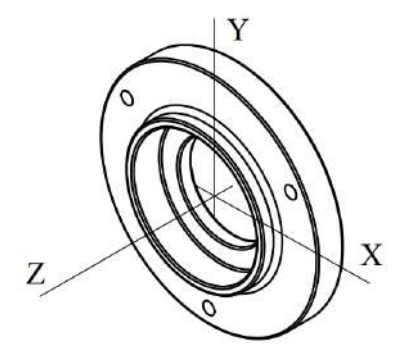

**Ilustración 139-3:** Sistema de coordenadas de la tapa abierta para la corona **Realizado por:** Aldas W. y Lalón C. 2023

#### *3.8.15.1. Análisis de la tapa abierta para la corona*

La fuerza axial que se transfieren a la tapa de la corona genera reacciones que deben ser analizadas bajo criterios de falla y así determinar si el área es efectiva bajo estos esfuerzos. Se considera un diámetro interior (*d*) de 60 mm, un diámetro medio interno (*Dmi*) de 85mm, un diámetro medio externo (*Dme*) de 95mm, un diámetro exterior (*D*) de 150 mm y el radio (*r*) de 3 mm.

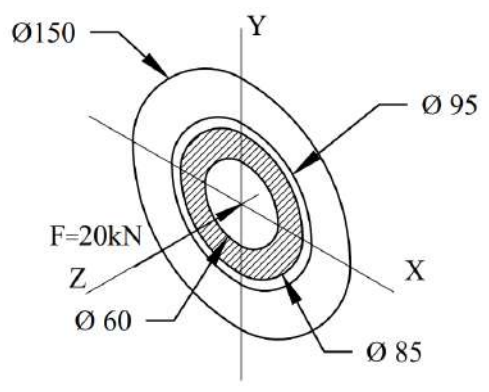

**Ilustración 140-3:** Reacciones aplicadas a la tapa abierta para la corona **Realizado por:** Aldas W. y Lalón C. 2023
#### *3.8.15.2. Análisis a tracción de la tapa abierta para la corona*

Para analizar la tapa abierta para la corona, se calcula el esfuerzo axial máximo (*σAmáx*) por medio de la ecuación (479) y el esfuerzo axial mínimo (*σAmin*) por medio de la ecuación (480):

$$
\sigma_{\text{Am\'ax}} = \frac{4F}{\pi (D_{mi}^2 - d^2)}
$$
\n
$$
\sigma_{\text{Am\'ax}} = \frac{4(20E3)}{\pi (85^2 - 60^2)}
$$
\n
$$
\sigma_{\text{Am\'ax}} = 7.025 \, MPa
$$
\n
$$
\sigma_{\text{Amin}} = 0
$$
\n
$$
Ec. (480)
$$

# *3.8.15.3. Fatiga a esfuerzos fluctuantes de la tapa abierta para la corona*

En la ilustración 141-3 a continuación, se puede observar que la tracción fluctúa en el área de análisis de la tapa abierta para la corona. El esfuerzo a tracción o axial, amplitud (*σaa*) se calcula mediante la ecuación (481), mientras que el esfuerzo a tracción o axial, medio (*σam*) se determina mediante la ecuación (482):

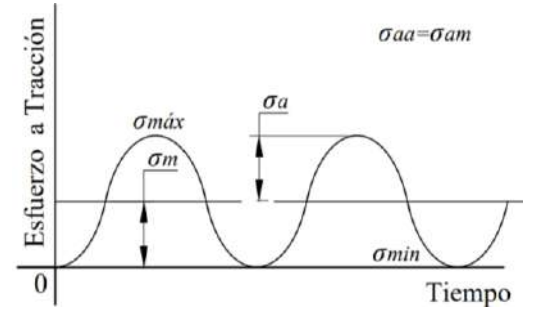

**Ilustración 141-3:** Diagrama de fatiga a esfuerzos fluctuantes a tracción de la tapa abierta **Realizado por:** Aldas W. y Lalón C. 2023

$$
\sigma_{aa} = \frac{\sigma_{\text{Am\'ax}} - \sigma_{\text{Amin}}}{2}
$$
\n
$$
\sigma_{aa} = \frac{7.025 - 0}{2}
$$
\n
$$
\sigma_{aa} = 3.513 \, MPa
$$
\n
$$
\sigma_{am} = \sigma_{aa}
$$
\n
$$
Ec. (482)
$$
\n
$$
\sigma_{am} = 3.513 \, MPa
$$

# *3.8.15.4. Análisis de concentradores de esfuerzos para la geometría de la tapa abierta para la corona*

La relación (*D/d*) ecuación (483) y la relación (*r/d*) ecuación (484), permiten determinar los factores de concentradores de esfuerzos totales en función del área de tracción de la tapa abierta para la corona.

$$
\frac{D}{d} = \frac{D}{D_{\text{me}}}
$$
  

$$
\frac{D}{d} = \frac{150}{95}
$$
  
Ec. (483)

$$
\frac{D}{d} = 1.59
$$
  

$$
\frac{r}{d} = \frac{r}{D_{\text{me}}}
$$
  

$$
\frac{r}{d} = \frac{3}{95}
$$
  

$$
\frac{r}{d} = 0.032
$$
  
Ec. (484)

La ilustración 142-3, dada las relaciones geométricas del filete en el cambio de sección de la tapa abierta para la corona, determina un factor de concentrador de esfuerzo a tracción (*Kt*) de 2.7.

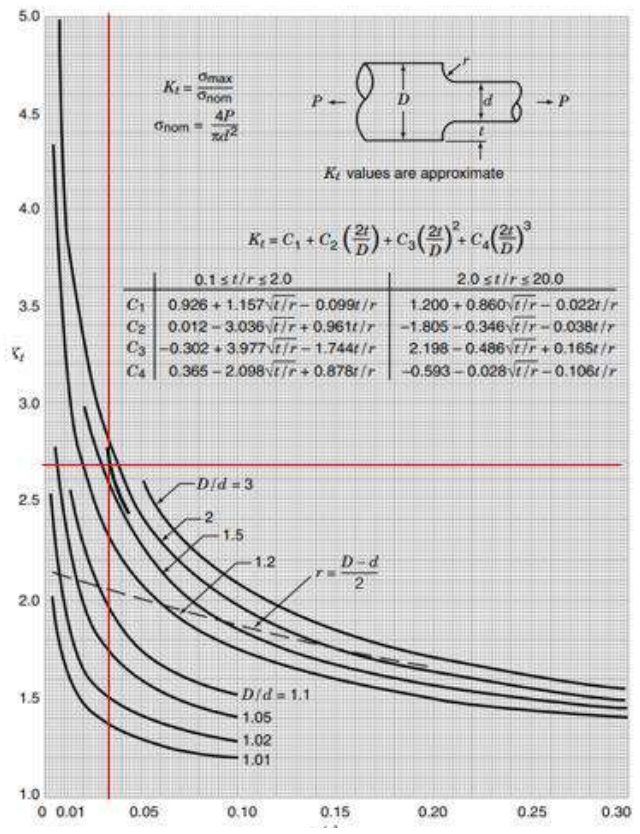

**Ilustración 142-3:** Factor de concentración de esfuerzos a tracción con filete en el hombro **Fuente:** (Pilkey, Peterson 1997)**.**

#### *3.8.15.5. Esfuerzos equivalentes de la tapa abierta para la corona*

Una vez calculados cada uno de los esfuerzos amplitud y medio, se realiza el cálculo de los esfuerzos equivalentes. El esfuerzo de amplitud equivalente (*σa eq*) se calcula por medio de la ecuación (485), y el esfuerzo medio equivalente (*σm eq*) se calcula por medio de la ecuación (486):

$$
\sigma_{\text{a eq}} = k_t * \sigma_{\text{aa}}
$$
\n
$$
\sigma_{\text{a eq}} = 2.7(3.513)
$$
\n
$$
\sigma_{\text{a eq}} = 9.485 \, MPa
$$
\n
$$
\sigma_{\text{m eq}} = \sigma_{\text{am}}
$$
\n
$$
\sigma_{\text{m eq}} = 3.513
$$
\n
$$
183
$$
\n
$$
183
$$
\n
$$
183
$$
\n
$$
183
$$
\n
$$
183
$$
\n
$$
183
$$
\n
$$
183
$$
\n
$$
183
$$
\n
$$
183
$$
\n
$$
183
$$
\n
$$
184
$$
\n
$$
185
$$
\n
$$
186
$$
\n
$$
187
$$
\n
$$
188
$$
\n
$$
189
$$
\n
$$
181
$$
\n
$$
182
$$
\n
$$
183
$$
\n
$$
184
$$
\n
$$
185
$$
\n
$$
186
$$
\n
$$
187
$$
\n
$$
188
$$
\n
$$
189
$$
\n
$$
181
$$
\n
$$
182
$$
\n
$$
183
$$
\n
$$
184
$$
\n
$$
185
$$
\n
$$
186
$$
\n
$$
187
$$
\n
$$
188
$$
\n
$$
188
$$
\n
$$
188
$$
\n
$$
188
$$
\n
$$
188
$$
\n
$$
188
$$
\n
$$
188
$$
\n
$$
188
$$
\n
$$
188
$$
\n
$$
188
$$
\n
$$
188
$$
\n
$$
188
$$
\n
$$
188
$$
\n
$$
188
$$
\n
$$
188
$$
\n
$$
188
$$
\n $$ 

#### *3.8.15.6. Límite de fatiga de la tapa abierta para la corona*

Dada la característica del material de la tapa abierta para la corona, NITANYL (Nylon Blanco) (ver tabla 24-3), cuya resistencia a la fluencia (*Sy*) es de 60 MPa y una resistencia a la tensión (*Sut*) de 1800 MPa, se pueden determinar los factores de modificación.

La tapa abierta para la corona ha sido maquinada con un acabado superficial rectificado N6 que corresponde a una rugosidad de 0,8 micras. Los datos de la ilustración 53-3 son utilizados para calcular el factor de modificación por condición superficial (*ka*) el cual se calcula por medio de la ecuación (487):

$$
k_a = a * S_{ut}^b
$$
  
\n
$$
k_a = 4.51(1800)^{-0.265}
$$
  
\n
$$
k_a = 0.6188
$$
  
\n
$$
Ec. (487)
$$

El factor de modificación por tamaño (*kb*) es 1, ya que la tapa abierta `para la corona se encuentra a tracción. Para que el elemento de maquina se encuentre bajo los límites de resistencia a fatiga, se considere un factor de modificación por la carga (*kc*) igual a 1, ya la tapa abierta para la corona se encuentra bajo carga axial, se emplea el método de Vón Mises para el cálculo de la fatiga bajo esfuerzos combinados. Dado que la temperatura del ambiente (*ta*) es de 20 ºC, se puede asumir un factor de modificación por temperatura (*kd*) de 1 ver ilustración 82-3.

Para que un elemento de maquina sea confiable, se recomienda una confiabilidad del 99%, como se muestra en la ilustración 55-3. En este caso, el factor de modificación por confiabilidad (*ke*) de 0.814.

Además, el factor de modificación por efectos varios (*kf*) es 0.9, debido a que en el elemento existe deformación que puede producir rupturas en la superficie y esto es una causa potencial de falla a fatiga.

Dado que se encuentra bajo esfuerzo axial en el área de estudio, el límite de resistencia a la fatiga en viga rotatoria o en probeta (*Se'*) se calcula por medio de la ecuación (488):

$$
S_e' = 0.45(S_{ut})
$$
  
\n
$$
S_e' = 0.45(1800)
$$
  
\n
$$
S_e' = 810 MPa
$$
  
\nEc. (488)

El límite de resistencia a la fatiga del elemento de máquina (*Se*) ubicado en la tapa abierta para la corona, se calcula mediante la ecuación (489):

$$
S_e = k_a k_b k_c k_d k_e k_f (S_e')
$$
 **Ec.** (489)  

$$
S_e = 0.6188(1)(1)(1)(0.814)(0.9)(810)
$$
  

$$
S_e = 367.199 MPa
$$

#### *3.8.15.7. Factor de seguridad de la tapa abierta para la corona*

La teoría de Soderberg se usa para determinar el factor de seguridad (*n*) para el criterio de falla del elemento, el cual se calcula usando la ecuación (490). Para verificar que el factor es correcto, se debe cumplir con la condición indicada en la ecuación (491):

$$
\frac{\sigma_{\text{a eq}}}{s_e} + \frac{\sigma_{\text{m eq}}}{s_y} = \frac{1}{n}
$$
  
2.485  
2.513  
2.513  
 $n = 11.851$   
 $n > 10$   
 $n > 10$   
2.6490  
2.6490  
2.622  
2.748  
2.749  
2.749  
2.749  
2.749  
2.749  
2.749  
2.749  
2.749  
2.749  
2.749  
2.749  
2.749  
2.749  
2.749  
2.749  
2.749  
2.749  
2.749  
2.749  
2.749  
2.749  
2.749  
2.749  
2.749  
2.749  
2.749  
2.749  
2.749  
2.749  
2.749  
2.749  
2.749  
2.749  
2.749  
2.749  
2.749  
2.749  
2.749  
2.749  
2.749  
2.749  
2.749  
2.749  
2.749  
2.749  
2.749  
2.749  
2.749  
2.749  
2.749  
2.749  
2.749  
2.749  
2.749  
2.749  
2.749  
2.749  
2.749  
2.749  
2.749  
2.749  
2.749  
2.749  
2.749  
2.749  
2.749  
2.749  
2.749  
2.749  
2.749  
2.749  
2.749  
2.749  
2.749  
2.749  
2.749  
2.749  
2.749  
2.749  
2.749  
2.749  
2.749  
2.749  
2.749  
2.749  
2.749  
2.749  
2.749  
2.749  
2.749

Se lleva a cabo la simulación de eficiencia de la tapa abierta para la corona utilizando el software especializado ANSYS, lo que permite obtener el factor de seguridad simulado (*nS*), el cual se calcula como 12.913. Para verificar si este valor es aceptable, se procede a calcular el porcentaje de error (*%e*) utilizando la ecuación (492), y se comprueba que cumple con la condición de la ecuación (493):

$$
\%_e = \frac{|n - n_S|}{n_S} * 100\%
$$
\n
$$
\%_e = \frac{|11.851 - 12.913|}{12.913} * 100
$$
\n
$$
\%_e = 8.22\%
$$
\n
$$
\%_e < 10\%
$$
\n
$$
Ec. (493)
$$
\n
$$
8.22\% < 10\% \therefore \text{Cumple}
$$

# *3.8.16. Diseño de la tapa abierta del volante de carrera lenta*

Para el diseño de la tapa abierta del del volante de carrera lenta es necesario analizar su geometría y determinar su resistencia frente a esfuerzos combinados y criterios de falla aplicables. La ilustración 143-3 permite identificar los puntos de aplicación de la carga y el vano donde se ubicará, así como el sistema de coordenadas para calcular los esfuerzos en cada zona de interés como consecuencia de las reacciones producidas por la carga aplicada.

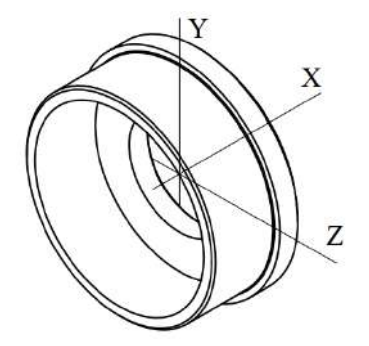

**Ilustración 143-3:** Sistema de coordenadas de la tapa abierta del volante de carga lenta **Realizado por:** Aldas W. y Lalón C. 2023

#### *3.8.16.1. Análisis de la tapa abierta del volante de carrera lenta*

Las fuerzas que se transfieren por el brazo del volante de carrera lenta generan reacciones en la tapa, que deben ser analizadas bajo criterios de falla y así determinar si el área es efectiva bajo estos esfuerzos. Se considera un diámetro interior (*d*) de 42 mm, un diámetro medio (*Dm*) de 47 mm, un diámetro exterior (*D*) de 50 mm, un brazo donde se aplica la carga (*l*) de 65 mm y el radio (*r*) de 1 mm.

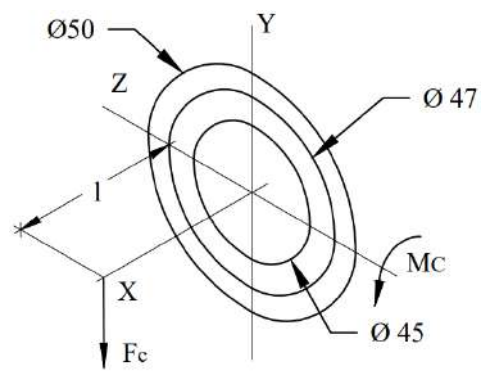

**Ilustración 144-3:** Reacciones aplicadas en la tapa abierta del volante de carrera lenta **Realizado por:** Aldas W. y Lalón C. 2023

Para calcular la fuerza centrípeta (*FC*) generada por el volante de carrera lenta, que tiene una masa (*m*) de 165.35 kg, el radio del volante (*r*) es de 75 mm y gira a una velocidad máxima (*w*) de 10 RPM o 1,05 rad/s, se utiliza la ecuación (494). El momento (*MC*) generado por esta fuerza se calcula utilizando la ecuación (495) que tiene un brazo (*l*) de 65 mm.

$$
F_{\rm C} = m(r)(w^2)
$$
  
\n
$$
E_{\rm C} = 165.35kg(0.075m) \left(1.05 \frac{rad}{s}\right)^2
$$
  
\n
$$
F_{\rm C} = 13.672 kgf \text{ o } 134.085 N
$$
  
\n
$$
M_{\rm C} = F_{\rm C}(l)
$$
  
\n
$$
M_{\rm C} = 134.085(0.065)
$$
  
\n
$$
M_{\rm C} = 8715.526 Nmm
$$
  
\nEc. (495)

*3.8.16.2. Análisis a flexión de la tapa abierta del volante de carrera lenta* 

Para analizar la tapa a flexión, se calcula el esfuerzo a flexión máximo (*σFmáx*) por medio de la ecuación (496) y el esfuerzo a flexión mínimo (*σFmín*) por medio de la ecuación (497):

$$
\sigma_{\text{Fm\'ax}} = \frac{32F_C D_m}{\pi (D_m^4 - d^4)}
$$
 *Ec.* (496)  
\n
$$
\sigma_{\text{Fm\'ax}} = \frac{32(8715.526)(47)}{\pi (47^4 - 42^4)}
$$
  
\n
$$
\sigma_{\text{Fm\'ax}} = 2.36 \text{ MPa}
$$
  
\n
$$
\sigma_{\text{Fmin}} = -\sigma_{\text{Fm\'ax}}
$$
 *Ec.* (497)  
\n
$$
\sigma_{\text{Fmin}} = -2.36 \text{ MPa}
$$

#### *3.8.16.3. Análisis a corte de la tapa abierta del volante de carrera lenta*

Para analizar la tapa a corte, se calcula el esfuerzo cortante máximo (*τCmáx*) por medio de la ecuación (498) y el esfuerzo cortante mínimo (*τCmín*) por medio de la ecuación (499):

$$
\tau_{\text{Cm\'ax}} = \frac{{}_{4}F_c}{{}_{\pi}(p_m^2 - d^2)}
$$
\n
$$
\tau_{\text{Cm\'ax}} = \frac{4(134.085)}{\pi(47^2 - 42^2)}
$$
\n
$$
\tau_{\text{Cm\'ax}} = 0.384 \text{ MPa}
$$
\n
$$
\tau_{\text{Cmin}} = -\tau_{\text{Cm\'ax}}
$$
\n
$$
E_c. (499)
$$
\n
$$
\tau_{\text{Cmin}} = -0.384 \text{ MPa}
$$

#### *3.8.16.4. Fatiga a esfuerzos fluctuantes de la tapa abierta del volante de carrera lenta*

En la ilustración 145-3 a continuación, se puede observar que la flexión es completamente invertida y fluctúa en el área de análisis de la tapa. El esfuerzo a flexión, amplitud (*σfa*) se calcula mediante la ecuación (500), mientras que el esfuerzo a flexión, medio (*σfm*) se determina mediante la ecuación (501):

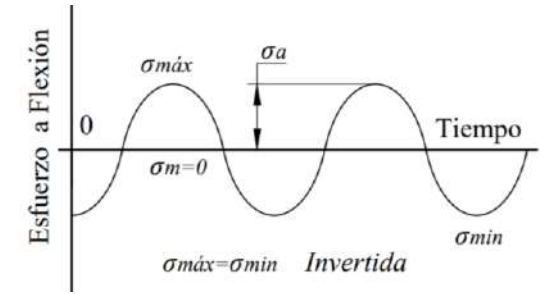

**Ilustración 145-3:** Diagrama de fatiga a esfuerzos fluctuantes a flexión invertida de la tapa abierta del volante de carrera lenta **Realizado por:** Aldas W. y Lalón C. 2023

$$
\sigma_{fa} = \frac{\sigma_{Fmax} - \sigma_{Fmin}}{2}
$$
 *Ec.* (500)  

$$
\sigma_{fa} = \frac{2.36 - (-2.36)}{2}
$$
  

$$
\sigma_{fa} = 2.36 \, MPa
$$
  

$$
\sigma_{fm} = \frac{\sigma_{Fmax} + \sigma_{Fmin}}{2}
$$
 *Ec.* (501)  

$$
\sigma_{fm} = \frac{2.36 + (-2.36)}{2} = 0
$$

En la ilustración 146-3 a continuación, se puede observar que el cortante es completamente invertido y fluctúa en el área interna de la tapa. El esfuerzo a corte amplitud (*τCa*) se calcula mediante la ecuación (502), mientras que el esfuerzo a corte medio (*τCm*) se determina mediante la ecuación (503):

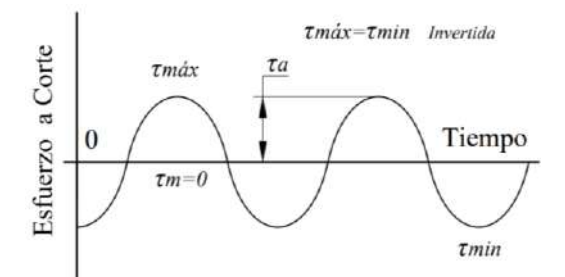

**Ilustración 146-3:** Diagrama de fatiga a esfuerzos fluctuantes a corte invertido de la tapa abierta del volante de carrera lenta **Realizado por:** Aldas W. y Lalón C. 2023

$$
\tau_{Ca} = \frac{\tau_{Cmax} - \tau_{Cmin}}{2}
$$
 *Ec.* (502)  
\n
$$
\tau_{Ca} = \frac{0.384 - (-0.384)}{2}
$$
  
\n
$$
\tau_{Ca} = 0.384 \text{ MPa}
$$
  
\n
$$
\tau_{Cm} = \frac{\tau_{Cmax} + \tau_{Cmin}}{2}
$$
 *Ec.* (503)  
\n
$$
\tau_{Cm} = \frac{0.384 + (-0.384)}{2} = 0
$$

# *3.8.16.5. Análisis de concentradores de esfuerzos para la tapa abierta del volante de carrera lenta*

La relación (*D/d*) ecuación (504) y la relación (*r/d*) ecuación (505), permiten determinar los factores de concentradores de esfuerzos totales en función del área de tracción de la tapa abierta del volante de carrera lenta.

$$
\frac{D}{d} = \frac{D}{D_{\text{m}}}
$$
  
\n
$$
\frac{D}{d} = \frac{50}{47}
$$
  
\n
$$
\frac{D}{d} = 1.06
$$
  
\n
$$
\frac{r}{d} = \frac{r}{D_{\text{m}}}
$$
  
\n
$$
\frac{r}{d} = \frac{1}{47}
$$
  
\n
$$
\frac{r}{d} = 0.021
$$
  
\nEc. (505)

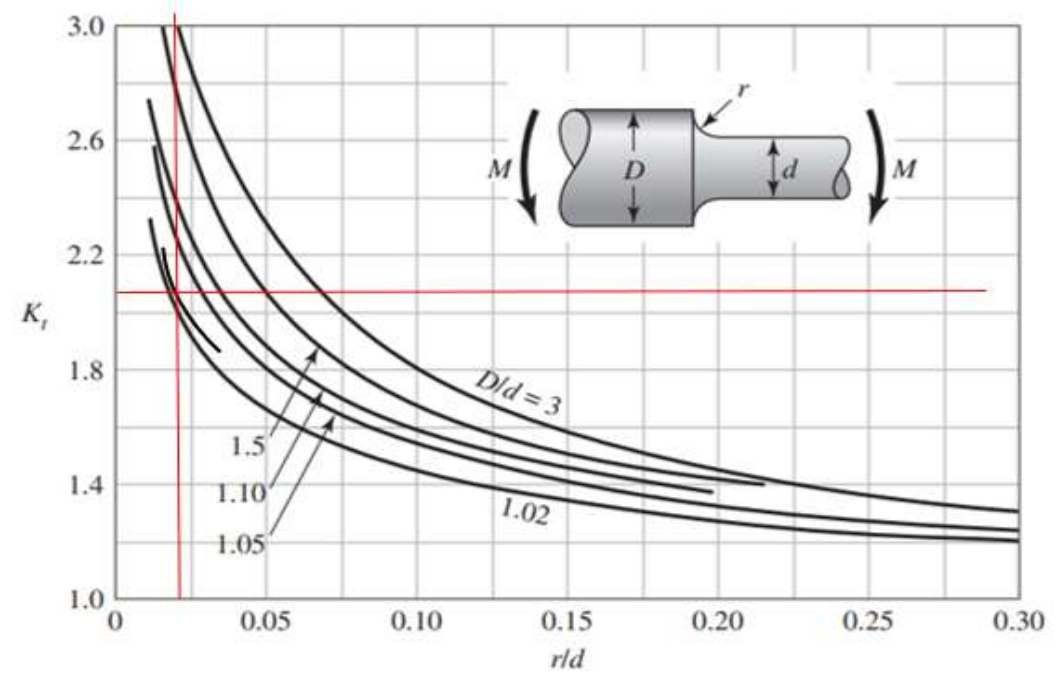

 **Ilustración 147-3:** Factor de concentración de esfuerzos a flexión con filete en el hombro  **Fuente:** (Budynas, Keith Nisbett 2012).

La ilustración 147-3, dada las relaciones geométricas del filete en el cambio de sección de la tapa abierta del volante de carrera lenta, determina un factor de concentrador de esfuerzo a flexión (*Kf*) de 1.94.

#### *3.8.16.6. Esfuerzos equivalentes de la tapa abierta del volante de carrera lenta*

Una vez calculados cada uno de los esfuerzos amplitud y medio, se realiza el cálculo de los esfuerzos equivalentes. El esfuerzo de amplitud equivalente (*σa eq*) se calcula por medio de la ecuación (506), y el esfuerzo medio equivalente (*σm eq*) se calcula por medio de la ecuación (507):

$$
\sigma_{\text{a eq}} = \sqrt{(k_f * \sigma_{\text{fa}})^2 + 3\tau_{\text{Ca}}^2}
$$
\n
$$
\sigma_{\text{a eq}} = \sqrt{(2.8 * 2.36)^2 + 3(0.384)^2}
$$
\n
$$
\sigma_{\text{a eq}} = 6.641 \, MPa
$$
\n
$$
\sigma_{\text{m eq}} = \sqrt{\sigma_{\text{am}}^2 + 3\tau_{\text{Cm}}^2}
$$
\n
$$
\sigma_{\text{m eq}} = \sqrt{(0)^2 + 3(0)^2}
$$
\n
$$
\sigma_{\text{m eq}} = 0
$$
\n
$$
Ec. (507)
$$

# *3.8.16.7. Límite de fatiga para la tapa abierta del volante de carrera lenta*

Dada la característica del material de la tapa abierta del volante de carrera lenta, Bronce Fosfórico (SAE 40) (ver tabla 23-3) cuya resistencia a la fluencia (Sy) es de 117 MPa y una resistencia a la tensión (Sut) de 255 MPa, se pueden determinar los factores de modificación.

La tapa abierta del volante de carrera lenta ha sido maquinada con un acabado superficial rectificado N6 que corresponde a una rugosidad de 0,8 micras. Los datos de la ilustración 53-3 utilizados para calcular el factor de modificación por condición superficial (*ka*) el cual se calcula por medio de la ecuación (508):

$$
k_a = a * S_{ut}^b
$$
  
\n
$$
k_a = 4.51(255)^{-0.265}
$$
  
\n
$$
k_a = 1.0386
$$
  
\nEc. (508)

El factor de modificación por tamaño (*kb*) se calcula por medio de la ecuación (509):

$$
k_{\rm b} = 1.24 * D^{-0.107}
$$
  
\n
$$
k_{\rm b} = 1.24(50)^{-0.107}
$$
  
\n
$$
k_{\rm b} = 0.8159
$$
  
\nEc. (509)

Para que el elemento de maquina se encuentre bajo los límites de resistencia a fatiga, se considere un factor de modificación por la carga (*kc*) igual a 1, ya que la tapa abierta del volante de carrera lenta se encuentra bajo carga axial y carga normal, se emplea el método de Vón Mises para el cálculo de la fatiga bajo esfuerzos combinados.

Dado que la temperatura del ambiente (*ta*) es de 20 ºC, se puede asumir un factor de modificación por temperatura (*kd*) de 1 ver ilustración 82-3.

Para que un elemento de maquina sea confiable, se recomienda una confiabilidad del 99%, como se muestra en la ilustración 55-3. En este caso, el factor de modificación por confiabilidad (*ke*) de 0.814.

Además, el factor de modificación por efectos varios (*kf*) es 0.9, debido a que en el elemento existe corrosión en la cara externa de la tapa que puede producir picadura en la superficie y esto es una causa potencial de falla a fatiga.

Dado que el esfuerzo a flexión es mayor al esfuerzo a corte en el elemento, el límite de resistencia a la fatiga en viga rotatoria o en probeta (*Se'*) se calcula por medio de la ecuación (510):

$$
S_e' = 0.5(S_{ut})
$$
  
\n $S_e' = 0.5(255)$   
\n $S_e' = 127.5 MPa$   
\nEc. (510)

El límite de resistencia a la fatiga del elemento de máquina (*Se*) ubicado en el área de tracción del soporte móvil se calcula mediante la ecuación (511):

$$
S_e = k_a k_b k_c k_d k_e k_f (S_e')
$$
 **Ec.** (511)  

$$
S_e = 1.0386(0.8159)(1)(1)(0.814)(0.9)(127.5)
$$

$$
S_e = 79.152 MPa
$$

#### *3.8.16.8. Factor de seguridad de la tapa abierta del volante de carrera lenta*

La teoría de Soderberg se usa para determinar el factor de seguridad (*n*) para el criterio de falla del elemento, el cual se calcula usando la ecuación (512). Para verificar que el factor es correcto, se debe cumplir con la condición indicada en la ecuación (513):

$$
\frac{\sigma_{\text{a eq}}}{S_e} + \frac{\sigma_{\text{m eq}}}{S_y} = \frac{1}{n}
$$
  
\n
$$
\frac{6.641}{79.152} + \frac{0}{117} = \frac{1}{n}
$$
  
\n
$$
n = 11.92
$$
  
\n
$$
n > 10
$$
  
\n
$$
Ec. (512)
$$
  
\n
$$
Ec. (513)
$$
  
\n
$$
11.92 > 10 \therefore Cumple
$$

Se está buscando un coeficiente de seguridad elevado en la tapa abierta del volante de carrera lenta, debido a que, al momento de montarlo en la bancada principal, este se monta mediante una prensa y dada el ajuste entre estos dos elementos para evitar fujas de aceite, el encamisado que se genera entre estos dos elementos debe garantizar que soporte la fuerza del pistón hidráulico.

#### *3.8.17. Diseño de los volantes*

El límite de fuerza recomendado para levantar cargas con una sola mano es de 25 kg para los hombres y 16 kg para las mujeres, mientras que para levantar cargas con ambas manos es de 50 kg para los hombres y 32 kg para las mujeres. Estas recomendaciones tienen en cuenta factores como la frecuencia de levantamiento, la duración del levantamiento y la posición del cuerpo durante el levantamiento norma ISO 11228-3:2007 (INEN 2014c).

En resumen, la cantidad de fuerza que un brazo humano puede aplicar depende de varios factores y puede variar significativamente de una persona a otra. Es importante considerar el diseño y la ergonomía de la tarea para maximizar la fuerza que se puede aplicar y minimizar el riesgo de lesiones.

# *3.8.17.1. Diseño del volante de carrera lenta*

La ilustración 148-3 permite identificar los puntos de aplicación de la carga y el vano donde se ubicará, así como el sistema de coordenadas para calcular los esfuerzos en cada zona de interés como consecuencia de las reacciones producidas por la carga aplicada.

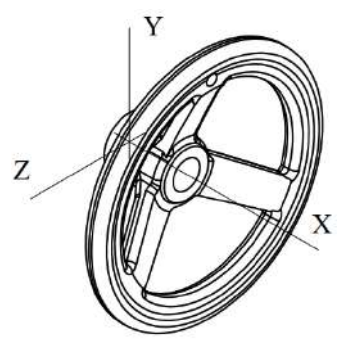

**Ilustración 148-3:** Sistema de coordenadas del volante de carrera lenta **Realizado por:** Aldas W. y Lalón C. 2023

# *3.8.17.2. Análisis del volante de carrera lenta*

Las fuerzas que se transfieren por el brazo del volante de carrera lenta deben ser capaces de generar el movimiento de la unidad sinfín, que deben ser analizadas bajo criterios de falla y así determinar si el área es efectiva bajo estos esfuerzos. Se considera un radio (*R*) <28, 65, 0> mm a donde se trasfiere las cargas aplicadas, una base (*b*) de 28 mm, una altura (*h*) de 16.45 mm, un área (*A*) de 0.714 in<sup>2</sup> o 460.53 mm<sup>2</sup> .

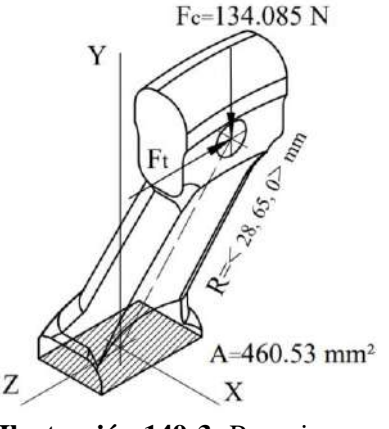

**Ilustración 149-3:** Reacciones aplicadas en el área del volante de carrera lenta **Realizado por:** Aldas W. y Lalón C. 2023

Para calcular la fuerza tangencial (*Ft*) presente en el volante de carrera lenta, que tiene una fuerza tangencial en el tornillo (*W<sup>W</sup> t* ) de 0.379 kN, el diámetro del tornillo (*dW*) es de 24 mm, el radio del volante (*r*) es de 75 mm, se utiliza la ecuación (514). La fuerza total (*FT*) se muestra en la ecuación (515), el momento (*MO*) generado por estas fuerzas se calcula utilizando la ecuación (516):

$$
F_{\rm t} = \frac{W_W t_* \left(\frac{d_W}{2}\right)}{r}
$$
  
\n
$$
F_{\rm t} = \frac{0.379E3 * \left(\frac{24}{2}\right)}{75} = 60.64 \text{ N}
$$
  
\n
$$
F_{\rm t} = 60.64
$$
  
\n
$$
F_{\rm t} = 6.183 \text{ Kgf}; 6.183 < 16 \therefore Ergonomico
$$
  
\n
$$
\overrightarrow{F_{\rm T}} = 60, F_{\rm c}, F_{\rm t} >
$$
  
\n
$$
\overrightarrow{F_{\rm T}} = 60, -134.085, 6.183 > N
$$
  
\n
$$
\overrightarrow{M_o} = \overrightarrow{r}x\overrightarrow{F_{\rm T}}
$$
  
\n
$$
E_{\rm c.} (515)
$$
  
\n
$$
\overrightarrow{M_o} = \begin{vmatrix} i & j & k \\ 28 & 65 & 0 \\ 0 & -134.085 & 6.183 \end{vmatrix}
$$
  
\n
$$
\overrightarrow{M_o} = 401.895, -173.124, -3754.38 > Nmm
$$

#### *3.8.17.3. Análisis a compresión del volante de carrera lenta*

Para analizar el volante de carrera lenta a compresión, se calcula el esfuerzo a compresión máximo (*σCmáx*) por medio de la ecuación (517) y el esfuerzo a compresión mínimo (*σCmín*) por medio de la ecuación (518):

$$
\sigma_{\text{Cm\'ax}} = \frac{F_c}{A} \qquad \qquad Ec. (517)
$$

$$
\sigma_{\text{Cmax}} = \frac{134.085}{460.53}
$$
  

$$
\sigma_{\text{Cmax}} = 0.291 \text{ MPa}
$$
  

$$
\sigma_{\text{Cmin}} = 0
$$
 *Ec.* (518)

# *3.8.17.4. Análisis a corte del volante de carrera lenta*

Para analizar el volante de carrera lenta a corte, se calcula el esfuerzo cortante máximo (*τCmáx*) por medio de la ecuación (519) y el esfuerzo cortante mínimo (*τCmín*) por medio de la ecuación (520):

$$
\tau_{\text{Cm\'ax}} = \frac{F_t}{A}
$$
\n
$$
\tau_{\text{Cm\'ax}} = \frac{6.183}{460.53}
$$
\n
$$
\tau_{\text{Cm\'ax}} = 0.013 \, MPa
$$
\n
$$
\tau_{\text{Cmin}} = -\tau_{\text{Cm\'ax}}
$$
\n
$$
E_c. (520)
$$
\n
$$
\tau_{\text{Cmin}} = -0.013 \, MPa
$$

# *3.8.17.5. Análisis a flexión del volante de carrera lenta*

Para analizar el volante de carrera lenta a flexión, se calcula el esfuerzo a flexión en x (*σFx*) por medio de la ecuación (521) y el esfuerzo a flexión en z (*σFz*) por medio de la ecuación (522):

$$
\sigma_{Fx} = \frac{M_{o_x}C_z}{l_x}
$$
 *Ec.* (521)  

$$
\sigma_{Fx} = \frac{401.895(\frac{28}{2})}{\frac{16.45(28)^3}{12}}
$$
  

$$
\sigma_{Fx} = 0.197 \text{ MPa}
$$
  

$$
\sigma_{Fz} = \frac{M_{o_z}C_x}{l_z}
$$
 *Ec.* (522)  

$$
\sigma_{Fz} = \frac{3754.38(\frac{16.45}{2})}{\frac{28(16.45)^3}{12}}
$$
  

$$
\sigma_{Fz} = 2.973 \text{ MPa}
$$

#### *3.8.17.6. Análisis a torsión del volante de carrera lenta*

Para analizar la torsión del área del volante, se analiza la torsión en un área rectangular cuyo lado mayor (*a*) es de 28 mm y el lado menor (*b*) es de 16.45 mm. La relación de lados (*a/b*) se calcula usando la ecuación (523):

$$
a_{1} = \frac{28}{16.45}
$$
 *Ec.* (523)  

$$
a_{2} = 1.702
$$

Dado que la relación (*a/b*) es 1.702 mediante interpolación entre la relación 1.5< *a/b* <1.75 ver tabla 47-3, se encuentra un factor (*α*) de 0.2375, un factor (*β*) de 0.2105 y un factor (*γ*) de 0.8079, los esfuerzos a torsión se distribuyen en la sección rectangular como se indica en la ilustración 150-3.

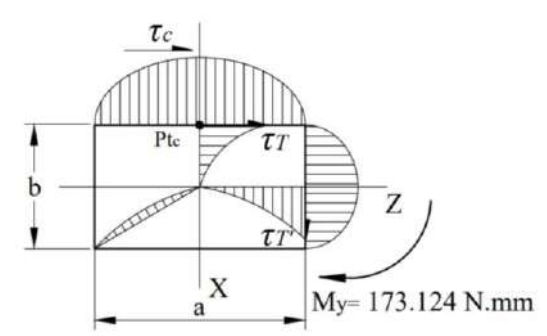

**Ilustración 150-3:** Esfuerza a torsión aplicadas en la sección rectangular del volante de carrera lenta **Realizado por:** Aldas W. y Lalón C. 2023

Para analizar a torsión el área del volante de carrera lenta, el esfuerzo torsor máximo (*τT*) calcula por medio de la ecuación (524); el esfuerzo torsor mínimo (*τT'*) se calcula por medio de la ecuación (525):

τ<sup>T</sup> = 0 ∝∗∗ 2 *Ec. (524)* τ<sup>T</sup> = 173.124 0.2375(28)(16.452) τ<sup>T</sup> = 0.096 τT′ = ∗ τ<sup>T</sup> *Ec. (525)* τT′ = 0.8079(0.096) τT′ = 0.078

#### *3.8.17.7. Fatiga a esfuerzos fluctuantes del volante de carrera lenta*

En la ilustración 151-3 a continuación, se puede observar que la compresión fluctúa en el área de análisis del volante de carrera lenta. El esfuerzo a compresión, amplitud (*σca*) se calcula mediante la ecuación (526), mientras que el esfuerzo a compresión, medio (*σcm*) se determina mediante la ecuación (527):

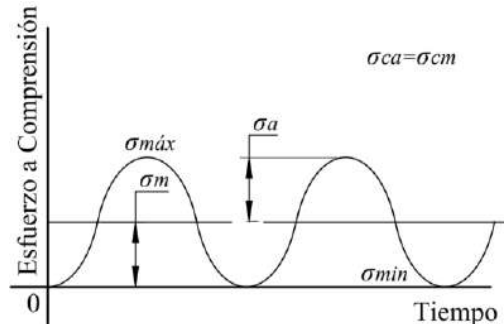

**Ilustración 151-3:** Diagrama de fatiga a esfuerzos fluctuantes a compresión del volante de carrera lenta **Realizado por:** Aldas W. y Lalón C. 2023

$$
\sigma_{\text{ca}} = \frac{\sigma_{\text{Cmax}} - \sigma_{\text{Cmin}}}{2}
$$
 *Ec.* (526)

$$
\sigma_{\text{ca}} = \frac{0.291 - (0)}{2}
$$
\n
$$
\sigma_{\text{ca}} = 0.146 MPa
$$
\n
$$
\sigma_{\text{cm}} = \sigma_{\text{ca}}
$$
\n
$$
Ec. (527)
$$
\n
$$
\sigma_{\text{cm}} = 0.146 MPa
$$

En la ilustración 152-3 a continuación, se puede observar que el cortante es completamente invertido y fluctúa en el área de análisis del volante de carrera lenta. El esfuerzo a corte amplitud (*τCa*) se calcula mediante la ecuación (528), mientras que el esfuerzo a corte medio (*τCm*) se determina mediante la ecuación (529):

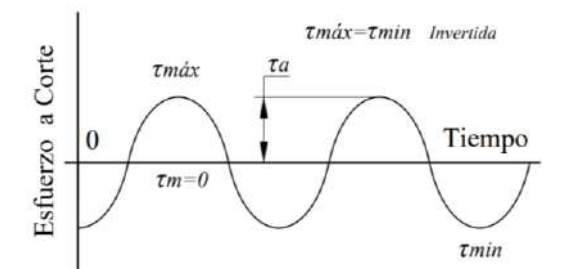

**Ilustración 152-3:** Diagrama de fatiga a esfuerzos fluctuantes a corte invertido del volante de carrera lenta **Realizado por:** Aldas W. y Lalón C. 2023

$$
\tau_{Ca} = \frac{\tau_{Cmax} - \tau_{Cmin}}{2}
$$
 *Ec.* (528)  

$$
\tau_{Ca} = \frac{0.013 - (-0.013)}{2}
$$
  

$$
\tau_{Ca} = 0.013 \text{ MPa}
$$
  

$$
\tau_{Cm} = \frac{\tau_{Cmax} + \tau_{Cmin}}{2}
$$
 *Ec.* (529)  

$$
\tau_{Cm} = \frac{0.013 + (-0.013)}{2} = 0
$$

En la ilustración 153-3 a continuación, se puede observar que la flexión fluctúa en el área de análisis del volante de carrera lenta. El esfuerzo a flexión, amplitud (*σfa*) se calcula mediante la ecuación (530), mientras que el esfuerzo a flexión, medio (*σfm*) se determina mediante la ecuación (531):

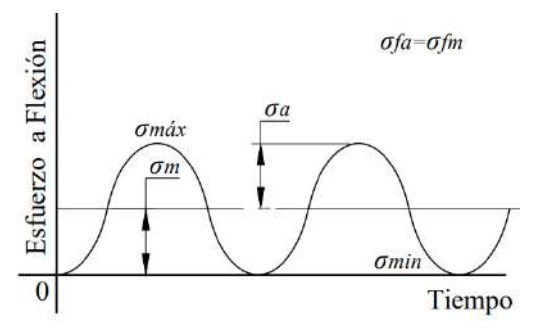

**Ilustración 153-3:** Diagrama de fatiga a esfuerzos fluctuantes a flexión del volante de carrera lenta **Realizado por:** Aldas W. y Lalón C. 2023

$$
\sigma_{fa} = \frac{\sigma_{Fzm\'ax} - \sigma_{Fzmin}}{2}
$$
\n
$$
\sigma_{fa} = \frac{2.973 - (0)}{2}
$$
\n
$$
\sigma_{fa} = 1.487 MPa
$$
\n
$$
\sigma_{fm} = \sigma_{fa}
$$
\n
$$
Ec. (530)
$$
\n
$$
\sigma_{fm} = 1.487 MPa
$$

En la ilustración 154-3 a continuación, se puede observar que el torque es completamente invertido y fluctúa en el área de análisis del volante de carrera lenta. El esfuerzo torsor amplitud (*τTa*) se calcula mediante la ecuación (532), mientras que el esfuerzo torsor medio (*τTm*) se determina mediante la ecuación (533):

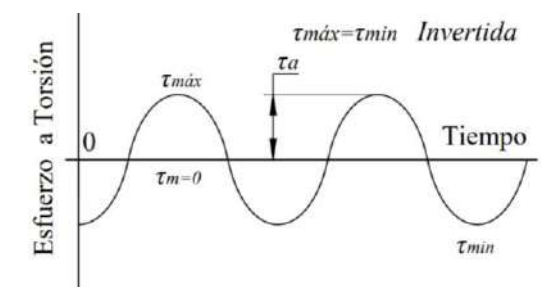

**Ilustración 154-3:** Diagrama de fatiga a esfuerzos fluctuantes a torsión invertida del volante de carrera lenta **Realizado por:** Aldas W. y Lalón C. 2023

$$
\tau_{Ta} = \frac{\tau_{Tmás} - \tau_{Tmin}}{2}
$$
\n
$$
\tau_{Ta} = \frac{0.096 - (-0.096)}{2}
$$
\n
$$
\tau_{Ta} = 0.096 \, MPa
$$
\n
$$
\tau_{Tm} = \frac{\tau_{Tmás} + \tau_{Tmin}}{2}
$$
\n
$$
Ec. (533)
$$
\n
$$
\tau_{Tm} = \frac{0.013 + (-0.096)}{2} = 0
$$

#### *3.8.17.8. Esfuerzos equivalentes de la tapa abierta del volante de carrera lenta*

Una vez calculados cada uno de los esfuerzos amplitud y medio, se realiza el cálculo de los esfuerzos equivalentes. El esfuerzo de amplitud equivalente (*σa eq*) se calcula por medio de la ecuación (534), y el esfuerzo medio equivalente (*σm eq*) se calcula por medio de la ecuación (535):

$$
\sigma_{\text{a eq}} = \sqrt{(\sigma_{\text{ca}} + \sigma_{\text{fa}})^2 + 3(\tau_{\text{Ca}} + \tau_{\text{Ta}})^2}
$$
\n
$$
E_c
$$
 (534)\n
$$
\sigma_{\text{a eq}} = \sqrt{(0.146 + 1.487)^2 + 3(0.013 + 0.096)^2}
$$
\n
$$
\sigma_{\text{a eq}} = 1.644 \, MPa
$$
\n
$$
\sigma_{\text{m eq}} = \sigma_{\text{cm}} + \sigma_{\text{fm}}
$$
\n
$$
E_c
$$
 (535)\n
$$
\sigma_{\text{m eq}} = 0.146 + 1.487
$$
\n
$$
\sigma_{\text{m eq}} = 1.633 \, MPa
$$

#### *3.8.17.9. Límite de fatiga del volante de carrera lenta*

Dada la característica del material del volante de carrera lenta, hierro fundido cuya resistencia a la fluencia (Sy) es de 276 MPa y una resistencia a la tensión (Sut) de 414 MPa, se pueden determinar los factores de modificación.

El volante de carrera lenta ha sido maquinado por moldeo en fundición. Los datos de la ilustración 53-3, son utilizados para calcular el factor de modificación por condición superficial (*ka*) el cual se calcula por medio de la ecuación (536):

$$
k_a = a * S_{ut}^b
$$
  
\n
$$
k_a = 272(414)^{-0.995}
$$
  
\n
$$
k_a = 0.6771
$$
  
\nEc. (536)

Se determina el área de la barra rectangular (A) de 0.714 in<sup>2</sup>. Luego, se utiliza la ecuación (537) para calcular el diámetro equivalente (*de*) y la ecuación (538) para el diámetro nominal (*D*) ya que se trata de una flexión no giratoria. Para el factor de modificación por tamaño (*kb*), se calcula por medio de la ecuación (539):

$$
d_{e} = 0.808 * (A)^{\frac{1}{2}}
$$
  
\n
$$
d_{e} = 0.808(0.714)^{\frac{1}{2}}
$$
  
\n
$$
d_{e} = 0.6827 \text{ in}
$$
  
\n
$$
D = 0.37 * d_{e}
$$
  
\n
$$
D = 0.37(0.6827)
$$
  
\n
$$
D = 0.2526 \text{ in } o \ 6.416 \text{ mm}
$$
  
\n
$$
D < 8 \text{ mm}; k_{b} = 1
$$
  
\n
$$
Ec. (539)
$$

Para que el elemento de maquina se encuentre bajo los límites de resistencia a fatiga, se considere un factor de modificación por la carga (*kc*) igual a 1, ya que el volante de carrera lenta se encuentra bajo carga axial y carga normal, se emplea el método de Vón Mises para el cálculo de la fatiga bajo esfuerzos combinados.

Dado que la temperatura del ambiente (*ta*) es de 20 ºC, se puede asumir un factor de modificación por temperatura (*kd*) de 1 ver ilustración 82-3.

Para que un elemento de maquina sea confiable, se recomienda una confiabilidad del 99%, como se muestra en la ilustración 55-3. En este caso, el factor de modificación por confiabilidad (*ke*) de 0.814.

Además, el factor de modificación por efectos varios (*kf*) es 0.9, debido a que en el elemento existe corrosión en la tapa que puede producir picadura en la superficie y esto es una causa potencial de falla a fatiga.

Dado que el esfuerzo a flexión es mayor al resto del esfuerzo en el elemento, el límite de resistencia a la fatiga en viga rotatoria o en probeta (*Se'*) se calcula por medio de la ecuación (540):

$$
S_e' = 0.5(S_{ut})
$$
  
\n
$$
S_e' = 0.5(414)
$$
  
\n
$$
S_e' = 207 MPa
$$
  
\nEc. (540)

El límite de resistencia a la fatiga del elemento de máquina (*Se*) ubicado en el área de tracción del volante de carrera lenta se calcula mediante la ecuación (541):

$$
S_e = k_a k_b k_c k_d k_e k_f (S_e')
$$
 **Ec.** (541)  

$$
S_e = 0.6771(1)(1)(1)(0.814)(0.9)(207)
$$
  

$$
S_e = 102.681 MPa
$$

# *3.8.17.10. Factor de seguridad del volante de carrera lenta*

La teoría de Soderberg se usa para determinar el factor de seguridad (*n*) para el criterio de falla del elemento, el cual se calcula usando la ecuación (542). Para verificar que el factor es correcto, se debe cumplir con la condición indicada en la ecuación (543):

$$
\frac{\sigma_{\text{a eq}}}{S_e} + \frac{\sigma_{\text{meq}}}{S_y} = \frac{1}{n}
$$
  
1.644  
102.681 + 1.633 = 1  
n = 45.61  
n > 10  
Ex. (543)  
Ex. (543)  
Ex. (544)

#### *3.8.17.11. Diseño del volante de carrera rápida*

Para el diseño del volante de carrera rápida es necesario analizar su geometría y determinar su resistencia frente a esfuerzos combinados y criterios de falla aplicables. La ilustración 155-3 permite identificar los puntos de aplicación de la carga y el vano donde se ubicará, así como el sistema de coordenadas para calcular los esfuerzos en cada zona de interés como consecuencia de las reacciones producidas por la carga aplicada.

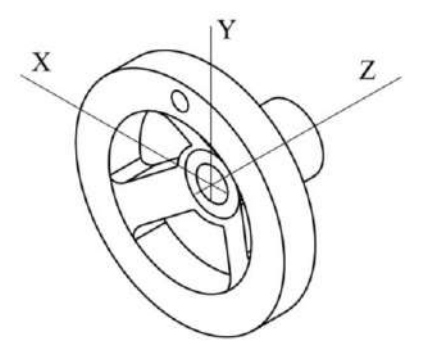

**Ilustración 155-3:** Sistema de coordenadas del volante de carrera rápida **Realizado por:** Aldas W. y Lalón C. 2023

#### *3.8.17.12. Análisis del volante de carrera rápida*

Las fuerzas que se transfieren por el brazo del volante de carrera rápida deben ser capaces de generar el movimiento de la unidad sinfín, que deben ser analizadas bajo criterios de falla y así determinar si el área es efectiva bajo estos esfuerzos. Se considera un radio (*R*) <0, 42, 14> mm a donde se trasfiere las cargas aplicadas, una base (*b*) de 16 mm, una altura (*h*) de 16 mm, un área  $(A)$  de 0.3968 in<sup>2</sup> o 256 mm<sup>2</sup>.

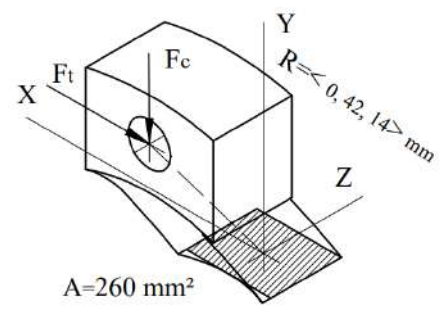

**Ilustración 156-3:** Reacciones aplicadas en el área del volante de carrera rápida **Realizado por:** Aldas W. y Lalón C. 2023

Para calcular la fuerza centrípeta (*FC*) generada por el volante de carrera rápida, que tiene una masa (*m*) de 13.36 kg, el radio del volante (*r*) es de 42 mm y gira a una velocidad máxima (*w*) de 200 RPM o 20.95 rad/s, se utiliza la ecuación (544):

$$
F_{\rm C} = m(r)(w^2)
$$
  
\n
$$
F_{\rm C} = 13.36kg(0.042m) \left(20.95 \frac{rad}{s}\right)^2
$$
  
\n
$$
F_{\rm C} = 11.84 \ kgf \ o \ 116.149 \ N
$$

Para calcular la fuerza tangencial (*Ft*) presente en el volante de carrera rápida, el torque para desplazar el volante (*T*) es de 6 KNmm, el radio del volante (*r*) es de 42 mm, se utiliza la ecuación (545). La fuerza total  $(F_T)$  se muestra en la ecuación (546), el momento  $(M_O)$  generado por estas fuerzas se calcula utilizando la ecuación (547):

$$
F_{t} = \frac{r}{r}
$$
\n
$$
E_{t} = \frac{1}{42}
$$
\n
$$
F_{t} = 142.857 \text{ N}
$$
\n
$$
F_{t} = 14.57 \text{ K}gf; 14.57 < 16 \therefore Ergonomico
$$
\n
$$
\overrightarrow{F_{T}} = < F_{t}, F_{c}, 0 > \qquad \text{Ec. (546)}
$$
\n
$$
\overrightarrow{F_{T}} = < 142.857, -116.149, 0 > N
$$
\n
$$
\overrightarrow{M_{o}} = \overrightarrow{r}x\overrightarrow{F_{T}}
$$
\n
$$
E_{t} = (547)
$$
\n
$$
\overrightarrow{M_{o}} = \begin{vmatrix} i & j & k \\ 0 & 42 & 14 \\ 142.857 & -116.149 & 0 \end{vmatrix}
$$

# $\overrightarrow{M_{\rm o}}$  =< 1626.086, 2000, –6000 > Nmm

# *3.8.17.13. Análisis a compresión del volante de carrera rápida*

Para analizar el volante de carrera rápida a compresión, se calcula el esfuerzo a compresión máximo (*σCmáx*) por medio de la ecuación (548) y el esfuerzo a compresión mínimo (*σCmín*) por medio de la ecuación (549):

$$
\sigma_{\text{Cm\'ax}} = \frac{F_c}{A}
$$
\n
$$
\sigma_{\text{Cm\'ax}} = \frac{116.149}{256}
$$
\n
$$
\sigma_{\text{Cm\'ax}} = 0.454 \text{ MPa}
$$
\n
$$
\sigma_{\text{Cmin}} = 0
$$
\n
$$
Ec. (549)
$$

# *3.8.17.14. Análisis a corte del volante de carrera rápida*

Para analizar el volante de carrera lenta a corte, se calcula el esfuerzo cortante máximo (*τCmáx*) por medio de la ecuación (550) y el esfuerzo cortante mínimo (*τCmín*) por medio de la ecuación (551):

$$
\tau_{\text{Cm\'ax}} = \frac{F_t}{A}
$$
\n
$$
\tau_{\text{Cm\'ax}} = \frac{142.857}{256}
$$
\n
$$
\tau_{\text{Cm\'ax}} = 0.558 \text{ MPa}
$$
\n
$$
\tau_{\text{Cmin}} = -\tau_{\text{Cm\'ax}}
$$
\n
$$
E_c. (551)
$$
\n
$$
\tau_{\text{Cmin}} = -0.558 \text{ MPa}
$$

# *3.8.17.15. Análisis a flexión del volante de carrera rápida*

Para analizar el volante de carrera rápida a flexión, se calcula el esfuerzo a flexión en x (*σFx*) por medio de la ecuación (552) y el esfuerzo a flexión en z (*σFz*) por medio de la ecuación (553):

$$
\sigma_{Fx} = \frac{M_{o_x} c_z}{l_x}
$$
 *Ec.* (552)  

$$
\sigma_{Fx} = \frac{1626.086 \left(\frac{16}{2}\right)}{\frac{16(16)^3}{12}}
$$

$$
\sigma_{Fz} = 2.382 \text{ MPa}
$$

$$
\sigma_{Fz} = \frac{M_{o_z} c_x}{l_z}
$$
 *Ec.* (553)  

$$
\sigma_{Fz} = \frac{6000 \left(\frac{16}{2}\right)}{\frac{16(16)^3}{12}}
$$

$$
\sigma_{Fz} = 8.789 \text{ MPa}
$$

#### *3.8.17.16. Análisis a torsión del volante de carrera rápida*

Para analizar la torsión del área del volante, se analiza la torsión en un área rectangular cuyo lado mayor (*a*) y el lado menor (*b*) miden 16mm. La relación de lados (*a/b*) se calcula usando la ecuación (554):

$$
\frac{a}{b} = \frac{16}{16}
$$
 *Ec.* (554)  

$$
\frac{a}{b} = 1
$$

Dado que la relación (*a/b*) es 1 ver tabla 47-3, se encuentra un factor (*α*) de 0.208, un factor (*β*) de 0.141 y un factor (*γ*) de 1, los esfuerzos a torsión se distribuyen en la sección rectangular como se indica en la ilustración 157-3.

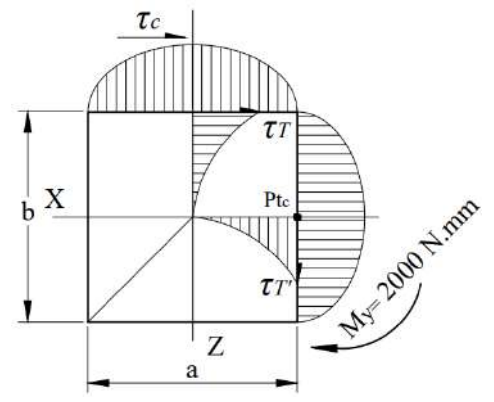

**Ilustración 157-3:** Esfuerzo a torsión aplicadas en la sección rectangular del volante **Realizado por:** Aldas W. y Lalón C. 2023

Para analizar a torsión el área del volante de carrera rápida, el esfuerzo torsor máximo (*τT*) calcula por medio de la ecuación (555); el esfuerzo torsor mínimo (*τT'*) se calcula por medio de la ecuación (556):

$$
\tau_{T} = \frac{M_{0y}}{\alpha * a * b^{2}}
$$
\n
$$
\tau_{T} = \frac{2000}{0.208(16)(16^{2})}
$$
\n
$$
\tau_{T} = 2.348 \, MPa
$$
\n
$$
\tau_{T}' = \gamma * \tau_{T}
$$
\n
$$
\tau_{T}' = 1(2.348)
$$
\n
$$
\tau_{T}' = 2.348 \, MPa
$$
\n
$$
\tau_{T}' = 2.348 \, MPa
$$

#### *3.8.17.17. Fatiga a esfuerzos fluctuantes del volante de carrera rápida*

En la ilustración 158-3 a continuación, se puede observar que la compresión fluctúa en el área de análisis del volante de carrera rápida. El esfuerzo a compresión, amplitud (*σca*) se calcula mediante la ecuación (557), mientras que el esfuerzo a compresión, medio (*σcm*) se determina mediante la ecuación (558):

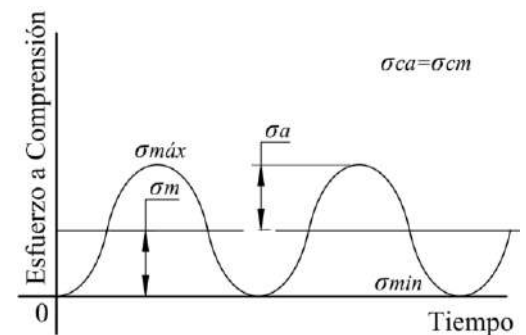

**Ilustración 158-3:** Diagrama de fatiga a esfuerzos fluctuantes a compresión del volante de carrera rápida **Realizado por:** Aldas W. y Lalón C. 2023

$$
\sigma_{\text{ca}} = \frac{\sigma_{\text{Cmax}} - \sigma_{\text{Cmin}}}{2}
$$
\n
$$
\sigma_{\text{ca}} = \frac{0.454 - (0)}{2}
$$
\n
$$
\sigma_{\text{ca}} = 0.227 MPa
$$
\n
$$
\sigma_{\text{cm}} = \sigma_{\text{ca}}
$$
\n
$$
\sigma_{\text{cm}} = 0.227 MPa
$$
\n
$$
\sigma_{\text{cm}} = 0.227 MPa
$$

En la ilustración 159-3 a continuación, se puede observar que el cortante es completamente invertido y fluctúa en el área de análisis del volante de carrera rápida. El esfuerzo a corte amplitud (*τCa*) se calcula mediante la ecuación (559), mientras que el esfuerzo a corte medio (*τCm*) se determina mediante la ecuación (560):

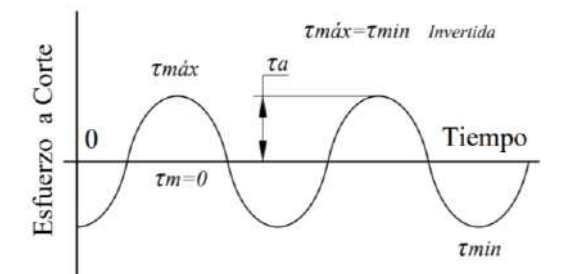

**Ilustración 159-3:** Diagrama de fatiga a esfuerzos fluctuantes a corte invertido del volante de carrera rápida **Realizado por:** Aldas W. y Lalón C. 2023

$$
\tau_{Ca} = \frac{\tau_{Cmax} - \tau_{Cmin}}{2}
$$
 *Ec.* (559)  
\n
$$
\tau_{Ca} = \frac{0.559 - (-0.558)}{2}
$$
  
\n
$$
\tau_{Ca} = 0.558 \text{ MPa}
$$
  
\n
$$
\tau_{Cm} = \frac{\tau_{Cmax} + \tau_{Cmin}}{2}
$$
 *Ec.* (560)  
\n
$$
\tau_{Cm} = \frac{0.558 + (-0.558)}{2} = 0
$$

En la ilustración 160-3 a continuación, se puede observar que la flexión fluctúa en el área de análisis del volante de carrera lenta. El esfuerzo a flexión, amplitud (*σfa*) se calcula mediante la ecuación (561), mientras que el esfuerzo a flexión, medio (*σfm*) se determina mediante la ecuación (562):

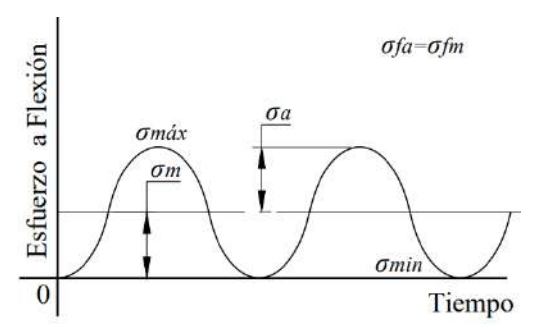

**Ilustración 160-3:** Diagrama de fatiga a esfuerzos fluctuantes a flexión del volante de carrera rápida **Realizado por:** Aldas W. y Lalón C. 2023

$$
\sigma_{fa} = \frac{\sigma_{Fzm\acute{a}x} - \sigma_{Fzmin}}{2}
$$
\n
$$
\sigma_{fa} = \frac{8.789 - (0)}{2}
$$
\n
$$
\sigma_{fa} = 4.395 MPa
$$
\n
$$
\sigma_{fm} = \sigma_{fa}
$$
\n
$$
Ec. (562)
$$
\n
$$
\sigma_{fm} = 4.395 MPa
$$

En la ilustración 161-3 a continuación, se puede observar que el torque es completamente invertido y fluctúa en el área de análisis del volante de carrera rápida. El esfuerzo torsor amplitud (*τTa*) se calcula mediante la ecuación (563), mientras que el esfuerzo torsor medio (*τTm*) se determina mediante la ecuación (564):

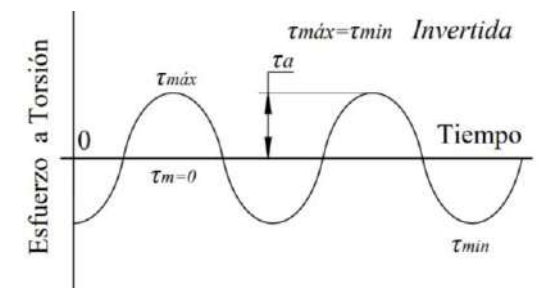

**Ilustración 161-3:** Diagrama de fatiga a esfuerzos fluctuantes a torsión invertida del volante de carrera rápida **Realizado por:** Aldas W. y Lalón C. 2023

$$
\tau_{Ta} = \frac{\tau_{Tmás} - \tau_{Tmin}}{2}
$$
 *Ec.* (563)  
\n
$$
\tau_{Ta} = \frac{2.3486 - (-2.348)}{2}
$$
  
\n
$$
\tau_{Ta} = 2.348 \, MPa
$$
  
\n
$$
\tau_{Tm} = \frac{\tau_{Tmás} + \tau_{Tmin}}{2}
$$
 *Ec.* (564)  
\n
$$
\tau_{Tm} = \frac{2.348 + (-2.348)}{2} = 0
$$

#### *3.8.17.18. Esfuerzos equivalentes de la tapa abierta del volante de carrera rápida*

Una vez calculados cada uno de los esfuerzos amplitud y medio, se realiza el cálculo de los esfuerzos equivalentes. El esfuerzo de amplitud equivalente (*σa eq*) se calcula por medio de la ecuación (565), y el esfuerzo medio equivalente (*σm eq*) se calcula por medio de la ecuación (566):

$$
\sigma_{\text{a eq}} = \sqrt{(\sigma_{\text{ca}} + \sigma_{\text{fa}})^2 + 3(\tau_{\text{Ca}} + \tau_{\text{Ta}})^2}
$$
\n
$$
\sigma_{\text{a eq}} = \sqrt{(0.227 + 4.395)^2 + 3(0.558 + 2.348)^2}
$$
\n
$$
\sigma_{\text{a eq}} = 6.834 \text{ MPa}
$$
\n
$$
\sigma_{\text{m eq}} = \sigma_{\text{cm}} + \sigma_{\text{fm}}
$$
\n
$$
\sigma_{\text{m eq}} = 0.227 + 4.395
$$
\n
$$
\sigma_{\text{m eq}} = 4.622 \text{ MPa}
$$
\n
$$
\sigma_{\text{m eq}} = 4.622 \text{ MPa}
$$

#### *3.8.17.19. Límite de fatiga del volante de carrera rápida*

Dada la característica del material del volante de carrera lenta, Acetal (ver tabla 24-3) cuya resistencia a la fluencia (Sy) es de 65 MPa y una resistencia a la tensión (Sut) de 2100 MPa, se pueden determinar los factores de modificación.

El volante de carrera rápida se ha sido maquinado con un acabado superficial rectificado N6 que corresponde a una rugosidad de 0,8 micras. Los datos de la ilustración 53-3 son utilizados para calcular el factor de modificación por condición superficial (*ka*) el cual se calcula por medio de la ecuación (567):

$$
k_a = a * S_{ut}^b
$$
  
\n
$$
k_a = 4.51(2100)^{-0.265}
$$
  
\n
$$
k_a = 0.594
$$
  
\n
$$
Ec. (567)
$$

Se determina el área de la barra rectangular (A) de 0.3968 in<sup>2</sup>. Luego, se utiliza la ecuación (568) para calcular el diámetro equivalente (*de*) y la ecuación (569) para el diámetro nominal (*D*) ya que se trata de una flexión no giratoria. Para el factor de modificación por tamaño (*kb*), se calcula por medio de la ecuación (570):

$$
d_{e} = 0.808 * (A)^{\frac{1}{2}}
$$
  
\n
$$
d_{e} = 0.808(0.3968)^{\frac{1}{2}}
$$
  
\n
$$
d_{e} = 0.5089 \text{ in}
$$
  
\n
$$
D = 0.37 * d_{e}
$$
  
\n
$$
D = 0.37(0.5089)
$$
  
\n
$$
D = 0.1883 \text{ in } o 4.78 \text{ mm}
$$
  
\n
$$
D < 8 \text{ mm}; k_{b} = 1
$$
  
\n
$$
Ec. (569)
$$
  
\n
$$
Ec. (569)
$$
  
\n
$$
Ec. (569)
$$

Para que el elemento de maquina se encuentre bajo los límites de resistencia a fatiga, se considere un factor de modificación por la carga (*kc*) igual a 1, ya que el volante de carrera lenta se encuentra bajo carga axial y carga normal, se emplea el método de Vón Mises para el cálculo de la fatiga bajo esfuerzos combinados.

Dado que la temperatura del ambiente (*ta*) es de 20 ºC, se puede asumir un factor de modificación por temperatura (*kd*) de 1 ver ilustración 82-3.

Para que un elemento de maquina sea confiable, se recomienda una confiabilidad del 99%, como se muestra en la ilustración 55-3. En este caso, el factor de modificación por confiabilidad (*ke*) de 0.814.

Además, el factor de modificación por efectos varios  $(k_f)$  es 1, debido a que en el elemento este mecanizado en un polímero no existe modificación que cauce una potencial de falla a fatiga.

Dado que el esfuerzo a flexión es mayor al resto del esfuerzo en el elemento, el límite de resistencia a la fatiga en viga rotatoria o en probeta (*Se'*) se calcula por medio de la ecuación (571):

$$
S_e' = 0.5(S_{ut})
$$
  
\n
$$
S_e' = 0.5(2100)
$$
  
\n
$$
S_e' = 1050 MPa
$$
  
\nEc. (571)

El límite de resistencia a la fatiga del elemento de máquina (*Se*) ubicado en el área de tracción del volante de carrera rápida se calcula mediante la ecuación (572):

$$
S_e = k_a k_b k_c k_d k_e k_f (S_e')
$$
 *Ec.* (572)  

$$
S_e = 0.594(1)(1)(1)(0.814)(1)(1050)
$$
  

$$
S_e = 507.692 MPa
$$

# *3.8.17.20. Factor de seguridad del volante de carrera rápida*

La teoría de Soderberg se usa para determinar el factor de seguridad (*n*) para el criterio de falla del elemento, el cual se calcula usando la ecuación (573). Para verificar que el factor es correcto, se debe cumplir con la condición indicada en la ecuación (574):

$$
\frac{\sigma_{\text{a eq}}}{S_e} + \frac{\sigma_{\text{m eq}}}{S_y} = \frac{1}{n}
$$
  
\n
$$
\frac{6.834}{507.692} + \frac{4.662}{65} = \frac{1}{n}
$$
  
\n $n = 11.74$   
\n $n > 10; 11.74 > 10 \therefore \text{ Cumple}$   
\n $11.74 > 10 \therefore \text{ Cumple}$   
\n $Ec. (574)$ 

#### *3.8.18. Selección de rodamientos*

Los rodamientos son elementos que se utilizan para reducir la fricción entre las piezas móviles de un eje, lo que permite que el sistema gire de manera más suave y eficiente. Gracias a esta característica, se necesita menos energía para hacer que el eje gire, lo que se traduce en una menor carga que impulsa el sistema. Además, los rodamientos también contribuyen a reducir el desgaste en las piezas móviles del eje, lo que aumenta la vida útil del sistema.

Comparados con los sistemas de deslizamiento, los rodamientos pueden soportar cargas más pesadas y tienen una mayor capacidad de carga, lo que significa que el eje puede soportar más peso sin sufrir daños, son capaces de mejorar la precisión del movimiento del eje, lo que resulta muy útil en aplicaciones donde se requiere alta precisión. Además, también son capaces de reducir la vibración y el ruido en el eje, lo que puede mejorar la comodidad y la seguridad del usuario y, al mismo tiempo, reducir el desgaste en otras partes del sistema.

#### *3.8.18.1. Selección de rodamientos para la corona*

Para seleccionar el rodamiento adecuado que pueda soportar las cargas de la corona, se establece una fuerza axial (*Fa*) de 20,486 kN y una fuerza radial (*Fr*) de 2,646 kN. Se calcula la relación entre estas dos fuerzas (*Fa/Fr*) utilizando la ecuación (575). Para que esta relación sea adecuada y cumpla con los requisitos, debe cumplir con la condición establecida en la ecuación (576).

$$
\frac{F_a}{F_r} = \frac{20.486}{2.646}
$$
 *Ec.* (575)  

$$
\frac{F_a}{F_r} = 7.74
$$
  

$$
\frac{F_a}{F_r} > e
$$
 *Ec.* (576)  

$$
e = 0.8 \therefore \angle_{cont} 30^{\circ}
$$
  
7.74 > 0.8  $\therefore$  Cumple

# *3.8.18.2. Cálculo de la carga radial dinámica equivalente para el rodamiento de la corona*

Para asegurarse de que la reacción causada por el rodamiento se mantenga dentro de la cara de la corona, se ha decidido utilizar una disposición de rodamientos cara a cara. Para este tipo de disposición, se establecerán los coeficientes de carga dinámica (*x*) e (*y)* como 0.63 y 1.24, respectivamente, valores que se obtendrán del catálogo de NTN en la página B49. La carga radial dinámica equivalente (*Pr*) se determina utilizando la ecuación (577):

$$
P_r = xF_r + yF_a
$$
  
\n
$$
P_r = 0.63(2.646) + 1.24(20.486)
$$
  
\n
$$
P_r = 27.07 kN
$$
  
\nEc. (577)

#### *3.8.18.3. Chequeo a carga dinámica para el rodamiento de la corona*

Se selecciona un rodamiento de bolas de contacto angular de la marca NTN 7209 que tiene un diámetro interior (*d*) de 45 mm, un diámetro exterior (*D*) de 85 mm y un ancho de cara (*B*) de 19 mm. Además, su capacidad de carga dinámica (*Cr*) es de 39,5 kN. Si se cumple con la condición de la ecuación (578), entonces este rodamiento será el correcto para la aplicación específica.

$$
C_r > P_r
$$
\n
$$
Bc. (578)
$$
\n
$$
27.07 \therefore \text{Cumple}
$$

Para calcular el factor de velocidad (*fn*), que es importante para estimar la duración del rodamiento, se toma en cuenta que las revoluciones en la corona (*nG*) son de 0.2174 rpm y se utiliza la ecuación (579):

$$
f_n = \left(\frac{33.3}{n_G}\right)^{\frac{1}{3}}
$$
  
\n
$$
f_n = \left(\frac{33.3}{0.2174}\right)^{\frac{1}{3}}
$$
  
\n
$$
f_n = 5.351
$$
  
\nEc. (579)

Para calcular el factor de vida (*fh*), se toma en cuenta el factor de velocidad (*fn*) de 5.351 y se utiliza la ecuación (580), para estimar el número total de horas de operación del rodamiento (*L10)* se calcula mediante la ecuación (581):

$$
f_h = \frac{C_r * f_n}{P_r}
$$
 *Ec.* (580)  

$$
f_h = \frac{39.5(5.351)}{27.07}
$$
  

$$
f_h = 7.808
$$
  

$$
L_{10} = 500 f_h^3
$$
 *Ec.* (581)  

$$
L_{10} = 500(7.808)^3
$$
  

$$
L_{10} = 238013.383 \text{ horas}
$$
  

$$
L_{10} = 230000 \text{ horas} \rightarrow Recomendado
$$

#### *3.8.18.4. Chequeo a carga estática para el rodamiento de la corona*

Se establece los coeficientes de carga estática (*xo*) e (*yo)* de 1 y 0.66, respectivamente, valores que se obtendrán del catálogo de NTN en la página B49. La carga radial estática equivalente (*Por*) se determina utilizando la ecuación (582):

$$
P_{or} = x_0 F_{r} + y_0 F_a
$$
 *Ec.* (582)  

$$
P_{or} = 1(2.646) + 0.66(20.486)
$$

$$
P_{or} = 16.167 kN
$$

Del rodamiento de bolas de contacto angular NTN 7209 con una capacidad de carga estática (*Cor*) 28.7 kN y estableciendo un factor de servicio (*fs*) de 1.7 ya que el equipo es un elevador de carga. Si se cumple con la condición de la ecuación (583), entonces este rodamiento será el correcto para la aplicación específica.

$$
C_{or} \ge f_s P_{or}; 1.7(16.167)
$$
 *Ec.* (583)  
28.7  $\ge 27.484$  *:. Cumple*

# *3.8.18.5. Cálculo de la viscosidad del lubricante para el rodamiento de la corona*

La viscosidad del lubricante que se utiliza para los rodamientos de bolas de contacto angular debe cumplir con los requisitos para un contacto en su superficie de tipo elasto-hidrodinámico. La viscosidad debe ser lo suficientemente alta para soportar la alta presión generada por la carga (*F*), impidiendo el rozamiento directo y separando correctamente las superficies de contacto. Además, una viscosidad adecuada evitará un daño prematuro de los elementos de transmisión.

#### *3.8.18.6. Ajuste y normalización ISO (cSt@40°C) de la viscosidad recomendada*

Se estableció bajo criterios de AGMA un lubricante con un grado de viscosidad ISO 1000. La temperatura aproximada de operación del rodamiento (*TB*) se calcula por medio de la ecuación (584). Para determinar la viscosidad ISO ver ilustración 162-3, se interseca con líneas, la temperatura  $(T_B)$  con la viscosidad  $(V_{cSt})$ .

$$
T_B = t_s + 20^{\circ}C
$$
  
\n
$$
T_B = 21.29 + 20
$$
  
\n
$$
T_B = 41.29 \,^{\circ}C
$$
  
\n
$$
Ec. (584)
$$

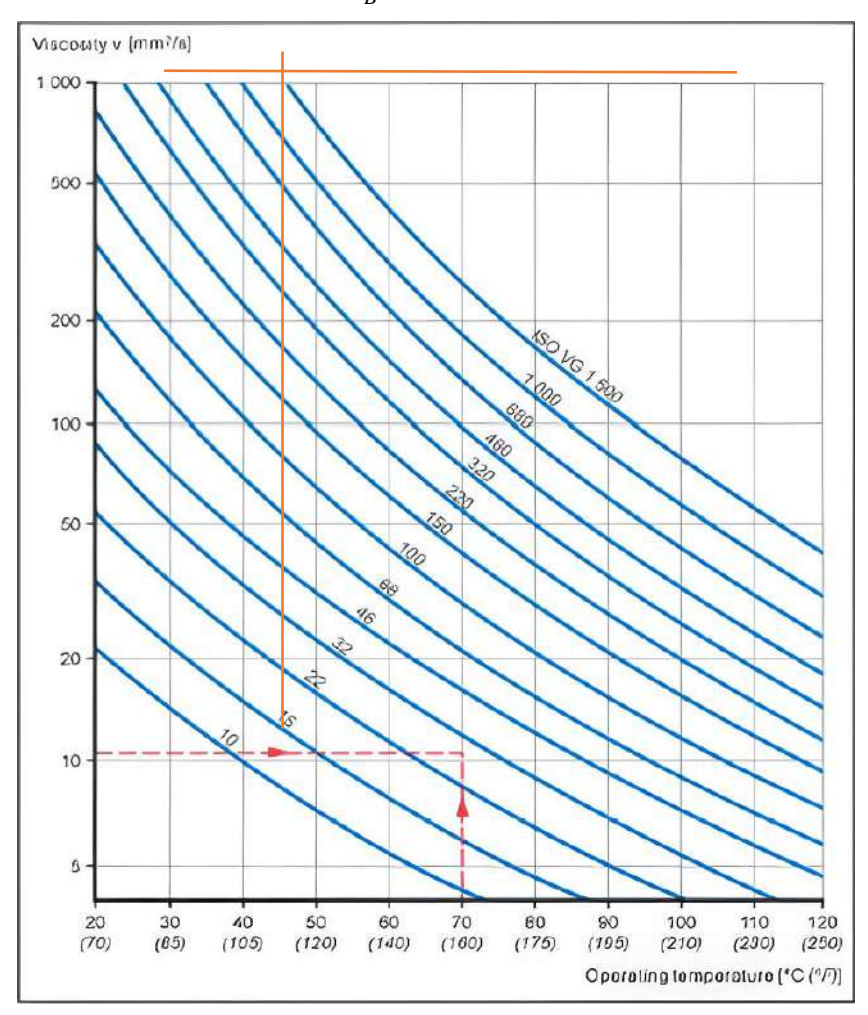

 **Ilustración 162-3:** Viscosidad ISO  **Fuente:** (Proactive Consultora 2022).

Entonces se establece una viscosidad cinemática media de 1000 cSt para un límite inferior de 20.29 ºC.

#### *3.8.18.7. Cálculo del Factor Kappa para el rodamiento de la corona*

Se selecciono un rodamiento de bolas de contacto angular *NTN 7209*, con un diámetro interior (*d*) de 45 mm, diámetro exterior (*D*) de 85 mm, un ancho de cara (*B*) de 19 mm y una velocidad de operación (*nG*) de 0.2174 rpm. El diámetro medio del rodamiento (*Dm*) se calcula por medio de la ecuación (585):

$$
D_m = \frac{D + d}{2}
$$
  
\n
$$
D_m = \frac{85 + 45}{2}
$$
  
\n
$$
D_m = 65 \, \text{mm}
$$
  
\nEc. (585)

El Factor Kappa (*Κ*) es un parámetro que se utiliza en tribología para determinar el grado de lubricación en una interfaz de contacto. En la teoría de lubricación hidrodinámica, se hace referencia al factor kappa como la relación entre la viscosidad del lubricante y la viscosidad límite de este. Este parámetro se emplea para calcular el espesor de la película lubricante que se forma entre las superficies de contacto en movimiento, lo que a su vez afecta el comportamiento de la fricción y el desgaste en la interfaz. Dicho factor se calcula por medio de la ecuación (586), para que sea el correcto debe cumplir con la condición de la ecuación (587):

$$
K = \frac{V_{cSt}}{27878(n_G^{-0.7114})(D_m^{-0.52})}
$$
 *Ec.* (586)  

$$
K = \frac{1000}{27878(0.2174^{-0.7114})(65^{-0.52})}
$$
  

$$
K = 0.106
$$
  

$$
0.1 < K < 4
$$
 *Ec.* (587)  

$$
0.1 < 0.106 < 4 \therefore \text{ Cumple}
$$

#### *3.8.18.8. Selección de rodamientos para el tornillo sin fin*

Para seleccionar el rodamiento adecuado que pueda soportar las cargas del tornillo sin fin, se establece una fuerza axial (*Fa*) de 2.483 kN y una fuerza radial (*Fr*) de 1.043 kN. Seleccionamos un rodamiento de bolas NTN 6203 con un factor de carga (fo) de 12.8 y una capacidad de carga estática (Cor) de 4.6 kN. Se calcula la relación (*foFa/Cor*) utilizando la ecuación (588).

$$
\frac{f_o F_a}{c_{or}} = \frac{12.8(2.483)}{4.6}
$$
 **Ec.** (588)  

$$
\frac{f_o F_a}{C_{or}} = 6.909
$$

# *3.8.18.9. Cálculo de la carga radial dinámica equivalente para el rodamiento del tornillo sin fin*

Para asegurarse de que la reacción causada por el rodamiento se mantenga dentro de la cara del tornillo sin fin, se ha decidido utilizar una disposición de rodamientos cara a cara. Para este tipo de disposición, se establecerán los coeficientes de carga dinámica (*x*) e (*y)* como 0.56 y 1, respectivamente, valores que se obtendrán del catálogo de NTN en la página B9. La carga radial dinámica equivalente (*Pr*) se determina utilizando la ecuación (589):

$$
P_r = xF_r + yF_a
$$
  
\n
$$
P_r = 0.56(1.043) + 1(2.483)
$$
  
\n
$$
P_r = 3.067 kN
$$
  
\nEc. (589)

# *3.8.18.10. Chequeo a carga dinámica para el rodamiento del tornillo sin fin*

Se selecciona un rodamiento rígido de bolas de la marca NTN 6203 que tiene un diámetro interior (*d*) de 17 mm, un diámetro exterior (*D*) de 40 mm y un ancho de cara (*B*) de 12 mm. Además, su capacidad de carga dinámica (*Cr*) es de 9.6 kN. Si se cumple con la condición de la ecuación (590), entonces este rodamiento será el correcto para la aplicación específica.

$$
C_r > P_r
$$
\n
$$
6.3067 \therefore \text{Cumple}
$$
\n
$$
2.6 > 3.067 \therefore \text{Cumple}
$$

Para calcular el factor de velocidad (*fn*), que es importante para estimar la duración del rodamiento, se toma en cuenta que las revoluciones en el tornillo sin fin  $(n<sub>W</sub>)$  son de 10 rpm y se utiliza la ecuación (591):

$$
f_n = \left(\frac{33.3}{n_W}\right)^{\frac{1}{3}}
$$
  
\n
$$
f_n = \left(\frac{33.3}{10}\right)^{\frac{1}{3}}
$$
  
\n
$$
f_n = 1.493
$$
  
\nEc. (591)

Para calcular el factor de vida (*fh*), se toma en cuenta el factor de velocidad (*fn*) de 1.493 y se utiliza la ecuación (592), para estimar el número total de horas de operación del rodamiento (*L10)* se calcula mediante la ecuación (593):

$$
f_h = \frac{c_r * f_n}{P_r}
$$
  
\n
$$
f_h = \frac{9.6(1.493)}{3.067}
$$
  
\n
$$
f_h = 4.673
$$
  
\n
$$
L_{10} = 500f_h^3
$$
  
\n
$$
L_{10} = 500(4.673)^3
$$
  
\n
$$
L_{10} = 51029.56 \text{ horas}
$$
  
\n
$$
L_{10} = 50000 \text{ horas} \rightarrow Recomendado
$$
  
\n
$$
f_h = 4.673
$$
  
\n
$$
f_h = 600(4.673)^3
$$
  
\n
$$
L_{10} = 50000 \text{ horas} \rightarrow Recomendado
$$

# *3.8.18.11. Chequeo a carga estática para el rodamiento del tornillo sin fin*

Se establece los coeficientes de carga estática (*xo*) e (*yo)* de 0.6 y 0.5, respectivamente, valores que se obtendrán del catálogo de NTN en la página B9. La carga radial estática equivalente (*Por*) se determina utilizando la ecuación (594):

$$
P_{or} = x_0 F_{r} + y_0 F_a
$$
 *Ec.* (594)  

$$
P_{or} = 0.6(1.043) + 0.5(2.483)
$$

$$
P_{or} = 1.867 kN
$$

Del rodamiento rígido de bolas NTN 6203 con una capacidad de carga estática (*Cor*) 4.6 kN y estableciendo un factor de servicio (*fs*) de 1.7 ya que el equipo es un elevador de carga. Si se cumple con la condición de la ecuación (595), entonces este rodamiento será el correcto para la aplicación específica.

$$
C_{or} \ge f_s P_{or}; 1.7(1.867)
$$
 *Ec.* (595)  
  $4.6 \ge 3.174$  *:. Cumple*

#### *3.8.18.12. Cálculo de la viscosidad del lubricante para el rodamiento del tornillo sin fin*

La viscosidad del lubricante que se utiliza para los rodamientos rígido de bolas debe cumplir con los requisitos para un contacto en su superficie de tipo elasto-hidrodinámico. La viscosidad debe ser lo suficientemente alta para soportar la alta presión generada las reacciones aplicadas por las cargas, impidiendo el rozamiento directo y separando correctamente las superficies de contacto. Además, una viscosidad adecuada evitará un daño prematuro de los elementos de transmisión.

Dado que se encuentra en la misma cámara de montaje se establece una viscosidad cinemática media de 1000 cSt para un límite inferior de 20.29 ºC ya que comparten el mismo lubricante de la unidad sin fin.

# *3.8.18.13. Cálculo del Factor Kappa para el rodamiento del tornillo sin fin*

Se selecciono un rodamiento de bolas de contacto angular *NTN 6203*, con un diámetro interior (*d*) de 17 mm, diámetro exterior (*D*) de 40 mm, un ancho de cara (*B*) de 12 mm y una velocidad de operación (*nG*) de 10 rpm. El diámetro medio del rodamiento (*Dm*) se calcula por medio de la ecuación (596):

$$
D_m = \frac{D + d}{2}
$$
  
\n
$$
D_m = \frac{40 + 17}{2}
$$
  
\n
$$
D_m = 28.5 \text{ mm}
$$
  
\nEc. (596)

El Factor Kappa (*Κ*) se calcula por medio de la ecuación (597), para que sea el correcto debe cumplir con la condición de la ecuación (598):

$$
K = \frac{V_{cSt}}{27878(n_W^{-0.7114})(D_m^{-0.52})}
$$
 *Ec.* (597)  
\n
$$
K = \frac{1000}{27878(10^{-0.7114})(28.5^{-0.52})}
$$
  
\n
$$
K = 1.053
$$
  
\n
$$
0.1 < K < 4
$$
  
\n
$$
Ec. (598)
$$
  
\n
$$
0.1 < 1.053 < 4 \therefore \text{ Cumple}
$$

#### *3.8.18.14. Selección de rodamientos para el volante de carrera lenta*

Para seleccionar el rodamiento adecuado que pueda soportar las cargas del volante de carrera lenta, se establece una fuerza axial (*Fa*) de 2.483 kN y una fuerza radial (*Fr*) de 1.342 kN. Seleccionamos un rodamiento de bolas NTN 6302 con un factor de carga (fo) de 12.3 y una capacidad de carga estática (Cor) de 5.45 kN. Se calcula la relación (*foFa/Cor*) utilizando la ecuación (599).

$$
\frac{f_o F_a}{c_{or}} = \frac{12.3(2.483)}{5.45}
$$
 *Ec.* (599)  

$$
\frac{f_o F_a}{C_{or}} = 5.604
$$

# *3.8.18.15. Cálculo de la carga radial dinámica equivalente para el rodamiento del volante de carrera lenta*

Para asegurarse de que la reacción causada por el rodamiento se mantenga dentro de la tapa abierta del volante, se ha decidido utilizar una disposición de rodamientos cara a cara. Para este tipo de disposición, se establecerán los coeficientes de carga dinámica (*x*) e (*y)* como 0.56 y 1.03, respectivamente, valores que se obtendrán del catálogo de NTN en la página B9. La carga radial dinámica equivalente (*Pr*) se determina utilizando la ecuación (600):

$$
P_r = xF_r + yF_a
$$
  
\n
$$
P_r = 0.56(1.342) + 1.03(2.483)
$$
  
\n
$$
P_r = 3.309 \text{ kN}
$$
  
\n
$$
Ec. (600)
$$

#### *3.8.18.16. Chequeo a carga dinámica para el rodamiento del volante de carrera lenta*

Se selecciona un rodamiento rígido de bolas de la marca NTN 6302 que tiene un diámetro interior (*d*) de 15 mm, un diámetro exterior (*D*) de 42 mm y un ancho de cara (*B*) de 13 mm. Además, su capacidad de carga dinámica (*Cr*) es de 11.4 kN. Si se cumple con la condición de la ecuación (601), entonces este rodamiento será el correcto para la aplicación específica.

$$
C_r > P_r
$$
\n
$$
11.4 > 3.309 \therefore \text{Cumple}
$$
\n
$$
12.4 > 3.309 \therefore \text{Cumple}
$$

Para calcular el factor de velocidad (*fn*), que es importante para estimar la duración del rodamiento, se toma en cuenta que las revoluciones en el tornillo sin fin (*nW*) son de 10 rpm y se utiliza la ecuación (602):

$$
f_n = \left(\frac{33.3}{n_W}\right)^{\frac{1}{3}}
$$
  
\n
$$
f_n = \left(\frac{33.3}{10}\right)^{\frac{1}{3}}
$$
  
\n
$$
f_n = 1.493
$$
  
\nEc. (602)

Para calcular el factor de vida (*fh*), se toma en cuenta el factor de velocidad (*fn*) de 1.493 y se utiliza la ecuación (603), para estimar el número total de horas de operación del rodamiento (*L10)* se calcula mediante la ecuación (604):

$$
f_h = \frac{C_r * f_n}{P_r}
$$
  
\n
$$
f_h = \frac{11.4(1.493)}{3.309}
$$
  
\n
$$
f_h = 5.144
$$
  
\n
$$
L_{10} = 500f_h^3
$$
  
\n
$$
L_{10} = 500(5.144)^3
$$
  
\n
$$
L_{10} = 68041.47 \text{ horas}
$$
  
\n
$$
L_{10} = 65000 \text{ horas} \rightarrow Recomendado
$$
  
\n
$$
f_h = 65000 \text{ horas} \rightarrow Recomendado
$$

#### *3.8.18.17. Chequeo a carga estática para el rodamiento del volante de carrera lenta*

Se establece los coeficientes de carga estática  $(x_o)$  e  $(y_o)$  de 0.6 y 0.5, respectivamente, valores que se obtendrán del catálogo de NTN en la página B9. La carga radial estática equivalente (*Por*) se determina utilizando la ecuación (605):

$$
P_{or} = x_0 F_{r} + y_0 F_a
$$
 *Ec.* (605)  

$$
P_{or} = 0.6(1.342) + 0.5(2.483)
$$

$$
P_{or} = 2.047 kN
$$

Del rodamiento rígido de bolas NTN 6302 con una capacidad de carga estática (*Cor*) 5.45 kN y estableciendo un factor de servicio (*fs*) de 1.7 ya que el equipo es un elevador de carga. Si se cumple con la condición de la ecuación (606), entonces este rodamiento será el correcto para la aplicación específica.

$$
C_{or} \ge f_s P_{or}; 1.7(2.047)
$$
 *Ec.* (606)  
5.45  $\ge$  3.48  $\therefore$  Cumple

Dado que este rodamiento se encuentra sellado completamente por sus tapas, no se realiza el cálculo de viscosidad de este, ya que este viene lubricado internamente mediante grasa.

#### *3.8.19. Selección de sellos radiales*

Es importante conocer la temperatura de operación del fluido que se va a sellar. En este caso, se ha establecido una temperatura máxima de operación (*To*) es de 21.29 ºC y se ha seleccionado un Aceite Mineral Móvil SAE 85W-140 con un grado de viscosidad ISO 1000, mismo que se seleccionó anteriormente en el capítulo 2 sección 2.11.9. (SAE 85W-140). Este lubricante no es abrasivo, lo que lo hace ideal para el correcto funcionamiento de los sellos radiales. Cada sello de la unidad sinfín se selecciona de acuerdo con las características específicas de cada elemento.

# *3.8.19.1. Selección de sello radial para la corona*

Para el sello radial de la corona, se ha determinado que la velocidad de rotación en la corona (*nG*) de 0.2174 rpm. El diámetro externo del buje roscado ( $D_{bG}$ ) es de 45 mm, lo que lo convierte en el diámetro del eje (*d1*) utilizado para la selección del sello. El diámetro interior de la tapa abierta para la corona (*d*) es de 60 mm, que se convierte en el diámetro del agujero de soporte (*D*) utilizado para la selección del sello. Con estas especificaciones se ha seleccionado un sello radial SKF 45x60x10 HMS5 RG. Las condiciones de funcionamiento del sello se especifican en la ilustración 163-3.

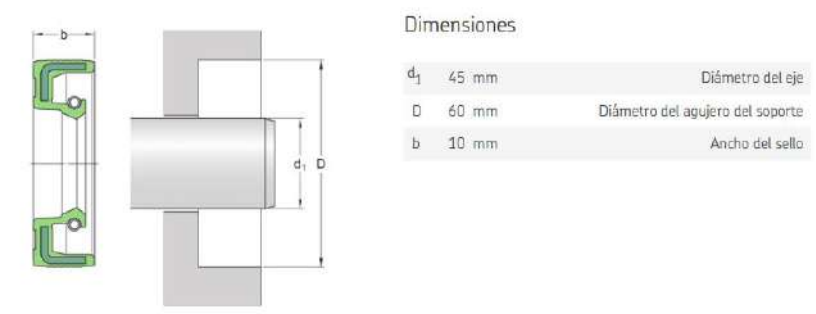

Aplicación y condiciones de funcionamiento

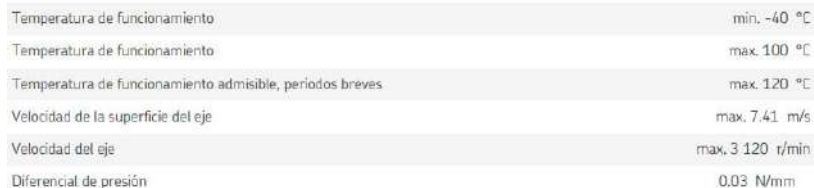

 **Ilustración 163-3:** Aplicaciones y condiciones de funcionamiento del sello radial SKF 45\*60\*10 HMS5 RG  **Fuente:** (SKF, s/f).

Para determinar si el sello SKF 45x60x10 HMS5 RG se seleccionó de manera correcta, se deben cumplir las condiciones de temperatura (*T*) establecidas por los parámetros de la ecuación (607) y la condición de velocidad (*Ve*) establecida por el parámetro de la ecuación (608):

$$
T_{\text{max}} \ge T_o \ge T_{\text{min}} \qquad \qquad Ec. (607)
$$
  
100 \ge 21.29 \ge -40 [°C] :: Cumple  
 $V_e \ge n_G \qquad \qquad Ec. (608)$   
3120 \ge 0.2171 [rpm] :: Cumple

Dado que las condiciones de funcionamiento del sello radial SKF 45x60x10 HMS5 RG cumplen con los parámetros establecidos en el diseño, se establece que dicho sello es el más adecuado para las condiciones de la corona.

#### *3.8.19.2. Selección de sello radial para el tornillo sin fin*

Para el sello radial del tornillo sin fin, se ha determinado que la velocidad de rotación el eje del tornillo (*nW*) de 10 rpm. El diámetro externo del eje menor del tornillo sin fin (*d*) es de 14 mm, lo que lo convierte en el diámetro del eje (*d1*) utilizado para la selección del sello. El diámetro interior de la tapa abierta del volante de carrera lenta (*d*) es de 25 mm, que se convierte en el diámetro del agujero de soporte (*D*) utilizado para la selección del sello. Con estas especificaciones se ha seleccionado un sello radial SKF 14x25x5 HMS5 RG. Las condiciones de funcionamiento del sello se especifican en la ilustración 164-3.

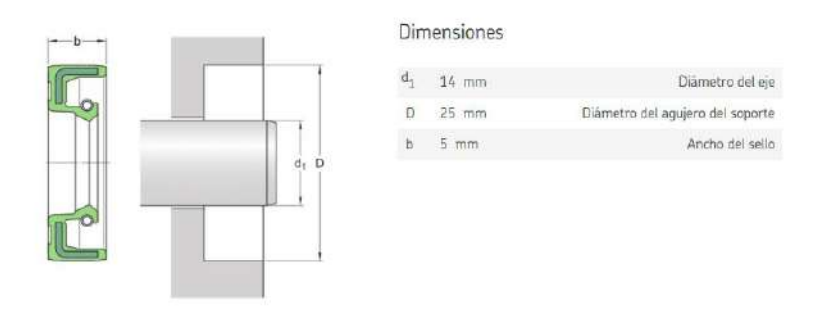

Aplicación y condiciones de funcionamiento

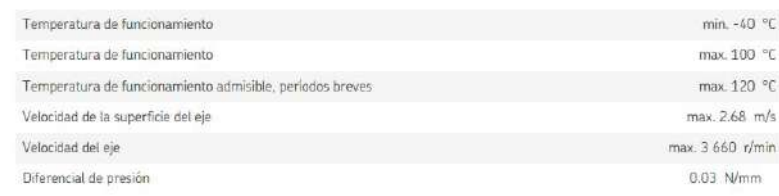

#### **Ilustración 164-3:** Aplicaciones y condiciones del sello radial SKF 14\*25\*5 HMS5 RG  **Fuente:** (SKF, s/f).

Para determinar si el sello SKF 14x25x5 HMS5 RG se seleccionó de manera correcta, se deben cumplir las condiciones de temperatura (*T*) establecidas por los parámetros de la ecuación (609) y la condición de velocidad (*Ve*) establecida por el parámetro de la ecuación (610):

$$
T_{\text{max}} \ge T_o \ge T_{\text{min}} \qquad \qquad Ec. (609)
$$
  
100 \ge 21.29 \ge -40 [°C] :: *Cumple*  

$$
V_e \ge n_W \qquad \qquad Ec. (610)
$$
  
3660 \ge 10 [rpm] :: *Cumple*

Dado que las condiciones de funcionamiento del sello radial SKF 14x25x5 HMS5 RG cumplen con los parámetros establecidos en el diseño, se establece que dicho sello es el más adecuado para las condiciones del tornillo sin fin.

#### *3.8.20. Selección de pernos*

La selección adecuada de pernos es importante por diversas razones. En primer lugar, se deben pernos lo suficientemente fuertes para soportar las cargas de tracción a las que se somete la máquina. Si los pernos son demasiado débiles, pueden romperse o deformarse, lo que puede causar daños en la máquina o incluso provocar fallas catastróficas. Además, una selección adecuada de pernos también es importante para garantizar un ajuste apropiado de la máquina, la selección adecuada de pernos es fundamental para garantizar la seguridad y eficiencia en el funcionamiento de una máquina a tracción.

Es importante considerar factores como el tipo de carga, el material de los pernos, la longitud y diámetro necesarios para lograr una selección correcta.

#### *3.8.20.1. Análisis de los pernos para la barra deflectora*

Se deben analizar las fuerzas transferidas a cada uno de los pernos de la barra deflectora para determinar si su selección es correcta. Se considera que un perno de cabeza hueca Allen M8x1.25 proporciona la fuerza de precarga necesaria para evitar que la placa deflectora se deslice. El área de tensión (*At*) es de 36,6 mm<sup>2</sup> , el área del diámetro menor (*Ar*) es de 32,8 mm<sup>2</sup> y tiene un paso (*p*) de 1,25 mm, valores que se obtienen de la tabla 54-3.

El hilo se selecciona como Clase 12.9, cuya resistencia mínima de prueba (*Sp*) es de 970 MPa, una resistencia mínima a la tracción (*Sut*) de 1220 MPa, una resistencia mínima a la fluencia (*Sy*) de 1100, valores que se obtienen de la tabla 55-3. La distribución de los tornillos, así como sus coordenadas, se muestran en la ilustración 165-3.

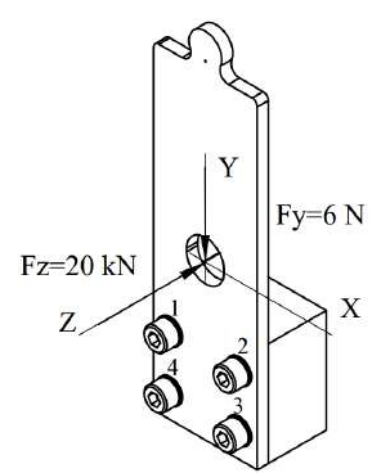

**Ilustración 165-3:** Distribución de pernos para la barra deflectora **Realizado por:** Aldas W. y Lalón C. 2023

El producto del radio (*R*) que es <0, 60, 40> mm y la fuerza total ( $F_T$ ) de <0, 6, 20E3> N ver ilustración 166-3, genera un momento (*Mo*) que se calcula mediante la ecuación (611). Estas fuerzas con sus reacciones en el centro de carga de los pernos nos permiten determinar a qué tipo de esfuerzo se somete cada uno de los pernos en la barra deflectora.

$$
\overrightarrow{M_{0}} = \overrightarrow{R}x\overrightarrow{F_{T}}
$$
  
\n
$$
\overrightarrow{M_{0}} = \begin{vmatrix} i & j & k \\ 0 & 60 & 40 \\ 0 & -6 & 20E3 \end{vmatrix}
$$
  
\n
$$
\overrightarrow{M_{0}} = 1200.24, 0, 0 > kNmm
$$

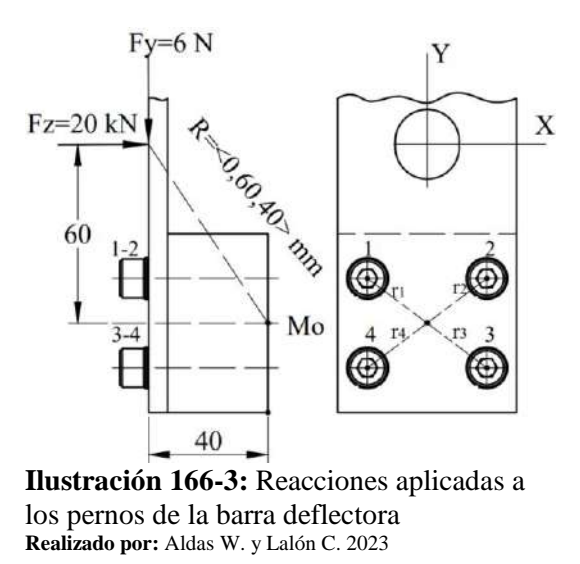

En la ilustración 166-3 se puede observar que la fuerza en el eje y (*Fy*) genera un esfuerzo a cizalla de tipo primario, la fuerza en el eje z (*Fz*) genera un esfuerzo axial a tracción de tipo primario y el momento (*Mx*) genera un esfuerzo de tracción de tipo secundario.

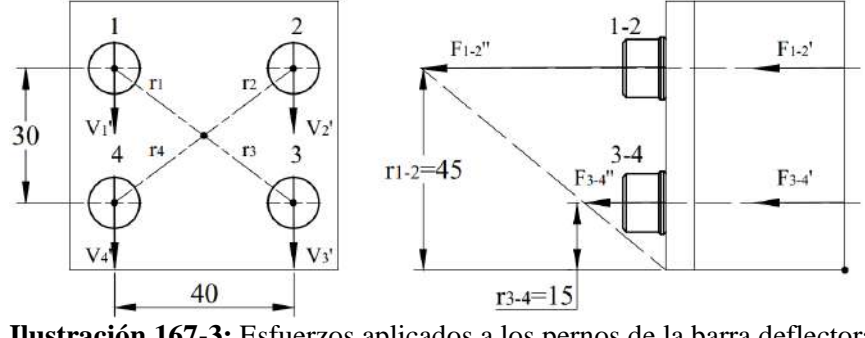

**Ilustración 167-3:** Esfuerzos aplicados a los pernos de la barra deflectora **Realizado por:** Aldas W. y Lalón C. 2023

En la ilustración 167-3, los pernos críticos se pueden determinar gráficamente como pernos 1 y 2. Para validar la selección anterior, se debe realizar el análisis bajo los esfuerzos a los que se somete cada uno de los pernos.

# *3.8.20.2. Análisis a cizalla de tipo primario de los pernos para la barra deflectora*

Se debe analizar el esfuerzo generado por la fuerza en y (*Fy*) de 6N en cada uno de los pernos, considerando que hay un total de 4 pernos (*#p*). Este esfuerzo se conoce como esfuerzo cortante primario (*Vi'*) y se calcula utilizando la ecuación (612):

$$
V_i' = \frac{F_y}{\#p}
$$
 *Ec.* (612)  

$$
V_i' = \frac{6}{4}
$$
  

$$
V_i' = V_1' = V_2' = V_3' = V_4' = 1.5 N
$$
### *3.8.20.3. Análisis a tracción de tipo primario de los pernos para la barra deflectora*

Se debe analizar el esfuerzo generado por la fuerza en z (*Fz*) de 20 kN en cada uno de los pernos, considerando que hay un total de 4 pernos (*#p*). Este esfuerzo se conoce como esfuerzo a tracción primario (*Fi'*) y se calcula utilizando la ecuación (613):

$$
F_i' = \frac{F_Z}{\#p}
$$
 *Ec.* (613)  

$$
F_i' = \frac{20E3}{4}
$$
  

$$
F_i' = F_1' = F_2' = F_3' = F_4' = 5 kN
$$

### *3.8.20.4. Análisis a tracción de tipo secundaria de los pernos para la barra deflectora*

Se debe analizar el esfuerzo generado por el momento en x (*Mx*) de 1200.24 kN.mm en la línea de los pernos 1 y 2, considerando el radio mayor (*r1-2*) de 45 mm y el radio menor (*r3-4*) de 15 mm, que se miden desde el borde donde tiende a generar un giro. Este esfuerzo se conoce como esfuerzo a tracción secundaria en la línea (*F1-2''*) y se calcula utilizando la ecuación (614), el esfuerzo a tracción secundaria para cada perno de la línea (*Fi''*) se calcula utilizando la ecuación (615):

$$
F_{1-2}^{\prime\prime} = \frac{M_x r_{1-2}}{r_{1-2}^2 + r_{3-4}^2}
$$
 *Ec.* (614)  
\n
$$
F_{1-2}^{\prime\prime} = \frac{1200.24E3(45)}{45^2 + 15^2}
$$
  
\n
$$
F_{1-2}^{\prime\prime} = 24004.8 N
$$
  
\n
$$
F_i^{\prime\prime} = \frac{F_{1-2}^{\prime\prime}}{\#p_{1-2}} = \frac{24004.8}{2}
$$
  
\n
$$
F_i^{\prime\prime} = \frac{F_{1-2}^{\prime\prime}}{\#p_{1-2}}
$$
  
\n
$$
F_i^{\prime\prime} = \frac{24004.8}{2}
$$
  
\n
$$
F_i^{\prime\prime} = F_1^{\prime\prime} = F_2^{\prime\prime} = 12002.4 N
$$

*3.8.20.5. Diseño a esfuerzos combinados del perno critico de la barra deflectora*

El perno crítico se determina como el Perno 1. La fuerza de corte (*V1*) aplicada al perno se calcula mediante la ecuación (616), mientras que la fuerza de tracción (*P1*) aplicada al perno se calcula mediante la ecuación (617):

$$
V_1 = V_1'
$$
 *Ec.* (616)

$$
V_1 = 1.5 N
$$
  
\n
$$
P_1 = F_1' + F_1''
$$
  
\n
$$
P_1 = 5000 + 12002.4
$$
  
\n
$$
P_1 = 17002.4 N
$$
  
\n
$$
V_1 = 17002.4 N
$$

La relación de áreas (*AA*) se calcula usando la ecuación (618). La pretensión en el perno (*Fi*), por ser una unión permanente, se calcula mediante la ecuación (619):

$$
A_{A} = \frac{A_{t}}{A_{r}}
$$
  
\n
$$
A_{A} = \frac{36.6}{32.8}
$$
  
\n
$$
A_{A} = 1.116
$$
  
\n
$$
F_{i} = 0.9S_{p}A_{t}
$$
  
\n
$$
F_{i} = 0.9(970)(36.6)
$$
  
\n
$$
F_{i} = 31951.8 N
$$
  
\n
$$
B_{i} = 31951.8 N
$$
  
\n
$$
F_{i} = 31951.8 N
$$

Para una conexión permanente (C=0.3) sin juntas, el cálculo del esfuerzo de tracción ( $\sigma_A$ ) se realiza mediante la ecuación (620) y el esfuerzo cortante (*τC*) mediante la ecuación (621). Las tensiones resultantes están relacionadas con el factor de seguridad (n).

$$
\sigma_A = \frac{F_i}{A_t} + \frac{nCP_1}{A_t}
$$
 *Ec.* (620)  
\n
$$
\sigma_A = \frac{31951.8}{36.6} + \frac{n(0.3)(17002.4)}{36.6}
$$
  
\n
$$
\sigma_A = 873 + 139.364(n)
$$
 [*MPa*]  
\n*si*  $n = 1.63$   
\n
$$
\sigma_A = 1099.885
$$
 *MPa*  
\n
$$
\tau_C = \frac{A_A n v_1}{A_t}
$$
 *Ec.* (621)  
\n
$$
\tau_C = \frac{1.116n(1.5)}{36.6}
$$
  
\n
$$
\tau_C = 0.0457(n)
$$
 [*MPa*]  
\n*si*  $n = 1.63$   
\n
$$
\tau_C = 0.0744
$$
 *MPa*

# *3.8.20.6. Factor de seguridad del perno critico de la barra deflectora*

La teoría de Vón Mises se usa para determinar el factor de seguridad (n) para el criterio de falla del perno critico de la barra deflectora, el cual se calcula usando la ecuación (622). Para verificar que el factor es correcto, se debe cumplir con la condición indicada en la ecuación (623):

$$
\sqrt{(\sigma_A)^2 + 3(\tau_C)^2} = S_y
$$
 *Ec.* (622)  

$$
\sqrt{[873 + 139.364(n)]^2 + 3[0.0457(n)]^2} = 1100
$$
  
 $n = 1.63$   
 $n > 1.5; 1.63 > 1.5$  *∴ Cumple Ec.* (623)

### *3.8.20.7. Torque de apriete para los pernos de la barra deflectora*

Aplicar el torque adecuado a los pernos es importante ya que garantiza que se aprieten correctamente y mantengan su carga de trabajo. Si los pernos no están apretados con el torque

correcto, pueden aflojarse con el tiempo y provocar fallas en el equipo. Además, si los pernos están demasiado apretados, pueden dañar el material o la junta. El torque de apriete correcto garantiza una distribución uniforme de la carga entre los pernos, evitando la sobrecarga en algunos pernos que pueden llevar a la fatiga del material y falla del componente.

|                                        | Condición del perno                     | K    |  |  |
|----------------------------------------|-----------------------------------------|------|--|--|
|                                        | Sin recubrimiento, acabado negro        | 0.3  |  |  |
|                                        | Galvanizado                             | 0.2  |  |  |
|                                        | Lubricado                               | 0.18 |  |  |
|                                        | Con recubrimiento de cadmio             | 0.16 |  |  |
|                                        | Con Anti-Seize Bowman                   | 0.12 |  |  |
|                                        | Con tuercas Bowman-Grip                 | 0.09 |  |  |
| Fuente: (Budynas, Keith Nisbett 2012). |                                         |      |  |  |
|                                        | Realizado por: Aldas W. y Lalón C. 2023 |      |  |  |

 **Tabla 56-3:** Factores del par de torsión k

Se determina un factor de par de torsión (k) de 0,18 para una condición de perno lubricado, que se toma de la tabla 56-3. El diámetro nominal del perno (*d*) es de 6.75 mm, el torque de apriete (T) para cada uno de los pernos de la barra deflectora, se calcula por medio de la ecuación (624):

$$
T = kF_i d
$$
\n
$$
Ec. (624)
$$

$$
T = k(0.9S_p A_t)d
$$

$$
T = 0.18(0.9)(970)(36.6)(6.75)
$$

### $T = 38821.437 Nmm$  ó 38.821Nm

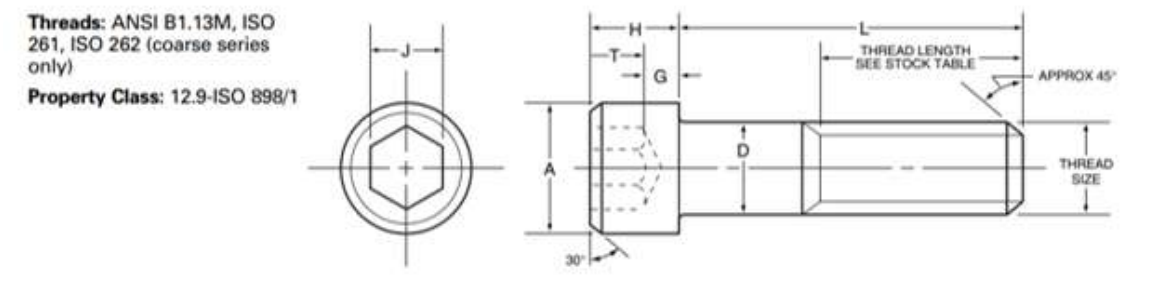

**Ilustración 168-3:** Denominación tornillo de cabeza métrica clase 12.9 **Fuente:** (Unbrako sin fecha).

**Tabla 57-3:** Dimensiones de tornillos de cabeza hueca métrica de clase 12.9

| <b>Dimensiones</b>                    |      |      |      |      |      |      |      | Propiedades mecánicas |      |                              |       |                                        |       | Datos de aplicación           |
|---------------------------------------|------|------|------|------|------|------|------|-----------------------|------|------------------------------|-------|----------------------------------------|-------|-------------------------------|
| Tamaño<br>Paso<br>de rosca<br>nominal |      | A    | D    | H    | J    | G    | T    | UTS min.              |      | Resistencia a<br>la tracción |       | Resistencia al<br>corte simple<br>min. |       | Par de apriete<br>recomendado |
|                                       |      | max. | max. | max. | nom. | min. | min. | <b>MPa</b>            | KN   | 1 <sub>bs</sub>              | $N-m$ | in-lbs                                 | $N-m$ | in-lbs                        |
| M1.6                                  | 0.35 | 3.0  | 1.6  | 1.6  | 1.5  | 0.54 | 0.80 | 1300                  | 1.65 | 370                          | 1.57  | 352.5                                  | 0.29  | 2.6                           |
| M <sub>2</sub>                        | 0.40 | 3.8  | 2.0  | 2.0  | 1.5  | 0.68 | 1.0  | 1300                  | 2.69 | 605                          | 2.45  | 550                                    | 0.6   | 5.3                           |
| M2.5                                  | 0.45 | 4.5  | 2.5  | 2.5  | 2.0  | 0.85 | 1.25 | 1300                  | 4.41 | 990                          | 3.83  | 860                                    | 1.21  | 11                            |
| M <sub>3</sub>                        | 0.5  | 5.5  | 3.0  | 3.0  | 2.5  | 1.02 | 1.5  | 1300                  | 6.54 | 1470                         | 5.5   | 1240                                   | 2.1   | 19                            |
| M <sub>4</sub>                        | 0.7  | 7.0  | 4.0  | 4.0  | 3.0  | 1.52 | 2.0  | 1300                  | 11.4 | 2560                         | 9.8   | 2205                                   | 4.6   | 41                            |

**Fuente:** (Unbrako sin fecha).

**Realizado por:** Aldas W. y Lalón C. 2023

| <b>Dimensiones</b>                  |      |      |      |      |      |      |      | Propiedades mecánicas |      |                              |       |                                        |       | Datos de aplicación           |
|-------------------------------------|------|------|------|------|------|------|------|-----------------------|------|------------------------------|-------|----------------------------------------|-------|-------------------------------|
| Tamaño<br>de rosca<br>nominal       | Paso | A    | D    | H    |      | G    | т    | UTS min.              |      | Resistencia a<br>la tracción |       | Resistencia al<br>corte simple<br>min. |       | Par de apriete<br>recomendado |
|                                     |      | max. | max. | max. | nom. | min. | min. | MPa                   | KN   | <b>lbs</b>                   | $N-m$ | in-lbs                                 | $N-m$ | in-lbs                        |
| M5                                  | 0.8  | 8.5  | 5.0  | 5.0  | 4.0  | 1.90 | 2.5  | 1300                  | 18.5 | 4160                         | 15.3  | 3445                                   | 9.5   | 85                            |
| M6                                  | 1.0  | 10.0 | 6.0  | 6.0  | 5.0  | 2.28 | 3.0  | 1300                  | 26.1 | 5870                         | 22.05 | 4960                                   | 16    | 140                           |
| M8                                  | 1.25 | 13.0 | 8.0  | 8.0  | 6.0  | 3.2  | 4.0  | 1300                  | 47.6 | 10700                        | 39.2  | 8800                                   | 39    | 350                           |
| M10                                 | 1.5  | 16.0 | 10.0 | 10.0 | 8.0  | 4.0  | 5.0  | 1300                  | 75.4 | 17000                        | 61    | 13750                                  | 77    | 680                           |
| <b>Fuente:</b> (Unbrako sin fecha). |      |      |      |      |      |      |      |                       |      |                              |       |                                        |       |                               |

**Tabla 57-3:** Dimensiones de tornillos de cabeza hueca métrica de clase 12.9 (*Continuación*)

**Realizado por:** Aldas W. y Lalón C. 2023

La tabla 57-3muestra que el torque recomendado para un perno M8x1.25 es de 39 Nm. Si el torque de apriete (T) calculado es de 38.821 Nm, se considera que se encuentra dentro del rango permisible que establece el fabricante.

#### *3.8.20.8. Análisis de los pernos para la bancada de soporte*

Se deben analizar las fuerzas transferidas a cada uno de los pernos de la bancada de soporte para determinar si su selección es correcta. Se considera que un perno avellanado M8x1.25 proporciona la fuerza de precarga necesaria para evitar que la placa deflectora se deslice. El área de tensión (*At*) es de 36,6 mm<sup>2</sup> , el área del diámetro menor (*Ar*) es de 32,8 mm<sup>2</sup> y tiene un paso (*p*) de 1,25 mm, valores que se obtienen de la tabla 53-3.

El hilo se selecciona como Clase 12.9, cuya resistencia mínima de prueba (*Sp*) es de 970 MPa, una resistencia mínima a la tracción (*Sut*) de 1220 MPa, una resistencia mínima a la fluencia (*Sy*) de 1100, valores que se obtienen de la tabla 54-3. La distribución de los tornillos, así como sus coordenadas, se muestran en la ilustración 169-3.

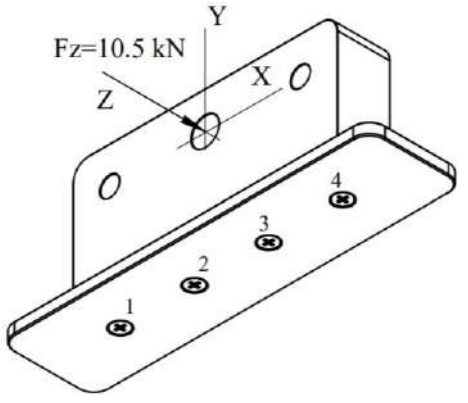

**Ilustración 169-3:** Distribución de pernos para la bancada de soporte **Realizado por:** Aldas W. y Lalón C. 2023

El producto del radio (*R*) que es <0, 90, 0> mm y la fuerza total ( $F_T$ ) de <0, 0, 10.5E3> N ver ilustración 169-3, genera un momento (*Mo*) que se calcula mediante la ecuación (625). Estas fuerzas con sus reacciones en el centro de carga de los pernos nos permiten determinar a qué tipo de esfuerzo se somete cada uno de los pernos en la bancada de soporte.

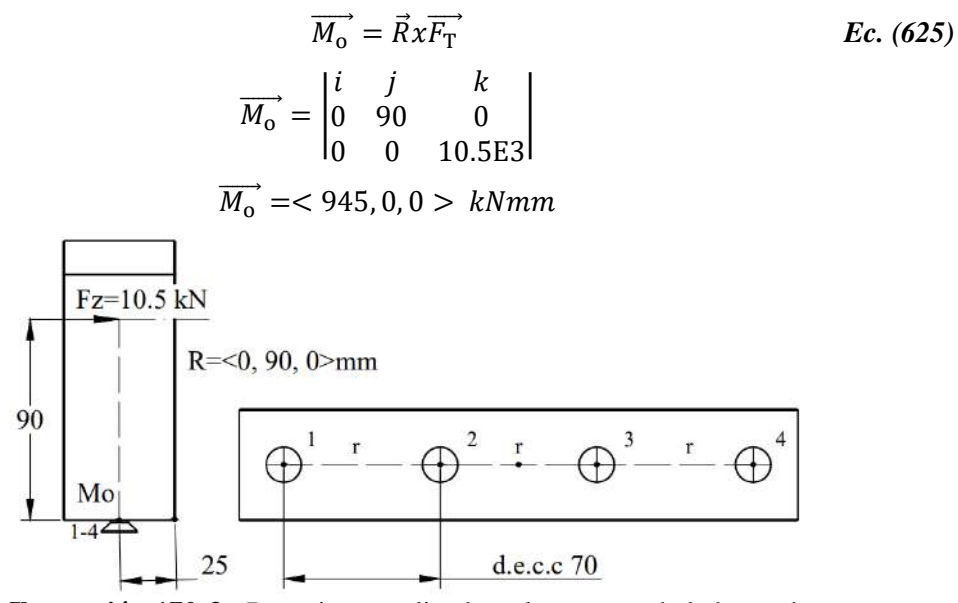

**Ilustración 170-3:** Reacciones aplicadas a los pernos de la bancada de soporte **Realizado por:** Aldas W. y Lalón C. 2023

En la ilustración 170-3 se puede observar que la fuerza en el eje z (*Fz*) genera un esfuerzo a cizalla de tipo primario y el momento (*Mx*) genera un esfuerzo de tracción de tipo secundario.

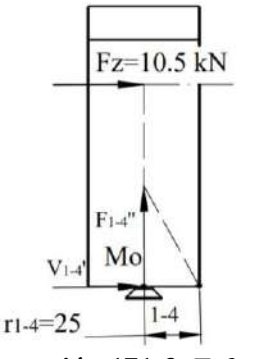

**Ilustración 171-3:** Esfuerzos aplicados a los pernos de la bancada de soporte **Realizado por:** Aldas W. y Lalón C. 2023

En la ilustración 171-3, los pernos críticos se pueden determinar gráficamente como pernos del 1 al 4. Para validar la selección anterior, se debe realizar el análisis bajo los esfuerzos a los que se somete cada uno de los pernos.

# *3.8.20.9. Análisis a cizalla de tipo primario de los pernos de la bancada de soporte*

Se debe analizar el esfuerzo generado por la fuerza en z (*Fz*) de 10.5 kN en cada uno de los pernos, considerando que hay un total de 4 pernos (*#p*). Este esfuerzo se conoce como esfuerzo cortante primario (*Vi'*) y se calcula utilizando la ecuación (626):

$$
V_i' = \frac{F_y}{\#p} \qquad \qquad Ec. (626)
$$

$$
V_i' = \frac{10.5E3}{4}
$$
  

$$
V_i' = V_1' = V_2' = V_3' = V_4' = 2625 N
$$

*3.8.20.10. Análisis a tracción de tipo secundaria de los pernos de la bancada de soporte*  Se debe analizar el esfuerzo generado por el momento en x (*Mx*) de 945 kN.mm en la línea de los pernos 1 al 4, considerando el radio (*r1-4*) de 255 mm, que se mide desde el borde donde tiende a generar un giro. Este esfuerzo se conoce como esfuerzo a tracción secundaria en la línea (*F1-4''*) y se calcula utilizando la ecuación (627), el esfuerzo a tracción secundaria para cada perno de la línea (*Fi''*) se calcula utilizando la ecuación (628):

$$
F_{1-4}'' = \frac{M_x r_{1-4}}{r_{1-4}^2}
$$
 *Ec.* (627)  
\n
$$
F_{1-4}'' = \frac{945E3(25)}{25^2}
$$
  
\n
$$
F_{1-4}'' = 37800 N
$$
  
\n
$$
F_i'' = \frac{F_{1-4}''}{\#p_{1-4}}
$$
 *Ec.* (628)  
\n
$$
F_i'' = \frac{F_{1-4}''}{\#p_{1-4}}
$$
  
\n
$$
F_i'' = \frac{37800}{4}
$$
  
\n
$$
F_i'' = F_1'' = F_2'' = F_3'' = F_4'' = 9450 N
$$

# *3.8.20.11. Diseño a esfuerzos combinados del perno critico de la bancada de soporte*

El perno crítico se determina como el Perno 1. La fuerza de corte (*V1*) aplicada al perno se calcula mediante la ecuación (629), mientras que la fuerza de tracción (*P1*) aplicada al perno se calcula mediante la ecuación (630):

$$
V_1 = V_1'
$$
  
\n
$$
V_1 = 2625 N
$$
  
\n
$$
P_1 = F_1''
$$
  
\n
$$
P_1 = 9450 N
$$
  
\n
$$
Ec. (630)
$$

La relación de áreas (*AA*) se calcula usando la ecuación (631). La pretensión en el perno (*Fi*), por ser una unión permanente, se calcula mediante la ecuación (632):

$$
A_{A} = \frac{A_{t}}{A_{r}}
$$
  
\n
$$
A_{A} = \frac{36.6}{32.8}
$$
  
\n
$$
A_{A} = 1.116
$$
  
\n
$$
F_{i} = 0.9S_{p}A_{t}
$$
  
\n
$$
F_{i} = 0.9(970)(36.6)
$$
  
\n
$$
F_{i} = 31951.8 N
$$
  
\n223

Para una conexión permanente (C=0.3) sin juntas, el cálculo del esfuerzo de tracción ( $\sigma_A$ ) se realiza mediante la ecuación (633) y el esfuerzo cortante (*τC*) mediante la ecuación (634). Las tensiones resultantes están relacionadas con el factor de seguridad (n).

$$
\sigma_A = \frac{F_i}{A_t} + \frac{nCP_1}{A_t}
$$
 *Ec.* (633)  
\n
$$
\sigma_A = \frac{31951.8}{36.6} + \frac{n(0.3)(9450)}{36.6}
$$
  
\n
$$
\sigma_A = 873 + 77.46(n) \qquad [MPa]
$$
  
\n*si*  $n = 2.31$ ;  $\sigma_A = 1051.933$  *MPa*  
\n
$$
\tau_C = \frac{A_A nV_1}{A_t}
$$
 *Ec.* (634)  
\n
$$
\tau_C = \frac{1.116n(2625)}{36.6}
$$
  
\n
$$
\tau_C = 80.041(n) \qquad [MPa]
$$
  
\n*si*  $n = 2.31$ ;  $\tau_C = 184.895$  *MPa*

### *3.8.20.12. Factor de seguridad del perno critico de la bancada de soporte*

La teoría de Vón Mises se usa para determinar el factor de seguridad (n) para el criterio de falla del perno critico de la bancada de soporte, el cual se calcula usando la ecuación (635). Para verificar que el factor es correcto, se debe cumplir con la condición indicada en la ecuación (636):

$$
\sqrt{(\sigma_A)^2 + 3(\tau_C)^2} = S_y
$$
 *Ec.* (635)  

$$
\sqrt{[873 + 77.46(n)]^2 + 3[80.041(n)]^2} = 1100
$$
  
 $n = 2.31$   
 $n > 2; 2.31 > 2$   $\therefore$  *Cumple Ec.* (636)

### *3.8.20.13. Torque de apriete para los pernos de la bancada de soporte*

Se determina un factor de par de torsión (k) de 0,12 para una condición de perno lubricado con antiadherente, ya que estos pernos soportan toda la carga de la maquina mismos que no deben de trabarse, valor que se toma de la tabla 57-3. El diámetro nominal del perno (*d*) es de 6.75 mm, el torque de apriete (T) para cada uno de los pernos de la bancada de soporte, se calcula por medio de la ecuación (637):

$$
T = kF_t d
$$
 *Ec.* (637)  

$$
T = k(0.9S_p A_t) d
$$
  

$$
T = 0.12(0.9)(970)(36.6)(6.75)
$$
  

$$
T = 25880.958 Nmm \t6 25.88 Nm
$$

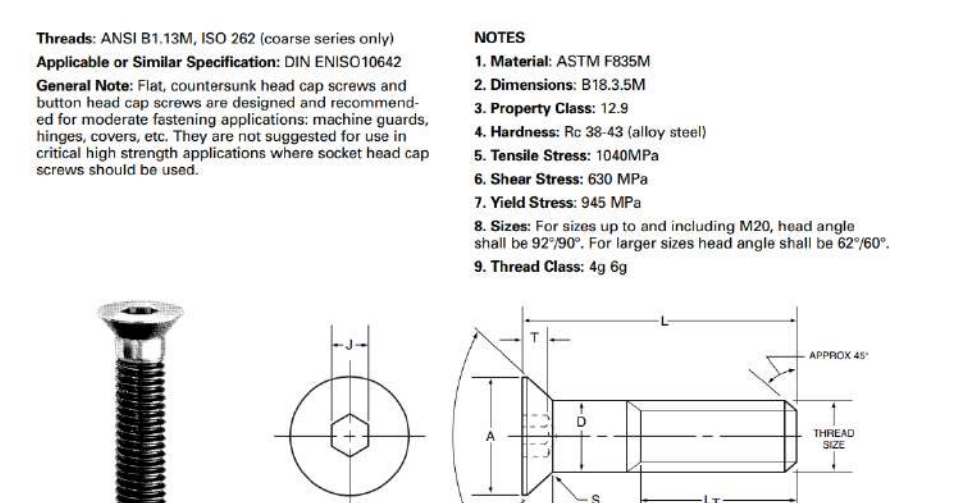

**Ilustración 172-3:** Especificaciones de tornillo de cabella avellanada métrica clase 12.9 **Fuente:** (Unbrako sin fecha).

 $H$ 

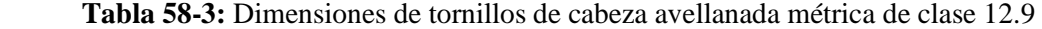

Head Angle

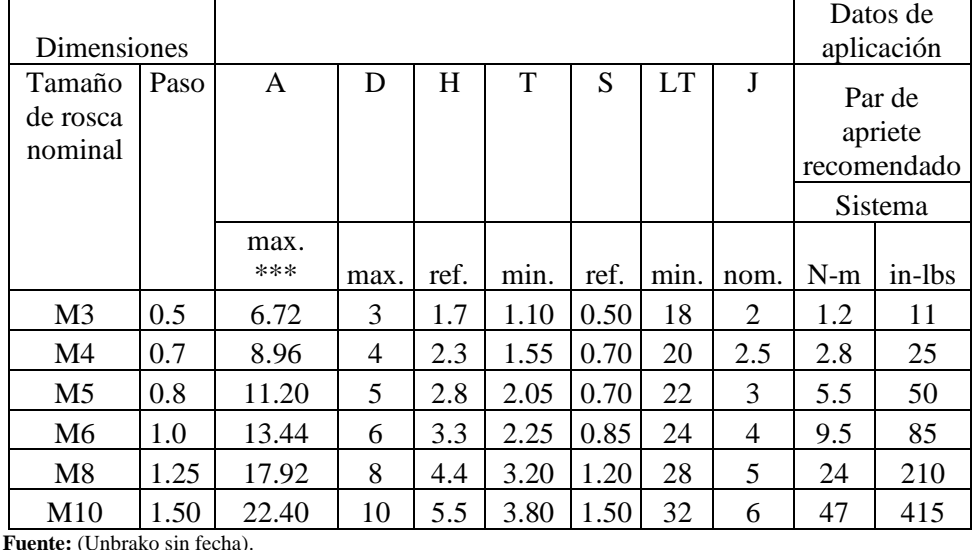

 **Realizado por:** Aldas W. y Lalón C. 2023

La tabla 58-3 muestra que el torque recomendado para un perno avellanado M8x1.25 es de 24 Nm. Si el torque de apriete (T) calculado es de 25.88 Nm, se considera el torque de apriete permisible que establece el fabricante.

### *3.8.20.14. Análisis de los pernos para la tapa abierta de la corona*

Se deben analizar las fuerzas transferidas a cada uno de los pernos de la tapa abierta para la corona y así determinar si su selección es correcta. Se considera que un perno de cabeza hueca Allen M8x1.25 proporciona la fuerza de precarga necesaria para evitar que la placa deflectora se deslice. El área de tensión (At) es de 36,6 mm<sup>2</sup>, el área del diámetro menor (Ar) es de 32,8 mm<sup>2</sup> y tiene un paso (*p*) de 1,25 mm, valores que se obtienen de la tabla 54-3.

El hilo se selecciona como Clase 12.9, cuya resistencia mínima de prueba (*Sp*) es de 970 MPa, una resistencia mínima a la tracción (*Sut*) de 1220 MPa, una resistencia mínima a la fluencia (*Sy*) de 1100, valores que se obtienen de la tabla 55-3. La distribución de los tornillos, así como sus coordenadas, se muestran en la ilustración 173-3.

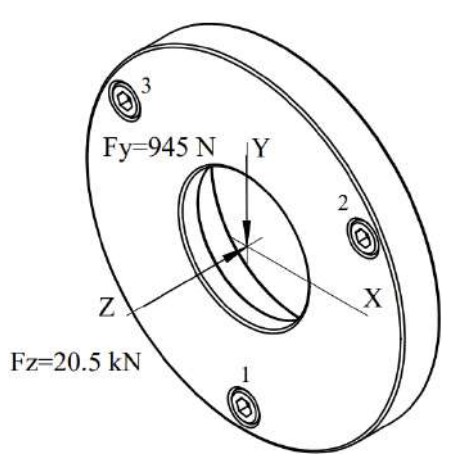

**Ilustración 173-3:** Distribución de pernos para la tapa abierta de la corona **Realizado por:** Aldas W. y Lalón C. 2023

El producto del radio (*R*) que es <0, 0, 10> mm y la fuerza total ( $F_T$ ) de <0, -945, 20.5E3> N ver ilustración 173-3, genera un momento (*Mo*) que se calcula mediante la ecuación (638). Estas fuerzas con sus reacciones en el centro de carga de los pernos nos permiten determinar a qué tipo de esfuerzo se somete cada uno de los pernos para la tapa abierta de la corona.

$$
\overrightarrow{M_{0}} = \overrightarrow{R}x\overrightarrow{F_{T}} = \begin{vmatrix} i & j & k \\ 0 & 0 & 10 \\ 0 & -945 & 20.5E3 \end{vmatrix}
$$
  

$$
\overrightarrow{M_{0}} = 0.45, 0, 0 > kNmm
$$
  
Ec. (638)

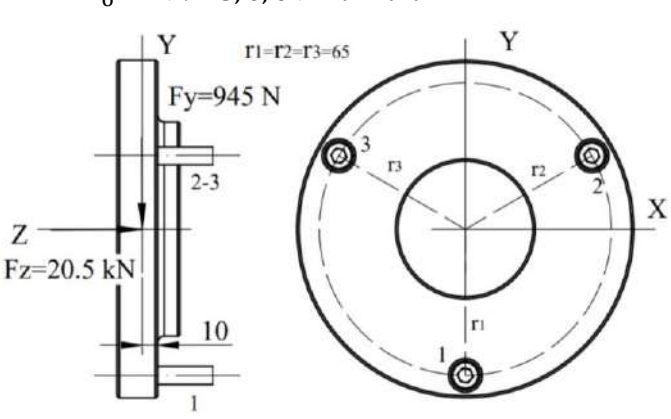

**Ilustración 174-3:** Reacciones aplicadas a los pernos para la tapa abierta de la corona **Realizado por:** Aldas W. y Lalón C. 2023

En la ilustración 174-3 se puede observar que la fuerza en el eje y (*Fy*) genera un esfuerzo a cizalla de tipo primario, la fuerza en el eje z (*Fz*) genera un esfuerzo axial a tracción de tipo primario y el momento (*Mx*) genera un esfuerzo de tracción de tipo secundario.

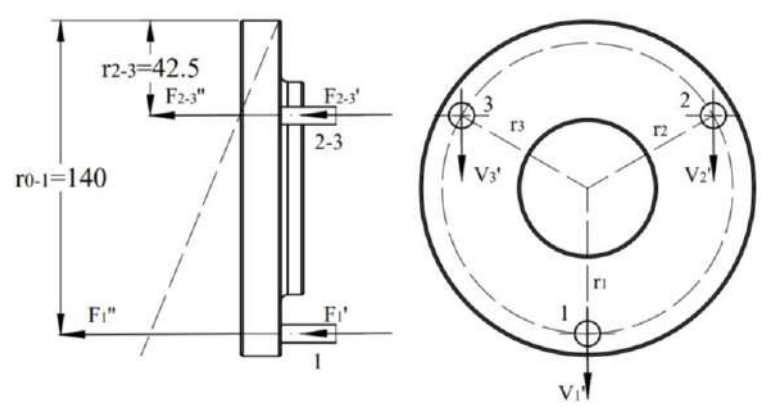

**Ilustración 175-3:** Esfuerzos aplicados a los pernos para la tapa abierta de la corona **Realizado por:** Aldas W. y Lalón C. 2023

En la ilustración 175-3, el perno crítico se puede determinar gráficamente como perno 1. Para validar la selección anterior, se debe realizar el análisis bajo los esfuerzos a los que se somete cada uno de los pernos.

*3.8.20.15. Análisis a cizalla de tipo primario de los pernos para la tapa abierta de la corona*  Se debe analizar el esfuerzo generado por la fuerza en y (*Fy*) de 945N en cada uno de los pernos, considerando que hay un total de 3 pernos (*#p*). Este esfuerzo se conoce como esfuerzo cortante primario (*Vi'*) y se calcula utilizando la ecuación (639):

$$
V_i' = \frac{F_y}{\#p}
$$
 *Ec.* (639)  

$$
V_i' = \frac{945}{3}
$$
  

$$
V_i' = V_1' = V_2' = V_3' = 315 N
$$

*3.8.20.16. Análisis a tracción de tipo primario de los pernos para la tapa abierta de la corona*  Se debe analizar el esfuerzo generado por la fuerza en z (*Fz*) de 20.5 kN en cada uno de los pernos, considerando que hay un total de 3pernos (*#p*). Este esfuerzo se conoce como esfuerzo a tracción primario (*Fi'*) y se calcula utilizando la ecuación (640):

$$
F_i' = \frac{F_Z}{\#p}
$$
 *Ec.* (640)  

$$
F_i' = \frac{20.5E3}{3}
$$
  

$$
F_i' = F_1' = F_2' = F_3' = 6.833 kN
$$

# *3.8.20.17. Análisis a tracción de tipo secundaria de los pernos para la tapa abierta de la corona*

Se debe analizar el esfuerzo generado por el momento en x (*Mx*) de 9.45 kN.mm en la línea del perno 1, considerando el radio mayor (*r0-1*) de 140 mm y el radio menor (*r2-3*) de 42.5 mm, que se miden desde el borde donde tiende a generar un giro. Este esfuerzo a tracción secundaria para cada perno de la línea (*F1''*) se calcula utilizando la ecuación (641):

$$
F_1'' = \frac{M_x r_{0-1}}{r_{0-1}^2 + r_{2-3}^2}
$$
 *Ec.* (641)  

$$
F_1'' = \frac{9.45E3(140)}{140^2 + 42.5^2}
$$

$$
F_1'' = 61.804 N
$$

*3.8.20.18. Diseño a esfuerzos combinados del perno crítico para la tapa abierta de la corona* El perno crítico se determina como el Perno 1. La fuerza de corte (*V1*) aplicada al perno se calcula mediante la ecuación (642), mientras que la fuerza de tracción (*P1*) aplicada al perno se calcula mediante la ecuación (643):

$$
V_1 = V_1'
$$
  
\n
$$
V_1 = 315 N
$$
  
\nEc. (642)

$$
P_1 = F_1' + F_1''
$$
  
\n
$$
P_1 = 6833 + 61.804
$$
  
\nEc. (643)

$$
P_1=6895\ N
$$

La relación de áreas (*AA*) se calcula usando la ecuación (644). La pretensión en el perno (*Fi*), por ser una unión permanente, se calcula mediante la ecuación (645):

$$
A_{A} = \frac{A_{t}}{A_{r}}
$$
  
\n
$$
A_{A} = \frac{36.6}{32.8}
$$
  
\n
$$
A_{A} = 1.116
$$
  
\n
$$
F_{i} = 0.9S_{p}A_{t}
$$
  
\n
$$
F_{i} = 0.9(970)(36.6)
$$
  
\n
$$
F_{i} = 31951.8 N
$$
  
\n
$$
B_{i} = 31951.8 N
$$
  
\n
$$
E_{i} = 31951.8 N
$$

Para una conexión permanente (C=0.3) sin juntas, el cálculo del esfuerzo de tracción (*σA*) se realiza mediante la ecuación (646) y el esfuerzo cortante (*τC*) mediante la ecuación (647). Las tensiones resultantes están relacionadas con el factor de seguridad (n).

$$
\sigma_A = \frac{F_i}{A_t} + \frac{nCP_1}{A_t}
$$
 *Ec.* (646)  

$$
\sigma_A = \frac{31951.8}{36.6} + \frac{n(0.3)(6895)}{36.6}
$$
  

$$
\sigma_A = 873 + 56.516(n) \quad [MPa]
$$
  

$$
si n = 3.98; \sigma_A = 1098 MPa
$$
  

$$
\tau_C = \frac{A_A nV_1}{A_t} = \frac{1.116n(315)}{36.6}
$$
  
*Ec.* (647)  

$$
\tau_C = 9.605(n) \quad [MPa]
$$
  

$$
si n = 1.63; \tau_C = 38.228 MPa
$$

### *3.8.20.19. Factor de seguridad del perno crítico para la tapa abierta de la corona*

La teoría de Vón Mises se usa para determinar el factor de seguridad (n) para el criterio de falla del perno crítico para la tapa abierta de la corona, el cual se calcula usando la ecuación (648). Para verificar que el factor es correcto, se debe cumplir con la condición indicada en la ecuación (649):

$$
\sqrt{(\sigma_A)^2 + 3(\tau_C)^2} = S_y
$$
  
\n
$$
\sqrt{[873 + 56.516(n)]^2 + 3[9.605(n)]^2} = 1100
$$
  
\n
$$
n = 3.98
$$
  
\n
$$
n > 2
$$
  
\n
$$
Ec. (648)
$$
  
\n
$$
Rc. (649)
$$
  
\n
$$
Ec. (649)
$$

# *3.8.20.20. Torque de apriete para los pernos para la tapa abierta de la corona*

Dado que el perno para la tapa abierta de la corona es de la misma sección que el perno de la barra deflectora, M8x1.25, el torque de apriete (T) calculado es de 38.821 Nm, se considera que se encuentra dentro del rango permisible que establece el fabricante ver tabla 58-3.

### *3.8.20.21. Análisis de los pernos para el conjunto mordaza*

Se deben analizar las fuerzas transferidas a cada uno de los pernos del conjunto mordaza para determinar si su selección es correcta. Se considera que un perno de cabeza hueca Allen M6x1proporciona la fuerza de precarga necesaria para evitar el conjunto mordaza se deslice. El área de tensión (*At*) es de 20.1 mm<sup>2</sup> , el área del diámetro menor (*Ar*) es de 17.9 mm<sup>2</sup> y tiene un paso (*p*) de 1 mm, también se considera que un esparrago M8x1.25 proporciona la fuerza de precarga en las muelas. El área de tensión (*At*) es de 36,6 mm<sup>2</sup> , el área del diámetro menor (*Ar*) es de 32,8 mm<sup>2</sup> y tiene un paso (*p*) de 1,25 mm, valores que se obtienen de la tabla 54-3.

El hilo se selecciona como Clase 12.9, para ambos tornillos, cuya resistencia mínima de prueba (*Sp*) es de 970 MPa, una resistencia mínima a la tracción (*Sut*) de 1220 MPa, una resistencia mínima a la fluencia (*Sy*) de 1100, valores que se obtienen de la tabla 55-3. La distribución de los tornillos, así como sus coordenadas, se muestran en la ilustración 176-3.

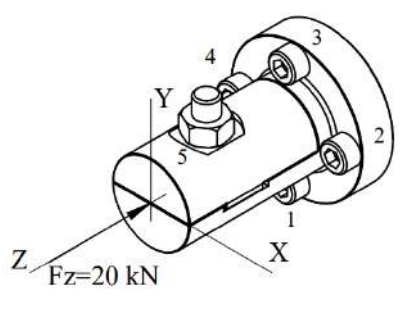

**Ilustración 176-3:** Distribución de pernos para el conjunto mordaza **Realizado por:** Aldas W. y Lalón C. 2023

En la ilustración 176-3 se puede observar que la fuerza en el eje z (*Fz*) se aplica al centro de carga de los pernos y genera un esfuerzo a cizalla de tipo primario en el esparrago M8x1.2 y esfuerzo axial a tracción de tipo primario en el perno M6x1.

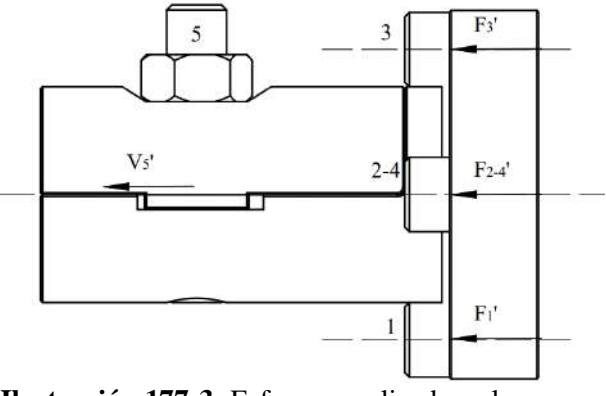

**Ilustración 177-3:** Esfuerzos aplicados a los pernos del conjunto mordaza **Realizado por:** Aldas W. y Lalón C. 2023

En la ilustración 177-3, los pernos críticos se pueden determinar gráficamente como pernos 1 y 5. Para validar la selección anterior, se debe realizar el análisis bajo los esfuerzos a los que se somete cada uno de los pernos.

# *3.8.20.22. Análisis a cizalla de tipo primario en el esparrago del conjunto mordaza*

Se debe analizar el esfuerzo generado por la fuerza en z (*Fz*) de 20 kN en el esparrago M8x1.25, considerando que hay 1 pernos (*#p*). Este esfuerzo se conoce como esfuerzo cortante primario (*V5'*) y se calcula utilizando la ecuación (650):

$$
V_5' = F_z
$$
\n
$$
V_5' = 20 \text{ kN}
$$
\n
$$
Ec. (650)
$$

### *3.8.20.23. Diseño a esfuerzos combinados del esparrago del conjunto mordaza*

La fuerza de corte (*V5*) aplicada al esparrago se calcula mediante la ecuación (651), la relación de áreas (*AA*) se calcula usando la ecuación (652). La pretensión en el perno (*Fi*), por ser una unión permanente, se calcula mediante la ecuación (653), el cálculo del esfuerzo cortante (*τC*) mediante la ecuación (654). La tensión resultante está relacionada con el factor de seguridad (n).

$$
V_5 = V_5'
$$
  
\n
$$
V_6 = 20 kN
$$
  
\n
$$
A_A = \frac{A_t}{A_r}
$$
  
\n
$$
A_A = \frac{36.6}{32.8}
$$
  
\n
$$
A_A = 1.116
$$
  
\n
$$
F_i = 0.9S_p A_t
$$
  
\n
$$
F_i = 0.9(970)(36.6)
$$
  
\n
$$
F_i = 31951.8 N
$$
  
\n
$$
230
$$
  
\n
$$
V_5 = V_5'
$$
  
\n
$$
Ec. (653)
$$

$$
\tau_C = \frac{A_A nV_1}{A_t}
$$
 *Ec.* (654)  

$$
\tau_C = \frac{1.116n(20E3)}{36.6}
$$
  

$$
\tau_C = 609.836(n) \qquad [MPa]
$$
  
*si n* = 1.8 ;  $\tau_C$  = 1097.71 *MPa*

### *3.8.20.24. Factor de seguridad del esparrago del conjunto mordaza*

La teoría de Vón Mises se usa para determinar el factor de seguridad (n) para el criterio de falla del esparrago del conjunto mordaza, el cual se calcula usando la ecuación (655). Para verificar que el factor es correcto, se debe cumplir con la condición indicada en la ecuación (656):

$$
\sqrt{3}\tau_c = S_y
$$
 *Ec.* (655)  

$$
\sqrt{3}[609.836(n)] = 1100
$$
  
 $n = 1.8$   
 $n > 1.5; 1.8 > 1.5$  *∴ Cumple Ec.* (656)

#### *3.8.20.25. Torque de apriete para el esparrago del conjunto mordaza*

Dado que el esparrago del conjunto mordaza es de la misma sección que el perno de la barra deflectora, M8x1.25, el torque de apriete (T) calculado es de 38.821 Nm, se considera que se encuentra dentro del rango permisible que establece el fabricante ver tabla 58-3.

# *3.8.20.26. Análisis a tracción de tipo primario de los pernos del conjunto mordaza*

Se debe analizar el esfuerzo generado por la fuerza en z (*Fz*) de 20 kN en cada uno de los pernos, considerando que hay un total de 4 pernos (*#p*). Este esfuerzo se conoce como esfuerzo a tracción primario (*Fi'*) y se calcula utilizando la ecuación (657):

$$
F_i' = \frac{F_Z}{\#p}
$$
 *Ec.* (657)  

$$
F_i' = \frac{20E3}{4}
$$
  

$$
F_i' = F_1' = F_2' = F_3' = F_4' = 5 kN
$$

### *3.8.20.27. Diseño a esfuerzos combinados del perno del conjunto mordaza*

El perno crítico se determina como el Perno 1 M6x1. La fuerza de tracción (*P1*) aplicada al perno se calcula mediante la ecuación (658), la relación de áreas (*AA*) se calcula usando la ecuación (659). La pretensión en el perno (*Fi*), por ser una unión permanente, se calcula mediante la ecuación (660):

$$
P_1 = F_1'
$$
  
\n
$$
P_1 = 5000 \text{ N}
$$
  
\n
$$
A_A = \frac{A_t}{A_r}
$$
  
\n
$$
A_A = \frac{20.1}{17.9}
$$
  
\n231

$$
A_A = 1.123
$$
  
\n
$$
F_i = 0.9S_p A_t
$$
  
\n
$$
F_i = 0.9(970)(20.1)
$$
  
\n
$$
F_i = 14547.3 N
$$
  
\n
$$
E_c
$$
 (660)

Para una conexión permanente (C=0.3) sin juntas, el cálculo del esfuerzo de tracción (*σA*) se realiza mediante la ecuación (661). La tensión resultante está relacionada con el factor de seguridad (n).

$$
\sigma_A = \frac{F_i}{A_t} + \frac{nCP_1}{A_t}
$$
 *Ec.* (661)  

$$
\sigma_A = \frac{14547.3}{20.1} + \frac{n(0.3)(5000)}{20.1}
$$

$$
\sigma_A = 873 + 74.627(n) \qquad [MPa]
$$
  
*si*  $n = 3$ ;  $\sigma_A = 1096.881$  *MPa*

# *3.8.20.28. Factor de seguridad del perno del conjunto mordaza*

La teoría de Vón Mises se usa para determinar el factor de seguridad (n) para el criterio de falla del perno para el conjunto mordaza, el cual se calcula usando la ecuación (662). Para verificar que el factor es correcto, se debe cumplir con la condición indicada en la ecuación (663):

$$
\sigma_A = S_y
$$
  
873 + 74.627(n) = 1100  
 $n = 3$   
 $n > 2$   
Ec. (663)  
 $3 > 2$   $\therefore$  *Cumple*

# *3.8.20.29. Torque de apriete para los pernos del conjunto mordaza*

Se determina un factor de par de torsión (k) de 0,18 para una condición de perno lubricado, que se toma de la tabla 56-3. El diámetro nominal del perno M6x1 (*d*) es de 5 mm, el torque de apriete (T) para cada uno de los pernos de la barra deflectora, se calcula por medio de la ecuación (664):

$$
T = kF_i d
$$
  
\n
$$
T = k(0.9S_p A_t) d
$$
  
\n
$$
T = 0.18(0.9)(970)(20.1)(5)
$$
  
\n
$$
T = 15792.57 Nmm
$$
  
\n
$$
T = 15.79 Nm
$$

La tabla 58-3 muestra que el torque recomendado para un perno M6x1 es de 16 Nm. Si el torque de apriete (T) calculado es de 15.79 Nm, se considera que se encuentra dentro del rango permisible que establece el fabricante.

### *3.8.21. Geometría de las probetas*

La geometría de la probeta es crucial para el ensayo de tracción y extensión ya que afecta la distribución de la tensión y la deformación en la placa. Si la geometría no se considera, los resultados del ensayo pueden ser imprecisos y no reflejan el comportamiento real del material. Además, una geometría irregular puede afectar la aparición de deformaciones locales y disminuir la capacidad de la placa para soportar cargas. Por lo tanto, la selección cuidadosa de la geometría y la preparación adecuada de la muestra son esenciales para obtener resultados precisos y confiables en un ensayo de tracción y extensiometría.

# *3.8.21.1. Análisis del espesor de la probeta*

Cada una de las probetas fue mecanizada en una plancha de acero inoxidable 304L con un espesor comercial de 0,7 mm. Para llevar a cabo un estudio preciso de la tracción, se midieron diferentes muestras tal como se especifica en la tabla 59-3.

| N <sup>o</sup> | $e$ [mm] | N <sup>o</sup> | $e$ [mm] |
|----------------|----------|----------------|----------|
|                | 0.71     | 11             | 0.74     |
| $\mathbf{2}$   | 0.78     | 12             | 0.71     |
| 3              | 0.78     | 13             | 0.71     |
|                | 0.77     | 14             | 0.78     |
| 5              | 0.71     | 15             | 0.77     |
| 6              | 0.69     | 16             | 0.7      |
| 7              | 0.75     | 17             | 0.7      |
| 8              | 0.69     | 18             | 0.69     |
| 9              | 8        | 19             | 0.73     |
| 10             | 0.67     | 20             | 0.7      |

 **Tabla 59-3:** Espesores medidos de placas planas para las probetas

Se tomaron medidas de un número de 20 muestras (*#m*) de cada uno de sus espesores para calcular el espesor medio de la placa plana (*hm*) mediante la ecuación (665):

$$
h_m = \frac{\sum_{i=1}^{n} e}{\#m}
$$
 *Ec.* (665)  

$$
h_m = \frac{14.58}{20}
$$
  

$$
h_m = 0.729 \, \text{mm}
$$

#### *3.8.21.2. Geometría de la probeta rectangular*

La probeta rectangular tiene una geometría como indica la ilustración 178-3. Dada la característica del material de la probeta rectangular, Acero Inoxidable AISI 304L (ver tabla 28- 3), cuya resistencia a la fluencia (Sy) es de 220 MPa, una resistencia a la tensión (Sut) de 520 MPa y un módulo de Elasticidad de 193000 MPa.

**Realizado por:** Aldas W. y Lalón C. 2023

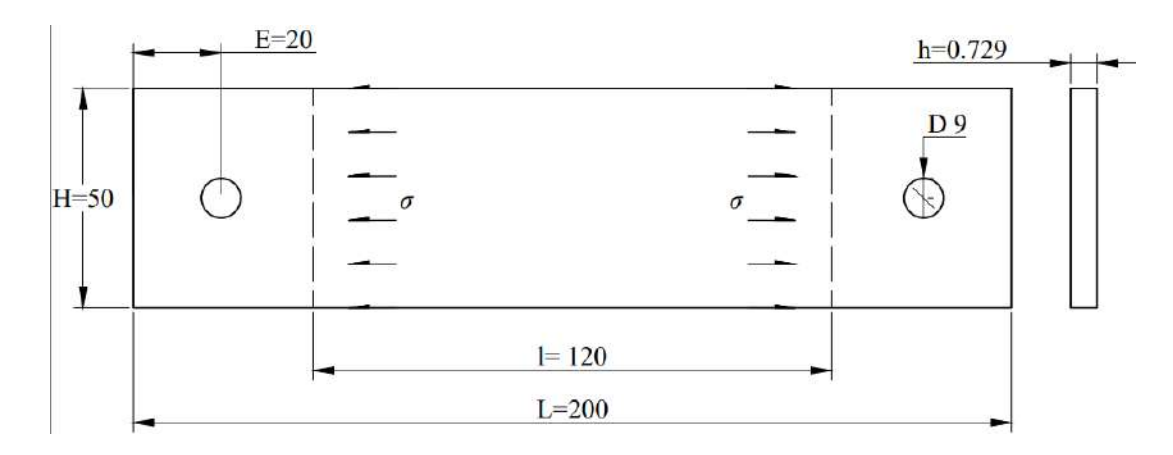

**Ilustración 178-3:** Geometría y esfuerzos aplicados a la probeta rectangular **Realizado por:** Aldas W. y Lalón C. 2023

El área de la probeta rectangular (A) se calcula por medio de la ecuación (666).

$$
A = H * h_m
$$
  
 
$$
A = 50(0.729)
$$
  
 
$$
A = 36.45 \text{ mm}^2
$$

### *3.8.21.3. Análisis de la probeta rectangular con agujero transversal*

La probeta rectangular con agujero transversal tiene una geometría como indica la ilustración 179-3. Dada la característica del material de la probeta rectangular, Acero Inoxidable AISI 304L (ver tabla 28-3), cuya resistencia a la fluencia (Sy) es de 220 MPa, una resistencia a la tensión (Sut) de 520 MPa y un módulo de Elasticidad de 193000 MPa.

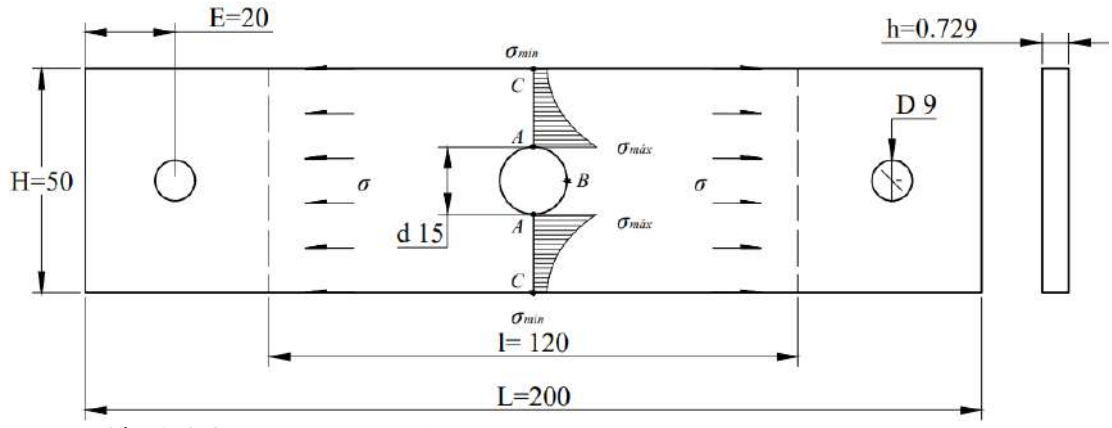

**Ilustración 179-3:** Geometría y esfuerzos aplicados a la probeta rectangular con agujero **Realizado por:** Aldas W. y Lalón C. 2023

El área rectangular de la probeta rectangular con agujero transversal (*A*) se calcula utilizando la ecuación (667). El valor de concentración de tensión en A (*Kt*) se calcula utilizando la ecuación (668):

$$
A = (H - d) * h_m
$$
  
\n
$$
A = (50 - 15)(0.729)
$$
  
\n
$$
A = 25.515 \, \text{mm}^2
$$
\nEc. (667)

$$
K_t = 2 + 0.284 \left( 1 - \frac{d}{H} \right) - 0.6 \left( 1 - \frac{d}{H} \right)^2 + 1.32 \left( 1 - \frac{d}{H} \right)^3
$$
  
\n
$$
K_t = 2 + 0.284 \left( 1 - \frac{15}{50} \right) - 0.6 \left( 1 - \frac{15}{50} \right)^2 + 1.32 \left( 1 - \frac{15}{50} \right)^3
$$
  
\n
$$
K_t = 2.35756
$$

La relación (*d/H*) ecuación (669) permite determinar el factor de concentrador de esfuerzo a tracción en el punto c para la probeta rectangular con agujero transversal.

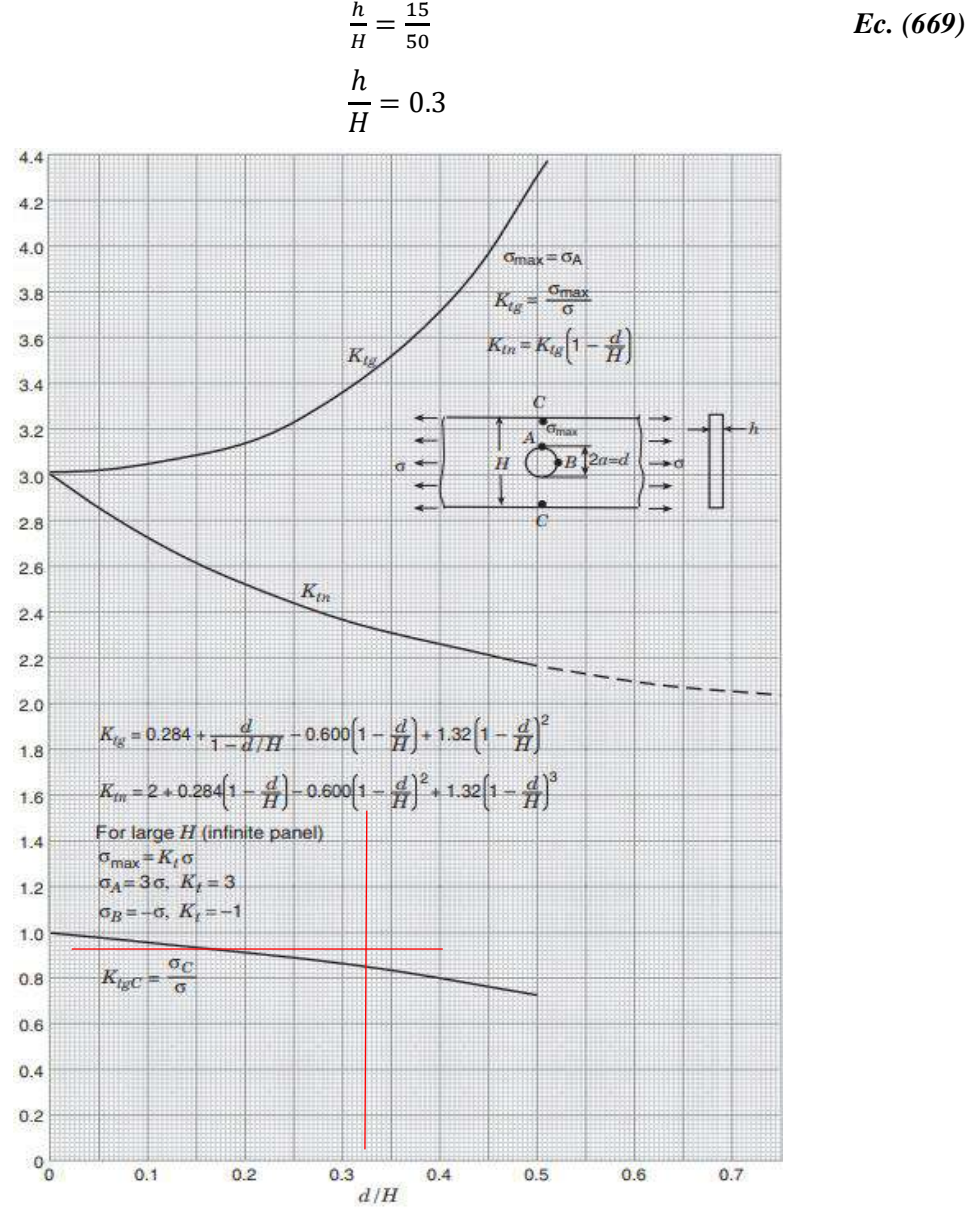

**Ilustración 180-3:** Factores de concentración de tensión ktg y ktn para la tensión de elemento delgado de ancho finito con agujero circular **Fuente:** (Pilkey, Peterson 1997)**.**

La ilustración 180-3, dada la relación geométrica de la probeta rectangular con agujero transversal, determina un factor de concentrador de esfuerzo a tracción en C (*Ktc*) de 0.86

# **3.9.Validación del diseño de elementos**

Para el diseño de los distintos elementos que conformarán el banco de extensiometría, se utilizarán los cálculos realizados para cada elemento. Sin embargo, será fundamental validar que estos cálculos estén desarrollados de manera correcta, por lo que será necesario el uso del software especializado ANSYS, a través de sus múltiples funciones disponibles.

# *3.9.1. Configuración material*

Las propiedades mecánicas del material se las asigna mediante el uso de la librería explicada en el capítulo 2, en el apartado de Engineering Data, esto nos permite configurar las propiedades mecánicas a los elementos diseñados.

# 3.9.1.1. *Configuración Engineering Data para sin fin y corona*

Las propiedades que son asignadas para estos elementos se los toma de las tablas detalladas en la sección 3.6.4.

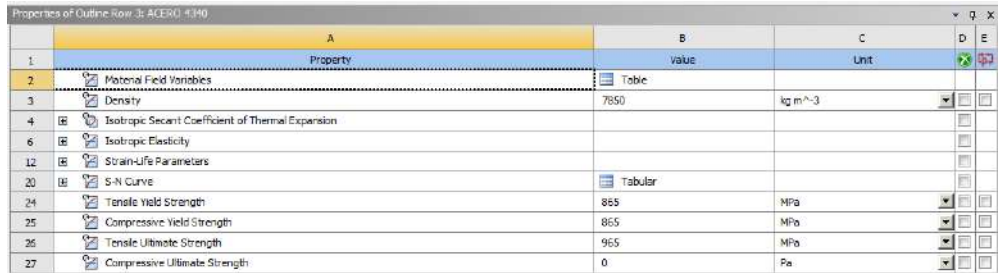

**Ilustración 181-3:** Propiedades asignadas al material AISI 4340 **Realizado por:** Aldas W. y Lalón C. 2023

Este proceso de asignación de material se lo realiza para cada elemento que se va a simular para verificar si sus cálculos son los correctos.

# *3.9.2. Importar la geometría*

El modelo realizado en SolidWorks se lo importa a ANSYS, mediante el uso de la librería explicada en el capítulo 2, y con esto de ser necesario se puede editar el elemento, con el uso de la aplicación SpaceClaim que dispone esta librería.

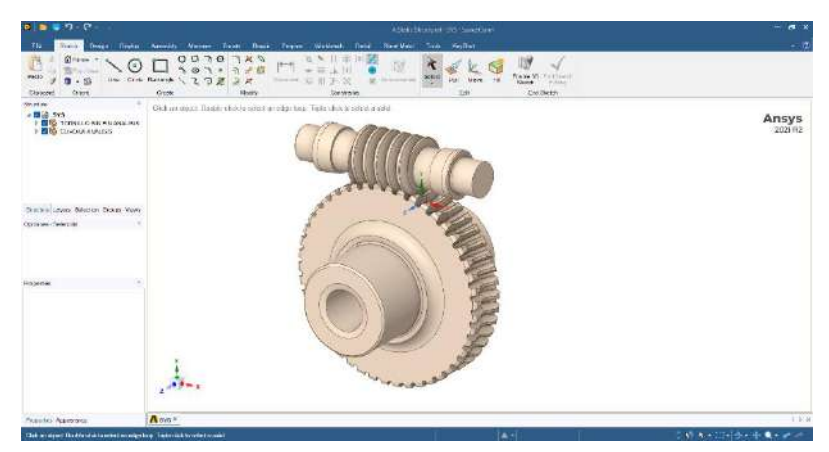

**Ilustración 182-3:** Modelado sin fin y corona importado a SpaceClaim **Realizado por:** Aldas W. y Lalón C. 2023

La importación de los elementos se lo realiza de manera independiente para cada uno de los elementos a validar.

# *3.9.3. Mallado del elemento*

La calidad del mallado que se debe obtener es como mínimo un valor de 0.2, esto para elemento, asi los resultados que se obtienen son los más próximos al valor real en todos los puntos de las superficies del elemento.

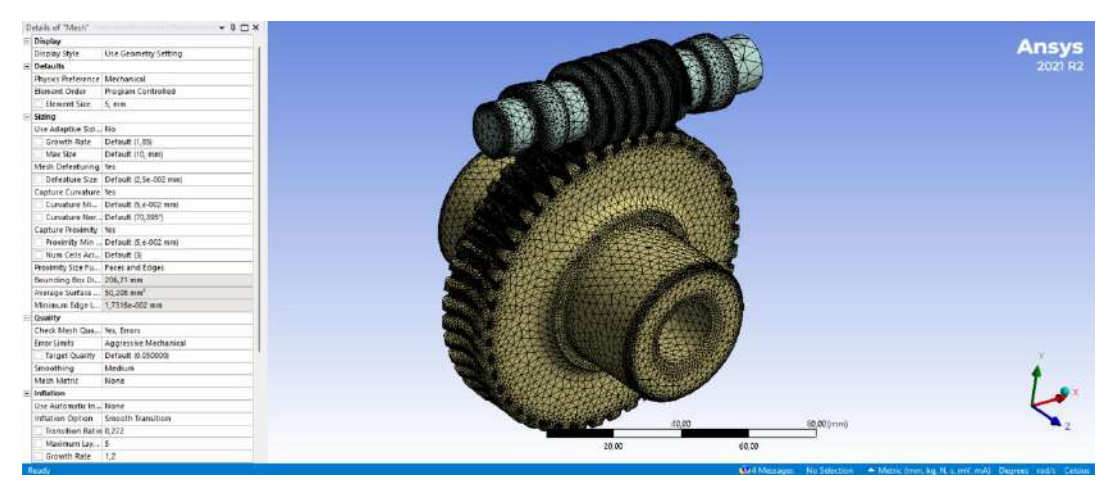

**Ilustración 183-3:** Malla generada en sin fin y corona **Realizado por:** Aldas W. y Lalón C. 2023

### *3.9.4. Aplicación de cargas y condiciones*

Para el cálculo de los elementos se utiliza las condiciones acordes a la carga de diseño, por lo que los valores utilizados en el cálculo teórico son utilizados también como condiciones de frontera y valores de cargas para la simulación y validación con el software.

En la ilustración 184-3 se observa la configuración para agregar un Fixed Support:

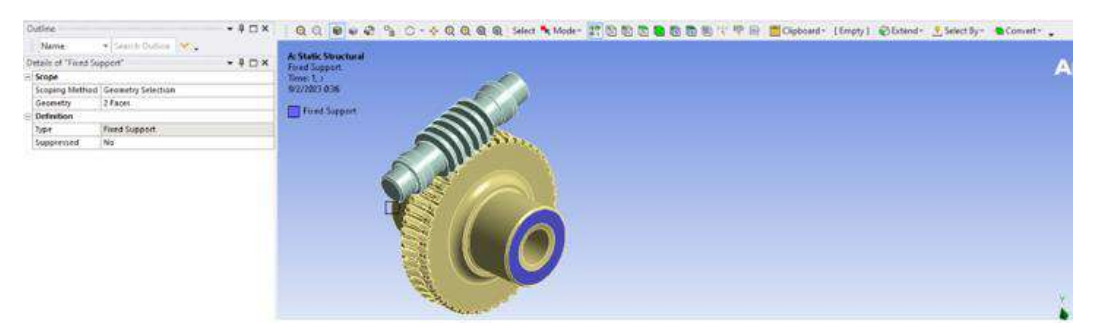

 **Ilustración 184-3:** Condición de Fixed Support  **Realizado por:** Aldas W. y Lalón C. 2023

En la ilustración 185-3 se observa la configuración para agregar las condiciones de desplazamiento a través de Displacement:

| Dutline                   |                                               | $-10X$    | Q C B W & % O · 小Q Q Q Q Seet % Morr 武田田田島田田三ママニ Expect [Imp] Gluent Locativ Blower . |              |
|---------------------------|-----------------------------------------------|-----------|---------------------------------------------------------------------------------------|--------------|
| Name                      | * leach Oating Mr.                            |           | A: Static Structural                                                                  |              |
| Ostail: 18 "Digitatement" |                                               | $-1.75$ K | <b>Obstacement</b>                                                                    | <b>Ansys</b> |
| Scope                     |                                               |           | Time Lt                                                                               |              |
| Scooling Method           | Geometry Selection                            |           | 9/2/2003 0:38                                                                         | 2021 R2      |
| Geometry                  | 1 Face                                        |           | <b>Binkerwit</b>                                                                      |              |
| - Definition              |                                               |           | Coopenerti 0:0.0 wm                                                                   |              |
| Type                      | Digitarement.                                 |           |                                                                                       |              |
| Define by                 | Components                                    |           |                                                                                       |              |
|                           | Courmitable System   Global Coordinate System |           |                                                                                       |              |
| X Coreoonert              | E net transport                               |           |                                                                                       |              |
| 1 Component               | 0. mm (rangred)                               |           |                                                                                       |              |
|                           | Z Companient E. Mar (remped)                  |           |                                                                                       |              |
| Suppressed                | Ne                                            |           |                                                                                       |              |
|                           |                                               |           | 习                                                                                     |              |
|                           |                                               |           |                                                                                       |              |

**Ilustración 185-3:** Condición de Displacement restringido del sin fin. **Realizado por:** Aldas W. y Lalón C. 2023

En la ilustración 186-3 se observa la configuración para agregar las condiciones de desplazamiento libre para el eje x, a través de Displacement 2:

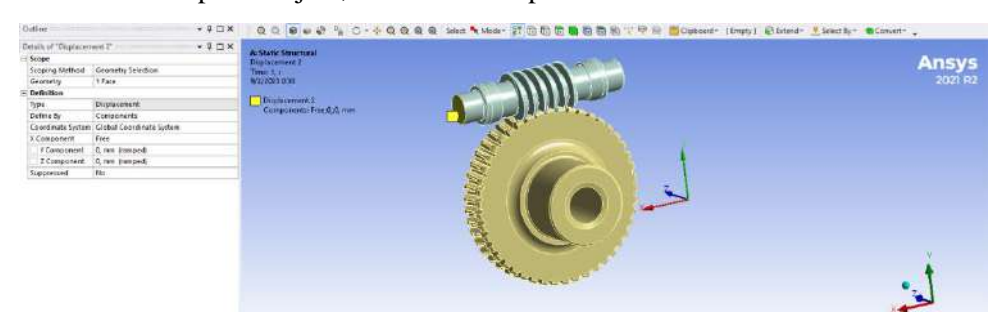

**Ilustración 186-3:** Condición de Displacement 2 libre en el eje x del sin fin **Realizado por:** Aldas W. y Lalón C. 2023

Aplicación de las componentes de la fuerza en las caras del tornillo sin fin:

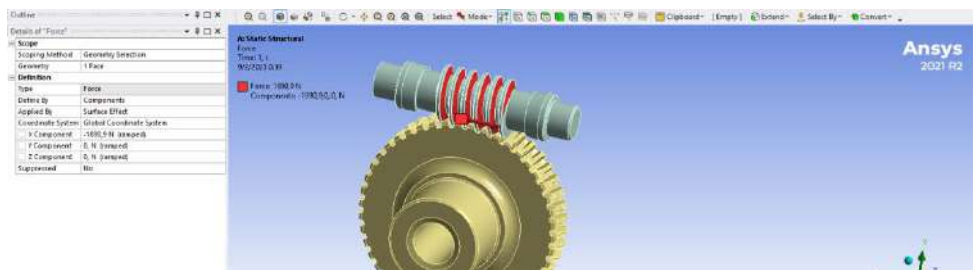

**Ilustración 187-3:** Aplicación de las componentes de la fuerza aplicada a las caras del tornillo sin fin

**Realizado por:** Aldas W. y Lalón C. 2023

Los valores de las cargas aplicadas se especifican en la de la siguiente manera:

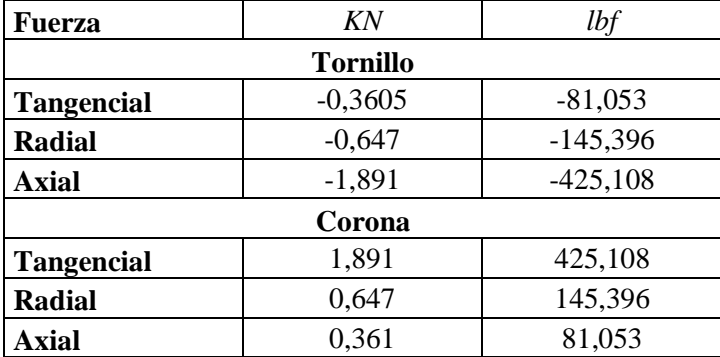

**Tabla 60-3:** Valores de fuerzas presentes en tornillo y corona

 **Realizado por:** Aldas W. y Lalón C. 2023

#### *3.9.5. Evaluación de resultados*

Con los parámetros y condiciones ya aplicados de manera correcta en el elemento que se evalúa, ahora es necesario obtener la solución para compararla con los valores obtenidos por el cálculo.

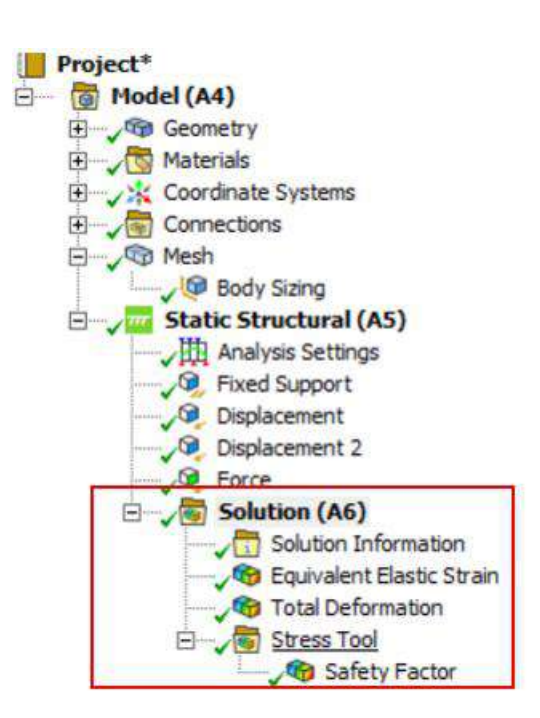

**Ilustración 188-3:** Solución requerida para sin fin y corona **Realizado por:** Aldas W. y Lalón C. 2023

### **3.10. Mecanizado de componentes**

La precisión en la manufactura de un elemento mecánico resulta fundamental, ya que, al momento de su ensamble, las tolerancias de diseño y ajuste garantizan su funcionalidad y precisión. Por lo tanto, el mecanizado de los elementos en un centro CNC será perfecto para conseguir la máxima exactitud y precisión requeridas para el banco de extensometría. El detalle del mecanizado de cada una de las piezas descritas en este capítulo se encuentra mejor descritas en el Anexo G (Hoja

de Proceso), mientras que los detalles de medidas ajustes y tolerancias, se encuentran en el Anexo E (Planos).

# *3.10.1. Placa base*

El mecanizado de la placa base será realizado en una mesa de corte plasma, para posteriormente ser contorneado en el centro de mecanizado vertical CNC. Después de esto, se llevará a cabo un grabado en bajo relieve y se realizarán perforaciones para guías roscadas que serán utilizadas en el sistema de nivelación del equipo.

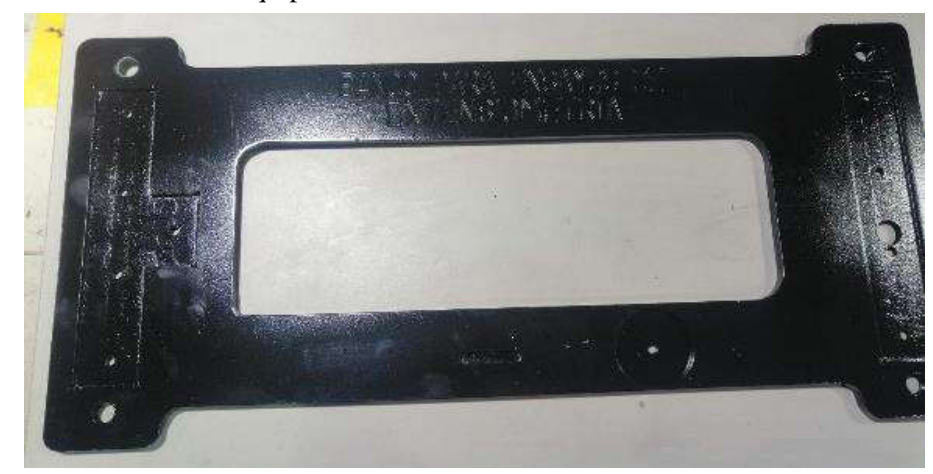

**Ilustración 189-3:** Placa base, cortada con plasma y contorneada en CNC **Realizado por:** Aldas W. y Lalón C. 2023

# *3.10.2. Bancade de soporte principal*

Para la manufactura de la bancada de soporte principal donde se aloja la unidad de transmisión sinfín, se utilizará un centro de mecanizado CNC de 4 ejes Follow SV 85, esto con el fin de asegurar un acabado de alta calidad, logrando cortes y contornos precisos de acuerdo con las dimensiones establecidas para su configuración 50x250x190.

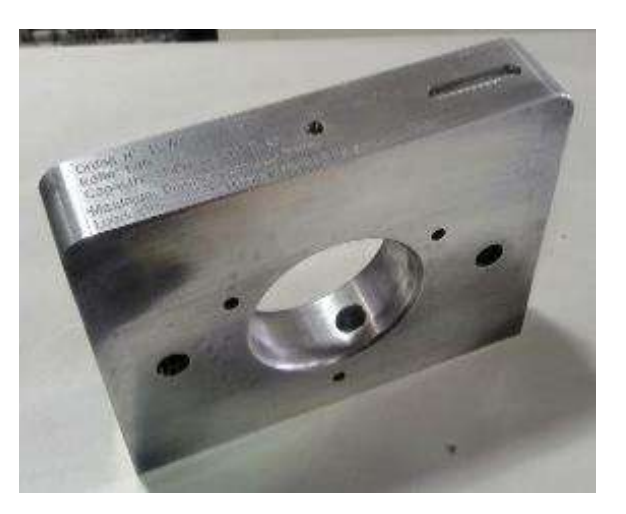

**Ilustración 190-3:** Bancada de soporte principal **Realizado por:** Aldas W. y Lalón C. 2023

# *3.10.3. Bancada de soporte secundaria*

La forma de manufacturar la bancada de soporte secundaria será a través de un centro de mecanizado CNC de 4 ejes Follow SV 85, esto con el fin de asegurar un acabado de alta calidad, logrando cortes y contornos precisos de acuerdo con las dimensiones establecidas para su configuración 50x250x250.

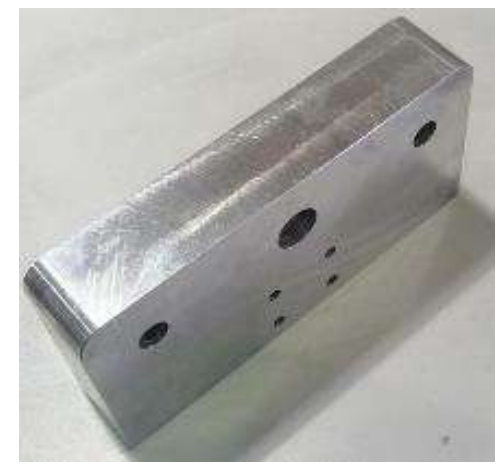

**Ilustración 191-3:** Bancada de soporte secundaria **Realizado por:** Aldas W. y Lalón C. 2023

### *3.10.4. Tapa abierta corona*

Para la fabricación de la tapa abierta corona, tanto para la frontal como la posterior, se utilizará un torno Fanuk KNC 50, para lograr un diámetro de 150 mm y un espesor de 30 mm, este equipo es ideal para un acabado adecuado en el nylon y preciso para lograr un ajuste H6 de las dimensiones.

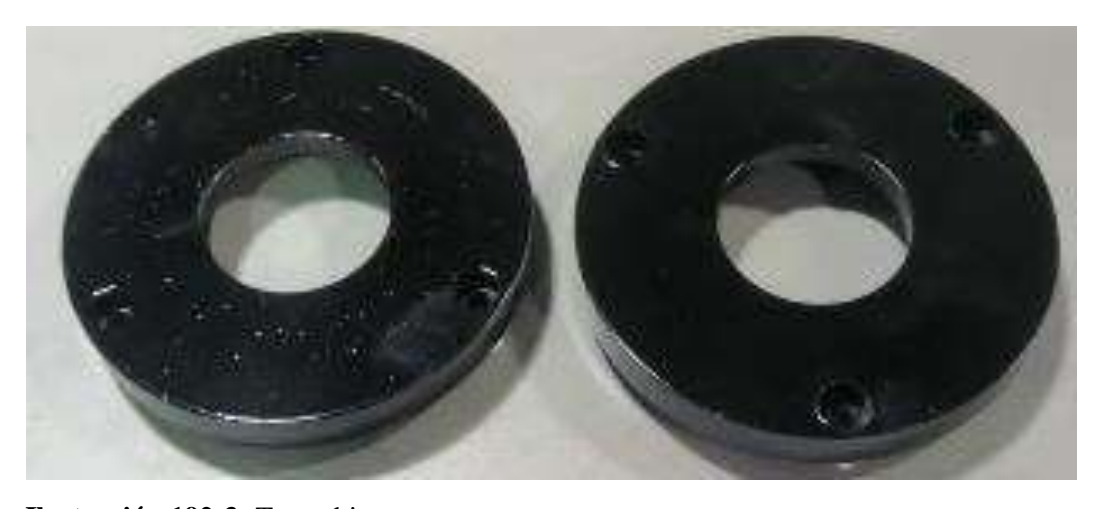

**Ilustración 192-3:** Tapa abierta corona **Realizado por:** Aldas W. y Lalón C. 2023

# *3.10.5. Corona*

Para la manufactura de la corona, se utilizará un centro de mecanizado CNC de 4 ejes Follow SV 85, además de un torno Fanuk KNC 50, esto con el fin de asegurar un acabado de alta calidad en el bronce SAE 40, asi como un entalle adecuado con 46 dientes y modulo 2, con uun diámetro de 101 mm y 90 mm de longitud, y un mecanizado interno de rosca trapecial de 5 mm de paso.

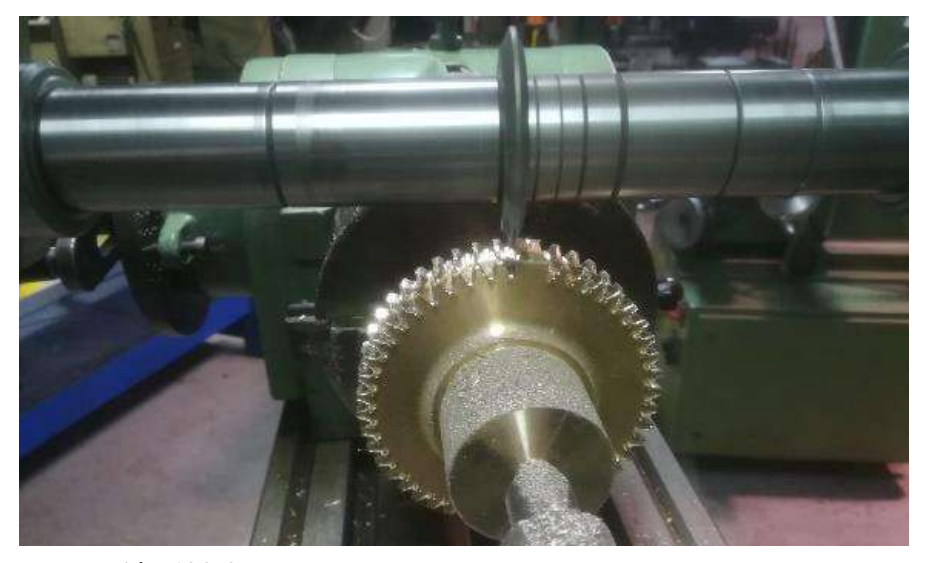

**Ilustración 193-3:** Mecanizado 46 dientes en la corona **Realizado por:** Aldas W. y Lalón C. 2023

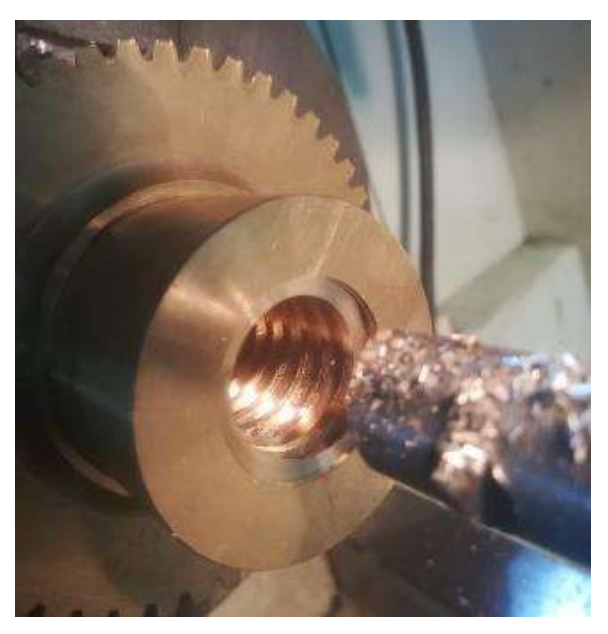

**Ilustración 194-3:** Mecanizado rosca trapecial interna en la corona **Realizado por:** Aldas W. y Lalón C. 2023

# *3.10.6. Tornillo sin fin*

La manufactura del tornillo sin fin se realizará en un centro de mecanizado CNC de 4 ejes Follow SV 85, además de un torno Fanuk KNC 50, esto con el fin de asegurar un acabado de alta calidad en el acero AISI 4340, con un diámetro de 26 mm y una rosca modular M2, y un mecanizado escalonado para un ajuste de rodamientos h6.

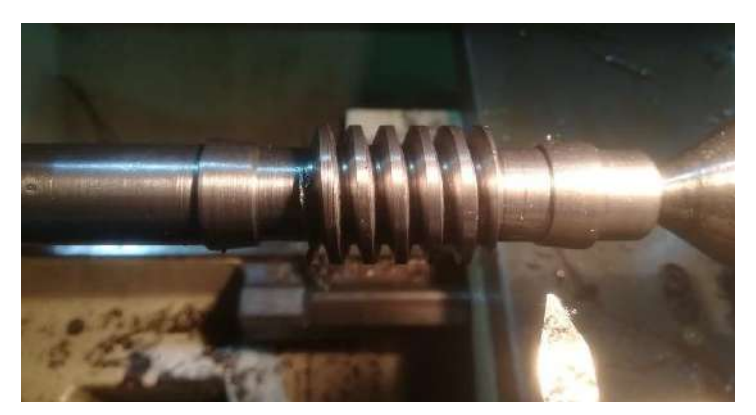

**Ilustración 195-3:** Tornillo sin fin mecanizado **Realizado por:** Aldas W. y Lalón C. 2023

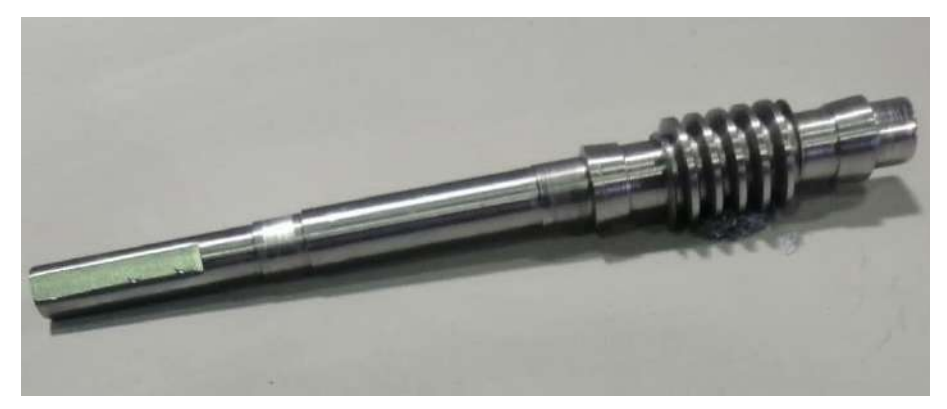

**Ilustración 196-3:** Mecanizado con buril de sin fin **Realizado por:** Aldas W. y Lalón C. 2023

### *3.10.7. Carro de carga*

Para la construcción del carro de carga, se utilizará un centro de mecanizado vertical CNC que permitirá lograr un acabado preciso en la placa de 50 mm de espesor, así como conseguir el ajuste adecuado para las guías de bronce de 25 mm de diámetro.

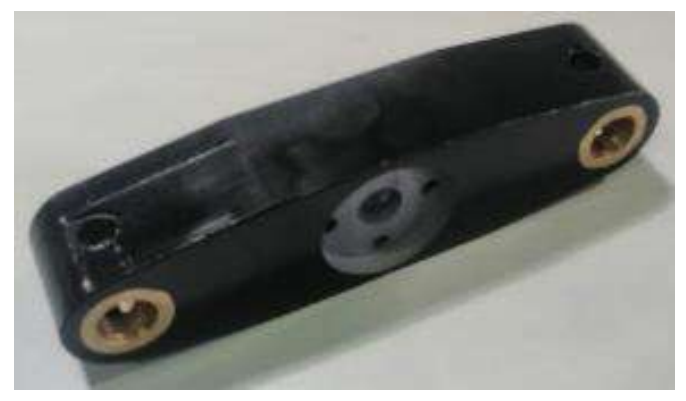

**Ilustración 193-3:** Mecanizado de carro móvil **Realizado por:** Aldas W. y Lalón C. 2023

# *3.10.8. Soporte móvil*

Para la construcción del soporte móvil, se utilizará un centro de mecanizado vertical CNC que permitirá lograr un acabado preciso en la placa de 12 mm de espesor, así como conseguir el ajuste adecuado para las guías de bronce de 25 mm de diámetro.

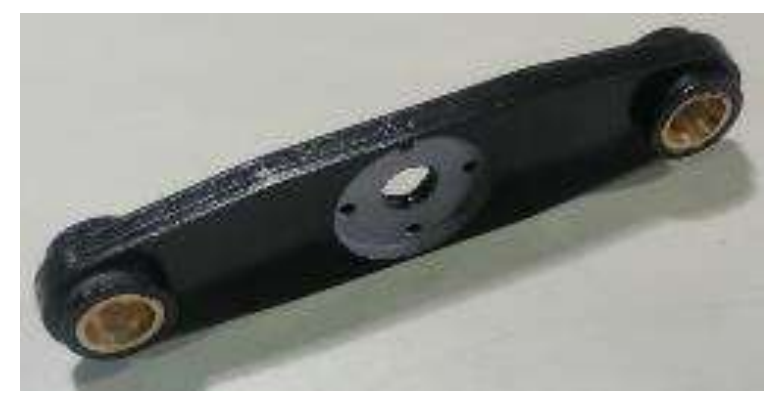

**Ilustración 194-3:** Mecanizado del soporte móvil **Realizado por:** Aldas W. y Lalón C. 2023

### *3.10.9. Tornillo de potencia*

La manufactura del tornillo de potencia se realizará en un torno Fanuk KNC 50 con el fin de lograr una rosca triangular de 5 mm de paso, con un acabado adecuado y un diámetro de 26 mm en un acero AISI 4340.

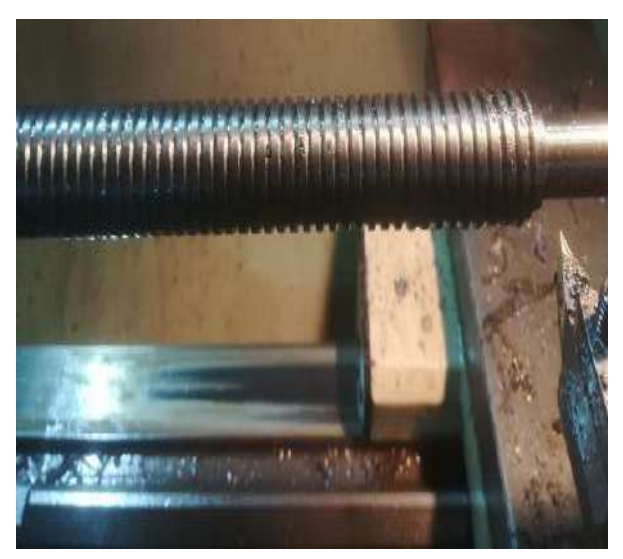

**Ilustración 196-3:** Mecanizado de tornillo de potencia mecanizado **Realizado por:** Aldas W. y Lalón C. 2023

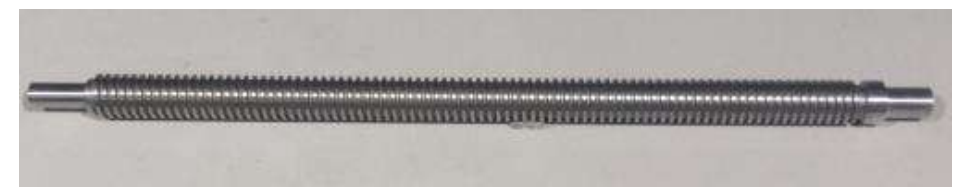

**Ilustración 195-3:** Tornillo de potencia mecanizado **Realizado por:** Aldas W. y Lalón C. 2023

# *3.10.10. Eje guía*

Para la manufactura de ejes guías se utilizará un centro de mecanizado CNC que permitirá lograr un acabado preciso en el acero inoxidable AISI 304 de 19 mm de diámetro, así como conseguir el juego adecuado para las guías de bronce.

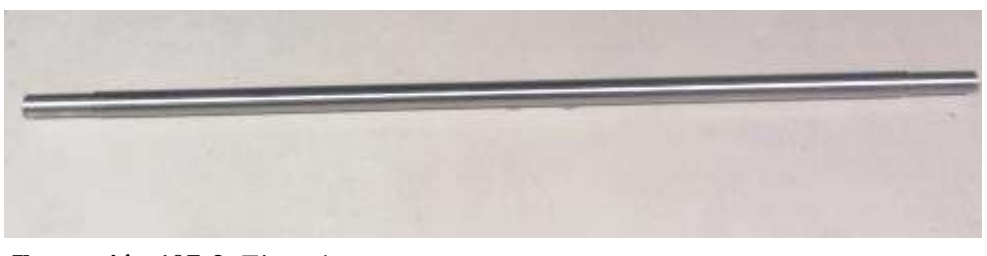

**Ilustración 197-3:** Eje guía **Realizado por:** Aldas W. y Lalón C. 2023

### *3.10.11. Conjunto mordazas*

Las mordazas serán mecanizadas en un centro de mecanizado CNC en Acero AISI 4340 de 50 mm de diámetro. Estas constarán de dos partes: una fija y una móvil con sistema de guías de posicionamiento para la probeta.

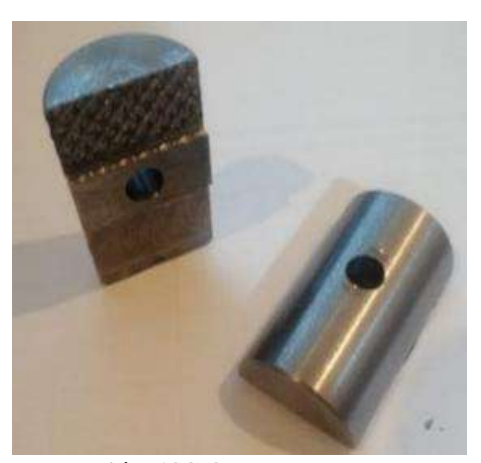

**Ilustración 198-3:** Mordazas parte superior **Realizado por:** Aldas W. y Lalón C. 2023

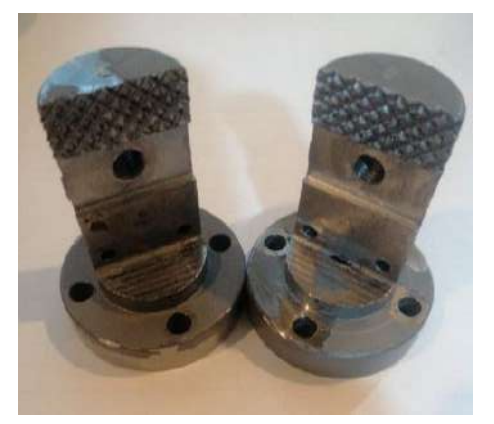

**Ilustración 199-3:** Mordazas parte inferior **Realizado por:** Aldas W. y Lalón C. 2023

# *3.10.12. Tapa abierta volante*

La manufactura de la tapa abierta para el volante será realizada en un torno Fanuk KNC 50 en bronce fosfórico con rosca NPT de ½ pulgada.

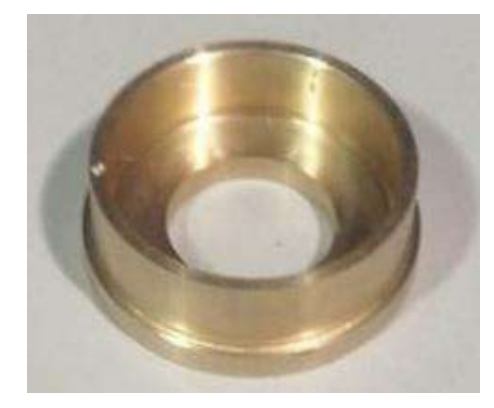

**Ilustración 200-3:** Tapa abierta para el volante **Realizado por:** Aldas W. y Lalón C. 2023

# *3.10.13. Tapa de empuje del collarín*

La tapa de empuje del collarín será mecanizada en bronce fosfórico con la ayuda de un torno Fanuk KNC 50 con 50 mm de diámetro y rosca milimétrica M6, se acoplarán a la mordaza fija y los carros de tracción mediante pernos Allen M6.

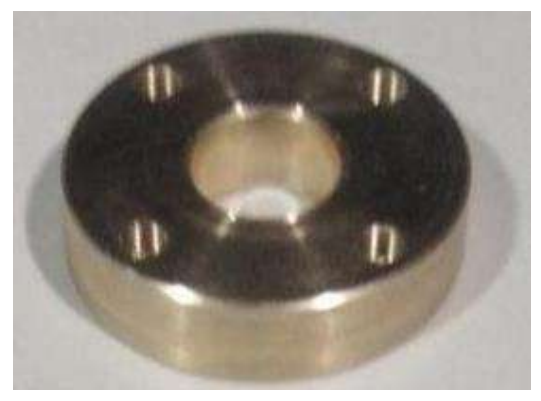

**Ilustración 201-3:** Tapa de empuje del collarín **Realizado por:** Aldas W. y Lalón C. 2023

# *3.10.14.Camisa de volante*

La camisa del volante será mecanizada en bronce fosfórico con la ayuda de un torno Fanuk KNC 50, para asi lograr un ajuste h6/H7.

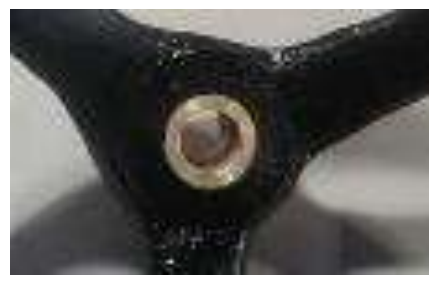

**Ilustración 202-3:** Camisa de volante **Realizado por:** Aldas W. y Lalón C. 2023

# *3.10.15. Volante de carrera rápida*

El volante de carrera rápida será mecanizado en Nytal negro de 100 mm de diámetro en un centro de mecanizado CNC.

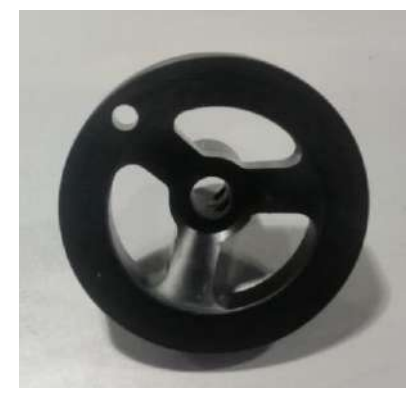

**Ilustración 203-3:** Volante de carrera rápida **Realizado por:** Aldas W. y Lalón C. 2023

# *3.10.16. Volante de carrera lenta*

El volante de carrera lenta será rectificado para lograr un ajuste con su camisa, se mecanizará roscas pasantes, que le permitan acoplarse en el eje del sin fin de una manera adecuada y evitar deslizamientos dando un ajuste con pasadores.

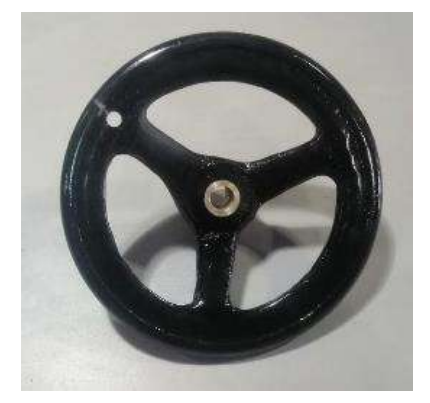

**Ilustración 204-3:** Volante de carrera lenta **Realizado por:** Aldas W. y Lalón C. 2023

# *3.10.17. Manillas de volantes*

Las manillas para los volantes serán mecanizadas con geometrías ergonómicas en base de un bronce de 25 mm de diámetro en material en bruto, con la ayuda de un torno Fanuk KNC 50.

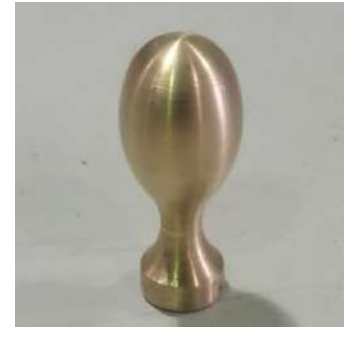

**Ilustración 205-3:** Manilla para volante **Realizado por:** Aldas W. y Lalón C. 2023

# *3.10.18. Placa deflectora*

El mecanizado de la placa deflectora será realizado en una mesa de corte plasma, para posteriormente ser contorneado en el centro de mecanizado vertical CNC, esto en un acero ASTM A36 con espesor de ¼ de pulgada.

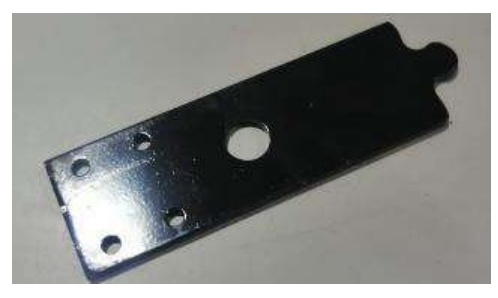

**Ilustración 206-3:** Placa deflectora **Realizado por:** Aldas W. y Lalón C. 2023

### *3.10.19. Conjunto de niveladores*

El conjunto de niveladores será mecanizado en acetal de 75 mm de diámetro en un centro de mecanizado CNC, y con una rosca de ¾ de pulgada, el cual se acoplará a un eje roscado de UNC ¾" y conformará dicho conjunto.

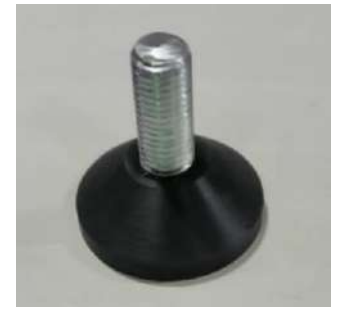

**Ilustración 207-3:** Niveladores **Realizado por:** Aldas W. y Lalón C. 2023

# *3.10.20. Bancada barra deflectora*

La manufactura de la bancada para la placa deflectora, se realizará en un centro de mecanizado CNC, esto con el fin de asegurar un acabado de alta calidad, logrando cortes y contornos precisos de acuerdo con las dimensiones establecidas para su configuración de 50 mm.

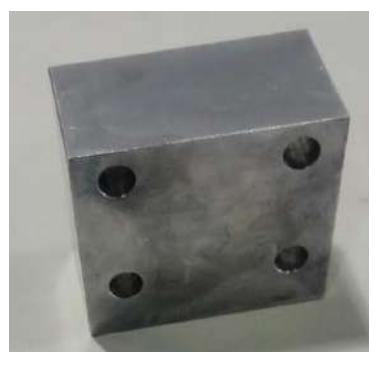

248 **Ilustración 208-3:** Bancada barra deflectora **Realizado por:** Aldas W. y Lalón C. 2023

# **3.11. Ensamble final**

Una vez mecanizados los elementos se procede al ensamble de cada componente, siguiendo el esquema de la vista explosionada en el Anexo E, obteniendo finalmente el banco de carga axial para la obtención de concentradores de esfuerzo mediante el uso de galgas extensiométricas.

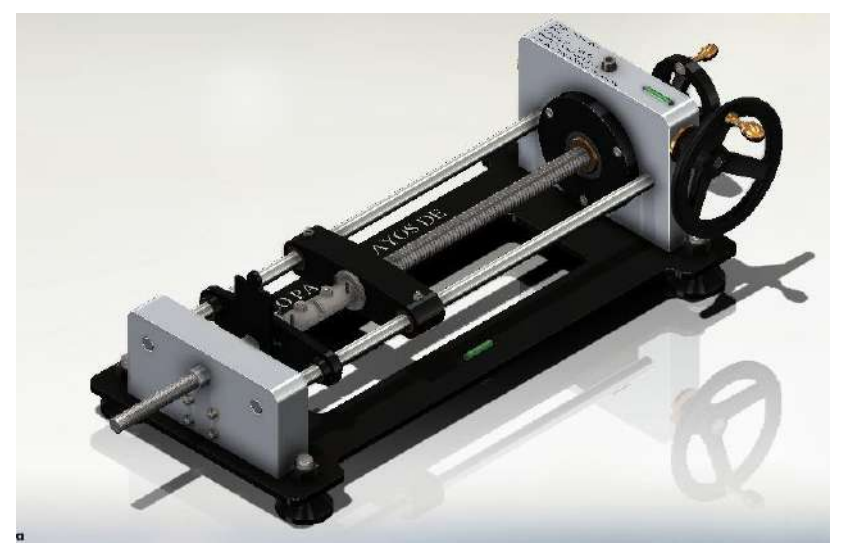

**Ilustración 209-3:** Banco de carga axial para extensiometría **Realizado por:** Aldas W. y Lalón C. 2023

### **3.12. Mecanizado de probetas**

Para el mecanizado de las probetas se lo realizara por corte laser, para asegurar que las dimensiones establecidas se logren de la mejor manera, asi mismo este proceso permitirá que la probeta no presente imperfecciones en sus bordes asi como en sus perforaciones.

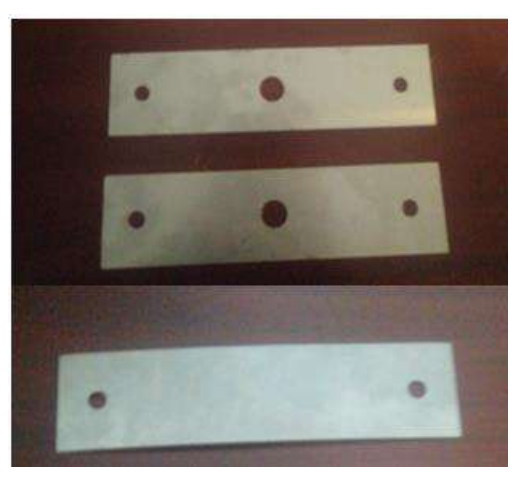

**Ilustración 210-3:** Probetas mecanizadas **Realizado por:** Aldas W. y Lalón C. 2023

# **3.13. Diseño del sistema de sensor eléctrico**

Para el diseño correspondiente al sistema eléctrico, partimos de los resultados obtenidos en la subsección 3.4.3.1 de este capítulo, asi podemos desarrollar y formar el sistema que de mejor forma se va a adaptar a las necesidades durante el ensayo de extensiometría.

### *3.13.1. Selección de galga*

Para la selección de la galga hemos considerado tanto el objetivo de la medición asi como la geometría de la probeta. La selección de la galga se la realiza en base a los siguientes criterios:

| Geometría                                      | Número y posición de las rejillas        |
|------------------------------------------------|------------------------------------------|
| Serie de la galga                              | Construcción de la galga extensiométrica |
| Conexiones                                     | Tipo y posición                          |
| Adaptación de la respuesta de temperatura      | Material al cual está adaptada           |
| Longitud de la rejilla de medición             | En mm                                    |
| Resistencia Eléctrica                          | En Ohm                                   |
| <b>Realizado por:</b> Aldas W. v Lalón C. 2023 |                                          |

 **Tabla 61-3:** Criterios para la selección de galgas

En base a los criterios presentados en la tabla 61-3, se tiene como resultado el siguiente modelo de galga, el cual es el más adecuado y el que mejor adaptabilidad presenta en función de nuestro objetivo de medición.

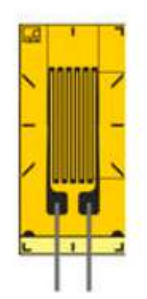

**Ilustración 211-3:** Galga extensiométrica seleccionada **Realizado por:** Aldas W. y Lalón C. 2023

Con la selección correcta de la galga ahora resulta necesario el acoplamiento de un sistema que permita la obtención y la visualización de los resultados de la medición. Las especificaciones de esta galga se las puede encontrar en el Anexo K (Datasheet SGD LINEASR1-AXIS).

### *3.13.2. Selección del sistema adquisidor de datos*

La selección del dispositivo NI 9219 para el proyecto se basará en la revisión de dos trabajos previos que utilizaron este dispositivo para adquirir señales de sensores en aplicaciones similares. En ambas tesis se destacó la alta calidad de los datos adquiridos y la facilidad de uso del dispositivo. Además, el NI 9219 tendrá la capacidad de adquirir señales de diferentes tipos de sensores, lo que lo hace versátil para la mayoría de las aplicaciones. La compatibilidad con el software de adquisición de datos de National Instruments también será un factor importante en la selección del dispositivo.

Por lo tanto, se podrá decir que la selección del dispositivo NI 9219 se basará en la experiencia previa en su uso exitoso en proyectos similares, su versatilidad y la compatibilidad con el software disponible. Las especificaciones de esta galga se las puede encontrar en el Anexo L (Datasheet NI-9219 Specifications).

### *3.13.3. Adaptación del sistema visualizador de datos*

Para la adaptación del sistema adquisidor de datos a un sistema de visualización se ha decidido utilizar el sistema desarrollado por los autores del banco de estudio experimental de la incidencia de la temperatura en lecturas de deformaciones obtenidas a partir de galgas extensiométricas.

### **3.14. Ensayo de carga axial para extensiometría**

Es necesario fijar las galgas sobre la superficie que ha sido previamente limpiada de manera química. Esto se realiza mediante el uso de pinzas finas, asegurándose de que la superficie de adhesión quede colocada hacia la parte inferior y que los terminales destinados para la soldadura estén alineados en el centro y a una distancia de 1,6 mm del límite de la galga.

Se debe utilizar un trozo de cinta adhesiva con una longitud de alrededor de 10 cm para fijar la galga y el terminal, asegurándose de que queden centrados en la cinta. Luego, levantar la cinta con un ángulo aproximado de 45° con respecto a la superficie, como se observa en las ilustraciones 216-3 y 217-3.

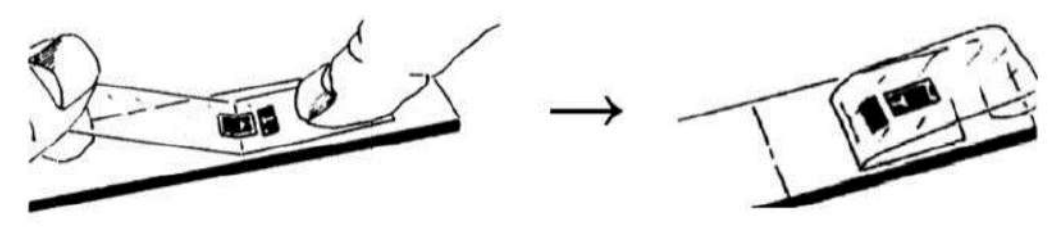

**Ilustración 212-3:** Posicionamiento y alineación de la galga **Fuente:** (Domínguez, Tierra sin fecha)**.**

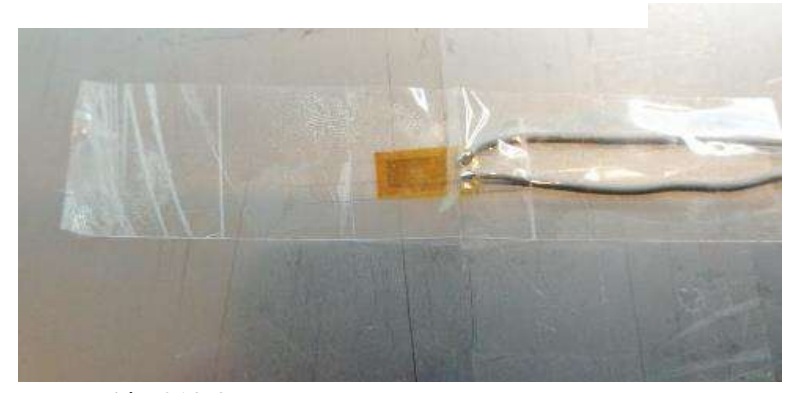

**Ilustración 213-3:** Posicionamiento de la galga **Realizado por:** Aldas W. y Lalón C. 2023

#### *3.14.1. Pegamento*

Después de fijar la ubicación, se debe levantar la galga en un ángulo inferior a 90°, dejando la terminal libre al menos 1,5 cm. Luego, doblar la cinta sobre sí misma para que la galga y el terminal queden expuestos en una superficie plana con su parte adhesiva hacia arriba. Aplicamos el pegamento en una cantidad suficiente y teniendo cuidado de no dejar excedente.

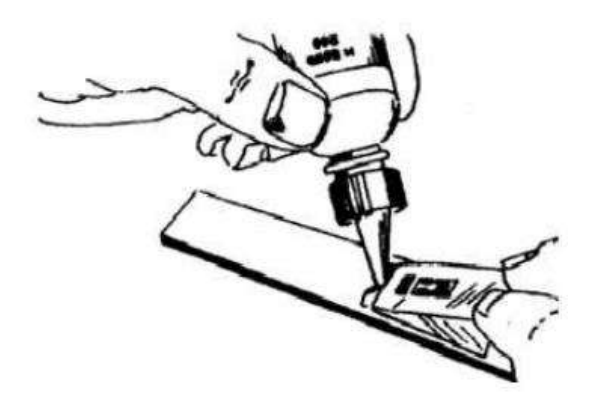

**Ilustración 214-3:** Adición de pegamento para galgas **Fuente:** (Domínguez, Tierra sin fecha)**.**

Una vez añadido el pegamento tomamos la cinta y la volvemos a colocar para que la galga se adhiera con el pegamento.

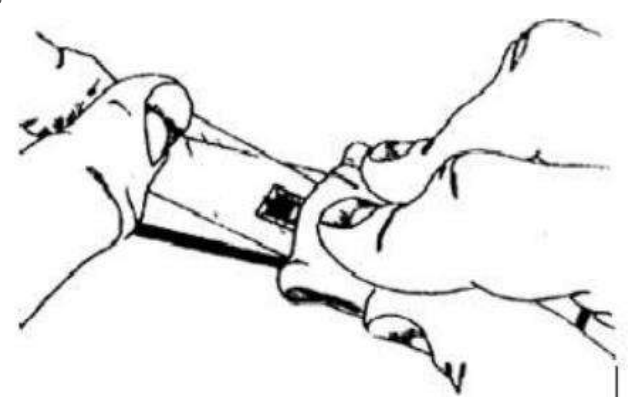

**Ilustración 215-3:** Colocación de la galga con el pegamento **Fuente:** (Domínguez, Tierra sin fecha)**.**

Aplicamos una fuerza sobre la galga extensiométrica durante un tiempo mínimo de 15 minutos. Una vez que la galga y la terminal estén firmemente adheridas a la probeta, procedemos a retirar la cinta con cuidado, realizando un tirón suave y constante para evitar aplicar una fuerza excesiva sobre la galga.

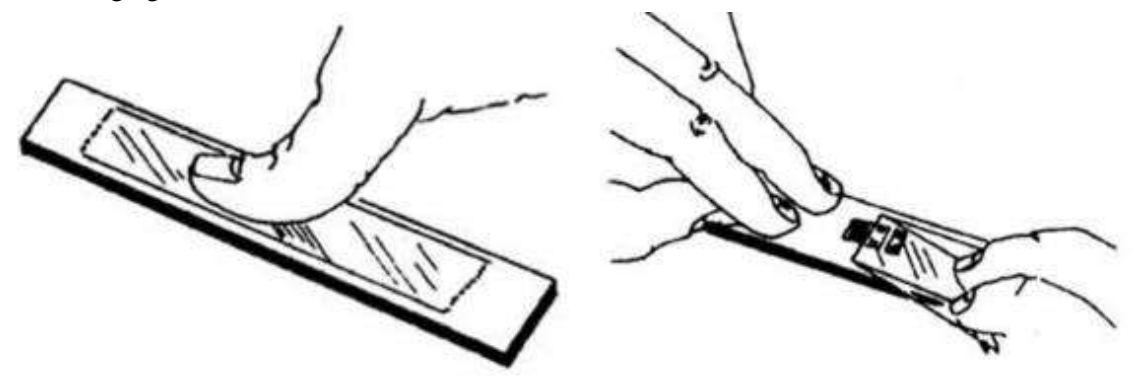

**Ilustración 216-3:** Aplicación de presión y retiro de la cinta **Fuente:** (Domínguez, Tierra sin fecha)**.**

### *3.14.2. Comprobación del montaje*

Se debe realizar la siguiente lista de actividades para asegurar que la galga extensiométrica funcione adecuadamente:

- 1. Realizar una inspección visual en busca de burbujas de aire, extremos mal pegados o residuos fundentes.
- 2. Realizar una inspección visual de la calidad de las conexiones eléctricas.
- 3. Verificar la continuidad eléctrica de la galga, asegurándose de que el valor de la resistencia se encuentre dentro de los límites establecidos por el fabricante.
- 4. Aislar los cables de conexión del material que se va a ensayar.

# *3.14.3. Uso del sistema de adquisición de datos*

Se hará uso de la tarjeta NI ENET-9219, y se realizará lo siguiente:

- 1. Para abrir el programa Max, se debe hacer doble clic en el icono "Measurement I/O".
- 2. Luego, es necesario expandir la lista seleccionando "NI-DAQmx" con un clic derecho para que el programa pueda buscar los dispositivos conectados a la PC.
- 3. Los bloques de función necesarios se encuentran en la carpeta "NI DAQmx", y se puede utilizar el "DAQ ASSISTANT" como una opción.
- 4. A continuación, se debe seleccionar el icono "Create channel", lo que permite ingresar información sobre la galga y el puente, y determinar la entrada física que se utilizará, es decir, el canal de la DAQ al que está conectado el puente.

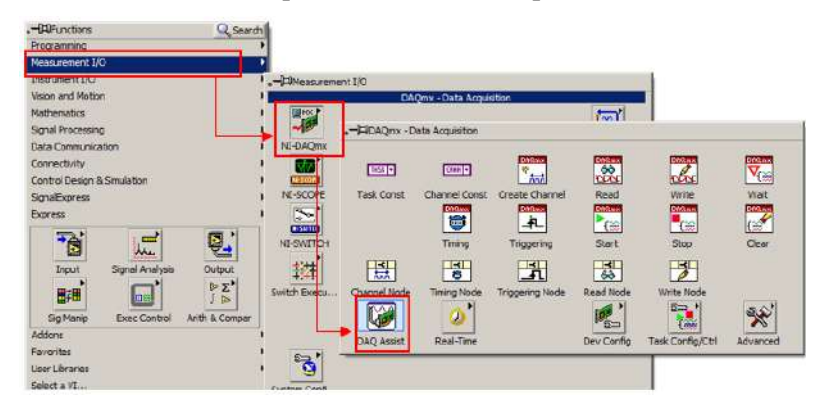

**Ilustración 217-3:** Esquema para la adquisición de datos **Realizado por:** Aldas W. y Lalón C. 2023

# *3.14.3.1. Uso de la tarjeta de adquisición de datos*

Se deberá hacer doble clic en el icono "Measurement I/O" para abrir el software Max, luego, es necesario expandir la lista haciendo clic derecho en "NI-DAQmx", lo que permitirá que el programa busque los dispositivos conectados a la computadora. En la carpeta "NI DAQmx", se encuentran los bloques de función necesarios, entre ellos, una opción es utilizar el "DAQ ASSISTANT".

Después, se selecciona el tipo de entrada en la sección "Strain" dentro del "Analog input", en este caso, la entrada es analógica. Se crea un control para definir el canal físico, la información del
puente y la galga. En el bloque "Timing", se especifica el número de muestras que se adquirirán. Además, se crea una constante para indicar el modo de adquisición de muestras y se especifica la tasa de muestreo por segundo en el canal en el icono "Rate".

A continuación, se agrega un bloque llamado "Start" para iniciar la ejecución del canal físico para la medición. También se selecciona el bloque "Read", que permite la lectura de la entrada física, y se determina el tipo de lectura fijando un solo canal para esto.

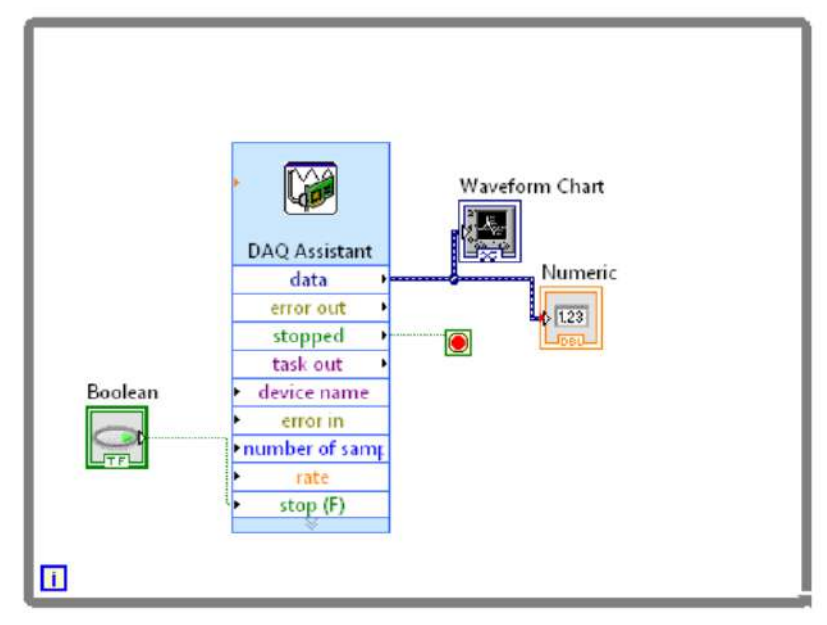

**Ilustración 218-3:** Esquema de configuración para el sistema de adquisición de datos **Realizado por:** Aldas W. y Lalón C. 2023

#### *3.14.3.2. Conformación de la pantalla de LabVIEW*

La pantalla muestra los parámetros necesarios para llevar a cabo la medición, tales como:

- 1. Canales físicos: Selecciona el puerto donde se encuentra conectada la galga extensiométrica.
- 2. Factor de galga: Indica el valor del factor de galga, que es utilizado para el cálculo interno del programa.
- 3. Resistencia de galga: Indica el valor nominal de resistencia de la galga, el cual es utilizado para el cálculo interno del programa.
- 4. Configuración de deformación: Selecciona el tipo de configuración del puente de galgas extensiométricas, ya sea cuarto, medio o puente completo.
- 5. Voltaje inicial: Indica el valor de voltaje inicial para la calibración del offset o encerado de la galga, el cual cambia automáticamente después de la calibración mediante el programa.
- 6. Resistencia del cable: Indica el valor de resistencia eléctrica del cable utilizado para transmitir la señal de la galga a la tarjeta de adquisición.
- 7. Fuente de excitación de voltaje: Selecciona el tipo de fuente de alimentación para el puente, en el caso de medición de deformación con galgas extensiométricas, se debe seleccionar una fuente de voltaje interno.
- 8. Valor de excitación de voltaje: Indica el valor de voltaje de excitación del puente, y National Instruments recomienda un valor de 2.5V para evitar efectos de temperatura en mediciones prolongadas.
- 9. Muestras: Indica el número de muestras por frecuencia de muestreo.
- 10. Tasa de muestreo (Hz): Indica la frecuencia de muestreo que se establece para la tarjeta de adquisición.

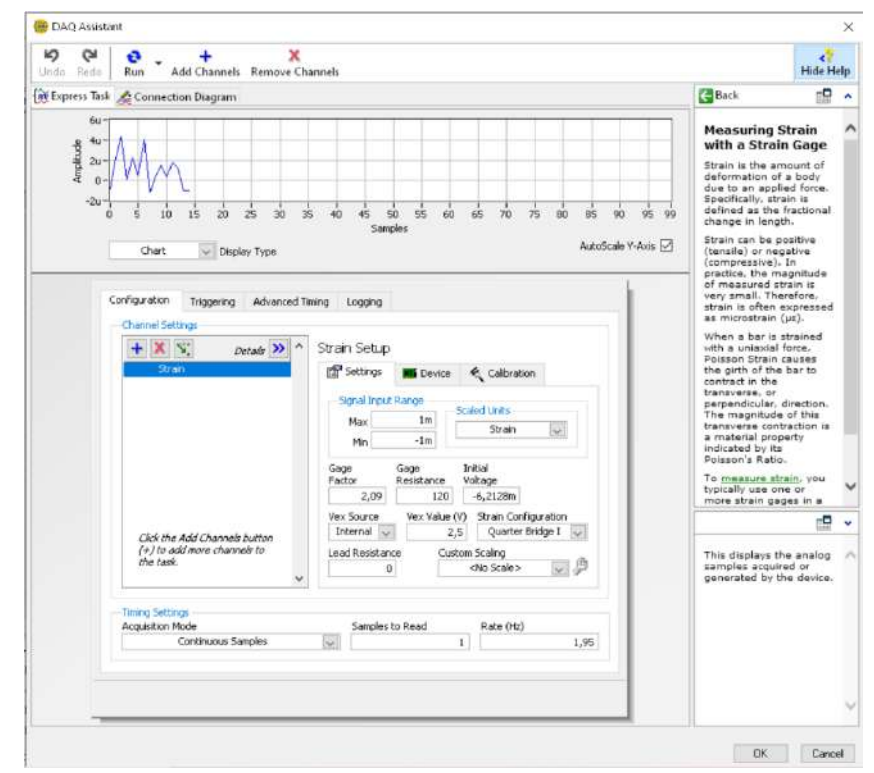

 **Ilustración 219-3:** Pantalla de visualización de datos en LabVIEW  **Realizado por:** Aldas W. y Lalón C. 2023

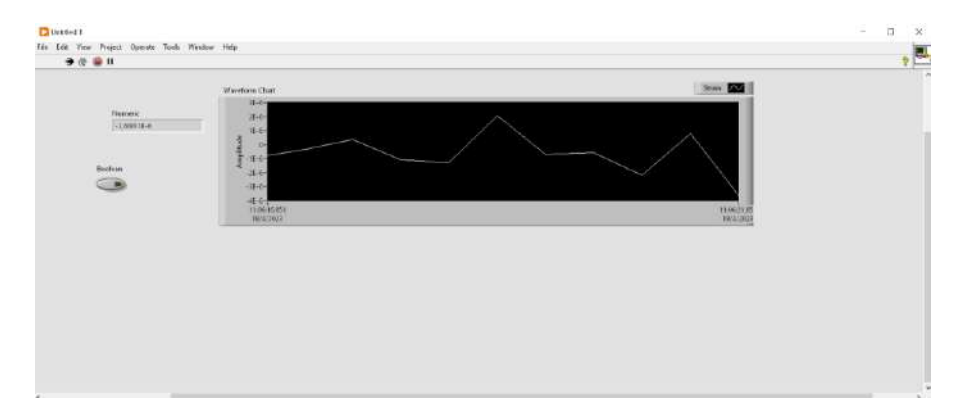

 **Ilustración 220-3:** Ventana de visualización de deformaciones  **Realizado por:** Aldas W. y Lalón C. 2023

## *3.14.3.3. Montaje de la probeta*

Para el montaje de la probeta se deberá seguir el siguiente proceso:

- Se retirará la parte superior de las mordazas y se verificará que no exista ningún tipo de contaminante (polvo, residuos, grasa) que pueda afectar en su colocación.
- Se colocará la probeta en las mordazas base haciendo uso de los espárragos de sujeción como guía, de tal manera que el lado que contiene a las galgas quede hacia arriba.
- Se colocarán las mordazas superiores y se ajustará la tuerca con la ayuda de un dado o llave.
- Se conectarán los terminales al adquisidor de datos, sin confundir el terminal de la galga en el concentrador.
- Se encenderá el adquisidor conectándolo a la computadora que se utilizará para la visualización. Para el uso del adquisidor se deberá poseer la versión de LabVIEW 21 y tener activado el paquete de librería Real Time.

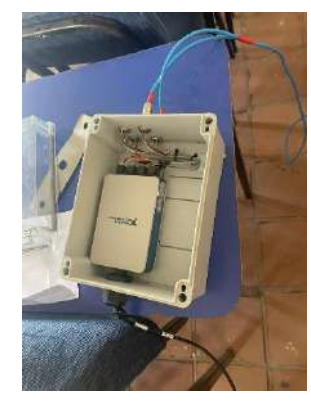

**Ilustración 221-3:** Conexión del adquisidor de datos **Realizado por:** Aldas W. y Lalón C. 2023

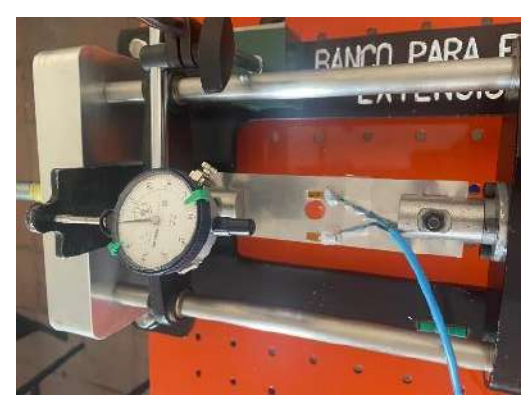

**Ilustración 222-3:** Montaje de probeta con agujero transversal **Realizado por:** Aldas W. y Lalón C. 2023

# *3.14.4. Desarrollo de la practica*

Para el desarrollo de la práctica con la probeta de placa delgada con concentrador de esfuerzo (agujero transversal), será necesario establecer de antemano el valor de la fuerza que se desea aplicar, por lo tanto:

- Se colocará el deformímetro en el punto establecido en la barra deflectora.
- Se aplicará una precarga a la probeta, hasta que esta quede tensa y el deformímetro sufra una perturbación, posterior a ello se encerará el mismo.
- Para determinar el valor de la fuerza que se quiera aplicar, se utilizará la tabla de fuerza vs deformación suministrada.
- Se hará girar en sentido antihorario el volante de aplicación de carga a una velocidad moderada y constante, esto con el afán de no exceder el valor de la fuerza al que se quiere llegar.
- Una vez que se alcance el valor de deformación en la barra deflectora, se anotarán los datos y se verificarán las lecturas del adquisidor que se mostrarán en la pantalla del ordenador.
- Se apagará el ordenador y se desconectará el adquisidor de datos.
- Se quitará la carga de la probeta de manera lenta hasta que está ya no esté tensa.
- Se desmontarán las mordazas superiores y se quitará la probeta.
- Se repiten los pasos anteriores para la probeta de placa delgada sin concentrador

**Tabla 62-3:** Cargas aplicadas a la probeta tabuladas del ensayo

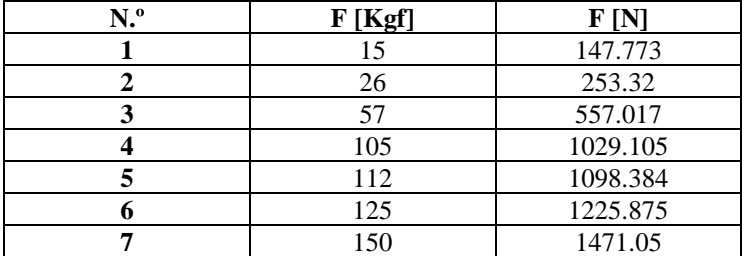

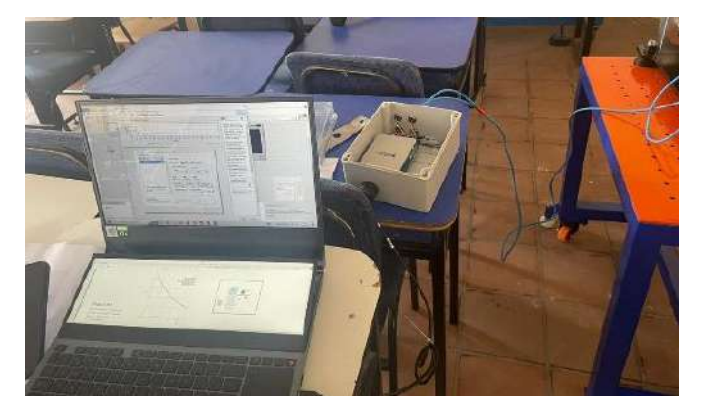

**Ilustración 223-3:** Desarrollo de la práctica, lectura de datos **Realizado por:** Aldas W. y Lalón C. 2023

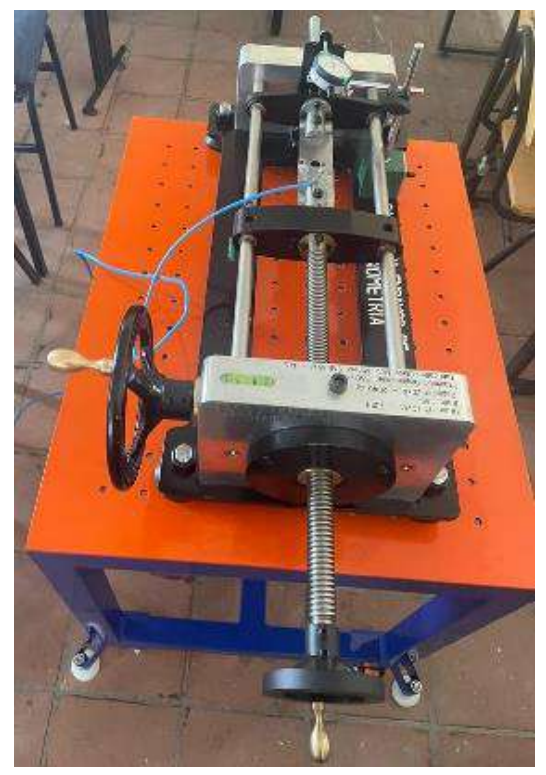

**Ilustración 224-3:** Desarrollo de la práctica, aplicación de carga **Realizado por:** Aldas W. y Lalón C. 2023

# *3.14.5. Datos obtenidos*

Los datos obtenidos a través de la medición realizada por las galgas extensiométricas se visualizan en la casilla Numeric como se observa en la ilustración 229-3, en la configuración de LabVIEW antes generada. Y la toma de mediciones tanto de la probeta con concentrador de esfuerzo y sin

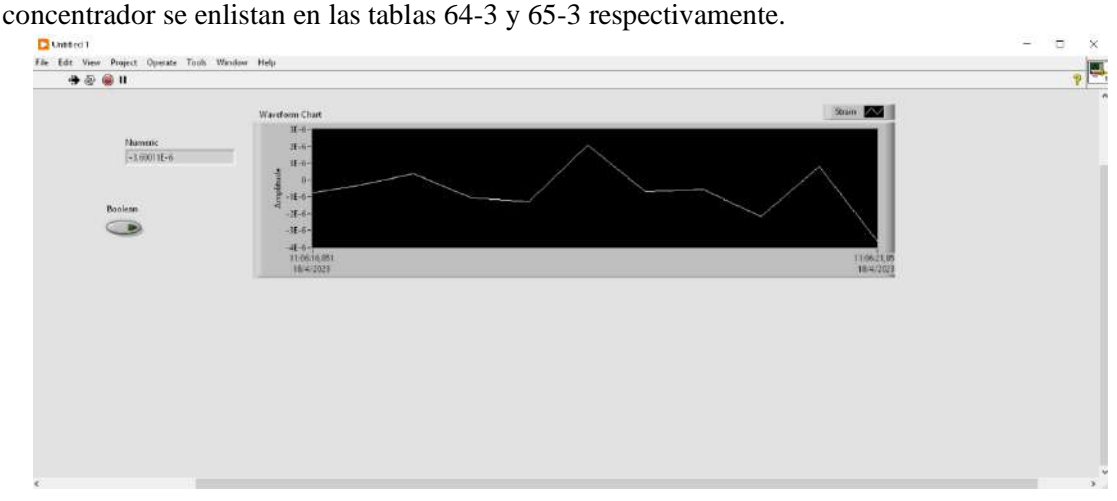

**Ilustración 225-3:** Ventana de visualización de deformaciones **Realizado por:** Aldas W. y Lalón C. 2023

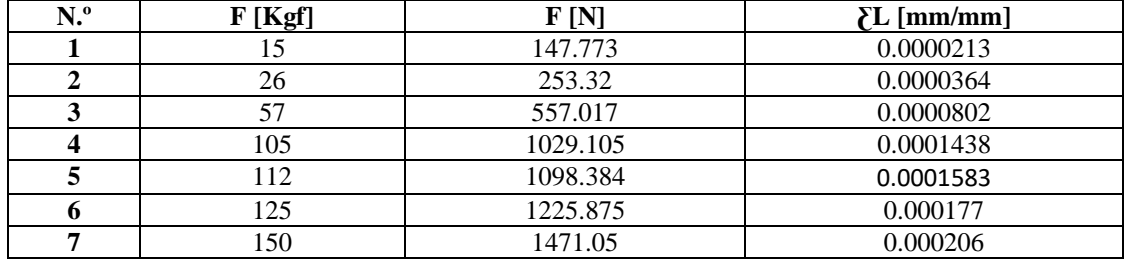

**Tabla 63-3:** Deformación unitaria medida por medio de las galgas extensiométricas con cargas aplicadas a la probeta rectangular

**Realizado por:** Aldas W. y Lalón C. 2023

**Tabla 64-3:** Deformación unitaria medida por medio de las galgas extensiométricas con cargas aplicadas a la probeta rectangular con agujero transversal

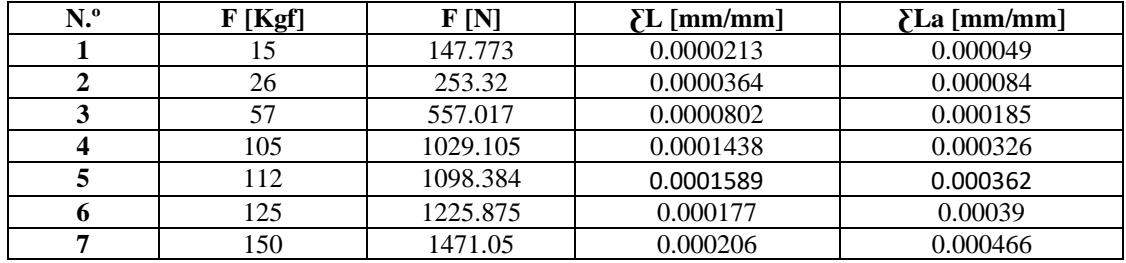

**Realizado por:** Aldas W. y Lalón C. 2023

#### *3.14.6. Datos calculados*

# *3.14.6.1. Cálculos de la probeta rectangular*

El área de la probeta rectangular (A) se calcula por medio de la ecuación (666). Si se analiza la probeta con las cargas a de tracción (*Ft*) ver tabla 63-3, el cálculo del esfuerzo axial (*σ*) se realiza mediante la ecuación (670), la deformación unitaria ( $\epsilon$ ). se calcula por medio de la ecuación (671):

$$
Si Ft = 1011.89 N
$$
  
\n
$$
\sigma = \frac{F_t}{A} = \frac{1011.89}{36.45}
$$
 *Ec.* (670)  
\n
$$
\sigma = 27.761 MPa
$$

$$
\Sigma = \frac{\sigma}{E} = \frac{27.761}{193000}
$$
 *Ec.* (671)  

$$
\Sigma = 1438.396E^{-7} \, mm/mm
$$

Los valores de esfuerzo, deformación calculados de manera teórica se encuentran en la siguiente tabla 66-3.

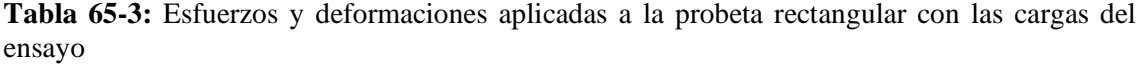

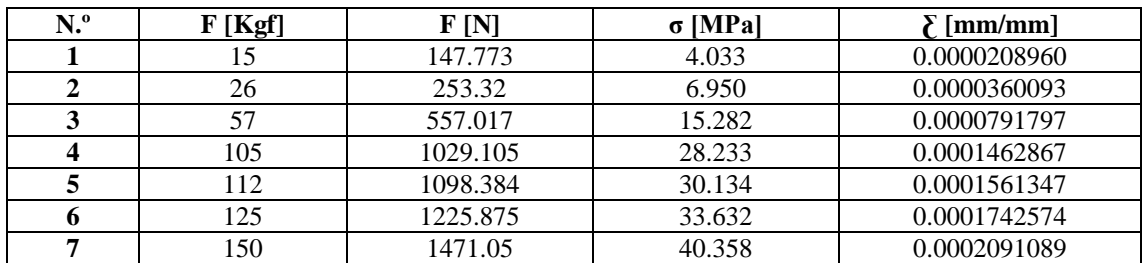

Los valores de la tabla 66-3 el esfuerzo y la deformación unitaria se tabula en función de la fuerza de ensayo utilizando las ecuaciones (666, 670 y 671) respectivamente.

#### *3.14.6.2. Cálculos de la probeta rectangular con agujero transversal*

Si se analiza la probeta con las cargas a de tracción (*Ft*) ver tabla 63-3, el esfuerzo axial (*σ*) se calcula mediante la ecuación (672), el esfuerzo axial en A siendo este el máximo (*σmáx*) se calcula mediante la ecuación (673), la deformación unitaria en A ( $_{\xi A}$ ).se calcula por medio de la ecuación (674):

$$
Si F_t = 1011.89 N
$$
  
\n
$$
σ = \frac{F_t}{A}
$$
 *Ec.* (672)  
\n
$$
σ = \frac{1011.89}{25.515}
$$
  
\n
$$
σ = 39.659 MPa
$$
  
\n
$$
σ_{m\acute{a}x} = K_t * σ
$$
 *Ec.* (673)  
\n
$$
σ_{m\acute{a}x} = 2.35756(39.659)
$$
  
\n
$$
σ_{m\acute{a}x} = 93.498 MPa
$$
  
\n
$$
ε_A = \frac{σ_{m\acute{a}x}}{E}
$$
 *Ec.* (674)  
\n
$$
ε_A = \frac{93.498}{193000}
$$
  
\n
$$
ε_A = 484.444E^{-6} mm/mm
$$

**Tabla 66-3:** Esfuerzos y deformaciones aplicadas a la probeta rectangular con agujero transversal en el punto A con las cargas del ensayo

| N <sup>o</sup> | F[Kgf] | F[N]     | $\sigma$ [MPa] | $\sigma$ máx [MPa] | $\sum A$ [mm/mm] |
|----------------|--------|----------|----------------|--------------------|------------------|
|                | 15     | 147.773  | 4.033          | 13.583             | 0.000070376      |
|                | 26     | 253.32   | 6.950          | 23.407             | 0.000121277      |
|                | 57     | 557.017  | 15.282         | 51.468             | 0.000266673      |
|                | 105    | 1029.105 | 28.233         | 95.088             | 0.000492685      |
|                | 112    | 1098.384 | 30.134         | 101.490            | 0.000525853      |
|                | 125    | 1225.875 | 33.632         | 113.270            | 0.000586889      |
|                | 150    | 1471.05  | 40.358         | 135.924            | 0.000704267      |

**Realizado por:** Aldas W. y Lalón C. 2023

Los valores de la tabla 67-3 el esfuerzo máximo y la deformación unitaria en el punto A se tabula en función de la fuerza de ensayo utilizando las ecuaciones (673, 674) respectivamente. El esfuerzo axial en C siendo este el mínimo (*σmín*) se calcula mediante la ecuación (675), la deformación unitaria en C (*ƹC*).se calcula por medio de la ecuación (676):

$$
\sigma_{min} = K_c * \sigma
$$
\n
$$
\sigma_{min} = 0.86(39.659)
$$
\n
$$
\sigma_{min} = 34.106 \, MPa
$$
\n
$$
\epsilon_c = \frac{\sigma_{min}}{E}
$$
\n
$$
Ec. (676)
$$

$$
\Sigma_C = \frac{34.106}{193000}
$$

$$
\Sigma_C = 176.717E^{-6} \, mm/mm
$$

**Tabla 67-3:** Esfuerzos y Deformaciones aplicadas a la probeta rectangular con agujero transversal en el punto C con las cargas del ensayo

| N. <sup>o</sup>             | F[Kgf]                                 | F[N]     | $\sigma$ [MPa] | σmín [MPa] | $\sum$ [mm/mm] |
|-----------------------------|----------------------------------------|----------|----------------|------------|----------------|
|                             |                                        | 147.773  | 4.033          | 4.955      | 0.0000256722   |
|                             | 26                                     | 253.32   | 6.950          | 8.538      | 0.00004424     |
|                             | 57                                     | 557.017  | 15.282         | 18.775     | 0.0000972779   |
|                             | 105                                    | 1029.105 | 28.233         | 34.687     | 0.000179724    |
|                             | 112                                    | 1098.384 | 30.134         | 37.022     | 0.000191823    |
| 6                           | 125                                    | 1225.875 | 33.632         | 41.319     | 0.000214088    |
| $\mathbf{r}$ , $\mathbf{r}$ | 150<br>$111 \t{tri}$ $12 \t{i}$ $2022$ | 1471.05  | 40.358         | 48.583     | 0.000256905    |

**Realizado por:** Aldas W. y Lalón C. 2023

Los valores de la tabla 68-3 el esfuerzo mínimo y la deformación unitaria en C se tabula en función de la fuerza de ensayo utilizando las ecuaciones (675,676) respectivamente. El esfuerzo axial en B (*σB*) se calcula mediante la ecuación (677), la deformación unitaria en B (*ƹB*), se calcula por medio de la ecuación (678):

$$
\sigma_B = -\sigma \qquad \qquad Ec. \tag{677}
$$

$$
\sigma_B = -39.659
$$
  
\n
$$
\Sigma_B = \frac{|\sigma_B|}{E}
$$
  
\n
$$
\Sigma_B = \frac{|39.659|}{193000}
$$
  
\nEc. (678)

$$
\varepsilon_c=205.485\mathrm{E}^{-6}\,mm/mm
$$

**Tabla 68-3:** Esfuerzos y Deformaciones aplicadas a la probeta rectangular con agujero transversal en el punto B con las cargas del ensayo

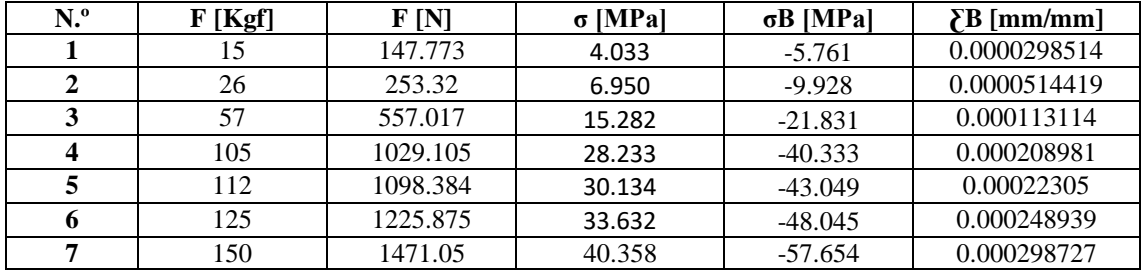

**Realizado por:** Aldas W. y Lalón C. 2023

Los valores de la tabla 68-3 el esfuerzo y la deformación unitaria en el punto B se tabula en función de la fuerza de ensayo utilizando las ecuaciones (677,678) respectivamente.

## *3.14.7. Datos obtenidos por simulación*

Los datos que se presenta a continuación son el resultado de la validación mediante software ANSYS, estos serán posteriormente utilizados en el cálculo del porcentaje de error para la validación de los datos obtenidos.

Para el inicio de la simulación se deberá aplicar los mismos pasos de las secciones 3.9.1 y 3.9.2, pero con la variación de que en este caso se deberá configurar las características del acero inoxidable AISI 304 l, para las probetas rectangulares.

### *3.14.7.1. Mallado de probetas rectangulares*

La calidad del mallado que se obtendrá será de, al menos, un valor de 0.2. Al aplicar el mallado automático, la calidad de este será de 0.42 para la probeta rectangular y de 0.51 para la probeta rectangular con concentrador. Esto permitirá que los resultados obtenidos para cada probeta sean los más cercanos a los valores reales en todos los puntos de las superficies de cada elemento.

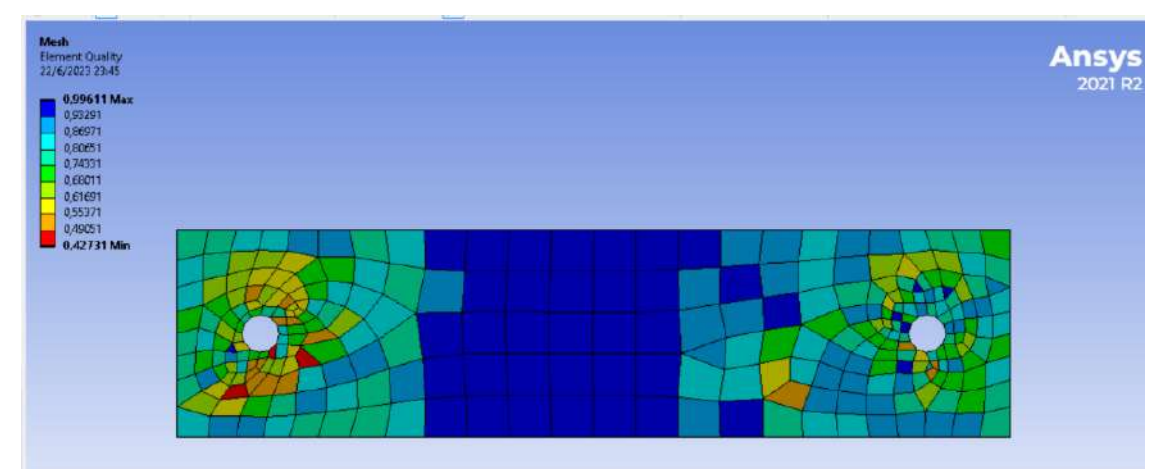

**Ilustración 226-3:** Mallado de la probeta rectangular **Realizado por:** Aldas W. y Lalón C. 2023

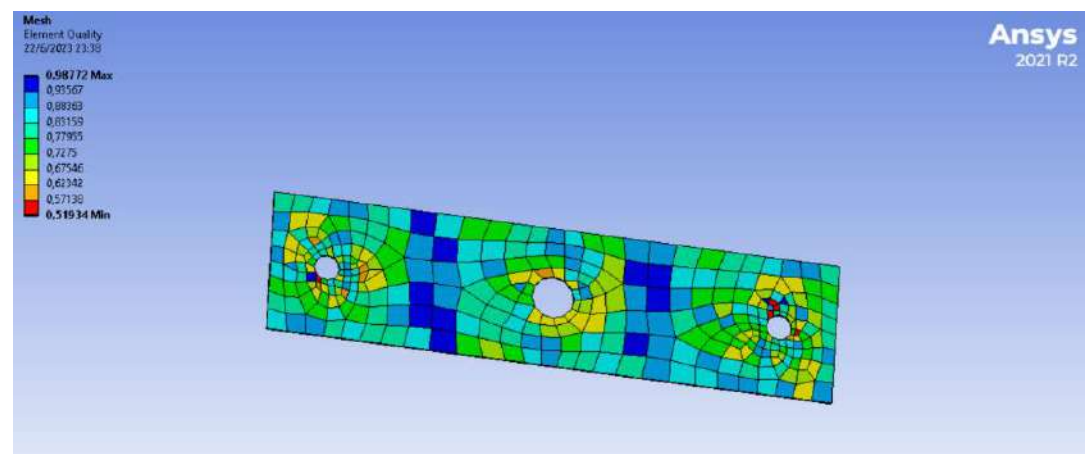

 **Ilustración 227-3:** Mallado de la probeta rectangular con concentrador  **Realizado por:** Aldas W. y Lalón C. 2023

# *3.14.7.2. Condiciones y cargas aplicadas en ANSYS*

Las cargas tabuladas en la tabla 63-3, se utilizan para simular el comportamiento de las probetas en el software ANSYS además de la condición Fixed Support en una extrema de la probeta, y las cargas se aplicarán en el extremo opuesto y deberán ser ingresadas como Tabular Data, para asi incorporar todos los valores de las cargas en una sola simulación, de esta manera los valores obtenidos de las simulaciones se presentan a continuación.

Los valores de las fuerzas aplicadas se presentan en las ilustraciones 232-3 y 233-3.

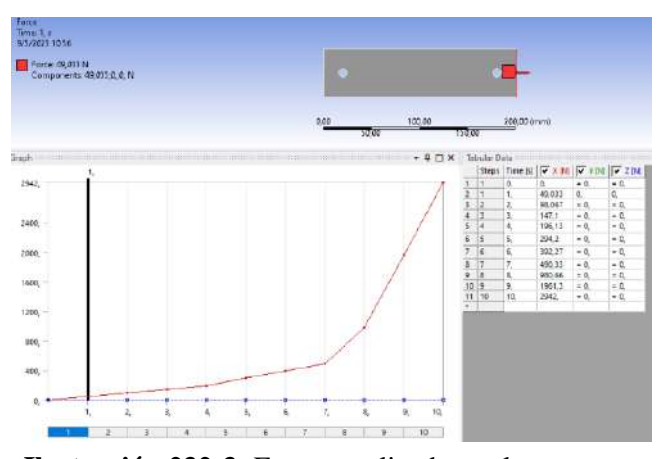

**Ilustración 232-3:** Fuerzas aplicadas en la simulación a la probeta rectangular **Realizado por:** Aldas W. y Lalón C. 2023

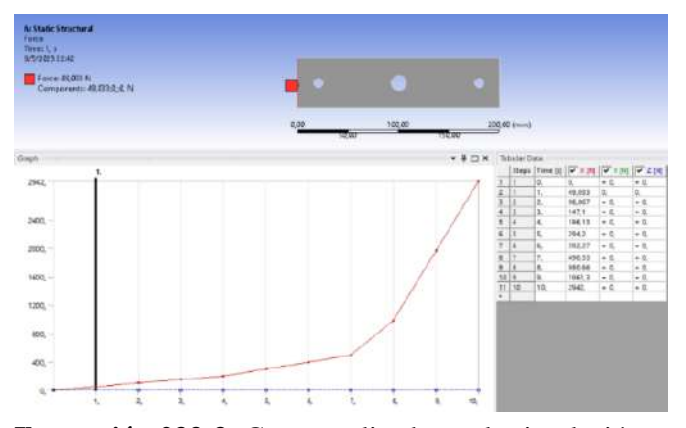

**Ilustración 233-3:** Cargas aplicadas en la simulación a la probeta con agujero transversal **Realizado por:** Aldas W. y Lalón C. 2023

Los valores de esfuerzo y deformación obtenidos luego de simular las probetas rectangulares se presentan a continuación, con estos valores es posible calcular de manera aproximada el valor de concentrador de esfuerzo.

En la ilustración 234-3, se indica los valores de esfuerzo correspondientes a la placa rectangular:

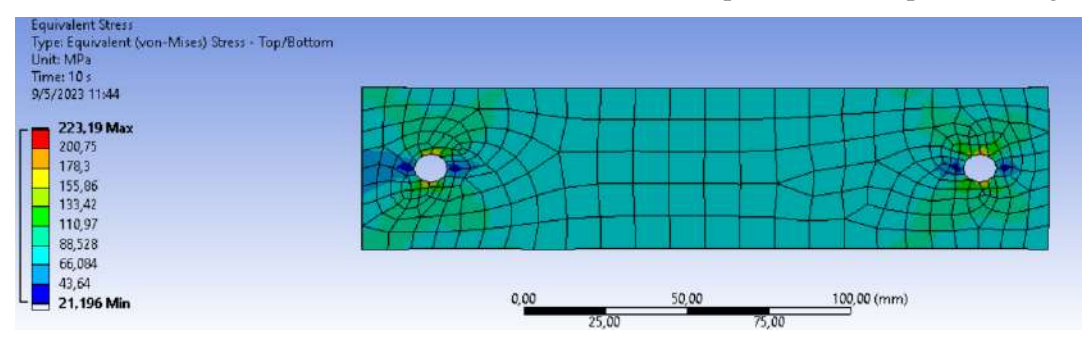

**Ilustración 228-3:** Esfuerzos en la probeta rectangular **Realizado por:** Aldas W. y Lalón C. 2023

*<sup>3.14.7.3.</sup> Esfuerzos y deformaciones obtenidas en ANSYS*

A continuación, en la ilustración 235-3, se muestran los valores correspondientes a los esfuerzos en la placa rectangular con agujero transversal:

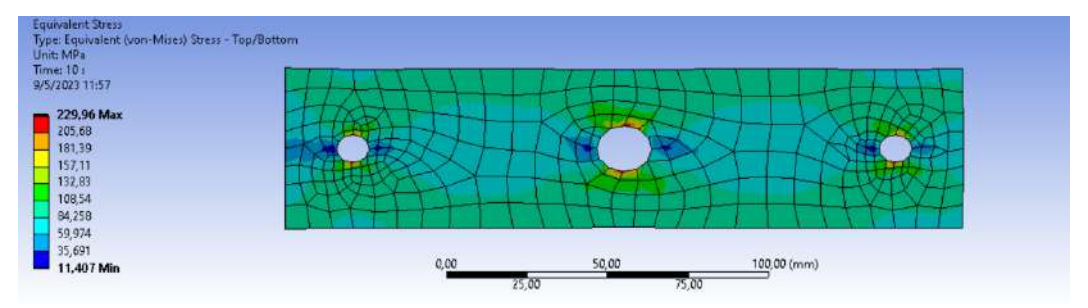

**Ilustración 229-3:** Esfuerzos en la probeta rectangular con agujero transversal **Realizado por:** Aldas W. y Lalón C. 2023

En la ilustración 236-3, se indica los valores de las deformaciones correspondientes a la placa

rectangular con agujero transversal:

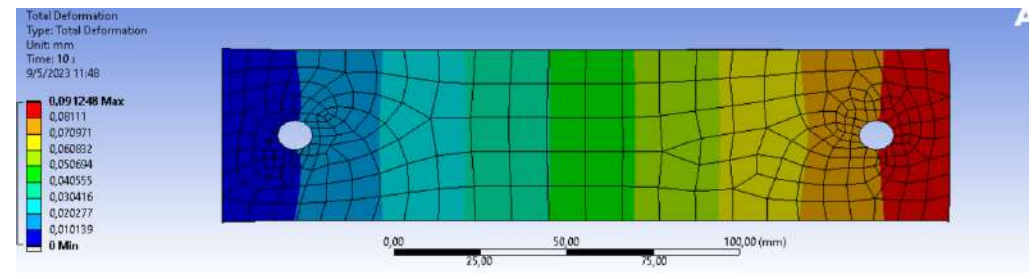

**Ilustración 230-3:** Deformaciones en la probeta rectangular **Realizado por:** Aldas W. y Lalón C. 2023

A continuación, en la ilustración 237-3, se muestran los valores correspondientes a la deformación en la placa rectangular con agujero transversal:

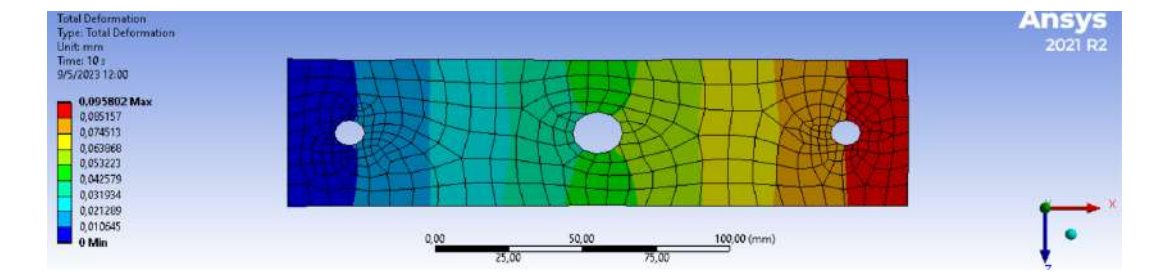

**Ilustración 231-3:** Deformaciones en la probeta rectangular con agujero transversal **Realizado por:** Aldas W. y Lalón C. 2023

#### *3.14.8. Comparación y validación de datos*

La comparación y validación de datos se realizará para verificar si los datos obtenidos durante la práctica son coherentes y precisos. Esto se lo hará comparando los valores obtenidos durante la práctica con los valores teóricos calculados, utilizando el coeficiente de correlación.

Para realizar la comparación y validación de resultados, se deberán seguir los siguientes pasos:

• Calcular el coeficiente de correlación: el coeficiente de correlación medirá la relación entre los valores medidos y los valores teóricos. Un coeficiente de correlación cercano a 1 indicará que los valores medidos están altamente correlacionados con los valores teóricos, lo que sugiere que los resultados son precisos y coherentes.

- Verificar los errores sistemáticos: se verificarán los errores sistemáticos, que son aquellos que se producen debido a una falla en el equipo o en el procedimiento de medición. Se podrán identificar mediante la comparación de los valores medidos en diferentes puntos de la probeta y ver si hay una tendencia en los valores obtenidos.
- Comparar con resultados previos: si se han realizado experimentos similares en el pasado, se podrán comparar los resultados obtenidos durante la práctica con los resultados anteriores para verificar si hay una consistencia en los datos.

En general, la comparación y validación de resultados en el desarrollo de la práctica será una tarea crítica para determinar la confiabilidad de los datos obtenidos. Si se identifican errores o discrepancias en los resultados, se deberán realizar ajustes y mejoras en el proceso de medición para garantizar la precisión de los datos futuros.

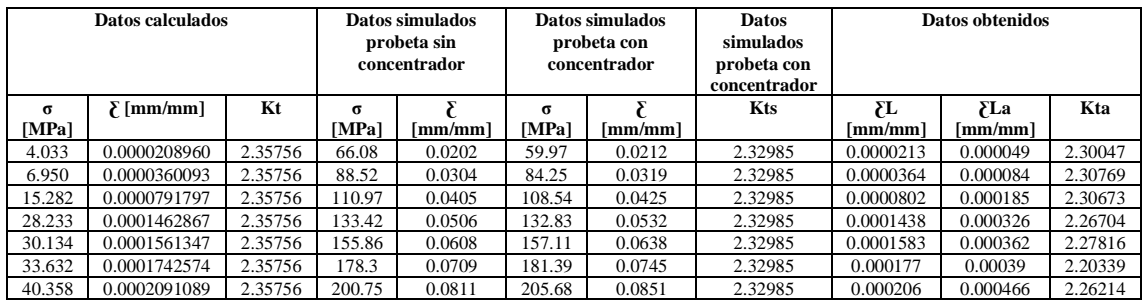

**Tabla 69-3:** Tabla de comparación de datos calculados, simulados y obtenidos

**Realizado por:** Aldas W. y Lalón C. 2023

La tabla 69-3, nos permitirá realizar el cálculo del porcentaje de error al relacionar los valores de los concentradores de tensión: calculados, simulados y adquiridos. Estos cálculos se presentan a continuación.

# *3.14.8.1. Cálculo del porcentaje de error probeta rectangular*

Es importante tener en cuenta que el porcentaje de error no indica si la medición es buena o mala, sino que simplemente indica la diferencia relativa entre el valor obtenido y el valor calculado. Por lo tanto, es importante interpretar el porcentaje de error en función de las tolerancias y especificaciones requeridas para la medición o el experimento en cuestión.

A partir de la tabla 65-3 se calculó el porcentaje de error (*%*e) usando la ecuación (a) con los valores calculados de la deformación unitaria (*ƹ*).

$$
\%e_i = \frac{|\Sigma_i - \Sigma L_i|}{\Sigma L_i} * 100\%
$$
\n
$$
\%e_1 = \frac{|0.0000210058 - 0.0000213|}{0.0000213} * 100\%
$$
\n
$$
\%e_1 = 1.38
$$
\n
$$
Ec. (679)
$$

| F[Kgf] | F[N]     | [mm/mm]      | $\{L \text{ [mm/mm]}\}$ | $\%$ e |
|--------|----------|--------------|-------------------------|--------|
| 15     | 147.773  | 0.0000208960 | 0.0000213               | 1.90   |
| 26     | 253.32   | 0.0000360093 | 0.0000364               | 1.07   |
| 57     | 557.017  | 0.0000791797 | 0.0000802               | 1.27   |
| 105    | 1029.105 | 0.0001462867 | 0.0001438               | 1.73   |
| 112    | 1098.384 | 0.0001561347 | 0.0001589               | 1.74   |
| 125    | 1225.875 | 0.0001742574 | 0.000177                | 1.55   |
| 150    | 1471.05  | 0.0002091089 | 0.000206                | 1.51   |
|        |          |              |                         |        |

**Tabla 70-3:** Error porcentual comparado a las deformaciones unitarias de la probeta rectangular

**Realizado por:** Aldas W. y Lalón C. 2023

Los valores de la tabla 70-3, el error porcentual se tabula en función de la fuerza de ensayo utilizando la ecuación (679).

#### *3.14.8.2. Cálculo del porcentaje de error probeta rectangular con agujero transversal*

En el ensayo de tracción de la probeta rectangular con agujero transversal se aplicarán las mismas cargas a tracción (Ft) ver tabla 62-3. De esta forma, se precisará determinar la deformación unitaria leída (*ƹL*) con las galgas extensiométricas con las distintas cargas, las cuales se registraron en la tabla 72-3.

**Tabla 71-3:** Deformación unitaria medida por medio de las galgas extensiométricas con cargas aplicadas a la probeta rectangular con agujero transversal

| N <sup>o</sup> | F[Kgf] | F[N]     | $\mathbb{E}$ [mm/mm] | $\sum_{\alpha}$ [mm/mm] |
|----------------|--------|----------|----------------------|-------------------------|
|                | 15     | 147      | 0.0000213            | 0.000049                |
|                | 26     | 253.32   | 0.0000364            | 0.000084                |
|                | 57     | 557.017  | 0.0000802            | 0.000185                |
|                | 105    | 1029.105 | 0.0001438            | 0.000326                |
|                | 112    | 1098.384 | 0.0001589            | 0.000362                |
|                | 125    | 1225.875 | 0.000177             | 0.00039                 |
|                | 150    | 1471.05  | 0.000206             | 0.000466                |

**Realizado por:** Aldas W. y Lalón C. 2023

El valor de concentración de tensión (*Kt*) es de 2.35756. A partir de la tabla 63-3 se determina el concentrador de tensión aproximado (*Kta*) usando la ecuación (680), el error porcentual (%e) se calcula mediante la ecuación (681):

$$
Kta_{i} = \frac{\sum La_{i}}{\sum L_{i}} \qquad \qquad Ec. (680)
$$
  
\n
$$
Kta_{1} = \frac{\sum La_{1}}{\sum L_{1}} = \frac{0.000049}{0.0000213}
$$
  
\n
$$
Kta_{1} = 2.30047
$$
  
\n
$$
\%e_{i} = \frac{|Kta_{i}-K_{t}|}{K_{t}} * 100\%
$$
  
\n
$$
\%e_{1} = \frac{|2.30047 - 2.35756|}{2.35756} * 100\%
$$
  
\n
$$
\%e_{1} = 2.42
$$
  
\n
$$
\qquad \qquad
$$

| N.º | ັັ<br>F [Kgf] | ${\bf F}$ [N] | ັ<br>Kta | $\%$ e |
|-----|---------------|---------------|----------|--------|
|     | 15            | 147           | 2.30047  | 2.42   |
|     | 26            | 253.32        | 2.30769  | 2.12   |
|     | 57            | 557.017       | 2.30673  | 2.16   |
|     | 105           | 1029.105      | 2.26704  | 3.84   |
|     | 112           | 1098.384      | 2.27816  | 3.37   |
|     | 125           | 1225.875      | 2.20339  | 6.54   |
|     | <b>50</b>     | 1471.05       | 2.26214  | 4.05   |

**Tabla 72-3:** Error porcentual del concentrador de tensión comparado con las deformaciones unitarias leídas por las galgas extensiométricas para las probetas rectangulares

**Realizado por:** Aldas W. y Lalón C. 2023

Los valores de la tabla 73-3. el concentrador de tensión aproximado (*Kta*) se tabula usando la ecuación (680), el error porcentual se tabula utilizando la ecuación (681).

#### **3.15. Metodología de Costos**

Utilizando la técnica de evaluación de costos directos e indirectos se lleva a cabo un estudio detallado del valor de la máquina de ensayos para extensiometría, tomando en cuenta cada uno de sus elementos. Este proceso permite identificar los costos directamente relacionados con la fabricación y producción de la máquina, así como también aquellos costos indirectos que están relacionados con otros procesos, como el marketing o la distribución del producto. Al considerar todos estos factores, se puede obtener una visión más clara y precisa del verdadero valor de la máquina y de sus componentes individuales.

# *3.15.1. Análisis de costo del sistema mecánico*

En la sección 3.7 del sistema mecánico, se encuentra la descripción del diseño de ciertos componentes. Para calcular los costos, se incluyen todos los elementos que forman parte del sistema en cuestión. Los elementos se enumeran a continuación:

| Ítem           | Cantidad                                | Descripción          |  |  |
|----------------|-----------------------------------------|----------------------|--|--|
| 1              |                                         | <b>Banco Soporte</b> |  |  |
| $\overline{2}$ |                                         | Bancada              |  |  |
| $\overline{3}$ |                                         | Tornillo de potencia |  |  |
| 4              |                                         | Tornillo sin fin     |  |  |
| 5              |                                         | Corona               |  |  |
| 6              | 2                                       | Eje Guía             |  |  |
| 7              |                                         | Carro de carga       |  |  |
| 8              |                                         | Soporte Móvil        |  |  |
| 9              | 1                                       | Camisa Soporte       |  |  |
| 10             | 2                                       | <b>Bujes</b>         |  |  |
| 11             | $\overline{2}$                          | Tapas & Testigos     |  |  |
| 12             | 1                                       | Tapa abierta corona  |  |  |
| 13             | 4                                       | Patas Soporte        |  |  |
| 14             | 2                                       | Volantes             |  |  |
| 15             |                                         | Barra Deflectora     |  |  |
|                | Realizado por: Aldas W. y Lalón C. 2023 |                      |  |  |

 **Tabla 73-3:** Elementos del sistema mecánico

# *3.15.2. Análisis de costos del sistema eléctrico*

En la sección 3.8 correspondiente al sistema eléctrico, se encuentra la descripción de la selección de ciertos componentes. Para calcular los costos, se incluyen todos los elementos que forman parte del sistema en cuestión. Los elementos se enumeran a continuación:

| <b>Item</b> | Cantidad                                | Descripción               |  |  |
|-------------|-----------------------------------------|---------------------------|--|--|
|             |                                         | Tarjeta Micro SD          |  |  |
|             |                                         | Pack SGD-6/120-LY11 OMEGA |  |  |
|             |                                         | Conectores                |  |  |
|             |                                         | Termo fluente             |  |  |
|             |                                         | Cable                     |  |  |
|             | Realizado por: Aldas W. y Lalón C. 2023 |                           |  |  |

 **Tabla 74-3:** Elementos del sistema eléctrico

# *3.15.3. Análisis de costos de manufactura*

En la construcción, se incurrirán en costos de fabricación que comprenderán varios procesos, los cuales se describen a continuación:

 **Tabla 75-3:** Procesos de manufactura

| Item | Cantidad | Descripción  |
|------|----------|--------------|
|      |          | Mecanizado   |
|      |          | Soldadura    |
|      |          | Mano de Obra |
|      |          | Maquinaria   |

# **CAPÍTULO IV**

# **4. Resultados del diseño conceptual**

#### **4.1. Resultados de las alternativas obtenidas de la matriz morfológica**

#### *4.1.1. Resultados del análisis en el módulo 1*

Con el análisis para la solución más viable de acuerdo con las opciones que se disponía dentro

del capítulo 3, en las subsecciones 3.4.1. y 3.4.1.1. se llegó a lo siguiente.

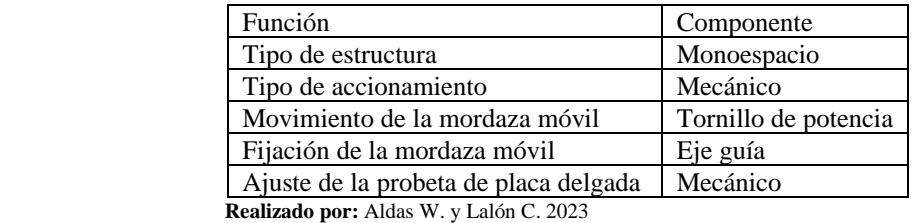

#### **Tabla 1-4:** Opciones del módulo 1

#### *4.1.2. Resultados del análisis en el módulo 2*

Con el análisis para la solución más viable de acuerdo con las opciones que se disponía dentro del capítulo 3, en las subsecciones 3.4.2. y 3.3.2.1. se llegó a lo siguiente.

| <b>Tabla 2-4:</b> Opciones del modulo 2          |                    |  |  |  |
|--------------------------------------------------|--------------------|--|--|--|
| Función                                          | Componente         |  |  |  |
| Tipo de sistema                                  | Mecánico           |  |  |  |
| Control de Movimiento                            | Manivela           |  |  |  |
| Modo de visualización                            | Palpador analógico |  |  |  |
| Galgas extensiométricas<br>Sensor de deformación |                    |  |  |  |
| Realizado por: Aldas W. y Lalón C. 2023          |                    |  |  |  |

 **Tabla 2-4:** Opciones del módulo 2

#### *4.1.3. Resultados del análisis en el módulo 3*

Con el análisis para la solución más viable de acuerdo con las opciones que se disponía dentro del capítulo 3, en las subsecciones 3.4.3. y 3.4.3.1. se llegó a lo siguiente.

 **Tabla 3-4:** Opciones del módulo 3

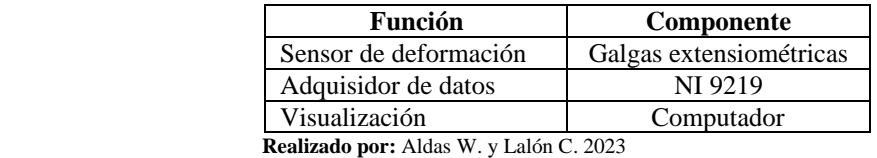

#### **4.2. Resultados de la selección de materiales y componentes**

Dentro del capítulo 3, en las subsecciones 3.5.1., hasta 3.5.5., se observa la selección de los materiales más adecuados para cada componente constitutivo de la máquina, y mediante estos se logró realizar la ficha técnica de la máquina diseñada que se detalla en la Tabla 4-4.

 **Tabla 4-4:** Materiales seleccionados para los componentes de la máquina de carga axial

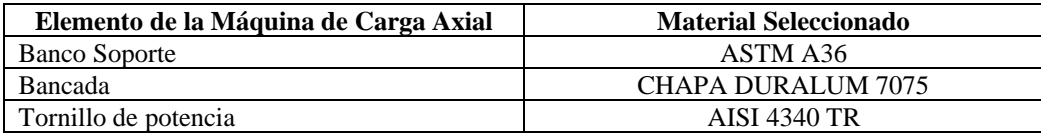

| Elemento de la Máquina de Carga Axial | <b>Material Seleccionado</b>   |
|---------------------------------------|--------------------------------|
| Corona                                | <b>BRONCE FOSFÓRICO SAE 40</b> |
| Eje Guía                              | AISI 304 h6                    |
| Carro de carga                        | ASTM A36                       |
| Soporte Móvil                         | ASTM A36                       |
| Camisa Soporte                        | <b>AISI 4340</b>               |
| <b>Bujes</b>                          | <b>BRONCE FOSFÓRICO SAE 40</b> |
| Tapas & Testigos                      | <b>BRONCE FOSFÓRICO SAE 40</b> |
| Tapa abierta corona                   | Nylon 6B Blanco                |
| Patas Soporte                         | Acetal                         |
| Volantes                              | Hierro Fundido/Acetal          |
| Barra Deflectora                      | ASTM A36                       |
| Elemento de la Máquina de Carga Axial | Material Seleccionado          |

 **Tabla 4-4:** Materiales seleccionados para los componentes de la máquina de carga axial ……………..(*Continuación*)

 **Realizado por:** Aldas W. y Lalón C. 2023

#### *4.2.1. Resultados de la selección de los componentes del sistema mecánico*

Para realizar la selección de los componentes de la máquina de carga axial, se necesitaba de la carga diseño por lo que se utilizó la carga máxima con la que sufre ruptura el material de las probetas a utilizar, por lo tanto se utilizó una carga de 20 KN y se asume dimensiones, para el cálculo de los esfuerzos y deformaciones, y se verifica que estén dentro un valor de coeficiente de seguridad permisible, realizando un proceso iterativo para en lo posible evitar un sobredimensionamiento, ya que para máquinas que son utilizadas en ensayos se necesita que no existan deformaciones o en su defecto sean aproximadamente nulas, por ende en el capítulo 3 en subsecciones 3.6.3., hasta la 3.6.12., se realizó el respectivo análisis con sus cálculos para estos componentes. Como se puede observar en la Tabla 5-4, se muestra cada uno de los componentes con su respectivo dimensionamiento. Para detalles más específicos, en la sección de anexos ir al Anexo E.

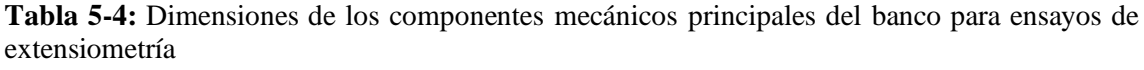

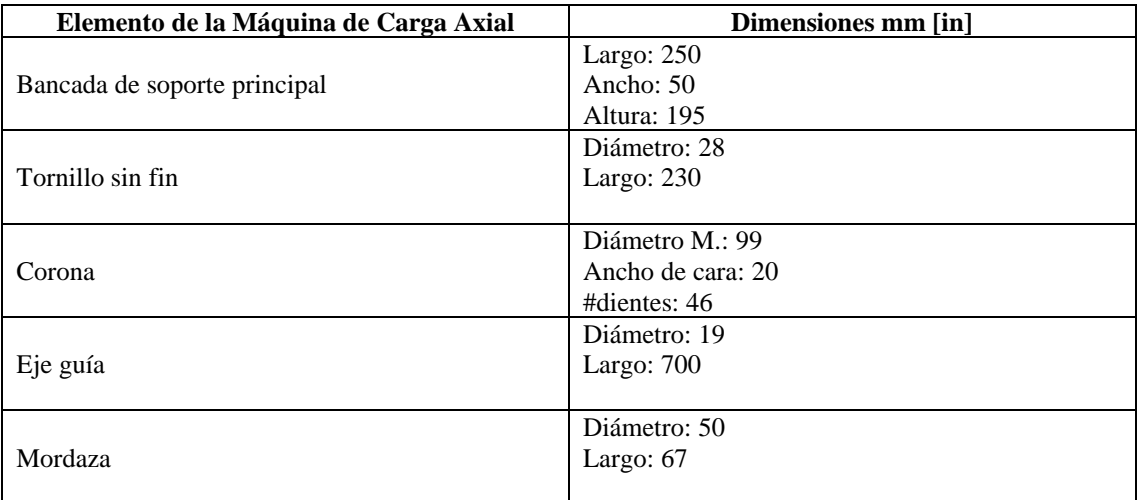

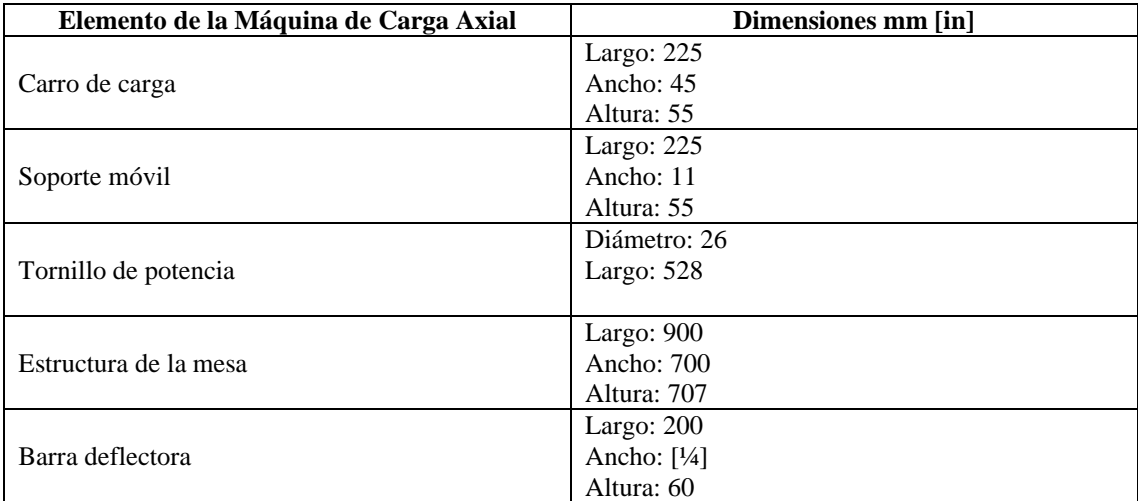

**Tabla 5-4:** Dimensiones de los componentes mecánicos principales del banco para ensayos de extensiometría (*Continuación*)

**Realizado por:** Aldas W. y Lalón C. 2023

#### *4.2.2. Resultados de la selección de los componentes del sistema eléctrico*

Para la selección de los componentes eléctricos del banco de extensiometría, en base a lo establecido dentro del capítulo 3, en la sección 3.12., se observa la selección de los materiales más adecuados para cada componente eléctrico constitutivo de la máquina, y mediante estos se logró realizar la ficha técnica de la máquina diseñada que se detalla en la Tabla 6-4.

**Tabla 6-4:** Materiales seleccionados para los componentes eléctricos de la máquina de extensiometría

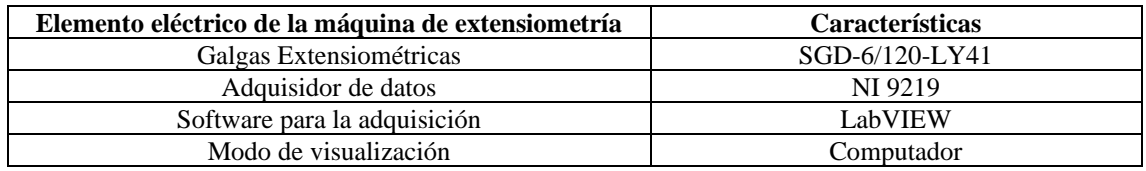

**Realizado por:** Aldas W. y Lalón C. 2023

# **4.3. Resultados de la validación en software**

Mediante la aplicación del software cad, en este caso ANSYS, fue posible lograr una validación de los distintos elementos diseñados y conocer de una manera próxima su comportamiento durante el funcionamiento y utilización en el ensayo de extensiometría.

#### *4.3.1. Resultados obtenidos de la validación de tornillo sin fin y corona*

De acuerdo con la subsección 3.7.3, en donde se desarrolla los cálculos para el diseño en resistencia mecánica de la corona y el sin fin, es necesario mediante el programa de validación comparar los valores de deformación asi como el valor del coeficiente de seguridad de los elementos.

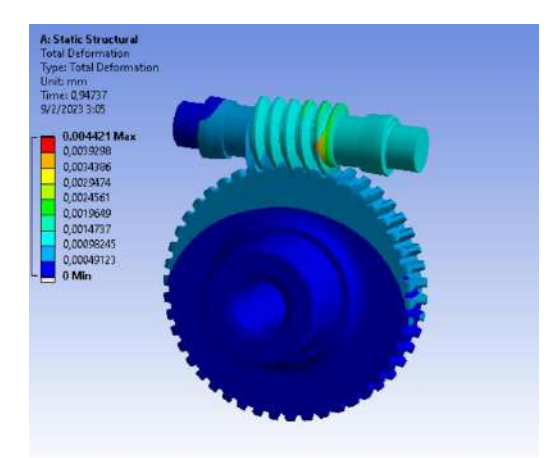

**Ilustración 1-4:** Validación de deformación para sin fin y corona **Realizado por:** Aldas W. y Lalón C. 2023

Con los valores obtenidos se procede a realizar la siguiente tabla de comparación y validación.

 **Tabla 7-4: Valores de comparación corona y sin fin**

| <b>Parámetros</b> | <b>Resultado Analítico</b> | <b>Resultado ANSYS</b> | $%$ Error |
|-------------------|----------------------------|------------------------|-----------|
| Factor Seguridad  | 12.149                     | 2.256                  | 4.769     |
| Deformación       | 0.0627                     | 0.004                  | ---       |

Al realizar el cálculo manual se observa que la deformación máxima permisible en el diente es de 0.0627. En comparación con la deformación máxima obtenida en la simulación, que es de 0.004, por ende, estamos dentro del rango permitido. Por lo tanto, se espera que la corona no presente problemas debido a la deformación.

#### **4.4.Análisis de resultados del ensayo de carga axial**

#### *4.4.1. Práctica de extensiometría*

La práctica de extensiometría se desarrolló aplicando las fuerzas tabuladas en la tabla 63-3, mismas que las puede apreciar en el equipo de visualización con mayor precisión para el observador, se aplica la carga con una velocidad constante en el volante de carrera lenta con la finalidad de no ejercer mayores esfuerzos por desplazamiento por velocidades no controladas, como se ha determinado no se debe superar las 10 RPM recomendadas en el cálculo para un correcto ensayo apegándonos a la norma ASTM E8.

La adquisición de datos mismos que se visualizan en el programa que se interpretan a través del NI 9219 por las señales emitidas por las galgas establecemos deformaciones unitarias en las mismas que se comparan con los cálculos y asi determinando el porcentaje de exactitud comparado con el calculado y el tabulado. Resultados presentes en la tabla 72-3, datos que fueron obtenidos en la práctica de la comparación de probetas rectangular y rectangular con agujero transversal con la finalidad de determinar el valor de concentrador de tensión.

# *4.4.2. Valores obtenidos en ANSYS*

En el ensayo de tracción de la probeta plana rectangular y de la probeta rectangular con agujero transversal se aplicarán las mismas cargas a tracción (*Ft*) ver tabla 63-3. De esta forma, se precisará determinar los esfuerzos (*σ)* y así encontrar el valor de concentrador de tensión simulado (*Kts*)

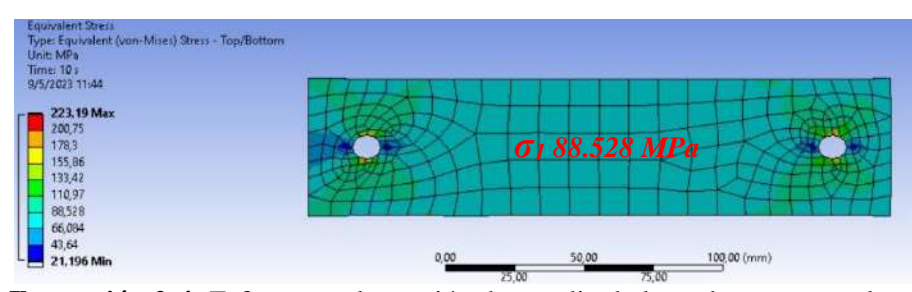

 **Ilustración 2-4:** Esfuerzo en la sección de estudio de la probeta rectangular  **Realizado por:** Aldas W. y Lalón C. 2023

De la ilustración 2-4 que corresponde a la simulación de la probeta rectangular, se determina valores de esfuerzo uniforme (*σ1*) de 88.528 MPa, en la sección de análisis donde ha sido colocada la galga extensiométrica.

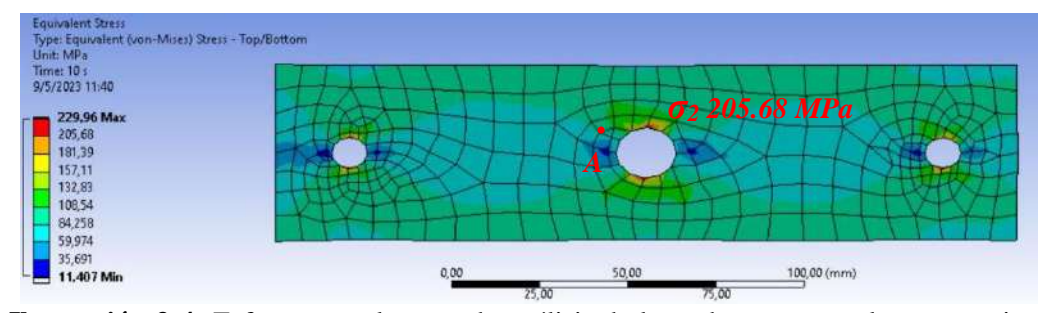

**Ilustración 3-4:** Esfuerzo en el punto de análisis de la probeta rectangular con agujero transversal **Realizado por:** Aldas W. y Lalón C. 2023

De la ilustración 3-4, que corresponde a la simulación de la probeta rectangular con agujero transversal se determina valores de esfuerzo ( $\sigma$ <sub>2</sub>) de 205.68 que se ubica en el punto crítico (A) del concentrador de esfuerzo. El concentrador de tensión simulado (*Kts*) se obtiene por medio de la ecuación (a):

$$
K_{ts} = \frac{\sigma_2}{\sigma_1}
$$
 *Ec. (a)*  

$$
K_{ts} = \frac{205.68}{88.28}
$$
  

$$
K_{ts} = 2.32985 MPa
$$

El error porcentual (*%e*) de los valores de concentrador de esfuerzo, se calcula por medio de la ecuación (b), dicho error es la comparativa entre el valor del concentrador de tensión (*Kt*) de 2.35756 y el contador simulado (*Kts*).

$$
\%e = \frac{|K_{ts} - K_t|}{K_t} * 100\%
$$
 *Ec.* (*b*)

$$
\%e = \frac{|2.32985 - 2.32985|}{2.32985} \times 100\%
$$

$$
\%e = 1.7\%
$$

A partir de la tabla 72-3 el error porcentual (*%e*) se calcula mediante la ecuación (c), estos errores corresponden al del concentrador de tensión aproximado (*Kta*) y el concentrador simulado (*Kts*).

$$
\%e_i = \frac{|Kta_i - K_{ts}|}{K_{ts}} * 100\%
$$
\n
$$
\%e_1 = \frac{|2.30047 - 2.32985|}{2.32985} * 100\%
$$
\n
$$
\%e_1 = 1.26
$$
\nEc. (c)

**Tabla 8-4:** Error porcentual del valor de concentrador de tensión con valores aproximado y tabulado para las probetas rectangulares con agujero transversal

| N <sup>o</sup> | F [Kgf] | F[N]     | Kta     | $\%$ e |
|----------------|---------|----------|---------|--------|
|                |         | 147      | 2.30047 | 1.26   |
|                | 26      | 253.32   | 2.30769 | 0.95   |
|                | 57      | 557.017  | 2.30673 | 0.99   |
|                | 105     | 1029.105 | 2.26704 | 2.22   |
|                | 112     | 1098.384 | 2.27816 | 2.21   |
|                | 125     | 1225.875 | 2.20339 | 5.42   |
|                | 150     | 1471.05  | 2.26214 | 2.9    |

**Realizado por:** Aldas W. y Lalón C. 2023

Los valores de la tabla 8-4, el error porcentual se tabula utilizando la ecuación (c).

**Tabla 9-4:** Error porcentual comparado a las deformaciones unitarias de la probeta rectangular

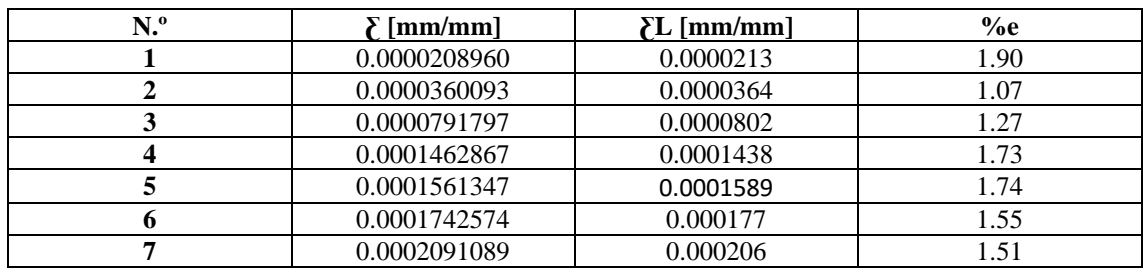

**Realizado por:** Aldas W. y Lalón C. 2023

**Tabla 10-4:** Error porcentual del concentrador de tensión comparado con las deformaciones unitarias leídas por las galgas extensiométricas

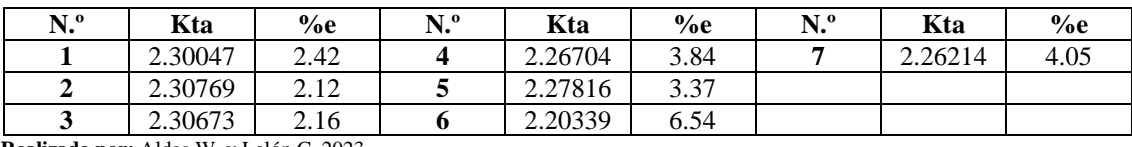

**Realizado por:** Aldas W. y Lalón C. 2023

Como resultado se puede obtener que en función de la ilustración 180-3 del valor del concentrador a tensión (*Kt)* según la ecuación de (Pilkey, Peterson 1997), donde que por la geometría de la probeta se determinó un valor de 2.35756, los resultados tabulados en la tabla 16-4, que se obtuvo durante la aplicación de distintas cargas determina errores porcentuales (%e ) menores al 10%. Estos valores se presentan ya que la galga extensiométrica ubicada en el punto A es una deformación unitaria equivalente al área de contacto de la celda en la que se distribuye toda la

medición de la galga determinando asi que no se encuentra su desviación y su esfuerzo máximo en el punto tangente A del esfuerzo máximo.

# **4.5.Resultados del análisis de costos de los elementos seleccionados**

# *4.5.1. Resultados de costos para el sistema mecánico*

Como resultado del conjunto de elementos que conforman el sistema mecánico analizado en el capítulo 3 en sus respectivas subsecciones de selección de material, se muestra los valores de cada uno de los elementos.

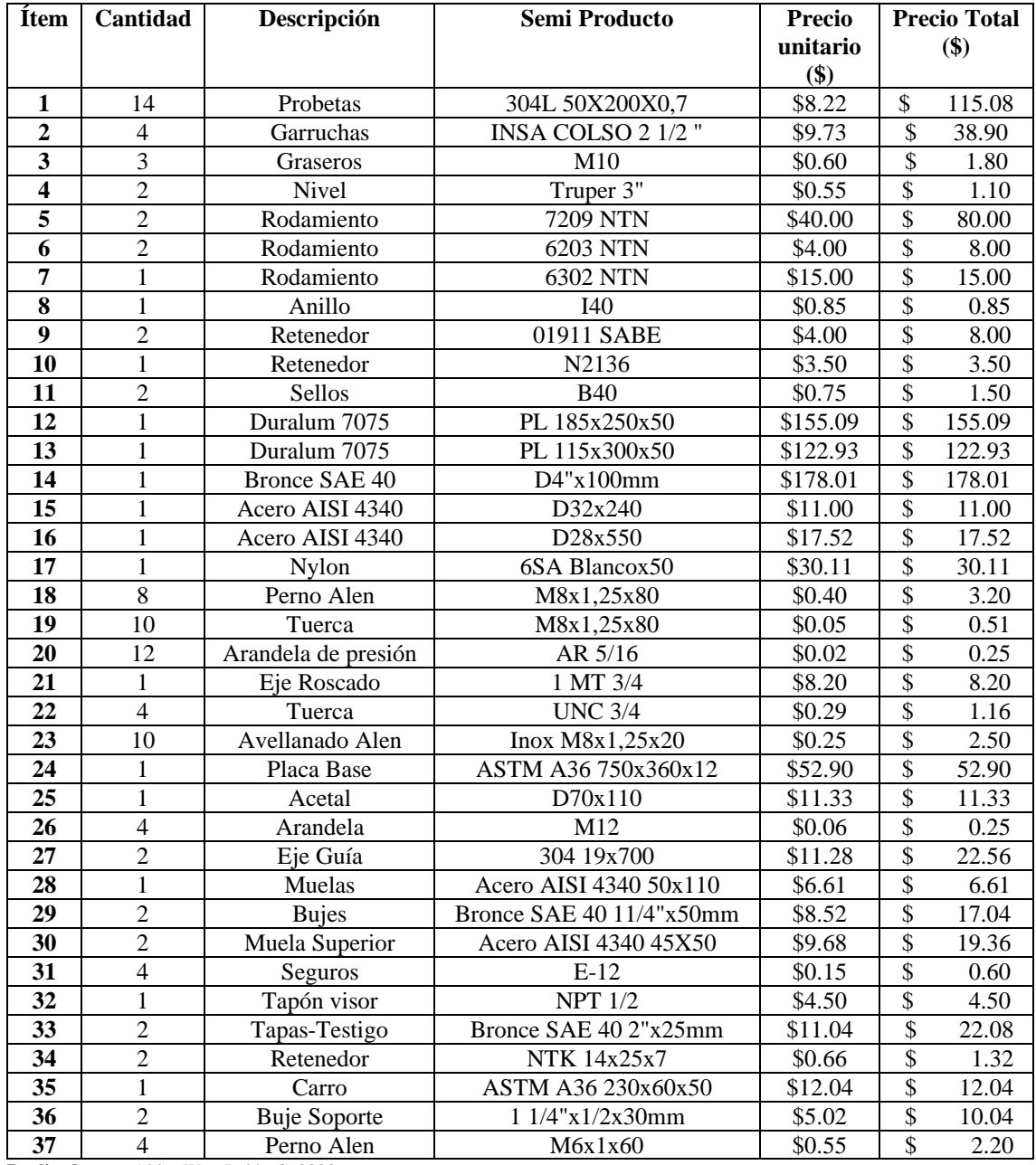

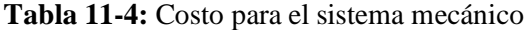

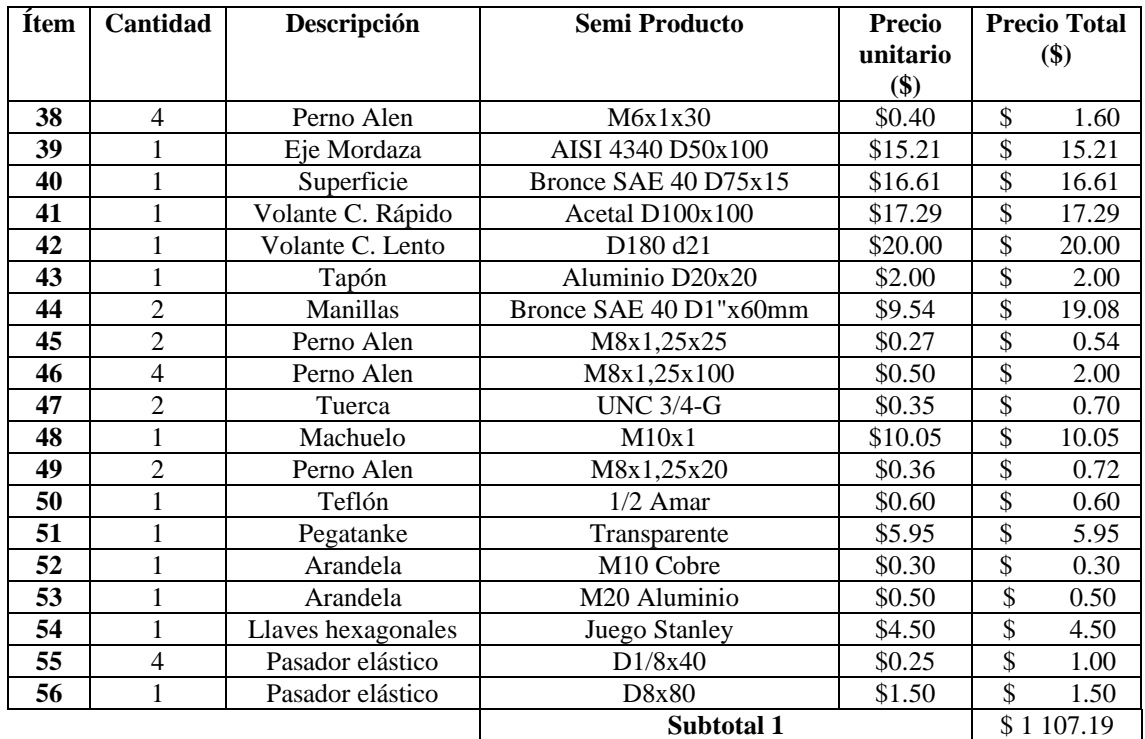

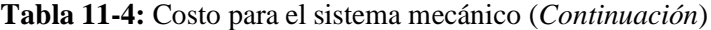

**Realizado por:** Aldas W. y Lalón C. 2023

# *4.5.2. Resultados de costos para el sistema eléctrico*

**Tabla 12-4:** Costo para el sistema eléctrico

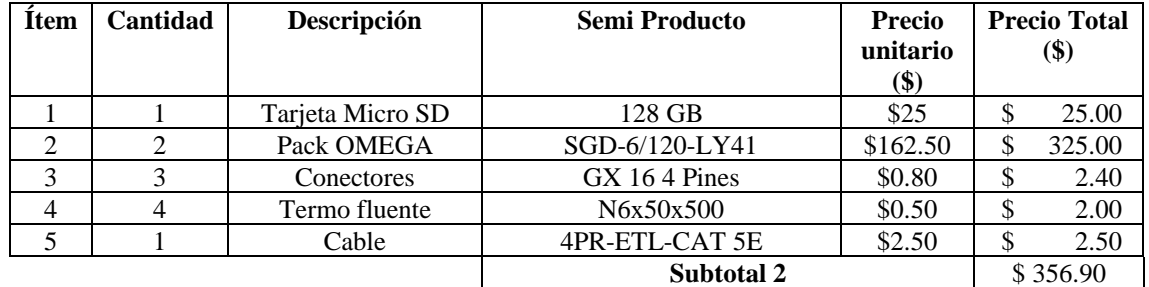

**Realizado por:** Aldas W. y Lalón C. 2023

# *4.5.3. Resultados de costos para la manufactura*

 **Tabla 13-4:** Costos para manufactura

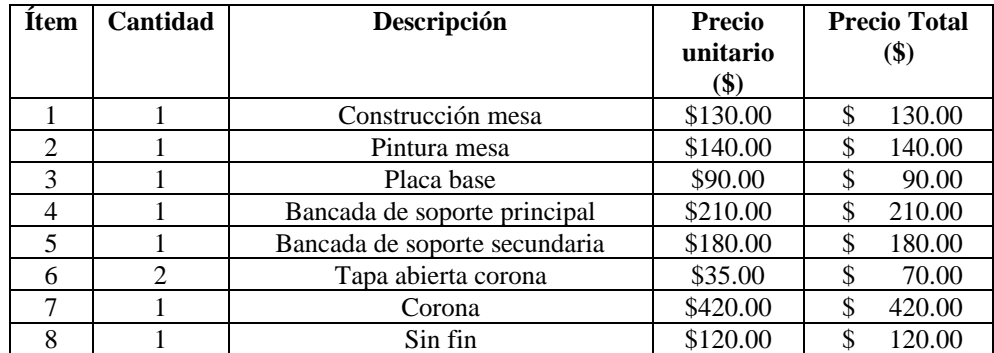

| <b>Item</b> | Cantidad       | Descripción              | <b>Precio</b> | <b>Precio Total</b> |
|-------------|----------------|--------------------------|---------------|---------------------|
|             |                |                          | unitario      | \$)                 |
|             |                |                          | \$)           |                     |
| 9           |                | Carro de carga           | \$120.00      | \$<br>120.00        |
| 10          |                | Soporte móvil            | \$60.00       | \$<br>60.00         |
| 11          |                | Tornillo de potencia     | \$200.00      | \$<br>200.00        |
| 12          | $\overline{2}$ | Eje guía                 | \$25.00       | \$<br>50.00         |
| 13          | 2              | Mordazas                 | \$125.00      | \$<br>250.00        |
| 14          |                | Tapa testigo             | \$20.00       | \$<br>20.00         |
| 15          |                | Camisa del volante       | \$20.00       | \$<br>20.00         |
| 18          |                | Volante de carrera lenta | \$20.00       | \$<br>20.00         |
| 19          | 2              | Manillas de volantes     | \$10.00       | \$<br>20.00         |
| 20          |                | Placa deflectora         | \$20.00       | \$<br>20.00         |
| 21          | $\overline{4}$ | <b>Niveladores</b>       | \$10.00       | \$<br>40.00         |
| 22          |                | Bancada placa deflectora | \$20.00       | \$<br>20.00         |
|             |                |                          | Subtotal 3    | \$2280              |

 **Tabla 13-4:** Costos para manufactura (*Continuación*)

 **Realizado por:** Aldas W. y Lalón C. 2023

# *4.5.4. Costos directos*

En costos directos tenemos la suma total de cada uno de los subtotales anteriores, los valores se presentan en la siguiente tabla 11-4.

 **Tabla 14-4:** Costos directos

| Descripción | Valor total (\$) |
|-------------|------------------|
| Subtotal 1  | \$1107.19        |
| Subtotal 2  | \$356.90         |
| Subtotal 3  | \$2280.00        |
| Total       | \$3744.09        |

 **Realizado por:** Aldas W. y Lalón C. 2023

### *4.5.5. Costos indirectos*

Los costos que influyeron forma indirecta en el desarrollo del presente proyecto, tanto en el ámbito ingenieril asi como gastos imprevistos.

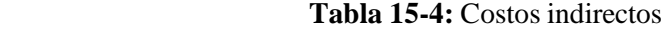

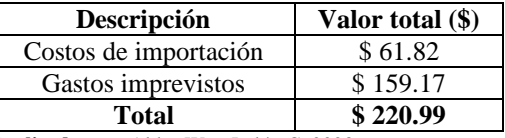

 **Realizado por:** Aldas W. y Lalón C. 2023

Los valores de estos costos son la sumatoria de gastos de envió, asi como gastos de transporte de materiales, elementos y demás insumos que no se habían considerado de manera inicial.

# *4.5.6. Costos totales*

Para el desarrollo de esta sección, tomamos los valores de los costos directos e indirectos, asi de esta manera llegando al valor total que se detalla en la siguiente tabla.

**Tabla 16-4:** Costos totales

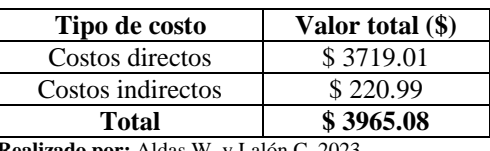

**lo por:** Aldas W. y Lalón C. 2023

El monto total para el desarrollo de este proyecto se resume en la tabla anterior, dándonos como resultado final un valor de \$ 3965.08.

Algo a tener en consideración, es que el costo del adquisidor de datos no se agrega a los valores anteriores debido a que la escuela de mecánica ya cuenta con el mismo. Pero si en dado caso este se avería o si se quisiera replicar el banco de carga axial el costo del adquisidor NI DAQ 9219 es de \$2260. Este valor puede variar de acuerdo con la disponibilidad del equipo en el país, o dependiendo gastos de importación.

# **CONCLUSIONES**

- Se logro el diseño y la construcción de un banco de carga axial para obtener concentradores de esfuerzos mediante el uso de galgas extensiométricas, fue un desafío en el que aplicamos todos los conocimientos y experiencias adquiridos a lo largo de nuestra formación como ingenieros mecánicos. Este proyecto nos permitió obtener datos precisos y detallados sobre los materiales más adecuados para su fabricación, lo que resultó en el desarrollo de una estructura más segura y eficiente. La dedicación y el esfuerzo invertido en la realización de esta investigación fueron una inversión valiosa que seguirá beneficiando a la escuela de ingeniería con prácticas y mejoras en el futuro. Este banco de carga continuará siendo una herramienta esencial en la investigación y el desarrollo de técnicas de diseño para la selección correcta de materiales y, por ende, en el diseño de estructuras resistentes y seguras.
- Se pudo ensamblar y calibrar el banco de carga axial exitosamente con la ayuda de llaves, y maquinas herramientas; así como la integración óptima del sistema eléctrico, lo que garantiza un adecuado funcionamiento tanto del sistema mecánico asi como del sistema de adquisición de datos, asegurando una recolección precisa y confiable de la información.
- Se llevó a cabo una validación de la resistencia mecánica y la rigidez de los componentes del banco de carga axial mediante el software CAE (ANSYS). Los resultados indicaron que la corona y el tornillo sin fin son los elementos más críticos, con un valor de esfuerzo de 51.8 MPa evaluado por el software. Además, el coeficiente de seguridad analítico fue de 2.149 y el del software de 2.256, con un porcentaje de error del 4.769%. La deformación equivalente se evaluó a 0.0627 mm analíticamente y mediante software se obtuvo un valor de 0.004mm. En conclusión, la deformación prevista es menor que la máxima admisible, lo que indica que el diseño es funcional.
- El uso de galgas extensiométricas resultó ser una herramienta efectiva para obtener los valores de concentradores de esfuerzos en las placas de acero sometidas a carga axial. Al comparar los resultados obtenidos con los valores teóricos tabulados, se encontró un error que osciló entre el 0.99 y 6%. Este margen de error puede atribuirse a varios factores, como la precisión de las galgas extensiométricas utilizadas, el método de aplicación de las cargas y las posibles irregularidades en la geometría de la probeta. En general, los resultados obtenidos muestran que el uso de galgas extensiométricas es una técnica confiable y precisa para medir los concentradores de esfuerzos en piezas mecánicas.
- El manual desarrollado para el usuario y para el mantenimiento es una herramienta valiosa para facilitar el desarrollo de ensayos mecánicos, el cuidado de la máquina y la adquisición de datos precisos y confiables. Al contar con un manual que describa detalladamente los procedimientos y técnicas necesarias para realizar el ensayo mecánico, se logra una estandarización en la metodología de ensayo y se minimiza la posibilidad de errores.

Además, al incluir información detallada sobre el equipo necesario y las precauciones de seguridad, se promueve un entorno de trabajo seguro y eficiente.

# **RECOMENDACIONES**

- Para el cambio de lubricante utilizar únicamente el aceite especificado, asi como ejercer el apriete necesario en el tapón para evitar el daño en la bancada o en los hilos de rosca del tapón.
- En caso de querer acondicionar un motor para la aplicación de carga, se recomienda que se acondicione un sistema de reducción de velocidad con lo que no se supere las 10 RPM en el volante de aplicación de carga.
- Para el mecanizado de probetas se recomienda un proceso CNC, evitando el corte manual o el corte por plasma, debido a que se necesita la mayor precisión en su geometría para evitar cambios bruscos de sección o variación en el área, se debe pulir, limar o eliminar restos y rebabas que quedan después del mecanizado. Tambien se recomiendo el corte por chorro de agua o corte de hilo, debido a las limitaciones en la ciudad de Riobamba se las ha mecanizo por corte laser.
- Para la toma de datos se recomienda que para una mejor precisión en la práctica se deberá instalar una celda de carga, que permita una medición más exacta, asi como un control más específico para la toma de datos.
- Si se quisiera realizar ensayos en probetas circulares o rectangulares de distinto espesor, se deberá mecanizar nuevos sistemas de mordazas que permitan el desarrollo de las mismas, siempre y cuando se siga las especificaciones para su diseño.

# **BIBLIOGRAFÍA**

**AGMA.** *AGMA Releases New Standard on Industrial Gear Lubrication - 9005*. [en línea]. [Consulta: 16 enero 2023]. 4 mayo 2016. Disponible en:

https://www.agma.org/resources/newsroom/press-releases/agma-releases-new-standard-onindustrial-gear-lubrication-9005/.

**BEER, F., et al.** *Mecánica de materiales.* [en línea]. [Consulta: 1 enero 2023]. Disponible en: https://www.academia.edu/62137117/Mec%C3%A1nica\_de\_Materiales\_Beer\_Johnston\_Edici %C3%B3n\_7\_LIBRO.

**BRAUN, M.; & KELLNER, L.** Comparison of machine learning and stress concentration factors-based fatigue failure prediction in small-scale butt-welded joints. *Fatigue and Fracture of Engineering Materials and Structures*. Vol. 45, número 11, pp. 3403-3417. DOI 10.1111/ffe.13800.

**BUCKINGHAM, E.** *Analytical Mechanics Of Gears.* [en línea]. [Consulta: 8 febrero 2023]. 1949. Disponible en : https://archive.org/details/in.ernet.dli.2015.212458/page/n505/mode/2up [accedido 8 febrero 2023].

**BUDYNAS, R. G.; & NISBETT, J. K.** *Diseño en ingeniería mecánica de Shigley*. Novena ed. México, D.F: McGRAW-HILL, 2012. ISBN 978-607-15-0771-6

**CALLISTER, W. D., et al.** *Ciencia e ingeniería de los materiales*. Novena ed. 2016. ISBN 9788429172515.

**CAMALEÓN CREATIVOS GRUPO.** *Catálogo Sabater-Fundimol*. [en línea]. [Consulta: 3 enero 2023]. Disponible en : https://es.scribd.com/document/335625917/Sabater-Fundimol-Catalogo

**CLAVIJO, J.; & MONTOYA, C.** *Cálculo del factor de concentrador de esfuerzos en placas planas variando las ecuaciones de forma por medio del método de elementos finitos*. Pereira : UNIVERSIDAD TECNOLÓGICA DE PEREIRA. 2015.

**COLLINS, J., et al.** *Mechanical design of machine elements and machines*. Segunda ed. 2010. **COOPER, W.; & HELFRICK, A.** *Instrumentación Electrónica Moderna y Técnicas de Medición*.

**DASSAULT SYSTEMS.** *Introducción a Solidworks.* [en línea]. [Consulta: 14 enero 2023]. 2015. Disponible en :

https://my.solidworks.com/solidworks/guide/SOLIDWORKS\_Introduction\_ES.pdf

**DIN 103.** *Catalogue\_Tivoly\_Tarauds\_Industry\_041214.pdf*.

**DIPAC.** *DIPAC PRODUCTOS DE ACERO* [en línea]. [Consulta: 2 febrero 2023]. 2022.

Manta. Recuperado a partir de : https://dipacmanta.com/wp-content/uploads/2022/07/Catalogoactualizado-JULIO-2022.pdf-3.pdf.

**DOMÍNGUEZ, C.; & TIERRA, J.** Diseño y construcción de un banco para prácticas de extensometría. 2022.

**EFECTO LED.** Esquemas eléctricos. *Efecto led* [en línea]. [Consulta: 30 abril 2023]. Disponible en : https://www.efectoled.com/blog/es/esquemas-electricos/.

**GARCIA, G.** Una teoría general de análisis en el diseño de elementos de máquinas. Segunda ed.

**GÓMEZ, M.** *Diseño, validación y fabricación de un aro protector para envases metálicos mediante el empleo de las tecnologías CAD/CAM/CAE y Rapid Prototyping.* [en línea].

[Consulta: 30 abril 2023]. 2010. Catalunia : Universidad Politécnica de Catalúnia. Recuperado a partir de : Diseño, validación y fabricación de un aro protector para envases metálicos mediante el empleo de las tecnologías CAD/CAM/CAE y Rapid Prototyping.

**GUNT HAMBURG.** *Métodos de ensayo mecánicos Ensayo de materiales* [en línea]. [Consulta: 8 febrero 2023]. Disponible en : https://gunt.de/images/download/Cat\_5\_english.pdf.

**IDROVO, P.; & QUINTANILLA, L.** *Aplicación de galgas extensiométricas en el laboratorio de mecánica de materiales de la Carrera de Ingeniería Mecánica para la obtención de deformaciones en elementos sometidos a cargas combinadas*. 2010.

**INEN, ISO 1302:2002, IDT.** *INDICACIÓN DE LA CALIDAD SUPERFICIAL EN LA DOCUMENTACIÓN TÉCNICA DE PRODUCTOS*.

**INEN, ISO 128-20:1996,IDT.** *DIBUJOS TÉCNICOS. PRINCIPIOS GENERALES DE PRESENTACIÓN. PARTE 20: CONVENCIONES GENERALES PARA LAS LÍNEAS*. **INEN, ISO 11228-3:2007, IDT.** *ERGONOMÍA. MANIPULACIÓN MANUAL. PARTE 3: MANIPULACIÓN DE CARGAS LIVIANAS A ALTA FRECUENCIA*.

**INEN, ISO 2768-1:1989, IDT.** *TOLERANCIAS GENERALES-PARTE 1: TOLERANCIAS PARA DIMENSIONES LINEALES Y ANGULARES SIN INDICACIONES DE TOLERANCIA INDIVIDUAL*.

**LARBURO, N.** *MÁQUINAS PRONTUARIO*. Primera. Ediciones Paraninfo. 1949.

**LIFEDER.** Esfuerzo de tensión: fórmula y ecuaciones, cálculo, ejercicios. [en línea]. [Consulta:

30 abril 2023]. 2020. Disponible en : https://www.lifeder.com/esfuerzo-de-tension/.

**MALOY, G.** Qué es Adquisición de Datos - DAQ o DAS?. [en línea]. [Consulta:

28 abril 2023]. 28 junio 2022. Disponible en : https://dewesoft.com/es/blog/que-es-adquisicionde-datos#introduction).

**MEDINA, H.** *FISICA 2*. [en línea]. [Consulta: 12 febrero 2023]. 2009. Disponible en : https://repositorio.pucp.edu.pe/index/handle/123456789/7140.

**NITAPLAST.** *Catalogo Nitaplast*. [en línea]. [Consulta: 24 febrero 2023]. 2019. Sau Pablo : NITAPLAST IND E COM DE PLÁSTICOS INDUSTRIAIS LTDA. Disponible en : https://www.nitaplast.com.br/nitanyl/.

**NTN-SNR.** *Catálogo general Toda nuestra gama de productos para la Industria With You catálogo general.* [en línea]. 2013. Disponible en : www.ntn-snr.com.

**OLAYA, E., et al.** Despliegue de la función calidad (QFD): beneficios y limitaciones detectados en su aplicación al diseño de prótesis mioeléctrica de mano\*. [en línea]. 2005. Disponible en : http://www.redalyc.org/articulo.oa?id=64325105.

**OPAC.** *CHAVETAS DIN 6885A* [en línea]. 2019. Disponible en : www.opac.net

**PILKEY, W.; & PETERSON, R.** *Peterson's stress concentration factors.* [en línea]. 1997. Wiley. ISBN 0471538493. Disponible en :

https://books.google.com.ec/books/about/Peterson\_s\_Stress\_Concentration\_Factors.html?id=JU AdYkKh0V8C&redir\_esc=y [accedido 24 febrero 2023].

**PRAT, P.** *Ecuaciones Constitutivas ELASTICIDAD y PLASTICIDAD.* [en línea]. [Consulta: 11 marzo 2023]. 2006. Disponible en :

https://portal.camins.upc.edu/materials\_guia/250131/2012/Elasticitat-Plasticitat.pdf.

**PROACTIVE CONSULTORA.** Cálculo de la viscosidad del aceite base para rodamientos. [en línea]. [Consulta: 23 enero 2023]. 2022. Disponible en : https://proactive-

consultora.com/practicas-de-lubricacion/calculo-de-la-viscosidad-del-aceite-base-pararodamientos/.

**PROVEIN.** *Aceros especiales-ejes cromados-plásticos industriales-bronces*. 2021. Quito.

**RIBA, C.** *Diseño concurrente* [en línea]. [Consulta: 10 enero 2023]. 2022. Primera. Catalunia : Edicions UPC. Disponible en :

https://upcommons.upc.edu/bitstream/handle/2099.3/36754/9788498800746.pdf?sequence=1&i sAll.

**ROBLES, S. & et al.** Diseño de concentradores de tensiones en elementos mecánicos, mediante las tensiones y desplazamientos superficiales. 2013.

**RODRÍGUEZ, G. & et al.** Sistema para la medición de deformación usando galgas extensiométricas metálicas. 2016. *RIELAC*. Vol. 1, pp. 80-93.

**RODRIGUEZ, J.** *Análisis de concentradores de esfuerzos con diferentes geometrias y materiales en pruebas de tensión*. 2004. Bogotá : UNIVERSIDAD DE LOS ANDES.

**RUIZ, G.** *Diseño, construcción y caracterización de un sensor para medir cargas a tensión por extensometría*. 2005. Oaxaca. : UNIVERSIDAD TECNOLÓGICA DE LA MIXTECA. SANGEETHA y ARAVIND, Raj, 2018. *STUDY ON FINITE ELEMENT ANALYSIS OF REINFORCED CONCRETE BEAMS WITH GGBS USING ANSYS* en línea. Disponible en :

http://www.ijpam.eu

**SKF.** Sellos HMS5 Y HMSA10. [en línea]. [Consulta: 2 abril 2023]. Disponible en : https://www.skf.com/co/products/industrial-seals/power-transmission-seals/radial-shaftseals/general-industrial-applications/hms5-hmsa10.

**UNBRAKO.** *Socket Products Engineering Guide.* [en línea]. Disponible en :

http://www.unbrako.com.

**VIRTUAL EXPO GROUP.** MARK-10 FORCE MEASUREMENT. *Direct Industry.* [en línea]. [Consulta: 17 enero 2023]. Disponible en : https://www.directindustry.es/prod/mark-10/product-15520-2454724.html.